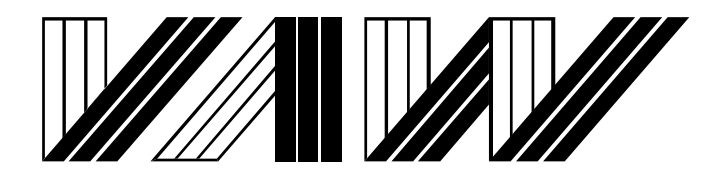

Versuchsanstalt für Wasserbau Hydrologie und Glaziologie der Eidgenössischen Technischen Hochschule Zürich

# **Mitteilungen 179**

# **Energieverluste an Einlaufrechen von Flusskraftwerken**

Hubert Meusburger

Zürich, 2002

Herausgeber: Prof. Dr.-Ing. H.-E. Minor

## **Vorwort**

Einläufe von Flusskraftwerken sind mit Rechen versehen, die die Turbinen vor Beschädigungen durch Holz und andere Schwimmstoffe schützen sollen. Der Abstand der Rechenstäbe wird normalerweise durch die Turbinenart und -grösse bestimmt. In den letzten Jahren wurde die Forderung erhoben, die lichte Weite der Rechen, die für grosse Maschinen um 100 mm und mehr beträgt, generell auf 20 mm zu reduzieren, um zu verhindern, dass Fische in die Turbinen gelangen. Solch eine Verringerung des Rechenstababstandes würde die Energieverluste erhöhen und damit den Gesamtwirkungsgrad der Wasserkraftanlage reduzieren. Leider bestand bisher kein ausreichend genaues Verfahren, die Erhöhung der Verluste auf Grund der Verringerung des Stababstandes zuverlässig zu ermitteln.

Eine weitere Unsicherheit bei der Ermittlung der Energieverluste an Rechen ist entstanden, weil von Betreibern durchgeführte Messungen zu Ergebnissen führten, die teilweise ein Vielfaches der Werte darstellten, die durch die gängigen Berechnungsmethoden zu erwarten gewesen wären.

Herr Meusburger studiert in seiner Dissertation, die mit diesem Mitteilungsheft veröffentlicht wird, den Komplex Rechenverluste inklusive möglicher Ablagerungen und Verlegungen sowie der häufig zu unrecht vernachlässigten Anströmung umfassend.

Zuerst zeigt er, dass keine der bisher bekannten Berechnungsmethoden die Erfahrungen in der Natur bestätigen kann und stellt fest, dass neben der Anströmgeschwindigkeit selbst, deren Richtung, der Verbauungsgrad, die Rechenverlegung durch Geschwemmsel und Kies sowie die Turbulenz einen Einfluss haben können. Entsprechend setzt er sein Untersuchungsprogramm auf. Er verbindet Umfragen bei Betrieben mit verschiedenen wasserbaulichen Modellversuchen zur direkten Bestimmung der Energieverluste und misst die Geschwindigkeitsfelder am Rechen mit dem Laser-Doppler-Anemometer, um auch die Turbulenzen bestimmen zu können.

Er entwickelt eine neue Beziehung, die alle Einflüsse sauber erfasst und zeigt, dass von den oben genannten Parametern lediglich die Turbulenz vernachlässigt werden kann.

Herr Meusburger macht Vorschläge, wie die Schräganströmung, die Verbauung (durch Rechenstäbe, Abstandshalter und Rechenträger) sowie die Verlegung durch Geschwemmsel und Verlandungen zusätzlich zu den üblichen Grössen Rechenstababstand und Stabform sowie Rechenneigung zuverlässig erfasst werden können. Er gibt auch Hinweise auf den Einfluss von Pfeilern, Schwellen und Sohleintiefungen. Diese neue Beziehung testet Herr Meusburger in einer aufwendigen Naturmessung, die seinen Ansatz eindrucksvoll bestätigt.

Diese Arbeit entwickelte sich aus zwei Forschungsaufträgen, die die VAW vom Verband der Elektrizitätswirtschaft (VDEW) Deutschland (1997) und vom Projekt- und Studienfonds der Elektrizitätsgesellschaften (PSEL) der Schweiz (1999) erhalten hat. Wir bedanken uns bei den beiden Organisationen für die Erteilung dieser Aufträge. Ein Grossteil der Finanzierung dieser Arbeit konnte dank der Unterstützung durch den PSEL sichergestellt werden.

Des weiteren möchte ich mich bei Dr. P. Volkart von der VAW für die Betreuung von Herrn Meusburger und die Übernahme des Korreferates bedanken.

Mein Dank gilt auch Prof. Dr.-Ing. J. Köngeter von der Rheinisch-Westfälischen Technischen Hochschule Aachen für die Übernahme des externen Korreferates.

Zürich, Januar 2003 Prof. Dr.-Ing. H.E. Minor

## **Danksagung**

Die vorliegende Dissertation entstand neben meiner 6-jährigen Tätigkeit als wissenschaftlicher Mitarbeiter an der Versuchsanstalt für Wasserbau, Hydrologie und Glaziologie (VAW) der Eidgenössischen Technischen Hochschule (ETH) Zürich.

Mein erster Dank gilt Prof. Dr.-Ing. Hans-Erwin. Minor, meinem Doktorvater und Direktor der VAW der ETH Zürich. Er hat diese Arbeit mit grossem Interesse verfolgt und mich mit seinen konstruktiven und praktischen Denkanstössen immer wieder aufs Neue motiviert. Auch möchte ich mich bei ihm dafür bedanken, dass er mir den einen oder anderen Kongressaufenthalt in fernen Ländern ermöglicht hat, wo er mir dann neben vielem anderen auch fremde Sitten und Bräuche näher brachte.

Dr. Peter Volkart hat das Projekt "Energieverluste an Einlaufrechen" formuliert und die Arbeit betreut. Für die immer währende Unterstützung und die Übernahme des internen Korreferates danke ich ihm hier herzlich. Seine differenzierte und relativierende Sichtweise mancher Dinge hat mir in vielerlei Hinsicht geholfen.

Ebenso hat Dr. Jürg Speerli dieses Projekt lange betreut. Zudem war er lange Zeit mein direkter Vorgesetzter. Ihm habe ich beruflich, wie auch privat, eine schöne Zeit an der VAW zu verdanken.

Ein besonderer Dank gilt auch dem ehemaligen Direktor der VAW, Prof. Dr.-Ing. Daniel Vischer, Emeritus, der mir durch die Anstellung an der VAW sein Vertrauen entgegenbrachte und durch das eine oder andere Pausengespräch das Abenteuer Wasserbau näherbrachte.

Herrn Prof. Dr.-Ing. Jürgen Köngeter danke ich ganz herzlich für die Übernahme des externen Korreferates.

Dem Projekt und Studienfonds der Elektrizitätswirtschaft (PSEL) danke ich für die finanzielle Unterstützung, die es erlaubt hat, den Versuchsstand aufzubauen, Naturmessungen durchzuführen und die notwendigen Messgeräte anzuschaffen. Seitens des PSEL ist die Arbeit von Herrn Peter Hässig begleitet worden. Ihm sei ebenfalls gedankt.

All jenen Kraftwerksgesellschaften und deren Mitarbeiter die den umfangreichen Fragebogen beantwort haben, sei hier ausführlich gedankt.

Dem leider zu früh verstorbenen Georg Meier, Chef der Werkstatt, und seinem ganzen Team sei hier an dieser Stelle herzlich gedankt, für die Durchführung der konstruktiven Arbeiten am Versuchsstand und der immer währenden Hilfsbereitschaft.

Daniel Gubser und Werner Eberle vom Elektroniklabor haben mir über die Tücken, der für mich manchmal allzu komplizierten Messtechnik sehr kollegial hinweggeholfen. Für dies und den an den Tag gelegten Humor bedanke ich mich bei diesen Zwei.

Zur Gestaltung dieses Berichts haben die CAD-Zeichnungen von Walter Thürig wesentlich beigetragen. Für seine tollen Zeichnungen und die unkomplizierte Zusammenarbeit gebührt ihm mein besonderer Dank. Ebenso bedanke ich mich bei Bernhard Etter für seine Unterstützung bei Fotoaufnahmen.

Die Diplomanden Katja S. Rutishauser, Hanspeter Hoffmann und Roman Berger haben während ihrer Diplomarbeiten einen grossen Teil der hydraulischen Modellversuche durchgeführt. Für den unermüdlichen Einsatz und die sehr konstruktiven Diskussionen sei ihnen hier ein grosser Dank ausgesprochen.

In meinen Dank mit einschliessen möchte ich alle meine Arbeitskollegen und – kolleginen an der VAW. Das Arbeitsklima war über alle Massen anregend und fruchtbar. Ein besonderes Dankeschön für die niemals langweilige Zusammenarbeit geht an Roland Hollenstein, Adriano Lais, Urs Keller, David Vetsch, Dr. Michael Benesch und Dr. Hermann Felix.

Ein grosser Dank gebührt auch Frau Mag. Veronika Drexel für die Übersetzung der Kurzfassung vom Deutschen ins Englische und Französische.

Nicht zuletzt danke ich den Damen Dr. Karin Schram, Eva Krätzer, Daniela Addor, Myriam Laemmel und Regula Meier für ihre Hilfsbereitschaft bei administrativen und organisatorischen Angelegenheiten.

Schliesslich geht mein Dank an meine immer liebevollen Eltern Alwine und Herbert Meusburger, die mir eine solide Ausbildung erst ermöglicht haben, und an meine Freundin Virginie Cavassino-Dalest, bei der ich gar nicht weiss, für was ich mich nicht bedanken soll.

# **Inhaltsverzeichnis**

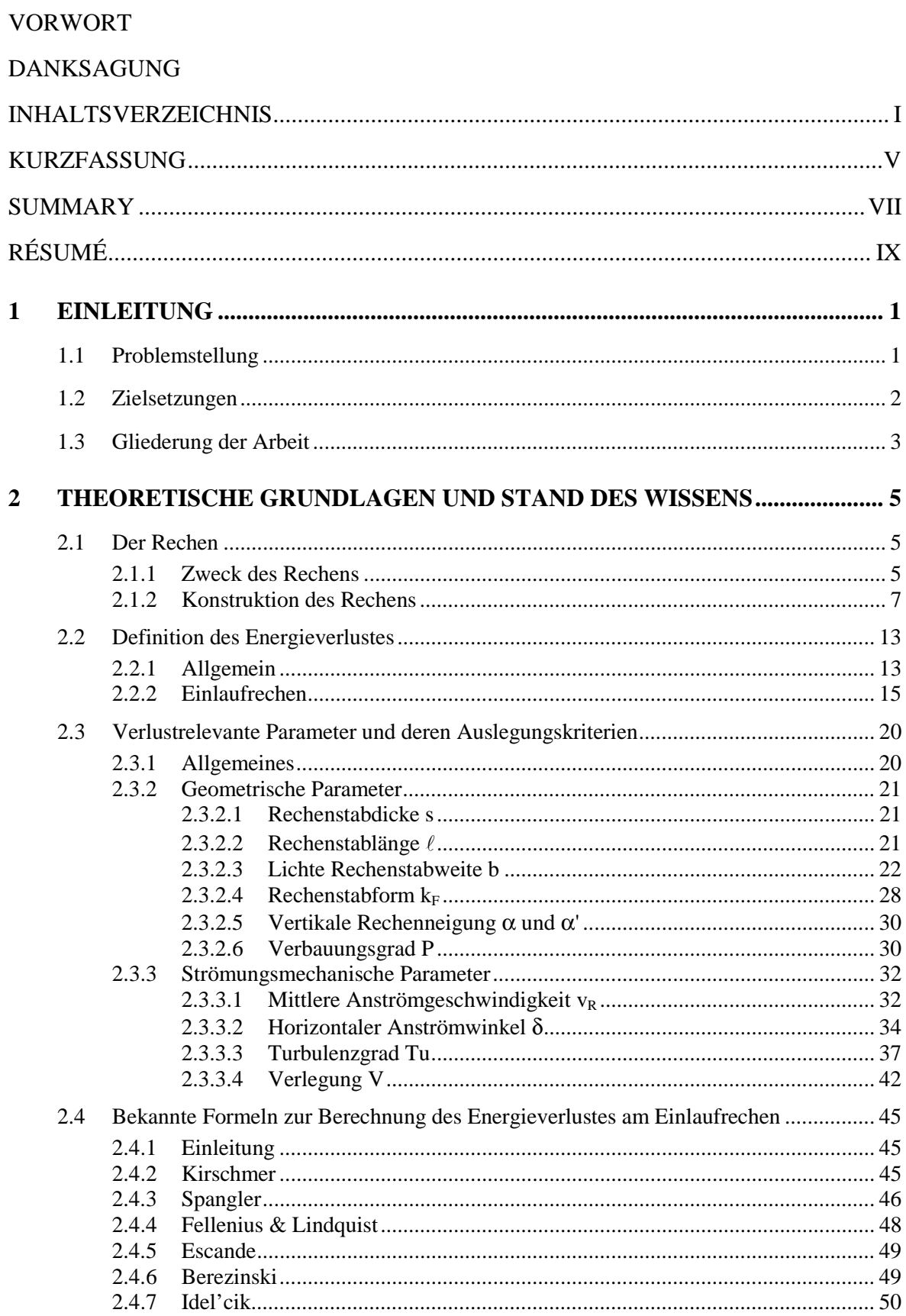

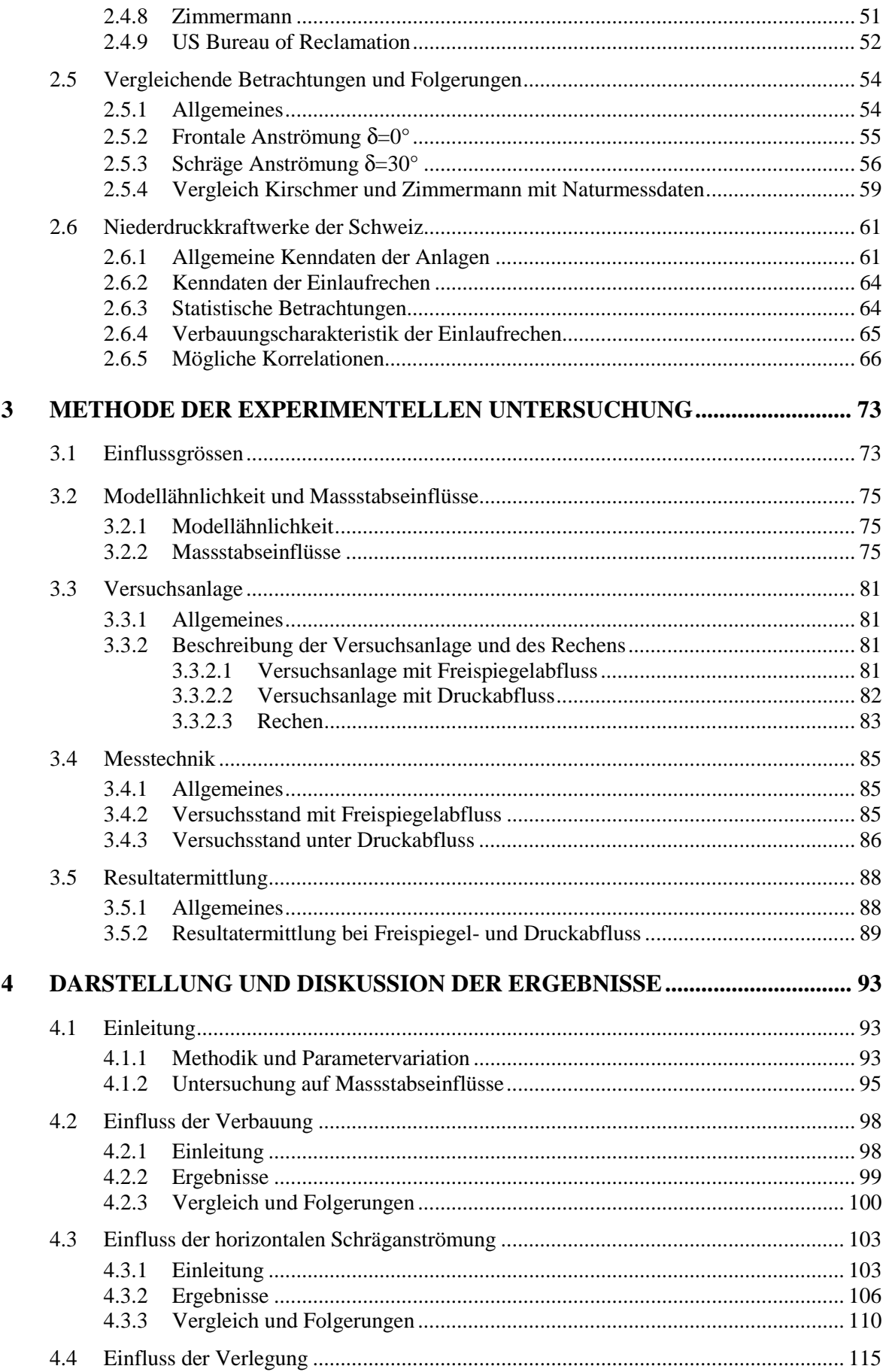

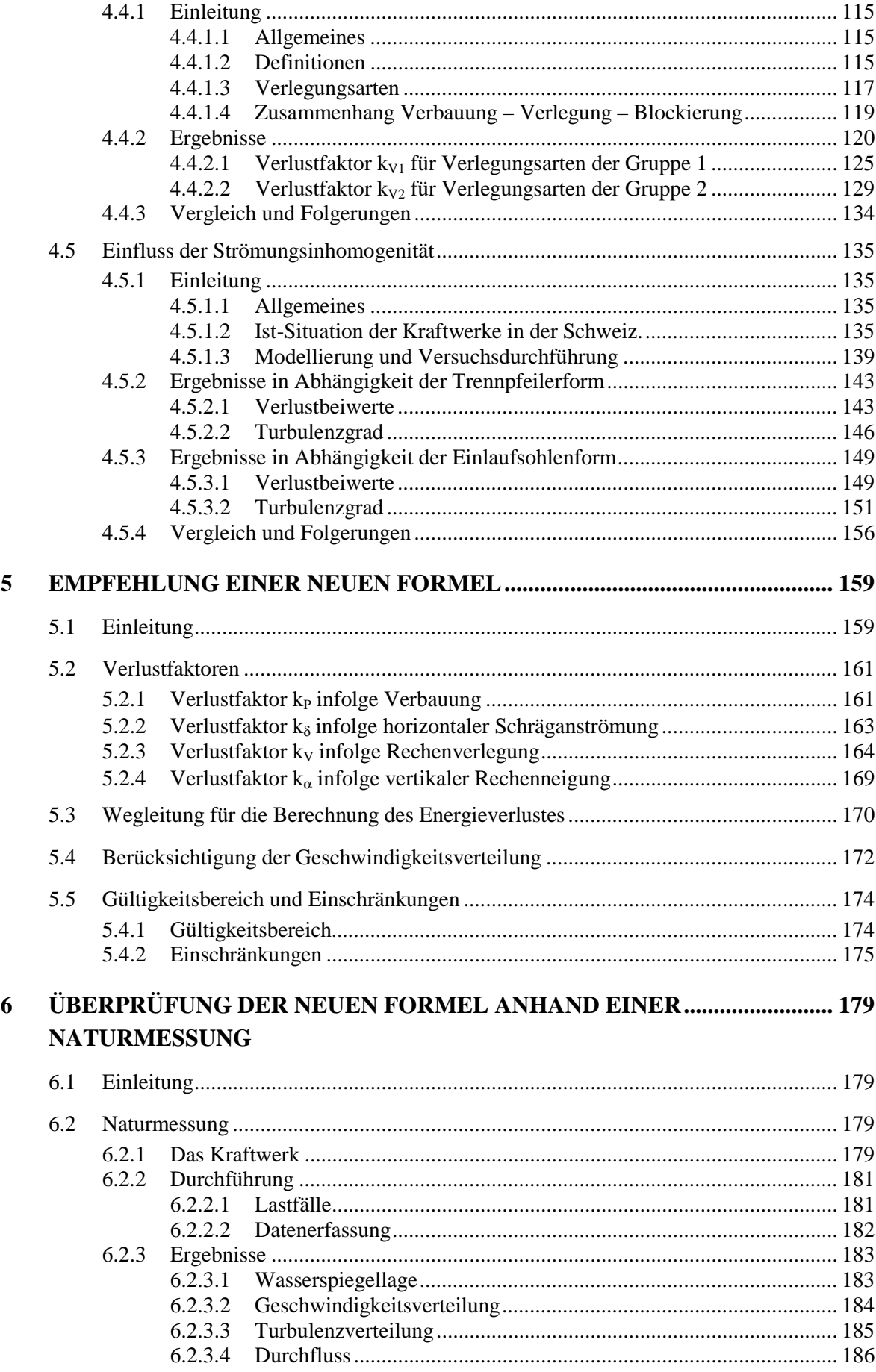

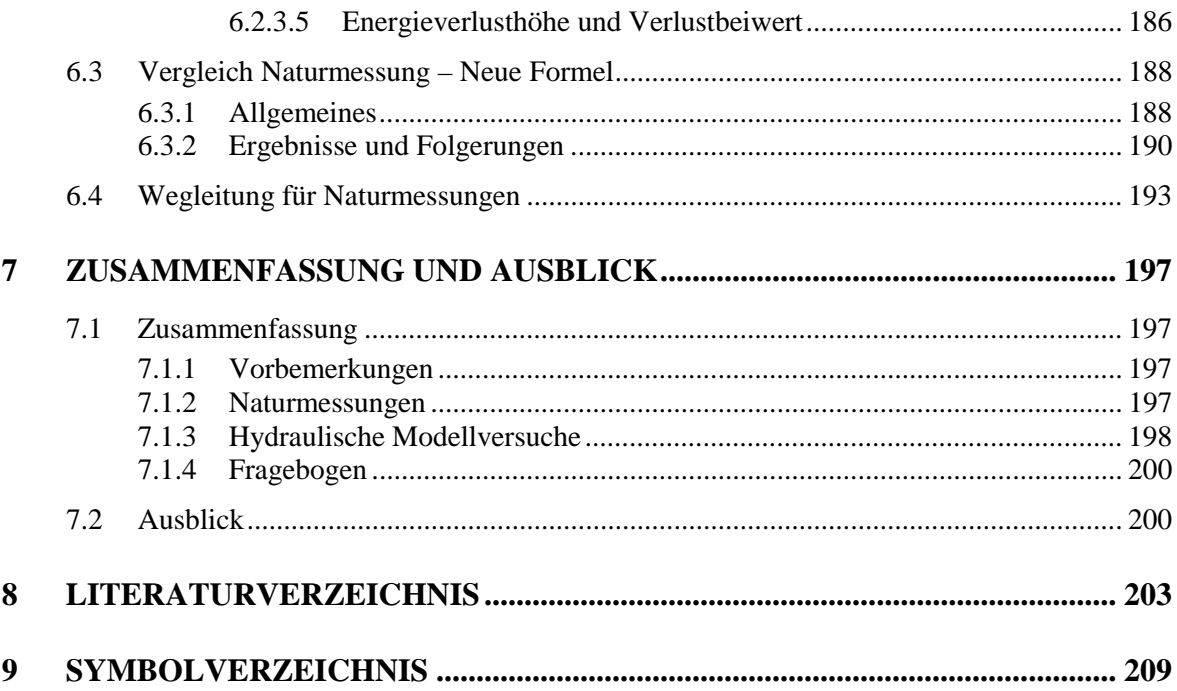

# **ANHANG**

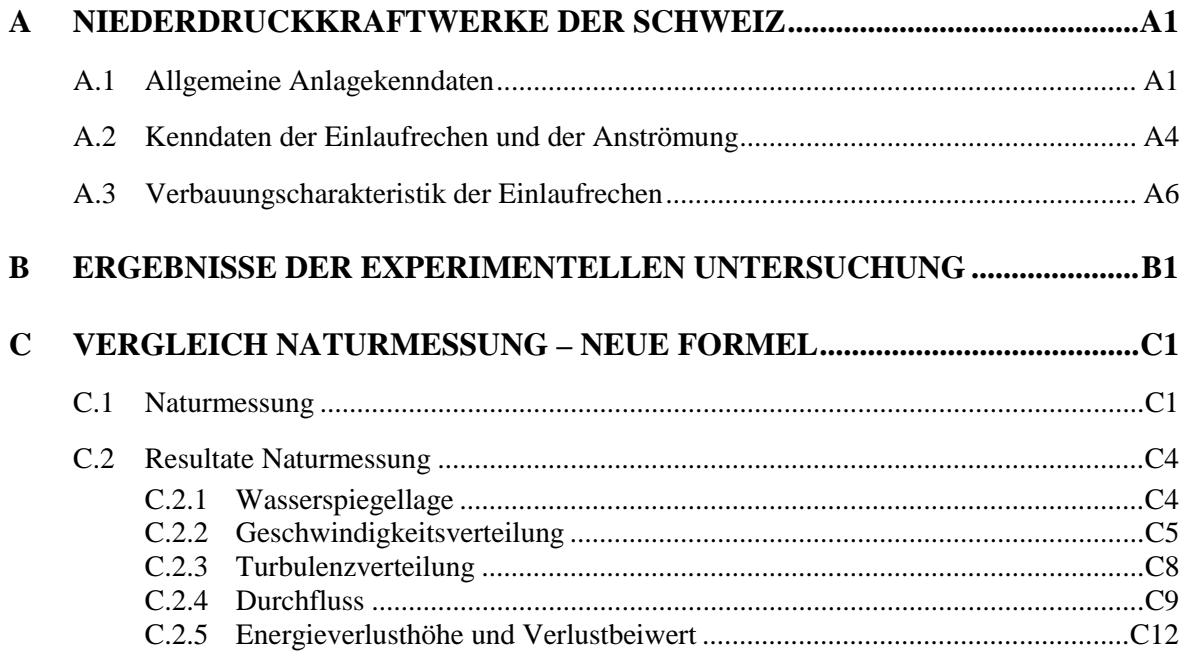

## **Kurzfassung**

Einlaufrechen vor den Eintrittsöffnungen von Wasserkraftwerken dienen dem Zweck Schwimm- und Schwebstoffe zum Schutz der Turbinen zurückzuweisen. Durchfliesst das Wasser den Einlaufrechen, wird ein Teil der kinetischen Energie in Wärme umgewandelt. Da Wärme in diesem Fall eine Form der Energie ist, die für das mechanische System als verloren betrachtet werden kann, nennt man die umgewandelte Energie auch Energieverlust (Dissipation).

In der Vergangenheit wurden mehrere Formeln zur Berechnung dieses Energieverlustes publiziert. Die Praxis zeigt jedoch, dass die mit diesen Formeln berechneten Energieverluste häufig um ein Vielfaches tiefer liegen als die tatsächlich auftretenden. Der Grund liegt darin, dass mit den vereinfachten Beziehungen nicht alle wesentlichen Verlustparameter berücksichtigt werden.

Im Rahmen der vorliegenden Arbeit konzentrieren sich die Untersuchungen mittels Literaturstudium, Fragebogen, Modellversuchen und Naturmessungen auf die erstmals untersuchten Parameter Verbauung, Verlegung, Strömungsinhomogenitäten und die auch schon von anderen Autoren untersuchte Schräganströmung. Für andere relevante Verlustparameter wie Rechenstabform oder auch die vertikale Rechenneigung werden die Ergebnisse von den bekannten Autoren übernommen. Die zum Teil erstaunlichen Untersuchungsergebnisse klären nun einige Zusammenhänge, widersprechen teilweise bisherigen Annahmen oder bestätigen sie. Die Modellversuche wurden so angelegt und durchgeführt, dass deren Ergebnisse bedenkenlos in die Natur übertragen werden dürfen.

Der Gesamtverbauungsgrad des Rechens resultiert aus Rechenstäben, Abstandhaltern, Aussteifungsdiagonalen und Rechenträgern und liegt für die Kraftwerke in der Schweiz zwischen 10% und 40%. Die bisherigen Formeln berücksichtigen jedoch nur den Anteil der Rechenstäbe allein. Die Auswertung der Fragebogen hat unter anderem gezeigt, dass der Anteil am Gesamtverbauungsgrad der nicht berücksichtigten Verbauungsteile zwischen 10% und 70% liegt. Damit wird ein bedeutender Anteil der verlustwirksamen Verbauung vernachlässigt. Zum Beispiel ergibt sich allein durch diesen Umstand für einen in der Praxis üblichen Rechen ein um 110% grösserer Verlustfaktor als nach den klassischen Beziehungen.

Die Ergebnisse der Untersuchung zur Schräganströmung sind denen der andere Autoren sehr ähnlich. Bei Berücksichtigung der Parameter Verbauung und Schräganströmung wird der Anteil der Schräganströmung am Gesamtverlustbeiwert für die meisten heute in der Schweiz üblichen Rechen dominierend. Das heisst er liegt über 50%. Bei Rechen mit hohem Verbauungsgrad, was im Normalfall kleine lichte Rechenstabweiten bedeutet, ist der Fehler bei Vernachlässigung der Schräganströmung relativ klein.

Der Einfluss der z.B. durch Geschwemmsel erzeugten Verlegungsarten auf den Verlustbeiwert lässt sich in zwei verschieden Gruppen einteilen. Die erste Gruppe der Verlegung weist hinsichtlich der Verluste dasselbe charakteristische Verhalten auf wie die Verbauung. Die höheren Verlustbeiwerte werden lediglich durch den höheren Blockierungsgrad, bedingt durch die Verlegung, erzeugt. Die zweite Gruppe weist hingegen etwas höhere Verlustbeiwerte auf. Für beide Gruppen ist jedoch zutreffend, dass schon geringe Teilverlegungen bedeutend höhere Energieverluste am Einlaufrechen erzeugen. In der Praxis bedeutet diese Tatsache, dass mit der häufig aufgestellten Forderung nach engeren Rechenstababständen zum Schutz der Fische, nicht nur der Verlust aufgrund der grösseren Verbauung zunehmen wird; durch die zu erwartende stärkere Verlegung von Rechen mit engerem Stababstand, werden die Energieverluste stark überproportional ansteigen.

Die hier untersuchten Strömungsinhomogenitäten, erzeugt durch in der Praxis übliche Trennpfeiler und Einlaufsohlenformen, generieren entgegen den Erwartungen keine höheren Verlustbeiwerte des Einlaufrechens. Der Grund liegt in der Gleichrichterwirkung des Rechens. Grossräumige Strömungsinhomogenitäten, deren Ursache von der Lage des Kraftwerkes im Fluss und zur Wehranlage herrührt, konnten mit dem vorhandenen Versuchsstand nicht durchgeführt werden. Beobachtungen in der Natur haben jedoch gezeigt, dass zum Beispiel bei einer ungünstigen Lage des Kraftwerkes im Flussregime oder bei asymmetrischem Turbinenbetrieb in den Randbereichen der Trennpfeiler grossflächige Wirbel auftreten können, die quasi zu einer Verlegung der Rechen führen und den Energieverlust dort markant ansteigen lassen.

Mit den erwähnten verlustrelevanten Parametern wird schliesslich eine neue Berechnungsformel für die Energieverluste am Einlaufrechen hergeleitet. Mit Hilfe dieser Formel soll es in Zukunft möglich sein, die tatsächlich auftretenden hydromechanischen Energieverluste praxistauglich abzuschätzen und für Betrieb, Anlagesicherheit und Wirtschaftlichkeit zu berücksichtigen.

## **Summary**

Trashracks in front of the intakes of hydroelectric power stations serve the purpose to hold back floating and suspended particles in order to protect the turbines. When the water flows through the trashrack, part of the kinetic energy is converted into heat. Since in this case heat is a form of energy which can be considered as lost for the mechanical system this converted energy is also called energy loss (dissipation).

Several formulas to calculate this loss of energy have been published in the past. However, practice shows that the losses of energy calculated with these formulas are often by far lower than the losses that actually occur. The reason for this is the fact that the formulas' simplified correlations do not take into account all the relevant loss parameters.

The investigations for the present paper are based on studies of technical literature, questionnaires, model experiments and measurements in nature. They concentrate on the parameters blockage ratio (screen), blockage ratio (trash), inhomogeneities of flow, which have been investigated for the first time, and on the transverse flow, which has been examined by other researchers as well. As for other relevant loss parameters, such as the shape of the screen bars or the vertical inclination of the screen, the results of the familiar authors have been adopted. Parts of the investigation results are astonishing; they clarify some correlations, partly contradict previous assumptions or confirm them. The model experiments were designed and carried out in a way that the results can be transferred into nature without any difficulties.

The blockage ratio (screen) results from the bars, the spacers, the brace diagonal and the screen supports and lies between 10% and 40% with power stations in Switzerland. The existing formulas only take into account the part of the screen bars. The evaluation of the questionnaires has shown among other things that the part of the blockage ratio which has not been considered in the total degree lies between 10% and 70%. Consequently, an important part of the blockage ratio which is relevant for the loss has been disregarded. This circumstance alone results in the fact that a trashrack of common use shows a factor of loss 110% higher than it would be according to the classical correlations.

The results of the investigation on the transverse flow are very similar to the ones of the other authors. If the parameters blockage ratio (screen) and transverse flow are taken into account, the part of the transverse flow becomes dominant in the total loss co-efficient for most of the trashracks used in Switzerland today. This means that it lies above 50%. With trashracks with a high degree of blockage ratio (screen), which usually means narrow bar spacings, the difference is relatively small if the transverse flow is disregarded.

The influence which the blockage (trash), caused, for example, by alluvial deposits, has on the loss co-efficient can be divided into two groups. The first group of blockage shows the same characteristic behaviour as the blockage ratio (screen) regarding the losses. The higher loss co-efficients merely result from the higher degree of blockage. The second ings.

group, however, shows loss co-efficients which are a little higher. Yet what is applicable for both groups is that already minor partial blockages produce significantly higher losses of energy at the trashrack. In practice this means that the often stated demand for narrower screen bar spacings to protect the fish will not only increase the loss because of the more extensive blockage ratio (screen), the losses of energy will rise extremely because of the increase in blockage (trash) which is to be expected with screens with narrower bar spac-

Contrary to all expectations the inhomogeneities of flow which are investigated here and are produced by common separating piles and forms of the intake channel do not cause higher loss co-efficients at the intake trasrack. The reason for this is to be found in the rectifying effect of the trashrack. Extensive inhomogeneities of flow, which can be explained by the position of the power station in the river and in relation to the penstock, could not be carried out with the trial installation available. However, observations in nature have shown that, for example, an unfavourable position of the power station in the river system or an asymmetrical operation of the turbines may cause extensive vortexes in the peripheral sectors of the separating piles. These vortexes produce the blockage of the trashrack and make the loss of energy rise prominently in these areas.

Finally a new formula to calculate the losses of energy at intake trasracks is derived, taking into account the mentioned parameters relevant for the loss. With the help of this formula it should be possible in the future to estimate the actually occurring hydromechanical losses of energy in a practice-oriented way and to take them into account for the operation of the plant, its security and economic efficiency.

## **Résumé**

La grille devant la prise d'eau à l'entrée des centrales hydro-électriques sert à retenir les éléments en suspension et flottants afin de protéger les turbines. Quand l'eau coule à travers la grille, une partie de l'énergie cinétique est transformée en chaleur. Puisque dans ce cas la chaleur est une forme d'énergie qui peut être considérée comme perdue pour le système mécanique, on qualifie cette énergie transformée de perte d'énergie (dissipation).

Dans le passé plusieurs formules pour calculer cette perte d'énergie ont été publiées. Cependant, la pratique montre que les pertes d'énergie calculées avec ces formules sont souvent beaucoup plus basses que les pertes qui se produisent effectivement. Cette différence s'explique par le fait que les relations simplifiées considérées dans ces formules ne tiennent pas compte de tous les paramètres de perte essentiels.

Les recherches faites dans le cadre de ce travail se concentrent sur l'étude de littérature spécialisée, de questionnaires, d'essais sur maquette et de mesurages dans la nature sur les paramètres examinés pour la première fois comme l'aménagement, le colmatage, les inhomogénéités du flux, en plus du flux incliné, qui a déjà été étudié par d'autres auteurs. En ce qui concerne d'autres paramètres significatifs, comme la forme des barreaux de la grille ou l'inclinaison verticale de la grille, les résultats des auteurs connus ont été adoptés. Les résultats d'investigation sont étonnants et éclaircissent quelques corrélations. Quelques uns des résultats sont en contradiction avec des hypothèses soutenues jusqu'ici, quelques autres les confirment. Les essais sur maquette ont été projetés et réalisés de telle manière que les résultats peuvent sans problèmes être transmis dans la nature.

Le degré total de l'aménagement de la grille résulte des barreaux de la grille, des éléments stabilisateurs de la grille et des supports de la grille. Il atteint entre 10% et 40% pour les centrales hydro-électriques en Suisse. Les formules utilisées jusqu'à présent tiennent seulement compte de la part des barreaux de la grille. L'analyse des questionnaires a montré entre autres qu'entre 10% et 70% du degré total de l'aménagement n'ont pas été pris en considération. Par conséquent une partie importante de l'aménagement augmentant la perte est négligée. Il ressort de ce fait, par exemple, que le facteur de perte d'une grille usuelle est de 110% plus élevé qu'il est suivant les calculs classiques.

Les résultats des recherches sur le flux incliné ressemblent beaucoup à ceux des autres auteurs. Si on considère les paramètres de l'aménagement et du flux incliné, la part du flux incliné devient dominante au degré total de la perte pour la plupart des grilles utilisées en Suisse. C'est à dire qu'elle s'élève à plus de 50%. Les grilles avec un degré d'aménagement élevé, qui ont normalement de petits ouvertures entre les barreaux, montrent une variation relativement basse si le flux incliné est négligé.

Le colmatage produit par exemple par des corps charriés a un effet sur le degré de la perte qui peut être classifié en deux groupes. Le premier groupe de colmatage montre le même comportement que l'aménagement en ce qui concerne les pertes. Les degrés de perte

plus élevés s'expliquent uniquement par le degré plus élevé de blocage à cause du colmatage. Cependant le deuxième groupe montre des degrés de perte un peu plus élevés. Pourtant il est valable pour les deux groupes que déjà de faibles colmatages partiels produisent des pertes d'énergie beaucoup plus élevées à la grille. Dans la pratique cela signifie que la réalisation de la demande souvent exprimée pour des ouvertures plus étroites entre les barreaux afin de protéger les poissons ne va pas seulement augmenter la perte à cause de l'aménagement plus étendu. En raison du colmatage plus élevé des grilles avec des ouvertures plus étroites entre les barreaux les pertes d'énergie augmenteront extrêmement.

Contre toute attente, les inhomogénéités du flux, qui ont été étudiées ici et résultent des piliers de séparation et des formes du canal d'amenée, usuels dans la pratique, ne produisent pas d'augmentation de la perte à la grille devant la prise d'eau. Cela s'explique par l'effet rectificateur de la grille. L'étude des inhomogénéités du flux de grande dimension qui se manifestent à cause de la position de la centrale dans le fleuve et à propos du barrage n'a pas été possible avec les moyens d'investigation disponibles. Cependant des observations dans la nature ont montré que de grands tourbillons peuvent se produire dans les secteurs périphériques des piliers de séparation, par exemple à cause d'une position défavorable de la centrale dans le régime du fleuve ou d'un fonctionnement asymétrique des turbines. Ces tourbillons causent le colmatage des grilles et la perte d'énergie augmente de manière prononcée dans ces secteurs.

Une nouvelle formule pour calculer les pertes d'énergie à la grille devant la prise d'eau est dérivée des paramètres significatifs mentionnés. Cette formule devrait faciliter l'estimation de manière pratique des pertes réelles d'énergie hydromécanique et d'en tenir compte pour le fonctionnement, la sécurité et la rentabilité de l'installation.

## **1 Einleitung**

### **1.1 Problemstellung**

Unmittelbar vor den Eintrittsöffnungen von Niederdruck-Wasserkraftwerken wird im Normalfall ein Einlaufrechen angeordnet. Die Rechenstäbe stehen meist in Abständen von ca. 20 bis ca. 300 mm senkrecht zur mittleren Hauptzuströmungsrichtung und müssen durch Querträger gehalten werden. Der häufigste Stabquerschnitt weist eine rechteckige Form auf, doch finden auch angeschrägte oder gerundete Formen in der Praxis Verwendung.

Zweck der Rechen ist das Auffangen und Rückweisen von Schwimm- und Schwebstoffen, die den Leitapparat verstopfen oder die Turbinen beschädigen könnten. Trotz heutzutage leistungsstarker Rechenreinigungsmaschinen sind Teilverlegungen einzelner Rechenfelder häufig. Dies ist eine der Ursachen, die die strömungsbedingten Energieverluste am Rechen zusätzlich und überproportional anheben.

Bereits vor Jahrzehnten wurden Formeln für die Strömungsverluste an Rechen publiziert; einige haben sich mittlerweile in der Praxis fest verankert, dazu gehört die Beziehung von *Kirschmer* aus dem Jahre 1926. Die Formeln basieren meist auf den idealen Randbedingungen der Versuchsstände im Laboratorium. Überraschenderweise unterscheiden sich die publizierten Resultate der mit diesen Formeln berechneten Rechenverluste bereits für ideale Rechen ohne Querträger oder Verlegung. Zusätzliche Phänomene, wie eine nicht gleichmässige Geschwindigkeitsverteilung, die schon erwähnte Teilverlegung, Turbulenzen und Wirbelstrukturen sind bisher kaum wissenschaftlich erfasst oder gar analysiert worden (siehe Abb. 1.1).

Die effektiven Zuströmungen in der Natur sind bei jedem Fluss- oder Kanalkraftwerk inhomogen. Diese Strömungsinhomogenitäten sowie die Rechenverlegungen werden bei den bekannten Formeln für Rechenverluste nicht berücksichtigt. Dies mag ein Grund dafür sein, dass die tatsächlich gemessenen Rechenverluste häufig um ein vielfaches grösser sind als die theoretisch berechneten Rechenverluste.

Verschärfend auf diese Problematik wirken sich zudem die laut werdenden Forderungen aus, die lichte Weite der Rechenstäbe bei Einlaufrechen von Wasserkraftwerken unabhängig von Maschinengrössen und den individuellen betrieblichen Anforderungen auf einen einheitlichen Wert von 20 mm festzulegen und die Anströmgeschwindigkeit auf den Einlaufrechen auf z.B. 0.5 m/s zu beschränken. Dies soll dem postulierten Schutz der Fische dienen, denen damit der Eintritt in die Turbinen verwehrt werden soll.

Das Abstimmen der Rechenauslegung auf den Turbinentyp – und nicht umgekehrt – gehört zu den unabdingbaren Grundregeln und Sicherheitsvorkehrungen.

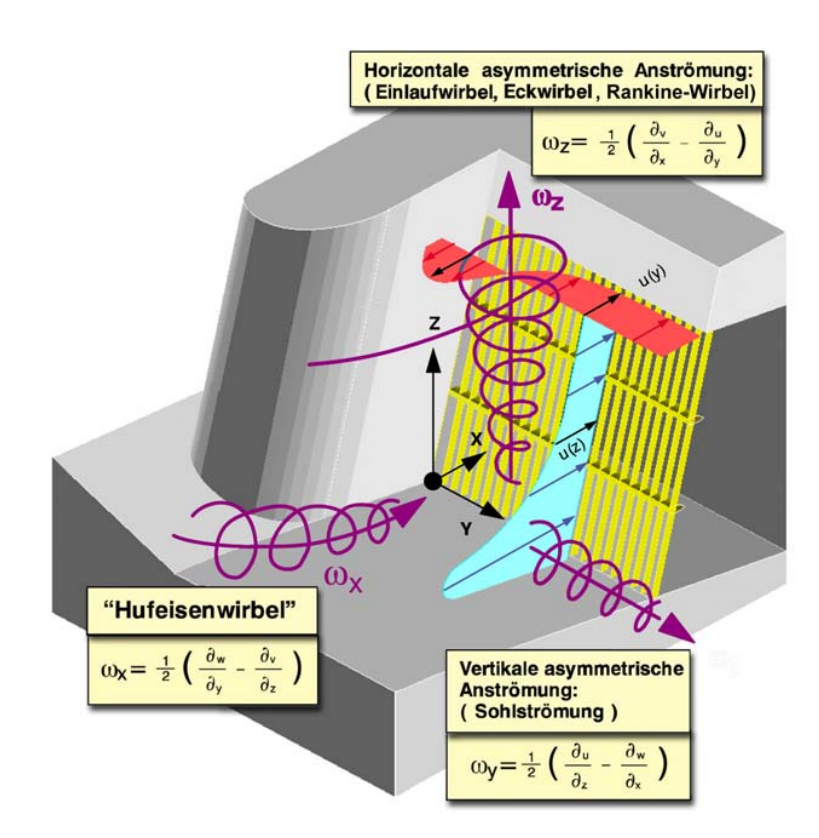

**Abb. 1.1:** Mögliche Strömungsinhomogenitäten vor Einlaufrechen. Sie führen oft zu instationären Strömungsanteilen mit dreidimensionalem Charakter und erschweren die Bestimmung der effektiven Anströmrichtung und Netto-Durchströmfläche. Dabei entspricht ωi [1/s] der Rotation in Richtung der jeweiligen Hauptachse; x, y, z den Hauptachsenrichtungen und u, v, w [m/s] den Geschwindigkeiten in Richtung der Hauptachsen.

## **1.2 Zielsetzungen**

Aus den genannten Tatsachen, mit den damit verbundenen Defiziten zur genauen Berechnung der Energieverluste am Einlaufrechen, stellen sich für die vorliegende Arbeit somit folgende Fragen:

- Welche Anforderungen werden an die heutigen Rechenkonstruktionen gestellt und welches sind die unabdingbaren Randbedingungen für die Auslegung eines Rechens?
- Wie sind im Konkreten die Rechenanströmungen heutiger Flusskraftwerke zu beurteilen und wie sähen mögliche hydraulische Verbesserungsmassnahmen aus?
- Genügen die in den bekannten Beziehungen bis anhin verwendeten Parameter zur Berechnung der Energieverluste am Einlaufrechen?
- Wie wirkt sich die unvermeidliche Teilverlegung auf Verlust und Abströmung eines Rechenfeldes aus?
- Wie verändern sich die Rechenverluste bei inhomogener Anströmung, wie sie zum Beispiel im Bereich von Trennpfeilern und Sohlrampen auftreten?
- Wie können in Zukunft die Energieverluste an Rechen praxisnaher abgeschätzt werden?
- Welche Folgerungen lassen sich für den praktischen Einsatz daraus ableiten.

Auf alle diese Fragen eine zufriedenstellende Antwort zu geben, ist das erklärte Ziel dieser Arbeit.

### **1.3 Gliederung der Arbeit**

In Kap. 2 wird in einem ersten Teil die *Rechenkonstruktion* erörtert. Die massgebenden physikalischen *Parameter* und deren Bedeutung und gegebenenfalls die Auslegekriterien sind ein weiterer Bestandteil. Es folgt eine *Literaturübersicht* der bisher bekannten Beziehungen zur Berechnung des Energieverlustes am Einlaufrechen mit anschliessenden vergleichenden Betrachtungen. Abgeschlossen wird dieses Kapitel mit einem Blick auf die *Ist-Situation* der Niederdruck-Kraftwerke in der Schweiz.

*Modellähnlichkeit und Massstabseinflüsse* werden im Kapitel 3 besprochen, sowie die *Versuchsanlage*, die Messeinrichtung und die Resultatermittlung erklärt.

Im Kapitel 4 werden die *Resultate der Modellversuche* bezüglich des Einflusses der *Verbauung, Schräganströmung, Verlegung und Turbulenz* präsentiert und analysiert. Die *Berechnungsformeln* werden hergeleitet und diskutiert.

Die *Handhabung* der neuen *Beziehung*, deren Gültigkeitsbereich und erforderliche Einschränkungen sind die wesentlichen Bestandteile des Kapitels 5.

Im Kapitel 6 wird eine der durchgeführten *Naturmessungen* beschrieben, deren Ergebnisse mit denen aus der Berechnung verifiziert und eine Wegleitung für eine mögliche Naturmessung angegeben.

Eine *Zusammenfassung* der Resultate inklusive Ausblick erfolgt schliesslich in Kapitel 7.

Kapitel 8 beinhaltet das Literaturverzeichnis, während das Kapitel 9 mit dem Symbolverzeichnis die Arbeit abschliesst.

## **2 Theoretische Grundlagen und Stand des Wissens**

## **2.1 Der Rechen**

#### **2.1.1 Zweck des Rechens**

Die Hauptaufgabe der in Wasserkraftwerken installierten Rechen ist es, die hydraulischen Maschinen vor gewissen vom Wasser mitbewegten Festkörpern zu schützen. Die Unterteilung dieser Feststoffe, ihre Definition und die Transportart sind in Abb. 2.1 und Tab. 2.1 angegeben.

| <b>Geschwemmsel</b><br>Organ. Material > 1mm<br>(+Siedlungsabfall) | <b>Geschiebe</b><br>Grobsand, Kies, Steine | <b>Schwebstoffe</b><br>Anorgan. und organ.<br>Partikel <ca. 1mm<="" th=""><th></th></ca.> |                                   |
|--------------------------------------------------------------------|--------------------------------------------|-------------------------------------------------------------------------------------------|-----------------------------------|
|                                                                    |                                            |                                                                                           | Oberflächennaher<br>Abflussanteil |
| $\Diamond$<br>Q                                                    |                                            |                                                                                           | <b>Mittlerer</b><br>Abflussanteil |
| 1.                                                                 |                                            |                                                                                           | Sohlennaher<br>Abflussanteil      |

**Abb. 2.1:** Feststoffe (exkl. Treibeis) und ihre Verteilung über die Abflusstiefe nach *Schälchli et al.* (1997).

| Art          | <b>Definition</b>                                                                                                    | <b>Transport</b>                |
|--------------|----------------------------------------------------------------------------------------------------|---------------------------------|
|              | Geschwemmsel   Partikuläres organisches Material mit Durchmesser $>1$ mm:<br>Laub, Nadeln, Grobholz, Feinholz, Gras, Heu, Spreu, Moose,<br>Flechten, Knospenhüllen, Samen, Algen, Wasserpflanzen, Kadaver,<br>Leichen etc.<br>Siedlungsabfall:<br>Fässer, Pneus, Flaschen, Plastikfolien, Boote etc. | schwimmend.<br>schwebend        |
| Geschiebe    | Grobsand, Kies, Steine                                                                                                    | rollend, gleitend,<br>springend |
| Schwebstoffe | Alle organischen und anorganischen Feinpartikel mit Durchmesser<br>$< 1$ mm                                                                                                    | schwebend                       |
| Treibeis     | Platten, Schollen                                                                                                    | schwimmend.<br>schwebend        |

**Tab. 2.1:** Art der transportierten Feststoffe, ihre Definition und Transportart im Fluss nach *Schälchli et al.* (1997).

Bei Hochwasser kann der Holzanfall extrem zunehmen (Abb. 2.2). Der Zustrom von Wasserpflanzen und Laub ist im wesentlichen auf die entsprechende Jahreszeit beschränkt. Das herbstliche Geschwemmselaufkommen ist abhängig vom Ausmass der gewässerbegleitenden, laubabwerfenden Vegetation im Einzugsgebiet und damit auch von der Höhenlage der Wasserfassung. Bei Kraftwerken, die sich im Alpenraum in einer Höhenlage über 900 m ü.M. befinden, spielt die Zufuhr von Laub eine untergeordnete Rolle (*Schälchli et al.,* 1997). Besonders leichte Zivilisationsabfälle werden bei starkem Wind vermehrt angeschwemmt.

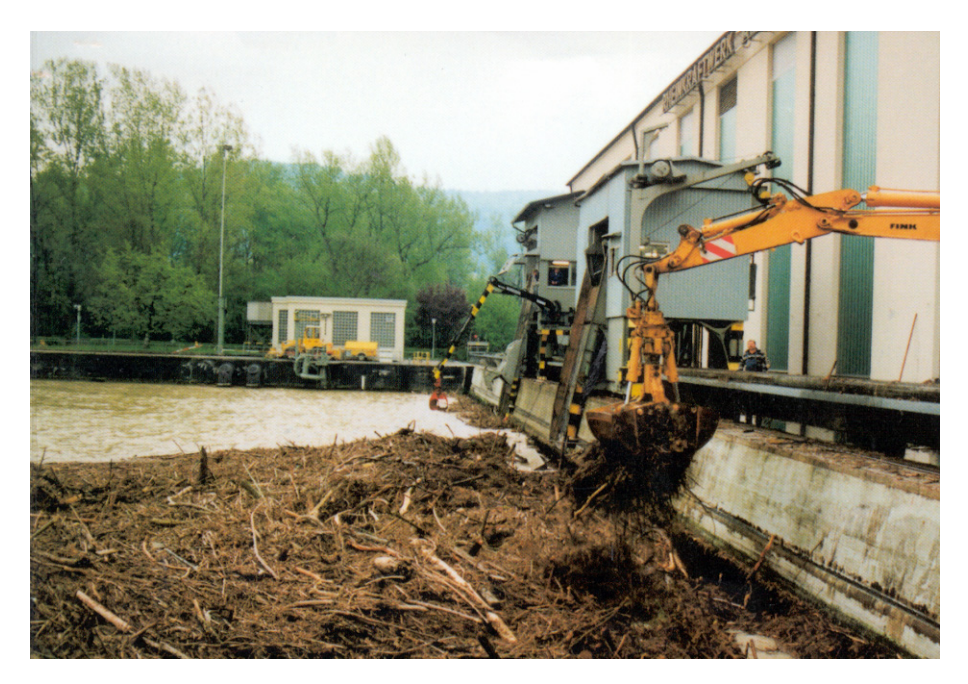

**Abb. 2.2:** Starker Geschwemmselanfall am Rechen des Rheinkraftwerks Albbruck-Dogern beim Maihochwasser 1991. Innerhalb von zwei Tagen fielen insgesamt rund 4000 m<sup>3</sup> Geschwemmsel an, was dem Transportvolumen von ca. 500 Lastwagen entsprechen würde.

Material, welches aus betrieblichen Gründen entnommen wird, darf in der Schweiz nach Artikel 41 des eidgenössischen Gewässerschutzgesetzes (1971) nicht mehr ins Gewässer zurückgegeben werden. Dementsprechend ist das an den Rechenanlagen entnommene Geschwemmsel fachgerecht zu entsorgen.

Zunehmend werden vor allem in Deutschland auch Forderungen zum Schutz der Fische erhoben, die lichte Weite der Rechenstäbe bei Einlaufrechen von Wasserkraftwerken unabhängig von Maschinengrössen und den individuellen betrieblichen Anforderungen auf einen einheitlichen Wert von 20 mm festzulegen. Damit soll den Fischen der Eintritt in die Turbinen verwehrt werden. Dies soll jedoch nur ausnahmsweise und nur dann erfolgen, wenn der Bestand von Wanderfischen hoch und mit grossen Schäden am Fischbestand zu rechnen ist. Zusätzlich muss überprüft werden, ob mit einer hoch wirksamen Umgehungsmöglichkeit in Kombination mit einer so genannten Fischschreckanlage die Fische effektiv umgeleitet werden können. *Reuter & Rettemeier & Köngeter* (2000) weisen darauf hin, dass selbst bei einem lichten Rechenstababstand von 20 mm kleine Aale, bis zu 40 cm lang, durch den Rechen gelangen und Aale ab einer Anströmgeschwindigkeit von 1.0 m/s an den Rechen gedrückt und dort von der Rechenreinigungsmaschine erfasst werden. Basierend auf numerischen Berechnungen und hydraulischen Modellversuchen empfehlen sie einen Rechen mit einer lichten Rechenstabweite von 10 mm und eine mittlere frontale Anströmgeschwindigkeit zum Rechen  $\leq 0.4$  m/s. Dieser Mindestabstand der Rechenstäbe kann mit herkömmlichen Rechen nicht mehr wirtschaftlich erreicht werden. Aus diesem Grund empfehlen sie Spaltsiebe, welche bereits in den USA effektiv zum Schutz der Fische eingesetzt werden. Um die geringen Anströmgeschwindigkeit zu erreichen, muss der Rechen im Grundriss schräg zur Hauptströmungsrichtung eingebaut werden. Da diese Rechen deutlich höhere Energieverluste erzeugen als herkömmliche, sollen sie nur zu den bekannten Wanderzeiten eingesetzt werden.

Nicht zuletzt soll der Rechen aber auch das Bedienungspersonal des Kraftwerkes und im Fluss schwimmende Menschen, Tiere und Wasservögel vor dem Eintritt in die Turbinen schützen.

#### **2.1.2 Konstruktion des Rechens**

Ein Rechen besteht im Normalfall aus 1,0 bis 1,5 m breiten Elementen (Rechenfelder), die bei Instandhaltungsarbeiten herausgehoben werden können. Die Rechenfelder bestehen zumeist aus 6/50 bis 25/200 mm (Stabdicke s/Stablänge l) starken Flachstahlstäben, welche im Normalfall rechteckig sind, aber auch an den Ecken abgerundete und fischbauchförmige Profile kommen zur Anwendung.

Die durchlochten Flachstahlstäbe sind auf horizontale Rundstähle aufgezogen, auf denen sie durch Distanzringe in gleichmässigem Abstand gehalten werden. Die Rundstähle sind an ihren Enden mit den Abstützungen verschraubt. Die Rechen können aber auch geschweisst sein. Die Abstützung der Rechenfelder erfolgt auf so genannte waagrechte Stützträger und ist je nach Höhe des Rechenquerschnittes und Wasserdrucks, für den sie bemessen wurden, verschieden. In der Regel verteilt man die waagrechten Rechenstützträger (einer oder mehrere) gleichmässig über die ganze Höhe des Rechenquerschnittes, sie können aber auch gestaffelt angeordnet sein, wenn als massgebende Rechenbelastung grosse Wasserspiegelunterschiede anzunehmen sind. Bei grossen Stützträgerquerschnitten wird der Stützträger zur Verminderung des Rechenwiderstandes stromlinienförmig ausgebildet (Abb. 2.3).

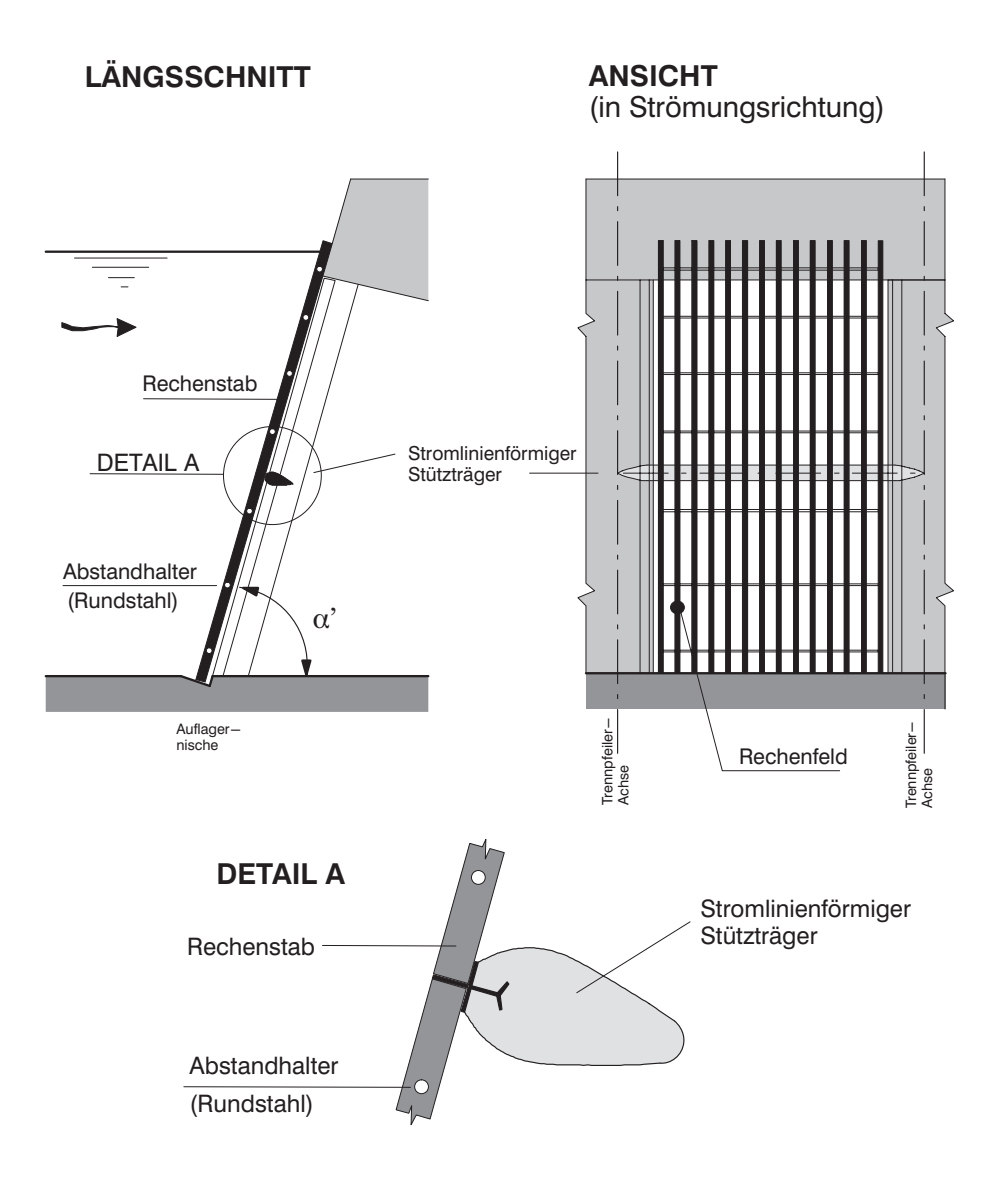

**Abb. 2.3:** Schema der Rechenkonstruktion mit waagrechter Abstützung der Rechentafeln.

Es kommen aber auch Ausführungen mit vertikaler seitlicher Abstützung der Rechentafeln zur Anwendung (Abb. 2.4). Die Rechenfelder sind dann durch waagrechte lastabtragende Elemente versteift, die sich meist in den seitlichen Führungen der Trennpfeiler abstützen. Diese Führungen werden häufig so ausgebildet, dass Dammbalken bei Reparaturen in diese eingesetzt werden können. Die vertikalen Rechenstäbe sind durch horizontale Querstäbe zusammengehalten, die an die Hinterkante der Rechenstäbe angeschweisst sind. Dadurch kann die Harke der Rechenreinigungsmaschine über die gesamte Rechenstabtiefe eingreifen und den Rechen somit besser reinigen.

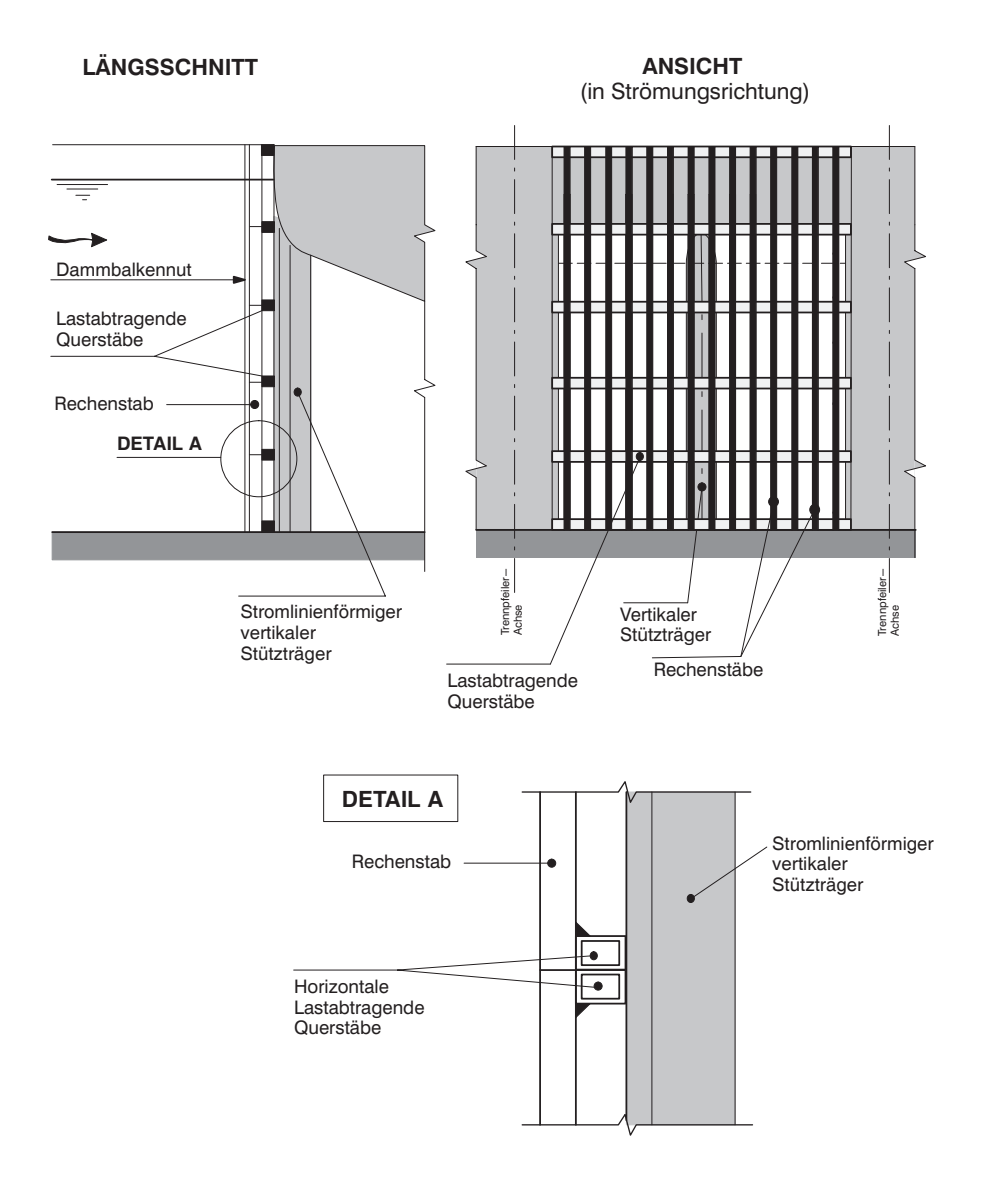

**Abb. 2.4:** Schema der Rechenkonstruktion mit vertikaler Abstützung der Rechentafeln.

Hinsichtlich der Korrosionsbeständigkeit der Rechenkonstruktion gibt die *ASCE* (1995) das Mindestmass des ungeschützten Rechenstabquerschnittes mit einer Länge von 50mm und einer Breite von 12mm an. Die Rechenkonstruktion kann aber auch durch Galvanisierung vor Korrosion geschützt werden. Nicht zuletzt wird auch von Fall zu Fall ein kathodischer Schutz angewendet. Die Rechenkonstruktion muss durch Isolierelemente vom Beton und seiner Armierung getrennt werden, damit sich keine galvanischen Elemente bilden können. In *Salama et al.* (1987) werden die konstruktiven Prinzipien und Anwendungsmöglichkeiten des kathodischen Schutzes ausführlich dargelegt. Mit Erfolg werden in den USA auch Rechenstäbe aus Kunststoff eingesetzt. Diese haben zusätzlich den Vorteil, dass sie weniger zu Vereisung führen und sich besser enteisen lassen.

In Klimazonen, wo mit erhöhter Eisbildung zu rechnen ist, wird der Rechen gegen Vereisung geschützt. Am meisten verbreitet ist die elektrische Heizung der Rechenstäbe. Hier wird Strom niedriger Spannung aber hoher Stromstärke durch die Rechenstäbe geleitet. Oft wird aber auch der eingetauchte Rechenstab vom über dem tiefsten Betriebswasserspiegel angeordneten Rechenstab getrennt. Damit wird vermieden, dass der Rechenstab die kalte Lufttemperatur in das wärmere Wasser leitet und es somit zu Eisbildung an den Rechenstäben kommt. Ebenso kann aber auch der obere Teil der Rechenstäbe, welcher mit der Luft in Berührung kommt, aus isolierendem Kunststoff sein. Die oberen Enden der Stahlrechenstäbe sollen jedoch mindestens 30 bis 50 cm unter dem tiefsten Betriebswasserspiegel liegen. Eine weitere Methode Eisbildung an den Rechenstäben zu reduzieren, ist mittels Pressluftleitungen das wärmere Wasser an der Sohle vor dem Rechen durch aufsteigende Luftblasen an die Oberfläche zu führen.

Die statische Bemessung der Rechenstäbe und ihrer Abstützungen muss den massgebenden Wasserdruck, die Stosskräfte aus dem angeschwemmten Geschwemmsel und das Eigengewicht der Konstruktion berücksichtigen (*Mosonyi*, 1966). Die massgebende Wasserauflast hängt vom Unterschied zwischen den Wasserspiegeln vor und nach dem Rechen ab, wie er bei der annehmbar stärksten Verlegung auftreten kann. Im Allgemeinen sind Spiegelunterschiede von 1 bis 2 m, höchstens aber von 4 bis 5 m anzunehmen. Infolge einer möglichen Verlegung durch Schwebeis muss auch der ganze einseitige Wasserdruck in Rechnung gestellt werden. In den meisten Anlagen heutzutage ist eine Druckdifferenzmessung vor und nach dem Rechen angebracht, welche einerseits dazu dient die Rechenreinigungsmaschine zu steuern und anderseits ab einem zulässigen Maximalwert die Anlage ausser Betrieb nimmt. Das Eigengewicht kann für Rechen mit einer Neigung nahe der Vertikalen meist vernachlässigt werden. Als massgebende Stosskraft kann für eine erste Näherung das Eigengewicht des anstossenden Körpers in die Berechnung einfliessen.

Während in der Vergangenheit bis ca. 1960 Rechenschäden eher eine Seltenheit waren, sind sie seit dem zu einer häufigen Erscheinung geworden. *Steller et. al.* (1990) und *Bauer* (1966) geben die Ursache mit der steigenden Schluckfähigkeit und Schnellläufigkeit hydraulischer Maschinen, mit der zunehmenden Leistung neu gebauter Wasserkraftwerke und mit der Installierung von Rechen geschweisster Bauart sowie in der Anwendung grosser mechanischer Rechenreiniger an. Beschädigte Rechen haben oft keine Schutzfunktion mehr und werden dagegen selbst zu einer Bedrohung der hydraulischen Maschinen, wenn sich grosse Stahlteile loslösen und in Leitapparat und Turbinen gelangen. Diese häufig durch Schwingung hervorgerufenen Schäden müssen in der Praxis vermieden werden.

Die Schwingung einer Struktur in einem strömenden Fluid, als Form einer dynamischen Beanspruchung, wird nach *Deniz* (1994) durch zwei fundamentale Mechanismen, die Wirbelanregung und die bewegungsinduzierte Anregung, erzeugt.

Die bewegungsinduzierte Schwingung wird durch die Vibrationen der Rechenauflager angeregt. Ausgangspunkt für die Vibration der Rechenauflager sind die rotierenden Turbinen, ausnahmsweise auch Rechenreinigungsmaschinen oder am Rechen anschlagendes grosses Treibholz.

Die Wirbelanregung, hervorgerufen durch das strömende Wasser, ist jedoch der Hauptgrund für schwingende Rechen. Bei der Umströmung eines Rechenstabes können sich periodisch alternierende Wirbel ablösen, wenn die Reynoldszahl einen bestimmten Mindestwert überschreitet (Abb. 2.5). Diese Nachlaufwirbel organisieren sich als so genannte Kàrmàn'sche Wirbelstrasse und verändern die Druckverteilung auf dem umströmten Körper periodisch. Dadurch werden dynamische Fluidkräfte in Strömungsrichtung und senkrecht dazu erzeugt.

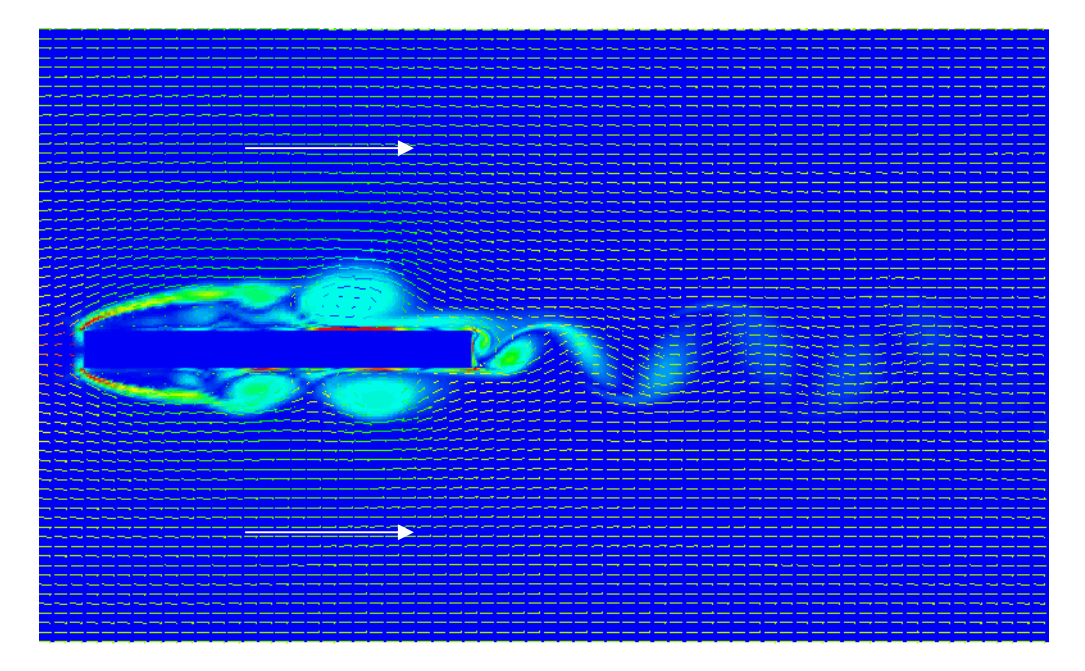

**Abb. 2.5:** Nachlaufwirbel an einem Rechenstab (*Hermann & Hollenstein*, 1998).

Nach *Schleiss* (1985) lässt sich die Strategie zur Vermeidung von Rechenbrüchen infolge Schwingungen in 3 Hauptpunkte zusammenfassen:

- Resonanzschwingungen können durch eine Hochabstimmung des Rechens verhindert werden. Die massgebende Eigenfrequenz des Rechens muss also mit einem bestimmten Sicherheitsabstand über der zu erwartenden Anregerfrequenz liegen ( $f_A < 0.60 \div$ 0.65·fE). Das Anbringen von Aussteifungsdiagonalen und die Verwendung weniger hydrodynamischer Rechenstabprofile wie Flachstähle erleichtert die Hochabstimmung.
- Schwingungen mit kleinen Amplituden treten trotz der Hochabstimmung des Rechens auf. Die Konstruktionsart des Rechens muss deshalb den dynamischen Beanspruchungen genügen, eine Bemessung auf Ermüdungssicherheit ist unerlässlich.
- Rechnerisch schwer zu erfassen sind hingegen die kritischen und relativ häufigen Schwingungsformen ganzer Rechenfelder. Diese müssen deshalb zum vornherein mit konstruktiven flankierenden Massnahmen, wie das seitliche Verbinden der Rechenfelder, ausgeschaltet werden.

*Zowski* (1960) gibt für die Verhinderung von Rechenbrüchen infolge von Schwingungen den maximal zulässigen Abstand der Distanzhalter in Abhängigkeit der Rechenanströmungsgeschwindigkeit für verschiedene Rechenstabdicken an.

Nach *Herzog* (1985) lassen sich Rechenschwingungen durch keine wie auch immer geartete Abstimmung völlig vermeiden. Die kritischen Abstandhalter der Rechenstäbe sind vielmehr für den Resonanzfall zu bemessen. Er empfiehlt eine elastische Verbindung zwischen Rechenstab und Distanzhalter mittels Druckhülse, Zugstange und Neopreneplatte als Unterlagsscheibe. *Schleiss* (1985) hingegen rät von dieser Konstruktion ab, da dadurch die Grundfrequenz des Rechens vermindert und die Resonanzgefahr erhöht wird.

Nach *Louie* (1971) soll die Eigenfrequenz mindestens den 2.5-fachen Betrag der Erregerfrequenz haben, damit eine genügend grosse Sicherheit gegenüber Resonanzschwingungen vorhanden ist (Abb. 2.6).

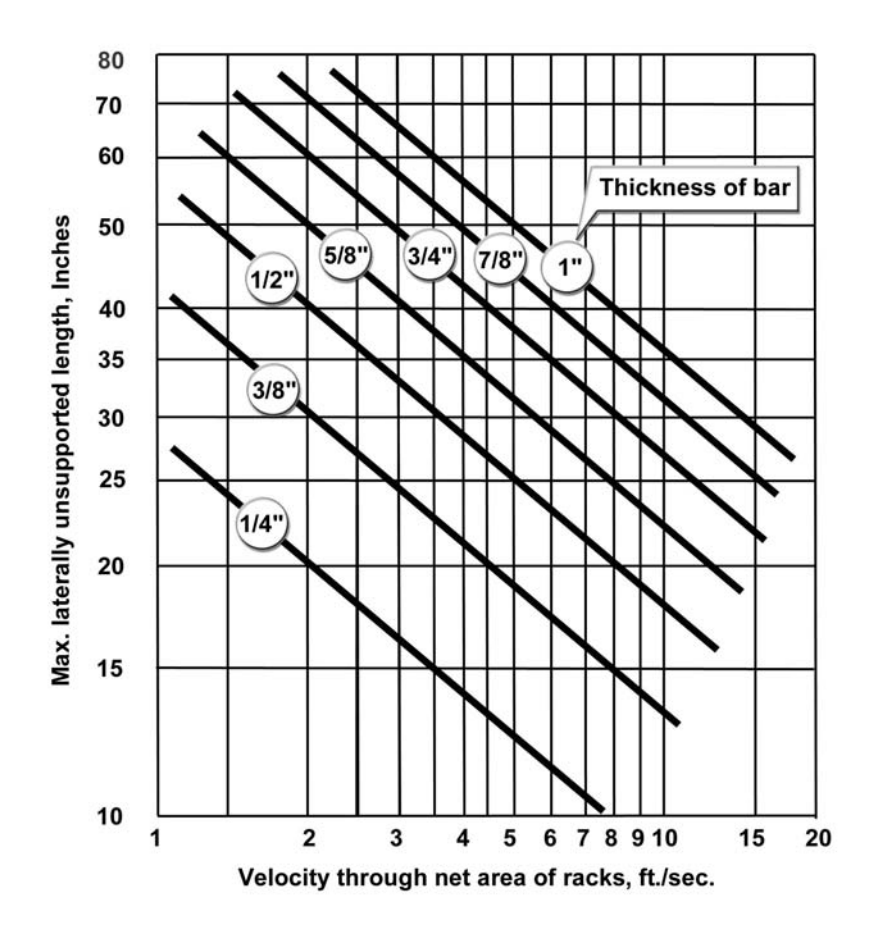

**Abb. 2.6:** Erforderliche Rechenstabdicke zur Vermeidung von Resonanzschwingungen in Abhängigkeit der Geschwindigkeit zwischen den Rechenstäben und der max. freien Stablänge (*Louie,* 1971).

Die Aufgabe einen Rechen zu konstruieren, der den ökologischen und ökonomischen Gesichtspunkten Rechnung trägt, ist in vielerlei Hinsicht schwierig. Im eigentlichen Sinn gehört zur Rechenanlage auch die Rechenreinigungsmaschine. Rechenanlage und die Rechenreinigung müssen als Einheit betrachtet werden und aufeinander abgestimmt werden. Nach *Meier* (2001) kann die Technologie der Rechenreinigung auf den ersten Blick als sehr einfach beurteilt werden. Die Schwierigkeit der maschinellen Reinigung liegt darin,

dass sie Teil eines komplexen Gesamtsystems ist mit einem Umfeld, das die Voraussetzungen für eine optimale Funktionsweise unter Umständen gar nicht gewährleistet. Der Rechen und damit auch die Rechenreinigungsanlage, stellt aber das optimale Funktionieren der nachfolgenden kostspieligen Einrichtung der Wasserführung und Energieumwandlung sicher. Da die Rechenreinigungsanlage nicht zum eigentlichen Kerngebiet dieser Arbeit gehört, wird auf die umfangreiche Literatur hingewiesen, in der über das Zusammenspiel Rechenanlage – Rechenreinigungmaschine, Projektierung, Konstruktion, Betrieb und Unterhalt der Rechenreinigungsanlagen ausführlich berichtet wird. Als eine Auswahl an Literatur sei erwähnt: *Zowski* (1960), *Mosonyi* (1966), *ASCE* (1995), *Giesecke & Mosonyi* (1998) und *Meier* (2001).

### **2.2 Definition des Energieverlustes**

#### **2.2.1 Allgemein**

Bekanntlich besitzt jedes Fluid, insbesondere auch Wasser, eine endliche Zähigkeit. Bei jeder Strömung kommt es daher in dem Masse zur Umwandlung von kinetischer Energie in Wärme, wie von den Zähigkeitskräften Arbeit geleistet wird. Da Wärme eine Form der Energie ist, die für das mechanische System als verloren betrachtet werden kann, nennt man in der Hydromechanik die umgewandelte Energie auch Energieverlust (Dissipation).

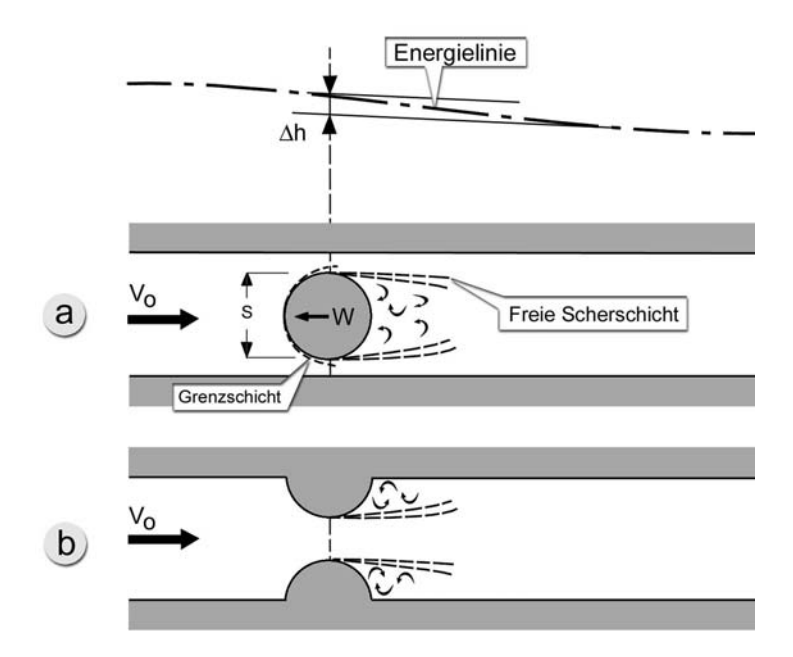

**Abb. 2.7:** Prinzipskizze für örtliche Verluste.

Man unterscheidet zwei Arten des Energieverlustes, den örtlich konzentrierten (örtlicher Verlust) und den kontinuierlich verteilten (Reibungsverlust). Der örtliche Energieverlust wird vorwiegend in lokal begrenzten Zonen von Strömungsablösungen durch innere Schubspannung erzeugt, während der Reibungsverlust von Schubspannungen, die von glatten oder rauen Wänden ausgehen, hervorgerufen wird.

Da es sich bei den Energieverlusten am Einlaufrechen um so genannte örtliche Verluste handelt wird der örtliche Energieverlust näher betrachtet.

Die Abb. 2.7 zeigt typische Strömungskonfigurationen, die zu einem örtlichen Energieverlust führen. Voraussetzung dafür ist, dass die Reynoldszahl der Strömung so gross ist, dass sich die Zähigkeitswirkung des Fluid auf eine dünne Zone nahe der umströmten Berandung, die Grenzschicht, beschränkt.

Die hervorgerufene Strömungsablösung bewirkt eine Veränderung der Wanddruckverteilung, die bei dem in Abb. 2.7a dargestellten Kreiszylinder eine Widerstandskraft W hervorruft. Diese Kraft, die auf das umgebende Fluid entgegen wirkt, leistet pro Zeiteinheit eine Arbeit von der Grösse –W $v_0$ . Dieser negativen Arbeit steht eine gleich grosse Abnahme der Energie des Systems gegenüber. Es gilt also:

$$
\rho \cdot g \cdot v_o \cdot A \cdot \Delta h = W \cdot v_o \qquad \qquad \text{Gl. 2.1}
$$

Dabei entspricht  $\rho$  der Dichte des Fluids, g der Erdbeschleunigung,  $v_0$  der Anströmgeschwindigkeit, A der durchflossenen Querschnittsfläche im ungestörten Bereich, ∆h der Energieverlusthöhe und W der Widerstandskraft.

Es ist üblich, Informationen über die örtlichen Energieverluste ∆h in Form eines Verlustbeiwertes ζ und Informationen über den Widerstand W in Form eines Widerstandbeiwertes C<sub>W</sub> darzustellen, gemäss den Definitionsgleichungen:

$$
\Delta h = \zeta \frac{v_o^2}{2g} \qquad \qquad \text{Gl. 2.2}
$$

und

$$
W = C_w A_{\perp} \frac{\rho v_o^2}{2}
$$
 Gl. 2.3

wobei A⊥ der senkrecht zur Strömungsrichtung projizierten Fläche des Störkörpers entspricht. Werden nun diese beiden Beziehungen in Gl. 2.1 substituiert, so stellt man fest, dass die zwei Beiwerte in einem festen Verhältnis zueinander stehen. Für den in Abb. 2.7 dargestellten Fall gilt:

$$
\zeta = \frac{A_{\perp}}{A} C_{w}
$$
 Gl. 2.4

Diese Tatsache kann man sich dadurch zu Nutze machen, dass die in der Literatur reichhaltig angegebenen Widerstandsbeiwerte  $C_W$  für die Ermittlung des Verlustbeiwertes  $\zeta$ herangezogen werden.

Für den Verlustbeiwert ζ lassen sich somit folgende Abhängigkeiten feststellen:

Der Strömungswiderstand W eines Körpers lässt sich in einen Anteil, der durch Wandschubspannungen an der Körperoberfläche verursacht wird (Oberflächenwiderstand) und in einen Anteil, der aus der meist durch Ablösung beeinflussten Druckverteilung resultiert (Formwiderstand), aufteilen. Für den Gesamtwiderstand lässt sich ein Widerstandsbeiwert CW nach Gl. 2.3 definieren. Dieser Beiwert und somit nach Gl. 2.4 auch der Verlustbeiwert ζ sind dadurch von folgenden wichtigen Einflussgrössen abhängig:

- Randgeometrie und Randrauheit
- **Anströmbedingungen**
- Reynolds-Zahl Re, wobei Re =  $v_0$ ·s/ $v$  (y entspricht der kinematischen Viskosität, s entspricht der charakteristischen Länge, z.B bei einem Rechenstab die Rechenstabdicke); Jedoch nur bei kleinen Re-Werten und wenn bei Körpern mit abgerundeten Formen der Ablösungspunkt von der Re-Zahl beeinflusst wird.
- Froude-Zahl Fr, wobei Fr =  $v_0/[(g \cdot h)^0.5]$  (h entspricht der Abflusstiefe); Bei Strömungen mit freier Oberfläche, wenn stehende Wellen die Druckverteilung beeinflussen.
- Form und Lage von Nachbarkörpern

Die Reynolds-Zahl, gebildet mit relevanten Grössen der untersuchten Strömung, verliert nach *Naudascher* (1992) bei grösseren Werten von Re, wie sie für die praktische Gerinnehydraulik fast ausschliesslich vorliegen, dann ihren Einfluss auf  $C_W$  bzw.  $\zeta$ , wenn die umströmten Ränder des betrachteten Körpers oder Bauwerks kantig sind. Die Froude-Zahl bestimmt jenen Anteil des Widerstandsbeiwerts  $C_W$  bzw. Verlustbeiwert  $\zeta$ , der durch stehende Wellen bzw. eine verformte Wasseroberfläche verursacht wird. Wenn nun Wellen oder Oberflächenunebenheiten keinen Einfluss auf den Widerstand bzw. die örtlichen Verluste haben, sind  $C_W$  bzw.  $\zeta$  von der Fr-Zahl unabhängig.

Inwiefern sich nun die Froude- und die Reynolds-Zahl auf die Energieverluste am Einlaufrechen auswirken wird im Kapitel 3 und 4 und der Einfluss der Randgeometrie, Anströmbedingungen und Form und Lage von Nachbarkörpern im Kapitel 4 im Detail erläutert.

#### **2.2.2 Einlaufrechen**

Der Energieverlust, bedingt durch den Einlaufrechen, bezieht sich auf die Differenz der Energiehöhenlinie vor und nach dem Rechen. Die Energielinienhöhe setzt sich allgemein aus geodätischer Höhe z, Druckhöhe p/ $\rho$ g und Geschwindigkeitshöhe v<sup>2</sup>/2g zusammen (Gl. 2.5).

$$
H_e = z + \frac{p}{\rho g} + \frac{v^2}{2g}
$$
 Gl. 2.5

Da beim vorliegenden Problem nur der Energieverlust, welcher durch den Rechen erzeugt wird, interessiert, sind vom Gesamtverlust zwischen den beiden Messebenen zusätzliche örtliche Energieverluste wie z. B. der Einlauf- und der Umlenkverlust zu subtrahieren. Die Reibungsverluste entlang der Einlaufwände können bei den meist kurzen Fliesstrecken zwischen beiden Messebenen vernachlässigt werden. Eine ausführliche Wegleitung für die Ermittlung des Rechenverlustes mit Hilfe einer Naturmessung wird in Kap. 6 angegeben.

Allgemein können in der Praxis zwei wesentliche Fälle unterschieden werden:

- Fall 1: Freispiegelabfluss vor und nach dem Rechen (Abb. 2.8).
- Fall 2: Freispiegelabfluss vor und Druckabfluss nach dem Rechen (Abb. 2.9).

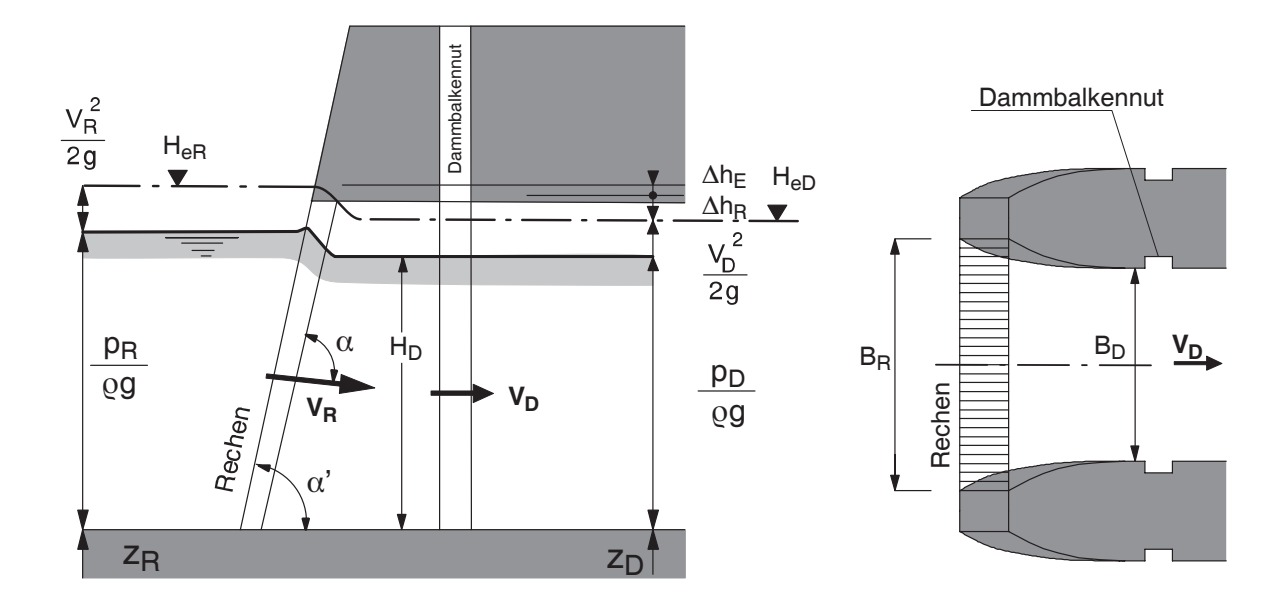

**Abb. 2.8:** Schemaskizze zur Definition des Energieverlustes am Einlaufrechen mit Freispiegelabfluss vor – und nach dem Einlaufrechen.

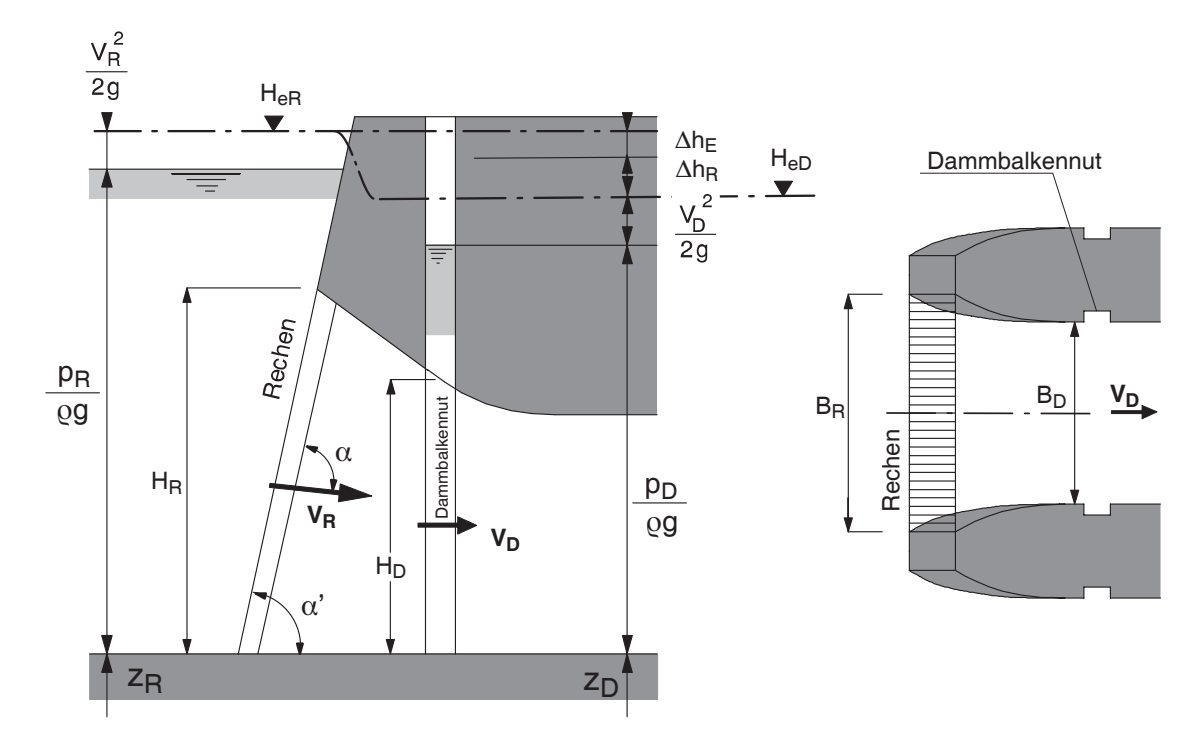

**Abb. 2.9:** Schemaskizze zur Definition des Energieverlustes am Einlaufrechen mit Freispiegelabfluss vor – und Druckabfluss nach dem Einlaufrechen.

Die entsprechenden Grössen werden folgendermassen definiert:

Rechenverlusthöhe:

$$
\Delta h_R = H_{\text{eR}} - H_{\text{eD}} - \Delta h_{\text{E}}
$$
 Gl. 2.6

Energielinienhöhe vor dem Rechen:

$$
H_{\text{eR}} = Z_{\text{R}} + \frac{p_{\text{R}}}{\rho g} + \frac{v_{\text{R}}^2}{2g}
$$
 Gl. 2.7

Anströmgeschwindigkeit vor dem Rechen

$$
v_R = \frac{Q}{H_R B_R}
$$
 GI. 2.8

Energielinienhöhe nach dem Rechen:

$$
H_{eD} = Z_D + \frac{p_D}{\rho g} + \frac{v_D^2}{2g}
$$
 Gl. 2.9

Geschwindigkeit in der Dammbalkennutebene:

$$
v_{\rm D} = \frac{Q}{H_{\rm D}B_{\rm D}}
$$
 Gl. 2.10

$$
\Delta h_{\rm E} = \zeta_{\rm E} \frac{v_{\rm R}^2}{2g} \qquad \qquad \text{GI. 2.11}
$$

Der Eintrittsverlust ist jener Verlust der zwischen den betrachteten Messebenen auch Auftritt, wenn kein Rechen eingebaut ist.

Der Verlustbeiwert ζ<sub>E</sub> wird nach *Dracos* (1990) je nach Ausbildung des Einlaufes mit 0.1 bis 0.5 angegeben.

Im Normalfall ist die Ermittlung des Rechenverlustes ∆h<sub>R</sub> für beide Fälle gleich und einfach. Im Fall 2 (Druckabfluss nach dem Rechen) besteht jedoch die Möglichkeit, dass die Höhe der Energielinie nach dem Rechen durch den Wasserspiegel in der Dammbalkennut durch zwei Gründe verfälscht wird.

Einerseits kann je nach Gestaltung des Übergangs von der Dammbalkennut zur Einlaufhaube Wasser in die Dammbalkennut "eingedrückt" bzw. Wasser "herausgesogen" werden (Abb. 2.10a). *Eichler et.al*. (1974) haben in ihrer Untersuchung über die Gestaltung von Einläufen bei Rohrturbinen verschiedene Varianten des Übergangs der Dammbalkennut zur Einlaufhaube untersucht und dabei für das zu untersuchende Kraftwerk (Altenwörth, Donaukraftwerke AG) eine ideale Formgebung gefunden mit der eine Vertikalströmung in der Dammbalkennut weitgehend verhindert werden kann.

Anderseits kann es durch eine ungünstige Gestaltung des Übergangs Prallwand – Einlaufhaube in der Dammbalkenebene zu Ablöseerscheinungen der Stromlinien mit einem damit verbundenen Unterdruck kommen (Abb. 2.10b). Dieser Unterdruck bewirkt einen tieferen Wasserspiegel in der Dammbalkennut, was zur Folge hat, dass ein zu hoher, nicht der Wirklichkeit entsprechender Energieverlust des Einlaufrechens angezeigt wird.

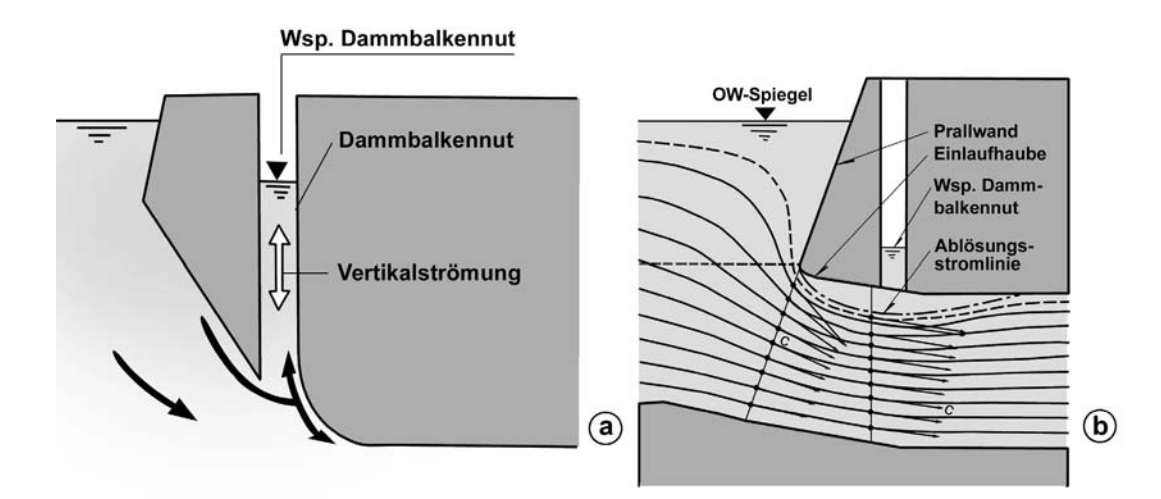

**Abb. 2.10: a)** Je nach Gestaltung der Übergangsform Dammbalkennut – Einlaufhaube kann Wasser in die Dammbalkennut eingedrückt oder hersausgesogen werden.  **b)** Durch die Stromlinienablösung infolge ungünstiger Gestaltung des Überganges Prallwand - Einlaufhaube entsteht in der Dammbalkenebene ein Unterdruck (*Eichler et.al.* 1974).

Diese beiden genannten Umstände erschweren oder verunmöglichen, sofern sie auftreten, eine genügend genaue Ermittlung des Energieverlustes am Einlaufrechen mittels Naturmessung an einem bestehenden Kraftwerk. Die Wasserspiegeldifferenz zwischen Oberwasser und Dammbalkennut lässt somit nur bedingt Rückschlüsse über den Energieverlust zu.

Im Falle eines stark gekrümmten Einlaufschlauches ist zusätzlich zu berücksichtigen, dass die mittlere Geschwindigkeit in der Dammbalkenebene  $v<sub>D</sub>$  wesentlich von der Geschwindigkeit vi abweicht (siehe Abb. 2.11). Für die Bestimmung der Geschwindigkeitspotentialdifferenz ist in diesem Fall die Geschwindigkeit  $v_i$  zu berücksichtigen, wobei sich vi aus den geometrischen Bedingungen ergibt und folgendermassen bestimmt werden kann:  $v_i$  =  $(v_D \cdot R_D)/R_i$ .

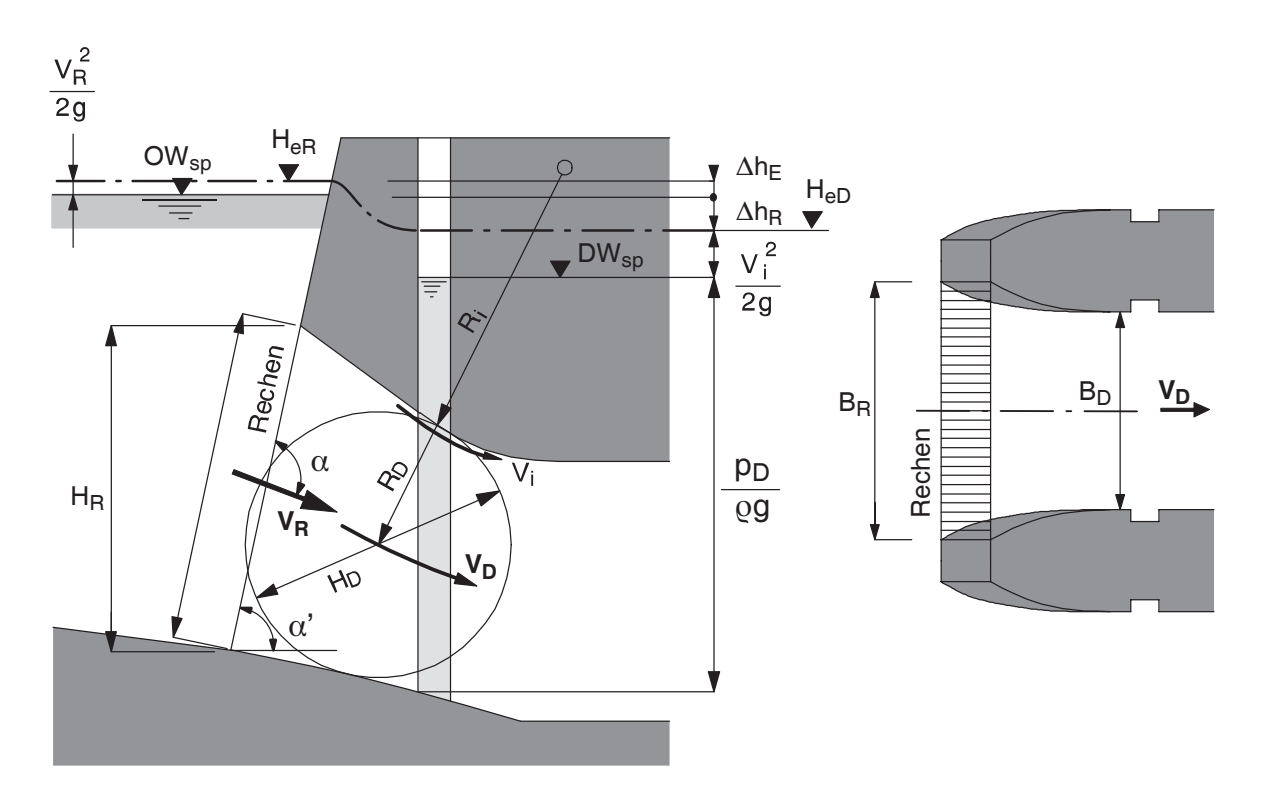

**Abb. 2.11:** Schemaskizze zur Ermittlung der Geschwindigkeitspotentialdifferenz bei stark gekrümmtem Einlaufschlauch.

Zusätzliche wichtige Aspekte der Naturmessung zur Ermittlung des Rechenverlustes werden anhand eines konkreten Beispiels im Kapitel 6 erläutert.

## **2.3 Verlustrelevante Parameter und deren Auslegungskriterien**

#### **2.3.1 Allgemeines**

Im wesentlichen können alle verlustrelevanten Parameter am Einlaufrechen in die zwei Klassen

- geometrische Parameter
- strömungsmechanische Parameter

eingeteilt werden (siehe Tab. 2.2). Die geometrischen Parameter sind allein durch die Rechenkonstruktion gegeben. Die strömungsmechanischen Parameter durch die Anströmung des Rechen.

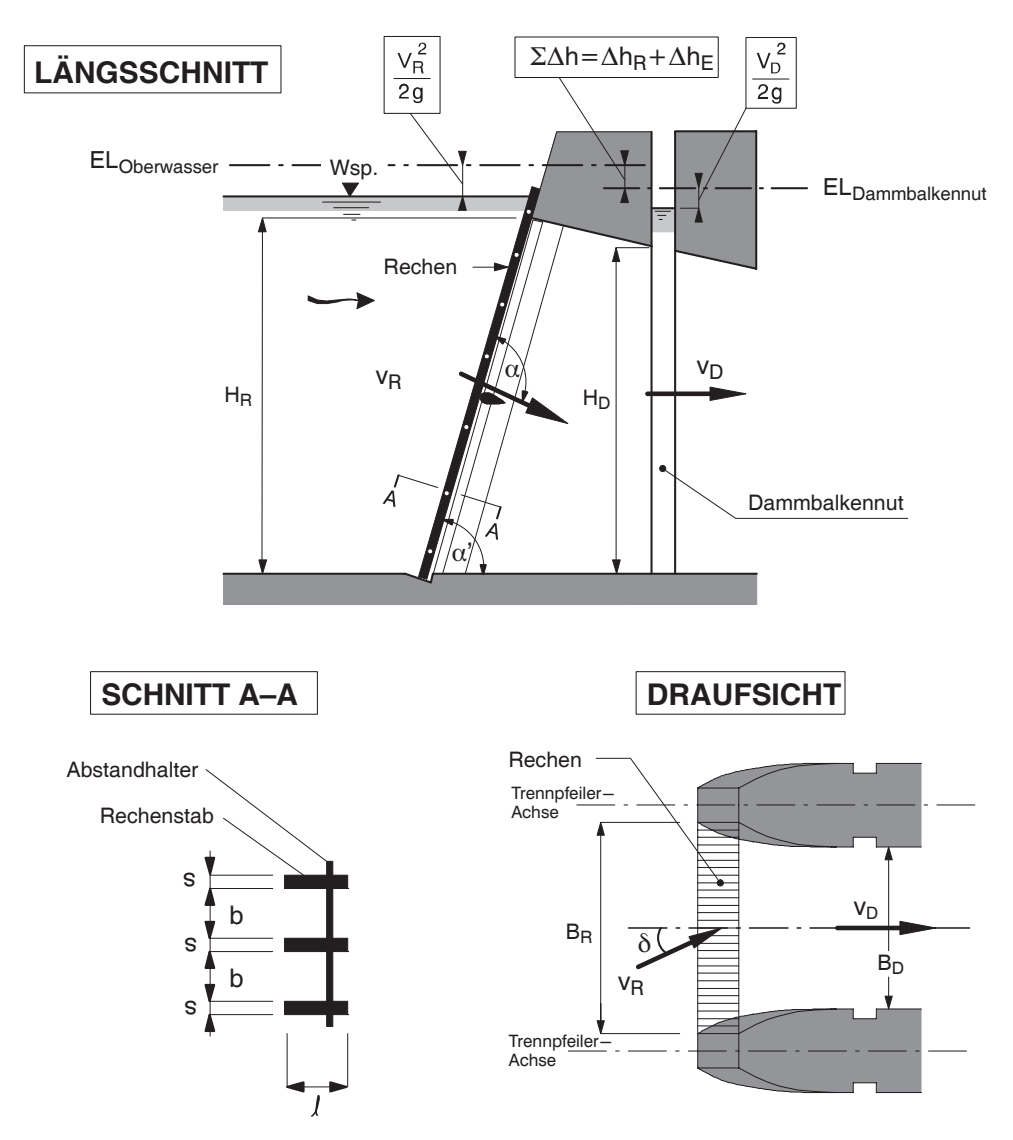

**Abb. 2.12:** Definition der verlustrelevanten Parameter.

| <b>Geometrische Parameter</b> |                     | Strömungsmechanische Parameter |         |           |                              |
|-------------------------------|---------------------|--------------------------------|---------|-----------|------------------------------|
| s                             | $\lfloor m \rfloor$ | Rechenstabdicke                | $V_{R}$ | [m/s]     | Anströmgeschwindigkeit       |
|                               | m                   | Rechenstablänge                | δ       | r۱]       | horizontaler Anströmwinkel   |
| b                             | $\lfloor m \rfloor$ | lichte Rechenstabweite         | Tu      | l-        | Turbulenzgrad                |
| $k_{\rm F}$                   | [-]                 | Rechenstabform                 | V       | l٠        | Verlegungsgrad               |
| $\alpha$                      | r۱                  | vertikale Rechenneigung        | B       | $[\cdot]$ | Blockierungsgrad (Kombinati- |
| D                             | $\blacksquare$      | Verbauungsgrad                 |         |           | on von $V$ und $P$ )         |

**Tab. 2.2:** Verlustrelevante Parameter. Die detaillierte Definition der einzelnen Parameter erfolgt in den nachstehenden Kapiteln.

#### **2.3.2 Geometrische Parameter**

#### *2.3.2.1 Rechenstabdicke s*

Die einzelnen Stäbe der Einlaufrechen sind schwingungsfähige Strukturen; sie unterliegen deshalb hohen wechselnden Beanspruchungen, die eine beliebige Formgebung ausschliessen. Ferner sind sie auch einer statischen Belastung durch hydrostatischen Wasserdruck, Geschwemmsel und Eis ausgesetzt. Zusätzlich führt die periodische Rechenreinigung zu hohen Quer- Schub und Torsionskraftbeanspruchungen. Diesen Belastungen müssen die Rechenstäbe ein entsprechendes Widerstandsmoment, abgestützt auf entsprechende Auflager, entgegensetzen. Dies geschieht unter anderem durch eine angepasste Dimensionierung der Stabdicke s. Nicht zuletzt müssen die Rechenstäbe auch eine gewisse Beständigkeit gegenüber Korrosion und Abrasion aufweisen. Die *ASCE* (1995) empfiehlt in diesem Zusammenhang als Faustregel eine minimale Rechenstabdicke s von 12 mm.

Bei konstanter lichter Stabweite b wird die freie Durchflussfläche infolge örtlicher Strömungsumlenkung mit zunehmender Stabdicke s kleiner, damit verbunden ist eine höhere Geschwindigkeit zwischen den Rechenstäben, was zu höheren Rechenverlusten führt, da die Energieverluste mit dem Quadrat der Geschwindigkeit zunehmen.

#### *2.3.2.2 Rechenstablänge l*

Auch bei der Rechenstablänge l verhindern Anforderungen an die dynamische und statische Belastbarkeit eine beliebige Dimensionierung. Durch die Lochung der Rechenstäbe für das Anbringen der Distanzhalter wird der Rechenstab massgebend geschwächt. Dies wird zweckmässigerweise durch eine grössere Stablänge kompensiert, da durch die Kompensation mit einer grösseren Stabdicke s die freie Durchflussfläche verringert wird und in Folge der obengenannten Gründe der Energieverlust ansteigen würde. Zusätzlich wirkt der statische Druck in Richtung der Stablängsachse (Richtung der Hauptströmung), was nahe legt, dass das Widerstandsmoment in dieser Richtung verstärkt wird. Hinsichtlich einer effizienten Rechenreinigung ist auch ein genügend grosser Abstand zwischen Rechenstabfront und Distanzhalter für das Eingreifen der Rechenharke zwischen die Rechenstäbe vorzusehen.

Bei frontaler Anströmung ist nach *Kirschmer* (1926) der Einfluss der Stablänge (Oberflächenreibung) auf die Rechenverluste vernachlässigbar. Für eine schräge Anströmung hat *Zimmermann* (1969) für den Bereich lichte Stabweite b > Stablänge l eine starke Abhängigkeit von der Stablänge festgestellt, im Bereich lichte Stabweite b < Stablänge l, was für die meisten Rechen in der Natur zutrifft, ist der Widerstand aber nahezu unabhängig von der Stablänge l.

#### *2.3.2.3 Lichte Rechenstabweite b*

#### **Allgemein**

Die lichte Rechenstabweite b ist eine wichtige Auslegungsgrösse im Hinblick auf einen ökologisch und ökonomisch sinnvollen Betrieb der gesamten Wasserkraftanlage. Die lichte Rechenstabweite unterliegt zwei gegenläufigen Kriterien. Einerseits dient sie zum Schutz der Maschinenteile, was möglichst kleine Stabweiten verlangt, anderseits sollen die Energieverluste am Einlaufrechen möglichst klein sein, was eine möglichst grosse Stabweite bedingt. Die maximale zulässige lichte Rechenstabweite b ist von folgenden Einflussgrössen abhängig:

- Turbinentyp
- Grösse der Turbine (Laufraddurchmesser D), darauf abgestimmt:
- Grösse des Leitapparates
- Laufradgeschwindigkeit, die von der spezifischen Drehzahl und Fallhöhe abhängt
- Qualität und Quantität des Rechenguts
- Auslegung der Rechenreinigung

Weiters können noch Forderungen von Behörden, Fischerei-, Natur- und Umweltschutzverbänden die maximal zulässige Stabweite zum Schutz der Fische minimieren. Dies kann aber neben der in Frage stehenden Sinnhaftigkeit, vergleiche *Raben* (1955, 1957, 1958), *Montén* (1985) und Hässig (2000), kontraproduktiv sein. Die Fische, hier besonders der Aal, verenden an den engen Rechen, da der dort herrschende Anpressdruck eine Flucht verhindert und die erschöpften Tiere von der Rechenreinigungsmaschine erfasst werden. Zusätzlich wird mit der Forderung nach kleinen lichten Rechenstabweiten nach *Pusch* (1997) den Flüssen und Bächen ein bedeutender Teil des für die Ökologie wichtigen Geschwemmsels entzogen (Filterwirkung).

Letztendlich muss die lichte Rechenstabweite von Anlage zu Anlage unter der Berücksichtigung aller Forderungen festgelegt werden.

Die Abb. 2.13 und Abb. 2.14 zeigen die Beziehung der lichten Rechenstabweite b zum Laufraddurchmesser D in Abhängigkeit des Turbinentyps für ausgeführte Anlagen in
Deutschland und der Schweiz. Die Dimensionierungsgrenzen sind für die einzelnen Turbinentypen nach *Sulzer-Hydro* (1997) angegeben.

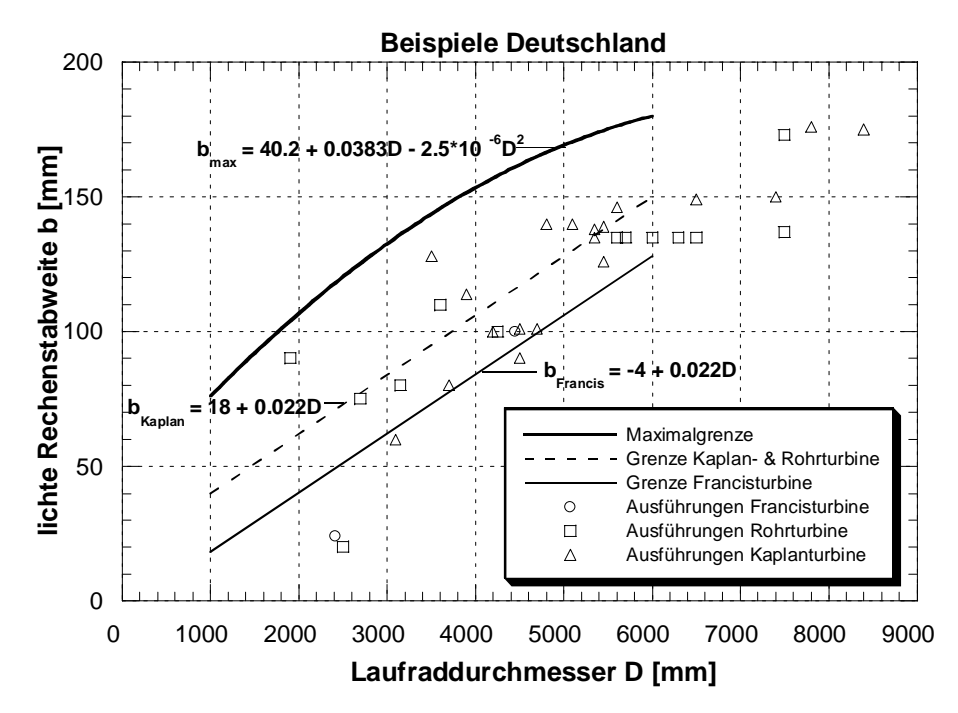

**Abb. 2.13:** Beziehung Laufraddurchmesser D zu lichter Rechenstabweite b in Abhängigkeit des Turbinentyps für ausgeführte Anlagen in Deutschland nach *VDEW* (1989). Die Dimensionierungsgrenzen sind nach *Sulzer-Hydro* (1997) eingezeichnet.

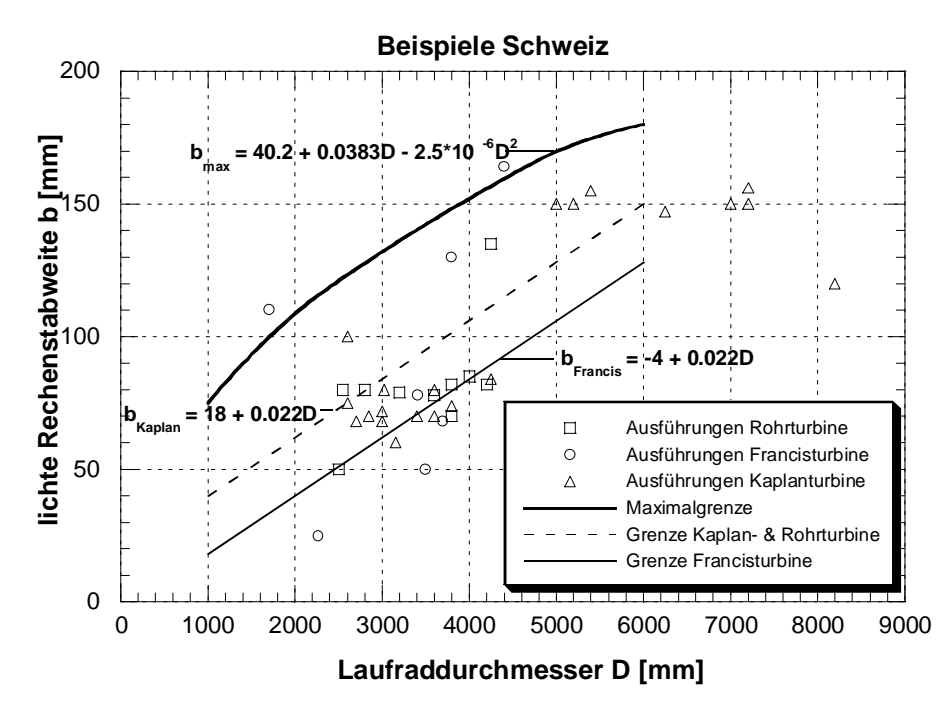

**Abb. 2.14:** Beziehung Laufraddurchmesser D zu lichter Rechenstabweite b in Abhängigkeit des Turbinentyps für ausgeführte Anlagen in der Schweiz. Die Dimensionierungsgrenzen sind nach *Sulzer-Hydro* (1997) eingezeichnet.

Die Abbildungen zeigen, dass die Maximalgrenze der lichten Rechenstabweite b für die meisten Kraftwerke eingehalten ist. Die empfohlenen Ausführungsgrenzen von *Sulzer-Hydro* für die einzelnen Turbinentypen werden hingegen vereinzelt überschritten. Der Grund liegt einerseits darin, dass die verschiedenen Turbinenhersteller zum Teil andere Grenzwerte für die maximal zulässige lichte Rechenstabweite b angeben. Anderseits kann die maximal zulässige lichte Rechenstabweite je nach Geschwemmselaufkommen individuell für jedes Kraftwerk bestimmt werden. In Regionen mit spärlicher Vegetation, oberhalb der Waldgrenze und abseits der Zivilisation (z.B. Skandinavien) wird teilweise auf einen Rechen überhaupt verzichtet. Die Abbildungen zeigen aber auch, dass die rein technisch zulässigen lichten Rechenstabweiten teilweise massiv unterschritten werden. In diesen Fällen können zum Beispiel Auflagen für den Fischschutz engere lichte Rechenstabweiten erfordert haben.

Die lichte Rechenstabweite b übt einen bedeutenden Einfluss auf die Rechenverluste aus. Mit kleiner werdender lichter Rechenstabweite steigen die Rechenverluste überproportional an.

In der Abb. 2.15a-d sind Momentaufnahmen aus direkten Computer-Simulationen zu sehen. Die Wirbelbildung wurde dabei durch die Einfärbung der Wirbelstärke (∂v/∂x bzw. ∂u/∂y) visualisiert. Die Farbskala ist für alle Plots identisch. In der Abb. 2.15a, ein Verhältnis lichte Stabweite zu Stabdicke b/s von 9 darstellend, ist zu sehen, dass jeder Stab von einer Wirbelstruktur umgeben ist, die weitgehend identisch mit derjenigen des Einzelstabes ist. Dies gilt sowohl für die Ausbildung der Seitenwirbel und deren Anzahl, als auch für die hinter dem Stab folgende Wirbelstrasse. Eine Synchronisation der Strömung unter dem Einfluss der Stäbe ist nicht erkennbar.

Bei einem Verhältnis b/s = 3 beginnen die Stäbe, ihre Unabhängigkeit voneinander zu verlieren (Abb. 2.15b). Die Seitenwirbel sind zwar noch vorhanden, aber in ihrer Ausdehnung eingeschränkt. Demgegenüber sind die Wirbelstrassen hinter den Stäben noch voneinander entkoppelt. Bei noch kleineren Verhältnissen b/s=1.5 bzw. 1 (Abb. 2.15c und d) werden die Seitenwirbel noch mehr zusammengepresst, bis sie in der Abb. 2.15d kaum noch als Wirbel, sondern eher als Verdickungen der Scherschicht in Erscheinung treten. Die Dicke dieser Scherschichten nimmt kaum noch ab. Demzufolge vermindert sich der "freie" Zwischenraum zwischen den Stäben überproportional, was zu einem überproportionalen Ansteigen der Geschwindigkeit zwischen den Stäben führt. Dadurch nimmt auch die Intensität der Scherung entsprechend zu, was durch die immer intensivere Rotfärbung der Scherschicht dokumentiert wird. Die einzelnen Wirbelstrassen hinter den Stäben existieren nicht mehr, sondern eine einheitliche Verwirbelung ohne dominierende Struktur wird sichtbar.

Für die Entstehung der steigenden Druckverluste am Rechen bei enger werdendem Abstand der Stäbe sind drei Prozesse verantwortlich:

- Das Zusammendrücken der seitlichen Wirbelschicht zu einer unregelmässig geformten Scherschicht mit viel höheren Geschwindigkeitsgradienten. Dadurch steigen die viskosen Verluste in dieser Zone ebenfalls an.
- Die überproportionale Zunahme der "Verblockung unter Einbezug der Scherschichten", welche zu einer überproportionalen Geschwindigkeitszunahme zwischen den Stäben führt, was wiederum den Geschwindigkeitsgradienten entlang der Stäbe erhöht.
- Eventuell noch die Wechselwirkung der vorher unabhängigen Wirbelstrassen zu einer chaotischeren, stabübergreifenden Struktur.

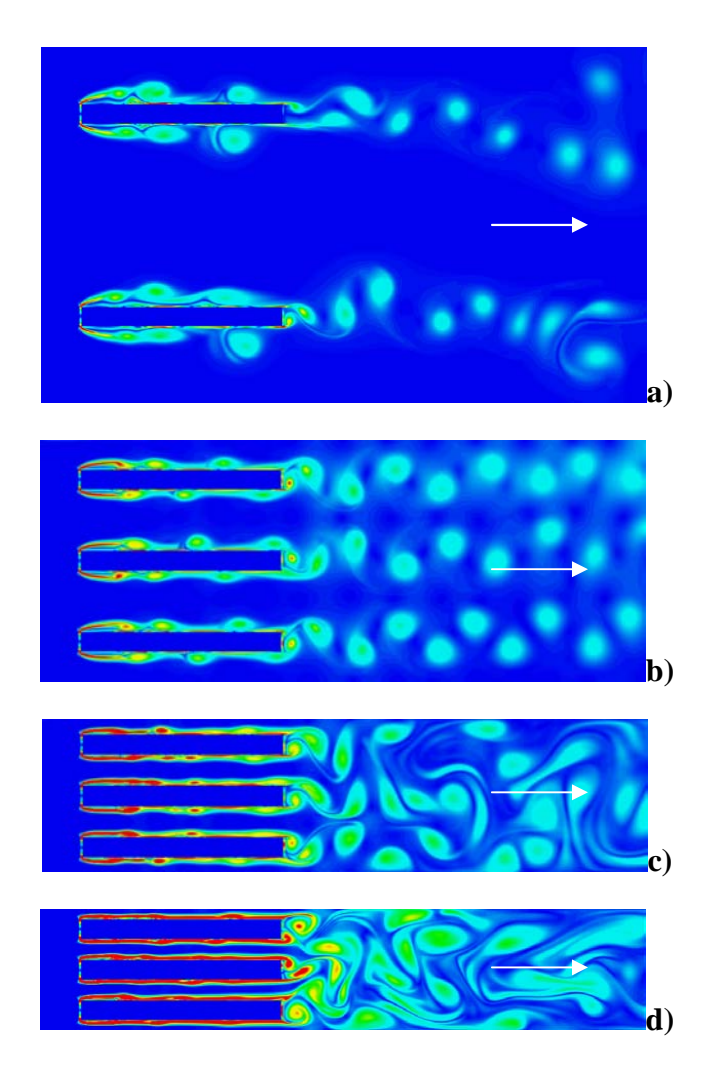

**Abb. 2.15:** Entwicklung der Seitenwirbel und der Wirbelstrasse in Abhängigkeit der lichten Rechenstabweite b mit Hilfe direkter numerischer Simulation. Das Verhältnis lichte Rechenstabweite zu Stabdicke b/s variiert. **a)** b/s=9, **b)** b/s=3, **c)** b/s=1.5, **d)** b/s=1. Die Stabdicke s wurde konstant gehalten (*Meusburger et al.* 1999).

Im Folgenden soll nun die Dimensionierung der lichten Rechenstabweite in der Praxis für die verschiedenen Turbinentypen näher dargelegt werden.

#### **Kaplan- und Rohrturbine**

Bei Kaplanturbinen mit sehr grosser Schluckfähigkeit und kleinen Fallhöhen, lassen die Herstellervorschriften lichte Stabweiten bis etwa 300 mm zu. Nach einer von *Zowski* (1960) vorgeschlagenen, auf amerikanischen Erfahrungen beruhenden Faustregel kann die lichte Rechenstabweite b je nach Maschinentyp bis zu 1/30 des Laufraddurchmessers annehmen.

Nach *Voith-Siemens-Hydro* (2001) darf bei doppelt regulierten Kaplan- und Rohrturbinen die maximale lichte Rechenstabweite nicht nur vom engsten Laufradspalt abhängig gemacht werden. Bei der grossen Empfindlichkeit dieses Turbinentyps auf richtigen Anströmwinkel des Laufrades bewirkt bei kleinem Laufraddurchmesser bereits eine Verlegung des Leitrades mit Gras oder dergleichen eine starke Leistungseinbusse, die erfahrungsgemäss nur durch Abschalten der Turbine und der damit erzeugten Rückströmung beseitigt werden kann.

Deshalb soll bereits ab einem Laufraddurchmesser  $D = 1000$  mm bis zu einem Laufraddurchmesser  $D = 5000$  mm die lichte Rechenstabweite b zu 0.025 $\cdot$ D [mm] bestimmt werden. Ab einem Durchmesser von 5000 mm soll der Faktor sukzessive bis zu einem Durchmesser von 8500 mm von 0.025 auf 0.021 verkleinert werden.

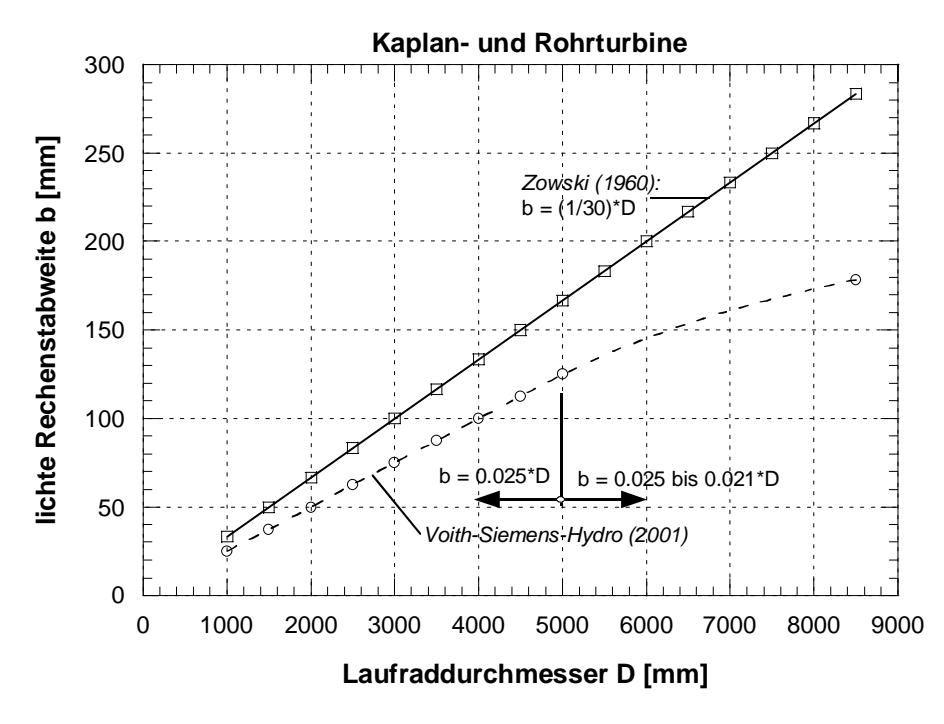

**Abb. 2.16:** Abhängigkeit der lichten Rechenstabweite b vom Laufraddurchmesser D für Kaplanund Rohrturbine nach *Zowski* (1960) und *Voith-Siemens-Hydro* (2001).

#### **Francisturbine**

Bei Francisturbinen soll die lichte Rechenstabweite nach *Zowski* (1960) nicht grösser als die kleinste Öffnung der Turbine sein. Bei Francisturbinen befindet sich die kleinste Öffnung normalerweise im Laufrad und ist die kürzeste lichte Distanz zwischen den Laufradschaufeln (Abb. 2.17a). Diese kleinste lichte Distanz zwischen den Laufradschaufeln wird vom Turbinenhersteller angegeben. Häufig jedoch ist dieser Wert zu dem Zeitpunkt, wo der Einlaufrechen dimensioniert werden muss, noch nicht verfügbar. *Zowski* (1960) gibt in Abb. 2.17b eine auf Erfahrungswerten beruhende Näherungslösung für die kleinste Distanz zwischen den Laufradschaufeln an.

Die kleinste Distanz zwischen den Laufradschaufeln wird als Prozentsatz des Austrittdurchmessers D der Francisturbine in Abhängigkeit der spezifischen Drehzahl n<sub>s</sub> angegeben. Die spezifische Drehzahl  $n_s$  ist wie folgt definiert:

$$
n_s = n \cdot \frac{N_N^{1/2}}{H_N^{5/4}}
$$
 Gl. 2.12

Dabei entspricht n [U/min] der Betriebsdrehzahl,  $N_N$ [kW] der Nutzleistung an der Welle und  $H_N$  [m] der Nutzfallhöhe.

Die Kurven in Abb. 2.17b repräsentieren durchschnittliche Werte der Laufradschaufelöffnungen für eine normal gestaltete Francisturbine mit entsprechender Anzahl von Laufradschaufeln wie in Abb. 2.17a dargestellt.

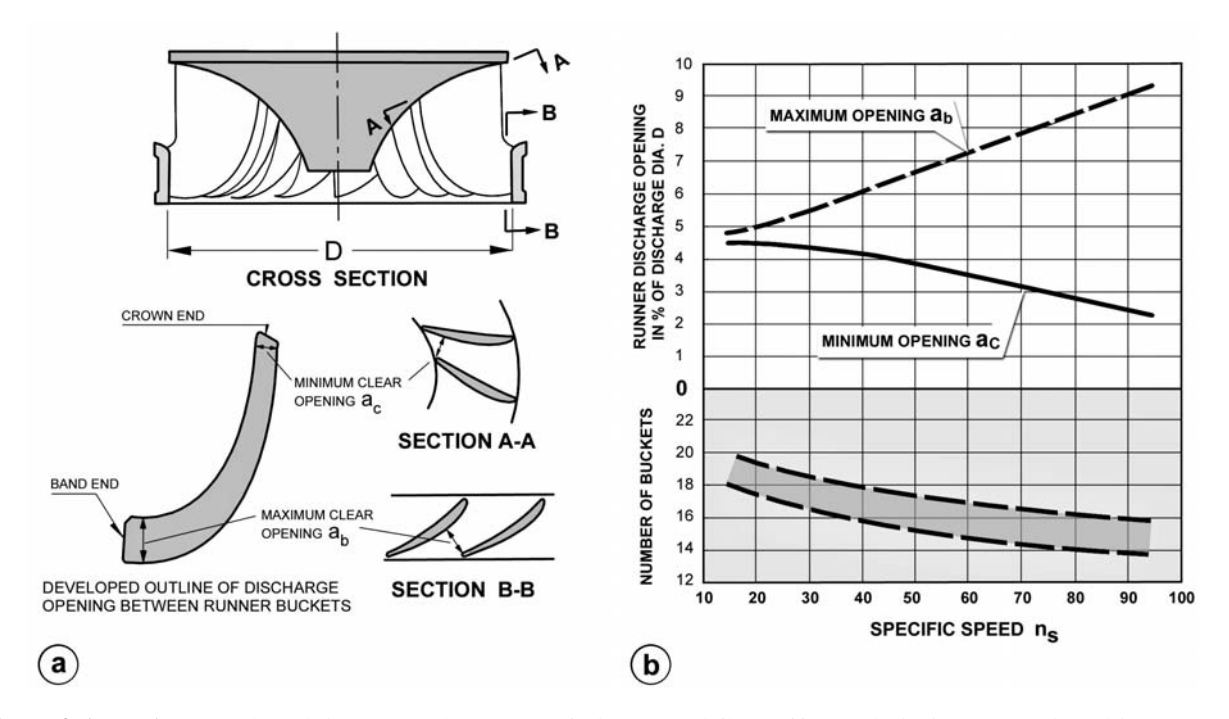

**Abb. 2.17: a)** Lage der kleinsten und grössten freien Durchflussöffnung bei einer Francisturbine. **b)** Erfahrungswerte für eine erste Näherungsberechnung der kleinsten und grössten freien Durchflussöffnung für eine Francisturbine nach *Zowski* (1960).

Die Bestimmung der maximalen lichten Rechenstabweite b erfolgt nach *Voith-Siemens-Hydro* (2001) für Francisturbinen nach Abb. 2.18, wobei hier a<sub>c</sub> der kleinsten Laufradschaufelöffnung, D dem Austrittsdurchmesser und  $n<sub>s</sub>$  der spezifischen Drehzahl nach Gl. 2.12 entspricht.

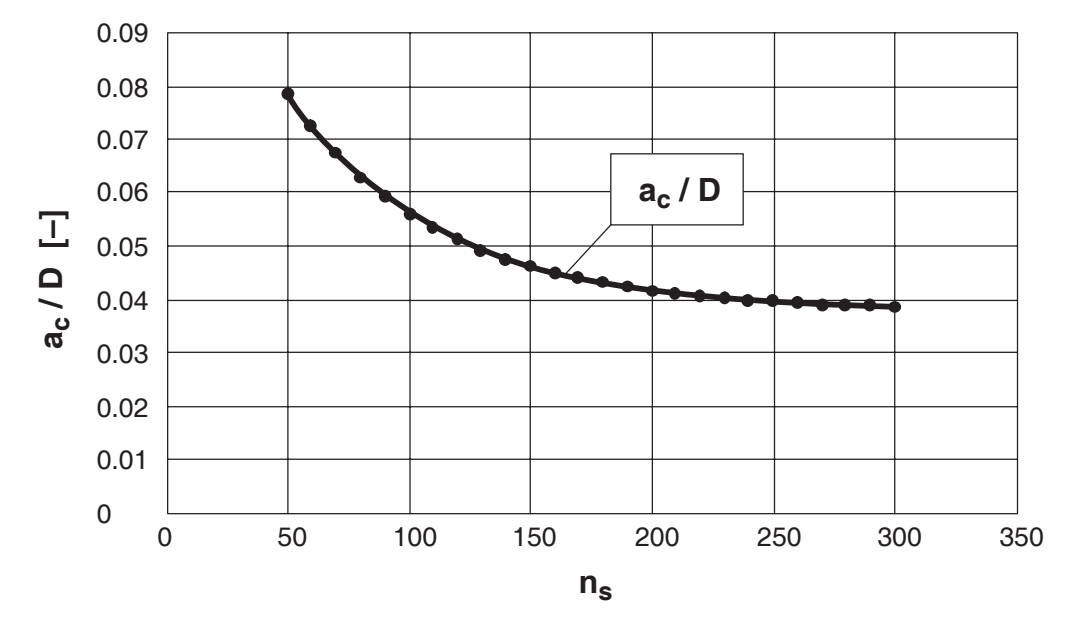

Abb. 2.18: Abhängigkeit des Verhältnisses kleinste Laufradschaufelöffnung a<sub>c</sub> zu Austrittsdurchmesser D in Abhängigkeit der spezifischen Drehzahl n<sub>s</sub> nach Voith-Siemens-*Hydro* (2001).

#### 2.3.2.4 *Rechenstabform*  $k_F$

Die Auswahl an möglichen Rechenstabformen ist theoretisch gross. Profilierte Rechenstäbe sind noch häufig in der Literatur angegeben. Sie werden heute aus Kostengründen in der Regel weniger verwendet; dies gilt vor allem für kleine bis mittlere Wasserkraftanlagen. Bei großen Anlagen wie sie zum Beispiel an der Donau vorkommen und wo die Anströmgeschwindigkeiten höher liegen als bei kleineren Anlagen, werden noch häufig fischbauchförmige Rechenstabprofile verwendet.

Strömungsgünstige Einzelstäbe weisen einen erheblich geringeren Verlustbeiwert auf als Rechteckstäbe, können aber hinsichtlich Stabschwingungen kritischer sein und eventuell Schwingungen ganzer Rechenfelder anregen.

Wirtschaftliche Abwägungen können dazu führen, strömungsgünstige Rechenstäbe zu verwenden. In Abb. 2.19 sind Stabformen, welche von *Kirschmer* (1926) hinsichtlich ihres Strömungswiderstandes untersucht wurden, dargestellt. Die Stabformbeiwerte wurden von *Kirschmer* für Stabgruppen ermittelt. *Spangler* (1928) hat etwas niedrigere Stabformbeiwerte erhalten, dies ist auf die Tatsache zurückzuführen, dass *Spangler* die Fliessgeschwindigkeit nach dem Rechen in Betracht zieht und *Kirschmer* unmittelbar vor dem Rechen. Spezielle Versuche zur Ermittlung der Stabformbeiwerte wurden von *Spangler* jedoch nicht durchgeführt. *Zimmermann* (1969) und andere Autoren haben die Stabformbeiwerte von *Kirschmer* übernommen.

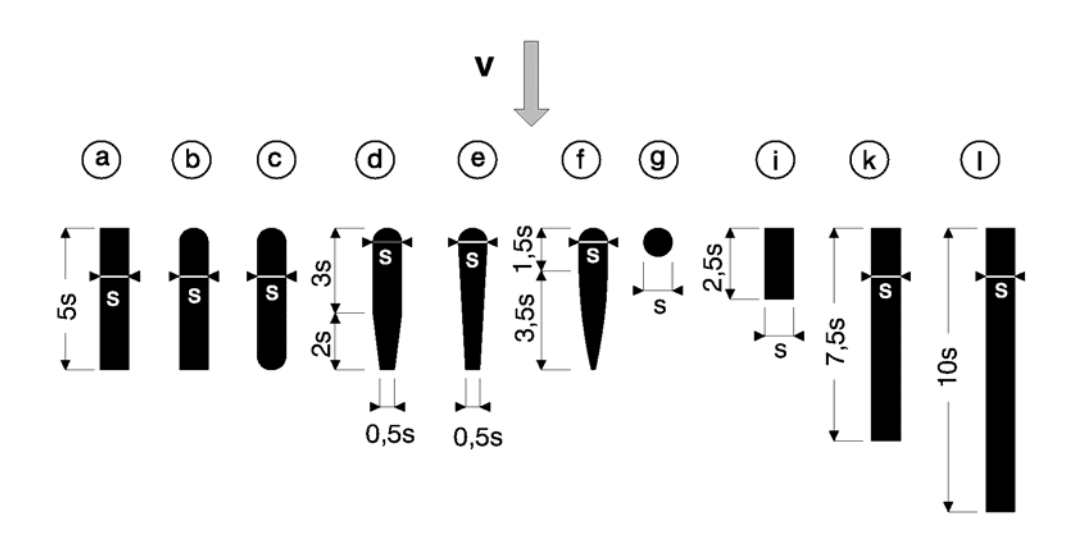

**Abb. 2.19:** Anströmung, mögliche Form und Abmessungen von Rechenstäben nach *Kirschmer* (1926).

Die zugehörigen Stabformbeiwerte k<sub>F</sub> für frontale Anströmung ( $\delta = 0^{\circ}$ ) sind in Tab. 2.3 aufgeführt.

| <b>Stabform</b> | a, i, k, l | IJ   |      | u    |      |      | ᇹ    |
|-----------------|------------|------|------|------|------|------|------|
| $k_F$ [-]       | 2,42       | 1,83 | 1,67 | 1,04 | 0,92 | 0,76 | 1,79 |

**Tab. 2.3:** Stabformbeiwert k<sub>F</sub> bei frontaler Anströmung nach *Kirschmer* (1926).

Daraus ist ersichtlich, dass die rechteckigen Stabformen a, i, k und l einen mehr als dreimal höheren Stabformbeiwert  $k_F$  besitzen, als die Stabform f. Dieser Umstand wirkt sich direkt proportional auf die Rechenverluste aus. Die Stabformen a, i, k und l besitzen denselben Stabformbeiwert, woraus folgt, dass Reibungsverluste entlang der Oberfläche des Rechenstabes, für Stäbe mit üblichen Abmessungen, von untergeordneter Bedeutung sind.

Kirschmer hat in seinen Untersuchungen bezüglich der profilierten Rechenstäbe erforderliche Konstruktionsteile wie Abstandhalter oder Aussteifungsdiagonalen nicht mitberücksichtigt. In der Praxis jedoch erzeugen diese Knotenpunkte zwischen den Rechenstäben und den Abstandhaltern bzw. Aussteifungsdiagonalen über grosse Bereiche des Rechenfeldes dreidimensionale Strömungen, was den positiven Einfluss der abgerundeten Profile auf den Energieverlust wieder reduzieren dürfte.

#### 2.3.2.5 *Vertikale Rechenneigung* α *und* α*'*

In der Literatur wird im Zusammenhang mit der Entstehung von Rechenverlusten auch der Parameter "vertikale Rechenneigung" verwendet. Dieser Ausdruck ist in diesem Zusammenhang irreführend. Vielmehr sollte mit dem Winkel  $\alpha$  der vertikale Winkel zwischen der Rechenebene und dem resultierenden mittleren Stromfaden gemeint sein. Der Winkel  $\alpha$  ist somit von der Neigung des Rechens selbst und der vertikalen Linienführung des Einlaufschlauches abhängig.

Zur Unterscheidung wird mit α' der Winkel zwischen der Horizontalen und der Rechenebene eingeführt.

Einlaufrechen können vertikal oder geneigt angeordnet werden. In kleineren Kraftwerken früherer Bauart wurde der Rechen häufig mit einer Neigung α' bis zu 45° ausgebildet, was die manuelle Rechenreinigung stark vereinfacht hat. In Kraftwerken moderner Bauart mit maschineller Rechenreinigung beträgt der Winkel normalerweise 70° bis 90°, wobei zu bemerken ist, dass die lotrechte Bauart ( $\alpha' = 90^{\circ}$ ) in den USA häufiger angewendet wird als in Europa. Für Rechenreinigungsmaschinen günstig haben sich Neigungen zu 75° erwiesen.

Versuchsdurchführungen von *Kirschmer* (1926) haben gezeigt, dass der Verlust an Einlaufrechen mit sinα zurück geht. Der Winkel α zwischen mittlerem Stromfaden und Rechenebene bewegt sich im Normalfall zwischen 70° und 100°.

Seit Einführung der maschinellen Reinigung der Rechen wird in den USA aus wirtschaftlichen Gründen der Rechen häufig lotrecht eingebaut. Dies verkürzt einerseits die Einbaulänge des Rechens selber und anderseits auch die Baulänge des Einlaufbauwerkes, was bei hohen Kraftwerkseinläufen zu beträchtlichen Minderkosten führen kann.

#### *2.3.2.6 Verbauungsgrad P*

Die verbaute Fläche A<sub>P</sub> des Rechenfeldes resultiert aus der in Hauptströmungsrichtung projezierten Fläche aller Konstruktionsteile des Rechens:

$$
A_{\rm p} = A_{\rm RS} + A_{\rm AH} \tag{3.2.13}
$$

Dabei entspricht A<sub>RS</sub> der verbauten Fläche durch die Rechenstäbe und A<sub>AH</sub> der verbauten Fläche durch Abstandhalter, Aussteifungsdiagonalen, Rechenträger, etc.

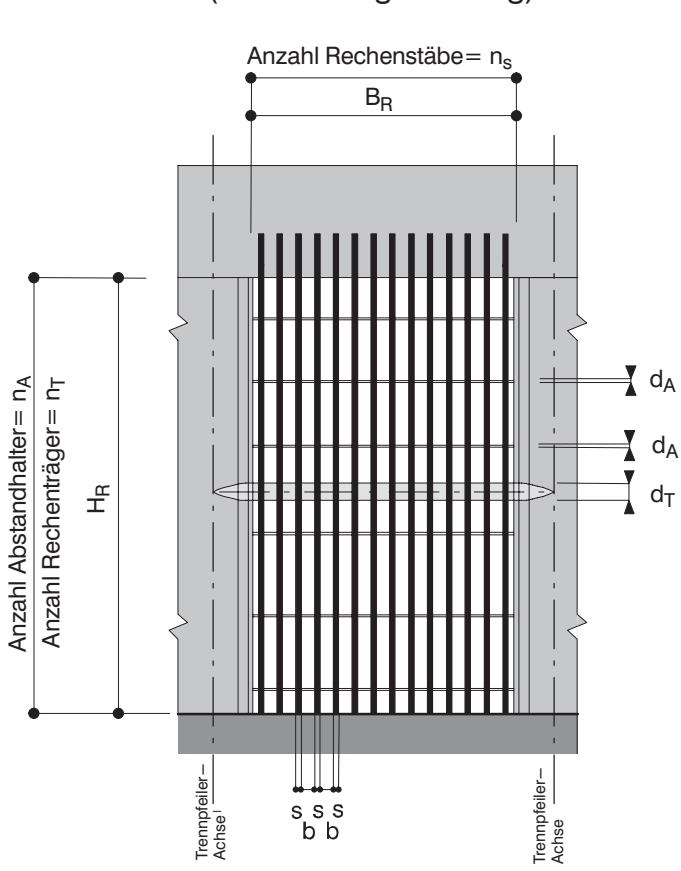

ANSICHT (in Strömungsrichtung)

**Abb. 2.20:** Schemaansicht eines beliebigen Rechens zur Definition des Verbauungsgrades P.

Der Verbauungsgrad P des Rechenfeldes ergibt sich aus dem Verhältnis der verbauten Fläche  $A<sub>P</sub>$  zur Fläche des gesamten Rechenfeldes  $A<sub>RF</sub>$ :

$$
P = \frac{A_{RS} + A_{AH}}{A_{RF}} = \frac{A_{P}}{A_{RF}}
$$
 Gl. 2.14

Die Größe des Verbauungsgrades variiert in der Praxis nach *Scimemi* (1933) zwischen 0,2 und 0,4. *Meusburger & Volkart* (2001) haben mittels Fragebogen für die Niederdruckanlagen der Schweiz einen Verbauungsgrad P von 0.1 bis 0.4 ermittelt.

Die einzelnen Parameter des Verbauungsgrades berechnen sich für die Versuchsrechen nach Abb. 2.20 folgendermassen:

$$
A_{RS} = n_s \cdot s \cdot (H_R - n_A \cdot d_A - n_T \cdot d_T); \qquad A_{AH} = B_R \cdot (n_A \cdot d_A + n_T \cdot d_T); \qquad A_{RF} = B_R \cdot H_R
$$

## **2.3.3 Strömungsmechanische Parameter**

#### *2.3.3.1 Mittlere Anströmgeschwindigkeit vR*

Die mittlere Anströmgeschwindigkeit hat einen wesentlichen Einfluss auf die Rechenverluste und kann mittels der Kontinuitätsgleichung ermittelt werden. Schwieriger gestaltet sich die Ermittlung der lokalen Geschwindigkeitsverteilung, wie zum Beispiel um Trennpfeiler; in diesem Fall wird die Geschwindigkeit häufig mittels Modellversuchen ermittelt. Die Anströmgeschwindigkeit geht im Quadrat in die Formeln für die Rechenverlustberechnung ein.

Die Anströmgeschwindigkeit unterliegt zwei gegenläufigen Kriterien:

- Einerseits sollte die Anströmgeschwindigkeit klein gewählt werden, damit die Rechenverluste  $\Delta h_R$  möglichst klein ausfallen,
- anderseits sollte die Anströmgeschwindigkeit gross sein, damit die Querschnittsfläche des Einlaufbereiches klein wird.

In modernen Hochleistungs-Niederdruckanlagen rechnet man mit einer auf den ganzen Einlaufquerschnitt (Brutto-Rechenfeldfläche) bezogenen mittleren Geschwindigkeit von 0,9 bis 1,2 m/s.

Vom Mittelwert stark abweichende Geschwindigkeitsspitzen führen zu erhöhten Verlusten am Einlaufrechen und auch zu einem tieferen Wirkungsgrad der Turbine. Turbinenhersteller haben dazu verschiedene Anforderungen formuliert, bei deren Einhaltung sie Garantieversprechen für den Wirkungsgrad abgeben (siehe Tab. 2.4). Die Anforderungen der Turbinenhersteller an das Geschwindigkeitsfeld beziehen sich im Normalfall auf die Dammbalkenebene, welche sich nach dem Rechen befindet und weniger auf das Geschwindigkeitsfeld vor dem Rechen. Jedoch muss die Anströmung im weiteren Sinne auch vor dem Rechen möglichst homogen sein, damit die Anforderungen der Turbinenhersteller, welche sich auf die Dammbalkenebene nach dem Rechen beziehen, eingehalten sind.

Um klarere Anforderungen zu definieren, werteten *Fisher und Franke* (1987) Modellversuche verschiedener Versuchsanstalten, die Geschwindigkeitsfelder unterschiedlicher Einlaufgeometrien und Turbinentypen untersucht hatten, aus. Naturmessungen und Beobachtungen an den Grossausführungen dienten zur Einteilung in die Gruppen "vermutlich leistungsmindernd" und "vermutlich nicht leistungsmindernd". Liegen die Werte dieser Geschwindigkeitsfelder innerhalb der in Abb. 2.21 dargestellten Fläche, so ist nach *Fisher und Franke* keine Leistungsminderung zu befürchten. Im Gegensatz zu allen anderen Anforderungskatalogen setzt das Diagramm der Abb. 2.21 die lokale Geschwindigkeitsabweichung vom Mittelwert in Relation zum davon betroffenen Anteil der Querschnittsfläche. Demnach dürfen nach *Fisher und Franke* kleine Abweichungen eine grössere Fläche und grössere Abweichungen eine kleinere Fläche betreffen.

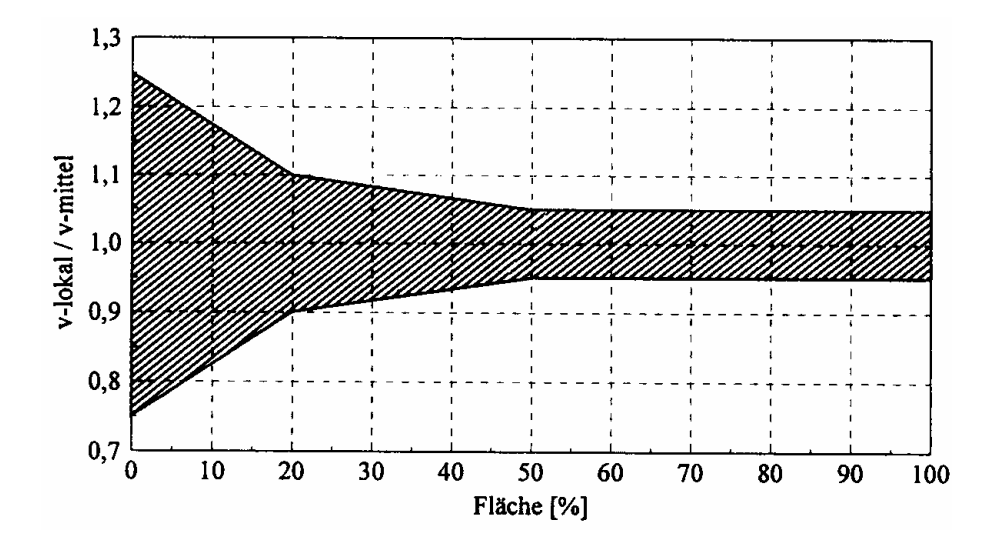

**Abb. 2.21:** Anforderungsdiagramm nach *Fisher und Franke* (1987). Der schraffierte Bereich entspricht dem empfohlenen maximalen Flächenanteil.

Die Anströmgeschwindigkeit stellt auch ein wichtiger Parameter für die Dimensionierung von Rechenstäben hinsichtlich der Verhütung von Schwingungen dar. Die Frequenz der periodischen Wirbelablösung ist unter anderem proportional zur Fliessgeschwindigkeit. Mit steigender Fliessgeschwindigkeit wird die Anregerfrequenz, hervorgerufen durch die periodische Wirbelablösung, grösser und mit ihr die Schwingungsgefahr des Rechenstabes. Damit keine Resonanzschwingungen mit sehr grossen Amplituden entstehen, ist der Rechen hoch abzustimmen. Das heisst, die massgebende Eigenfrequenz des Rechens muss mit einem bestimmten Sicherheitsabstand über der zu erwartenden Anregerfrequenz liegen. *Schleiss* (1985) schlägt folgende Bedingung vor:

$$
f_{A} < 0.6 \div 0.65 \cdot f_{E}
$$
 GI. 2.15

Dabei entspricht  $f_A$  der Anregerfrequenz und  $f_E$  der Eigenfrequenz des Rechenstabes oder des Rechenstabpaketes. Die Anregerfrequenz des strömenden Wassers ist proportional zum Verhältnis der Anströmgeschwindigkeit  $v_R$  zur Rechenstabdicke s, wobei die Proportionalität durch die so genannte Strouhal-Zahl S<sub>t</sub> gegeben ist.

$$
f_A = \frac{S_t \cdot v_R}{s}
$$
 Gl. 2.16

Dabei entspricht  $f_A$  der Anregerfrequenz des Wassers,  $S_t$  der Strouhal-Zahl,  $v_R$  der Anströmgeschwindigkeit und s der Rechenstabdicke. Für das Rechenstabprofil i (scharfkantig, rechteckig) aus der Abb. 2.19 beträgt die Strouhal-Zahl ca. 0.155 und für das Rechenstabprofil f (fischbauchförmig) ca. 0.275. Detaillierte Erläuterungen zur Bemessung der Einlaufrechen gegen Schwingungen sind in der Literatur unter anderem bei *Schleiss* (1985), *Levin* (1967), *Thang & Naudascher* (1991) zu finden.

Eine wesentliche Unsicherheit bei der Vorhersage der Anregerfrequenz des Wassers liegt in der tatsächlichen örtlichen Durchströmgeschwindigkeit des Rechens. Trotz strömungstechnisch günstiger Ausbildung des Einlaufes können lokale Geschwindigkeitsspitzen auftreten. Diese erreichen nach *Bugl & Jericha* (1968) bei Flusskraftwerken etwa den 2- bis 3fachen Wert der mittleren Geschwindigkeit. *Meusburger & Volkart* (1999) haben bei Naturmessungen an diversen Kraftwerken in der Schweiz und Deutschland Werte bis zum 4fachen der mittleren Geschwindigkeit festgestellt. Dies kann dann dazu führen, dass vermehrt Rechenschwingungen auftreten, was im Extremfall zu einem Rechenbruch und in weiterer Folge zu einem Maschinenschaden durch Teile des zerstörten Rechens führen kann.

## *2.3.3.2 Horizontaler Anströmwinkel* δ

Das Strömungsbild vor der Rechenebene wird von vielen Faktoren bestimmt. Durch nicht optimale Gestaltung der Einlaufbereiche (Trennpfeiler, Einlaufbucht, Einlaufschlauch), asymmetrischen Turbinenbetrieb, und Rechenverlegung kann es zu Strömungsablösungen, Wirbelbildungen und Totwasserbereichen kommen. Damit verbunden ist immer eine Schräganströmung des Einlaufrechens. In der Praxis wird sich diese trotz grösster Bemühung nie vermeiden lassen, was zum Teil zu einer bedeutenden Erhöhung der Rechenverluste führt.

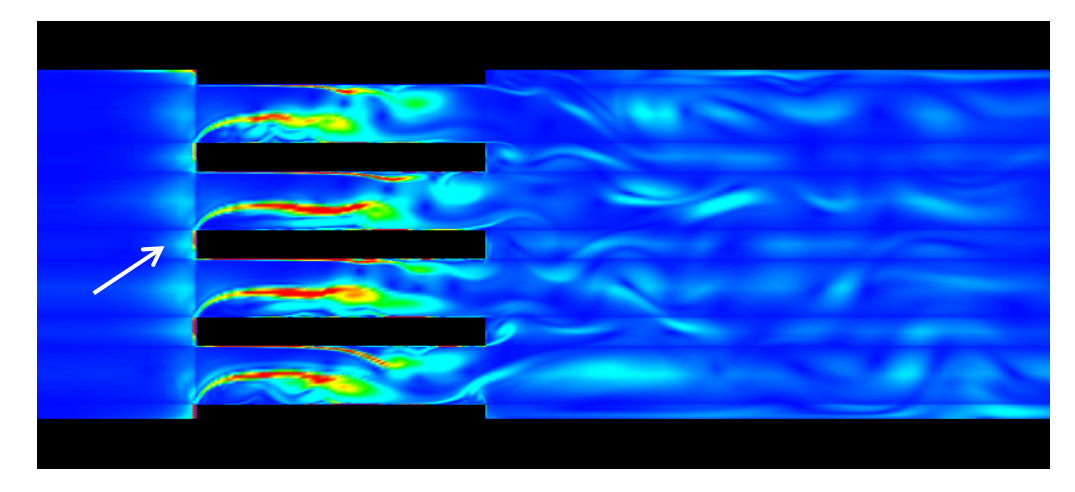

**Abb. 2.22:** Direkte Numerische Simulation der Strömung durch einen Rechen bei einer Schräganströmung von 45° (*Hermann & Hollenstein*, 1998).

*Hermann et al.* (1998) haben, um den Strömungsvorgang bei einem schräg angeströmten Rechen zu untersuchen, eine Direkte Numerische Simulation (DNS) durchgeführt. Das Resultat ist in Abb. 2.22 wiedergegeben.

Nach *Hermann et al*. bildet sich auf der Luvseite der Stäbe eine extrem zusammengedrückte, kaum sichtbare Scherschicht aus, die ihrerseits höhere Geschwindigkeitsgradienten erzeugt, als sie es im ungestörten Zustand würde. Auf der Leeseite der Stäbe bildet sich eine ausgeprägte Rückströmung aus, die die dortige Wirbelzone weit in den Raum zwischen den Stäben drückt. Dadurch wird die effektive lichte Stabweite verringert und die Durchflussgeschwindigkeit erhöht. Gegenüber der geraden Anströmung sind die Geschwindigkeitsgradienten in der Wirbelschicht wesentlich höher. Die Druckverluste steigen also.

Die Firma *Sulzer-Hydro* (1995) hat Modellversuche durchgeführt, die den Zusammenhang Rechenverlust – Turbinenverlust in Abhängigkeit der lichten Rechenstabweite b aufzeigen. Den Modellversuchen ist eine gewählte Anströmgeschwindigkeit  $v_R=1$ m/s, ein Anströmwinkel des Rechens von  $\delta = 20^{\circ}$  und eine künstlich angebrachte Rechenverschmutzung von 5% zugrunde gelegen. Die Ergebnisse sind in Abb. 2.23 dargestellt und zeigen, dass:

- der Rechenverlust für einen horizontalen Anströmwinkel  $\delta = 20^{\circ}$  mit grösser werdender lichter Rechenstabweite b, fällt, jedoch
- dass der Turbinenverlust mit Vergrösserung der lichten Rechenstabweite b steigt.

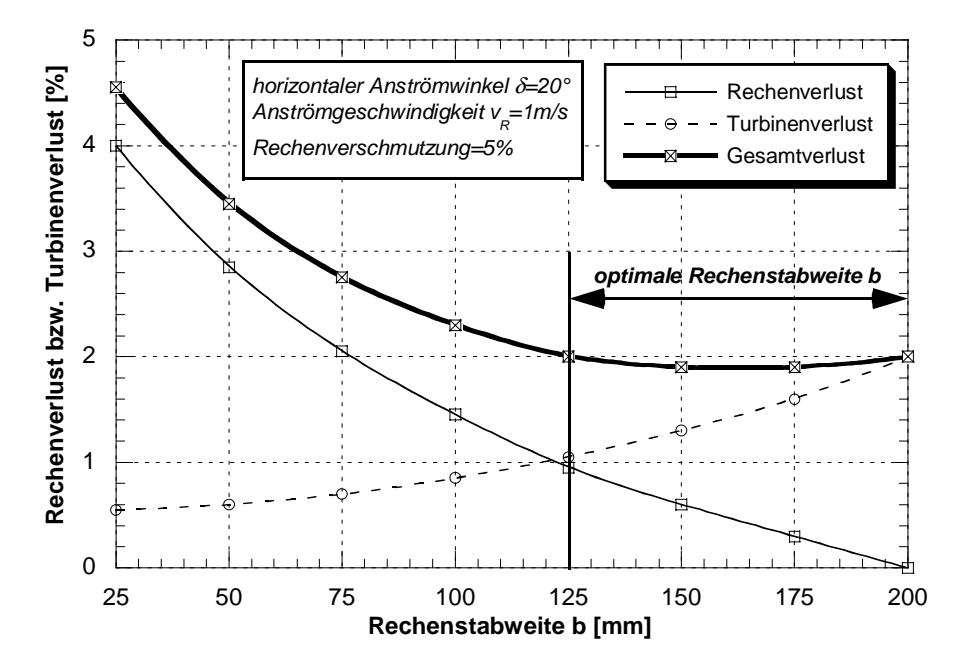

**Abb. 2.23:** Einfluss der Schräganströmung auf Rechenverlust und Turbinenwirkungsgrad bei einem horizontalen Anströmwinkel d=20°, einer Anströmgeschwindigkeit  $v_R = 1$  m/s und einer Rechenverschmutzung von 5% der noch freien Durchgangsfläche, in Abhängigkeit der lichten Rechenstabweite b (*Sulzer-Hydro*, 1995)

Aus Abb. 2.23 lässt sich erkennen, dass der Turbinenverlust mit kleiner werdender lichter Rechenstabweite sinkt. Dies ist auf die verbesserte Gleichrichterwirkung des Rechens bei kleineren lichten Rechenstabweiten zurückzuführen.

Resultierend aus den gegenläufigen Tendenzen der Verlustverhalten des Rechens und der Turbine ergibt sich für die gewählte Versuchskonfiguration ( $\delta = 20^{\circ}$ , v<sub>R</sub> = 1 m/s, Rechenverschmutzung=5%) eine optimale lichte Rechenstabweite b von 125 bis 200 mm. Unter der Annahme einer gleichbleibenden Rechenverschmutzung würde dieser optimale Bereich für die Rechenstabweite b mit kleiner werdendem Anströmwinkel δ grösser werden und sich weiter nach rechts verschieben (grössere lichte Rechenstabweiten), bzw. mit grösser werdendem Anströmwinkel δ kleiner werden und sich nach links verschieben (kleinere lichte Rechenstabweiten).

| Turbinenhersteller (TH)                                                                                                    | TH <sub>1</sub>        | TH <sub>2</sub> | TH <sub>3</sub>  | TH <sub>4</sub>  | TH <sub>5</sub> | TH <sub>6</sub> |  |
|----------------------------------------------------------------------------------------------------|------------------------|-----------------|------------------|------------------|-----------------|-----------------|--|
| Kriterium                                                                                                    |                        |                 |                  |                  |                 |                 |  |
| $(V_{\text{total}} - V_{\text{mittel}})/V_{\text{mittel}}$                                                                                                    | $< 10 \%$              | 5%              | $<$ 5 %          | Abb.<br>2.21     | <15%            | $<10\%$         |  |
| Abweichung der lokalen Strö-<br>mungsrichtung von der Haupt-<br>strömungsrichtung                                                                                                    | $<$ 5°                 |                 | $5^\circ$ "      | $5^\circ$ "      | $< 10 \%$       | $\leq$          |  |
| Quadrantenbeaufschlagung im<br>Verhältnis zum Gesamtdurchfluß                                                                                                    | $\overline{25}$<br>±5% |                 |                  | $25 \pm$<br>2,5% |                 | $25 \pm$<br>5%  |  |
| $v_{\text{Ouadrant}}/(0.25 \cdot v_{\text{mittel}})$                                                                                                    |                        | $<$ 5 %         |                  |                  |                 |                 |  |
| Beaufschlagung von rechter und<br>linker Einlaufhälfte im Verhältnis<br>zum Gesamtdurchfluß                                                                                                    |                        |                 | $50 \pm$<br>2.5% |                  |                 |                 |  |
| keine Ablösungen                                                                                                    | ×                      |                 | ×                | ×                |                 |                 |  |
| keine lufteinziehenden Wirbel                                                                                                    | $\mathbf{x}$           |                 | $x^m$            | ×                |                 | ×               |  |
| keine in den Einlauf<br>hineinreichenden Wirbel                                                                                                    | $\hat{V}$              | ×               |                  |                  |                 |                 |  |
| Ŧ<br>ohne Einbeziehung der Grenzschicht<br>Ħ<br>darf nicht zu einer Strömungsrotation führen<br>m<br>kurzzeitige nichtlufteinziehende Wirbel erlaubt<br>× von Turbinenhersteller gefordert<br>nicht in Anforderungskatalog des Turbinenherstellers aufgenommen |                        |                 |                  |                  |                 |                 |  |

**Tab. 2.4:** Anforderungen an die Strömungsqualität seitens der Turbinenhersteller (nach *Godde* 1994).

Die aufgezeigten Zusammenhänge führen dazu, dass verschiedene Turbinenhersteller bestimmte Anforderungen an die Qualität der Anströmung von Wasserkraftanlagen, insbesondere von Niederdruckanlagen, stellen. Sie beziehen sich üblicherweise auf die Strömungsverhältnisse in der Dammbalkenebene, die im Allgemeinen kurz hinter der Rechenebene angeordnet ist (siehe Abb. 2.12).

*Godde* (1994) hat die in Tab. 2.4 angegebene Auswahl der Anforderungen verschiedener Turbinenhersteller zusammengestellt. Die Anforderungen sind erkennbar sehr uneinheitlich. Allen gemeinsam ist das Kriterium keine Ablösungen bzw. lufteinziehenden Wirbel zuzulassen.

*Godde* (1994) hat sich in seiner Dissertation dem Grenzbereich zwischen Wasserbau und Turbinentechnologie angenommen. Dabei werden die Fragestellungen, welche Auswirkungen bauliche Massnahmen vor einer Turbine auf die Strömungsentwicklung und die so erzeugte Strömung auf den Turbinenwirkungsgrad haben, bearbeitet. Godde kommt zum Schluss, dass aus Sicht des Turbinenherstellers lediglich auf die Vermeidung von Strömungen geachtet werden sollte, die bis zur Leitapparat-/Laufradebene durchschlagen (z.B. lufteinziehende Wirbel). Die Hauptverlustquelle ist nach *Godde* der schrägangeströmte Rechen. Die dortigen hydraulischen Verluste bestimmen massgeblich den Anlagenwirkungsgrad.

#### *2.3.3.3 Turbulenzgrad Tu*

Wasserströmungen vor den Einlaufrechen von Flusskraftwerken sind immer turbulente Strömungen (Gegensatz: laminar). Die berechneten Mittelwerte der Geschwindigkeit werden durch Wandeinfluss, Scherströmungen, Rückströmungen oder andere Ungleichmässigkeiten über- oder unterschritten. Es entstehen turbulente Bewegungen im Mikro- und Makrobereich. Als Ursachen der Turbulenz können nach *Martin et al.* (2000) zwei charakteristische Strömungsarten angesehen werden:

- Die so genannte freie Turbulenz. Sie entsteht beim Zusammentreffen zweier Strömungen mit unterschiedlicher Geschwindigkeit (Scherströmung, z.B. asymmetrischer Turbinenbetrieb).
- Die Wandturbulenz. Sie entsteht infolge des Vorbeiströmens an einer festen Berandung (z.B. Trennpfeiler).

Beide Ursachen erzeugen in der Strömung Geschwindigkeitsgradienten, die zur ungeordneten Verwirbelung (Turbulenz) von Flüssigkeitsteilchen führen. Der Turbulenzgrad einer dreidimensionalen Strömung wird definiert zu:

$$
Tu_{xyz} = \sqrt{\frac{v_x^2 + v_y^2 + v_z^2}{3v_R^2}}
$$
 Gl. 2.17

Dabei entsprechen  $v_x^2$ ,  $v_y^2$ ,  $v_z^2$  den Standardabweichungen der jeweiligen Geschwindigkeitskomponente in x-, y- und z-Richtung und  $v_R$  der mittleren Anströmgeschwindigkeit vor dem Rechen.

Bei isotroper Turbulenz ergibt sich der Turbulenzgrad zu:

$$
Tu = \sqrt{\frac{v^2}{v_R^2}}
$$
 Gl. 2.18

Diese statistischen Betrachtungsweisen der Turbulenz werden in der weiteren Folge genutzt, um die inhomogenen Strömungsvorgänge vor den Einlaufrechen zu beschreiben.

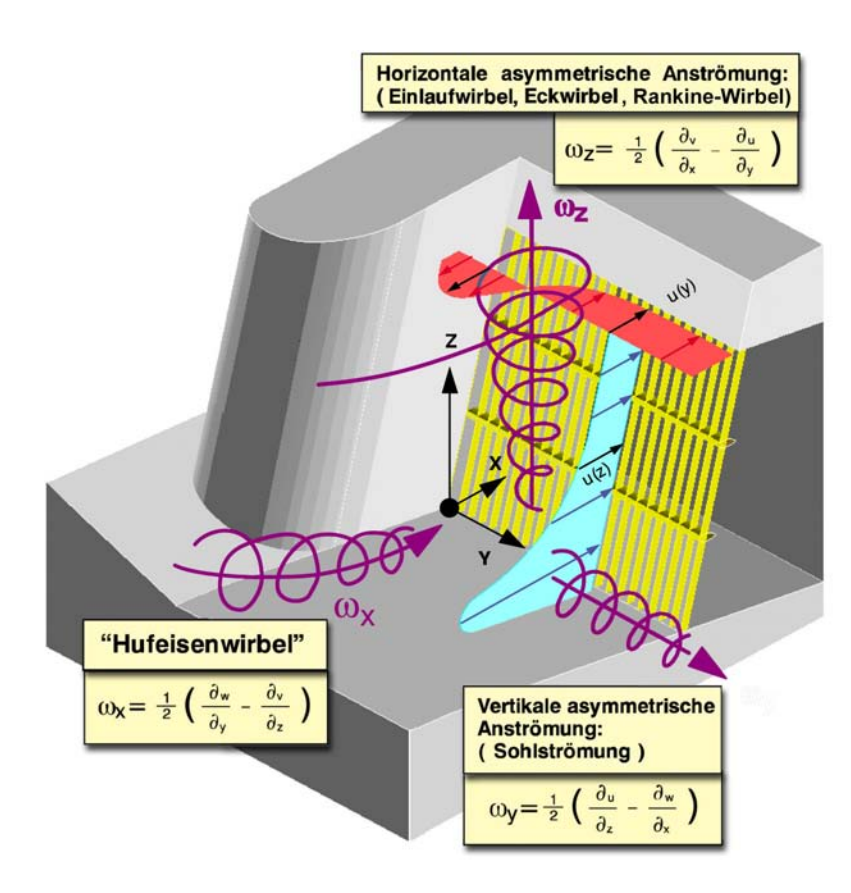

**Abb. 2.24:** Mögliche Strömungsinhomogenitäten vor Einlaufrechen von Flusskraftwerken.

Der Turbulenzgrad kann um Eck- und Trennpfeiler vor dem Einlaufrechen besonders gross sein (siehe Abb. 2.24). Die ersten Vorschläge zur Trennpfeilergestaltung wurden von *Wittmann & Garbrecht* (1954) veröffentlicht (Abb. 2.25a). Diese Untersuchungen standen in Zusammenhang mit der Lage des Kraftwerkes in Relation zur Wehrachse. Ausserdem empfahlen sie, im Zusammenspiel mit der geneigten Einlaufsohle darauf zu achten, dass die Verzögerung ein gewisses Mass nicht überschreitet, da sich andernfalls die Strömung wieder ablöst. *Rouvé* (1958) empfahl eine Pfeilerform, deren Krümmung über der abgewickelten Länge stetig ist. Diese Bedingung haben auch die erste und zweite Ableitung zu erfüllen. Er ging davon aus, dass es dort Ablösungen von der Trennpfeilerwand gibt, wo der Krümmungsverlauf Stellen der Unstetigkeit aufweist. Im Falle der Kreisströmung ist dies bei Radienwechsel der Fall. Die aus diesen Überlegungen folgende ideale Trennpfeilerform – die Klothoide – kann nur schlecht an verschieden Randbedingungen angepasst werden. Daher wählte Rouvé eine aus zwei unterschiedlich dimensionierten Viertelellipsen zusammengesetzte Form (Abb. 2.25b).

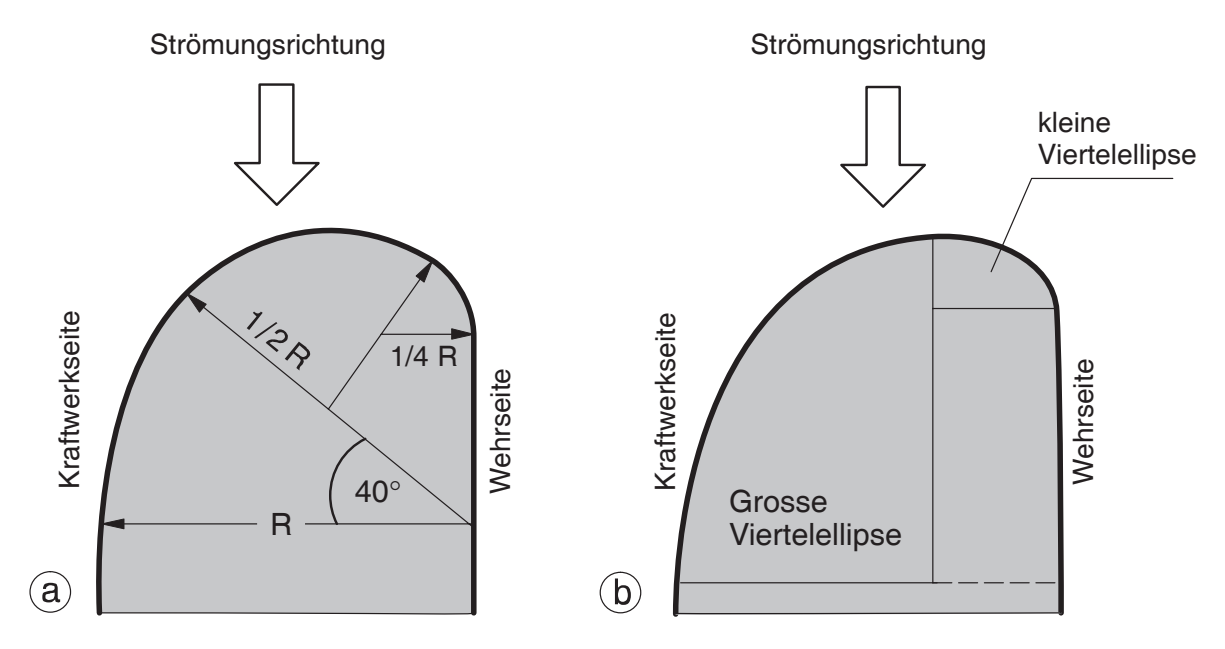

**Abb. 2.25: a)** Trennpfeilerform nach *Wittmann & Gabrecht* (1954).  **b)** Trennpfeilerform nach *Rouvé* (1958).

*Godde* (1994) hat eine Trennpfeilergestaltung zum Patent angemeldet, bei der der als Kreiszylinder gestaltete Trennpfeilerkopf mit der Fliessrichtung rotiert. Es entsteht somit ein Unterdruck senkrecht zur Trennpfeilerkopfberandung (Magnus-Effekt), wodurch die Strömung an der Trennpfeilerkopfkontur gehalten und nahezu senkrecht der Rechenebene zugeführt wird.

Die Bedeutung des Trennpfeilers wird in der Praxis allerdings unterschiedlich beurteilt. Während einerseits komplizierte Varianten, z.B. die unterschnittenen Pfeiler oder vorgesetzte Leitwände entwickelt wurden, wird bei verschiedenen Kraftwerken auf den Trennpfeiler völlig verzichtet (z.B. Donaustufe Freudenau, und Innstaustufe Langkampfen). *Müller & Raemy* (1987) kommen in ihrer Untersuchung für das Kraftwerk Laufenburg am Rhein zum Schluss, dass der Einfluss der Einlaufkonfiguration (Trennpfeilerform, Flusssohlenkote) auf die Geschwindigkeitsverteilungen nach dem Rechen im Allgemeinen gering ist.

Auch können bei Druckabfluss nach dem Rechen im Bereich der Pfeiler so genannte Rankine-Wirbel mit vertikaler Drehachse ("Badewannenwirbel") entstehen. Durch diese wird der freie Durchflussquerschnitt verengt. Die Folge ist ein Ansteigen der Durchströmgeschwindigkeit und in weiterer Folge ein Ansteigen des Rechenverlustes. Zusätzlich könnte bei extremer Ausbildung durch diesen Luft, in Form eines Wirbelzopfes, in den Einlaufschlauch eingezogen werden. Dies führt zu einer ungleichmässigen Beaufschlagung des Turbinenlaufrades und in weiterer Folge zu einer so genannten Unwucht was zu Schäden an den Turbinenlagern führen kann. Nach *Wittmann* (1955) muss der Einlauf bei Entnahme aus Speichern so weit versenkt sein, dass bei minimalem Betriebswasserspiegel keine Luft in den Einlaufschlauch eintreten kann. Er gibt dafür folgende Beziehung an:

$$
h_{\rm erf} \ge 1.5 \cdot (1 + \zeta_{\rm E}) \frac{v^2}{2g} \tag{Gl. 2.19}
$$

Dabei entspricht 1.5 einem Sicherheitsbeiwert,  $\zeta_E$  dem Eintrittsverlustbeiwert und v der Geschwindigkeit im Entnahmequerschnitt.

*Gordon* (1970) hat 29 bestehende Anlagen auf ihre Wirbelanfälligkeit untersucht und vier Einläufe gefunden, die bei niedrigen Wasserständen im Staubecken lufteinziehende Wirbel aufwiesen. Die betrachteten Bauwerke hatten die in Abb. 2.26 skizzierte Form.

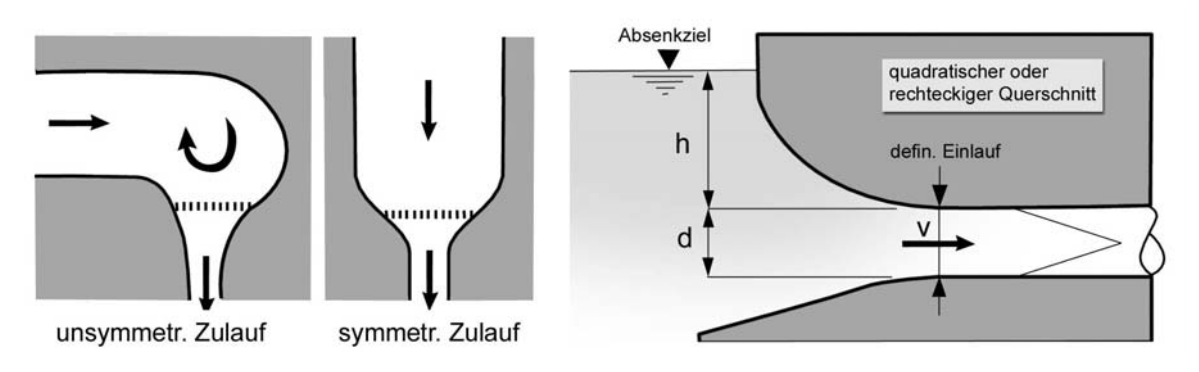

**Abb. 2.26:** Geometrische Anordnung und Beziehungen der untersuchten Einläufe nach *Gordon* (1970).

Der Vergleich der gemessenen Fliessgeschwindigkeiten am definierten Einlaufquerschnitt – als charakteristische Grösse wurde die Überdeckungshöhe d gewählt – mit der vorhandenen Überdeckung ergab folgende Bestimmungsgleichung für die erforderliche Absenkung herf der Einlaufoberkante unter den niedrigsten Wasserspiegel im Staubecken:

$$
h_{\text{erf}} = 0.725 \cdot v \cdot \sqrt{d} \qquad \qquad \text{Gl. 2.20}
$$

Dabei entspricht v der Geschwindigkeit im Einlaufquerschnitt und d dem Durchmesser bzw. der Seitenlänge des quadratischen Einlaufs. In dem Faktor 0.725 ist eine Reserve für den Einfluss einer unsymmetrischen Zuströmung enthalten. Bei symmetrischem Zulauf beträgt der empirische Faktor 0.545. Die erforderliche Überdeckung für den symmetrischen Zulauf ist also  $h_{krit,sym.} = \frac{3}{4} h_{krit,unsym.}$ 

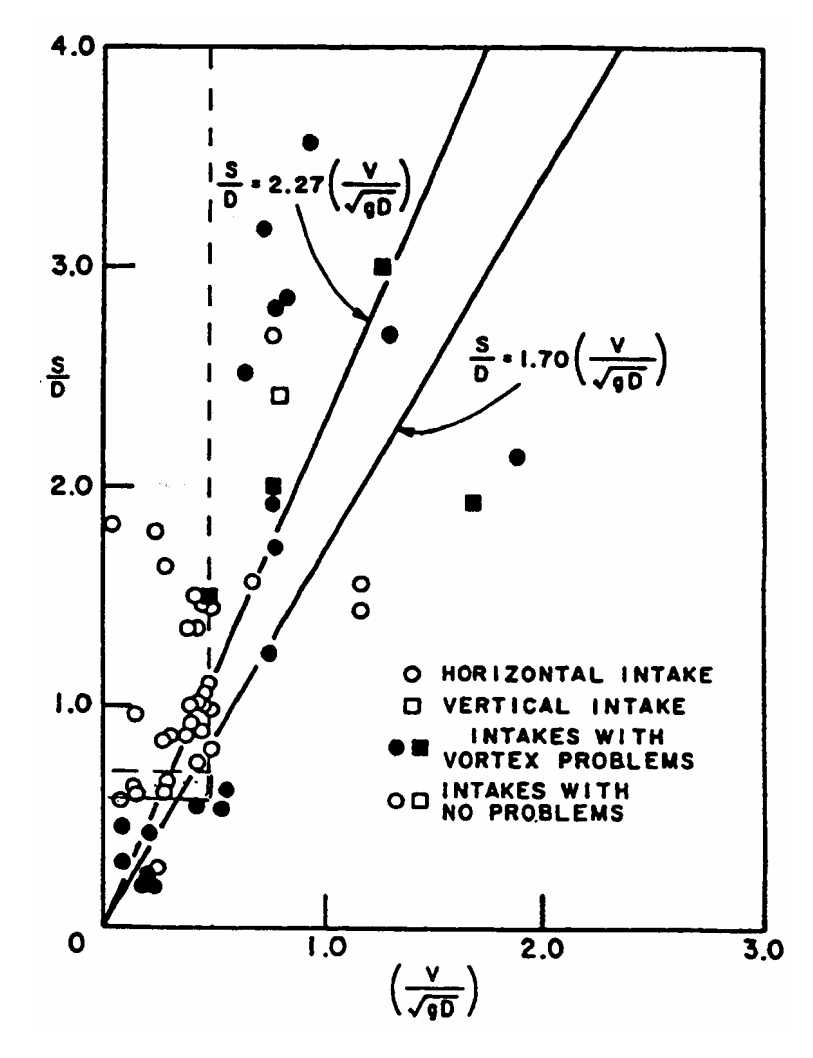

**Abb. 2.27:** Bedingung zur Vermeidung von Einlaufwirbeln nach *Gulliver et al.* (1983).

*Gulliver et al.* (1983, 1984, 1986) geben für horizontale Einläufe einen Bereich an, bei dessen Einhaltung es "relativ" sicher ist, dass keine Einlaufwirbel auftreten. Der Bereich ist definiert mit:

S > 0.7D Gl. 2.21

$$
\frac{\text{v}}{\sqrt{\text{gD}}} < 0.5 \tag{Gl. 2.22}
$$

S entspricht dabei der Distanz zwischen Einlaufschlauchoberkante und dem minimalem Betriebswasserspiegel, D entspricht dem Durchmesser oder der Höhe des Einlauschlauchs und v der Geschwindigkeit im Einlaufschlauch. Die Kriterien sind graphisch in Abb. 2.27 dargestellt. Die Daten sind entweder an bestehenden Kraftwerken oder mittels Modellversuchen ermittelt worden.

*Rutschmann & Volkart & Vischer* (1987) führen die Entstehung von Einlaufwirbeln auf die exzentrische Lage des Einlaufs, asymmetrische Zuflussbedingungen, eventuelle Hindernisse und ungleichmässige Geschwindigkeitsverteilung im Zulauf zurück. Zur Vermeidung dieser Einlaufwirbel bzw. dass sie in den Einlauf eingezogen werden, schlagen sie unter anderem folgende Massnahmen vor:

- Hohe Überdeckung des Einlaufs
- Verlängerung des Stromfadens mittels einer horizontalen Platte direkt über dem Einlauf.
- Erzeugen einer gleichförmigen Anströmung mittels passenden Elementen wie zum Beispiel stromlinienförmig ausgebildeter Pfeiler.
- Eine allmählich beschleunigte Strömung zum Einlauf und im Einlauf selber

Zahlreiche Forschungsarbeiten haben sich in der Vergangenheit mit der optimalen Anströmung des Kraftwerkes befasst. Trotz grösster Bemühungen in der Praxis zeigen Naturmessungen und Beobachtungen, dass das Geschwindigkeitsfeld vor dem Einlaufrechen immer dreidimensional, turbulent und instationär ist. Das Geschwindigkeitsfeld ist inhomogen und lokale Geschwindigkeitsspitzen können wesentlich über der mittleren Strömungsgeschwindigkeit liegen. Besonders in Randbereichen und Pfeilernähe kann es Wirbel und Rückströmungen geben. Ein asymmetrischer Betrieb von mehreren Turbinen verstärkt zudem die Strömungsinhomogenitäten.

Detaillierte Untersuchungen wie sich verschieden Einlaufkonfigurationen mit den damit verbundenen Strömungsinhomogenitäten auf den Turbinenwirkungsgrad auswirken sind z.B. von *Godde* (1994) und *Lang* (1999) durchgeführt worden. Inwiefern sich aber diese Strömungsinhomogenitäten unmittelbar auf die Energieverluste am Einlaufrechen auswirken wurde bisher noch nicht untersucht.

#### *2.3.3.4 Verlegung V*

Zwischen 40'000 und 60'000 m<sup>3</sup> Material sind es, die jährlich allein an den Turbinenrechen der 25 Kraftwerke von Aare, Reuss und Rhein angeschwemmt werden. Dieses Material wird im Sinne eines effizienten Kraftwerkbetriebs fortlaufend entfernt.

Es muss unterschieden werden zwischen Rechenverlegung, die von der Rechenreinigungsmaschine und Verlegung, die nur im Zuge einer Revision entfernt werden kann. Bei der Verlegung, welche nur im Zuge einer Revision entfernt werden kann, handelt es sich in erster Linie um Gegenstände (Steine, Holzstücke, Plastikflaschen etc.), welche zwischen den Rechenstäben eingeklemmt sind oder Wasserpflanzen, die sich um die Quertraversen gelegt haben (Abb. 2.28). Aber auch starker Geschiebeanfall kann nur noch mittels Ausbaggerungen entfernt werden (Abb. 2.29).

Die Ansammlung von Geschwemmsel am Rechen führt zu Fliessverlusten, die eine Reduktion der nutzbaren Fallhöhe verursachen. Zudem kann sich feineres Material, welches den Rechen passiert (Seegras, Grashalme), an den Turbinenschaufeln ablagern. Diese Effekte führen zu einer Verminderung der Energieproduktion und einer zusätzlichen mechanischen Belastung der Turbine. Bei Grass, das sich um den Leitapparat, Turbinenschaufel oder um Rechenstäbe gelegt hat, hilft häufig eine Rückspülung durch abruptes Schliessen der Turbine.

In einer Flusskrümmung verhalten sich das Treibgut und das Geschiebe hinsichtlich ihrer Ablagerung vor dem Rechen diametral. Durch die Sekundärströmung wird das Geschiebe an der Sohle in einer Flusskrümmung zur Innenseite hin getragen, gleichzeitig bewegt sich das Treibgut an und direkt unter der Wasseroberfläche in Richtung der Aussenseite. Bei der Konstruktion eines Kraftwerkes und der Gestaltung des Einlaufs soll diesem Umstand Rechnung getragen werden.

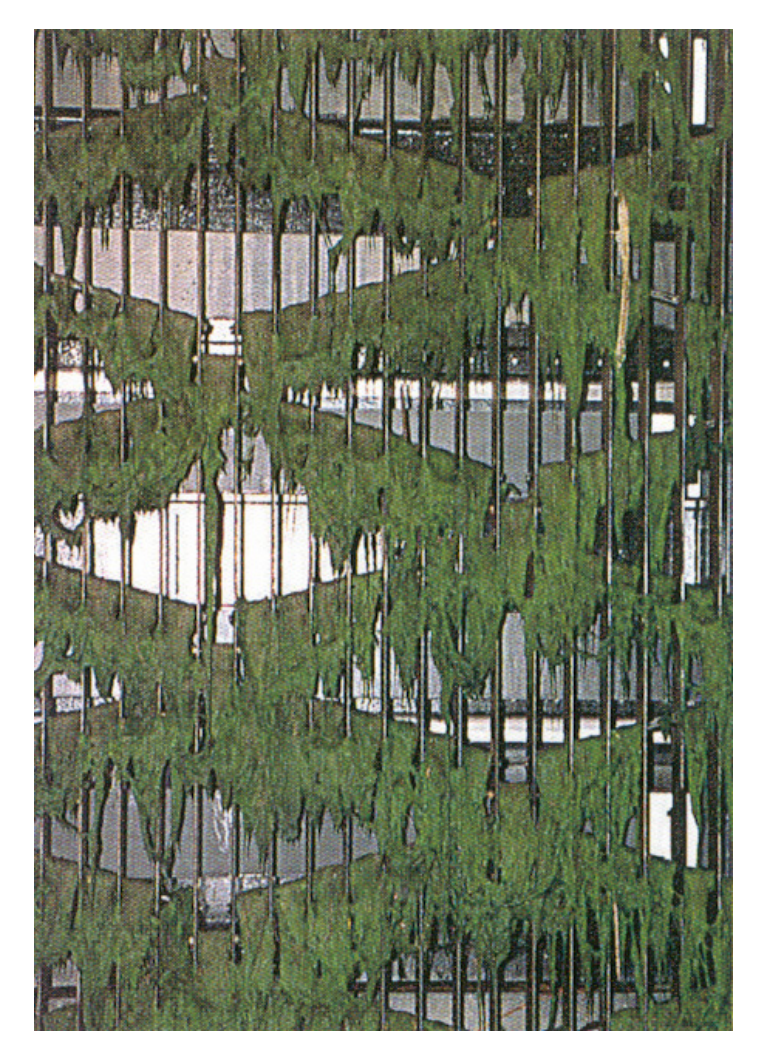

**Abb. 2.28:** Starke Verlegung des Einlaufrechens mit Wasserpflanzen. Da sich die Wasserpflanzen um die Quertraversen gelegt haben, kann sie nicht von der Rechenreinigungsmaschine und nur im Zuge einer Revision entfernt werden (aus *Meier*, 2001)

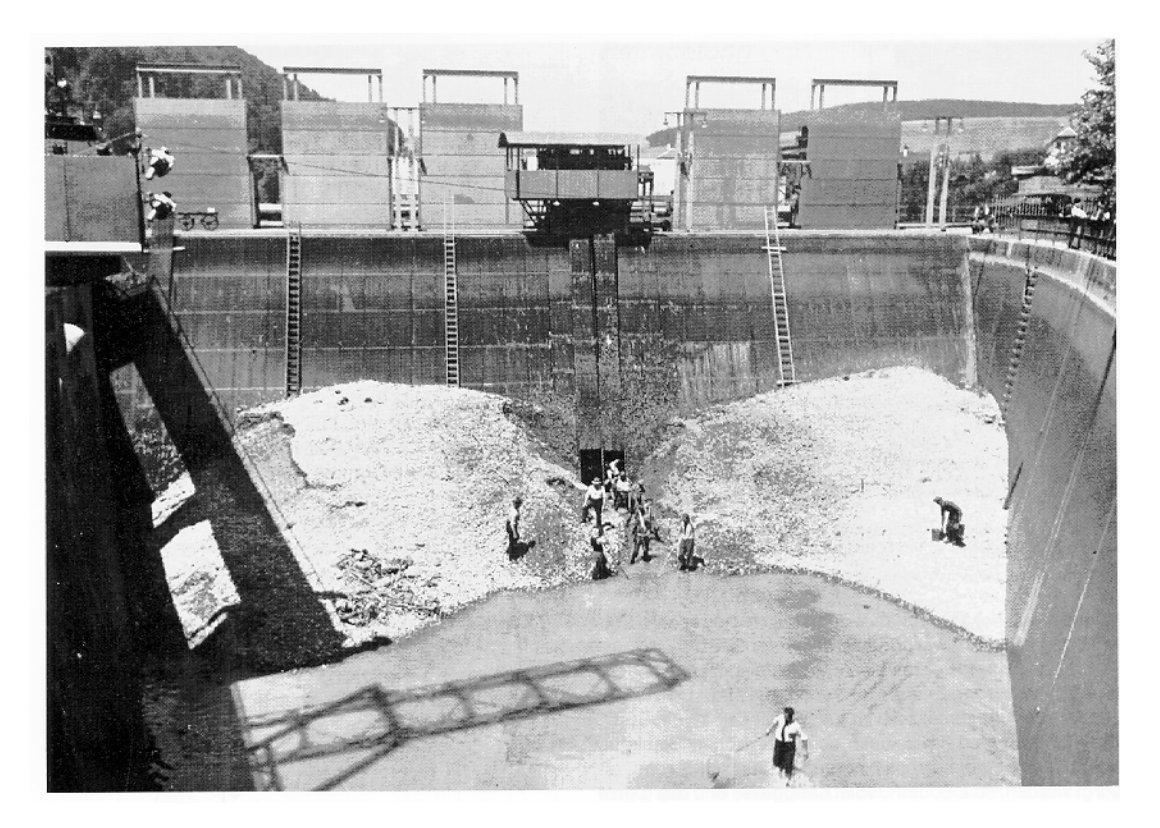

**Abb. 2.29:** Rechen vor dem Turbineneinlauf des Kraftwerks Felsenau (Elektrizitätswerke der Stadt Bern, Schweiz). Zwischen den beiden Haufen angeschwemmten Gerölls wurde ein Einschnitt ausgeräumt, um das Wasser ableiten zu können. Zustand vor dem Umbau 1978 (aus *Kienle*, 1989)

Früher wurde der Rechen von Hand gereinigt. Heute gelangen automatische Rechenreinigungsmaschinen zum Einsatz. Durch die Rechenverlegung steigt die mittlere lokale Durchströmgeschwindigkeit und mit ihr zum Quadrat die Rechenverluste. *Schoklitsch* (1962) berichtet zum Beispiel, dass beim Kraftwerk Rheinfelden in einer Herbstwoche 1650 m<sup>3</sup> (ca. 120 LKW-Ladungen) Laub entfernt werden musste. Der jährliche Arbeitsausfall infolge der Fallhöhenverluste am Rechen betrug bei Reinigung des Rechens von Hand 5 Mio. kWh (5% des Arbeitsvermögens) und ging nach Einführung der maschinellen Rechenreinigung beim Kraftwerk Rheinfelden auf 3 Mio. kWh zurück.

Wie gross heutzutage der tatsächliche Arbeitsverlust durch Rechenverlegung ist, kann, da es keine bekannten Untersuchungen darüber gibt, nur grob abgeschätzt werden. *Mosonyi* (1966) gibt für die damalige Zeit eine Spanne von ca. 4 bis 6 % des Arbeitsvermögens an. Aufgrund der heute effizienteren Rechenreinigung dürfte der Arbeitsverlust aber noch immer ca. 2 bis 3 % des mittleren jährlichen Arbeitsvermögens betragen.

Naturmessungen an einem Kraftwerk haben gezeigt, dass innerhalb von 6 Stunden (ohne Rechenreinigung) eine Steigerung des Verlustkoeffizienten  $\zeta_R$  von 1.19 (gereinigt) bis 5.86 (ungereinigt) stattgefunden hat (*VDEW*, 1989).

Trotz zahlreicher Untersuchungen in der Vergangenheit auf dem Gebiet der Rechenverluste existieren bis heute keine allgemeingültigen Aussagen über den Einfluss der Rechenverlegung auf die Energieverluste am Einlaufrechen.

# **2.4 Bekannte Formeln zur Berechnung des Energieverlustes am Einlaufrechen**

## **2.4.1 Einleitung**

Bereits vor Jahrzehnten wurden erste Untersuchungen zur Berechnung der Energieverluste an Einlaufrechen publiziert. Die daraus abgeleiteten Formeln wurden alle rein experimentell bestimmt. Einige haben sich mittlerweile in der Praxis fest verankert; dazu gehört die Beziehung von *Kirschmer* (1926). Diese und andere Formeln führen zu theoretischen Verlusten die um ein vielfaches geringer sind als die in der Praxis gemessenen Verluste. Der Grund liegt unter anderem darin, dass nicht alle verlustrelevanten Parameter wie Verbauungsgrad Schräganströmung, Strömungsinhomogenitäten oder Rechenverlegung berücksichtigt werden.

Die Bezeichnungen der verschiedenen Parameter sind soweit möglich der Original-Literatur entnommen worden und stimmen aus diesem Grund nicht überall mit denen im Kap. 2.3 definierten Bezeichnungen überein.

## **2.4.2 Kirschmer**

Erste grundlegende Untersuchungen zum Energieverlust am Einlaufrechen wurden von *Kirschmer* (1926) durchgeführt. Er hat für frontale Anströmung (δ=0°) verschiedene Stabformen untersucht und die dazugehörigen Stabformbeiwerte empirisch am hydraulischen Modell ermittelt. Die von ihm untersuchten Stabformen und deren Stabformbeiwerte sind im Kap. 2.3.2.4, Abb. 2.19 und Tab. 2.3 angegeben.

*Kirschmer* unterteilt den Gesamtverlust in einen Kontraktionsverlust, in einen Verlust durch Oberflächenreibung und einen Mischverlust nach dem Rechen. Zur experimentellen Überprüfung des Einflusses der Oberflächenreibung auf den Verlust hat *Kirschmer* verschiedene Stablängen untersucht ( $\ell$ =25 bis 100mm). Die Versuche ergaben eine kaum merkbare Abweichung voneinander. Die Verluste durch Oberflächenreibung sind somit vernachlässigbar. Auch für die Stabdicke s stellt er, solange das Verhältnis Stabdicke s zu lichter Stabweite b konstant ist, keine Abhängigkeit fest. Im Zusammenhang mit der Schrägstellung des Rechens zur Horizontalen im Aufriss ist der Verlust proportional zu sinα. Die Beziehung nach *Kirschmer* lautet:

$$
\Delta h_R = k_F \cdot \left(\frac{s}{b}\right)^{\frac{4}{3}} \cdot \frac{v_R^2}{2g} \cdot \sin \alpha
$$
 Gl. 2.23

Dabei entspricht  $k_F$  dem Stabformbeiwert (Tab. 2.3), s der Stabdicke, b der lichten Stabweite,  $v_R$  der mittleren Anströmgeschwindigkeit vor dem Rechen und  $\alpha$  der Neigung des Rechens gegen die Horizontale

Da die Beziehung von *Kirschmer* die schräge horizontale Anströmung nicht berücksichtigt, hat *Mosonyi* (1966) die *Kirschmer-Gleichung* um einen zusätzlichen Faktor β erweitert. Dieser Faktor ist in Abhängigkeit vom Verhältnis Stabdicke s zu lichter Stabweite b und dem Winkel der horizontalen Schräganströmung δ in Tab. 2.5 angegeben.

| <b>β-Faktor</b>        | $s/b$ [-] |      |      |      |      |      |      |      |      |  |
|------------------------|-----------|------|------|------|------|------|------|------|------|--|
| $\delta$ [ $\degree$ ] | 1.0       | 0.9  | 0.8  | 0.7  | 0.6  | 0.5  | 0.4  | 0.3  | 0.2  |  |
| $\bf{0}$               | 1.00      | 1.00 | 1.00 | 1.00 | 1.00 | 1.00 | 1.00 | 1.00 | 1.00 |  |
| 10                     | 1.06      | 1.07 | 1.08 | 1.09 | 1.10 | 1.11 | 1.12 | 1.14 | 1.50 |  |
| 20                     | 1.14      | 1.16 | 1.18 | 1.21 | 1.24 | 1.26 | 1.31 | 1.43 | 2.25 |  |
| 30                     | 1.25      | 1.28 | 1.31 | 1.35 | 1.44 | 1.50 | 1.64 | 1.90 | 3.60 |  |
| 40                     | 1.43      | 1.48 | 1.55 | 1.64 | 1.75 | 1.88 | 2.10 | 2.56 | 5.70 |  |
| 50                     | 1.75      | 1.85 | 1.96 | 2.10 | 2.30 | 2.60 | 3.00 | 3.80 |      |  |
| 60                     | 2.25      | 2.41 | 2.62 | 2.90 | 3.26 | 3.74 | 4.40 | 6.05 |      |  |

**Tab. 2.5:** Beiwerte β zur Berechnung der Rechenverluste nach *Kirschmer* (1926) bei schräger Anströmung. Der Beiwert β mit dem die Schräganströmung berücksichtigt werden kann, ist durch *Mosonyi* (1966) mittels Naturmessungen an Kraftwerken ermittelt worden.

Die *Kirschmer-Mosonyi* Beziehung lautet somit:

$$
\Delta h_R = \beta \cdot k_F \cdot \left(\frac{s}{b}\right)^{\frac{4}{3}} \cdot \frac{v_R^2}{2g} \cdot \sin \alpha
$$
 Gl. 2.24

## **2.4.3 Spangler**

Die experimentelle Untersuchung von *Spangler* (1928) ist eine Fortsetzung der Arbeit von *Kirschmer* und hat erstmals den Einfluss der horizontalen Schräganströmung (δ=0° bis 60°) auf die Rechenverluste eingehend untersucht. In Vorversuchen zum Zweck einen den Verhältnissen in der Natur entsprechenden Versuchsstand zu bauen, hat *Spangler* für Stablängen und lichte Stabweiten, die denen der Praxis entsprechen, für alle Stabformen bis auf die Kreisrunde (Stabform g nach Abb. 2.19, Kap. 2.3.2.4) eine vollkommene Umlenkung der Strömung durch die Rechenstäbe festgestellt. Da im Oberwasser des Rechens die Breite des Zulaufgerinnes mit dem Anströmwinkel variiert und damit die Geschwindigkeit,

nimmt er die Geschwindigkeit nach dem Rechen als Bezugsgeschwindigkeit heran. Die Geschwindigkeit nach dem Rechen ist aufgrund der kleineren Abflusstiefe grösser, was dazu führt, dass die Stabformbeiwerte nach *Spangler* etwas kleiner sind, als diejenigen von *Kirschmer* (vergleiche Tab. 2.3 und Tab. 2.6).

|           | Stabform $ $ a, h, i, k, l |      |      | u    |      |      | ᇰ                                |
|-----------|----------------------------|------|------|------|------|------|----------------------------------|
| $k_F$ [-] | 2,34                       | 1,77 | 1,60 | 00,1 | 0,87 | 0.71 | $\overline{\phantom{a}}$<br>1,70 |

**Tab. 2.6:** Stabformbeiwert bei frontaler Anströmung nach *Spangler* (1928).

Die empirisch entwickelte Beziehung von *Spangler* lautet:

$$
\Delta h_R = \zeta \cdot \frac{v_A^2}{2g} \qquad \qquad \text{Gl. 2.25}
$$

Der Verlustkoeffizient ζ des Rechens ist eine Funktion des Anströmwinkels δ und des "Durchflussverhältnisses"  $\varepsilon = b/(s+b)$  und ist in Abb. 2.30 dargestellt. Die Stabgeometrien und die dazugehörigen Bezeichnungen sind in Abb. 2.19 dargestellt. v<sub>A</sub> entspricht der Abströmgeschwindigkeit nach dem Rechen.

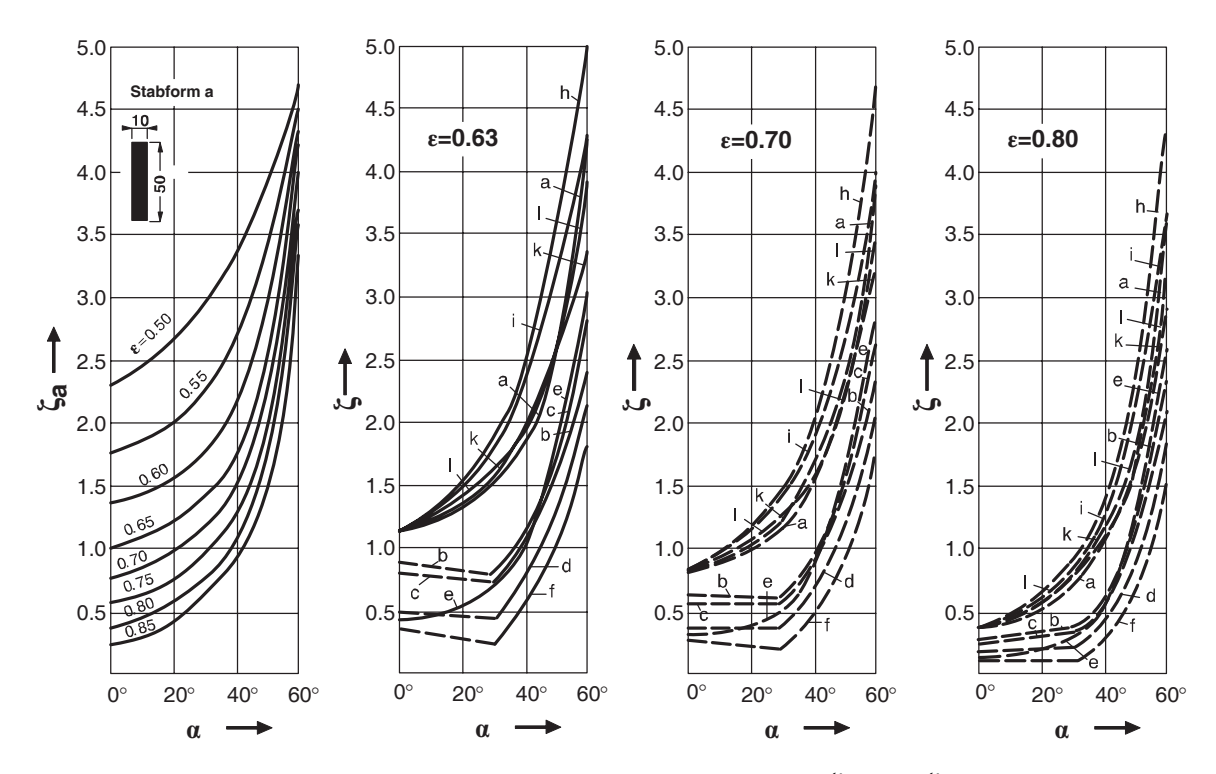

**Abb. 2.30:** Diagramme zur Bestimmung des Verlustkoeffizienten ζ bzw. ζa in Abhängigkeit der untersuchten Stabformen a bis l, des "Durchflussverhältnisses" ε und dem Winkel der mittleren Schräganströmung α (*Spangler*, 1928). Das erste Diagramm für ζa (links) gilt nur für die Stabform a.

## **2.4.4 Fellenius & Lindquist**

*Fellenius & Lindquist* (1929) führten ihre Versuche an Rechenfeldern im natürlichen Massstab (1:1) bei Neigungswinkeln von  $\alpha = 45^{\circ}$ , 60°, 75° 90° und bei Geschwindigkeiten von 0.5 bis 1.5m/s durch. Die untersuchten Stabformen sind in Abb. 2.31 dargestellt. Sie fassten deren Ergebnisse in der Formel

$$
\Delta h_R = \frac{v_R^2}{2g} \cdot k_{\text{Fell.}} \frac{s}{s+b}
$$
 Gl. 2.26

zusammen, worin s der Stabdicke, b der lichten Stabweite und v<sub>R</sub> der Anströmgeschwindigkeit vor dem Rechen entspricht. Die Versuchsergebnisse für den Beiwert  $k_{Fell.}$ sind aus Tab. 2.7 zu entnehmen

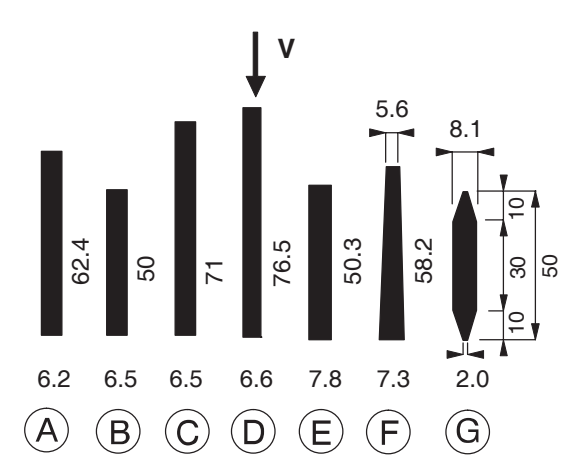

**Abb. 2.31:** Von *Fellenius & Lindquist* (1929) untersuchte Stabquerschnitte (Abmessungen in mm).

| Profilform  | $\bf{b}$ [mm] | $\mathbf{k}_{90^\circ}$ | $k_{75}$ / $k_{90}$ | $k_{60}$ / $k_{90}$ | $k_{45}$ / $k_{90}$ |
|-------------|---------------|-------------------------|---------------------|---------------------|---------------------|
| A           | 19.2          | 2.29                    | 0.944               | 0.826               | 0.700               |
| B           | 19.8          | 2.66                    | 0.964               | 0.870               | 0.711               |
| $\mathbf C$ | 19.7          | 2.48                    | 0.880               | 0.775               | 0.621               |
| D           | 19.7          | 2.27                    | 0.895               | 0.785               | 0.648               |
| E           | 19.8          | 2.46                    | 0.983               | 0.830               | 0.614               |
| F           | 19.9          | 1.79                    | 0.883               | 0.777               | 0.643               |
| G           | 19.9          | 1.18                    | 0.966               | 0.865               | 0.678               |

Tab. 2.7: Beiwerte k<sub>Fell.</sub> nach den Versuchen von *Fellenius & Lindquist* (1929).

## **2.4.5 Escande**

*Escande* (1947) berücksichtigt erstmals physikalische Aspekte wie Strahlkontraktion und Ablösungserscheinungen. Für die fünf in Abb. 2.32 unterschiedlichen Rechenstabprofile hat er die zugehörigen "Einschnürungsbeiwerte" m empirisch ermittelt. Zur Berechnung der Verlusthöhe ∆h<sub>R</sub> zieht *Escande* die Abströmgeschwindigkeit v<sub>A</sub> heran. Die Gleichung lautet:

$$
\Delta h_R = \frac{v_A^2}{2g} \cdot \frac{1}{K^2} \cdot \left[ \frac{(1-m)^2}{m^2} + (1-K)^2 \right]
$$
 GI. 2.27

$$
K = \frac{E}{E + e}
$$
 Gl. 2.28

Dabei entspricht E der lichten Stabweite und e der Stabdicke. Der Einschnürungsbeiwert m kann aus Abb. 2.32 in Abhängigkeit der Stabform ermittelt werden.

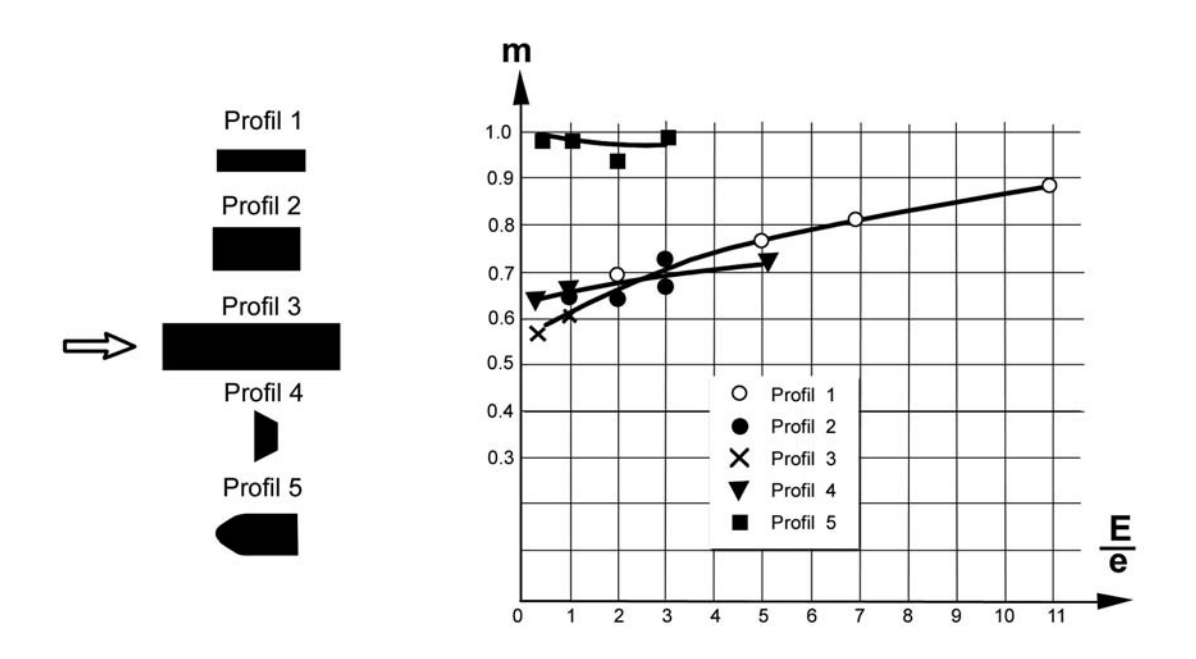

**Abb. 2.32:** Von *Escande* untersuchte Stabformen und deren Einschnürungsbeiwerte m zur Berechnung der Rechenverluste (*Escande*, 1947).

#### **2.4.6 Berezinski**

*Berezinski* (1958) gibt für den Rechenverlust folgende Formel an:

$$
\Delta h_R = \frac{v_R^2}{2g} \cdot K_{\text{Berez.1}} \cdot K_{\text{Berez.2}} \cdot K_{\text{Berez.3}} \cdot \left(\frac{s}{b+s}\right)^{1.6} \cdot \sin \alpha \qquad \qquad \text{Gl. 2.29}
$$

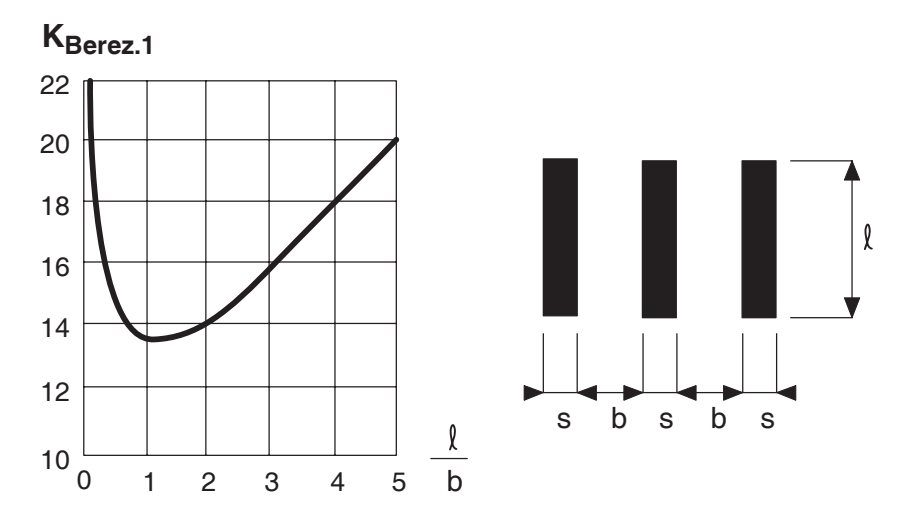

Abb. 2.33: Verlustbeiwert K<sub>Berez.1</sub> in Funktion des Verhältnisses  $\ell$ /b (*Berezinski*, 1958).

Der Beiwert K<sub>Berez.1</sub> berücksichtigt das Verhältnis der Stablänge  $\ell$  zur lichten Stabweite b und kann der Abb. 2.33 entnommen werden. Der Beiwert K<sub>Berez.2</sub> berücksichtigt die Stabform. Für lange rechteckige Rechenstäbe beträgt  $K_{\text{Berez},2}=0.51$ , für Kreizylinderstäbe  $K_{\text{Be}}$ .  $r_{\text{rez,2}}$ =0.35 und für lange Stäbe mit abgerundeten Ecken beträgt  $K_{\text{Berez,2}}$ =0.32. Der dritte Beiwert  $K_{\text{Berez},3}$  beinhaltet die Art des Rechens und der Rechenreinigung. Er kann je nach dem zwischen 1.1 bis 1.2 für neue Rechen mit modernen automatisierten Rechenreinigungsmaschinen, 1.5 für alte Rechen und 2 bis 4 für alte Rechen, ohne Rechenreinigungsmaschine und je nach Qualität der Zuströmbedingungen des Wassers und der Geschwemmselmenge variieren. Der Wert s entspricht der Rechenstabdicke und b der lichten Rechenstabweite. Als massgebende Geschwindigkeit für die Verlustberechnung liegt die Anströmgeschwindigkeit  $v_R$  vor dem Rechen zu Grunde.

#### **2.4.7 Idel'cik**

Die Beziehung von *Idel'cik* (1979) stammt aus dem Jahre 1960 und lautet folgendermassen:

$$
\Delta h_R = \frac{v_A^2}{2g} \cdot \sigma_1 \cdot \sigma_2
$$
 Gl. 2.30

Die Gleichung von *Idel'cik* bezieht sich auf die abströmende Geschwindigkeit v<sub>A</sub> nach dem Rechen. Der Beiwert  $\sigma_1$  ist eine Funktion von der Stabform und dem horizontalen Anströmwinkel  $\alpha_0$ ,  $\sigma_2$  ist eine Funktion von  $\alpha_0$  und dem Verhältnis lichte Stabweite  $a_0$  zu s1. Die Beiwerte können aus Abb. 2.35 ermittelt werden.

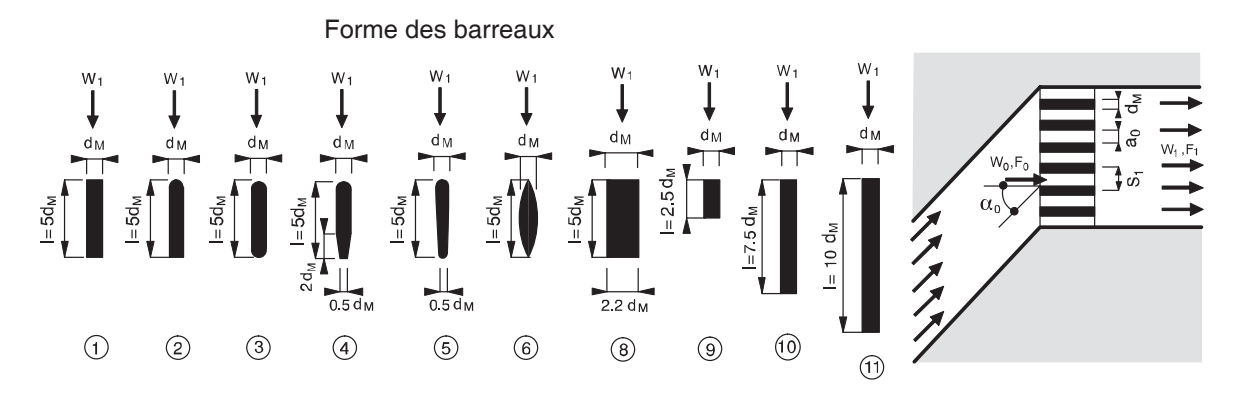

**Abb. 2.34:** Rechenstabgeometrie und Strömungskonfiguration (*Idel'cik*, 1979).

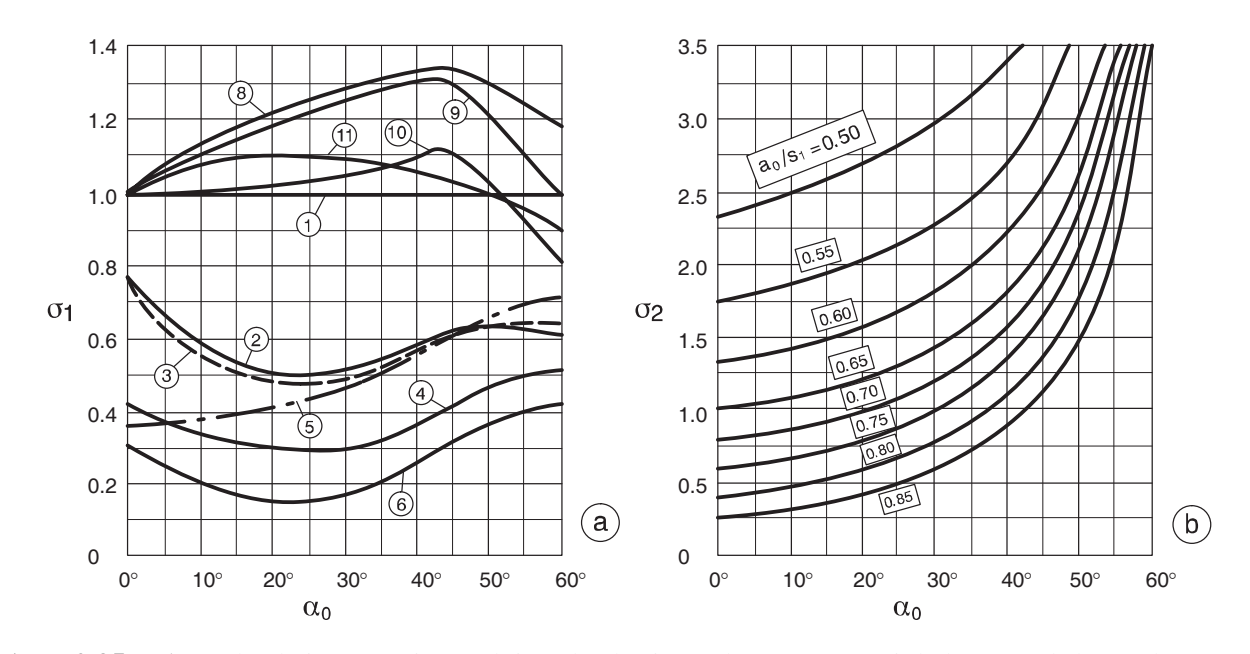

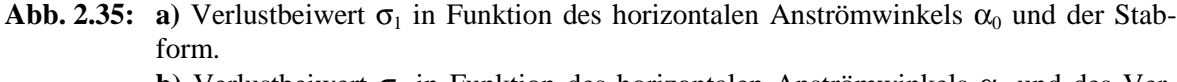

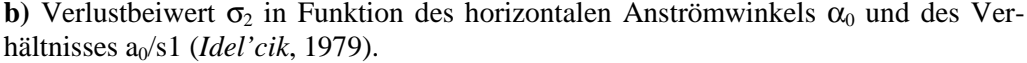

## **2.4.8 Zimmermann**

*Zimmermann* (1969) nimmt als Ausgangsgleichung für seine Untersuchung zum Fall des horizontal schräg angeströmten Rechens die Beziehung von *Kirschmer*. Er hat vier rechteckige Stabprofile mit jeweils an den Enden (Vorne und Hinten) abgerundeten Kanten untersucht. Um Wand- und Sohleinflüsse auf das Geschwindigkeitsprofil bei den Versuchen auszuschalten, wurde vom Untersuchungsquerschnitt ab eine zweite kleinere Rinne aus 2mm starkem Stahlblech in die Versuchsrinne zentrisch eingehängt (Abb. 2.40). Der Winkel der horizontalen Schräganströmung konnte durch drehen der Stäbe ("Jalousie") von 0 bis 90° variiert werden. Da bei starker Schrägstellung der relativ langen Rechenstäbe

das wirksame Verbauungsverhältnis der Randstäbe zu stark durch die nicht verstellbaren Seitenwände der Blechrinne beeinflusst wird, wurden nur wenige Messungen für Anströmwinkel gleich grösser 45° ausgeführt. Auch bei einer Drehung der Stäbe bis zu 45° engen die in der Nachbarschaft der Blechrinnenwände stehenden Stäbe besonders bei geringen lichte Stababständen die Randquerschnitte mehr oder weniger stark ein. Der Widerstand der Stabgitter wird dadurch erhöht. Zur Verringerung dieses Einflusses wurde entweder das Randverbauungsverhältnis kleiner gewählt als das Verbauungsverhältnis des übrigen Stabgitters oder es wurden bei grösseren Anströmwinkeln die Randstäbe entfernt.

Das Widerstandsverhalten der Rechenstäbe bei schräger Anströmung unterteilt *Zimmermann* in zwei Bereiche. Der Bereich 1 ist definiert mit  $0 < s/b < s/\ell$  bzw.  $b > \ell$  und kennzeichnet sich dadurch aus, dass die schräge Anströmung nur unvollkommen in die Richtung der Stablängsachsen umgelenkt wird. Im Bereich 2 hingegen mit  $s/b > s/\ell$  bzw.  $b < \ell$  wird die Strömung vollkommen in Richtung der Stablängsachsen umgelenkt. Wobei  $\ell = L$ -s gilt,  $\ell$  entspricht der reduzierten Stablänge, L der Stablänge und s der Stabdicke. Die Beziehungen für diese beiden Bereiche lauten folgendermassen.

Bereich 1:  $\ell$  < b

$$
\Delta h_R = \frac{v_R^2}{2g} \cdot \left(\frac{s}{b}\right)^{\frac{4}{3}} \cdot \left[3.87 \cdot \left(\frac{\ell}{s}\right)^{\frac{4}{3}} \cdot tg^{\frac{7}{4}}\beta + k_F\right]
$$
 Gl. 2.31

Bereich 2:  $\ell$ >b

$$
\Delta h_R = \frac{v_R^2}{2g} \cdot \left\{ 3.87 \cdot tg^{\frac{7}{4}} \beta + k_F \cdot \left( \frac{s}{\ell} \right)^{\frac{4}{3}} + \frac{k_F}{\cos^3 \beta} \cdot \left[ \left( \frac{s}{b} \right)^{\frac{4}{3}} - \left( \frac{s}{\ell} \right)^{\frac{4}{3}} \right] \right\}
$$
 CI. 2.32

Dabei entspricht  $k_F$  dem Stabformbeiwert nach Kirschmer (Tab. 2.3),  $\beta$  dem Winkel der horizontalen Schräganströmung, s der Stabdicke,  $\ell$  der Stablänge und  $v_R$  der mittleren Anströmgeschwindigkeit im unverbauten Rechenquerschnitt.

## **2.4.9 US Bureau of Reclamation / US Corps of Engineers**

Neben der Beziehung von *Kirschmer* und *Fellenius* gibt das *US Bureau of Reclamation,*  (1977) zur Berechnung der Energieverluste noch eine weitere Formel an.

$$
\Delta h_R = \frac{v^2}{2g} \left[ 1.45 - 0.45 \cdot \left( \frac{A_n}{A_g} \right) - \left( \frac{A_n}{A_g} \right)^2 \right]
$$
 Gl. 2.33

Darin entspricht v [ft/sec] der Geschwindigkeit zwischen den Rechenstäben,  $A_n$  [ft<sup>2</sup>] der freien Durchflussfläche und  $A_g$  [ft<sup>2</sup>] der Fläche des gesamten Einlaufquerschnittes. Auffallend bei der Gleichungen Gl. 2.33 ist, dass die Stabform nicht mitberücksichtigt wird. Die Dimension der Energieverlusthöhe ist ft (1ft = 0.3048m).

Das Diagramm zur graphischen Ermittlung des Energieverlustes in Abb. 2.36 (*US Corps of Engineers (USCE)*, *Design Sheet 010-7,* 1959) zeigt die Verlustkurven nach *Kirschmer* (1926) und *Fellenius* (1929) für verschiedene Stabformen in Abhängigkeit des Flächenverhältnisses der Rechenstäbe zum Querschnitt an.

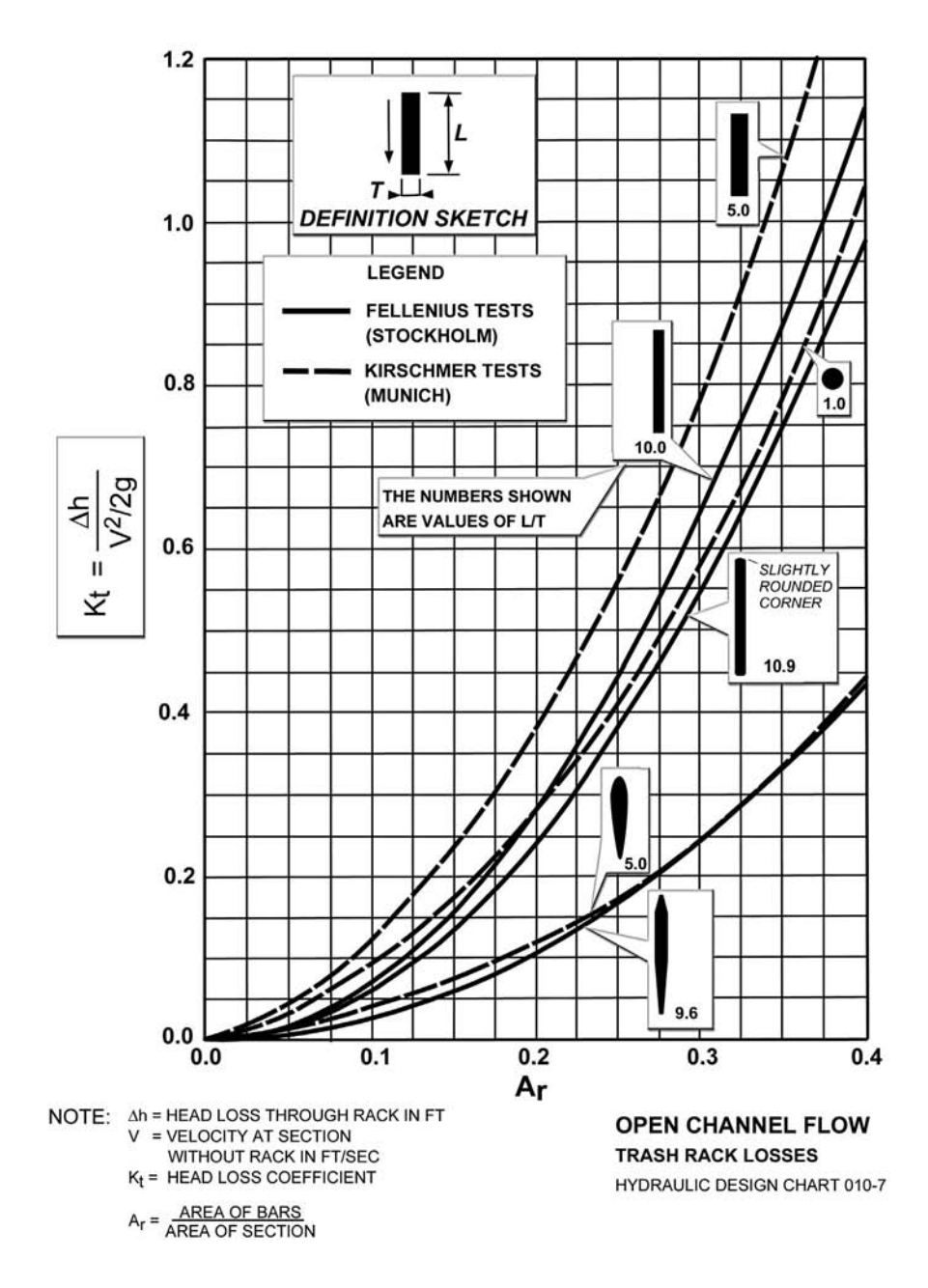

**Abb. 2.36:** Diagramm zur Ermittlung des Energieverlustes für verschiedene Stabformen in Abhängigkeit des Verhältnisses Fläche aller Rechenstäbe zur Fläche des Einlaufquerschnitts (*USCE*, 1959).

# **2.5 Vergleichende Betrachtungen und Folgerungen**

## **2.5.1 Allgemeines**

Eine übersichtliche Zusammenstellung, welcher Autor welche Parameter berücksichtigt hat, welche Geschwindigkeit er heranzieht und in welchem Bereich die Parameter für die Modelluntersuchungen variiert wurden, zeigt Tab. 2.8.

|                   | <b>Parameter</b> |                           |                         |                            |                        |                 |                        |  |  |  |
|-------------------|------------------|---------------------------|-------------------------|----------------------------|------------------------|-----------------|------------------------|--|--|--|
| <b>Autor</b>      | $\mathbf{v}$     | $\alpha$                  | δ                       | s/b                        | $s/\ell$               | <b>Stabform</b> | <b>Anlage</b>          |  |  |  |
|                   | [m/s]            | r۱                        | [°]                     | $\left[ \cdot \right]$     | $\left[ \cdot \right]$ | $[\cdot]$       | $\left[ \cdot \right]$ |  |  |  |
| <b>Kirschmer</b>  | $V_{0}$          | $45^{\circ} - 90^{\circ}$ |                         | $0,2 - 1,0$                |                        |                 |                        |  |  |  |
| <b>Spangler</b>   | $V_{\rm u}$      | $45^{\circ} - 90^{\circ}$ | $0^\circ$ - $60^\circ$  | $0,15 - 1,14$ $0,1 - 0,2$  |                        |                 |                        |  |  |  |
| <b>Fellenius</b>  | $V_{0}$          | $45^{\circ} - 90^{\circ}$ |                         | $0.2 - 1.0$                |                        |                 |                        |  |  |  |
| <b>Escande</b>    | $V_{\rm u}$      | $45^{\circ} - 90^{\circ}$ |                         | $0,1 - 2,0$                |                        |                 |                        |  |  |  |
| <b>Berezinski</b> | $V_{0}$          | $45^{\circ} - 90^{\circ}$ |                         | $0.1 - 1.0$                | $0,1 - 0,2$            |                 |                        |  |  |  |
| Idel'cik          | $V_{\rm u}$      | $45^\circ$ - $90^\circ$   | $0^\circ$ - $60^\circ$  | $0,2 - 1,0$                | $0,1 - 0,4$            |                 |                        |  |  |  |
| <i>Zimmermann</i> | $V_0$            | $45^\circ$ - $90^\circ$   | $0^\circ$ - 60 $^\circ$ | $[0,07 - 0,43]$ 0,05 - 0,1 |                        |                 |                        |  |  |  |
| <b>USBR</b>       | $V_{Z}$          |                           |                         | $\overline{\mathcal{L}}$   |                        |                 |                        |  |  |  |

**Tab. 2.8:** Auflistung der verwendeten Parameter für die einzelnen Autoren. Der unterlegte Bereich gibt die verwendeten Parameter mit dem gültigen Variationsbereich an. Auf welche Anströmgeschwindigkeit sich die Berechnung bezieht, gibt der Index o (vor dem Rechen), u (nach dem Rechen), z (zwischen den Rechenstäben) an. Für die einzelnen Parameter gilt die Definitionsskizze nach Abb. 2.12.

Bezüglich der Verluste an Einlaufrechen fanden erste grundlegende Untersuchungen von *Kirschmer* (1926) für den Fall der frontalen Anströmung statt. Die daraus abgeleitete Formel wurde ebenso wie diejenige von *Fellenius & Lindquist* (1929) rein experimentell bestimmt. Physikalische Aspekte hingegen, wie Strahlkontraktion und Ablöseerscheinungen, zieht die Berechnungsformel von *Escande* (1947) in Betracht. Berezinski (1954) berücksichtigt in seiner Formel zusätzlich noch einen Parameter der vom Alter der Anlage und der vorhandenen Rechenreinigung abhängig ist. Die 1928 von *Spangler*, 1960 von *Idel'cik*, und 1969 von *Zimmermann* entwickelten Formeln berücksichtigen auch den Fall der Schräganströmung. *Mosonyi* (1966) hat die Formel von *Kirschmer* um einen Faktor, welcher zusätzlich die Schräganströmung berücksichtigt, erweitert. Je nach Autor verschieden wurde für die empirische Entwicklung der Beziehung entweder die Anströmgeschwindigkeit vor bzw. nach dem Rechen herangezogen. Für die Praxis und die folgenden vergleichenden Verlustberechnungen ist es jedoch von untergeordneter Bedeutung, welche Fliessgeschwindigkeit zur Berechnung des Energieverlustes herangezogen wird, da die Fliessgeschwindigkeit unmittelbar vor und nach dem Rechen in etwa dieselbe ist. Lediglich die Formel nach USBR bezieht sich auf die Geschwindigkeit zwischen den Rechenstäben. In diesem Fall muss mit Hilfe der Kontinuitätsgleichung die mittlere Geschwindigkeit zwischen den Stäben berechnet werden.

## **2.5.2 Frontale Anströmung** δ**=0°**

Für die folgende vergleichende Betrachtung wird ein Rechenstab mit einer Stabdicke s von 10 mm und einer Stablänge  $\ell$  von 100 mm herangezogen. Die Rechenstäbe weisen eine lichte Stabweite b von 50 mm auf, als Stabprofil wird ein rechteckiges mit  $k_F = 2.42$ (nach *Kirschmer*) gewählt. Die vertikale Rechenneigung α beträgt 90°. Diese geometrischen Abmessungen entsprechen einem durchschnittlichen Rechen, wie er in der Natur häufig vorkommt. Berechnet wird der Energieverlust  $\Delta h_R$  in Abhängigkeit der mittleren Anströmgeschwindigkeit v<sub>R</sub>.

Die Abb. 2.37 zeigt die Ergebnisse der Berechnungen nach verschiedenen Autoren. Es sind beträchtliche Unterschiede festzustellen.

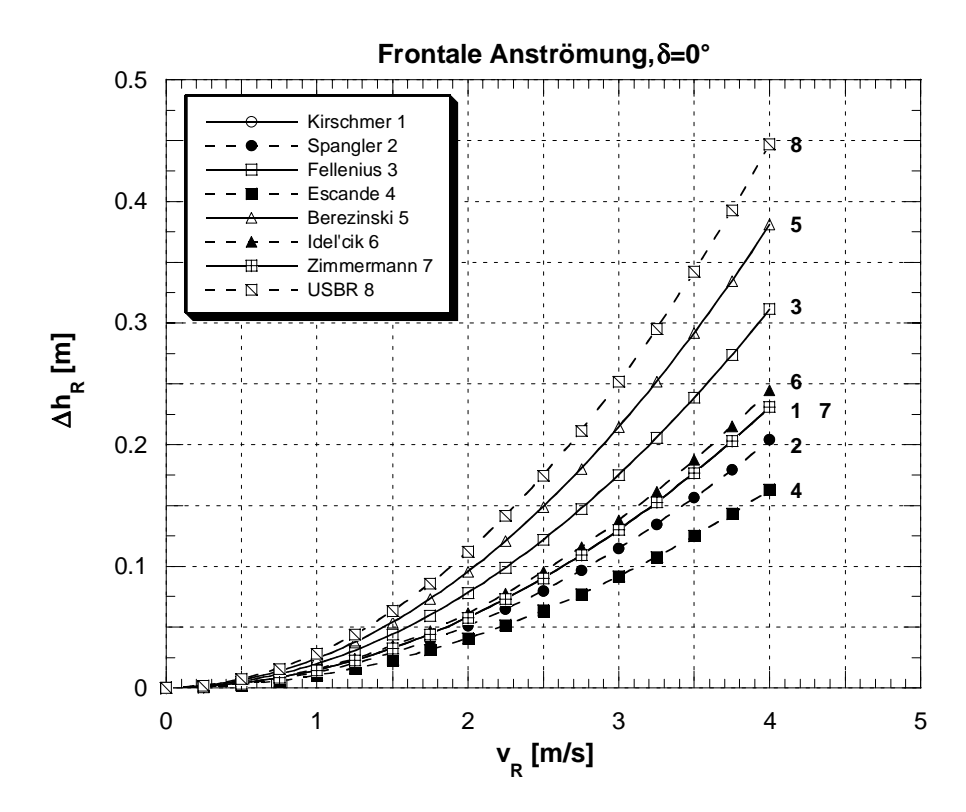

Abb. 2.37: Vergleich der Rechenverluste ∆h<sub>R</sub> nach verschiedenen Autoren für eine frontale Anströmung  $\delta = 0^\circ$  in Abhängigkeit der Anströmgeschwindigkeit v<sub>R</sub>.

Den höchsten Energieverlust liefert die Berechnung nach *USBR* (Gl. 2.33). Der Energieverlust nach *USBR* ist ca. 2.75 mal so gross, als der nach *Escande* und immer noch doppelt so gross als nach *Kirschmer*, der in der Praxis am meisten verwendeten Berechnungsmethode. Die Berechnungsweise nach *USBR* (Gl. 2.33) ergibt recht genau denselben Verlustkoeffizienten ζ<sub>R</sub> wie nach *Fellenius*. Durch die Berücksichtigung der Geschwindigkeit nach *USBR* zwischen den Rechenstäben, welche im vorliegenden Fall 20% grösser ist, als

die Geschwindigkeit vor dem Rechen, fällt der Energieverlust am Rechen deutlich grösser aus, als mit der Gleichung von *Fellenius*.

*Berezinski* berücksichtigt in seiner Beziehung unter anderem auch einen Faktor mit dem das Alter des Rechens und die Effizienz der Rechenreinigung berücksichtigt wird. Dieser Faktor K<sub>Berez.3</sub> ist für die Berechnung bewusst tief mit 1.15 gewählt worden. Dies entspricht einem neuen Rechen mit moderner Rechenreinigungsanlage. Der Faktor  $K_{\text{Berez},1}$  berücksichtigt das Verhältnis Stablänge zu lichter Stabweite l/b und nimmt mit der gewählten Geometrie den tiefst möglichstenen Wert an. Bei konstanter lichter Stabweite b und veränderlicher Stablänge  $\ell$  kann dieser Wert zwischen 13.5 und 22 variieren (siehe Abb. 2.33). Dies widerspricht der Feststellung von *Kirschmer*, wonach der Rechenverlust bei frontaler Anströmung unabhängig von der Stablänge  $\ell$  ist.

*Kirschmer* und *Zimmermann* erhalten für den Fall der frontalen Anströmung dieselben Werte für den Rechenverlust ∆hR. Dies ist darauf zurückzuführen, dass sich *Zimmermann* für diesen speziellen Fall an *Kirschmer* gehalten hat und seine Formel unter Berücksichtigung einer Schräganströmung weiter entwickelt hat. Der Rechenverlust nach *Idel'cik* und *Spangler* ist in etwa gleich gross wie der nach *Kirschmer* und *Zimmermann*. Die Berechnung nach *Escande* ergibt die tiefsten Rechenverluste.

## **2.5.3 Schräge Anströmung** δ**=30°**

Der Fall der schrägen Anströmung wurde, soweit bekannt, nur von den Autoren *Spangler*, *Idel'cik*, *Zimmermann* und *Kirschmer&Mosonyi* in einem ausreichenden Umfang untersucht. Da die Beziehung von *Kirschmer*, ohne Berücksichtigung der Schräganströmung, in der Praxis am häufigsten zur Anwendung kommt, wird sie hier für die vergleichende Betrachtung zusätzlich mitberücksichtigt.

Wie auch für die frontale Anströmung, wird für diese vergleichende Betrachtung derselbe Rechen mit einer Stabdicke s von 10 mm und einer Stablänge  $\ell$  von 100 mm herangezogen. Die Rechenstäbe weisen eine lichte Stabweite b von 50 mm auf, als Stabprofil wird ein rechteckiges mit einem Formbeiwert nach *Kirschmer* von  $k_F = 2.42$  gewählt. Die vertikale Rechenneigung α beträgt 90° und der Winkel der horizontalen Anströmung wird einheitlich mit  $\delta = 30^{\circ}$  gewählt.

Die Abb. 2.38 zeigt, dass der Rechenverlust unter Berücksichtigung einer Schräganströmung wesentlich höher ausfällt. Die Ergebnisse nach *Idel'cik* und *Spangler* sind in etwa gleichwertig und sind zirka um den Faktor 2.5 höher als die Werte nach *Kirschmer* für den Fall der frontalen Anströmung. *Zimmermann* liegt mit seinen Ergebnissen um den Faktor 2.5 höher als diejenigen von *Idel'cik* und *Spangler*. Die Ergebnisse von *Kirschmer&Mosonyi* sind um den Faktor 1.5 höher als diejenigen von *Idel'cik* und *Spangler*, aber nur in etwa halb so hoch wie diejenigen von *Zimmermann*.

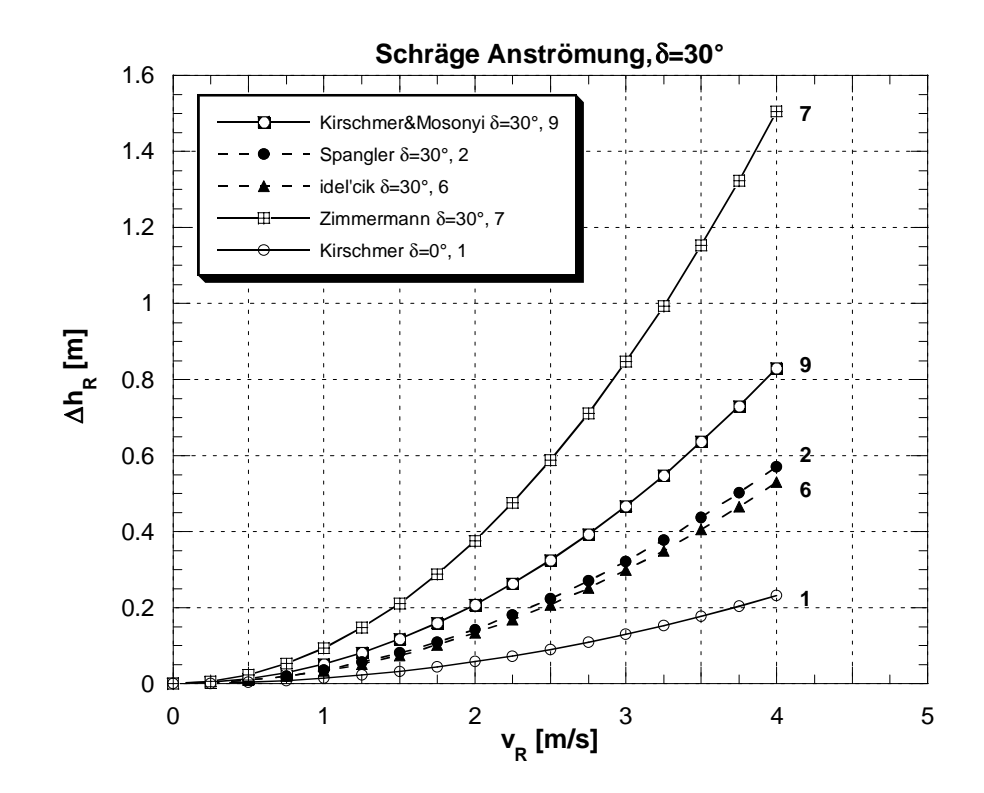

Abb. 2.38: Vergleich der Rechenverluste ∆h<sub>R</sub> nach verschiedenen Autoren für eine schräge Anströmung  $\delta = 30^\circ$ . Als zusätzlicher vergleich ist der Rechenverlust nach Kirschmer für die frontale Anströmung (δ=0°) eingezeichnet.

Die grosse Diskrepanz der Rechenverluste, für den Fall der Schräganströmung, zwischen *Zimmermann* und den Autoren *Idel'cik*, *Spangler* und *Kirschmer&Mosonyi* bedarf einer genaueren Betrachtung. *Mosonyi* hat seinen Faktor β, um den er die Formel von *Kirschmer* für die zusätzliche Berücksichtigung der Schräganströmung erweitert, aus Beobachtungen an bestehenden Kraftwerken in der Natur abgeleitet. Aus diesem Grund werden im folgenden lediglich die Ergebnisse nach *Idel'cik*, *Spangler* und *Zimmermann* diskutiert.

Der wesentliche Grund für den grossen Unterschied zwischen den Ergebnissen von *Zimmermann* und den Autoren *Idel'cik* und *Spangler* liegt im Prinzip der Versuchsanordnung (siehe Abb. 2.39 und Abb. 2.40).

*Idel'cik* und *Spangler* verwendeten im Prinzip dieselbe Versuchsanordnung (siehe Abb. 2.39). Der Versuchsrechen ist bei ihnen an der Knickstelle des Versuchsgerinnes angebracht. Als Winkel der horizontalen Schräganströmung ist der Winkel der Abknickung der Versuchsrinne definiert. Das auf den Rechen zufliessende Wasser wird vollkommen durch die Rechenstäbe selber umgelenkt wenn  $\ell > b$  gilt. *Spangler* hat festgestellt, dass bei  $\ell < b$  die Umlenkung nicht mehr allein durch die Rechenstäbe erfolgt. Die ergänzende Umlenkung zur Vollumlenkung erfolgt in diesem Fall zusätzlich durch die Rinnenwände. Der Versuchsaufbau nach Spangler und Idel'cik gewährleistet aus diesem Grund im Wesentlichen ein naturnahes Strömungsverhalten.

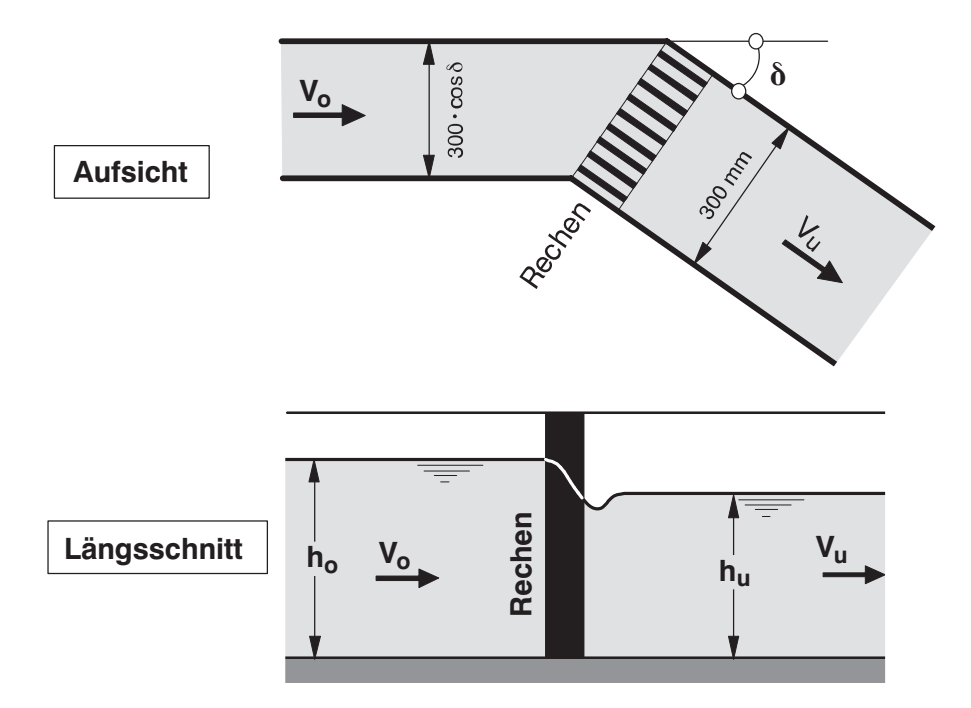

**Abb. 2.39:** Aufsicht und Längsschnitt der prinzipiellen Versuchsanordnung nach *Spangler* und *Idel'cik* zur Bestimmung der Rechenverluste.

*Zimmermann* hingegen, hat seine Untersuchung zum Einfluss der Schräganströmung in einer geraden Rinne durchgeführt (siehe Abb. 2.40).

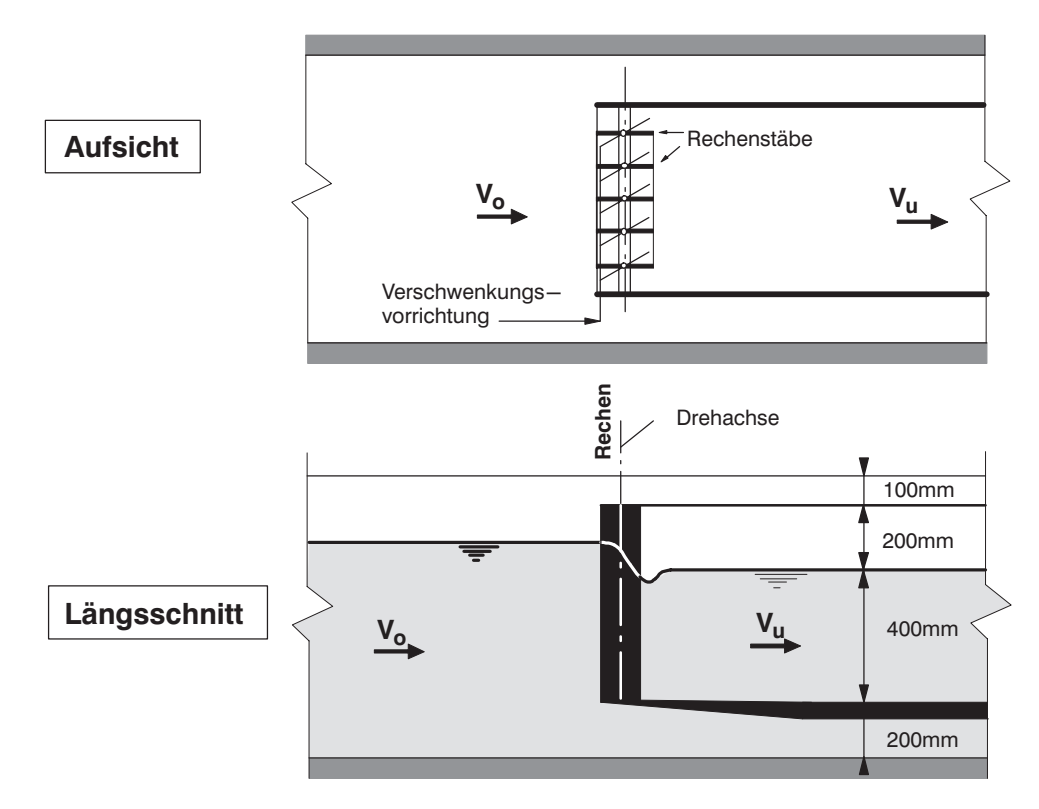

**Abb. 2.40:** Aufsicht und Längsschnitt der prinzipiellen Versuchsanordnungen nach *Zimmermann* zur Bestimmung der Rechenverluste.
Um Wand- und Sohleinflüsse auf das Geschwindigkeitsprofil bei den Versuchen auszuschalten, wurde vom Untersuchungsquerschnitt ab eine zweite, kleinere Rinne aus 2 mm starkem Stahlblech in die Betonrinne zentrisch eingehängt. Der als Schneide ausgebildete Blechrinnenkopf ragte 6,5 cm über die Drehachse der zu untersuchenden Rechen hinaus. Die Rechenstäbe waren wie die Blechrinne 40 cm hoch und wurden mit ihrem unteren Abstandsstreifen in eine Aussparung der Blechrinnenschneide gesetzt. Mit einem weiteren Abstandsstreifen am Kopf der Rechenstäbe, der mit der Betonrinnenwand durch eine gelenkige Verschraubung verbunden war, konnte jede beliebige Schrägstellung der Rechenstäbe eingestellt werden. Der Winkel der Schräganströmung konnte durch Drehen der Stäbe von 0° bis 90° variiert werden. Da bei starker Schrägstellung der relativ langen Rechenstäbe das wirksame Verbauungsverhältnis der Randstäbe zu stark durch die nicht verstellbaren Seitenwände der Blechrinne beeinflusst wird, wurden nur wenige Messungen für Anströmwinkel grösser, gleich 45° ausgeführt. Auch bei einer Drehung der Rechenstäbe bis zu 45° engen die in der Nachbarschaft der Blechrinnenwände stehenden Stäbe besonders bei geringen lichten Rechenstabweiten die Randquerschnitte mehr oder weniger stark ein. Der Widerstand des Rechens wird dadurch erhöht. Zur Verringerung dieses Einflusses wurde entweder das Randverbauungsverhältnis kleiner gewählt als das Verbauungsverhältnis des übrigen Stabgitters, oder es wurden bei grösseren Anströmwinkeln die Randstäbe entfernt.

Bedingt durch den geschilderten Versuchsaufbau ist die Strömungsrichtung bei Zimmermann vor dem Rechen dieselbe wie nach dem Rechen. Die zufliessende Wassermenge wird also zuerst im Rechen selber umgelenkt und wird dann ein zweites Mal an der Berandung des Gerinnes wieder in die Abströmrichtung umgelenkt. Diese Tatsache widerspricht den Verhältnissen in der Natur. Bei einer theoretischen Schräganströmung von δ=90° und l≥b würde bei *Zimmermann* kein Wasser mehr durch den Rechen fliessen.

Bedingt durch diese beiden Tatsachen, einmal dass der Einfluss des Verbauungsverhältnisses überschätzt wird, und ein anderes mal, dass der Stromfaden durch die Versuchsanordnung zweimal und nicht wie in der Natur einmal umgelenkt wird, überschätzt *Zimmermann* den Einfluss der Schräganströmung auf die Entstehung der Rechenverluste.

### **2.5.4 Vergleich Kirschmer und Zimmermann mit Naturmessdaten**

Im Folgenden werden die theoretischen Werte der Autoren *Kirschmer* für frontale Anströmung (δ = 0°) und *Zimmermann* für schräge Anströmung (δ = 45°) den Daten aus der Erhebung mittels Fragebogen an Schweizerischen Wasserkraftwerken gegenübergestellt (*Meusburger & Volkart*, 2001). Die Formeln von *Kirschmer* und *Zimmermann* zur Berechnung der Energieverluste an Einlaufrechen sind nach wie vor die im deutschen Sprachraum am meisten verwendeten und werden deshalb für diese Betrachtung herangezogen.

Als Vergleichsrechen für die Berechnungen nach *Kirschmer* und *Zimmermann* wird derselbe wie schon für die vorangegangenen vergleichenden Betrachtungen herangezogen.

Die Rechenstabdicke s beträgt 10 mm, die Stablänge  $\ell = 100$  mm, die vertikale Rechenneigung  $\alpha = 90^{\circ}$ , der Stabformbeiwert nach *Kirschmer* k<sub>F</sub> = 2.42. Lediglich die lichte Rechenstabweite b wird von  $\infty$  (s/b = 0) bis 11.5 mm (s/b = 0.87) variiert. Die Ergebnisse dieser Betrachtung sind in Abb. 2.41 dargestellt, wobei der Verlustkoeffizient  $\zeta_R$  in Abhängigkeit des Verhältnisses s/b aufgeführt ist.

Das Verhältnis Rechenstabdicke zu lichter Rechenstabweite s/b liegt für den Grossteil der betrachteten Einlaufrechen in der Natur zwischen 0.1 und 0.2. Mit der gewählten Rechengeometrie (s = 10 mm,  $\ell$  = 100 mm, b = var.) ergibt sich bei der Kurve nach Zimmermann bei s/b = 0.1 ein Knick, welcher die zwei Bereiche unvollkommene Umlenkung  $(\ell < b)$  und vollkommene Umlenkung  $(\ell > b)$  voneinander trennt.

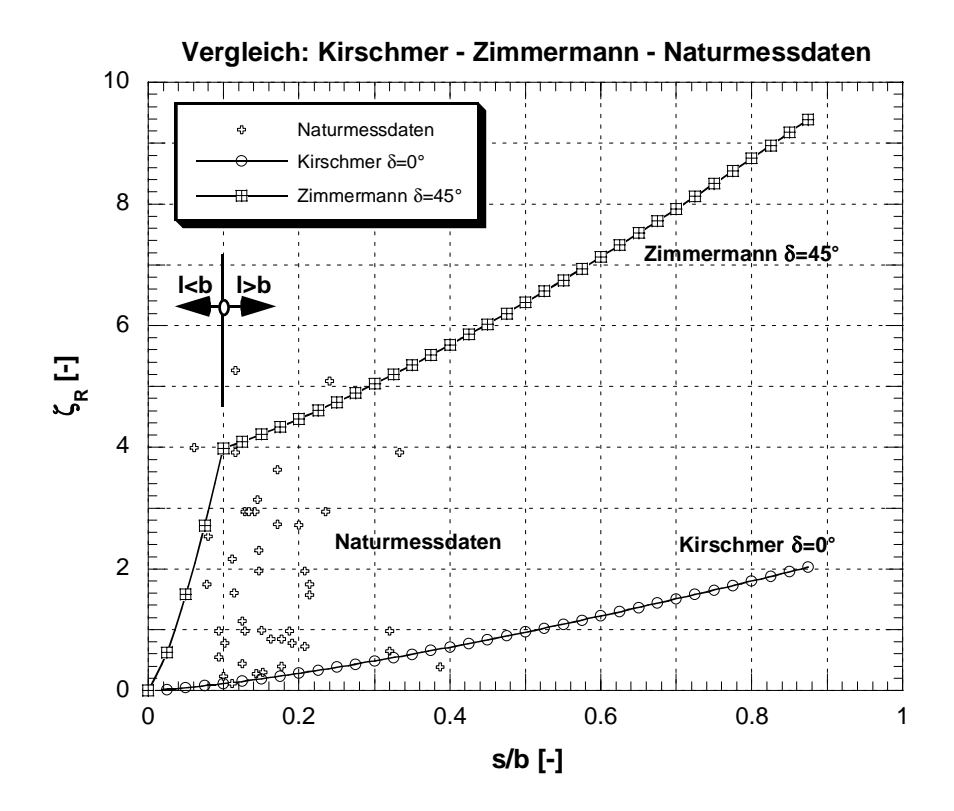

**Abb. 2.41:** Vergleich der Verlustbeiwerte  $\zeta_R$  aus Naturmessdaten mit den theoretischen nach Kirschmer (δ=0°) und Zimmermann (δ=45°).

Für einen angenommenen Anströmungswinkel  $\delta = 0^{\circ}$  ergibt sich eine deutliche Diskrepanz zwischen den realen, in der Natur gemessenen Verlusten und den theoretisch ermittelten Verlustwerten nach *Kirschmer*. Diese Tatsache zeigt deutlich auf, dass der Rechenverlust nicht nur von der Stabform und dem Verhältnis s/b abhängt. Es müssen also noch andere Faktoren einen massgeblichen Einfluss haben, die den der oben genannten bei weitem übersteigen.

Die Werte von *Zimmermann* (δ = 45°) sind bedeutend höher als die Werte von *Kirschmer* ( $\delta = 0^{\circ}$ ). Die Verlustkurve nach *Zimmermann* ( $\delta = 45^{\circ}$ ) deckt den oberen Bereich der Verluste in der Natur ab. Lediglich für drei Kraftwerke (Eglisau, Gösgen, Schwarzhäusern) liegt der Verlustkoeffizient über der Kurve nach *Zimmermann*. *Kirschmer* gibt mit seiner Kurve die minimalsten Werte des Verlustes an Einlaufrechen in der Natur an. In diesem Fall liegt ein Kraftwerk (Lessoc) unter der Kurve von *Kirschmer*. Der Schwerpunkt der Verluste in der Natur liegt etwa zwischen den Werten von *Zimmermann* und *Kirschmer*. Die Formel von *Zimmermann* dürfte in Anbetracht der unter 2.5.3 aufgeführten Überlegungen, und dass verlustrelevante, jedoch schwer quantifizierbare Parameter wie Verlegung und Strömungsinhomogenitäten, nicht mit berücksichtigt werden, den Einfluss der Schräganströmung überbewerten. Dies gilt auch unter dem Aspekt, dass die Daten bezüglich der Verlustkoeffizienten, ermittelt aus den Umfragedaten, mit gewissen Unsicherheiten verbunden sind.

# **2.6 Niederdruckkraftwerke der Schweiz**

### **2.6.1 Allgemeine Kenndaten der Anlagen**

Eine zweckmässige generelle Einteilung der Wasserkraftwerke erfolgt für die vorliegende Problemstellung durch die Unterscheidung zwischen Hoch- und Niederdruckanlagen. Als Übergangsform ist eventuell auch noch die Mitteldruckanlage zu unterscheiden. Je nach Autor sind für die Unterscheidung verschiedene Nutzfallhöhengrenzen angegeben. Nach einem Grossteil des Fachschriftentums können folgende Nutzfallhöhengrenzen zur Unterscheidung herangenommen werden:

- Niederdruckanlagen H < 30m
- Hochdruckanlagen H > 30m

Nach *Deniz & Bosshard & Speerli & Volkart* (1990) besitzt die Schweiz eine Vielzahl von Wasserkraftwerken (ca. 1150, mit einer installierten Leistung von ca. 11'512 MW, Stand 1989). Für die vorliegende Untersuchung werden nur die so genannten Niederdruckkraftwerke berücksichtigt. Um die Untersuchung und den damit verbundenen Datensatz überblickbar und trotzdem repräsentativ zu machen, wird folgende Abgrenzung bezüglich Bruttofallhöhe und Ausbauwassermenge gemacht:

Bruttofallhöhe H < 30m

Die Energieverluste, in Form von Fallhöhenverlusten, an Einlaufrechen wirken sich vor allem bei Fallhöhen kleiner 30m stark aus.

Ausbauwassermenge  $Q_a > 10 \text{m}^3/\text{s}$ 

Kombiniert man diese zwei Bedingungen werden in etwa jene Anlagen berücksichtigt, deren Leistung mehr als 300 kW beträgt. In der Schweiz existierten 1999 davon 88 Anlagen.

In einem ersten Schritt wurden allgemeine Angaben über die Kraftwerke wie installierte Leistung, Bruttofallhöhe, Ausbauwassermenge, Anzahl Maschinen und Typ, etc. aus allgemein zugänglichen Publikationen wie interne Berichte der Versuchsanstalt für Wasserbau, Hydrologie und Glaziologie (VAW) oder "Statistik der Wasserkraftanlagen der Schweiz" des Bundesamtes für Wasser und Geologie (*BWG*, 1992), beschafft. Die Abb. 2.42 zeigt die Lage der in Betracht gezogenen 88 Kraftwerke. Die Form des Symbols gibt Auskunft über die installierte Leistung des Kraftwerkes. Ein Kreis entspricht einer Leistung von 0 –5MW, ein Dreieck einer Leistung von 5 – 50MW und ein Quadrat einer Leistung von 50 – 200MW.

Die Nummerierung der Kraftwerke erfolgt in Richtung des Flusslaufes – von der Quelle bis zur Mündung – und ist geordnet nach den Einzugsgebieten Rhein, ohne Aare Reuss und Limmat (Nr. 1–25), Aare (Nr. 1–4), Reuss (Nr. 1–11), Limmat (Nr. 1–13), Rhone (Nr. 1–4) und Adda (Nr. 1). Die Kraftwerke mit einem grünen Symbol haben den VAW-Fragebogen retourniert.

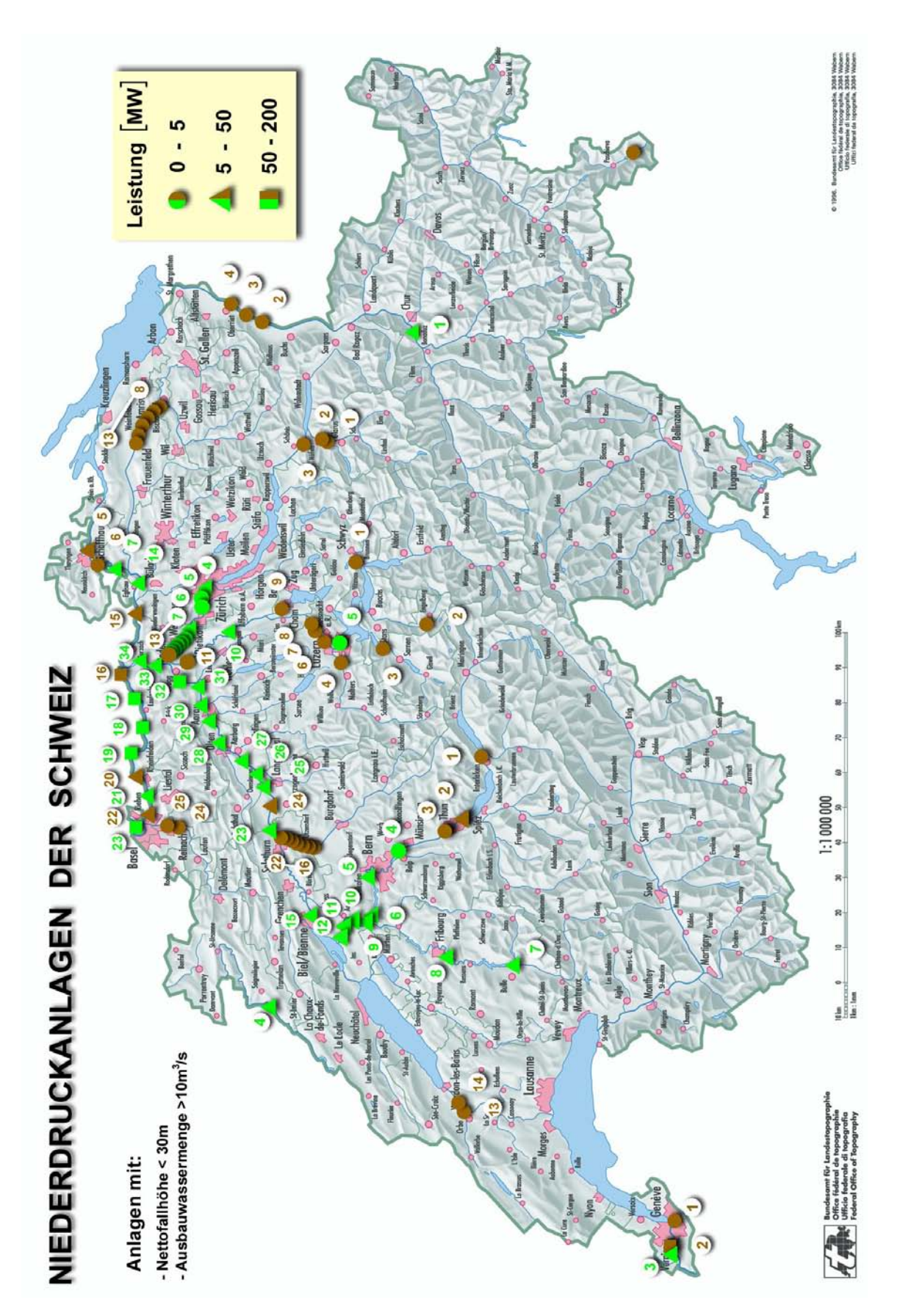

**Abb. 2.42:** Niederdruckanlagen der Schweiz mit einer Nettofallhöhe H kleiner 30m und einer Ausbauwassermenge  $Q_a$  grösser  $10m^3/s$ .

Die wichtigsten Anlagekenndaten der Kraftwerke wie Installierte Leistung  $P_T$ , Ausbauwassermenge Qa, Mittlere Bruttofallhöhe H und die Turbinenart sind im Anhang A, Tabelle A1, tabellarisch aufgeführt.

### **2.6.2 Kenndaten der Einlaufrechen**

Um die erforderlichen detaillierten Informationen über die eingebauten Rechen zu erhalten, wurde an sämtliche in Tab. A.1 aufgelisteten Kraftwerke ein Fragebogen versandt. Im Zusammenhang mit der zu untersuchenden Problematik wurde der Schwerpunkt der Fragestellung auf den Rechen und das damit verbundene Umfeld gelegt. Der Fragebogen hatte folgende Themenbereiche zum Inhalt:

- Allgemeines
- Rechengeometrie
- Rechenanströmung
- **Energieverlust am Rechen**
- Rechenreinigung
- Rechengut

Von den 88 angeschriebenen Kraftwerken haben 43 den Fragebogen beantwortet. In der tabellarischen Zusammenstellung in Tab. A.2 im Anhang A sind die wichtigsten Kenndaten der Einlaufrechen aufgelistet.

#### **2.6.3 Statistische Betrachtungen**

Im Folgenden werden einige einfache statistische Betrachtungen hinsichtlich der Rechenanströmung und –geometrie für die mittels Fragebogen erfassten Niederdruck-Kraftwerke in der Schweiz durchgeführt.

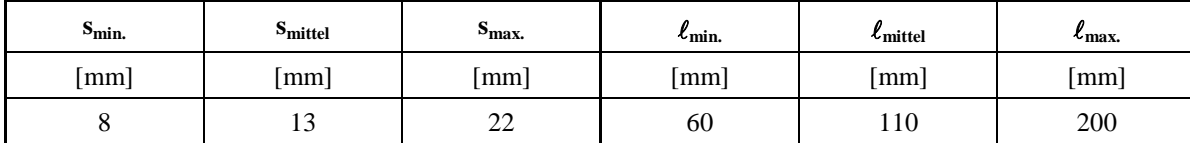

*Rechenstabdicke s / Rechenstablänge* <sup>l</sup>

Tab. 2.9: Extrem- und Mittelwerte der Rechenstabdicke s und –länge  $\ell$ .

*Lichte Rechenstabweite b / Verbauungsgrad P* 

| $v_{\rm min.}$         | $\mathbf{u}_{\text{mitted}}$ | $\omega$ max. | min.                     | mittel                                          | $\blacksquare$ max. |
|------------------------|------------------------------|---------------|--------------------------|-------------------------------------------------|---------------------|
| $\lfloor$ mm $\rfloor$ | mm                           | $\lfloor$ mm  | $\overline{\phantom{a}}$ | -                                               | $\sim$              |
| ~~<br>ں ر              | 90                           | 164           | 0.09                     | $\sim$<br>$\mathsf{U}\cdot\mathsf{L}\mathsf{L}$ | 0.38                |

**Tab. 2.10:** Extrem- und Mittelwerte der lichten Rechenstabweite b und des Verbauungsgrades P.

| r.<br>$\mathbf{w}$ min. | $\sim$<br>$\alpha$ mittel            | ~<br>$\mathbf{w}$ max. | $v_{\rm min.}$ | Omittel    | $v_{\rm max.}$   |
|-------------------------|--------------------------------------|------------------------|----------------|------------|------------------|
| <b>FOT</b>              | <b>FOT</b>                           | <b>FOT</b>             | -гот           | <b>FOT</b> | <b>FOT</b>       |
| IJ                      | $\overline{\phantom{a}}$<br><u>_</u> | 90                     |                | TŪ         | $\epsilon$<br>υc |

*Vertikale Rechenneigung* α*' / Mittlerer Winkel der horizontalen Schräganströmung* δ

**Tab. 2.11:** Extrem- und Mittelwerte der vertikalen Rechenneigung α' und des mittleren Winkels der horizontalen Schräganströmung δ.

*Mittlere Anströmgeschwindigkeit vR / Verlustbeiwert* ζ*<sup>R</sup>*

| $V_{Rmin.}$ | VRmittel | $vRmax$               | <br>-Rmin.               | <br><b>SRmittel</b>      | $\epsilon$<br>S <sub>max</sub> |
|-------------|----------|-----------------------|--------------------------|--------------------------|--------------------------------|
| [m/s]       | [m/s]    | $\lfloor m/s \rfloor$ | $\overline{\phantom{0}}$ | $\overline{\phantom{0}}$ | $\overline{\phantom{a}}$       |
| U.J         | 1.U      | 1.65                  | V. I I                   | 1.87                     | 5.27<br>ا سے ب                 |

**Tab. 2.12:** Extrem- und Mittelwerte der lichten Rechenstabweite b und des Verbauungsgrades P.

### *Rechenstabprofil*

51% der Rechen besitzen ein Rechenstabprofil mit rechteckigem Querschnitt und scharfen Kanten. 35% der Rechenstäbe weisen einen rechteckigen Querschnitt auf, sind am Stabkopf jedoch abgerundet. Die restlichen 14% haben ein fischbauchförmiges Rechenstabprofil.

### **2.6.4 Verbauungscharakteristik der Einlaufrechen**

Für die Einlaufrechen in der Schweiz liegt der Verbauungsgrad P =  $(A_{RS}+A_{AH})/A_{RF}$ zwischen 0.1 und 0.4 (*Volkart & Meusburger*, 2001). Die ursprünglich freie Eintrittsfläche (ohne Rechen) zum Einlaufschlauch wird somit durch den Rechen bis zu 40% verbaut. Der Verbauungsgrad P resultiert aus der verbauten Fläche der Rechenstäbe A<sub>RS</sub>, und der Abstandhalter, Aussteifungsdiagonalen und Rechenträger A<sub>AH</sub>. Bis auf die Gleichung nach *USBR* (1977) berücksichtigen die bekannten Gleichungen jedoch nur den Anteil der Rechenstäbe, dadurch wird, je nach Rechen, ein massgeblicher Anteil der Verbauungsfläche vernachlässigt. Die einzelnen Anteile der Rechenkonstruktionsteile an der Gesamtverbauung bewegen sich in folgender Grössenordnung (siehe auch Abb. 2.43):

- $30\% < A_{RS}/(A_{RS}+A_{AH}) < 90\%$  Prozentanteil der Rechenstäbe an der Gesamtverbauung.
- $10\% < A_{AH}/(A_{RS}+A_{AH}) < 70\%$  Prozentanteil der Abstandhalter, Aussteifungdiagonalen und Rechenträger an der Gesamtverbauung (wird von den bekannten Gleichungen bis auf *USBR* (1977) nicht mitberücksichtigt).

Der durch die bekannten Gleichungen nicht berücksichtigte Anteil der Verbauung liegt somit je nach betrachtetem Rechen zwischen 10 und 70%. Die detaillierten Werte für die einzelnen Kraftwerke sind im Anhang A, Tab. A.3 aufgeführt.

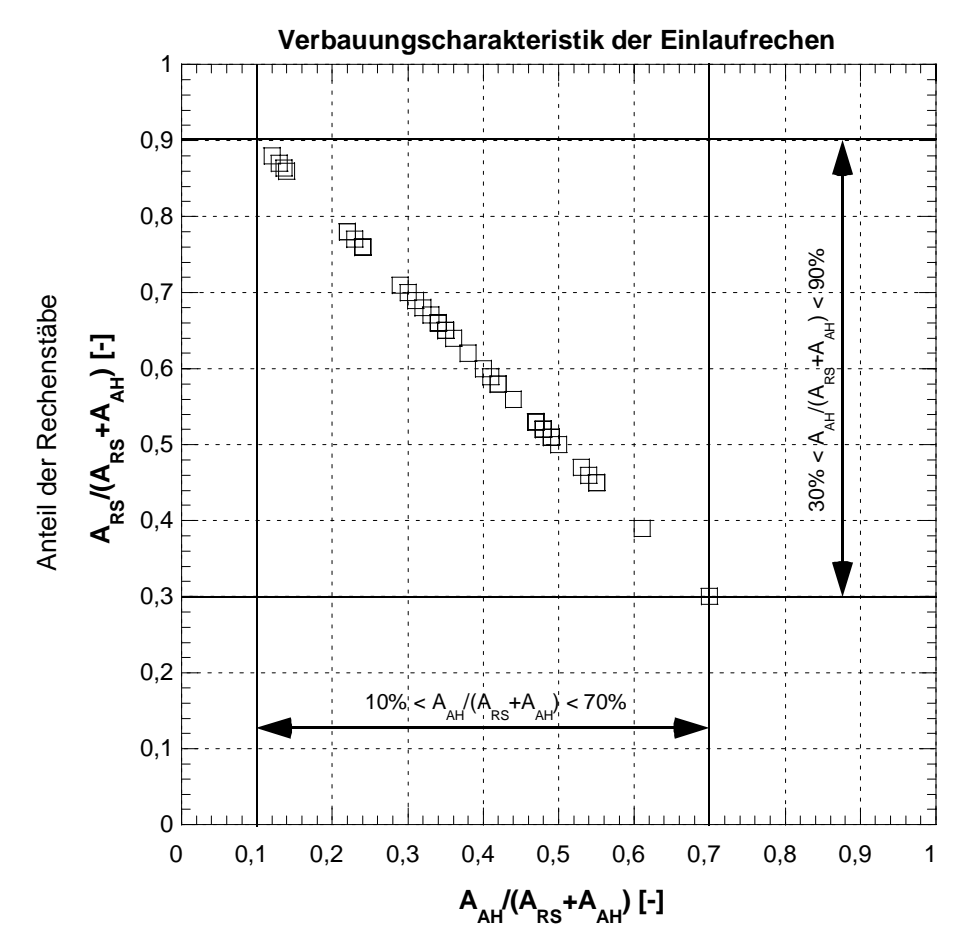

Anteil der Abstandhalter, Aussteifungsdiagonalen und Rechenträger

**Abb. 2.43:** Verbauungscharakteristik für die 43 mittels Fragebogen erfassten Niederdruck-Kraftwerke in der Schweiz. A<sub>AH</sub>/(A<sub>RS</sub>+A<sub>AH</sub>) entspricht dabei dem Anteil der Abstandhalter, Aussteifungsdiagonalen und Rechenträger an der Gesamtverbauung und  $A_{RS}/(A_{RS}+A_{AH})$  dem der Rechenstäbe.

### **2.6.5 Mögliche Korrelationen**

Der Verlustkoeffizient  $\zeta_R$  hängt im wesentlichen von den Parametern Stabdicke s, Stablänge  $\ell$ , lichte Rechenstabweite b, Rechenstabprofil, Verbauungsgrad P, der vertikalen Rechenneigung zum mittleren Stromfaden α, dem horizontalen Anströmwinkel δ, und dem Rechengutanfall T ab. Im folgenden wird der Versuch unternommen zwischen den wichtigsten erwähnten Parametern und dem Verlustkoeffizienten  $\zeta_R$  des Rechens eine mögliche Korrelation zu finden. Grundlage dazu sind die ausgewerteten Fragebogen der 43 Kraftwerke in der Schweiz, welche den Fragebogen ausgefüllt und retourniert haben.

#### **Verbauungsgrad - Verlustbeiwert**

Der Rechenverlustbeiwert  $\zeta_R$  hängt unter anderem auch wesentlich von der Verbauung P des Kraftwerkeinlaufes durch den Rechen ab. Je grösser die Verbauung ist, desto grösser wird im Normalfall auch der Verlustbeiwert sein.

Die Abb. 2.44 zeigt, dass für die meisten Kraftwerke der Verbauungsgrad zwischen 0.15 und 0.25 liegt. Es treten aber auch Extremwerte auf. Das Kraftwerk Flumenthal besitzt zum Beispiel einen maximalen Verbauungsgrad von 0.38. Dies bedeutet, dass 38% des Einlaufbereichs durch den Rechen verbaut sind, bzw. dass nur 62% der Einlauffläche in der Rechenebene dem Volumenstrom zur Verfügung steht. Weiter ist aus Abb. 2.44 ersichtlich, dass die Messwerte der Betreiber keine Korrelation zwischen der Verbauung und dem Verlustkoeffizienten zulassen. Für Kraftwerke mit einer Verbauung von z.B. 0.2 bewegt sich der Verlustkoeffizient zwischen 0.2 und 5.2 und unterscheidet sich somit um den Faktor 26. *Meusburger & Speerli & Volkart* (2000) haben im Zuge einer Untersuchung für die Vereinigung Deutscher Elektrizitätswerke (VDEW e.V.) zur Problematik der Energieverluste an Einlaufrechen ein ähnliches Bild für Kraftwerke in Deutschland und Österreich bekommen.

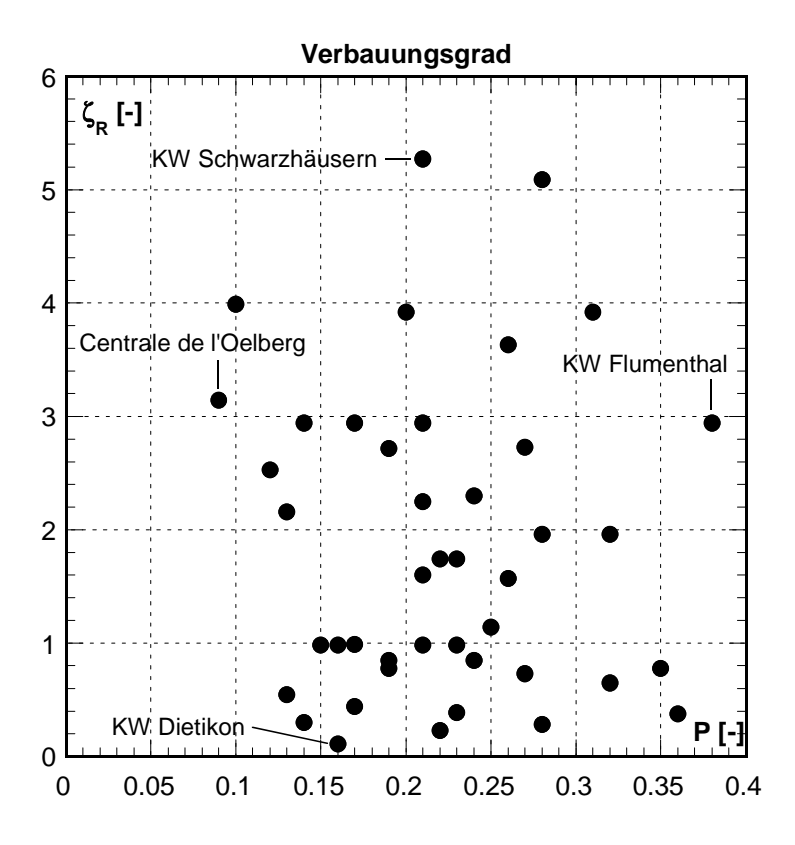

Abb. 2.44: Abhängigkeit des Verlustbeiwertes ζ<sub>R</sub> vom Verbauungsgrad P für die mittels Fragebogen erfassten Niederdruck-Kraftwerke der Schweiz.

#### **Verbauung / Schräganströmung - Verlustbeiwert**

Ein weiterer wichtiger Parameter für die Grösse des Verlustbeiwertes ist der Grad der mittleren horizontalen Schräganströmung (siehe auch Kap. 2.3.3.2). Im Normalfall sollte der Verlustbeiwert bei konstantem Verbauungsgrad mit grösser werdendem horizontalen Anströmwinkel δ ansteigen. Wird nun zur Verbauung P als zusätzlicher Parameter der Winkel der mittleren horizontalen Schräganströmung δ mitberücksichtigt, ergibt sich ein ähnliches Bild wie schon bei der Betrachtung mit nur dem Verbauungsgrad. In Abb. 2.45 ist keinerlei Korrelation zwischen horizontalem Anströmwinkel und Verlustbeiwerten erkennbar. Zum Beispiel können den Kraftwerken mit einem Verbauungsgrad von ca. 0.25 und einem mittleren Anströmwinkel  $\delta = 0^{\circ}$  in etwa dieselben tiefen bzw. hohen Verlustkoeffizienten zugeordnet werden, wie einem Kraftwerk mit einem mittleren horizontalen Anströmwinkel  $\delta$  > 30°.

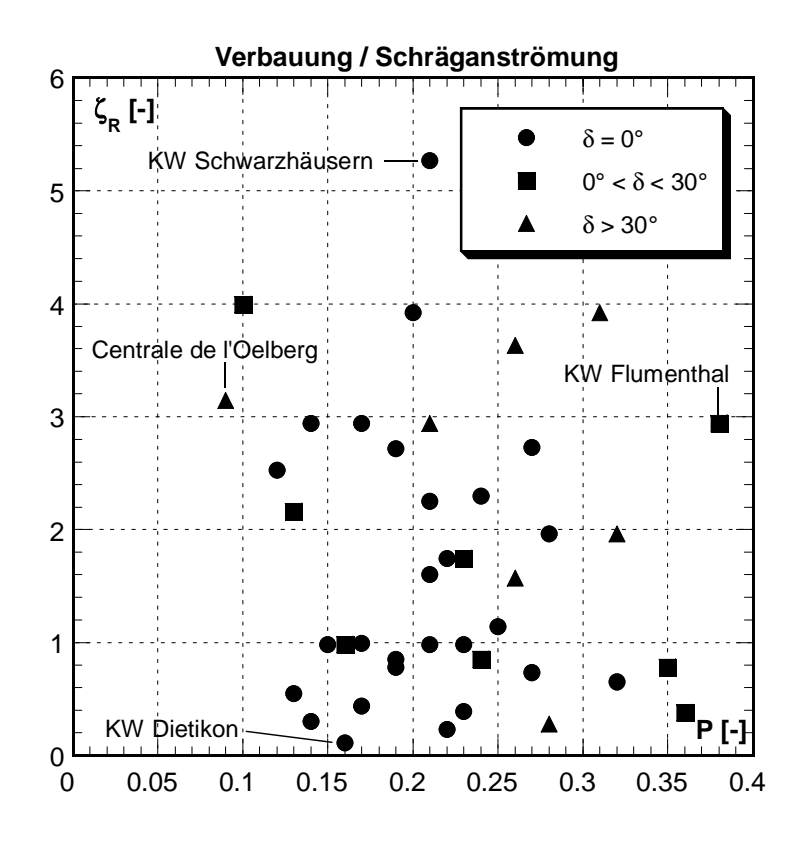

**Abb. 2.45:** Abhängigkeit des Verlustbeiwertes  $\zeta_R$  vom Anströmwinkel  $\delta$  und dem Verbauungsgrad P für die mittels Fragebogen erfassten Niederdruck-Kraftwerke der Schweiz.

### **Rechengutanfall - Verlustbeiwert**

Flüsse und Bäche transportieren jährlich tausende von Tonnen Treibgut in Form von Holz, Laub, Ästen sowie Zivilisationsmüll. Dieses Geschwemmsel bleibt an den Rechen hängen und wird von dort mit Rechenreinigungsanlagen entfernt und entsorgt. Die Menge des Treibgutes hängt unter anderem vom Einzugsgebiet ab und unterliegt jahreszeitlichen Schwankungen. Die Maximalwerte werden während den Hochwassern im Frühling/Sommer und im Herbst bei starkem Laubfall mit Wind erreicht. Je kleiner die lichte Rechenstabweite ist, umso mehr Treibgut bleibt am Rechen hängen und muss als Rechengut teuer entsorgt werden.

Trotz heutzutage leistungsstarker und vollautomatischer Rechenreinigungsmaschinen ist eine Verlegung des Rechens nicht vollkommen zu vermeiden. Die durch das Rechengut hervorgerufene Rechenverlegung erhöht den Verlustbeiwert des Einlaufrechens (siehe auch Kap. 2.3.3.4). Der spezifische Rechengutanfall  $T_s = T/Q_a$  ist somit ein massgeblicher Einflussfaktor auf die Entstehung der Rechenverluste. T entspricht dem mittleren jährlichen Rechengutanfall in m<sup>3</sup>/Jahr und Q<sub>a</sub> entspricht der mittleren jährlichen Wasserfracht in  $m^3/s$ .

Die Abb. 2.46 zeigt, dass sich der spezifische Rechengutanfall  $T_s = T/Q_a$  in einer Spanne von ca. 0.1 bis 10 bewegt. Er variiert also um den Faktor 100. Ebenso zeigt die Abbildung, dass keine Korrelation zwischen dem spezifischen Rechengutanfall und dem Verlustbeiwert aus den Messdaten der Betreiber hergeleitet werden kann. Nimmt man zum Beispiel einen spezifischen Rechengutanfall von ca. 1 heran, ergibt sich für diesen ein Verlustbeiwert je nach Kraftwerk zwischen 0.2 und 5.2. Dies entspricht einem Faktor von 26.

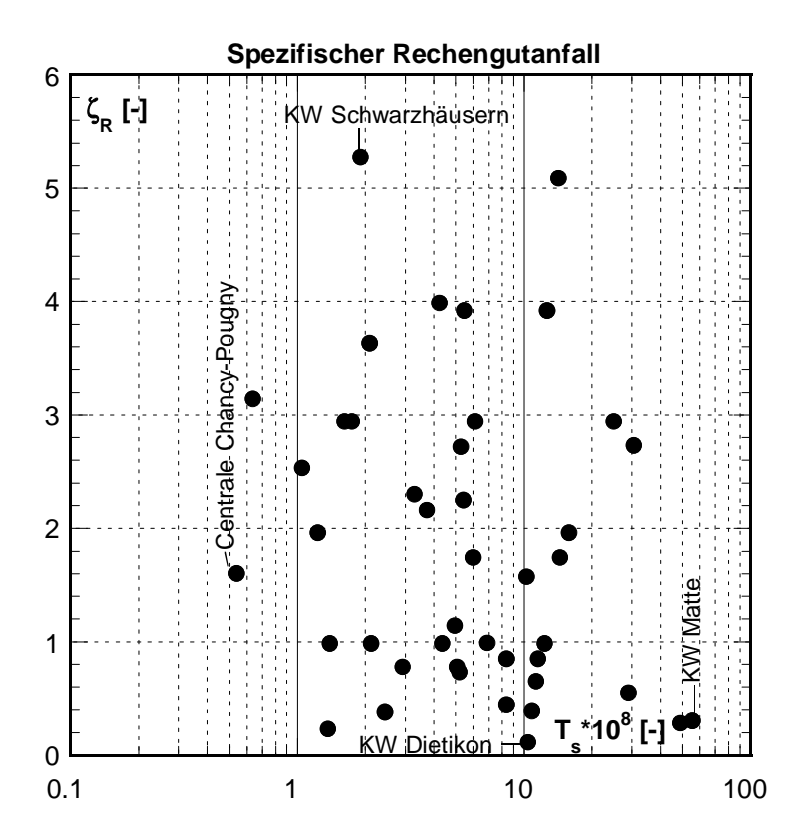

**Abb. 2.46:** Abhängigkeit des Verlustbeiwertes ζ<sub>R</sub> vom spezifischen Rechengutanfall Ts=T/Q<sub>a</sub> für die mittels Fragebogen erfassten Niederdruck- Kraftwerke der Schweiz.

#### **Folgerungen**

Neben den angeführten Beziehungen wurden noch andere, weniger nahe liegende Beziehungen für mögliche Korrelationen untersucht. Es hat sich jedoch gezeigt, dass aus den Messwerten der Kraftwerksbetreiber auf keine gültige Korrelation geschlossen werden kann. Mögliche Ursachen dafür können sein:

#### *Messung des Wasserspiegels*

Im Normalfall wird der Verlustkoeffizient aus dem gemessenen Wasserspiegel vor und nach dem Rechen unter Berücksichtigung der Geschwindigkeitshöhen ermittelt. Bei jedem Kraftwerk hat ein anderes Messteam die Wasserspiegel ermittelt, allein daraus liessen sich gewisse Differenzen ableiten. Weiter kann es auch möglich sein, dass der Wasserspiegel vor wie nach dem Rechen auch quer zur Fliessrichtung ein Gefälle aufweist und somit je nach Wahl der Messpunkte eine extreme Wasserspiegeldifferenz der Berechnung des Verlustkoeffizienten zugrunde liegt. Erfolgt der Abfluss nach dem Rechen unter Druck wird der Wasserspiegel nach dem Rechen oft in der Dammbalkennut, wenn vorhanden, gemessen. Durch die Einlaufgeometrie und die Dammbalkennut kann der Wasserspiegel in der Dammbalkennut verfälscht werden. Entsteht an der Dammbalkennut, bedingt durch die Geometrie ein Unter- bzw. Überdruck, stellt sich in der Dammbalkennut ein zu tiefer bzw. zu hoher Wasserspiegel ein. Auch kann der Wasserspiegel vor dem Rechen zu nah oder zu entfernt vom Rechen gemessen worden sein, was sich in beiden Fällen in zu hohen, der Wirklichkeit nicht entsprechenden Wasserspiegeldifferenzen auswirken würde. Zusammenfassend kann gesagt werden, dass die richtige Wahl der Messpunkte für die Ermittlung der Wasserspiegeldifferenz von entscheidender Bedeutung ist, was in der Praxis jedoch nicht immer leicht ist.

### *Andere Verluste*

Um den tatsächlichen Energieverlust am Einlaufrechen zu ermitteln, müsste man eigentlich die Wasserspiegeldifferenz einmal ohne eingebauten Rechen und ein anderes Mal mit eingebautem Rechen ermitteln. Die Differenz dieser beiden Werte unter Berücksichtigung der Geschwindigkeitshöhen würde dann dem eigentlichen Rechenverlust entsprechen. Dies aber ist in der Praxis nicht möglich. Somit besteht die Gefahr, dass andere, nicht dem eigentlichen Rechenverlust entsprechende Energieverluste, in der Berechnung ungewollt mit berücksichtigt werden. Dabei kann es sich zum Beispiel um Einlaufverluste handeln, welche je nach Art der Einlaufgeometrie nicht zu vernachlässigende Werte annehmen können. Aber auch an den Dammbalkennuten können erhebliche Verluste entstehen.

#### *Fliessgeschwindigkeit*

Die Fliessgeschwindigkeit im unverbauten Rechenquerschnitt, welche zur Ermittlung des Verlustkoeffizienten  $\zeta_R$  herangezogen wird, wird im Normalfall aus dem Durchfluss ermittelt, und der Durchfluss wiederum wird aus der Leistung ab Generator oder Trafo berechnet. Es liegt auf der Hand, dass durch die Annahmen des Wirkungsgrades von Turbine

und Trafo gewisse nicht zu vernachlässigende Unsicherheiten vorhanden sind. Diese wirken sich besonders stark aus, geht die Geschwindigkeit bei der Berechnung des Verlustkoeffizienten doch mit dem Quadrat ein.

### *Rechenverlegung*

Je nach Einzugsgebiet des Flusses an dem das Kraftwerk liegt und der Jahreszeit zu der die Messung stattfindet, kann es zwischen den Rechenreinigungsintervallen zu bedeutenden Rechenverlegungen kommen. Naturmessungen haben gezeigt, dass innerhalb von 6 Stunden (ohne Rechenreinigung) eine Steigerung des Verlustkoeffizienten  $\zeta_R$  von 1.19 (gereinigt) bis 5.86 (ungereinigt) stattfinden kann (*VDEW*, 1989). Bei so starkem Rechengutanfall ist es beinahe unmöglich den tatsächlichen Verlustbeiwert des Rechens genügend genau zu bestimmen.

# **3 Methode der experimentellen Untersuchung**

# **3.1 Einflussgrössen**

Die Analyse von Beobachtungen in der Praxis anhand von verschiedenen Naturmessungen und Untersuchungen anderer Autoren zum Thema Rechenverluste zeigen die relevanten Einflussgrössen, die den Energieverlust am Einlaufrechen beeinflussen.

Massgebend sind dabei Rechenstabdicke s, Rechenstablänge  $\ell$ , lichte Rechenstabweite b, Rechenstabform  $k_F$ , vertikaler Winkel zwischen Rechenebene und mittlerem Stromfaden  $\alpha$ , Verbauungsgrad des Rechens P, mittlere Anströmgeschwindigkeit  $v_R$ , horizontaler Anströmwinkel δ, Turbulenzgrad Tu (als Mass der Strömungsinhomogenitäten) und die Rechenverlegung V.

Weiter beeinflussen nachfolgende Stoffeigenschaften und physikalische Konstanten den Energieverlust am Einlaufrechen. Es sind dies die Erdbeschleunigung g  $(9.81 \text{m/s}^2)$ , Dichte  $\rho_w$  des Wassers (998.2kg/m<sup>3</sup> bei 20°C) und die kinematische Viskosität v<sub>w</sub> des Wassers (1.004 $\cdot 10^{-6}$  m<sup>2</sup>/s bei 20°C), wobei  $\rho_w$  und  $v_w$  von der Temperatur des Wassers T<sub>w</sub> abhängen.

Zuletzt muss noch der Einfluss der Froude- und der Reynoldszahl auf die Entstehung der Energieverluste am Einlaufrechen überprüft werden.

Daraus folgt, dass der Energieverlust des Einlaufrechens eine Funktion der folgenden Grössen sein muss:

$$
\Delta h_R = f[s, \ell, b, k_F, \alpha, P, v_R, \delta, Tu, V, g, \rho_w, v_w, T_w, Fr, Re]
$$
 Gl. 3.1

Diese Parameter müssen in einem hydraulischen Modell ausreichend wiedergegeben werden. Die Anzahl der Einflussgrössen der Gleichung kann reduziert werden, wenn folgende Vereinfachungen zugelassen werden:

- Der Rechenverlust ∆h<sub>R</sub> ist nach *Kirschmer* (1926) bei konstantem Verhältnis s/b unabhängig von der Rechenstabdicke s. Dies gilt insofern, als dass die Stabdicke s die in der Praxis üblichen Stärken nicht massgeblich überschreitet. Da sich die hydraulischen Modelluntersuchungen an in der Praxis üblichen Rechenstababmessungen orientieren, wird die Stabdicke s konstant gehalten.
- Bei frontaler Anströmung (δ=0°) ist der Rechenverlust nach *Kirschmer* von der Oberflächenreibung unabhängig und somit die Stablänge  $\ell$  als verlustrelevanter Parameter vernachlässigbar. Bei schräger Anströmung (δ>0°) hat sowohl *Spangler* (1928) als auch *Zimmermann* (1969) eine Abhängigkeit des Rechenverlustes von der Stablänge l festgestellt. Ist der Einfluss der Stablänge auf den Rechenverlust für den Bereich b< $\ell$ noch vernachlässigbar, wird er für den Bereich b>l gross und muss nach *Zimmermann*

mitberücksichtigt werden. Die in Kap. 2.6.3 ausgeführten Überlegungen und die Tatsache, dass die meisten Rechengeometrien in der Praxis Verhältniszahlen  $\ell/b > 1$ (d.h.  $b < \ell$ ) aufweisen, erlauben es jedoch auch die Stablänge  $\ell$  bei den hydraulischen Modelluntersuchungen konstant zu halten.

- Der Einfluss der Rechenstabform k<sub>F</sub> auf den Rechenverlust ∆h<sub>R</sub> ist in der Vergangenheit von verschiedenen Autoren sowohl für frontale ( $\delta=0^{\circ}$ ) als auch für schräge ( $\delta>0^{\circ}$ ) Anströmung detailliert untersucht worden. Da in der Praxis aus Kostengründen und der geringeren Schwingungsanfälligkeit wegen häufig das einfache rechteckige Stabprofil zur Anwendung kommt, beschränken sich die in dieser Arbeit behandelten Versuche auf dieses Rechenstabprofil. Der Stabformbeiwert  $k_F$  wird für die vorliegende Untersuchung von *Kirschmer* übernommen, nicht variiert und beträgt für das rechteckige Stabprofil  $k_F=2.42$ .
- Unter dem Winkel  $\alpha$  gegen den mittleren Stromfaden geneigte Einlaufrechen wurden von mehreren Autoren (z.B. *Kirschmer,* 1926) untersucht. Alle Versuche ergaben übereinstimmend, dass der Widerstand schräg gestellter Rechen mit dem Sinus des Neigungswinkel α kleiner wird. Aus diesem Grund wird der Rechen für die Modellversuche nur vertikal eingebaut (α=90°) und nicht variiert.
- Die Erdbeschleunigung g, die Wasserdichte  $\rho_w$ , die kinematische Viskosität v<sub>w</sub> und die Wassertemperatur  $T_w$  weichen im Modell und in der Natur nicht messbar ab. Ihr Variationsbereich ist relativ gering und somit auch ihr Einfluss auf die Energieverluste.
- Der Verbauungsgrad P wird durch die Wahl der lichten Rechenstabweite b variiert (P  $= f[b]$ ).

Eine den physikalischen Vorgang beschreibende Gleichung mit den oben angegebenen Vereinfachungen lässt sich für das vorliegende Problem nun vereinfacht auf wenige relevante Einflussgrössen in dimensionslose Form bringen:

$$
\frac{\Delta h_R}{v_R^2/2g} = \zeta_R = f[P, \delta, V, Tu, Fr, Re]
$$
 Gl. 3.2

Um die Ergebnisse eines hydraulischen Modells in die Natur auf den Prototypen zu übertragen, sind hinsichtlich Modellähnlichkeit und Massstabseinflüssen noch nähere Abklärungen erforderlich, auf die im folgenden Abschnitt eingegangen wird.

# **3.2 Modellähnlichkeit und Massstabseinflüsse**

### **3.2.1 Modellähnlichkeit**

Bei den meisten Fragestellungen, die eine experimentelle Ermittlung eines unbekannten Zusammenhanges erfordern, werden die notwendigen Experimente an einem Modell ausgeführt, dessen Abmessungen grösser oder kleiner als die des Originals sind.

In vielen Fällen wie auch im vorliegenden Fall sind die Abmessungen des Originals so gross, dass von vornherein nur ein verkleinertes Modell in Frage kommt. Nach *Kobus* (1978) ist ein Modell im weitesten Sinne eine vereinfachte Darstellung eines zu modellierenden Gegenstandes, Zustandes oder Ereignisses und die Forderung nach Ähnlichkeit eines Modells mit der Natur erfordert geometrische, kinematische und dynamische Ähnlichkeit. Dynamische Ähnlichkeit liefert die Voraussetzung dafür, dass in geometrisch ähnlichen Modellen zeitabhängige Vorgänge kinematisch ähnlich ablaufen. Dies wird durch die Beziehung zwischen den angreifenden Kräften und dem Strömungsfeld gewährleistet, wie sie in den Bewegungsgleichungen zum Ausdruck kommt. Die Schlüsselfolgerung bei geometrisch ähnlichen wasserbaulichen Modellen besteht also darin, dass die dynamische Ähnlichkeit gewährleistet sein muss, was dann gegeben ist, wenn alle angreifenden Kräfte (Trägheitskraft, Schwerkraft, Zähigkeitskraft, Druckkraft, etc.) im Modell in einem konstanten Verhältnis zur Natur nachgebildet werden. Nach *Spurk* (1992) ist diese vollständige Ähnlichkeit in den meisten Fällen experimentell nicht zu verwirklichen. Die durch unvollständige geometrische Ähnlichkeit verursachten Abweichungen zwischen dem Verhalten des Modells und des Originals werden Massstabseffekte genannt. In einem Strömungsmodell kann nur die Relation von zwei Kräften exakt berücksichtigt werden. Mit Hilfe der Dimensionsanalyse werden die zwei massgebenden Kräfte in Relation zueinander gesetzt und durch eine dimensionslose strömungsmechanische Kennzahl (Froude-, Reynolds-, Weber-, Eulerzahl, etc.) ausgedrückt. Beim vorliegenden Problem dominieren zwei Kräfte (Trägheitskraft, Schwerkraft) eventuell noch eine dritte Kraft (Zähigkeitskraft) den Mechanismus des Energieverlustes am Einlaufrechen. Der Einfluss der Kraft durch die Oberflächenspannung oder die Elastizitätskraft des Wassers können als klein vernachlässigt werden. Im folgenden Kapitel wird der Einfluss dieser verbleibenden relevanten Kräfte geprüft.

### **3.2.2 Massstabseinflüsse**

Bei freier Oberfläche können sich Druckdifferenzen in Veränderungen der Wasserspiegellage äussern, was zur Wellung der Oberfläche führt. Die Wellenbildung wird durch die Schwerkraft beherrscht. Neben dem Widerstand (Reibungs- und Druckwiderstand) ohne freie Oberfläche tritt bei die freie Oberfläche durchsetzenden Körpern ein Wellenwiderstand auf der von dem Verhältnis der Trägheitskräfte zu den Schwerekräften, der sogenannten Froude-Zahl abhängig sein muss.

$$
Fr = \frac{v_R}{\sqrt{gh}}
$$
 Gl. 3.3

Dabei entspricht  $v_R$  der mittleren Anströmgeschwindigkeit, g der Erdbeschleunigung und h der mittleren Abflusstiefe.

Die Abhängigkeit des Gesamtwiderstandes (Reibungs- Druck- und Wellenwiderstand) von der Froude-Zahl wurde für die die freie Oberfläche durchstossende kreiszylindrische Stabgitter verschiedener Verbauungsverhältnisse und verschiedener relativer Wassertiefen h/s von *Hsieh* (1964) untersucht. Er hat festgestellt, dass der Wellenwiderstand seinen Grösstwert ungefähr bei Fr=0.5 erreicht. Weiter ist der Wellenwiderstand vom Verbauungsverhältnis und der auf den Zylinderdurchmesser s bezogenen Wassertiefe h abhängig.

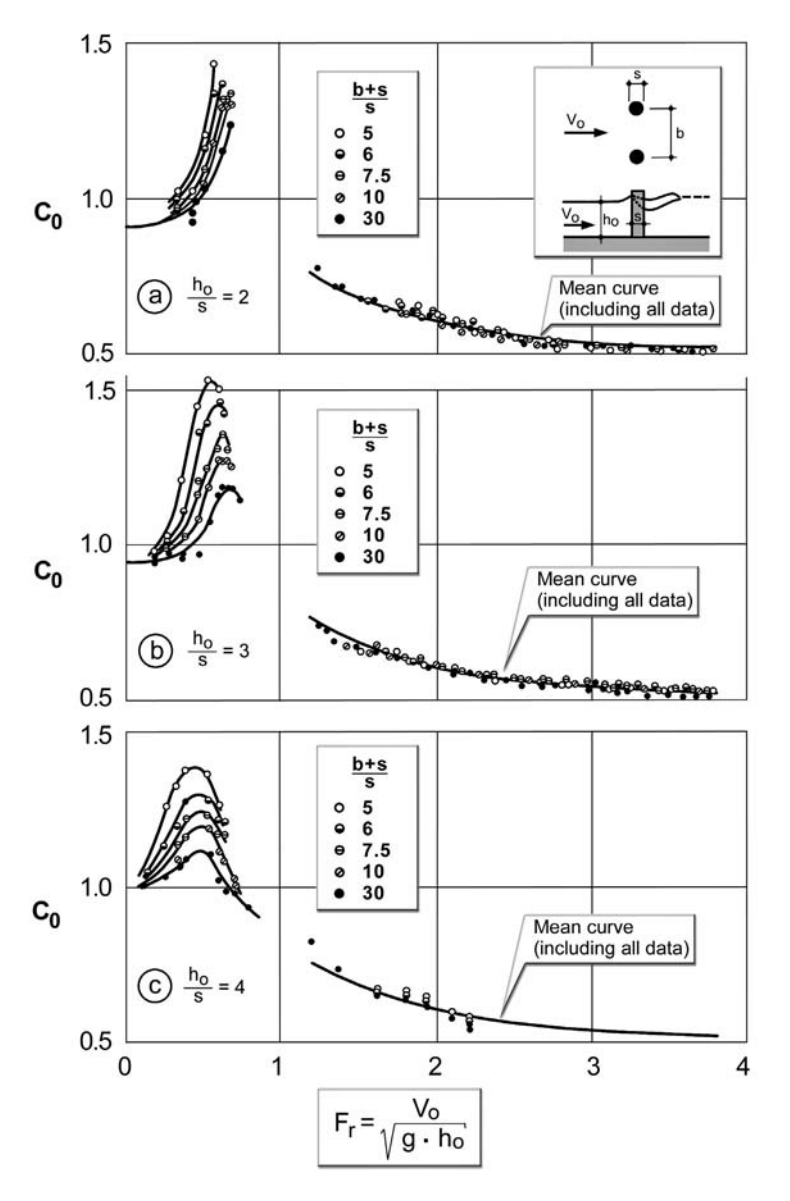

**Abb. 3.1:** Versuchsanordnung und Widerstandsbeiwerte c<sub>o</sub> in Abhängigkeit der Froude-Zahl Fr und des Verbauungsverhältnisses (b+s)/s nach *Hsieh* (1964).

Für das vorliegende Problem ist die Tatsache wichtig, dass der Einfluss der Froude-Zahl auf den Wellenwiderstand bei grösser werdenden relativen Wassertiefen h/s im Bereich Fr<0.8 kleiner wird. Bei starker Extrapolation der Messergebnisse von *Hsieh* auf die bei Rechen in der Natur vorkommenden Verhältnisse h/s>100 kann erwartet werden, dass der Wellenwiderstand vernachlässigbar klein wird.

*Zimmermann* (1969) hat eigene Messungen bei einer Tiefe von 0.30m durchgeführt. Die h/s entsprechenden Verhältnisse liegen dabei je nach Stabdicke bei 30, 60 und 120. Die Froude-Zahl wurde im Bereich 0.16<Fr<0.61 variiert. *Zimmermann* hat festgestellt, dass bei einem Verhältnis h/s=30 der Gesamtwiderstand stark von der Froude-Zahl abhängig ist. Die Widerstände für die Rechenstäbe mit den Verhältniszahlen  $h/s = 60$  bzw. 120 sind hingegen von der Froude-Zahl unabhängig.

Der Einfluss der Schwerekräfte (Froude-Zahl) auf das Widerstandsverhalten von Einlaufrechen wird also nur dann von Bedeutung sein, wenn das Verhältnis Wassertiefe h zur Stabdicke s klein ist (h/s<60). Bei Rechenfelder ist dieses Verhältnis in der Natur stets so gross, dass ein wesentlicher Wellenwiderstand nicht auftreten wird. Für die Modellversuche gilt somit folgende Bedingung:

$$
\frac{h}{s} > 60
$$
 Gl. 3.4

Da sich mit wachsender Froude-Zahl gleichzeitig direkt proportional (bei konstanter Wassertemperatur  $T_w$  und Fliesstiefe h) die Reynolds-Zahl Re erhöht, treffen die obigen Aussagen nur dann zu, wenn sich mit wachsender Reynolds-Zahl das Widerstandsverhalten der Rechenstäbe nicht ändert. Die Reynolds-Zahl ist wie folgt definiert:

$$
Re = \frac{v_R \cdot s}{v}
$$
 Gl. 3.5

Dabei entspricht  $v_R$  [m/s] der Anströmgeschwindigkeit, s [m] der Rechenstabdicke und v [m<sup>2</sup>/s]der kinematischen Viskosität. Da sich die Reynoldszahl für die vorliegende Untersuchung auf die Rechenstabdicke s bezieht, wird sie auch Stab-Reynoldszahl genannt.

Die Tatsache, dass ideale Flüssigkeiten keinen Strömungswiderstand hervorrufen (d'Alembertsches Paradoxon) zeigt, dass die Zähigkeitskräfte für den Strömungswiderstand massgebend sein können. Soll eine Übertragung von Messergebnissen vom Modell in die Natur erfolgen, so müsste zunächst gefordert werden, dass die Reynolds-Zahlen in beiden Systemen gleich sind.

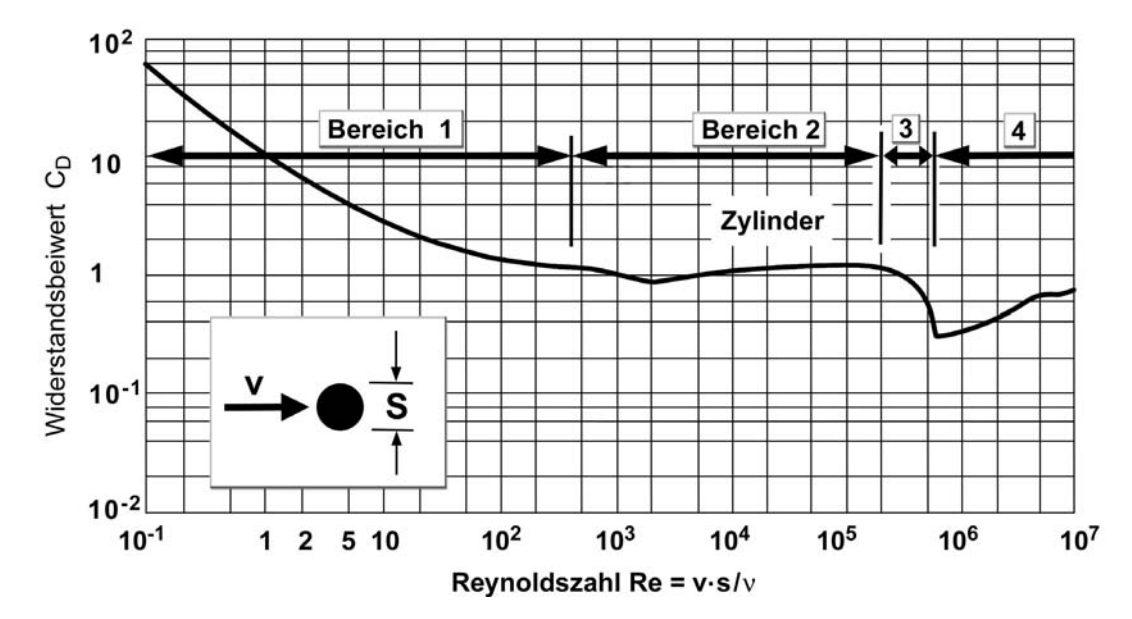

**Abb. 3.2:** Widerstandsbeiwert eines Kreiszylinders in Abhängigkeit von der Reynoldszahl nach *Blevins* (1984).

Die in Abb. 3.2 dargestellte Abhängigkeit des Widerstandsbeiwertes von der Reynoldszahl, zum Beispiel für einen einzelnen Kreiszylinder, zeigt jedoch einige Besonderheiten, die es erlauben die Abhängigkeit von der Reynolds-Zahl in vier Bereiche einzuteilen:

Bereich 1:  $Re < 0.5 \cdot 10^3$ 

Der Widerstandsbeiwert hängt sehr stark von den Zähigkeitskräften ab. Der Reibungswiderstand überwiegt den Druckwiderstand. Die Übertragung von Versuchsergebnissen auf Naturverhältnisse setzt gleiche Reynolds-Zahlen voraus.

• **Bereich** 2: 
$$
0.5 \cdot 10^3 < \text{Re} < 2 \cdot 10^5
$$

Für das vorliegende Problem ist der Bereich 2 von Bedeutung. In diesem Bereich  $(0.5 \cdot 10^3 <$  Re  $< 2 \cdot 10^5)$  ist der Widerstand der zwar durch Zähigkeitskräfte hervorgerufen wird, nicht oder nur sehr gering von der Reynolds-Zahl abhängig. Die Übertragung des gemessenen Widerstandbeiwertes am Modell in die Natur, ist so lange ohne Berücksichtigung der veränderten Reynolds-Zahl möglich, als die Reynolds-Zahlen im selben Bereich 2 liegen. Der Formwiderstand überwiegt den Reibungswiderstand.

Die in der Natur am Rechenstab vorkommenden Reynolds-Zahlen liegen in diesem Bereich 2. Für die hydraulischen Modelluntersuchungen wird somit als zusätzliche Randbedingung gefordert, dass

$$
0.5 \cdot 10^3 < \text{Re}_{\text{Model}} < 2 \cdot 10^5 \tag{Gl. 3.6}
$$

sein muss. Damit soll gewährleistet sein, dass die Ergebnisse vom Modell problemlos in die Natur übertragen werden können.

Es muss hier jedoch darauf hingewiesen werden, dass die Einteilung in die 4 Bereiche exakt nur für einen Einzelstab mit Kreisprofil gültig ist, und dass sie hier nur deshalb herangezogen wird, da über Stabgitter nur sehr wenige ausführliche Ergebnisse vorliegen. Im Weiteren soll dann noch überprüft werden, ob die hier getroffenen Aussagen auch auf die zu untersuchenden Modellrechen zutreffen.

Bereich 3:  $2.10^3$  < Re < 6.10<sup>5</sup>

In diesem Übergangsbereich wechselt die Grenzschicht vor der Ablösestelle vom laminaren in den turbulenten Zustand. Der Vorgang ist so empfindlich, dass bei der Übertragung von Messergebnissen in andere Systeme neben der Reynolds-Zahl auch die relative Wandrauhigkeit exakt eingehalten werden muss.

Bereich 4:  $Re > 6.10^5$ 

Bis zum Erreichen des Ablösepunktes ist die Grenzschicht turbulent. Aufgrund der Schwierigkeit, sehr hohe Reynolds-Zahlen in Versuchen zu erreichen, ist dieser Bereich noch nicht ausreichend untersucht. Beim glatten Kreiszylinder variiert der Widerstandbeiwert mit veränderlicher Reynolds-Zahl. Nach Versuchen von *Blumberg & Rigg* (*Dean & Harleman*, 1966) mit Kreiszylindern verschiedener Rauhigkeit ist im Bereich 6·10<sup>5</sup> < Re < 6·10<sup>6</sup> der Widerstand nicht mit der Reynolds-Zahl veränderlich, jedoch stark von der relativen Rauhigkeit abhängig. Bei gleicher relativer Rauhigkeit liegt der Ablösepunkt nach diesen Versuchen fest. Der Reibungswiderstand ist in diesem Bereich gegen den Druckwiderstand vernachlässigbar klein.

Die oben getroffenen Aussagen bezüglich Massstabseinflüsse gelten nur für den Rechen selber. Im Folgenden soll noch überprüft werden wie sich die Modellähnlichkeit des Zulaufkanals verhält.

In Abb. 3.3 sind die Rauhigkeitsbereiche des Zulaufkanals in Natur und Modell eingezeichnet. Der Zulaufkanal selber wird im folgenden Kapitel näher erläutert. Wie zu erwarten war, befindet sich der Zulaufkanal in der Natur vorwiegend im hydraulisch vollkommen rauen Bereich und der Zulaufkanal im Modell im hydraulisch glatten Bereich. Das Widerstandsverhalten ist somit in der Natur ein vollkommen anderes als im Modell. Während in der Natur das Widerstandsverhalten des Kanals unabhängig von der Reynolds-Zahl ist, besitzt der Modellkanal bezüglich Widerstandsverhalten eine Abhängigkeit von der Reynolds-Zahl. Bei den Modellversuchen wird diesem Umstand dadurch Rechnung getragen, dass für jede zu untersuchende Konfiguration und Geschwindigkeit eine sogenannte Nullmessung (Kanal ohne Rechen) durchgeführt wird. Der so ermittelte Energieverlust des Kanals wird vom Gesamtverlust (Kanal mit Rechen) subtrahiert und man erhält somit den Energieverlust des Rechens.

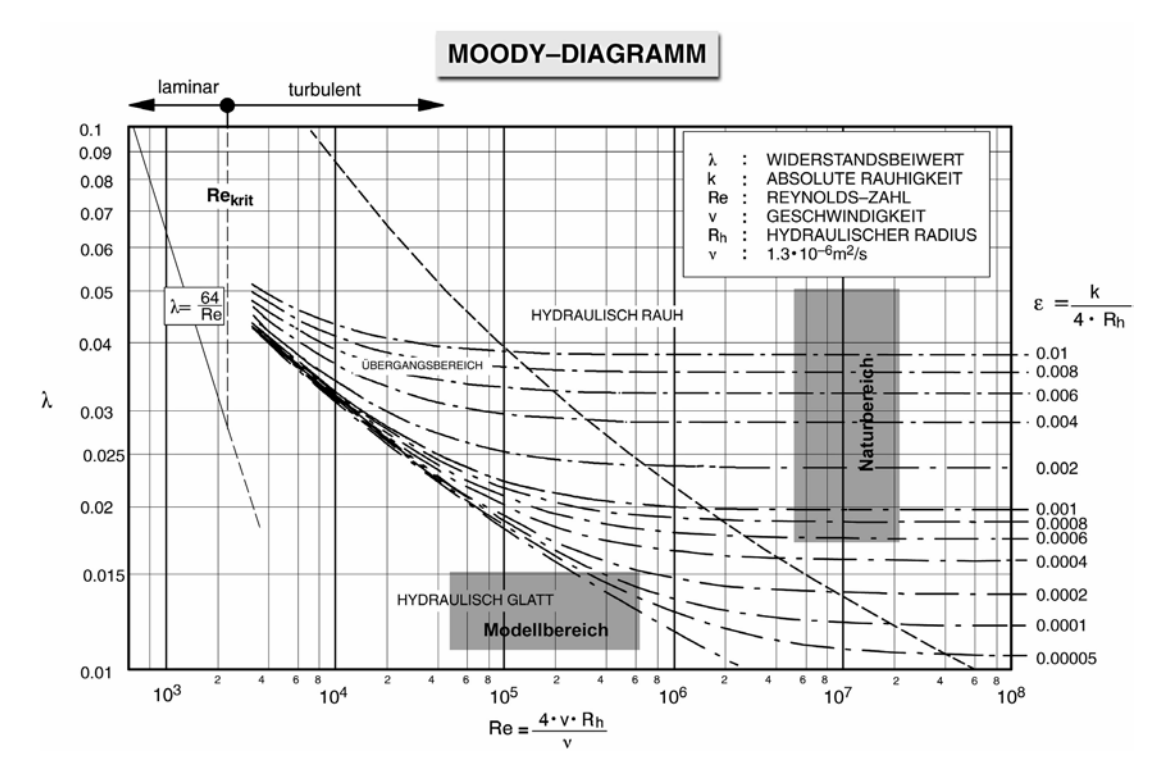

**Abb. 3.3:** Lage der Rauhigkeitsbereiche des Zulaufkanals in Natur und Modell im Moody-Diagramm.

Die Bedingungen aus Gl. 3.4 und Gl. 3.6 wären im Versuchsstand auch für einen Modellmassstab von 1:1 einzuhalten (z.B. h=600mm, s=10mm => h/s = 60). Trotzdem wird der Modellrechen verkleinert in Froud'scher Ähnlichkeit gebaut. Dadurch ist es möglich, eine grössere Rechenstabgruppe in die Versuchsrinne einzubauen. Damit soll ein "naturnaheres" Verhalten des Rechenfeldes gewährleistet werden.

Aus den Randbedingungen, welche sich aus Gl. 3.4 und Gl. 3.6, sowohl auch aus Pumpenleistung, Versuchsrinnenabmessungen und den Abmessungen der Rechen in der Natur ergeben, resultiert ein Modellmassstab von 1:2 bis 1:4 oder ein Modellmassstabsfaktor  $\lambda = 2$ bis 4. Für konkrete Betrachtungen und Vergleiche Modell – Natur wird hier in dieser Arbeit ein mittlerer **Modell-Massstabsfaktor** λ **= 3** gewählt.

Unter der Bedingung, dass die Gl. 3.4 und Gl. 3.6 eingehalten wird und mit den zuvor gemachten Vereinfachungen reduziert sich somit die Abhängigkeit des Verlustkoeffizienten  $\zeta_R$  abschliessend auf folgende vier Grössen.

$$
\frac{\Delta h_R}{v_R^2/2g} = \zeta_R = f[P, \delta, V, Tu]
$$
 Gl. 3.7

Diese vier relevanten Grössen, Verbauungsgrad P, Winkel der horizontalen Schräganströmung δ, Verlegungsgrad V und die Strömungsinhomogenitäten, ausgedrückt durch den Turbulenzgrad Tu, werden systematisch in der im folgenden noch zu beschreibenden Versuchsanlage untersucht.

### **3.3 Versuchsanlage**

### **3.3.1 Allgemeines**

Bei der experimentellen Untersuchung von Energieverlusten an Einlaufrechen stellt sich die Frage, ob die Untersuchung mit freiem Wasserspiegel oder unter Druckabfluss erfolgen soll. Alle aus der Literatur bekannten Untersuchungen bezüglich Energieverluste an Einlaufrechen sind mit freiem Wasserspiegel durchgeführt worden.

Die hydraulischen Modellversuche für diese Arbeit wurden in einer ersten Phase mit Freispiegelabfluss durchgeführt. An dieser Versuchsanlage wurde der Einfluss des Verbauungsgrades P und des horizontalen Anströmwinkels δ untersucht.

Bei der Untersuchung der Parameter Verlegung V und der Strömungsinhomogenität, welche durch den Turbulenzgrad Tu ausgedrückt wird, hat sich jedoch gezeigt, dass diesen Untersuchungen im hydraulischen Modellversuch mit Freispiegelabfluss Grenzen gesetzt sind. Dies gilt vor allem für Rechenanströmungen mit grossem Geschwindigkeitsgradienten, sowohl horizontal als auch vertikal; ebenso auch für grossräumige Wirbelstrukturen mit horizontaler oder vertikaler Drehachse wie sie zum Beispiel um Eck- oder Trennpfeiler in der Natur entstehen können. Aus diesem Grund wurden in einer zweiten Phase die Parameter Verlegung V und Turbulenz Tu an einem hydraulischen Modell unter Druckabfluss untersucht. Wie sich später dann noch zeigen wird, sind auch bei dieser Untersuchung unter Druckabfluss keine Massstabseinflüsse zu erwarten, sofern die Bedingungen nach Gl. 3.4 und Gl. 3.6 eingehalten sind.

### **3.3.2 Beschreibung der Versuchsanlage und des Rechens**

#### *3.3.2.1 Versuchsanlage mit Freispiegelabfluss*

Der Versuchstand besteht aus einer ca. 12 m langen, 1m breiten und 1.2 m hohen Stahlrinne. Lediglich die rechte (in Fliessrichtung betrachtet) seitliche Berandung besteht aus Verbundglas. Die eigentliche Versuchsrinne wird in diese Rinne eingebaut und gliedert sich in einen Oberwasserkanal (vor dem Rechen) und einen Unterwasserkanal (nach dem Rechen). Die Geometrie wird mit vorgefertigten, zirka 1 m langen PVC-Elementen hergestellt und kann einfach an die jeweiligen Anströmwinkel δ angepasst werden. Der Oberwasserkanal besteht aus dem Zulauf, einem groben Lochgitter zur erstmaligen Beruhigung der Strömung, einem Einengungsteil zur Anpassung an die jeweilige Oberwasserkanalbreite, einem Beruhigungsgitter und der zirka 4 m langen Zulaufstrecke zum Rechen (Abb. 3.4). Die Breite des Oberwasserkanals ist vom horizontalen Anströmwinkel δ abhängig und variiert zwischen 500 mm (δ=0°), 483 mm (δ=15°) und 433 mm (δ=30°). Die Abflusstiefe des Freispiegelabflusses im Oberwasserkanal (vor dem Rechen) wird auf 600 mm eingestellt.

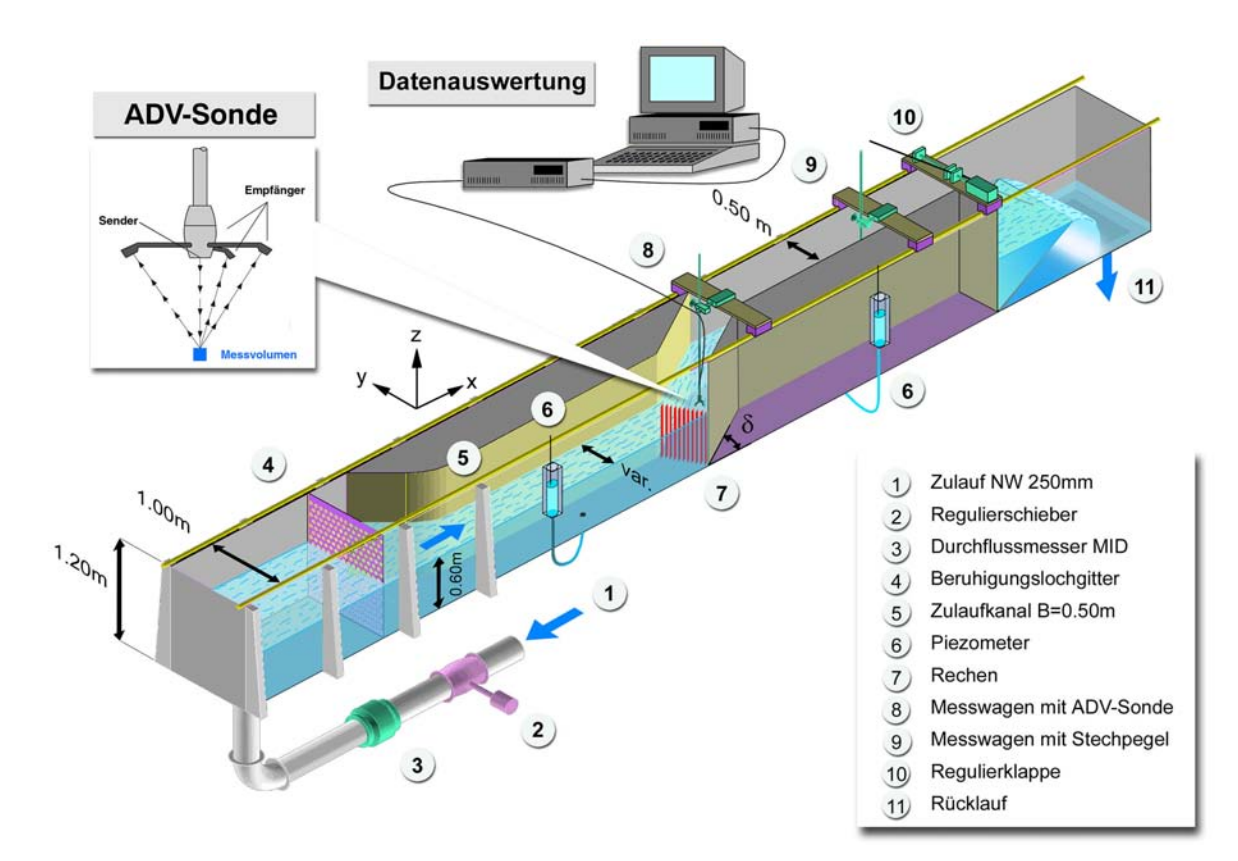

**Abb. 3.4:** Isometrische Darstellung des Versuchsstandes mit Freispiegelabfluss und Grundkonfiguration der Messkette.

Der Unterwasserkanal, nach dem Rechen, besteht aus der Umlenkstrecke (für δ>0°) und der Ablaufstrecke. Die Umlenkstrecke ist nur bei schräger Anströmung erforderlich. Sie wird mit im Grundriss dreieckförmigen PVC-Elementen gebildet. Am Ende der Ablaufstrecke bzw. des Unterwasserkanals, zirka 7m nach dem Rechen, ist die Klappe zur Regulierung des Wasserspiegels montiert.

Die geometrische Anordnung der Versuchsrinne entspricht im Wesentlichen der Versuchsanordnung nach *Spangler* (1928) und der von *Idel'cik* (1960).

#### *3.3.2.2 Versuchsanlage mit Druckabfluss*

Der zweite Versuchsstand besteht aus einer ca. 8 m langen, 1.2 m hohen und 1m breiten horizontalen Rinne aus Stahl. Lediglich die linke (in Fliessrichtung betrachtet) seitliche Berandung besteht aus einer Verbundglasscheibe (Abb. 3.5).

Der eigentliche Versuchskanal in dem Druckabfluss möglich ist, wird in diese Rinne eingebaut. Dieser Kanal ist ca. 4 m lang, 0.5 m breit und 0.6 m tief. Nach einer Einlaufstrecke unter Freispiegelabfluss, bestehend aus diversen Beruhigungselementen mit verschiedenen Maschenweiten und einer Tauchwand, erfolgt sowohl im Längs- wie auch im Querschnittsprofil eine Strömungskontraktion und damit eine Beschleunigung der Strömung, die gleichzeitig eine Verminderung des Turbulenzgrades mit sich bringt. Unmittelbar nach dieser Kontraktion beginnt der eigentliche Druckabfluss. Nach einer Strecke von ca. 2.5 m Druckabfluss ist der zu untersuchende Rechen im Kanal eingebaut. Unterwasserseitig folgt weiterhin unter Druckabfluss auf einer Strecke von ca. 1.5 m die Auslaufstrecke. Danach erfährt der Kanal eine plötzliche Aufweitung auf 1 m Breite mit Freispiegelabfluss auf einer Länge von ca. 1 m. Die frei einstellbare Schütze am Ende der Versuchsrinne dient dazu den Wasserspiegel und somit den Einstau des Druckkanals zu regulieren.

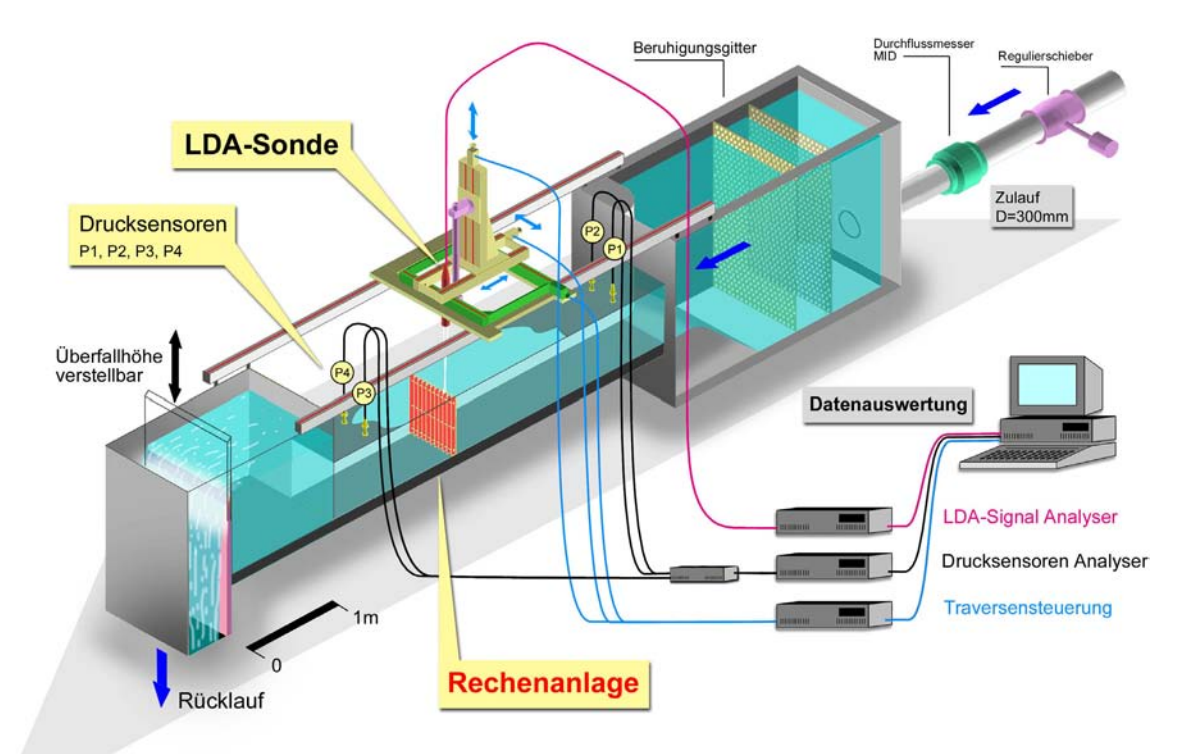

**Abb. 3.5:** Isometrische Darstellung des Versuchsstandes unter Druckabfluss mit Grundkonfiguration der Messkette.

### *3.3.2.3 Rechen*

Sowohl für die Untersuchung mit Freispiegelabfluss, wie auch für die Untersuchung unter Druckabfluss werden die baugleichen Rechen verwendet.

Der Rechen ist aus eloxiertem Aluminium angefertigt. Er besteht aus den Rechenstäben und den Abstandhaltern. Die Abmessungen des eingebauten Rechenfeldes betragen 500 mm in der Breite und 600 mm in der Höhe. Die Rechenstäbe haben im Modell einen Querschnitt s/ $\ell$  von 5/50 mm und eine Höhe von 600 mm. Die Stabdicke der Randstäbe beträgt 2.5 mm, da der Modellrechen als ein Teilausschnitt aus einem ganzen Rechen gedacht ist. Die Abstandhalter sind auf 3 Ebenen angebracht (oben, mitte, unten) und haben einen Durchmesser von 20 mm (Abb. 3.6). Insgesamt werden 4 unterschiedliche Rechen untersucht, die sich lediglich durch die lichte Rechenstabweite b unterscheiden. Die lichte Rechenstabweite b beträgt im Modell je nach Rechen 5 mm ( $P = 0.55$ ), 7.5 mm ( $P = 0.46$ ), 15 mm ( $P = 0.34$ ), bzw. 45 mm ( $P = 0.19$ ). Die verwendeten Rechen und ihre Parameter sind in Tab. 3.1 aufgelistet.

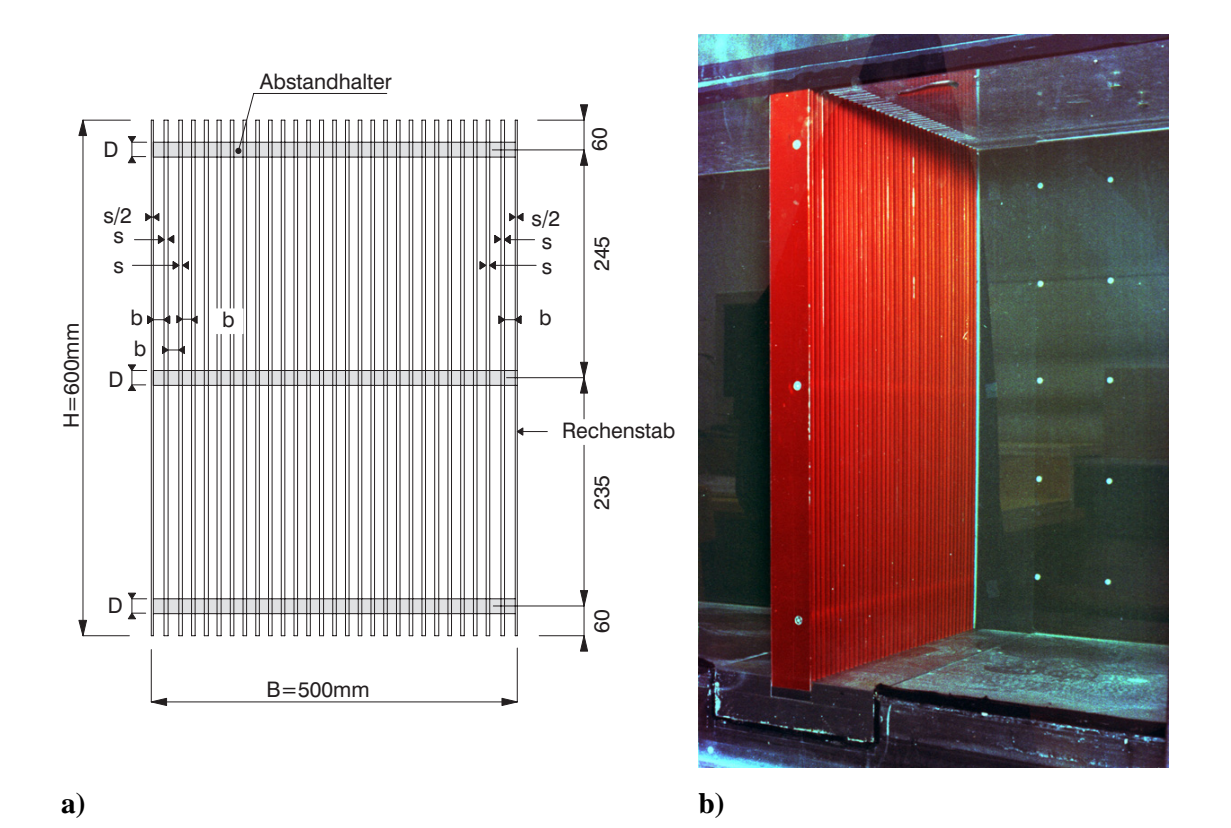

**Abb. 3.6: a)** Abmessungen des Modellrechens; **b)** eingebauter Modellrechen C im Versuchsstand unter Druckabfluss.

| Rechen | Anzahl       |      |      | Stablänge $\ell$   Stabdicke s   Lichte Weite b | P         | s/b  | $\ell$ /b | $s/(b+s)$ |
|--------|--------------|------|------|-------------------------------------------------|-----------|------|-----------|-----------|
|        | <b>Stäbe</b> | [mm] | [mm] | $\lceil$ mm $\rceil$                            | $[\cdot]$ | [-]  |           | $[\cdot]$ |
| A      | 10           | 50   |      | 45                                              | 0.19      | 0.11 | 1.11      | 0.10      |
| B      | 25           | 50   |      | 15                                              | 0.34      | 0.33 | 3.33      | 0.25      |
| C      | 40           | 50   |      | 7.5                                             | 0.46      | 0.67 | 6.67      | 0.40      |
| D      | 50           | 50   |      |                                                 | 0.55      | 1.00 | 10        | 0.50      |

**Tab. 3.1:** Abmessungen der zu untersuchenden Modellrechen und deren Verbauungsgrade P. Ergänzend sind noch die Verhältnisse s/b, (Stabdicke zu lichter Rechenstabweite) und s/(b+s) (Stabdicke zu Rechenstabachsabstand) angegeben.

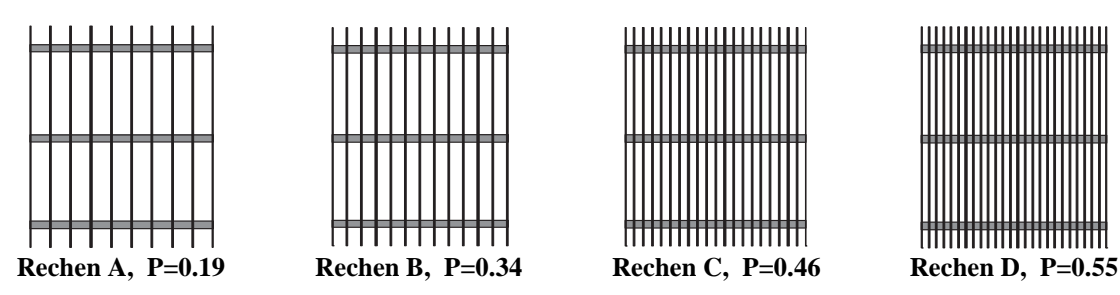

**Abb. 3.7:** Schemaskizzen der untersuchten Rechen.

### **3.4 Messtechnik**

### **3.4.1 Allgemeines**

Zur Erfassung von Energieverlusten an Einlaufrechen sind im wesentlichen folgende Messgrössen von Bedeutung:

- Wasserspiegellage bei Freispiegelabfluss
- Druckverteilung bei Druckabfluss
- Geschwindigkeitsverteilung und deren Standardabweichungen

Die erforderliche Messtechnik zur Erfassung der notwendigen Messgrössen unterscheidet sich je nach dem ob Freispiegelabfluss oder Druckabfluss untersucht wird.

#### **3.4.2 Versuchsstand mit Freispiegelabfluss**

Der **Wasserspiegel** wird an zwei verschiedenen Stellen gemessen, erstmals im Oberwasserkanal 1m vor dem Rechen und ein zweites Mal im Unterwasserkanal 5m nach dem Rechen (Abb. 3.4). Damit ist gewährleistet, dass die Messpunkte ausserhalb jeglicher Staubzw. Senkkurven liegen. Die Messung für solch einen Messpunkt erfolgt über eine Piezoleitung, welche den hydrostatischen Wasserdruck am Rinnenboden abnimmt. Die Piezoleitung ist mit einem Schauglas verbunden, mit dem die Oberflächenwellen, die bei hohen Strömungsgeschwindigkeiten entstehen, gedämpft werden. Der Wasserspiegel im Schauglas wird mittels eines Stechpegels abgelesen. Umfangreiche Kontrollmessungen mit Hilfe eines Nivelliergerätes haben gezeigt, dass die Wasserspiegellage in der Rinne und im Schauglas dieselbe ist. Die Messgenauigkeit für den Wasserspiegel beträgt ±0.5 mm.

Die der Rinne zufliessende **Wassermenge** kann über die Pumpe gesteuert werden und wird mit Hilfe eines Magnetisch Induktiven Durchflussmessers (MID) messtechnisch erfasst (*Profos & Pfeifer*, 1992). Die Messgenauigkeit beträgt beim verwendeten Durchflussmesser 1% vom Messendwert, falls die Strömungsgeschwindigkeit grösser 0.25 m/s ist (*Endress et.al*, 1990), was beim vorhandenen Leitungsdurchmesser und den gewählten Durchflüssen immer der Fall ist. Mittels der Kontinuitätsgleichung wird die mittlere **Geschwindigkeit** des Volumenstromes festgelegt. Die Abflusstiefe h<sub>o</sub> im Oberwasserkanal wird konstant bei 600 mm gehalten und kann durch die Klappe am Ende des Unterwasserkanals eingestellt werden.

Zur Erfassung der lokalen Geschwindigkeitskomponenten in x-, y- und z-Richtung und deren Standardabweichungen, sowohl für die Modellmessungen mit Freispiegelabfluss als auch für die Naturmessungen, diente ein 3-D Acoustic Doppler Velocimeter (ADV) der Firma Sontek mit einer Datenerfassungsrate von 25 Hz und einer maximal aufnehmbaren Geschwindigkeit von 2,5 m/s (Abb. 3.8a). Die Messgenauigkeit der ADV Sonde beträgt ±1% vom Messendwert. Für die Messung des Geschwindigkeitsfeldes wird ein Netz von

30 Punkten nach *ISO 3354* (1975) in den Abflussquerschnitt gelegt, an welchen die Geschwindigkeitskomponenten und deren Standardabweichungen in allen drei Richtungen aufgenommen werden.

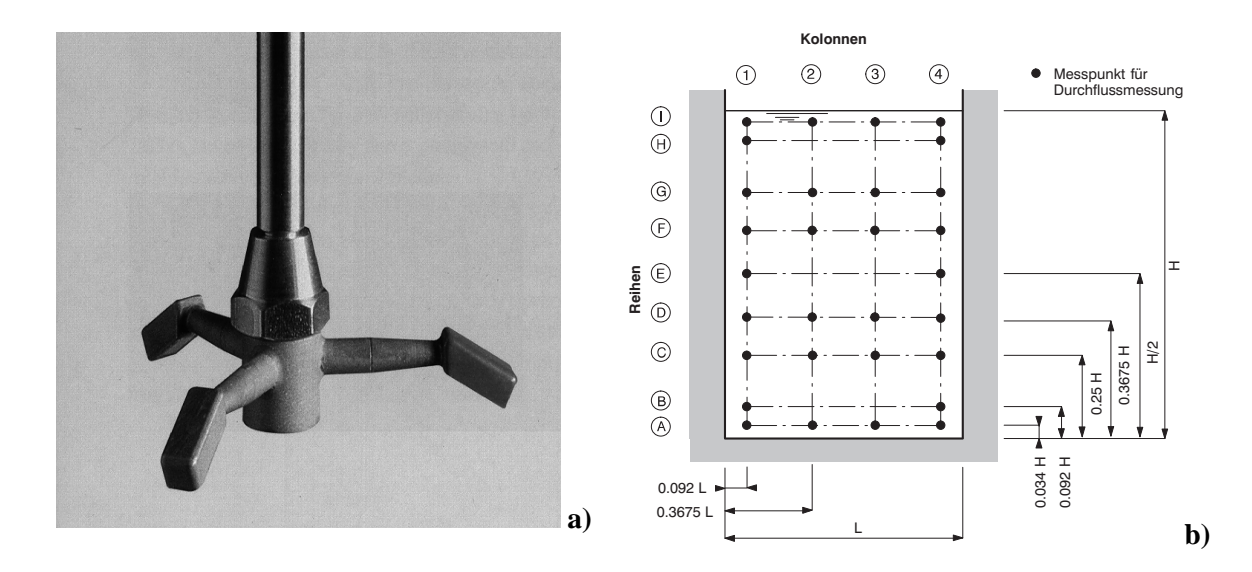

**Abb. 3.8: a)** 3-D Acoustic Doppler Velocimeter (ADV) der Firma Sontek.  **b)** Allgemeiner Messraster nach *ISO 3354* (1975).

### **3.4.3 Versuchsstand unter Druckabfluss**

Zur Messung der **Druckverteilung** sind in den Plexiglasdeckel vor und nach der Rechenebene je 2 Drucksonden eingebracht (Abb. 3.5).

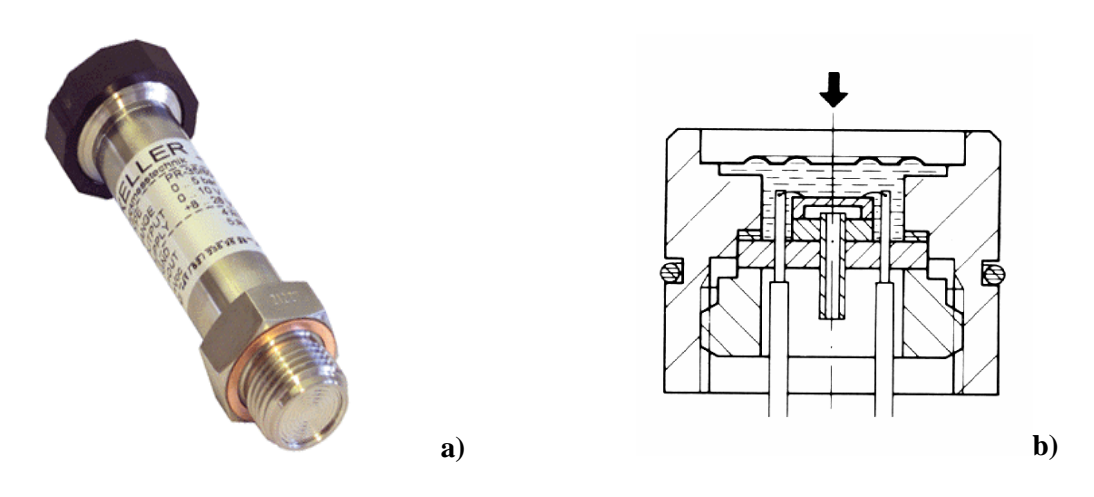

**Abb. 3.9: a)** Verwendete Keller Drucksonde Serie 35S  **b)** Querschnitt durch den Druckaufnehmer

Die Daten gelangen von den Drucksensoren via Modul-Box und Signal-Box zum Computer wo sie parallel zur Messung abgefragt werden können. Bei den verwendeten Drucksensoren handelt es sich um ein Fabrikat der Keller AG (Piezoresistive Druck-Transmitter PR-35S 200 mbar 4-20 mA). Als eigentliches Messelement kommt ein hochempfindlicher, mikrobearbeiteter, schwimmend eingebauter Siliziumchip zum Einsatz. Mit dem Druckaufnehmer verbunden ist ein unabhängiger Temperaturaufnehmer. Für die Fehlerkorrektur wird ein mathematisches Modell auf der Grundlage der polynomischen Näherungslösung eingesetzt, wodurch im Betriebstemperaturbereich eine praktisch perfekte Kompensation erreicht wird. Die Messgenauigkeit der verwendeten Drucksonden beträgt für einen typischen Druck <0.1% bzw. <0.2% für den maximalen Druck.

Wie schon beim Versuchsstand mit Freispiegelabfluss, kann auch hier die der Rinne zufliessende Wassermenge über die Pumpe gesteuert werden und wird mit Hilfe eines MID gemessen. Mittels der Kontinuitätsgleichung wird die mittlere Geschwindigkeit des Volumenstroms berechnet.

Die Messung der **lokalen Geschwindigkeiten** erfolgt durch einen hochintegrierten, fieberoptischen 2-Komponenten Laser Doppler Anemometer (LDA). Die Geschwindigkeiten können damit in zwei orthogonalen Richtungen in einem Bereich von 1 mm/s bis ca. 100 mm/s gemessen werden. Der grosse Vorteil dieser Anlage liegt darin dass die Messung der Fliessgeschwindigkeit ohne Berührung des Mediums erfolgen kann (Abb. 3.8).

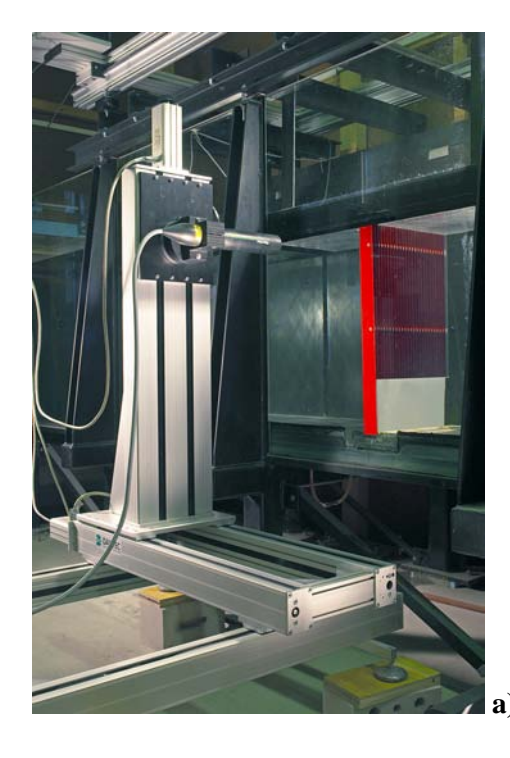

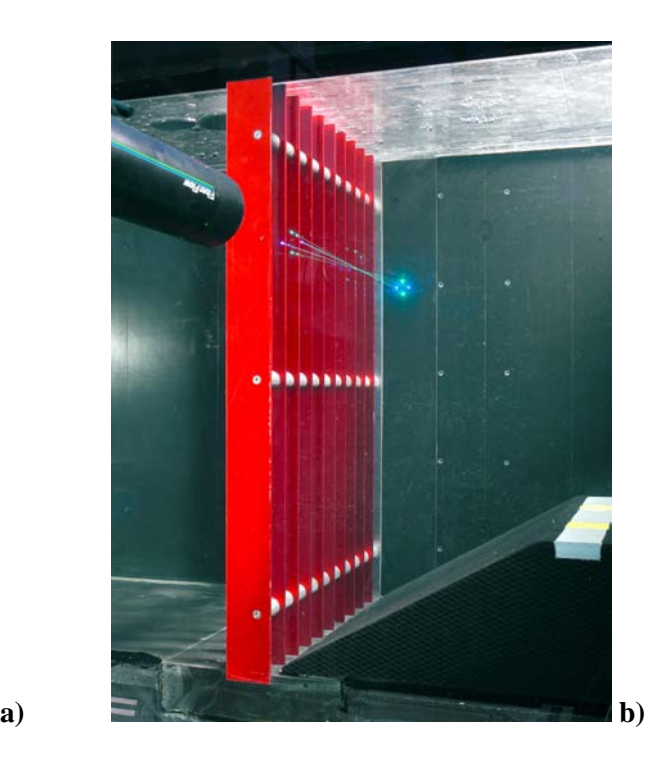

**Abb. 3.10: a)** Übersicht der Laseranlage mit Halterung und Traversiervorrichtung.  **b)** Laser bei der Messung des x-z Geschwindigkeitsfeldes vor Rechen B.

Das System besteht aus einem 6 Watt Argon Ionen Laser von Coherent und optischen Komponenten der Firma Dantec. Dazu gehört eine Transmitterbox mit der Strahlteilung und den Braggzellen für den Frequenzshift sowie das Lichtleiterkabel mit der wasserdichten 2-Komponenten Sonde. Das System arbeitet nach dem Rückstreuungsprinzip, wonach zur Geschwindigkeitsbestimmung - im Gegensatz zum "klassischen" LDA Prinzip – die Frequenz der Lichtimpulse beim Teilchendurchgang durch ein reales Interferenzgitter ausgewertet wird. Das ausgekoppelte Streulicht wird mit Photomultipliern zum eigentlichen Messsignal gewandelt bzw. verstärkt. Zur Signalauswertung werden zwei Dantec BSA Enhanced Analyser verwendet, die wiederum mit dem Computer verbunden sind (ein BSA für jede Geschwindigkeitskomponente). Die Messung der lokalen Geschwindigkeit kann so, laut Herstellerangaben, mit einer Genauigkeit von <0.1% des Messwertes gemessen werden. Die Verschiebung der LDA Sonde geschieht mit einer 3-dimensionalen Traversiervorrichtung, deren Steuereinheit über den PC angesteuert wird. Die LDA-Messung eines Geschwindigkeitsfeldes kann über den PC weitgehend automatisiert werden.

Die Traversiervorrichtung muss, je nach dem welches Geschwindigkeitsfeld gemessen werden soll, verstellt werden. Bei Strömungsinhomogenitäten, welche sich vornehmlich in vertikaler Richtung ausbreiten (x-z-Feld), zum Beispiel bei Sohlschwellen, wird das Geschwindigkeitsfeld von der Seite aufgenommen (Abb. 3.10b). Bei Strömungsinhomogenitäten in der x-y Ebene, welche zum Beispiel durch Trennpfeiler entstehen können, muss das Geschwindigkeitsfeld von oben durch den Glasdeckel aufgenommen werden.

### **3.5 Resultatermittlung**

### **3.5.1 Allgemeines**

Der gesamte an einem Einlaufrechen in der Natur auftretende Energieverlust resultiert somit unter der Voraussetzung der in Kap. 3.1 getroffenen Aussagen aus den verlustrelevanten Parametern Verbauung P, horizontale Schräganströmung δ, Verlegung V und den Strömungsinhomogenitäten, ausgedrückt durch den Turbulenzgrad Tu. Er kann folgendermassen beschrieben werden:

$$
\Delta h_R = \zeta_R \cdot \frac{v_R^2}{2g} \tag{Gl. 3.8}
$$

Dabei entspricht  $\Delta h_R$  der Energieverlusthöhe,  $\zeta_R$  dem Gesamtverlustbeiwert des Einlaufrechens,  $v_R$  der mittleren Anströmgeschwindigkeit in der unverbauten Rechenebene und g der Erdbeschleunigung.

Der Gesamtverlustbeiwert des Rechens  $\zeta_R$  ergibt sich aus den verlustrelevanten Parametern und kann nach Gl. 3.9 aus folgenden Faktoren gebildet werden:

<sup>R</sup> <sup>p</sup> VTu <sup>P</sup> <sup>V</sup> Tu ζ = ζ = ζ ⋅ k ⋅ k ⋅ k <sup>δ</sup> <sup>δ</sup> Gl. 3.9

Der Verlustbeiwert  $\zeta_P$  beschreibt den Einfluss der Verbauung P. Da der Rechen und mit ihm die Verbauung P der eigentliche Ausgangspunkt des Energieverlustes am Einlaufrechen darstellt, wird hier die Nomenklatur **Verlustbeiwert** mit der Bezeichnung ζ (zeta) gewählt. Dieser so genannte Basiswert wird dann mit den einzelnen **Verlustfaktoren** er-

weitert bzw. multipliziert. Dabei beschreibt der Verlustfaktor  $k_{\delta}$  den Einfluss der horizontalen Schräganströmung δ, der Verlustfaktor k<sub>V</sub> den Einfluss der Rechenverlegung V und der Verlustfaktor  $k_{\text{Tu}}$  den Einfluss der Strömungsinhomogenitäten, ausgedrückt durch den Turbulenzgrad Tu.

Der Verlustbeiwert  $\zeta_P$  und der Verlustfaktore k<sub>δ</sub> werden am Modell mit Freispiegelabfluss untersucht. Die Verlustfaktoren k<sub>V</sub> und k<sub>Tu</sub> werden am Modell mit Druckabfluss untersucht.

Recherchen in der Literatur zum Thema Energieverluste allgemein aber auch die bisher bekannten Untersuchungen verschiedener Autoren hinsichtlich der Rechenverluste aber auch die eigenen Untersuchungen haben gezeigt, dass die einzelnen Verlustanteile aus Verbauung, Rechenneigung, Schräganströmung, Verlegung und Turbulenz miteinander multipliziert werden müssen. Dies deshalb, da sie alle am selben Ort auftreten. Addiert werden die einzelnen Verlustanteile nur wenn sie nacheinander in Folge auftreten wie zum Beispiel in Rohrleitungen die Eintritts-, Krümmer-, Abzweigungs-, Armaturen-, und Austrittsverluste.

Im Nachfolgenden wird das Berechnungsprinzip für die Versuche mit Freispiegel- und Druckabfluss dargestellt.

#### **3.5.2 Resultatermittlung bei Freispiegel- und Druckabfluss**

Die Ermittlung der einzelnen Verlustbeiwerte bzw. -faktoren erfolgt im Prinzip sowohl für die Versuche mit Freispiegelabfluss (Abb. 3.11) als auch für die Versuche mit Druckabfluss (Abb. 3.12) nach derselben Vorgangsweise. Der Berechnung zugrunde liegt die Energiegleichung von Bernoulli (Gl. 3.10):

$$
z_{o} + \frac{p_{o}}{\rho g} + \frac{v_{o}^{2}}{2g} = z_{u} + \frac{p_{u}}{\rho g} + \frac{v_{u}^{2}}{2g} + \Sigma \Delta h
$$
 Gl. 3.10

Es gilt:

 $z_0 = z_n$  Geodätische Höhe der Kanalsohle vor bzw. nach dem Rechen  $\frac{0}{n} = h_0$ ,  $\frac{Pu}{v} = h_u$  $\frac{p_0}{\rho g}$  = h<sub>0</sub>,  $\frac{p_u}{\rho g}$  = Druckhöhen vor bzw. nach dem Rechen 2g  $\frac{v_0^2}{2g}, \frac{v}{2}$  $v_0^2$   $v_u^2$ 2 Geschwindigkeitshöhen vor bzw. nach dem Rechen Σ∆h Summe der Energieverluste

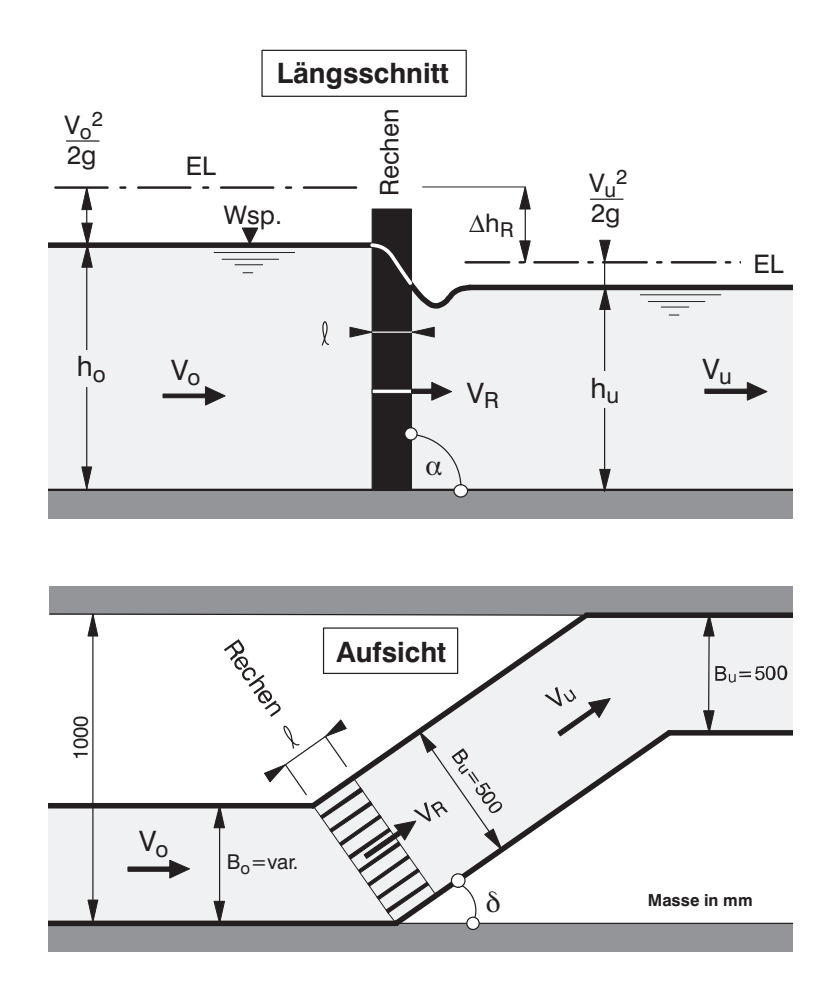

**Abb. 3.11:** Schemaskizze der zur Resultatermittlung wichtigen Parameter bei Freispiegelabfluss.

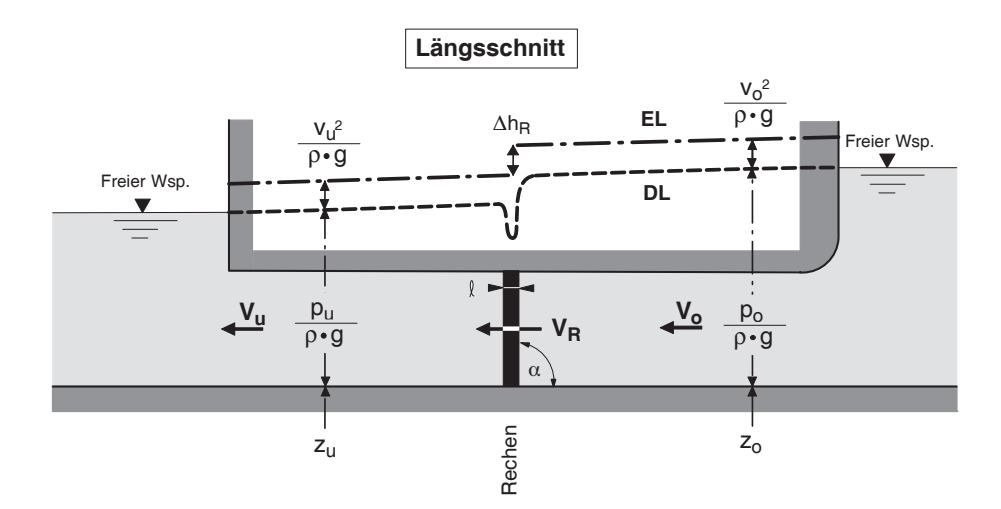

**Abb. 3.12:** Schemaskizze der zur Resultatermittlung wichtigen Parameter bei Druckabfluss.

Da die Messpunkte bei Freispiegelabfluss ca. 6m und bei Druckabfluss ca. 3m voneinander entfernt liegen, können die Reibungsverluste des Kanals und diverser Einbauten wie zum Beispiel Eckpfeiler und Sohlrampen, sie dienen zur Erzeugung von Strömungsinhomogenitäten, nicht vernachlässigt werden. Die Summe der Energieverluste Σ∆h, Gl. 3.11, zwischen den beiden Messebenen setzt sich somit zusammen aus dem Reibungsverlust des Kanals  $\Delta h_K$  und dem örtlichen Verlust des Rechens  $\Delta h_R$ :

$$
\Sigma \Delta h = \Delta h_K + \Delta h_R
$$
 Gl. 3.11

Der Reibungsverlust des Kanals  $\Delta h_K$  wird mit Hilfe einer so genannten "Nullmessung" bestimmt, d.h. einer Messung der Differenz der Druckhöhen ohne eingebauten Rechen. Dieser Wert wird dann von den Messresultaten mit eingebautem Rechen subtrahiert um den effektiven Energieverlust durch den Rechen zu erhalten.

Die unterschiedlichen Fliessrichtungen in der Abb. 3.11 und Abb. 3.12 resultieren aus der tatsächlichen Versuchsanordnung und den damit verbundenen fotographischen Aufnahmen.

Aus Gl. 3.10 und Gl. 3.11 ergibt sich für den Energieverlust am Einlaufrechen:

$$
\Delta h_R = h_o + \frac{v_o^2}{2g} - \left( h_u + \frac{v_u^2}{2g} + \Delta h_K \right)
$$
 GI. 3.12

Die Druckhöhen  $h_0$  vor dem Rechen und  $h_u$  nach dem Rechen werden mittels Messung (Piezometer, Drucksonde), die mittleren Geschwindigkeiten  $v_0$  und  $v_u$  mittels der Kontinuitätsgleichung und die Verlusthöhe des Kanals ∆h<sub>K</sub> mittels einer Nullmessung (ohne Rechen) bestimmt.

Durch umformen der Gl. 3.8 nach  $\zeta_R$  und einsetzen der Gl. 3.9 ergibt sich der resultierende Gesamtverlustbeiwert nach Gl. 3.13:

$$
\zeta_{\mathbf{R}} = \zeta_{\mathbf{P}} \cdot \mathbf{k}_{\delta} \cdot \mathbf{k}_{\mathbf{V}} \cdot \mathbf{k}_{\mathbf{T}u} = \frac{\Delta \mathbf{h}_{\mathbf{R}}}{\frac{\mathbf{V}_{\mathbf{R}}^2}{2g}}
$$
 Gl. 3.13

wobei für ∆hR die Ergebnisse nach Gl. 3.12 eingesetzt werden können. Die einzelnen verlustrelevanten Parameter werden getrennt voneinander am hydraulischen Modell untersucht. Zur Ermittlung des Einflusses der Verbauung P auf den Energieverlust am Einlaufrechen werden die anderen Parameter konstant gehalten und so eingestellt, dass sie keinen Einfluss auf die Energieverluste am Einlaufrechen ausüben. Hingegen muss zwangsläufig zur Untersuchung der anderen Parameter (Schräganströmung δ, Verlegung V, Turbulenz Tu) die Verbauung P immer mitberücksichtigt und auch variiert werden. Daraus folgt:

Verbauung P

 $\zeta_P$  = f(Rechenstabform k<sub>F</sub>, Verbauung P) => nach Gl. 3.13:  $\zeta_P = \zeta_R$  $k_{\delta} = 1$  => horizontale Schräganströmung  $\delta = 0^{\circ}$  = konst.  $k_v = 1$   $\implies$  Verlegung  $V = 0$  = konst.  $k_{Tu} = 1$  => Turbulenzgrad Tu  $\approx 0$  = konst.

Schräganströmung δ

 $k_{δ}$  = f(Schräganströmung δ, Verbauung P) => nach Gl. 3.13:  $k_{δ}$  =  $\zeta_R/k_P$  $\zeta_P$  = f(Rechenstabform k<sub>F</sub>, Verbauung P)  $k_v = 1$   $\implies$  Verlegung V = 0 = konst.  $k_{\text{Tu}} = 1$   $\implies$  Turbulenzgrad Tu  $\approx 0$  = konst.

**v** Verlegung V

 $k<sub>V</sub>$  = f(Verlegung V, Verbauung P) => nach Gl. 3.13:  $k<sub>V</sub>$  =  $\zeta<sub>R</sub>/k<sub>P</sub>$  $\zeta_P$  = f(Rechenstabform k<sub>F</sub>, Verbauung P)  $k_{\delta} = 1$  => Schräganströmung  $\delta = 0$  = konst.  $k_{Tu} = 1$  => Turbulenzgrad Tu  $\approx 0$  = konst.

Turbulenzgrad Tu

 $k_{Tu}$  = f(Turbulenzgrad Tu, Verbauung P) => nach Gl. 3.13:  $k_{Tu} = \zeta_R/k_P$  $\zeta_P$  = f(Rechenstabform k<sub>F</sub>, Verbauung P)  $k_{\delta} = 1$  => horizontale Schräganströmung  $\delta = 0^{\circ}$  = konst.  $k_v = 1$   $\implies$  Verlegung V = 0 = konst.

Mittels der dargestellten Resultatermittlung kann nun auf einfachem Weg für jede beliebige zu untersuchende Konfiguration der effektive Energieverlust durch den Rechen bestimmt werden, dies sowohl für die Modellversuche mit Freispiegelabfluss, als auch für Druckabfluss.

# **4 Darstellung und Diskussion der Ergebnisse**

# **4.1 Einleitung**

# **4.1.1 Methodik und Parametervariation**

Die massgebenden verlustrelevanten Parameter für die hydraulische Modelluntersuchung sind, wie in Kap. 3.1 und 3.2 dargelegt, der Verbauungsgrad P, der Winkel der horizontalen Schräganströmung δ, der Verlegungsgrad V und die Strömungsinhomogenitäten ausgedrückt durch den Turbulenzgrad Tu. Die Parameter Verbauungsgrad P und Schräganströmung δ werden im Modell mit Freispiegelabfluss und die Parameter Verlegung V und Turbulenz Tu unter Druckabfluss untersucht. Für die Untersuchung wird prinzipiell folgende Vorgehensweise gewählt, wobei die geschilderte Vorgehensweise jeweils sowohl für die so genannte Nullmessung (ohne Rechen), als auch für die eigentliche Verlustmessung (mit Rechen) durchgeführt wird; dies für jede Kanalgeometrie und Geschwindigkeit.

# **Freispiegelabfluss**

- Einstellung des gewünschten Durchflusses (Fliessgeschwindigkeit) mittels des Frequenzreglers der Pumpe.
- Einstellung der erforderlichen Fliesstiefe (600mm) im Oberwasser des Rechens durch die Klappe am Modellende.
- Messung der Wasserspiegeldifferenz zwischen Oberwasser (Messebene 1) und Unterwasser (Messebene 2) des Rechens mit Hilfe der Piezometer und anschliessende Auswertung.
- **Einbau der nächsten Rechenanordnung**

# **Druckabfluss**

- Einstellung eines beliebigen Durchflusses (Fliessgeschwindigkeit) mittels des Frequenzreglers der Pumpe und Erzeugung des Druckabflusses mittels Einstau im Unterwasser durch die vertikale Schütze.
- Drucksonden ca. eine 3/4 Stunde auf die Umgebungstemperatur einstellen mit anschliessendem absenken des Wasserspiegels auf Freispiegelabfluss und Nullkalibrierung der Drucksonden.
- Einstellung des gewünschten Durchflusses (Fliessgeschwindigkeit) mittels des Frequenzreglers der Pumpe.
- Erzeugung des Druckabflusses mittels Einstau im Unterwasser durch die vertikale Schütze.
- Messung der Druckhöhen vor und nach der Rechenebene mit Hilfe der eingebauten Drucksonden.
- Messung des Geschwindigkeitsfeldes mit Hilfe der Laser Doppler Anemometrie.
- Einbau der nächsten Rechenanordnung

In der Regel erfolgen die Darstellungen in dimensionsloser Form, jedoch für konkrete vergleichende Betrachtungen wird ein mittlerer **Modellmassstabsfaktor** λ **= 3** gewählt (siehe Kap. 3.2.2). In Tab. 4.1 sind die jeweiligen Massstabsfaktoren angegeben.

| <b>Physikalische Grösse</b> | <b>Modellmassstabsfaktor</b>               |  |  |
|-----------------------------|--------------------------------------------|--|--|
| Länge $[m]$                 | $\lambda = 3$                              |  |  |
| Zeit $[s]$                  | $\lambda_{\rm T} = \lambda^{1/2} = 1.732$  |  |  |
| Geschwindigkeit $[m/s]$     | $\lambda_{\rm V} = \lambda^{1/2} = 1.732$  |  |  |
| Durchfluss $[m^3/s]$        | $\lambda_{\rm O} = \lambda^{5/2} = 15.588$ |  |  |

**Tab. 4.1:** Zusammenstellung der Verhältniszahlen zwischen Natur- und Modellgrössen entsprechend dem Froude'schen Gesetz.

Wenn nicht anderweitig spezifiziert, bzw. bei Fehlen eines Indexes, beziehen sich sämtliche Ergebnisse auf die am Modell (Index M) gemessenen Werte. Werte aus Naturmessungen, bzw. Prototypdimensionen werden immer mit dem Index N gekennzeichnet. Die dimensionsbehafteten Parameter und ihre Grössen in Modell und Prototyp für einen mittleren Massstabsfaktor  $\lambda = 3$  sind in Tab. 4.2 angegeben.

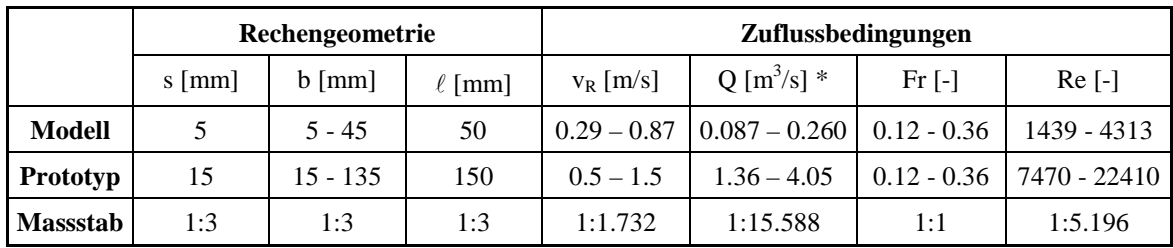

**Tab. 4.2:** Dimensionsbehaftete Parameter der Modelluntersuchung in Modell- und Prototypmassen. Ergänzend sind die dimensionslosen, strömungsmechanischen Kennzahlen Frund Re-Zahl aufgeführt. \*Der Volumenstrom Q bezieht sich auf den benetzten Querschnitt 0.5m·0.6m im Mo-

dell, bzw. 1.5m·1.8m beim Prototyp. Für einen Querschnitt von  $1m^2$  in der Natur ergibt sich somit ein spezifischer Durchfluss von 0.5 bis 1.5  $\text{m}^3\text{/s/m}^2$ , bzw. eine Geschwindigkeit von 0.5 bis 1.5 m/s.

Die dimensionslosen Parameter Stabform k<sub>F</sub> und vertikaler Winkel  $\alpha$  zwischen mittlerem Stromfaden und Rechenebene sind in Modell und Prototyp gleich gross und werden für die Modelluntersuchung aus den unter Kap. 3.1 erwähnten Gründen nicht variiert.

Der für die Untersuchung gewählte Variationsbereich der zu untersuchenden Parameter ist in Tab. 4.3 angegeben. Bei der folgenden detaillierten Einzelbehandlung dieser Parameter wird der Variationsbereich noch näher erläutert.

| Hauptparameter der Untersuchung                        |                                                 |                |                |  |  |
|--------------------------------------------------------|-------------------------------------------------|----------------|----------------|--|--|
| Tu $\lceil -1 \rceil$<br>V 1-1<br><b>P</b> [-]<br>8 ቦገ |                                                 |                |                |  |  |
| 19%, 34%, 46%, 55%                                     | $0^{\circ}$ , 15 <sup>°</sup> , 30 <sup>°</sup> | 0%, 12.5%, 25% | ca. 2% bis 16% |  |  |

Tab. 4.3: Hauptparameter der Untersuchung und ihr Variationsbereich. <sup>1</sup>Der Turbulenzgrad ist nicht beliebig steuerbar und hängt von den zu untersuchenden Einlaufgeometrien ab.

Die Stoffeigenschaften wie die Dichte des Wassers  $\rho_w$  und die kinematische Viskosität des Wassers  $v_w$  sowie auch die Erdbeschleunigung g als physikalische Konstante sind in Modell und Natur gleich gross und werden für die vorliegende Modelluntersuchung nicht variiert. Die Tab. 4.4 gibt deren verwendete Grösse für die Untersuchung an.

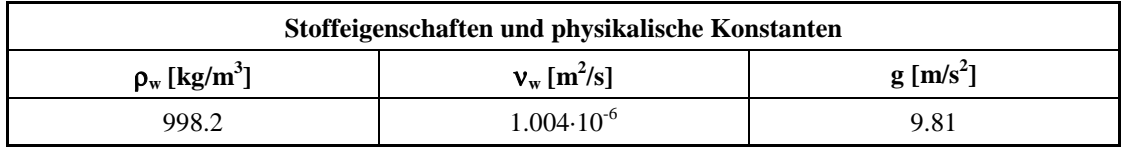

**Tab. 4.4:** Stoffkennzahlen für das Wasser bei einer Temperatur T<sub>w</sub> von 20°C. g = Erdbeschleunigung.

### **4.1.2 Untersuchung auf Massstabseinflüsse**

In Kap. 3.2.2 wurde der Einfluss des Modellmassstabes auf die Ergebnisse der hydraulischen Modellversuche ausführlich erläutert. Dabei konnte anhand verschiedener Literaturquellen aufgezeigt werden, dass der Einfluss der für das vorliegende Problem massgebenden Kräfte (Trägheitskraft, Schwerkraft, Zähigkeitskraft) und deren Verhältniszahlen (Froude-Zahl, Reynolds-Zahl), keinen Einfluss auf die Entstehung der Energieverluste am Einlaufrechen ausüben. Diese Aussagen sind jedoch nur bedingt übertragbar, da sie sich zum Teil auf kreiszylinderförmige Stäbe, bzw., im Fall von *Zimmermann*, auf Stäbe mit abgerundeten Kanten beziehen. Zudem sind diese Erkenntnisse aus Versuchen mit Freispiegelabfluss entstanden.

Da sich die vorliegende Modelluntersuchung ausschliesslich auf Rechenstäbe mit einem scharfkantigen Rechteckprofil bezieht und zum Teil unter Druckabfluss durchgeführt wird, soll nun überprüft werden, ob die in Kap. 3.2.2 getroffenen Aussagen auch für diese Modelluntersuchung gelten, dies sowohl für Freispiegelabfluss, als auch für Druckabfluss. Dabei wird das Verlustverhalten für die verschiedenen Rechen nach Tab. 3.1 bei frontaler Anströmung ( $\delta = 0^{\circ}$ ) in Abhängigkeit variierender Froude- und Reynolds-Zahlen überprüft. Sowohl die Froude- als auch die Reynolds-Zahl wird allein durch die mittlere Anströmgeschwindigkeit  $v_R$  variiert. Für die Berechnung der Froude-Zahl wird als charakteristische
Länge die Abflusstiefe im Oberwasser  $h_0$  (600mm) gewählt. Die Reynolds-Zahl bezieht sich auf die Rechenstabdicke s (5mm). Es handelt sich demnach um eine Stab-Reynolds-Zahl.

Für die Untersuchung auf Massstabseinflüsse wurde lediglich der Verbauungsgrad P (Rechen A, B, C, D) variiert. Die restlichen Parameter Schräganströmung δ, Verlegung V und Turbulenzgrad Tu wurden konstant gehalten und so eingestellt, dass sie den Energieverlust am Einlaufrechen nicht erhöhen,  $\zeta_R = \zeta_P$ ,  $(\delta = 0^\circ \Rightarrow k_\delta = 1, V = 0 \Rightarrow k_V = 1, Tu \approx 0$  $\Rightarrow$   $k_{Tu} = 1$ ).

Die Abb. 4.1 zeigt das Verlustverhalten der verschiedenen Rechen bei Freispiegelabfluss und Abb. 4.2 dasjenige bei Druckabfluss. Daraus ist klar ersichtlich, dass weder für Freispiegel- noch für Druckabfluss eine Abhängigkeit des Verlustbeiwertes  $\zeta_R$  von der Froude- bzw. Reynolds-Zahl besteht. Der Verlustbeiwert  $\zeta_R$  ist hier somit gänzlich unabhängig von der Anströmgeschwindigkeit v<sub>R</sub>.  $\zeta_R$  hängt nur von den in Gl. 3.7 enthaltenen Einflussgrössen ab. Die Gleichung 3.8 gilt uneingeschränkt.

Weiters sind die ermittelten Verlustbeiwerte  $\zeta_R$  für die beiden Abflussarten, Freispiegelund Druckabfluss, bis auf vernachlässigbar kleine Unterschiede, die im Bereich der Messgenauigkeit liegen, gleich gross, was für die Untersuchung ungemein wichtig ist. Die Ergebnisse können somit beliebig miteinander verglichen und kombiniert werden.

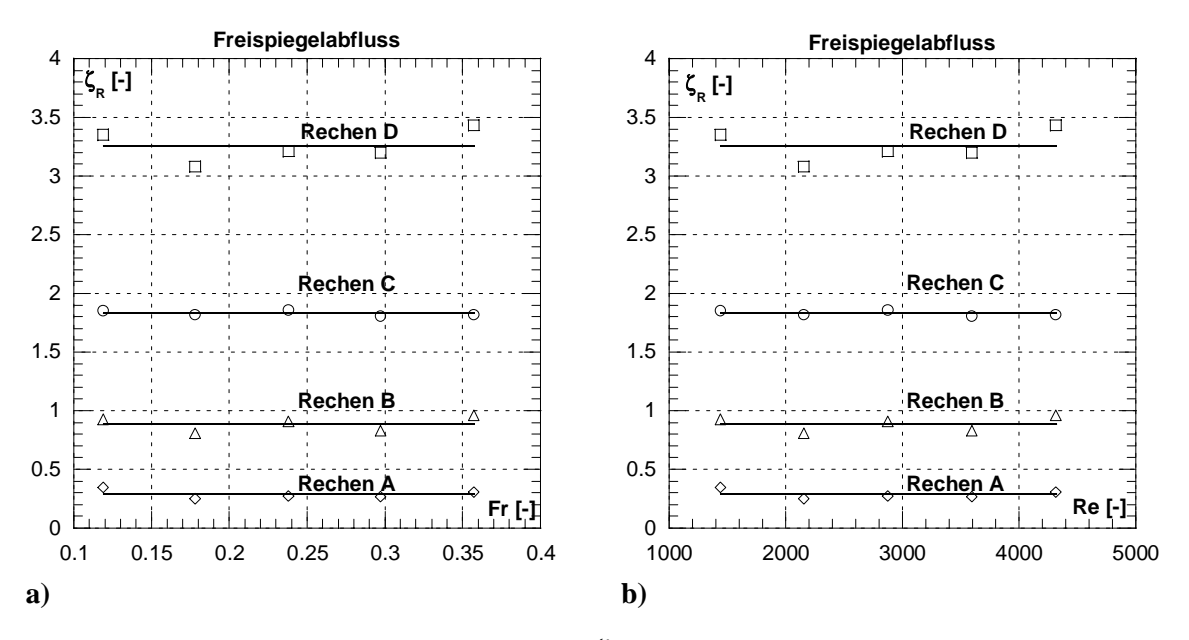

**Abb. 4.1:** Abhängigkeit des Verlustbeiwertes  $\zeta_R$  für Freispiegelabfluss  **a)** von der Froude-Zahl, **b)** von der Reynolds-Zahl.

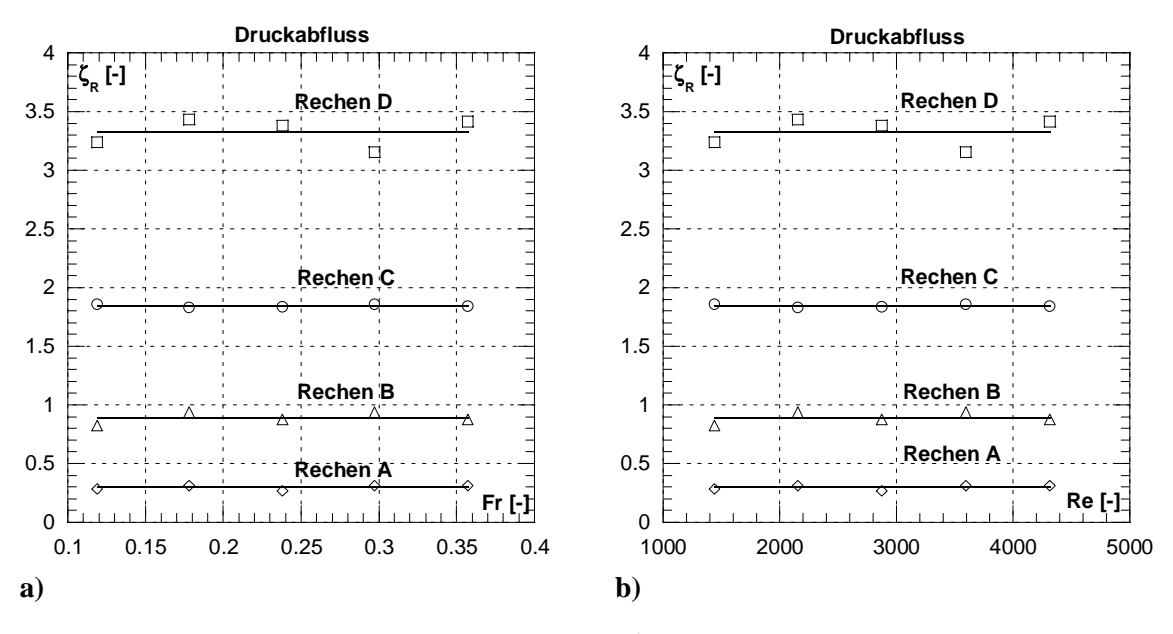

Abb. 4.2: Abhängigkeit des Verlustkoeffizienten ζ<sub>R</sub> für Druckabfluss  **a)** von der Froude-Zahl,  **b)** von der Reynolds-Zahl.

Die Teil- und Endergebnisse der Untersuchung zu den Massstabseinflüssen sind in Tab. B1 und Tab. B2 im Anhang B tabellarisch aufgeführt.

## **4.2 Einfluss der Verbauung P**

## **4.2.1 Einleitung**

Die Verbauung P (Gl. 4.1) der ursprünglich freien Fläche in der Rechenebene ( $A_{RF}$ ) setzt sich aus der Verbauung durch die Rechenstäbe (A<sub>RS</sub>) und der Verbauung durch die Abstandhalter und Rechenträger (A<sub>AH</sub>) zusammen (schwarze Fläche in untenstehender Skizze). Die Auswertung der Fragebogen anhand der beigelegten Pläne hat gezeigt, dass die Verbauungsfläche durch Abstandhalter und Rechenträger A<sub>AH</sub> zwischen 10% und 70% der gesamten Verbauungsfläche betragen kann (Kap. 2.6.4). Dieser Anteil ist im Normalfall umso grösser je grösser der lichte Rechenstababstand b ist.

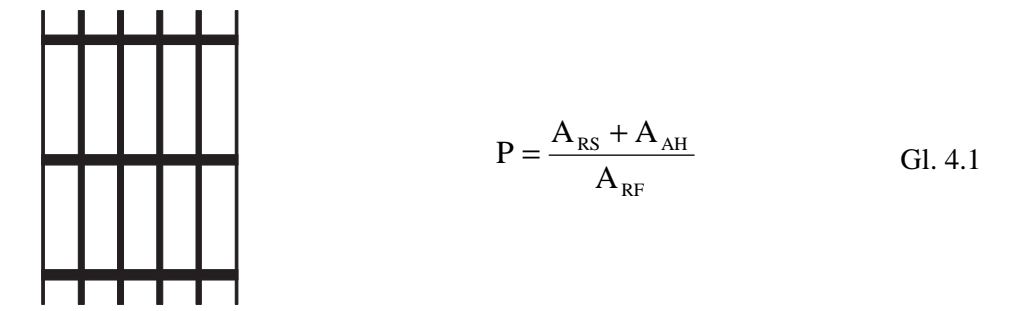

Nachfolgend sind nochmals die zu untersuchenden Modellrechen mit ihren Verbauungsgraden in Tab. 4.5 und Abb. 4.3 aufgeführt. Ergänzend sind die Verhältnisse s/b, wie von *Kirschmer* und s/(b+s) wie von anderen Autoren berücksichtigt, hinzugefügt.

| Rechen      | Anzahl       | Stablänge $\ell$ |                      | Stabdicke s   Lichte Weite b | P    | s/b       | $\ell/b$ | $s/(b+s)$ |
|-------------|--------------|------------------|----------------------|------------------------------|------|-----------|----------|-----------|
|             | <b>Stäbe</b> | [mm]             | $\lceil$ mm $\rceil$ | $\lceil$ mm $\rceil$         | [-]  | $[\cdot]$ | [-]      | $[\cdot]$ |
| A           | 10           | 50               |                      | 45                           | 0.19 | 0.11      | 1.11     | 0.10      |
| B           | 25           | 50               |                      | 15                           | 0.34 | 0.33      | 3.33     | 0.25      |
| $\mathbf C$ | 40           | 50               |                      | 7.5                          | 0.46 | 0.67      | 6.67     | 0.40      |
| D           | 50           | 50               |                      |                              | 0.55 | 1.00      | 10       | 0.50      |

**Tab. 4.5:** Abmessungen der zu untersuchenden Modellrechen und deren Verbauungsgrade P.

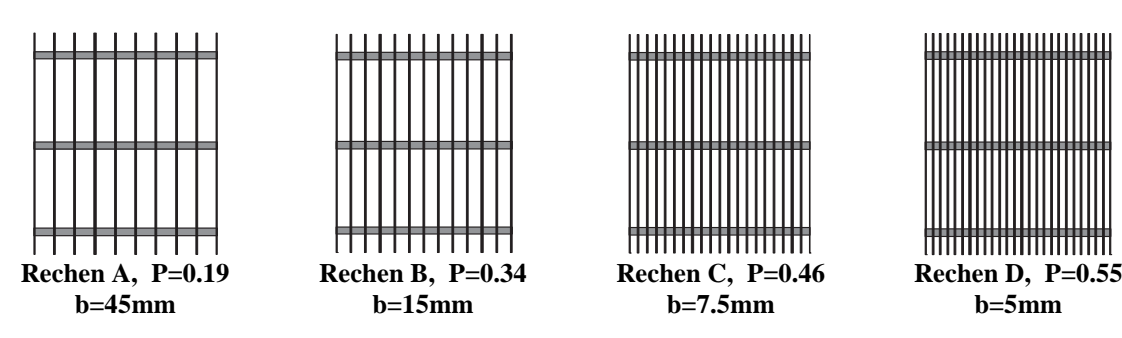

**Abb. 4.3:** Schemaskizzen der untersuchten Rechen.

Die Beziehung nach *USBR* (1977) berücksichtigt als einzige der bekannten Verlustformeln die freie Durchflussfläche zwischen den Verbauungsteilen und somit auf indirekte Art den Verbauungsgrad. *Kirschmer* (1926) und andere bekannte Autoren berücksichtigen in ihren Formeln zur Berechnung des Energieverlustes am Einlaufrechen jedoch nur die Verbauungsfläche der Rechenstäbe  $A_{RS}$  z.B. durch das Verhältnis s/b, bzw. s/(b+s). Damit wird ein bedeutender Teil, bis zu 70% der tatsächlichen Verbauungsfläche, nicht erfasst. Es liegt auf der Hand, dass dadurch der Rechenverlust massiv unterschätzt wird. Aus diesem Grund wird für die vorliegende Untersuchung die Verbauung P bewusst berücksichtigt.

Wird der Verbauungsgrad P mit dem Verhältnis s/(b+s), welches dem Verbauungsgrad allein durch die Rechenstäbe entspricht, verglichen, fällt auf, dass der Gesamtverbauungsgrad P beim Rechen A um 90%, beim Rechen B um 36%, beim Rechen C um 15% und beim Rechen D um 10% grösser ist, als die Verbauung durch die Rechenstäbe (siehe Tab. 4.5). Die Modellrechen weisen somit dieselbe Verbauungscharakteristik wie die mittels Fragebogen ausgewerteten Rechen in der Natur auf.

Die meisten Rechen in der Praxis entsprechen hinsichtlich dem Verbauungsgrad P dem des Rechen A. Dies hätte zum Beispiel zur Folge, dass bei der Berechnung des Energieverlustes für so einen Rechen mit herkömmlichen Beziehungen (z.B. *Kirschmer*) nur etwa 30 bis 50% der effektiven Verbauungsfläche in Rechnung gestellt werden. Dies ist sicherlich einer der massgebenden Gründe, weshalb in der Regel die Energieverluste am Rechen in der Praxis stark unterschätzt werden.

## **4.2.2 Ergebnisse**

Die Ergebnisse der Versuche zur Verbauung P sind in der Abb. 4.4 dargestellt und die Teil- und Endergebnisse im Anhang B, Tab. B.3 tabellarisch aufgelistet.

Zu erkennen ist, dass der Verlustbeiwert  $\zeta_P$  unabhängig von der Geschwindigkeit (Reynolds-Zahl) ist und lediglich vom untersuchten Rechen, sprich Verbauungsgrad P, abhängt. Mit steigendem P nimmt  $\zeta_{\rm P}$  überproportional zu. Die Abb. 4.4b zeigt die ermittelte Näherungskurve, welche durch folgende Funktion ausgedrückt werden kann:

$$
\zeta_{\rm P} = k_{\rm F} \cdot \left(\frac{P}{1 - P}\right)^{\frac{3}{2}} \tag{Gl. 4.2}
$$

Dabei entspricht:

 $\zeta_{\rm P}$  Verlustbeiwert des Rechens infolge der Verbauung P

- kF Stabformbeiwert nach *Kirschmer* (Abb. 2.19)
- P Verbauungsgrad nach Gl. 4.1

Die Funktion nach Gl. 4.2 weisst gegenüber den Messwerten eine Korrelation von 0.99 auf und erfüllt die Randbedingungen:

- $P \rightarrow 0 \Rightarrow \zeta_P \rightarrow 0$
- $P \rightarrow 1 \Rightarrow \zeta_P \rightarrow \infty$

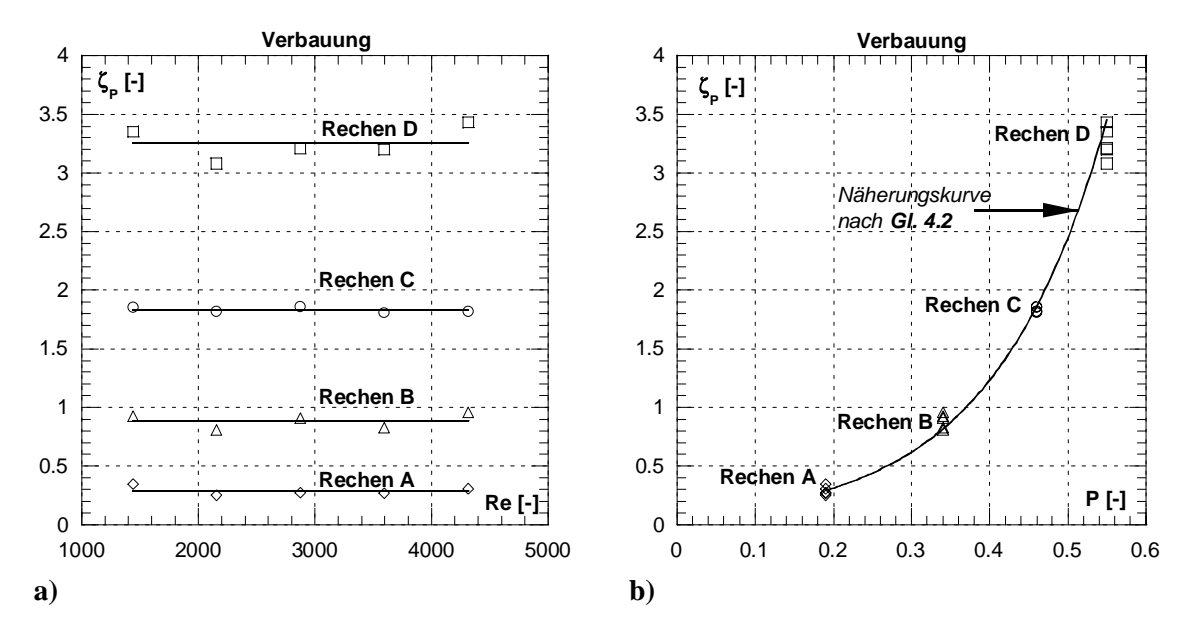

**Abb. 4.4:** a) Abhängigkeit des Verlustbeiwertes ζ<sub>P</sub> von der Reynolds-Zahl Re (Geschwindigkeit) für die Rechen A bis D. **b**) Darstellung des Verlustbeiwertes  $\zeta_{\text{P}}$  in Abhängigkeit des Verbauungsgrades P mit der ermittelten Näherungskurve nach Gl. 4.2 für die Rechen A bis D nach Gl. 4.2.

### **4.2.3 Vergleich und Folgerungen**

Da über den Einfluss der Verbauung (Rechenstäbe) auf die Entstehung der Energieverluste an Einlaufrechen, je nach Autor, recht unterschiedliche Literaturangaben vorliegen, werden nun die am Modell gemessenen Werte mit den berechneten Werten der einzelnen Autoren verglichen. Die Beziehung von *Zimmermann* (1969) wird für den Vergleich weggelassen, da sie im Fall der frontalen Anströmung dieselben Werte wie *Kirschmer* (1926) liefert. Die Geometrie der für den Vergleich betrachteten Rechen ist in Tab. 4.5 aufgeführt. Der Winkel α beträgt 90°.

Im Anhang B Tab. B.4 ist die Berechnung der Verlustbeiwerte für die jeweiligen Autoren tabellarisch aufgeführt. In der Abb. 4.5 sind die Ergebnisse für die entsprechenden Rechen und Autoren graphisch und in Tab. 4.6 tabellarisch dargestellt.

Die Beziehung nach *USBR* (1977) bezieht sich als Einzige auf die Geschwindigkeit zwischen den Stäben. Damit die Verlustbeiwerte untereinander vergleichbar sind, ist dieser für die Beziehung nach *USBR* (1977) so umgerechnet, dass die Geschwindigkeit v<sub>R</sub> im unverbauten Rechenquerschnitt für die Berechnung der Energieverlusthöhe ∆h<sub>R</sub> eingesetzt werden darf. Der Umstand, dass die einen Autoren sich auf die Geschwindigkeit vor und andere auf die Geschwindigkeit nach dem Rechen beziehen, wird hier für die vergleichende Betrachtung der Verlustbeiwerte vernachlässigt. Sie darf wegen dem geringen Ge-

schwindigkeitsunterschied in der Regel auch für die Praxis vernachlässigt werden. Dies gilt jedoch nicht für die Beziehung nach USBR (1977), welche sich auf die Geschwindigkeit zwischen den Stäben bezieht.

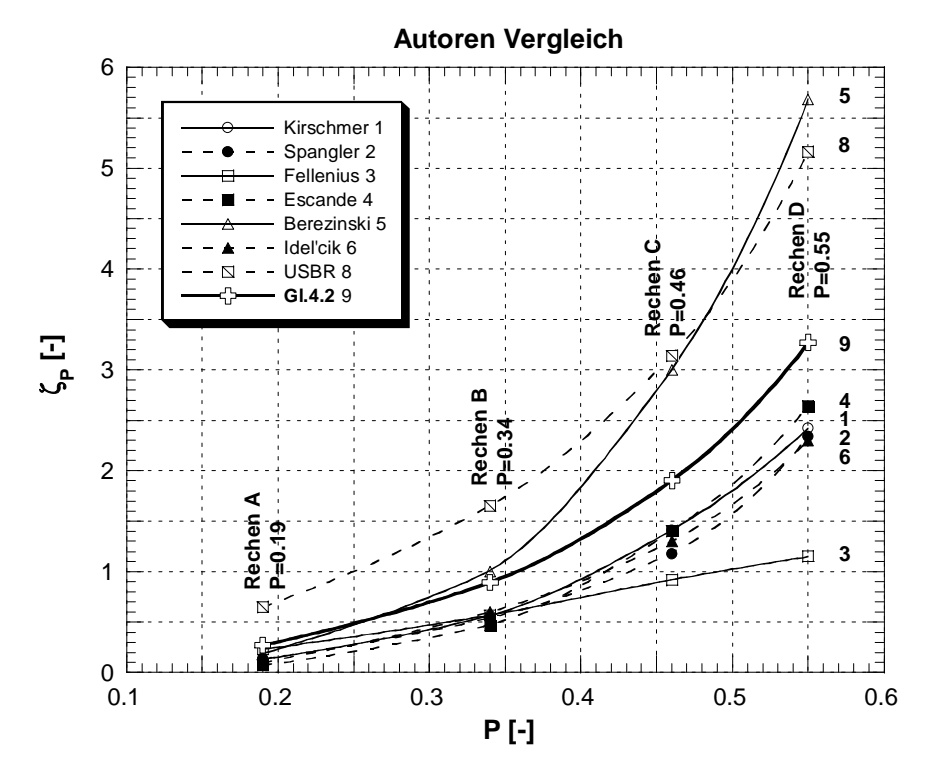

Abb. 4.5: Vergleichende Darstellung der berechneten Verlustbeiwerte ζ<sub>P</sub> in Abhängigkeit des Verbauungsgrades P nach verschiedenen Autoren für die einzelnen Rechen.

|                   | <b>Rechen A</b>     |     |                                                                                                    | <b>Rechen B</b> |     |                     | <b>Rechen C</b>        |     |                | <b>Rechen D</b> |     |                |
|-------------------|---------------------|-----|----------------------------------------------------------------------------------------------------|-----------------|-----|---------------------|------------------------|-----|----------------|-----------------|-----|----------------|
| Autor             | ⊆թ                  | Δ   | Rang                                                                                                    | $\zeta_{\rm P}$ | Δ   | Rang                | $\zeta_{\rm P}$        | Δ   | Rang           | $\zeta_{\rm P}$ | Δ   | Rang           |
|                   | $\lbrack - \rbrack$ | [%] | $\left[ -\right] % \includegraphics[width=0.9\textwidth]{images/TrDiS-Architecture.png} \caption{The first two different values of $S$ in the image. The left two different values of $S$ is the same as in the image.} \label{TrDiS-Architecture}$ | $[\cdot]$       | [%] | $\lbrack - \rbrack$ | $\left[ \cdot \right]$ | [%] | $[\cdot]$      | $[\cdot]$       | [%] | $[\cdot]$      |
| <b>Kirschmer</b>  | 0.13                | 100 | 3                                                                                                    | 0.56            | 100 | 3                   | 1.41                   | 100 | 5              | 2.42            | 100 | $\overline{4}$ |
| <b>Spangler</b>   | 0.13                | 100 | 3                                                                                                    | 0.54            | 96  | $\overline{2}$      | 1.18                   | 84  | $\overline{2}$ | 2.34            | 97  | 3              |
| <b>Fellenius</b>  | 0.23                | 177 | 6                                                                                                    | 0.57            | 102 | 4                   | 0.92                   | 65  | 1              | 1.15            | 48  | 1              |
| <b>Escande</b>    | 0.07                | 53  | 1                                                                                                    | 0.47            | 84  | 1                   | 1.40                   | 99  | 4              | 2.64            | 109 | 5              |
| <b>Berezinski</b> | 0.19                | 146 | 5                                                                                                    | 1.00            | 179 | 7                   | 3.00                   | 212 | 7              | 5.68            | 235 | 8              |
| Idel'cik          | 0.10                | 77  | $\overline{c}$                                                                                                    | 0.60            | 107 | 5                   | 1.30                   | 92  | 3              | 2.30            | 95  | 2              |
| <b>USBR</b>       | 0.65                | 500 | 8                                                                                                    | 1.65            | 295 | 8                   | 3.14                   | 223 | 8              | 5.16            | 213 | $\tau$         |
| GL.4.2            | 0.27                | 208 | 7                                                                                                    | 0.89            | 159 | 6                   | 1.90                   | 135 | 6              | 3.27            | 135 | 6              |

**Tab. 4.6:** Auflistung der berechneten Verlustbeiwerte ζ<sub>P</sub> nach verschiedenen Autoren für die einzelnen Rechen mit Rechteck-Stäben. ∆ gibt den Prozentsatz im Vergleich zu den Werten nach *Kirschmer* an. Die Werte nach *Kirschmer* (kursiv) sind als Referenzwerte mit 100% angenommen, da die Beziehung von Kirschmer bis heute die in der Praxis am meisten verwendete ist.

Je nach betrachtetem Rechen ist die Reihenfolge (kleinster Verlustbeiwert = Rang 1, grösster Verlustbeiwert = Rang 8) unter den Autoren verschieden. Zum Beispiel ergibt sich für Rechen A nach *Escande* (1947) der kleinste (Rang 1) und nach *USBR* (1977) der grösste (Rang 8) Verlustbeiwert. Hingegen ergibt Rechen D nach *Fellenius* (1929) den kleinsten (Rang 1) und nach *Berezinski* (1954) den grössten (Rang 8) Verlustbeiwert.

Die Beziehung nach *Fellenius* (1929) ist als Einzige linear bezüglich P. Die anderen Beziehungen weisen einen mehr oder weniger stark gekrümmten Verlauf auf. Die höchsten Verlustbeiwerte liefert die Beziehung nach *USBR* (1977) für die Rechen A, B und C (Rang 8). Da die Originalliteratur nicht zugänglich ist, kann auf mögliche Gründe nicht eingegangen werden. *Berezinski* (1954) liefert für den Rechen D den höchsten und für die Rechen B und C die zweithöchsten Verlustbeiwerte. Der Grund dürfte darin liegen, dass zur Ermittlung des Beiwertes  $K_{\text{Berez},1}$  die Kurve in Abb. 2.33 für die Rechen C und D stark extrapoliert werden musste. Darin liegt eine gewisse Unsicherheit.

Die hier entwickelte Beziehung nach Gl. 4.2 liefert für den Rechen A den zweithöchsten und für die Rechen B, C und D die dritthöchsten Verlustbeiwerte (Rang 6). Würde man für die Berechnung nach Gl. 4.2 nur den Verbauungsgrad durch die Rechenstäbe s/(b+s) einsetzen ergeben sich für die einzelnen Rechen Verlustbeiwerte, welche in etwa der Grössenordnung derjenigen nach *Kirschmer*, *Spangler*, *Escande* und *Idel'cik* liegen. Dies darf als Indiz dafür gelten, dass der Einfluss der gesamten Verbauung P auf die Energieverluste nach Gl. 4.2 richtig angegeben wird und die Gl. 4.2 auch auf die anderen von Kirschmer untersuchten Stabformen und deren Beiwerte angewendet werden darf.

*Durch die Berücksichtigung des gesamten Verbauungsgrades P nach Gl. 4.2 ergibt sich für den Rechen A ein etwa 110% grösserer Verlustbeiwert* ζ*P als nach Kirschmer (1926). Für den Rechen D beträgt der Unterschied immer noch 35%. Für praktische Belange kommt besonders zum Tragen, dass die bisher bekannten Beziehungen lediglich die Verbauungsfläche durch die Rechenstäbe berücksichtigen. Damit wird ein bedeutender Anteil der effektiven Verbauungsfläche, bis zu 70%, vernachlässigt. Dies ist einer der Hauptgründe, dass die bis heute berechneten Energieverluste an Einlaufrechen häufig markant kleiner sind, als die tatsächlich auftretenden.* 

Die hier empirisch entwickelte Beziehung nach Gl. 4.2 darf für den Fall der frontalen Anströmung ( $\delta = 0^{\circ}$ ) auch auf andere Stabformen angewendet werden, da seinerzeit der Stabformbeiwert k<sub>F</sub> nach *Kirschmer* auch für verschiedene Stabformen bestimmt wurde und die Gleichung nach *Kirschmer* und die hier entwickelte denselben charakteristischen Verlauf haben. Es ist dann der zugehörige Stabformbeiwert  $k_F$  nach Abb. 2.19 einzusetzen.

# **4.3 Einfluss der horizontalen Schräganströmung**

## **4.3.1 Einleitung**

In der Praxis wird eine frontale Anströmung ( $\delta = 0^{\circ}$ ) des Einlaufrechens eher selten sein, obwohl sie immer noch vielen Bemessungen zugrunde liegt. Viel eher wird eine mehr oder weniger grosse Schräganströmung ( $\delta > 0^{\circ}$ ) auftreten. Die Gründe für die vielfach in der Praxis zu beobachtenden Schräganströmungen können verschiedener Natur sein. Sie können zum Beispiel erzeugt werden durch:

- Bedingt durch äussere Randbedingungen, nicht optimale Gestaltung der Einlaufbereiche (Trennpfeiler, Einlaufbucht, Einlaufschlauch, etc.)
- Asymmetrischer Turbinenbetrieb bedingt durch Revision, begrenztes Wasserdargebot, etc.
- Grosses Treibgut wie Baumstämme, Autopneus, Wurzelstöcke etc.
- Asymmetrische Rechenverlegungen

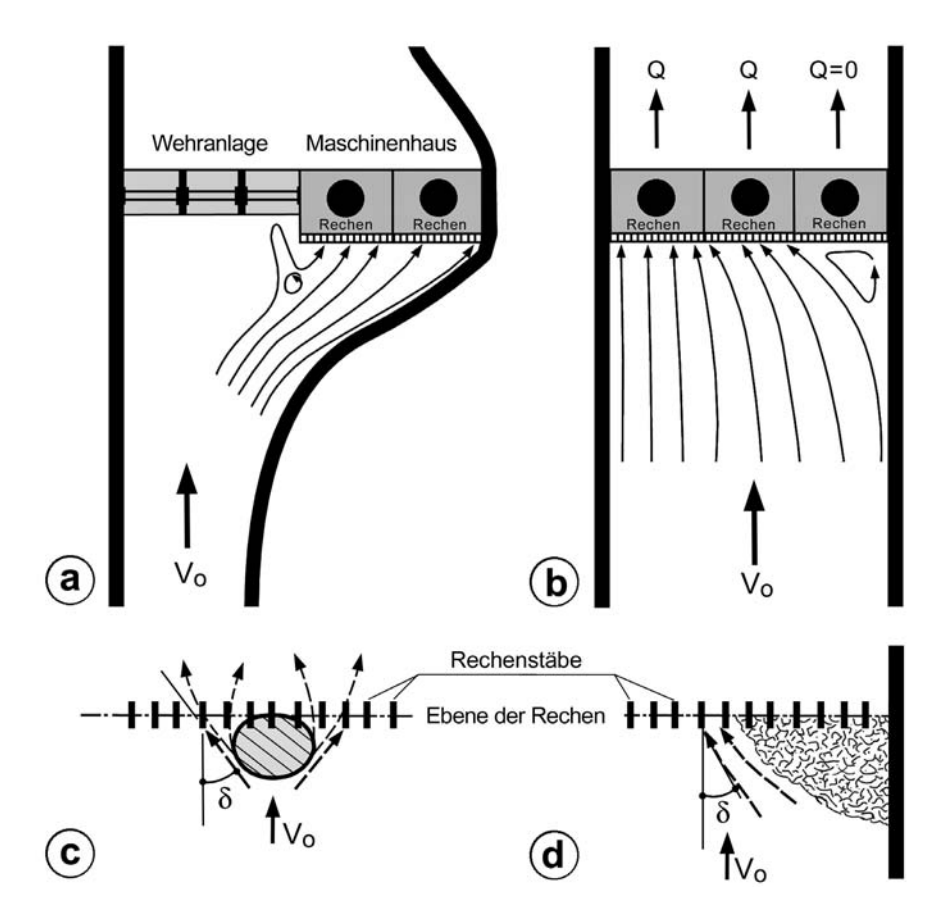

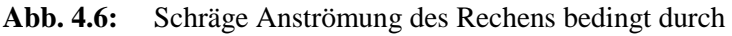

- **a)** äussere Randbedingungen, nicht optimale Gestaltung des Einlaufbereiches,
- **b)** asymmetrischer Turbinenbetrieb,
- **c)** grosses Treibgut wie z.B. Wurzelstöcke,
- **d)** asymmetrische Rechenverlegung.

Für die Modellierung der Schräganströmung der vorliegenden Untersuchung stellt sich massgebend die Frage des Wie. *Spangler* (1928) und *Zimmermann* (1969) haben die Schräganströmung grundsätzlich verschieden modelliert, dementsprechend verschieden sind auch die Ergebnisse. Die hier gewählte Modellierung der Schräganströmung für die vorliegende Untersuchung entspricht im wesentlichen derjenigen von *Spangler* (1928) und *Idel'cik* (1960), da sie eher den Verhältnissen in der Natur entspricht, als diejenige von Zimmermann. Die gewählte Modellierung der Schräganströmung δ beträgt 15° sowie 30° und ist in Abb. 4.7 und Abb. 4.8 schematisch dargestellt. Der Winkel der Schräganströmung wird somit durch die Kanalgeometrie definiert.

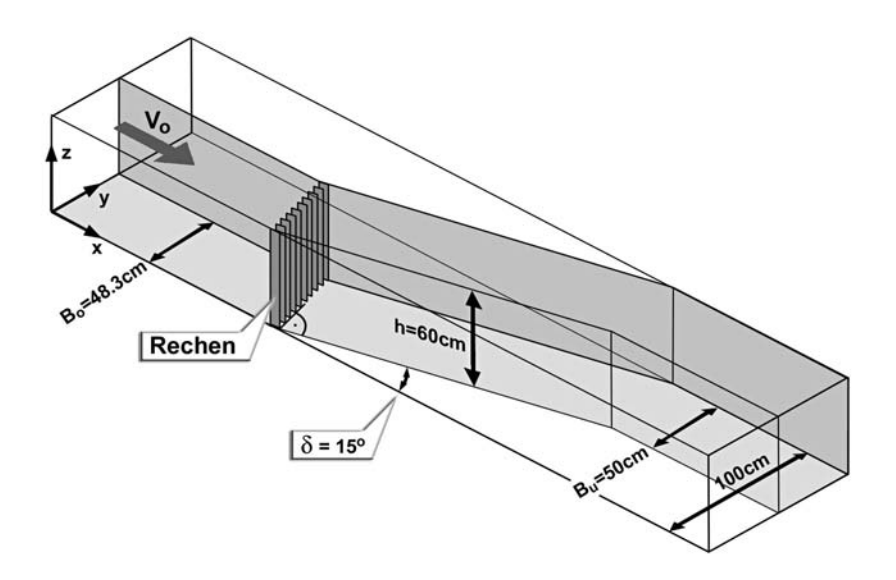

**Abb. 4.7:** Modellierung der Schräganströmung für  $\delta = 15^{\circ}$ .

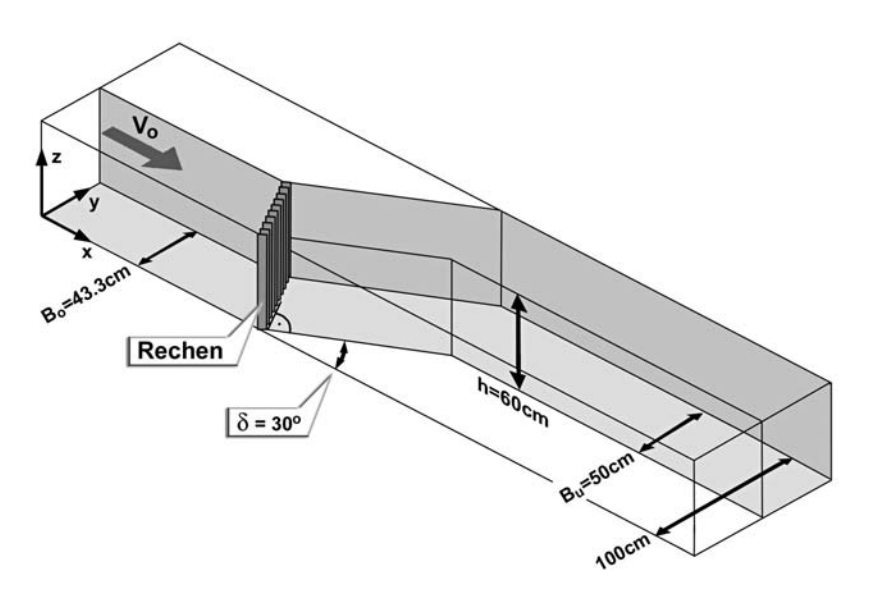

**Abb. 4.8:** Modellierung der Schräganströmung für δ = 30°.

*Meusburger & Volkart* (1999) haben für die Niederdruck-Kraftwerke in der Schweiz mittels Fragebogen Winkel der Schräganströmung  $\delta$  zwischen 0° und 50° ermittelt (siehe Anhang A, Tab. A.2). Die mittlere Schräganströmung δ aller Kraftwerke liegt zwischen 10° und 15°. Somit wird mit den gewählten Winkeln  $\delta = 15$ ° und 30°, der überwiegende Teil der praxisnahen Schräganströmung erfasst.

Ergänzend stellt sich die Frage nach eine theoretischen Schräganströmung von  $\delta = 90^{\circ}$ . Die Abb. 4.9 veranschaulicht durch die eingezeichneten Stromlinien, dass ein Winkel von 90° gar nicht möglich ist. Der Stromfaden lenkt schon vor dem Rechen in Richtung der Rechenstablängsachsen, bzw. des Einlaufschlauches ein. Dies trifft auch auf die gewählte Modellierung der Schräganströmung zu. Jedoch ist die Abweichung für die gewählten Winkel  $\delta = 15^{\circ}$ , bzw. 30° vernachlässigbar klein.

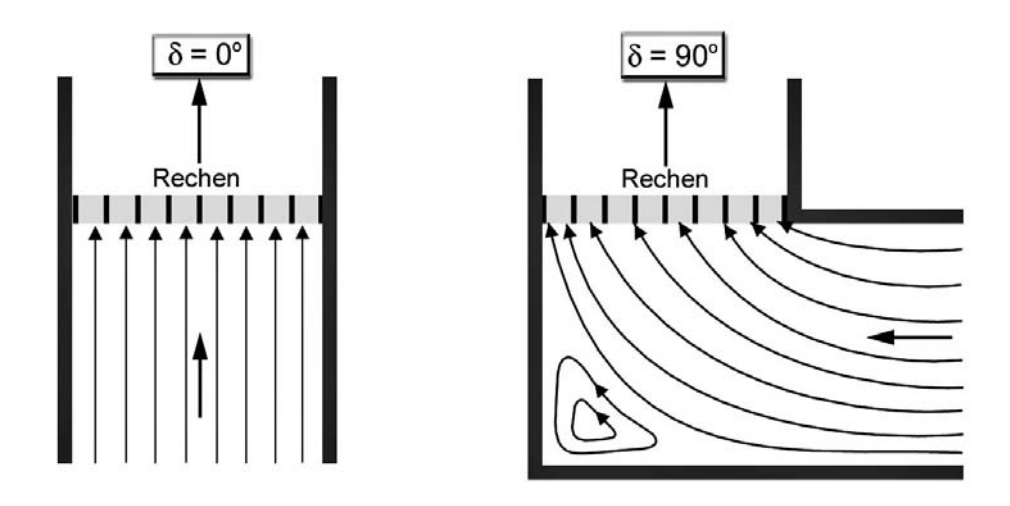

**Abb. 4.9:** Theoretische Modellierung einer Schräganströmung δ=90°.

Bei einem bestehenden Kraftwerk lässt sich der Winkel δ entweder visuell grob abschätzen, oder er kann mittels einer Messung, z.B. mit einer Ultraschallsonde, bestimmt werden. In der Projektierungsphase hingegen, muss die Schräganströmung mittels Modellversuchen oder aus Computer-Simulationen ermittelt werden. Ein erfahrener Projektbearbeiter kann den Grad der Schräganströmung δ auch mittels seiner Erfahrungswerte für erste Berechnungen des Energieverlustes am Einlaufrechen berücksichtigen.

Ein Stromfaden erfährt auf seinem Weg in Richtung zur Rechenebene eine stetige Krümmung und damit eine Änderung des Winkels. Die Schräganströmung ändert sich also kontinuierlich. Diese Ablenkung des Stromfadens beruht in erster Linie auf der Lage des Kraftwerkes in Bezug auf die Flussachse, der vorgegebenen Richtung des Einlaufschlauchs und erst in zweiter Linie auf der Anordnung der Richtung der Rechenstablängsachsen. Durch den Rechen erfolgt schliesslich eine Gleichrichtung der ursprünglich schrägen Anströmung in Richtung des Einlaufschlauches. Diese Gleichrichtung ist umso wirksamer, je grösser das Verhältnis der Rechenstablänge  $\ell$  zur lichten Rechenstabweite b,  $\ell/b$ , ist.

*Spangler* (1928) hat Schräganströmungen bis zu einem Winkel  $\delta = 60^{\circ}$  und Verhältnisse  $0.77 < \ell/b < 10$  für verschiedene Stabformen untersucht. Dabei hat er festgestellt, dass die Abweichungen von der vollkommenen Umlenkung, bis auf den Rundstab g aus Abb. 2.19 vernachlässigbar klein sind und bedingt dadurch das Verlustverhalten der Rechen mit  $\ell/b < 1$  annähernd dasselbe ist, wie für Verhältnisse  $\ell/b > 1$ . Infolge dessen hat sich *Spangler* (1928) in seiner Untersuchung dann im Wesentlichen nur noch mit Rechengeometrien  $\ell/b > 1$  befasst. Für die vorliegende Untersuchung zur Schräganströmung wurden wiederum die Rechen A, B, C und D herangezogen. Diese weisen Verhältnisse  $\ell$ /b von 1.11 (Rechen A), 3.33 (Rechen B), 6.67 (Rechen C) und 10 (Rechen D) auf und decken im wesentlichen den praxisrelevanten Bereich ab. Alle Rechen fallen somit in den Bereich  $\ell$ /b  $> 1$ . Von wissenschaftlichem Interesse wäre auch gewesen, Rechengeometrien mit  $\ell/b < 1$ , gerade im Hinblick auf das Verhalten unter Schräganströmung, zu untersuchen. Das aber hätte bedingt, dass mindestens drei zusätzliche Rechen hätten untersucht werden müssen, was etwa einer Verdoppelung des Aufwandes entspräche. Dies, und die aktuellen Forderungen nach kleineren lichten Rechenstabweiten b im Zusammenhang mit dem Fischschutz, führten dann zu den gewählten Verhältnissen  $\ell$ /b.

#### **4.3.2 Ergebnisse**

Die in Abb. 4.10 dargestellten Ergebnisse zeigen, dass der Verlustbeiwert  $\zeta_R = \zeta_{P\delta} =$  $\zeta_{P}$ ·k<sub>δ</sub>, k<sub>V</sub> = k<sub>Tu</sub> = 1, (Gl. 3.9) auch für den Fall der Schräganströmung unabhängig von der Anströmgeschwindigkeit (Reynolds-Zahl) ist.

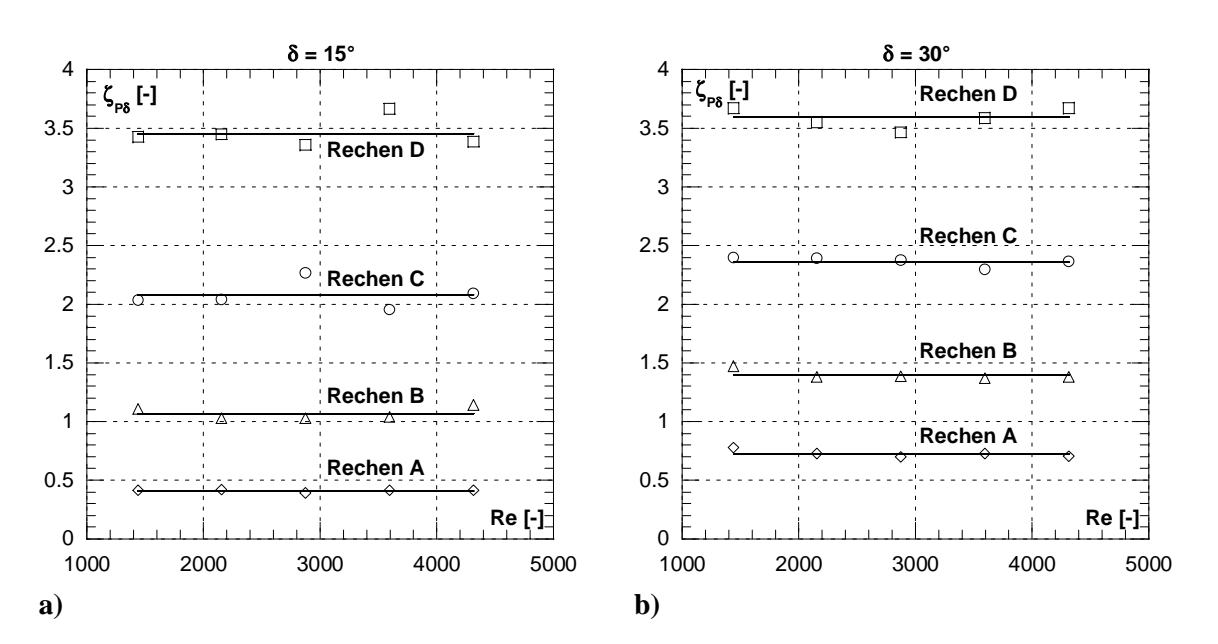

**Abb. 4.10:** Abhängigkeit des Verlustbeiwertes ζ<sub>Pδ</sub> von der Reynolds-Zahl Re. **a**) für einen Schräganströmwinkel  $δ=15°$ ,  **b)** für einen Schräganströmwinkel δ=30°.

In Abb. 4.11 ist der Verlustbeiwert  $\zeta_{\text{P\delta}}$  in Abhängigkeit des Verbauungsgrades P für die einzelnen Anströmwinkel δ=0°, δ=15°, δ=30° mit der jeweiligen Trendkurve dargestellt. Die detaillierten Zahlenwerte der Messungen und die daraus resultierende Ermittlung des Verlustbeiwertes  $\zeta_{\text{P}\delta}$  sind im Anhang B, Tab. B.5 bis B.7 angegeben.

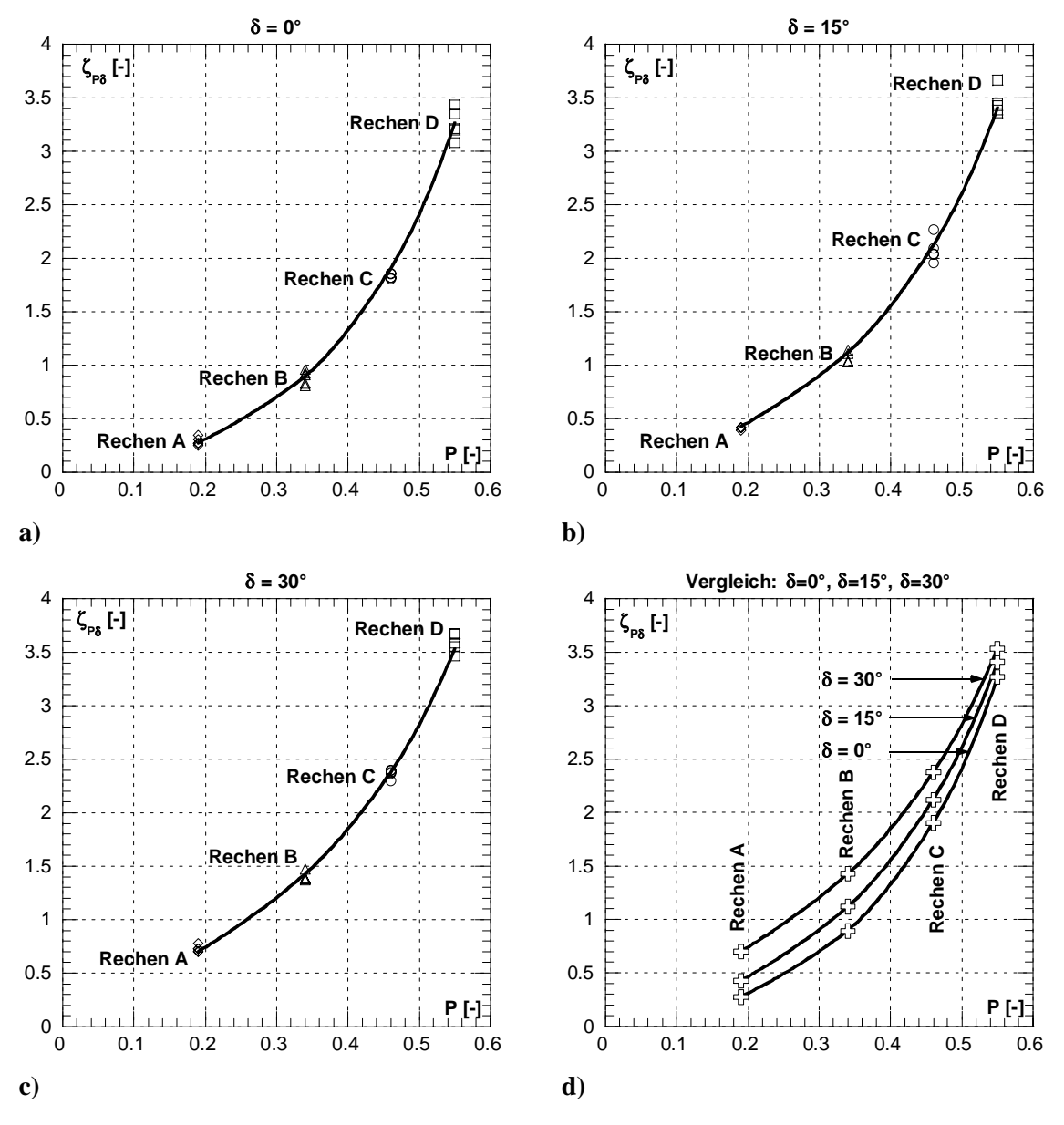

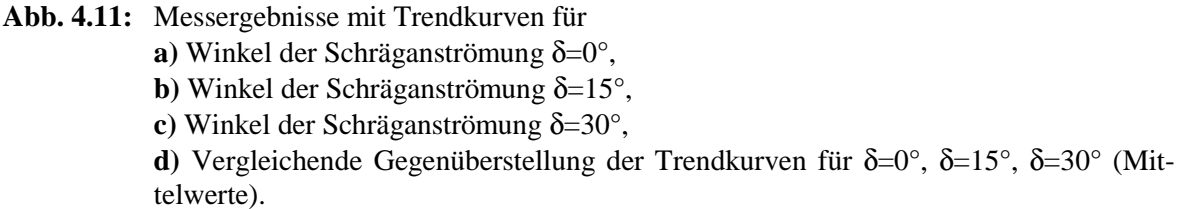

Aus Abb. 4.11 ist zu erkennen, dass der Verlustbeiwert  $\zeta_{P\delta}$  mit steigender Verbauung und wachsendem Anströmwinkel überproportional zunimmt. Die Kurven für die verschiedenen Anströmwinkel δ in Abb. 4.11d weisen denselben charakteristischen Verlauf auf. Allerdings ist der Einfluss der Schräganströmung am Gesamtverlust bei Rechen mit geringem Verbauungsgrad P (Rechen A, Rechen B) bedeutend grösser, bedingt durch die schlechtere Gleichrichterwirkung, als bei Rechen mit hohem Verbauungsgrad (Rechen C, Rechen D), wo die Gleichrichterwirkung des Rechens, hervorgerufen durch den kleineren lichten Rechenstababstand b wirksamer ist.

Betrachtet man den Verlustfaktor  $k_{\delta}$ , bedingt durch die Schräganströmung  $\delta$ , isoliert vom bisherigen Gesamtverlustbeiwert  $\zeta_{\text{P}\delta}$ , so ergibt sich:

$$
\zeta_{\text{P}\delta} = \zeta_{\text{P}} \cdot \mathbf{k}_{\delta} \tag{Gl. 4.3}
$$

$$
k_{\delta} = \frac{\zeta_{P\delta}}{\zeta_P} \tag{Gl. 4.4}
$$

Dabei entspricht:

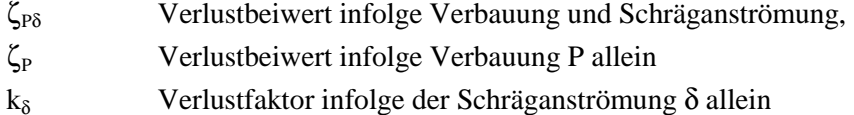

Die Abb. 4.12 zeigt einerseits die Abhängigkeit des Verlustfaktors  $k_{\delta}$  vom Verbauungsgrad des Rechens und anderseits vom Anströmwinkel δ. Eingetragen sind die Mittelwerte aus den Messungen, berechnet nach Gl. 4.4 und die Näherungskurven nach Gl. 4.5.

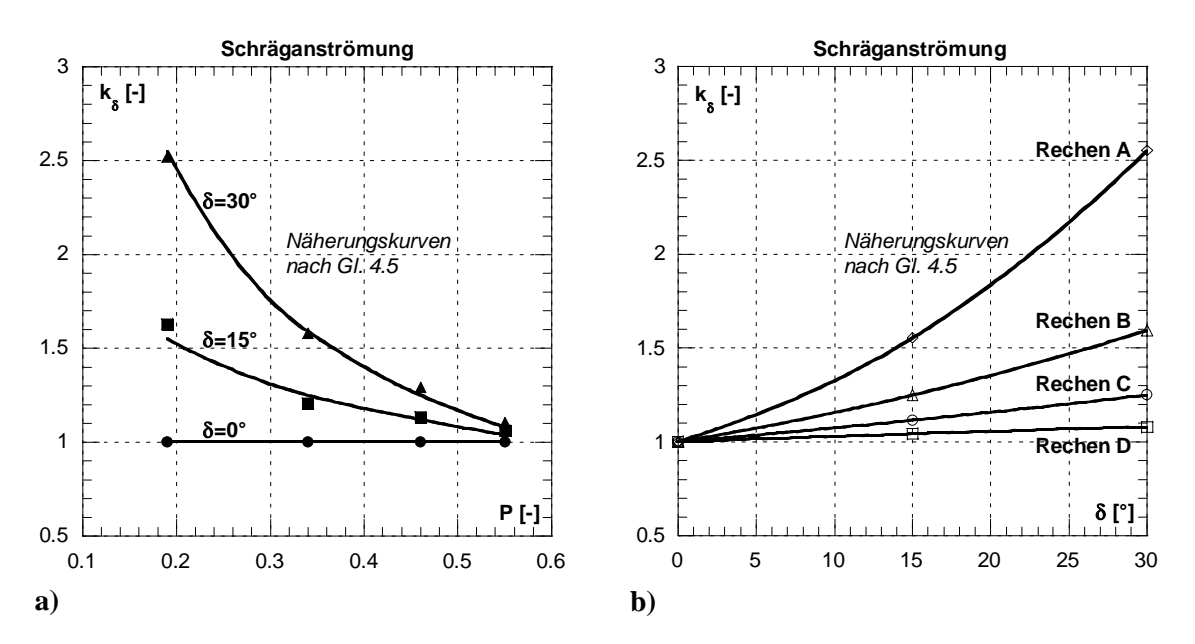

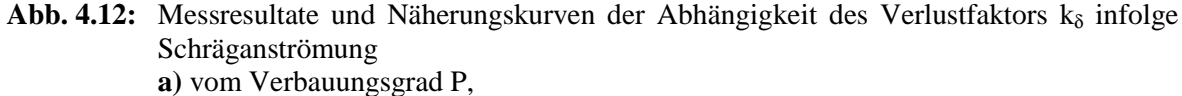

 **b)** vom Anströmwinkel δ.

Die Näherungskurve kann folgendermassen beschrieben werden:

$$
k_{\delta} = \left(1 - \frac{0.1}{9} \cdot \delta\right) \cdot P^{-1.4 \cdot \tan \delta}
$$
 Gl. 4.5

Dabei entspricht:

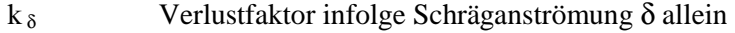

- P Verbauungsgrad und
- δ Winkel der horizontalen Schräganströmung.

Die Gl. 4.5 besitzt gegenüber den Messwerten eine Korrelation von 0.99 und erfüllt die Rand- bzw. Extremwertbedingungen:

- $P \to 0 \Rightarrow k_{\delta} \to \infty$  und  $P \to 1 \Rightarrow k_{\delta} \to 1$
- $\bullet \quad \delta \to 0^\circ \Rightarrow k_\delta \to 1 \text{ und } \delta \to 90^\circ \Rightarrow k_\delta \to \infty$

Der Gesamtverlustbeiwert  $\zeta_{P\delta} = \zeta_{P} \cdot k_{\delta}$  resultierend aus Verbauung P und Schräganströmung  $\delta$  (V = 0, Tu  $\approx$  0 => k<sub>V</sub> = k<sub>Tu</sub> = 1) ergibt sich somit zu:

$$
\zeta_{P\delta} = \zeta_P \cdot k_{\delta} = k_F \cdot \left(\frac{P}{1-P}\right)^{\frac{3}{2}} \cdot \left(1 - \frac{0.1}{9} \cdot \delta\right) \cdot P^{-1.4 \cdot \tan \delta}
$$
 Gl. 4.6

In der Praxis werden Schräganströmungen von  $\delta = 50^{\circ}$  und mehr sehr selten sein. Als mögliche Ursachen für sehr grosse Winkel der Schräganströmung, δ>50°, können z.B. der Rechenebene unmittelbar vorgelagerte Rankine-Wirbel, welche quasi als Verlegung wirken, gelten. Der Rechen wird dann, lokal an dieser Stelle, nicht oder nur sehr wenig durchflossen.

Die Gl. 4.5 ist anhand von Messungen bis zu einer Schräganströmung  $\delta = 30^{\circ}$  empirisch ermittelt worden. Aufgrund des stetigen Kurvenverlaufs darf sie jedoch bis zu in der Praxis üblichen Schräganströmungen von  $\delta$  = ca. 45° extrapoliert werden.

| Rechen      |                                                                                                    | $\delta = 15^{\circ}$ |                        | $\delta = 30^{\circ}$    |                      |                        |  |
|-------------|----------------------------------------------------------------------------------------------------|-----------------------|------------------------|--------------------------|----------------------|------------------------|--|
|             | $\zeta_{\text{P}\delta}$                                                                                                    | $\zeta_{\rm P}$       | $k_{\delta}$           | $\zeta_\mathrm{P\delta}$ | $\zeta_{\texttt{P}}$ | $k_{\delta}$           |  |
|             | $[\cdot] % \centering \includegraphics[width=0.9\textwidth]{images/TrDiM-Architecture.png} % \caption{The first two different values of $S$ in the image \cite{AilMAT} with the same parameters. The first two different values of $S$ is the same as in the image \cite{AilMAT} with the same values of $S$ is the same as in the image \cite{AilMAT} with the same values of $S$ is the same as in the image \cite{AilMAT} with the same values of $S$ is the same as in the image \cite{AilMAT} with the same values of $S$ is the same as in the image \cite{AilMAT} with the same values of $S$ is the same as in the image \cite{AilMAT} with the same values of $S$ is the same as in the image \cite{AilMAT$ | [-]                   | $\left[ \cdot \right]$ | $\left[ \cdot \right]$   | [-]                  | $\left[ \cdot \right]$ |  |
| A           | 0.427                                                                                                    | 0.297                 | 1.554                  | 0.702                    | 0.297                | 2.552                  |  |
| B           | 1.118                                                                                                    | 0.890                 | 1.249                  | 1.427                    | 0.890                | 1.594                  |  |
| $\mathbf C$ | 2.122                                                                                                    | 1.844                 | 1.115                  | 2.376                    | 1.844                | 1.249                  |  |
| D           | 3.410                                                                                                    | 3.324                 | 1.043                  | 3.534                    | 3.324                | 1.081                  |  |

**Tab. 4.7:** Gesamtverlustbeiwert ζ<sub>Pδ</sub> nach Gl. 4.3, Verlustbeiwert ζ<sub>P</sub> infolge Verbauung P nach Gl. 4.2 und Verlustfaktor  $k_{\delta}$  infolge Schräganströmung nach Gl. 4.5, jeweils für die einzelnen Rechen und für  $\delta = 15^\circ$  und  $\delta = 30^\circ$ .

Aus Tab. 4.7 ist ersichtlich, dass für eine Schräganströmung von  $\delta = 15^{\circ}$  beim Rechen A der Verlustbeiwert  $\zeta_{\text{P}\delta}$  infolge der Schräganströmung gegenüber frontaler Anströmung um 55% erhöht wird. Bei einer Schräganströmung von 30° steigert sich dieser für Rechen A um 155%. Die Schräganströmung ist in diesem Fall verlustdominierend. Hingegen bei Rechen mit hohem Verbauungsgrad (Rechen C und D) wird die Schräganströmung nicht verlustdominierend.

*Es darf die einfache Schlussfolgerung gezogen werden: je kleiner der Verbauungsgrad P und je grösser der Winkel der Schräganströmung* δ *ist, umso dominierender wird der Einfluss der Schräganströmung auf den Gesamtverlust.* 

*Da in der Praxis die meisten Rechen Verbauungsgrade P aufweisen, die denen von Rechen A bzw. B entsprechen, wird bei Vernachlässigung der Schräganströmung, ein bedeutender Verlustanteil nicht erfasst. Hingegen ist der Fehler bei Rechen mit hohem Verbauungsgrad und kleineren Winkeln der Schräganströmung relativ klein (siehe Tab. 4.7).* 

## **4.3.3 Vergleich und Folgerungen**

Der Fall der horizontalen Schräganströmung zur Berechnung der Energieverluste am Einlaufrechen wird lediglich von den Autoren *Kirschmer&Mosonyi* (1926/1966), *Spangler* (1928), *Idel'cik* (1960) und *Zimmermann* (1969) berücksichtigt. *Mosonyi* hat die Formel von *Kirschmer* für δ=0° dahingehend erweitert, dass er einen Faktor β für die Schräganströmung eingeführt hat. Dieser Faktor ist in Tab. 2.6 in Abhängigkeit des Verhältnisses s/b und dem Winkel δ tabellarisch aufgeführt und wurde mittels Naturmessungen bzw. – beobachtungen ermittelt. *Spangler* gibt den Verlustbeiwert als Gesamtheit aus Rechengeometrie und Schräganströmung an. Dieser Verlustbeiwert muss aus dem entsprechenden Diagramm herausgelesen werden. Ebenso müssen die jeweiligen Verlustfaktoren σ1 und σ2 zur Berechnung des Verlustbeiwertes bei *Idel'cik* aus zwei Diagrammen herausgelesen werden. Für die folgenden vergleichenden Betrachtungen mussten die Verlustbeiwerte teilweise inter- und extrapoliert werden. Dadurch entstehen gewisse Ungenauigkeiten. Nur Zimmermann gibt für den Fall der Schräganströmung eine Beziehung an, mit deren Hilfe der Verlustbeiwert ohne Diagramm berechnet werden kann. Im Folgenden werden die erwähnten Beziehungen nach verschiedenen Autoren mit der hier empirisch entwickelten Beziehung verglichen. Die Geometrie der für den Vergleich betrachteten Rechen A, B, C, und D ist in Tab. 4.5 aufgeführt. Der Winkel  $\alpha$  beträgt 90°. Die Berechnung der Verlustbeiwerte ist im Anhang B Tab. B.8 ( $\delta$ =15°) und Tab B.9 ( $\delta$ =30°) für die jeweiligen Autoren tabellarisch aufgeführt.

Die Abb. 4.13 und Abb. 4.14 zeigen den Vergleich der am Modell gewonnenen Ergebnisse, ausgedrückt durch die Gl. 4.6, mit den berechneten Ergebnissen nach verschiedenen Autoren für einen Anströmwinkel δ=15° bzw. 30°.

Für alle Autoren weisen die Kurven etwa denselben charakteristischen Verlauf auf. Sie liegen annähernd parallel. Die nach der hier entwickelten Gl. 4.6 berechneten Verlustbeiwerte  $\zeta_{\text{P}\delta}$  ergeben für die Rechen B, C und D die höchsten Werte lediglich für den Rechen A sind die Werte, berechnet nach *Zimmermann*, über denen von Gl. 4.6. Für eine Schräganströmung von δ=30° (siehe Abb. 4.14) liegen die Werte nach Zimmermann für alle Rechen deutlich über denen nach Gl. 4.6 und den anderen Autoren. Der Grund liegt darin, dass *Zimmermann*, aufgrund seiner gewählten Versuchsanordnung, den Einfluss der Schräganströmung auf den Gesamtverlustbeiwert stark überschätzt (Kap. 2.5.4).

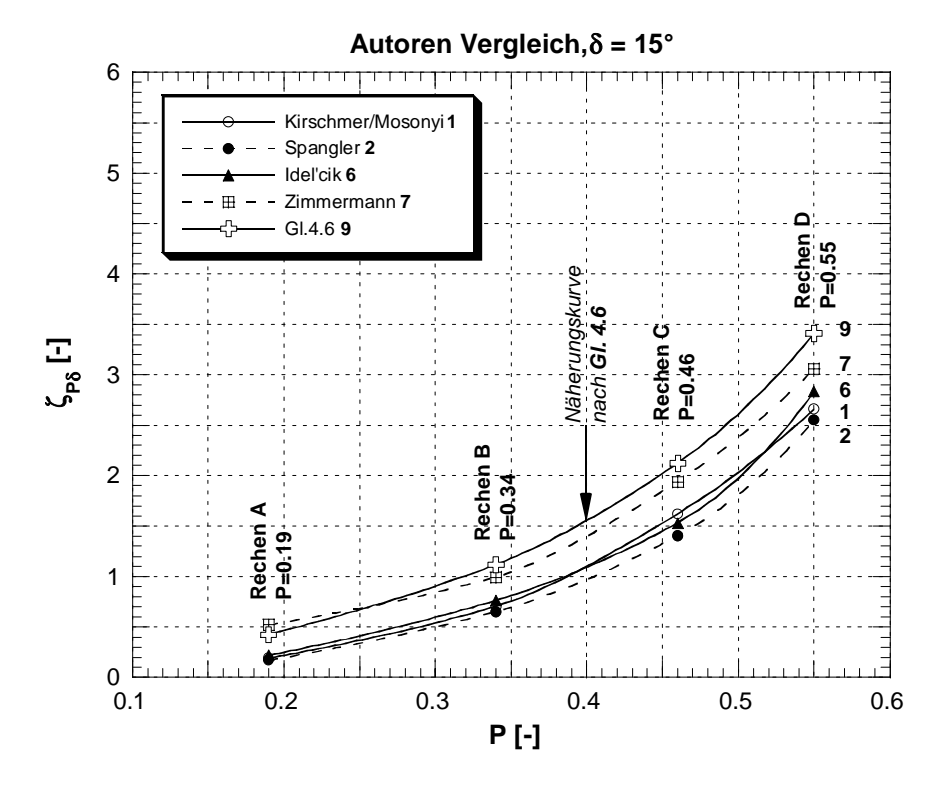

**Abb. 4.13:** Vergleichende Darstellung der am Modell gewonnenen Ergebnisse (Gl. 4.6) mit berechneten Verlustbeiwerten  $\zeta_{\text{P}\delta}$  für  $\delta = 15^{\circ}$ , in Abhängigkeit des Verbauungsgrades P, nach verschiedenen Autoren.

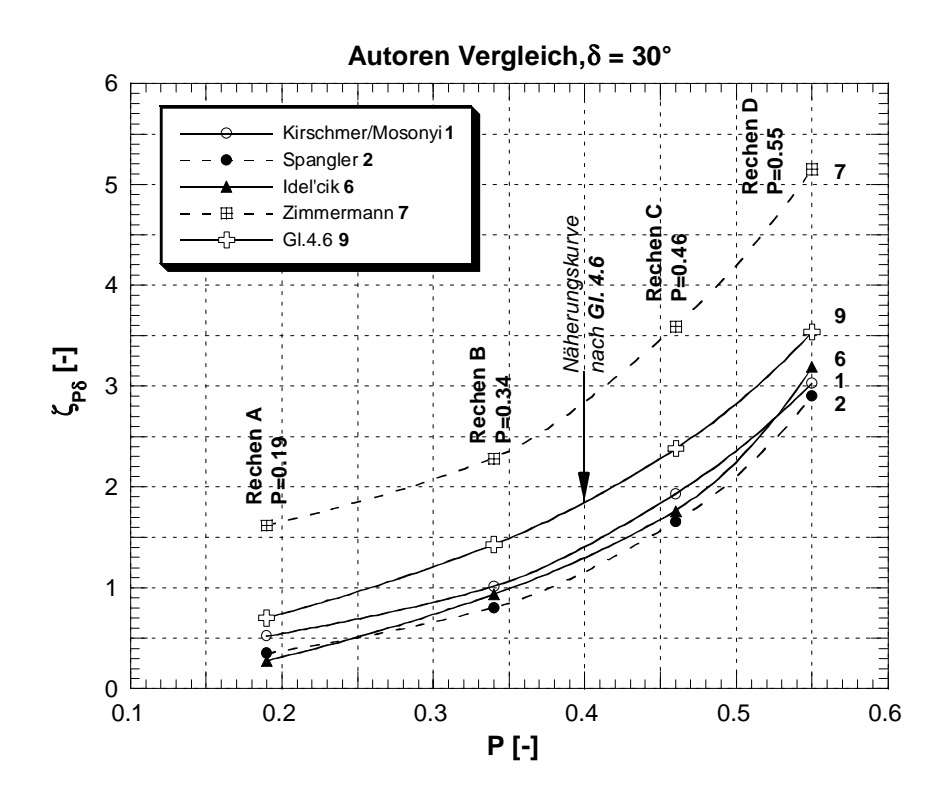

**Abb. 4.14:** Vergleichende Darstellung der der am Modell gewonnenen Ergebnisse (Gl. 4.6) mit berechneten Verlustbeiwerten  $\zeta_{\text{P}\delta}$  für  $\delta=30^\circ$  in Abhängigkeit des Verbauungsgrades P nach verschiedenen Autoren.

Um den Einfluss der Schräganströmung δ allein zu erfassen, wird für die folgenden Betrachtungen der Verlustfaktor k δ vom bis anhin erfassten Gesamtverlustbeiwert  $\zeta_{\text{Pδ}}$ , bedingt durch Verbauung und Schräganströmung, nach Gl. 4.4 isoliert. Die Berechnungen dazu sind im Anhang C Tab. C.8 (δ=15°) und Tab C.9 (δ=30°) tabellarisch aufgeführt.

Die Abb. 4.15 und die Tab. 4.8, Tab. 4.9 zeigen die Resultate aus den vergleichenden Berechnungen. Die Berechnungen nach *Zimmermann* ergeben für alle Rechen und Anströmwinkel  $\delta$  die höchsten Verlustfaktoren k<sub> $\delta$ </sub> infolge der Schräganströmung. Einerseits nimmt der Unterschied zu den anderen Autoren mit grösser werdender Verbauung P ab, anderseits mit grösser werdender Schräganströmung δ zu. Die Verlustfaktorkurven nach Gl. 4.5 und den Autoren *Kirschmer/Mosonyi*, *Spangler* und *Idel'cik* stimmen recht gut überein. Lediglich bei Rechen A, für eine Schräganströmung  $\delta = 30^\circ$ , ergibt die Kurve nach *Kirschmer/Mosonyi* die höheren Werte (siehe Abb. 4.15a).

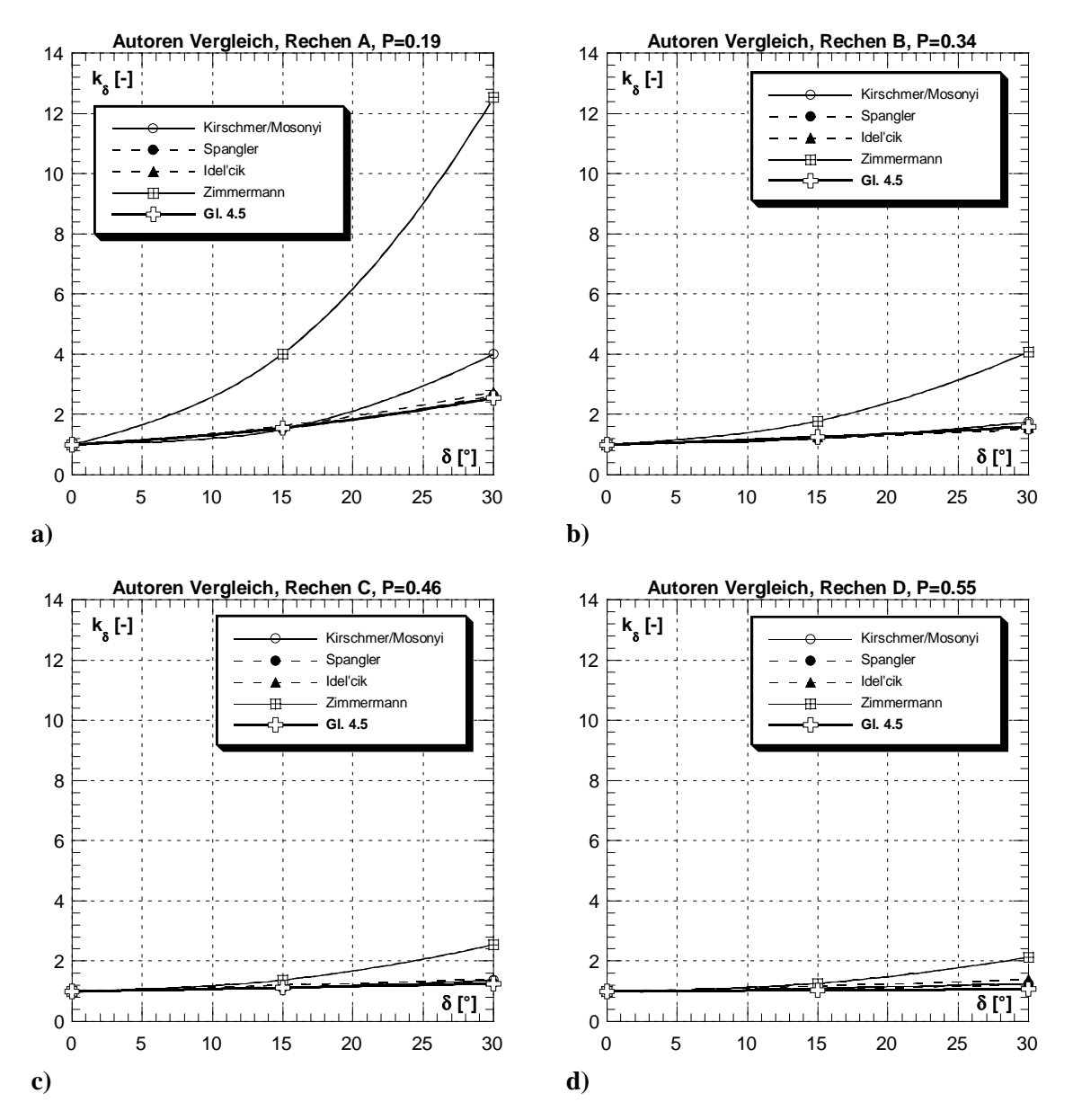

**Abb. 4.15:** Vergleichende Darstellung der hier entwickelten Beziehung nach Gl. 4.5 mit den berechneten Verlustfaktoren k<sub>δ</sub> infolge der Schräganströmung δ nach verschiedenen Autoren.

**a)** für Rechen A, **b)** für Rechen B, **c)** für Rechen C, **d)** für Rechen D.

Ein möglicher Grund dafür könnte sein, dass die Werte nach *Kirschmer/Mosonyi* aus Beobachtungen in der Natur stammen und somit der Gesamtverbauungsgrad bei den Naturmessungen mitberücksichtigt wurde, da bekannterweise die Beziehung nach *Kirschmer* für frontale Anströmung nur die Rechenstäbe berücksichtigt. Andere Verbauungsteile wie Abstandhalter, Rechenträger und Aussteifungsdiagonalen sind hingegen nicht miteinbezogen. Der Anteil am Gesamtverbauungsgrad dieser Verbauungsteile ist jedoch gerade bei Rechen mit geringem Gesamtverbauungsgrad recht hoch (bis 70%). Somit dürften im Verlustfaktor k<sub>δ</sub> infolge Schräganströmung nach *Kirschmer/Mosonyi* ein beträchtlicher Anteil durch die Verbauungsteile wie Abstandhalter, Rechenträger teilweise berücksichtigt sein. Dies gilt besonders für Rechen mit geringerem Verbauungsgrad wie die Rechen A und B.

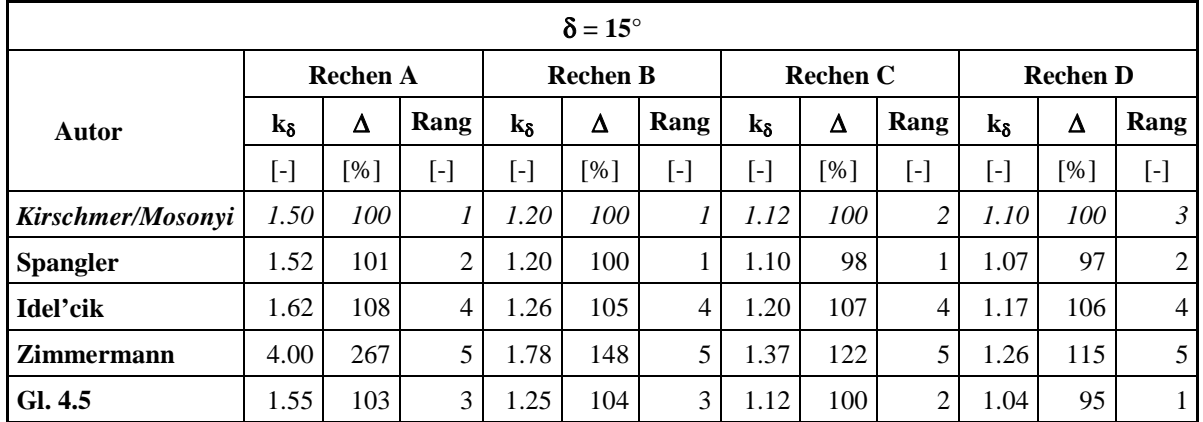

**Tab. 4.8:** Auflistung der berechneten Verlustfaktoren k<sub>δ</sub> für einen Anströmwinkel  $\delta = 15^{\circ}$  nach verschiedenen Autoren für die einzelnen Rechen. Die Werte nach *Kirschmer/Mosonyi* (kursiv) sind als Referenzwerte mit 100% angenommen.

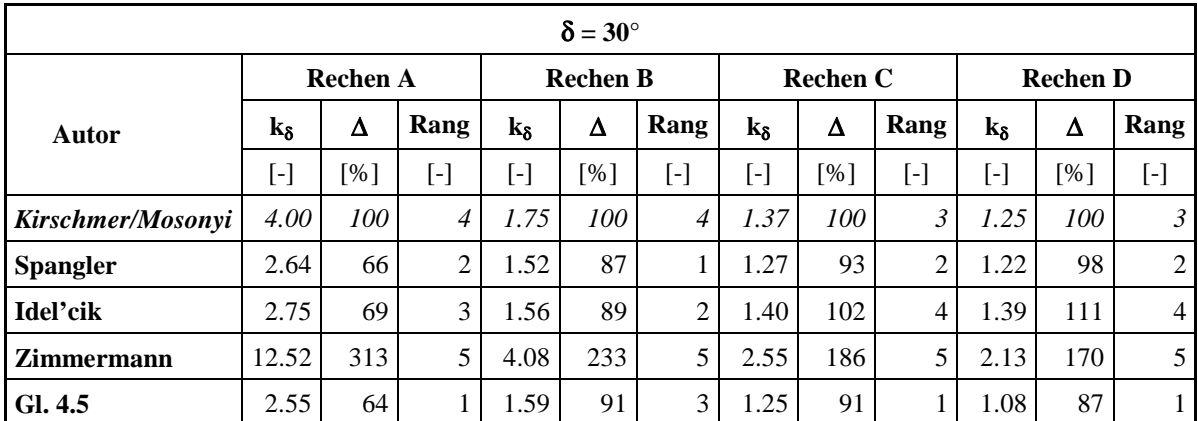

**Tab. 4.9:** Auflistung der berechneten Verlustfaktoren k<sub>δ</sub> für einen Anströmwinkel δ=30° nach verschiedenen Autoren für die einzelnen Rechen. Die Werte nach *Kirschmer/Mosonyi* (kursiv) sind als Referenzwerte mit 100% angenommen.

Generell ist der Einfluss der Schräganströmung auf den Gesamtverlust, resultierend aus Verbauung und Schräganströmung, für Rechen mit kleinem Verbauungsgrad (Rechen A und B) bedeutend grösser, als für Rechen mit hohem Verbauungsgrad (Rechen C und D).

*Die empirisch am Versuchsstand im Labor entwickelten Beziehungen nach Idel'cik und Spangler stimmen in allen Belangen recht gut mit der hier entwickelten Beziehung nach Gl. 4.5 überein. Dies gilt ebenso, mit Ausnahme des Rechen A aus bekannten Gründen, für die Beziehung von Kirschmer/Mosonyi, welche aufgrund von Naturmessungen hergeleitet wurde. Es darf deshalb davon ausgegangen werden, dass der Einfluss der horizontalen Schräganströmung auf die Energieverluste mit diesen Beziehungen realitätsnah abgeschätzt werden kann.* 

## **4.4 Einfluss der Verlegung**

## **4.4.1 Einleitung**

## *4.4.1.1 Allgemeines*

Der hauptsächliche Grund für Einlaufrechen ist der, Schwimm- und Schwebstoffe zum Schutz der Turbinen zurückzuhalten. Trotz leistungsstarker Rechenreinigungsmaschinen sind Teilverlegungen einzelner Rechenfelder häufig und unvermeidlich. Dies ist eine der Ursachen, die die strömungsbedingten Energieverluste am Rechen zusätzlich und überproportional anheben. Verschärfend auf diese Problematik würde sich zudem auswirken, wenn, wie gelegentlich gefordert, die lichte Weite der Rechenstäbe bei Einlaufrechen von Wasserkraftwerken unabhängig von Maschinengrössen und den individuellen betrieblichen Anforderungen auf einen einheitlichen Wert von 20 mm festgelegt würde. Der enge Stababstand von 20 mm soll verhindern, dass Fische in die Turbinen gelangen.

Von allen bisher bekannten Formeln wird der Einfluss einer möglichen Teilverlegung des Rechens auf die Entstehung des Energieverlustes nicht mitberücksichtigt. Im Folgenden soll nun der Einfluss dieses verlustrelevanten Parameters auf die Energieverluste am Einlaufrechen detailliert untersucht werden.

## *4.4.1.2 Definitionen*

### ■ Der Verbauungsgrad P

Der Verbauungsgrad entspricht dem Verhältnis der gesamten Fläche der Rechenkonstruktionsteile (schwarze Fläche in untenstehender Skizze), bestehend aus Rechenstäben, Abstandhalter, Aussteifungsdiagonalen und Rechenträger, zur Fläche des gesamten Rechenfeldes. Eine allfällige Verlegung des Rechens ist darin nicht mitberücksichtigt.

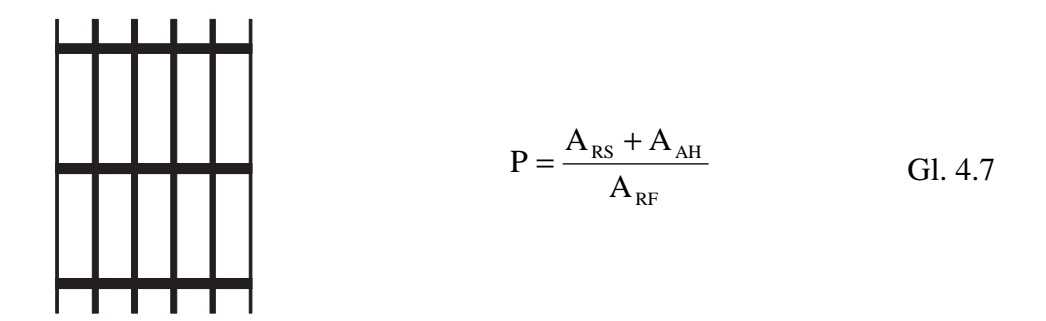

A<sub>RS</sub> entspricht dabei der Verbauungsfläche durch die Rechenstäbe, A<sub>AH</sub> der zusätzlichen Verbauungsfläche durch Abstandhalter, Rechenträger und Aussteifungsdiagonalen und ARF der Fläche des gesamten Rechenfeldes, wenn man sich den Rechen entfernt denkt.

## ■ Der Verlegungsgrad V

Der Verlegungsgrad V resultiert aus dem Flächenverhältnis der Verlegung A<sub>V</sub> (schwarze Fläche in untenstehender Skizze) zum gesamten Rechenfeld. Die üblichen Konstruktionsteile des Rechens sind in  $A_V$  nicht enthalten.

$$
V = \frac{A_{v}}{A_{RF}}
$$
 Gl. 4.8

Dabei entspricht AV der Fläche der Verlegung und ARF der Fläche des gesamten Rechenfeldes, wenn man sich den Rechen entfernt denkt.

## ■ Der Blockierungsgrad B

Der Blockierungsgrad gibt das Verhältnis der gesamten vom Wasser nicht durchströmbaren Fläche (schwarze Fläche in untenstehender Skizze) zur Fläche des gesamten Rechenfeldes  $A_{RF}$  an.

B = 
$$
\frac{A_{RS}^* + A_{AH}^* + A_V}{A_{RF}}
$$
 Gl. 4.9

Dabei entspricht  $A*_{RS}$  der Fläche der Rechenstäbe und  $A*_{AH}$  derjenigen der Abstandhalter, Aussteifungsdiagonalen und Rechenträger, welche nicht von der Verlegung abgedeckt sind. A<sub>V</sub> entspricht der Fläche der Verlegung. Die Unterscheidung A<sub>RS</sub> zu A<sup>\*</sup>RS respektive  $A_{AH}$  zu  $A^*_{AH}$  muss eingeführt werden, damit die von der Verlegung bedeckten Metallflächen des Rechens nicht doppelt gezählt werden. Diese auf den ersten Blick umständliche Vorgehensweise ermöglicht es, die Verlegungsfläche A<sub>V</sub> ohne komplizierte Zwischenrechnung in die Untersuchung einzubeziehen. Am Modell kann man für die vier verschiedenen Rechengeometrien jeweils die gleichen PVC-Platten als "Verlegung" benutzen. In der Praxis kann damit eine verlegte Fläche einfach ausgemessen oder abgeschätzt werden.

### *4.4.1.3 Verlegungsarten*

Um die Grösse und die Lage typischer Teilverlegungen festlegen zu können, wurde eine Umfrage bei Betreibern Schweizerischer Flusskraftwerke vorgenommen. Leider erlaubten die Umfrageergebnisse keine eindeutige Festlegung. Dennoch lassen Fotos, die bei Kraftwerksrevisionen gemacht worden sind, Schlüsse über typische Verlegungsarten zu. Ebenfalls stellt sich die Frage nach der maximalen Teilverlegung. Auch in diesem Fall lassen Fotos den Schluss zu, dass die maximale Teilverlegung in der Praxis im Normalfall 25% kaum überschreiten wird. Die in der Praxis vorkommenden Verlegungsarten, herrührend von rollendem, schwebendem oder schwimmendem Antransport, wurden abstrahiert und vereinfacht modelliert. Die untersuchten Verlegungsarten sind in Tab. 4.10 mit Nummern angegeben und im Anhang B, Tab. B.10 sind für die einzelnen Rechen der Verlegungsund der Blockierungsgrad tabellarisch aufgelistet.

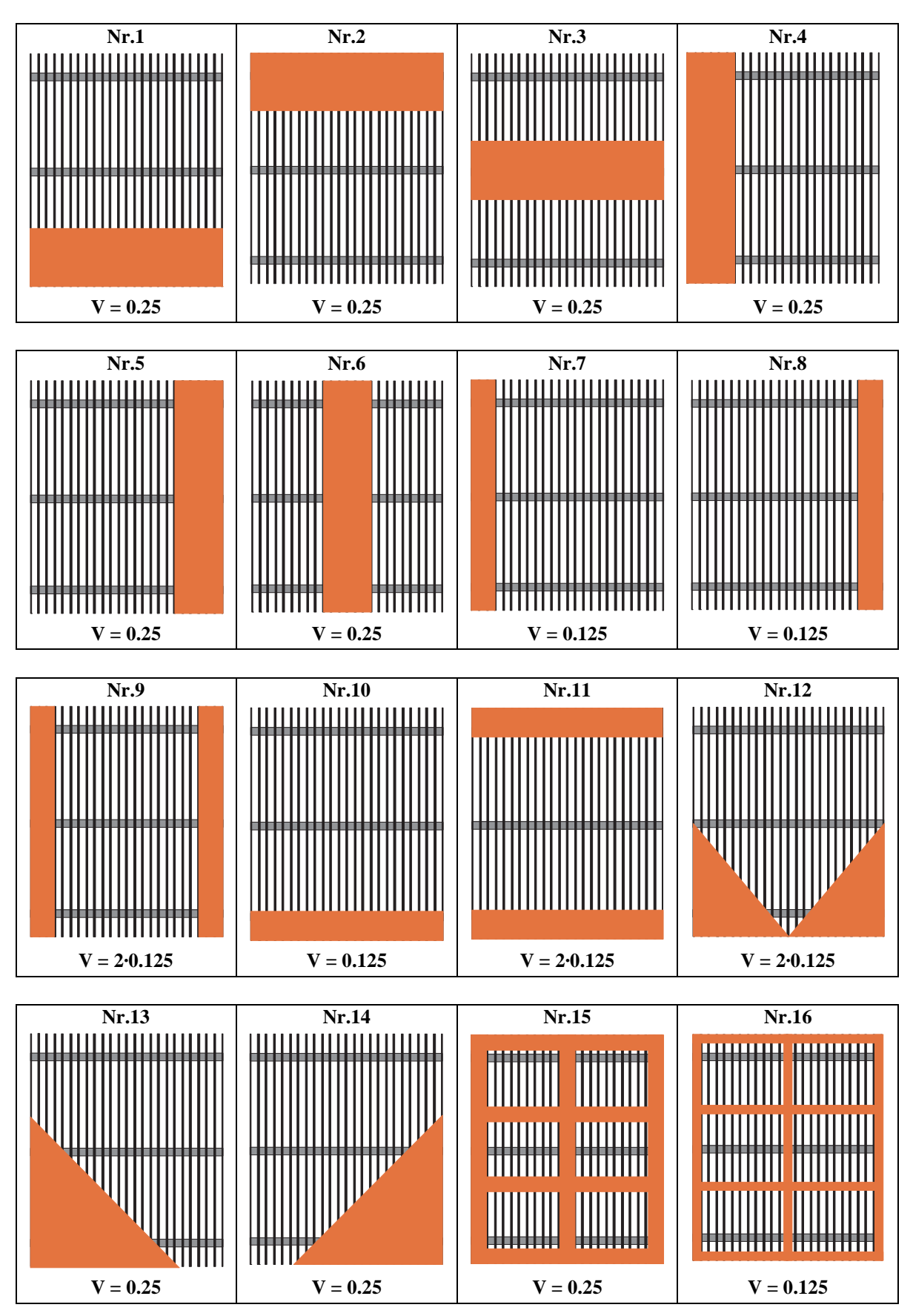

**Tab. 4.10:** Am hydraulischen Modell untersuchte Verlegungsarten.

## *4.4.1.4 Zusammenhang Verbauung P – Verlegung V – Blockierung B*

Für praktische Belange ist es nützlich den Zusammenhang zwischen dem Verbauungsgrad P, dem Verlegungsgrad V und dem Blockierungsgrad B zu kennen. Dieser ist in Abb. 4.16 dargestellt und lässt sich mit Gl. 4.10 gut annähern. Die kleinen Abweichungen ergeben sich daraus, dass die Abdeckung der horizontalen Abstandhalter durch die Verlegung je nach Verlegungsart verschieden ist. Die detaillierten aus der Geometrie ermittelten Blockierungsgrade für die einzelnen Modellrechen sind im Anhang B, Tab. B.10, aufgeführt.

$$
B = P + (1 - P) \cdot V
$$
 Gl. 4.10

Dabei entspricht ein theoretischer Wert von P, B, bzw. V=1 einer 100%-igen Abdichtung des Rechens (es kann kein Wasser mehr durch den Rechen fliessen).

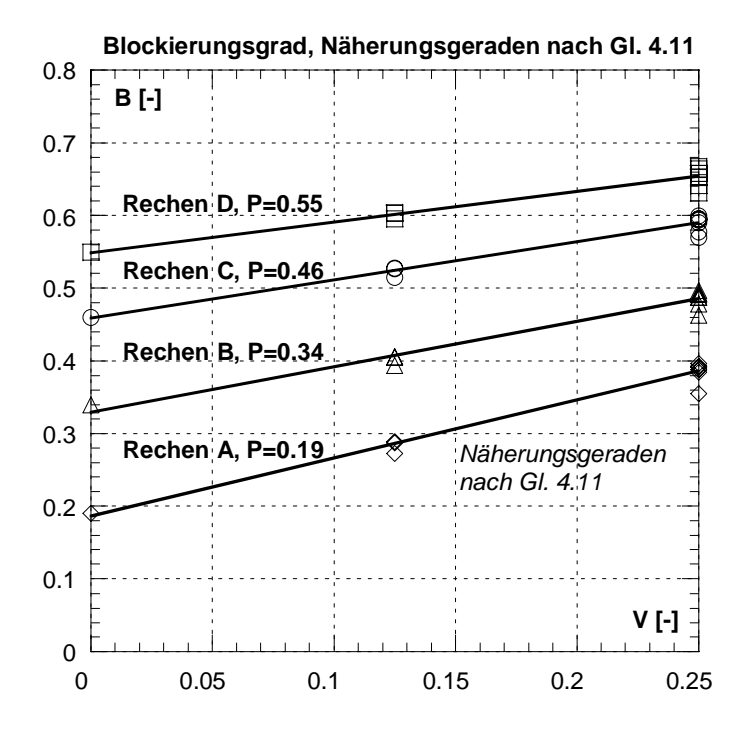

**Abb. 4.16:** Abhängigkeit des Blockierungsgrades von der Verlegung V und der Verbauung P für die untersuchten Modellrechen A (grösste lichte Rechenstabweite) bis D (kleinste lichte Rechenstabweite)

| <b>Verlegung</b> | <b>Rechen A</b> |         | <b>Rechen B</b> |         |         | Rechen C | <b>Rechen D</b> |         |  |
|------------------|-----------------|---------|-----------------|---------|---------|----------|-----------------|---------|--|
| $V$ [-]          | $P$ [-]         | $B$ [-] | $P$ [-]         | $B$ [-] | $P$ [-] | $B$ [-]  | $P[-]$          | $B$ [-] |  |
|                  | 0.19            | 0.190   | 0.34            | 0.340   | 0.46    | 0.460    | 0.55            | 0.550   |  |
| 0.125            | 0.19            | 0.291   | 0.34            | 0.423   | 0.46    | 0.528    | 0.55            | 0.606   |  |
| 0.250            | 0.19            | 0.393   | 0.34            | 0.505   | 0.46    | 0.595    | 0.55            | 0.663   |  |

**Tab. 4.11:** Nach Gl. 4.10 ermittelte Blockierungsgrade B in Abhängigkeit der Verlegung V für die untersuchten Rechen.

Auffallend ist, dass der Blockierungsgrad B lediglich von der Verbauung P und der Verlegung V abhängt. Die Verlegungsart selber (horizontal, vertikal, unten, oben, mitte, rechteckig, dreieckig, usw.), spielt für die Ermittlung des Blockierungsgrades eher eine untergeordnete Rolle und ist vernachlässigbar (siehe Abb. 4.16). Somit lässt sich mit Hilfe des aus Gl. 4.7 berechneten Verbauungsgrades P und einem angenommenen Verlegungsgrad V der Blockierungsgrad B für alle Rechen einfach nach Gl. 4.10 berechnen.

Charakteristisch für den Zusammenhang Verbauung - Verlegung – Blockierung ist für die vier gewählten Rechen A bis D, dass sich der Blockierungsgrad B beim Rechen A (geringster Verbauungsgrad P) durch eine 25% Verlegung gegenüber dem unverlegten Rechen mehr als verdoppelt, sich hingegen beim Rechen D (grösster Verbauungsgrad P) nur um 20% vergrössert. Dieser Umstand wird sich auch direkt proportional auf die Energieverluste auswirken. Dieser Zusammenhang ist beliebig auf die Rechen in der Natur übertragbar, da die Modellrechen die selbe Verbauungscharakteristik vorweisen, wie die mittels Fragebogen ausgewerteten Rechen in der Natur.

## **4.4.2 Ergebnisse**

Die Ergebnisse für den aus Verbauung P und Verlegung V resultierenden Verlustbeiwert  $\zeta_R = \zeta_{PV} = \zeta_P \cdot k_V$ ,  $k_\delta = k_{Tu} = 1$ , (Gl. 3.9) sind in Abb. 4.17 dargestellt.

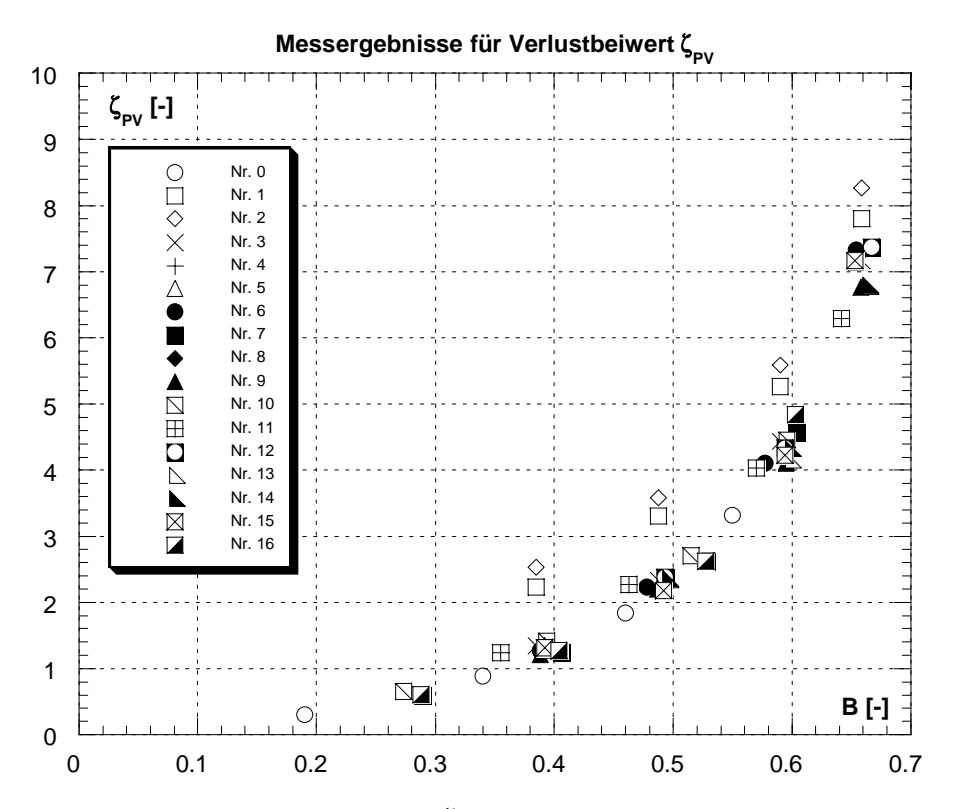

**Abb. 4.17:** Abhängigkeit des Verlustbeiwertes ζ<sub>PV</sub> infolge der Verbauung P und der Verlegung V vom Blockierungsgrad B. Dargestellt sind die Mittelwerte der Messergebnisse (Tab. C.14) für alle untersuchten Verlegungsarten (Tab. 4.10) und Rechen. Die Anordnung Nr. 0 entspricht dem Fall ohne Verlegung  $V = 0$ ,  $\Rightarrow B = P$ .

Die detaillierten Messergebnisse sind im Anhang B, Tab. B.11 bis B.14 und die daraus ermittelten Mittelwerte in Tab. B.15 für alle Verlegungsarten und Rechen aufgelistet. Ergänzend zu den in Tab. 4.10 aufgeführten Verlegungsarten ist noch die Verlegungsart Nr. 0, welche dem Rechen ohne Verlegung (V = 0, = > B = P) entspricht, dargestellt, um auch den Bereich sehr kleiner Blockierungsgrade abzudecken.

Die Abb. 4.17 zeigt, dass der Verlustbeiwert  $\zeta_{\text{PV}}$  durch die Überlagerung von Verbauung P und Verlegung V und folglich auch mit steigendem Blockierungsgrad B stark zunimmt. Hinsichtlich der Verlustcharakteristik zeichnen sich zwei Gruppen ab, nämlich:

- Gruppe 1: Verlegungsart Nr. 1, 2 (Abb. 4.18)
- Gruppe 2: Verlegungsart Nr. 0, 3, 4, 5, 6, 7, 8, 9, 10, 11, 12, 13, 14, 15, 16 (Abb. 4.19)

Die Gruppe 1 (Abb. 4.18) umfasst nur die für die Praxis sehr extremen Fälle mit markanter Sohlenablagerung respektive ausgeprägter Verlegung durch Schwimmstoffe oben. In diesen Fällen drängt sich auf, dass das Kraftwerk abgeschaltet wird und die Ablagerungen bzw. Verlegungen entfernt werden.

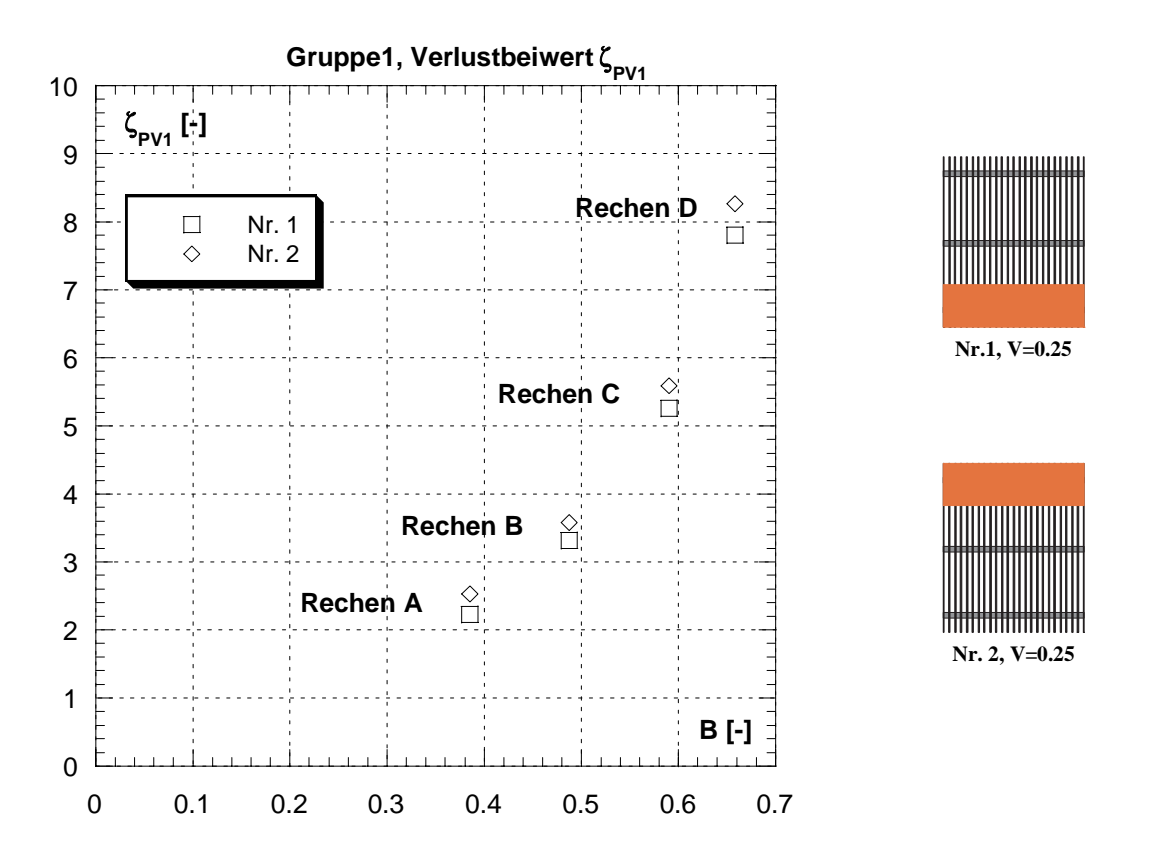

**Abb. 4.18:** Mittelwerte der Messergebnisse des Verlustbeiwertes  $\zeta_{\text{PV1}} = k_{\text{P}} \cdot k_{\text{V1}}$  in Abhängigkeit des Blockierungsgrades B für Gruppe 1 mit Verlegungsarten Nr. 1, 2.

Die Gruppe 2 (Abb. 4.19) enthält einerseits sehr praxisrelevante Verlegungsvarianten bei denen ein Kraftwerksbetrieb im Fall der 12.5%-Verlegungen durchaus noch Sinn macht, und anderseits Verlegungsarten die sowohl von ihrer Grösse (V=25%) als auch von ihrer Ausrichtung (vertikal) weniger praxisrelevant, aber dennoch einer systematischen Betrachtung sehr dienlich sind.

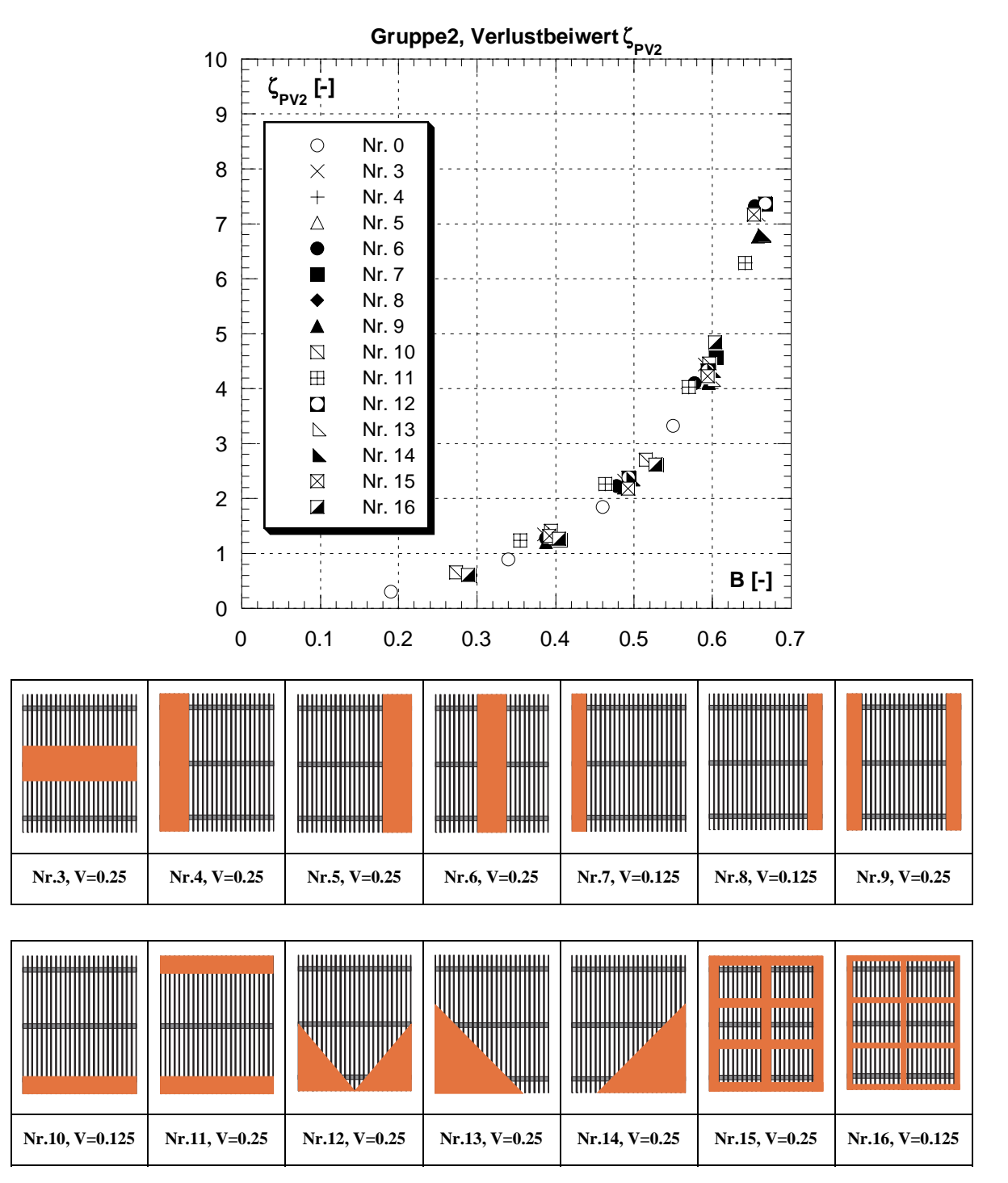

**Abb. 4.19:** Mittelwerte der Messergebnisse des Verlustbeiwertes  $\zeta_{PV2} = k_F \cdot k_{V2}$  in Abhängigkeit des Blockierungsgrades B für Gruppe 2 mit den Verlegungsarten Nr. 0, 3, 4, 5, 6, 7, 8, 9, 10, 11, 12, 13, 14, 15 und 16.

Die Verlustbeiwerte der Gruppe 1 infolge einer horizontalen 25%-Verlegung oben, bzw. unten sind bedeutend höher als alle anderen (Gruppe 2). Im Folgenden wird dieser Unterschied näher hinterfragt.

### **Vergleich Gruppe 1 und Gruppe 2** (Abb. 4.20a und Abb. 4.20b)

Stellvertretend und zwecks der besseren Übersicht für die vergleichenden Betrachtungen ist hier die Verlegungsarten Nr. 1 für die Gruppe 1 und die Verlegungsarten Nr. 0, 5, 8, und 10 für die Gruppe 2 gewählt worden.

Aus Abb. 4.20a erkennt man, dass alle Rechen (Rechen A, B, C, und D) mit einer horizontalen 12.5%-Verlegung unten (Nr.10, Gruppe 2) dasselbe Verlustverhalten aufweisen, wie die Rechen ohne Verlegung (Nr.0). Hingegen zeigen die Rechen mit der markanten 25%-Verlegung unten (Nr.1, Gruppe 1) die deutlich höheren Verlustbeiwerte.

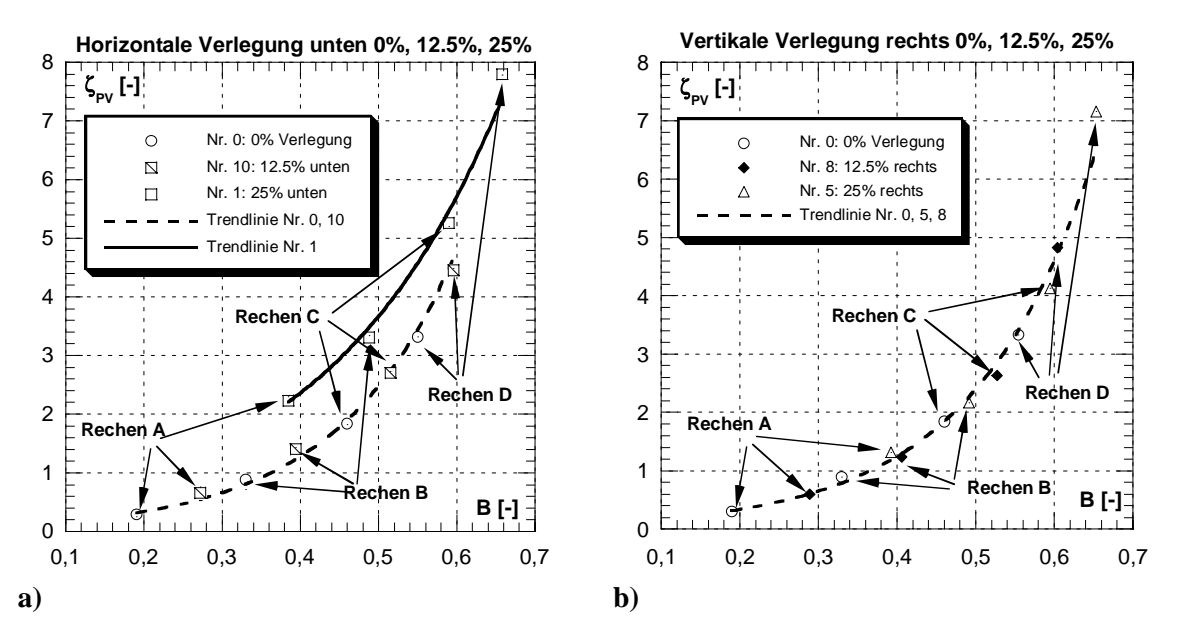

**Abb. 4.20:** Abhängigkeit des Verlustbeiwertes ζ<sub>PV</sub> vom Blockierungsgrad B;

- **a)** bei einer variierenden horizontalen Rechteck-Verlegung (0%, 12.5%, 25%) unten;
- **b**) bei einer variierenden vertikalen Rechteck-Verlegung (0%, 12.5%, 25%) rechts.

Die Ursache wird zum einen in der vertikalen Geschwindigkeitsverteilung der Zuströmung vermutet. Die horizontale 12.5%-Verlegung unten reicht noch nicht so stark in Gebiete höherer Geschwindigkeiten, als im Gegensatz die horizontale 25%-Verlegung unten (Nr.1, Gruppe 1).

Eine horizontale 25%-Verlegung in mittlerer Höhe des Rechenfeldes zeigt jedoch ein weniger markantes, eher für die Gruppe 2 typisches Verlustverhalten. Es müssen somit, neben der möglichen Erklärung mit dem Geschwindigkeitsprofil, noch andere Ursachen für das unterschiedliche Verlustverhalten vorliegen. Eine zusätzliche Ursache könnte z.B. auch darin liegen, dass im Fall der mittleren Verlegung eine quasi Früherkennung des Widerstandes durch die Strömung erfolgt. Daraus resultiert eine geringere "Stromfadenkrümmung" die mit geringeren Strömungsverlusten einhergeht. Der Rezirkulationsbereich, bzw. Totwasserbereich nach dem Hindernis ist im Fall der mittleren Verlegung kleiner als bei der oben oder unten angebrachten Verlegung. Als Analogie kann man sich die mittlere Verlegung ( $V = 25\%$ ) von ihrer Wirkung her quasi als einen Brückenpfeiler und die untere  $(V = 25\%)$  als eine Art Endschwelle vorstellen.

Weiter ist ersichtlich, dass die Verlegung im Fall der 25%-Verlegung unten (Nr.1, Gruppe 1) einen bedeutend grösseren Einfluss auf die Rechenverluste hat, als die Verbauung selber. Nimmt man z.B. in Abb. 4.20a den Rechen C ohne Verlegung (Nr.0), beträgt der Blockierungsgrad ca. 0.46 (46%) und der Rechenverlustbeiwert  $\zeta_{PV} = 1.84$ . Fast denselben Blockierungsgrad von 0.48 (48%) weist der Rechen B mit einer Verlegung unten von 25 % auf (Nr.1), jedoch ist der Verlustbeiwert mit ζ*PV = 3.31* bedeutend höher.

Exemplarisch für das typische Verlustverhalten der Gruppe 2 ist in Abb. 4.20b die Abhängigkeit des Verlustbeiwertes  $\zeta_{\text{PV}}$  in Abhängigkeit der Blockierung B für eine variierende (0%, 12.5%, 25%) vertikale, einseitige Verlegung dargestellt. Die vertikale Rechenverlegung verhält sich anders als die zuvor geschilderte horizontale 25%-Verlegung unten bzw. oben. In Abb. 4.20b lässt sich eine eindeutige Trendlinie unabhängig vom Rechentyp oder der Verlegung angeben. ζ<sub>PV</sub> hängt lediglich vom Blockierungsgrad B ab. Die Verlegung V hat also in diesem Fall den gleichen Einfluss auf die Verlustbeiwerte  $\zeta_{\text{PV}}$  wie die Verbauung P. Alle Verlegungsarten der Gruppe 2 weisen dieses typische Verhalten auf.

Dies hängt für den betrachteten Fall damit zusammen, dass sich die horizontalen Wirbelstrukturen, hervorgerufen durch Verlegung, mit den horizontalen Wirbeln, hervorgerufen durch die einzelnen Rechenstäbe, überlagern und teils aufheben. Die dominierende Wirbelstruktur ist in diesem Fall eher 2-dimensional und die Energiedissipation kleiner als bei der horizontalen Verlegung oben bzw. unten, wo sich die vertikalen Wirbelstrukturen der Verlegung mit den horizontalen Wirbelstrukturen der einzelnen Rechenstäbe superponieren und ein dominierendes 3-dimensionales Wirbelfeld bilden.

Aus den gemachten Beobachtungen lässt sich somit folgender Schluss ziehen:

Es liegt in der Natur der Anströmung, dass neben der gleichmässig verteilten Verlegung (Nr.15 und 16) Verlegungen oben (z.B. Geschwemmsel) und unten (z.B. Geröll), jeweils mit horizontaler Ausrichtung, am häufigsten vorkommen werden.

In der Praxis bedeutet diese Tatsache, dass mit der Forderung nach engeren Rechenstababständen nicht nur der Rechenverlust aufgrund der grösseren Verbauung zunehmen wird; durch die zu erwartende stärkere Verlegung von Rechen mit engerem Stababstand, werden die Energieverluste stark überproportional ansteigen.

Die bisherigen Erläuterungen zum Einfluss der Verlegung V auf die Energieverluste haben die Verbauung P immer miteinbezogen. Der ermittelte Verlustbeiwert  $\zeta_{PV}$  resultierte also immer aus dem Einfluss der Verbauung P und der Verlegung V. Im Folgenden wird nun der Einfluss der Verlegung V nach Gl. 4.12 getrennt betrachtet.

$$
\zeta_{\rm PV} = \zeta_{\rm P} \cdot k_{\rm V} \tag{Gl. 4.11}
$$

Daraus folgt:

$$
k_{v} = \frac{\zeta_{pv}}{\zeta_{p}}
$$
 Gl. 4.12

Dabei entspricht:

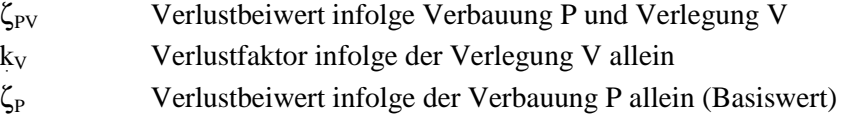

Die Betrachtung erfolgt für die beiden Gruppen 1 und 2 aufgrund ihrer unterschiedlichen Verlustcharakteristik getrennt.

## 4.4.2.1 Verlustfaktor k<sub>V1</sub> für Verlegungsarten der Gruppe 1

In der Gruppe 1 sind nur die Verlegungsarten Nr. 1 und 2 enthalten (siehe auch Tab. 4.10). Diese weisen eine horizontale Verlegung von 25% oben bzw. unten auf. Um eine Trendlinie von  $V = 0\%$  bis  $V = 25\%$  für diese Gruppe zu erfassen, wird die Verlegungsart Nr. 10 (12.5%, horizontal, unten) in die Betrachtung miteinbezogen. Die so ermittelten Trendlinien für die untersuchten Rechen sind in Abb. 4.21 dargestellt und die detaillierten Messwerte im Anhang B, Tab. B.16a tabellarisch aufgeführt.

Der Rechen A (kleinste Verbauung,  $P = 19\%$ ) weist den stärksten Anstieg des Verlustfaktors  $k_{V1}$  infolge einer Verlegung V auf. Der Verlustfaktor steigert sich in diesem Fall von  $k_{V1} = 1$  (0% Verlegung) auf  $k_{V1} = 7.9$  (25% Verlegung). Hingegen bei Rechen D mit dem grössten Verbauungsgrad P (P = 55%) erfolgt der Anstieg des Verlustfaktors von  $k_{V1}$  $= 1$  (V = 0%) bis k<sub>V1</sub> = 2.4 (V = 25%). Der Rechen A hat somit den ca. 3.5-mal so grossen Verlustfaktor  $k_{V1}$  infolge einer 25% Verlegung als Rechen D.

*Für die Praxis bedeutet diese Tatsache, dass Rechen mit kleinem Verbauungsgrad P wesentlich sensitiver auf eine mögliche Verlegung reagieren, als Rechen mit grösseren Verbauungsgraden. Wie schon bei der in Kap. 4.3 erörterten Schräganströmung wird bei Rechen mit kleinem Verbauungsgrad eine zusätzlich zur Verbauung auftretende verlusterzeugende Störung, hier in diesem Fall die Verlegung, verlustdominierend.* 

Da die in der Praxis vorkommenden Rechen überwiegend Verbauungsgrade vorweisen, welche in diesem Bereich (P=0.15 bis P=0.25) liegen, ist dies eine zusätzliche mögliche Erklärung, dass z.B. nach *Kirschmer* (1926) ermittelte Energieverluste an Einlaufrechen meist wesentlich tiefer liegen, als die tatsächlich in der Natur gemessenen.

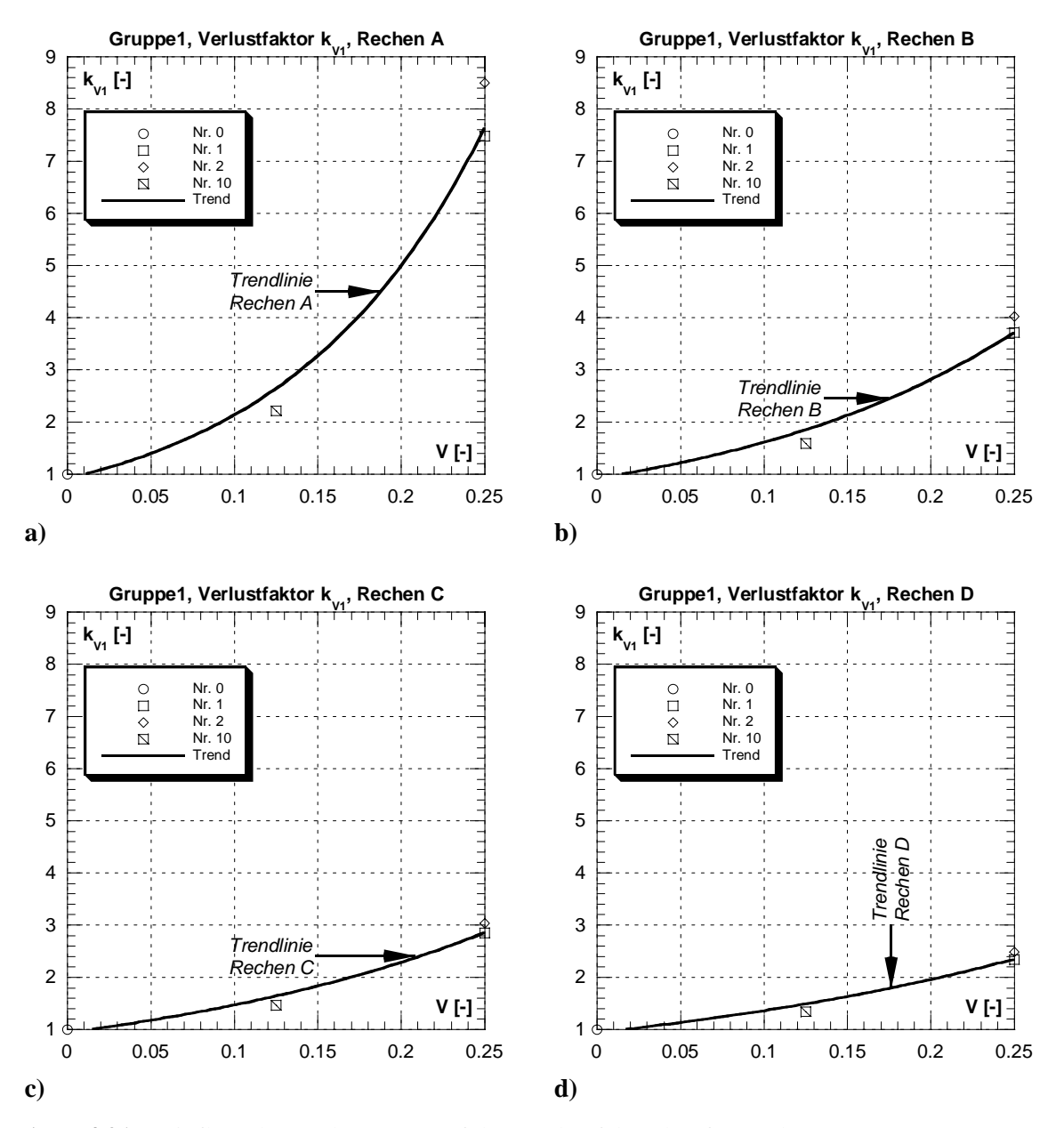

Abb. 4.21: Einfluss der Verlegung V auf den Verlustfaktor k<sub>V1</sub> für Verlegungsarten aus Gruppe 1; **a**) für Rechen A, Verbauungsgrad  $P = 0.19$ , (lichte Rechenstabweite  $b = 45$ mm) **b**) für Rechen B, Verbauungsgrad  $P = 0.34$ , (lichte Rechenstabweite b = 15mm) **c**) für Rechen C, Verbauungsgrad  $P = 0.46$ , (lichte Rechenstabweite b = 7.5mm) **d**) für Rechen D, Verbauungsgrad  $P = 0.55$ , (lichte Rechenstabweite  $b = 5$ mm)

Der Verlustfaktor  $k_{V1}$  infolge einer Verlegung lässt sich mit der Gl. 4.13 beschreiben.

$$
k_{\text{V1}} = 1 + 5.2 \cdot P^{-1.5} \cdot \left(\frac{V}{1-V}\right)^2
$$
 Gl. 4.13

Dabei entspricht:

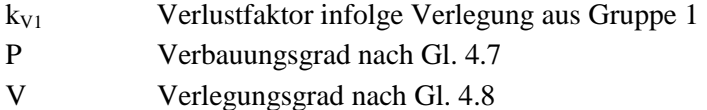

Die Gl. 4.13 besitzt gegenüber den Messwerten eine Korrelation von 0.97 und erfüllt die Randbedingungen:

 $V \to 0 \Rightarrow \zeta_V \to 1$ 

$$
\bullet \qquad V\to 1 \Rightarrow \zeta_V \to \ \infty
$$

Die Näherungskurven nach Gl. 4.13 und die Messwerte sind in Abb. 4.22a dargestellt. Die Abb. 4.22b zeigt die Abhängigkeit des Verlustfaktors  $k_{V1}$  vom Blockierungsgrad B, wobei der Blockierungsgrad nach Gl. 4.10 ermittelt werden kann.

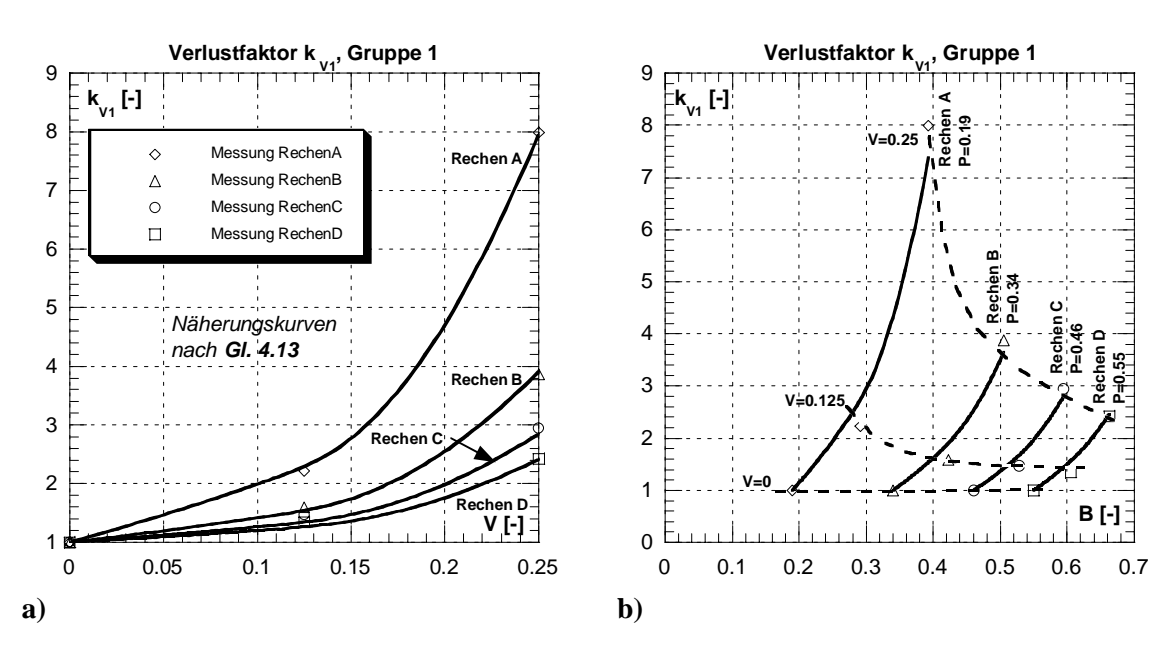

**Abb. 4.22:** Darstellung der Verlustkurven nach Gl. 4.13 für die Verlegungsarten aus der Gruppe 1 für die untersuchten Rechen, **a)** in Abhängigkeit der Verlegung V, **b)** in Abhängigkeit der Blockierung B.

Die Tab. 4.12 zeigt den Gesamtverlustbeiwert ζ<sub>PV1</sub> infolge Verbauung P und Verlegung V, den Verlustbeiwert  $\zeta_P$  infolge Verbauung P allein und den Verlustfaktor k<sub>V1</sub> infolge einer Verlegung aus der Gruppe 1 für die untersuchten Rechen und Verlegungsgrade. Der Verlustfaktor infolge Verlegung ist beim Rechen A sowohl für eine 12.5% ( $V = 0.125$ ), als auch für eine 25%-Verlegung (V = 0.25) dominierend (Faktor > 2), nimmt dann jedoch mit zunehmender Verbauung P kontinuierlich ab und ist beim Rechen D am kleinsten. Bei einer 25%-Verlegung ist der Verlustfaktor  $k_{V1}$  infolge der Verlegung V jedoch für alle Rechen dominierend.

| Rechen |                   | $V=0.125$              |                            | $V = 0.25$             |       |                            |  |
|--------|-------------------|------------------------|----------------------------|------------------------|-------|----------------------------|--|
|        | $\zeta_{\rm PV1}$ | SР                     | $\mathbf{k}_{\mathrm{V1}}$ |                        | SР    | $\mathbf{k}_{\mathbf{V1}}$ |  |
|        | $[\cdot]$         | $\left[ \cdot \right]$ | $\left[ \cdot \right]$     | $\left[ \cdot \right]$ | [-]   | [-]                        |  |
| A      | 0.659             | 0.297                  | 2.220                      | 2.373                  | 0.297 | 7.990                      |  |
| B      | 1.415             | 0.890                  | 1.590                      | 3.444                  | 0.890 | 3.870                      |  |
| C      | 2.711             | 1.844                  | 1.470                      | 5.421                  | 1.844 | 2.940                      |  |
| D      | 4.454             | 3.324                  | 1.340                      | 8.044                  | 3.324 | 2.420                      |  |

**Tab. 4.12:** Gesamtverlustbeiwert ζ<sub>PV1</sub>, Verlustbeiwert ζ<sub>P</sub> und Verlustfaktor k<sub>V1</sub> infolge einer Verlegung aus Gruppe 1 für alle untersuchten Rechen infolge der Modellmessungen.

Resultierend aus den Gleichungen Gl. 4.2 ( $\zeta_P$ ), Gl. 4.11 ( $\zeta_{PVI}$ ) und Gl. 4.13 (k<sub>V1</sub>) ergibt sich der Verlustbeiwert  $\zeta_{\text{PV1}}$  welcher aus der Verbauung P und der Verlegung V (Gruppe1: => Verlegungsarten Nr. 1 und 2) resultiert:

$$
\zeta_{PV1} = k_F \cdot \left(\frac{P}{1-P}\right)^{\frac{3}{2}} \cdot \left[1 + 5.2 \cdot P^{-1.5} \cdot \left(\frac{V}{1-V}\right)^2\right]
$$
 GI. 4.14

Dabei entspricht:

kF Stabformbeiwert nach *Kirschmer* (1926) nach Abb. 2.19

P Verbauungsgrad nach Gl. 4.7

V Verlegungsgrad nach Gl. 4.8

Die Beziehung weist gegenüber den Messwerten eine Korrelation von 0.98 auf und genügt den Extremwert- bzw. Randbedingungen:

- $V \to 0, P \to 0 \Rightarrow \zeta_{\text{PV1}} \to 0$
- $V \to 1, P \to 1 \Rightarrow \zeta_{PV1} \to \infty$

In der Abb. 4.23 ist die Näherungskurve nach Gl. 4.14 den gemittelten Messwerten in Abhängigkeit des Blockierungsgrades gegenübergestellt.

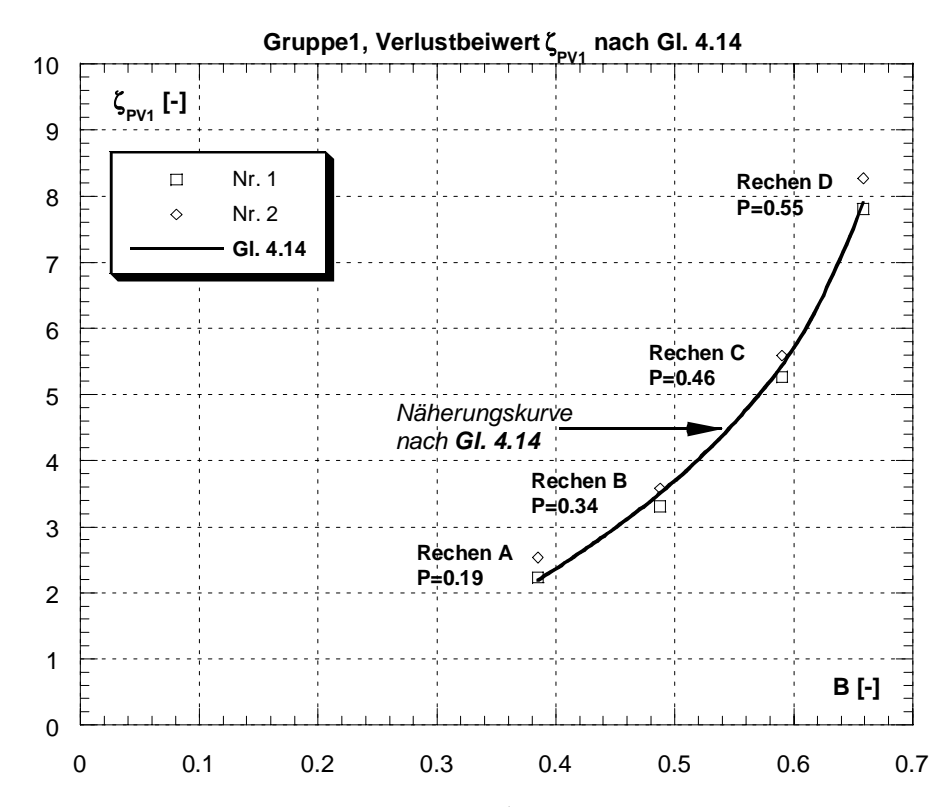

**Abb. 4.23:** Näherungskurve für den Verlustbeiwert ζ<sub>PV1</sub> nach Gl. 4.14 (Gruppe 1), den Mittelwerten der Messergebnisse in Abhängigkeit des Blockierungsgrades B gegenübergestellt.

### 4.4.2.2 Verlustfaktor k<sub>V2</sub> für Verlegungsarten der Gruppe 2

Die Gruppe 2 umfasst alle untersuchten Verlegungsarten nach Tab. 4.10 einschliesslich den Fall ohne Verlegung ( $V = 0\%$ ) und ausschliesslich der Verlegungsarten Nr. 1 und 2, welche in der Gruppe 1 behandelt wurden (siehe auch Tab. 4.10). Die aus den Messwerten ermittelten Trendlinien für den Verlustfaktor  $k_{V2}$  sind für alle untersuchten Rechen in der Abb. 4.24 dargestellt und die detaillierten Messwerte im Anhang B, Tab. B.16b tabellarisch aufgelistet.

Die Messergebnisse der Verlustbeiwerte aus Gruppe 2 liegen überraschenderweise unabhängig von ihrer Form und Lage sehr nahe beieinander. Der Verlustbeiwert hängt lediglich vom Blockierungsgrad B ab.

Der Rechen A weist auch für die Verlegungen aus der Gruppe 2 die höchsten Verlustfaktoren k<sub>V2</sub> infolge Verlegung auf. Doch sind die Werte deutlich kleiner als bei den Verlegungsarten aus Gruppe 1. Zum Beispiel steigert sich der mittlere Verlustfaktor  $k_{V2}$  bei Rechen A von  $k_{V2} = 1$  (0% Verlegung) auf  $k_{V2} = 4.6$  (25% Verlegung). Für denselben Rechen nur mit einer Verlegung aus der Gruppe 1 betrug die Steigerung von  $k_{V1} = 1$  auf  $k_{V1} = 7.9.$ 

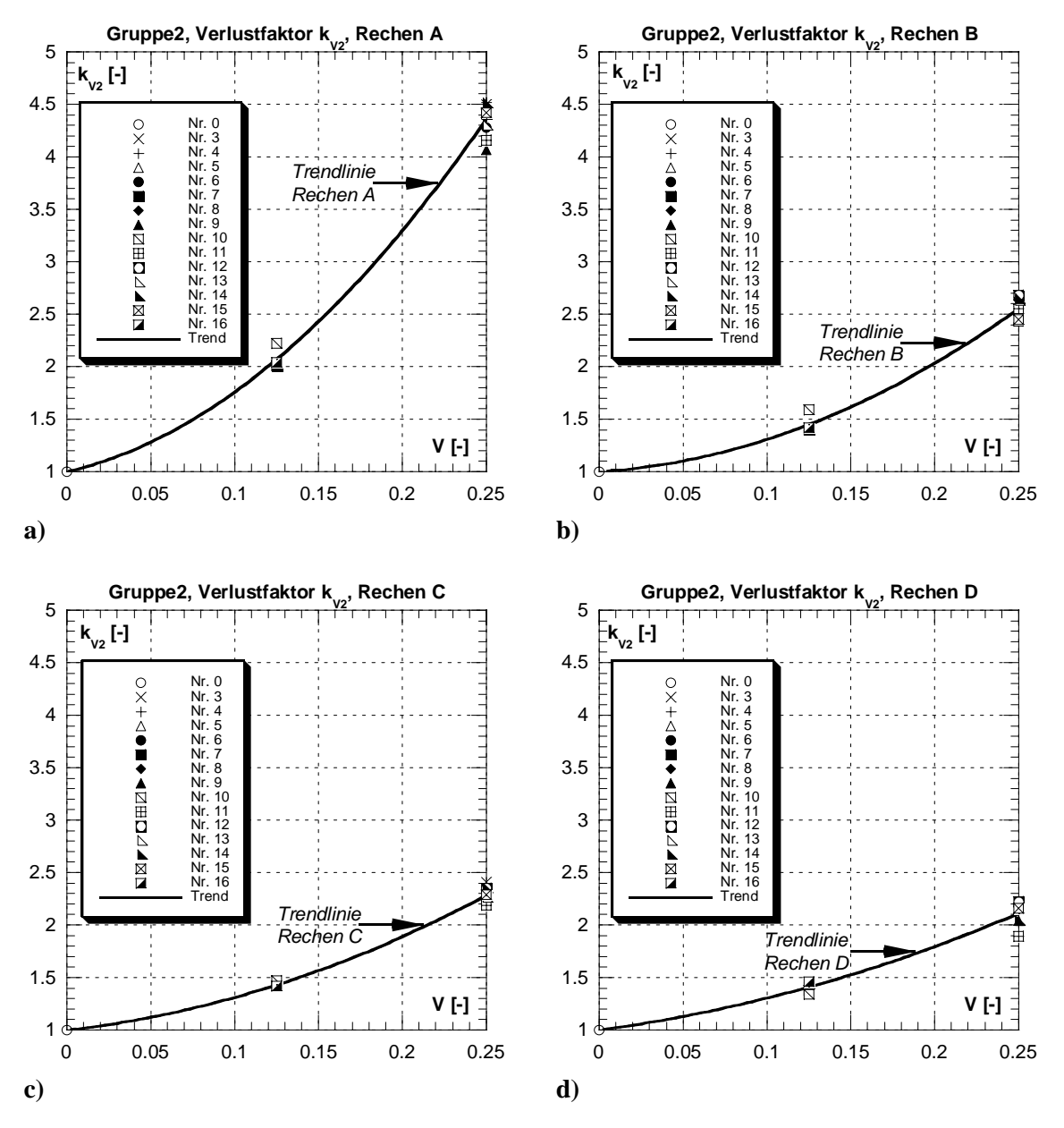

Abb. 4.24: Einfluss der Verlegung V auf den Verlustfaktor k<sub>V2</sub> für Verlegungsarten aus Gruppe 2; **a**) für Rechen A, Verbauungsgrad  $P = 0.19$ , (lichte Rechenstabweite  $b = 45$ mm) **b**) für Rechen B, Verbauungsgrad  $P = 0.34$ , (lichte Rechenstabweite b = 15mm) **c**) für Rechen C, Verbauungsgrad  $P = 0.46$ , (lichte Rechenstabweite b = 7.5mm) **d**) für Rechen D, Verbauungsgrad  $P = 0.55$ , (lichte Rechenstabweite b = 5mm)

Die in Abb. 4.24 dargestellten Trendlinien für den Verlustfaktor  $k_{V2}$  in Abhängigkeit der Verlegung V lassen sich mit der Gl. 4.15 folgendermassen beschreiben:

$$
k_{v2} = 1 + 1.8 \cdot P^{-1.2} \cdot \left(\frac{V}{1-V}\right)^{1.2}
$$
 Gl. 4.15

Dabei entspricht:

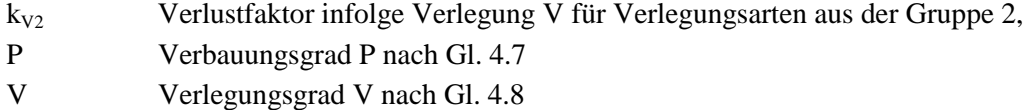

Gegenüber den Messwerten weist die Gl. 4.15 eine Korrelation von 0.97 auf und erfüllt die folgenden Extremwert- und Randbedingungen:

- $V \rightarrow 0 \Rightarrow \zeta_V \rightarrow 1$
- $V \rightarrow 1 \Rightarrow \zeta_V \rightarrow \infty$

Die Näherungskurven nach Gl. 4.15 und die Messwerte sind in Abb. 4.25a dargestellt. Die Abb. 4.25b zeigt die Abhängigkeit des Verlustfaktors  $k_{V2}$  vom Blockierungsgrad B, wobei der Blockierungsgrad nach Gl. 4.10 ermittelt werden kann.

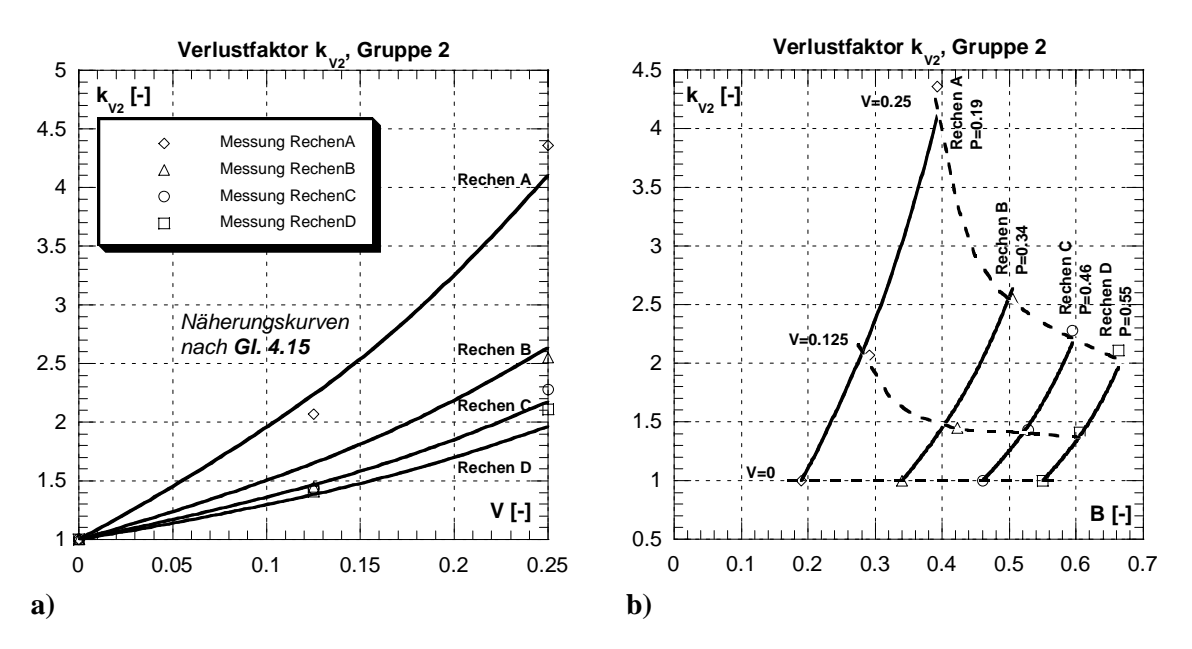

**Abb. 4.25:** Darstellung der Verlustkurven nach Gl. 4.15 für die Verlegungsarten nach Gruppe 2 für die untersuchten Rechen A bis D.  **a)** in Abhängigkeit der Verlegung V  **b)** in Abhängigkeit der Blockierung B

Die Grösse der einzelnen Verlustanteile aus Verbauung P und Verlegung V am Verlustbeiwert  $\zeta_{PV2}$  sind in Tab. 4.13 aufgelistet.

Der Verlustfaktor k<sub>V2</sub> infolge einer Verlegung V aus der Gruppe 2 ist beim Rechen A für alle Verlegungsgrade gegenüber dem aus der Verbauung P dominierend (Faktor > 2), nimmt jedoch mit zunehmendem Verbauungsrad bei konstantem Verlegungsgrad kontinuierlich ab. Die Verlustcharakteristik ist für die Gruppe 2 dieselbe wie schon für die Gruppe 1, lediglich die prozentuale Zunahme ist für eine Verlegung  $V = 0.25$  etwas tiefer.
| Rechen      | $V=0.125$         |                          |           | $V = 0.25$        |                      |                            |
|-------------|-------------------|--------------------------|-----------|-------------------|----------------------|----------------------------|
|             | $\zeta_{\rm PV2}$ | $\zeta_{\texttt{P}}$     | $k_{V2}$  | $\zeta_{\rm PV2}$ | $\zeta_{\texttt{P}}$ | $\mathbf{k}_{\mathbf{V2}}$ |
|             | $[\![ \cdot ]\!]$ | $\left[ \text{-}\right]$ | $[\cdot]$ | $[\cdot]$         | [-]                  | $\left[ \cdot \right]$     |
| A           | 0.615             | 0.297                    | 2.070     | 1.295             | 0.297                | 4.360                      |
| B           | 1.291             | 0.890                    | 1.450     | 2.270             | 0.890                | 2.550                      |
| $\mathbf C$ | 2.637             | 1.844                    | 1.430     | 4.204             | 1.844                | 2.280                      |
| D           | 4.454             | 3.324                    | 1.340     | 7.014             | 3.324                | 2.110                      |

**Tab. 4.13:** Gesamtverlustbeiwert ζ<sub>PV2</sub>, Verlustbeiwert ζ<sub>P</sub> und Verlustfaktor k<sub>V2</sub> infolge einer Verlegung aus Gruppe 2 für alle untersuchten Rechen infolge der Modellmessungen.

Aus den Gleichungen Gl. 4.2 (kp), Gl. 4.11 ( $\zeta_{PV2}$ ) und Gl. 4.15 (k<sub>V2</sub>) ergibt sich der resultierende Verlustbeiwert ζ<sub>PV2</sub>:

$$
\zeta_{PV2} = k_F \cdot \left(\frac{P}{1-P}\right)^{\frac{3}{2}} \cdot \left[1 + 1.8 \cdot P^{-1.2} \cdot \left(\frac{V}{1-V}\right)^{1.2}\right]
$$
 GI. 4.16

Dabei entspricht:

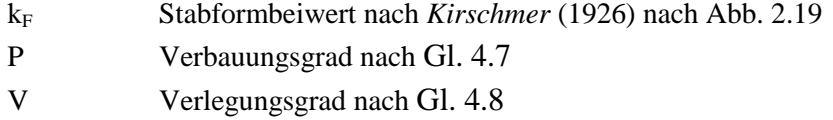

Die Beziehung weist gegenüber den Messwerten eine Korrelation von 0.98 auf und genügt den Extremwert- bzw. Randbedingungen:

- $V \to 0, P \to 0 \Rightarrow \zeta_{PV2} \to 0$
- $V \to 1, P \to 1 \Rightarrow \zeta_{PV2} \to \infty$

Die Näherungskurve nach Gl. 4.16 für den Verlustbeiwert ζ<sub>PV2</sub> in Abhängigkeit des Blockierungsgrades B ist in der Abb. 4.26 den Messwerten gegenübergestellt.

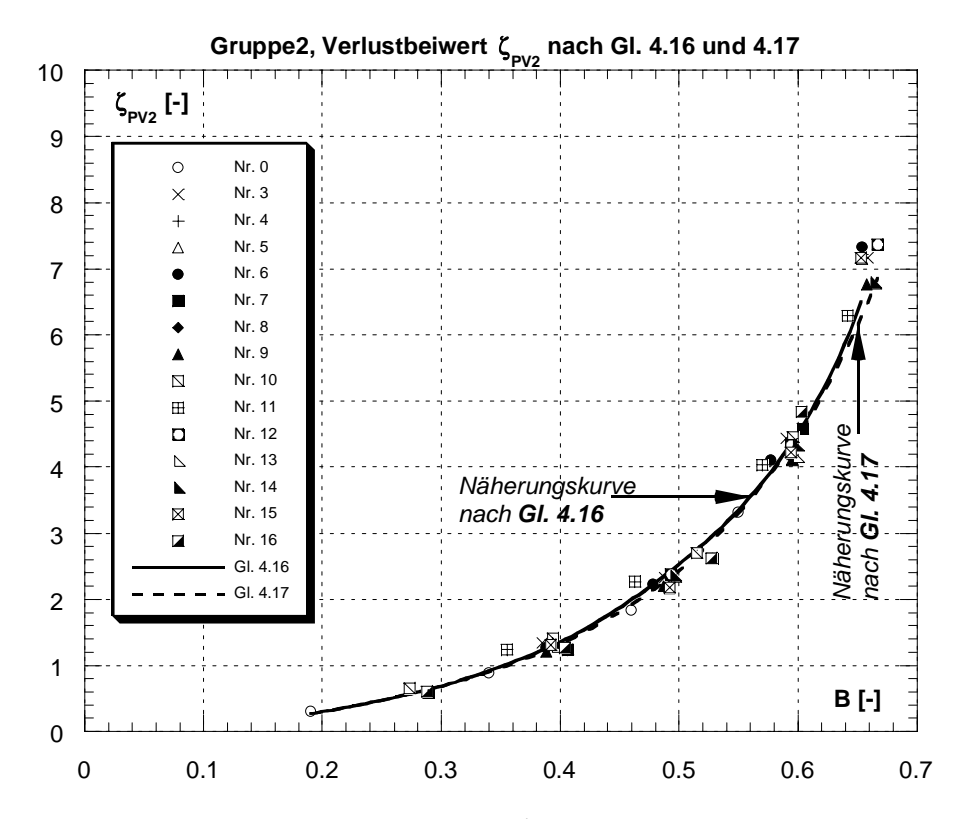

**Abb. 4.26:** Näherungskurven für den Verlustbeiwert ζ<sub>PV2</sub> nach Gl. 4.16 und Gl. 4.17, den Mittelwerten der Messergebnisse in Abhängigkeit des Blockierungsgrades B gegenübergestellt.

Charakteristisch für die Verlegungsarten aus der Gruppe 2 ist dasselbe Verlustverhalten wie für Rechen ohne Verlegung (V = 0), siehe auch Abb. 4.17 und Abb. 4.19. Die Verlustbeiwerte liegen auf derselben Trendkurve und hängen lediglich vom Blockierungsgrad B, welcher aus dem Verbauungs- und Verlegungsgrad resultiert, ab. Die in Kap. 4.2.2 ermittelte Beziehung (Gl. 4.2) für den Verlustbeiwert  $\zeta_{P}$  infolge der Verbauung P muss somit auch in diesem Fall gelten. Lediglich ist der Verbauungsgrad P durch den Blockierungsgrad B zu ersetzen. Der Blockierungsgrad B kann dabei in der Praxis mit der in Kap. 4.4.1.4 entwickelten Beziehung (Gl. 4.10) ermittelt werden. Daraus folgt:

$$
\zeta_{PV2} = k_F \cdot \left(\frac{B}{1-B}\right)^{\frac{3}{2}}
$$
 Gl. 4.17

Die Näherungskurve für  $\zeta_{PV2}$  nach Gl. 4.17 ist in der Abb. 4.26 den Messergebnissen gegenübergestellt und stimmt mit diesen sehr gut überein. Ebenso ergibt die Gl. 4.17 in etwa dieselben Verlustbeiwerte  $\zeta_{PV2}$  wie die nach Gl. 4.16 berechneten (siehe Abb. 4.26) ergibt jedoch für Bereiche B > 0.60 etwas tiefere Werte. Die Korrelation liegt jedoch auch hier bei 0.98.

#### **4.4.3 Vergleich und Folgerungen**

Vergleichende Betrachtungen über den Einfluss der Verlegung auf die Entstehung der Energieverluste am Einlaufrechen sind nicht möglich. Die bekannten Autoren, welche sich mit der Problematik der Energieverluste an Rechen beschäftigt haben, haben die Verlegung in ihre Untersuchungen nicht miteinbezogen.

Auch konnten keine möglichen Analogien aus der Fachliteratur zum Thema Verlegung gefunden werden. Der unternommene Versuch mit Hilfe der in der Literatur angegebenen Verlustbeiwerte für in Druckrohrleitungen eingebaute Staukörper war nicht hilfreich. Der vom Gesamtverlustbeiwert ζ<sub>PV</sub> isolierte Verlustfaktor k<sub>V</sub> infolge der Verlegung V ändert sich bei der vorliegenden Untersuchung auch mit der Verbauung P der Rechen. Er ist also bei konstanter Verlegungsart und Verlegungsgrad V immer noch mit der Verbauung variabel. Jedoch die in der Literatur angegebenen Verlustbeiwerte ändern sich nur mit der Lage und der in Hauptströmungsrichtung projektierten Fläche des Staukörpers. Eine Interaktion des Strömungsfeldes, hervorgerufen durch die Verbauung und die Verlegung, zu einer stark 3-dimensionalen Strömung, ist in den dort angegebenen Fällen nicht vorhanden.

Die vorliegenden Ergebnisse aus der Untersuchung bezüglich des Einflusses der Verlegung auf die Energieverluste an Einlaufrechen lassen sich somit nicht mit anderen, ähnlichen Untersuchungen vergleichen.

Der Blockierungsgrad resultierend aus Verbauung P und Verlegung V ist unabhängig von der Art der Verlegung (horizontal, vertikal, eckig, dreieckig, etc).

Das charakteristische Verlustverhalten der Verlegung lässt sich in zwei Gruppen einteilen. Die Gruppe 1 umfasst die beiden Verlegungsarten einer horizontalen 25%-Verlegung unten bzw. oben. Die Gruppe 2 umfasst alle anderen untersuchten Verlegungsarten welche sich durch Lage, Form und Verlegungsgrad unterscheiden (siehe Tab. 4.10).

Die 25%-Verlegungen unten bzw. oben mit horizontaler Ausrichtung (Gruppe 1) erzeugt wesentlich grössere Verluste, als die restlichen untersuchten Verlegungsarten (Gruppe 2). Das charakteristische Verlustverhalten der Verlegungsarten aus der Gruppe 2 ist dem ohne Verlegung gleich und ist nur vom Blockierungsgrad, resultierend aus Verbauung und Verlegung, abhängig.

Für Rechen mit kleinem Verbauungsrad P wird der Einfluss der Verlegung auf den Verlustbeiwert gegenüber dem aus der Verbauung dominierend. Mit steigender Verbauung nimmt dieser Einfluss jedoch ab. Die Verlustbeiwerte der Rechen A, B, C und D ohne Verlegung liegen auf der selben Trendkurve, wie die untersuchten Rechen mit Verlegungsarten aus der Gruppe 2. Sie weisen somit dasselbe charakteristische Verlustverhalten auf.

# **4.5 Einfluss der Strömungsinhomogenität**

# **4.5.1 Einleitung**

#### *4.5.1.1 Allgemeines*

Zahlreiche Forschungsarbeiten haben sich in der Vergangenheit mit der optimalen Anströmung des Kraftwerkes befasst. Naturmessungen zeigen, A) dass das Geschwindigkeitsfeld vor dem Einlaufrechen häufig dreidimensional, stark turbulent und instationär ist. Und B) tritt auch das Phänomen der Inhomogenität des Strömungsfeldes im Anströmbereich auf. Man versteht unter Inhomogenitäten lokale Strömungsbereiche, die in ihrem Nahfeld charakteristisch vom Fernfeld abweichen. Rankinewirbel und Rückströmungen sind Beispiele. Besonderheiten der Strömungsränder wie Mauern, Pfeiler, Tauchwände, Rechenreinigungsfixationen etc. können ebenso als Ursache wirken wie asymmetrischer Kraftwerksbetrieb bei mehreren vorhandenen Turbinen. Die Erscheinungen A) und B) unterliegen einer gegenseitigen Wechselwirkung

Detaillierte Untersuchungen wie sich verschiedene Einlaufkonfigurationen mit den damit verbundenen Strömungsinhomogenitäten auf den Turbinenwirkungsgrad auswirken sind z.B. von *Godde* (1994) und *Lang* (1999) durchgeführt worden. Ob und inwiefern sich diese Strömungsinhomogenitäten unmittelbar auf die Energieverluste am Einlaufrechen auswirken, wurde bisher noch nicht untersucht.

Im vorliegenden Kapitel soll nun der Einfluss der Strömungsinhomogenitäten auf die Energieverluste am Einlaufrechen systematisch untersucht werden.

## *4.5.1.2 Ist-Situation der Kraftwerke in der Schweiz.*

Im Hinblick auf die vorliegende Problematik werden die mittels Fragebogen (*Meusburger & Volkart*, 1999) erfassten Kraftwerke nach ihren Einlaufkonfigurationen vor dem Einlaufrechen erfasst und analysiert. Dies erfolgt mit dem Hintergrund, für die hydraulischen Modellversuche geeignete und praxisnahe Modellierungen zu finden. Zum Vorteil der besseren Übersichtlichkeit wird die Analyse getrennt nach horizontaler und vertikaler Ebene durchgeführt.

Obwohl für die Anströmung des Einlaufrechens von entscheidender Bedeutung, erfolgt bezüglich der Anordnung des Kraftwerkes im Fluss (Buchten-, Kanalkraftwerk, etc.) und der Bauart (Block-, überströmbares -, Pfeilerkraftwerk, etc) keine Analyse, da dies in den hydraulischen Modellversuchen mit dem vorhandenen Versuchsstand nicht ausreichend berücksichtigt werden kann.

#### **Einlaufgeometrie im Grundriss**

Neben der Lage im Fluss ist für die Einlaufgestaltung im Grundriss die Geometrie des Trennpfeilers von Bedeutung. Insbesondere im Falle geschlossener Wehrfelder soll der Trennpfeiler gewährleisten, dass die um den Pfeiler herum geführte Strömung sich in keinem Punkt ablöst und dadurch Wirbel entstehen. Durch den Pfeiler soll weiter eine gleichmässige und senkrechte Anströmung des Rechen gewährleistet werden. (siehe Abb. 4.27). Es soll vor allem eine Benachteiligung der wehrseitigen Turbine verhindert werden.

Die Bedeutung des Trennpfeilers wird in der Praxis sehr unterschiedlich bewertet. Einerseits existieren sehr komplizierte Pfeilervarianten, anderseits wird der Trennpfeiler bei gewissen Kraftwerken gänzlich weggelassen.

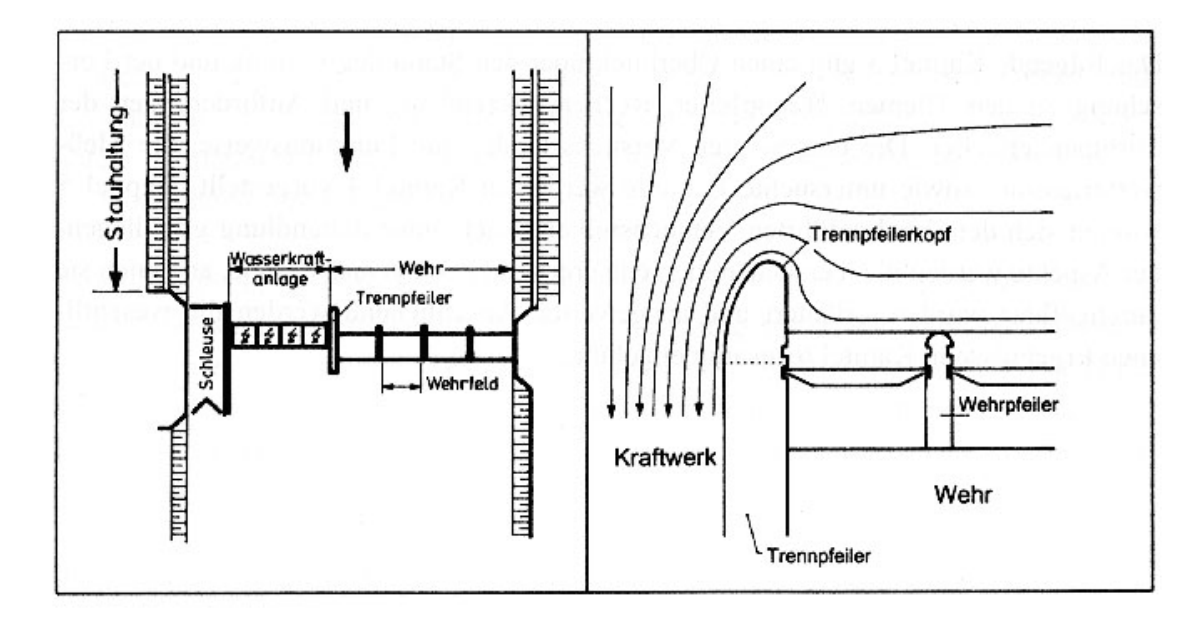

**Abb. 4.27:** Anordnung des Trennpfeilers bei einem Blockkraftwerk.

Neben der halbkreisförmigen und der elliptischen Pfeilerform existieren viele Spezialformen, so zum Beispiel die Pfeilerform nach *Rouvé* (1958), welche aus zwei unterschiedlich dimensionierten Viertelellipsen besteht (siehe Kap. 2.3.3.3).

Problematisch ist, dass die meisten Trennpfeilerformen nur bei bestimmten Anströmverhältnissen eine optimale Wirkungsweise entwickeln. Ändert sich die Anströmung wesentlich, zum Beispiel durch das Schliessen eines Wehrfeldes, so können entlang vom Pfeiler Ablösungen auftreten. Deshalb wird die Wahl einer bestimmten Pfeilergeometrie immer eine Kompromisslösung sein, die sich aber in der Folge auch auf die Zuströmung zum Rechen auswirken kann.

Die mittels Fragebogen erfassten Kraftwerke in der Schweiz lassen sich bezüglich Trennpfeilergestaltung grob in folgende Kategorien einteilen (siehe Abb. 4.28).

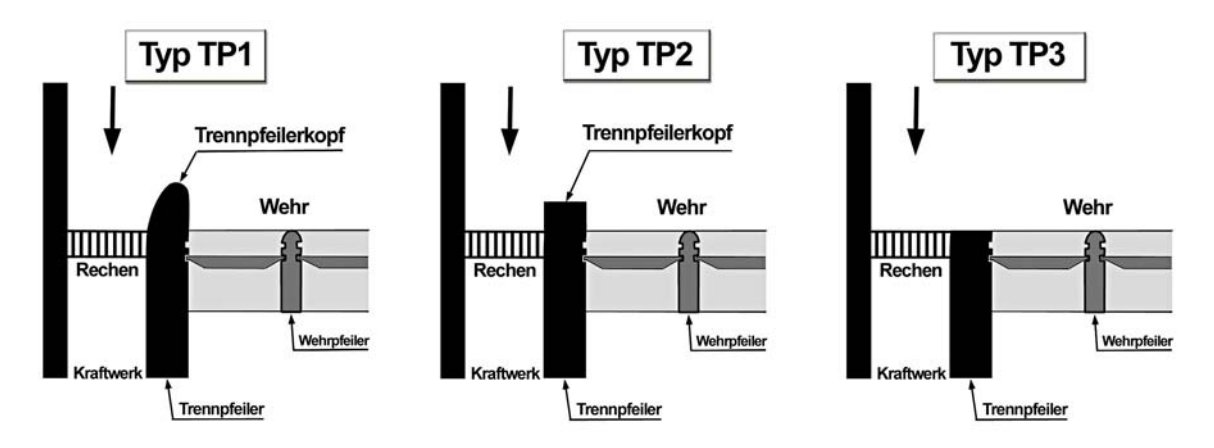

**Abb. 4.28:** Schemaskizzen möglicher Trennpfeilerausführungen der mittels Fragebogen erfassten Kraftwerke in der Schweiz.

Die verschiedenen Trennpfeilertypen kennzeichnen sich durch folgende Merkmale aus:

- Typ TP1: abgerundeter Trennpfeilerkopf, halbkreisförmig, elliptisch, etc.
- $\blacksquare$  Typ TP2: eckiger Trennpfeilerkopf
- **Typ TP3: kein vorgezogener Trennpfeiler**

In Tab. 4.14 ist die Anzahl und der Prozentsatz der einzelnen Trennpfeilertypen angegeben. Die Kanalkraftwerke sind in dieser Betrachtung nicht enthalten, da diese über keinen Trennpfeiler zwischen Wehranlage und Maschinenhaus verfügen.

| Ausführungen der Trennpfeiler |               |            |             |            |             |  |  |  |
|-------------------------------|---------------|------------|-------------|------------|-------------|--|--|--|
| Typ TP1                       |               |            | Typ TP2     | Typ TP3    |             |  |  |  |
| Anzahl $\lceil - \rceil$      | Prozent $[-]$ | Anzahl [-] | Prozent [-] | Anzahl [-] | Prozent [-] |  |  |  |
| 23                            | 70            |            |             |            |             |  |  |  |

**Tab. 4.14:** Anzahl und Prozentsatz der in der Schweiz an Niederdruckkraftwerken ausgeführten Trennpfeilerformen.

#### **Einlaufgeometrie im Längsschnitt**

Die Geometrie des Einlaufbereiches im Längsschnitt wird durch die Gestaltung der Einlaufsohle und der Einlaufhaube vorgegeben. Im vorliegenden Fall beschränket sich die Untersuchung auf die Einlaufsohle. Die Einlaufhaube ist in der Regel erst nach dem Rechen angeordnet und hat auf die Strömung vor dem Rechen nur einen indirekten Einfluss, und dies auch nur, wenn der Abfluss nach dem Rechen unter Druck verläuft.

Die Einlaufsohle soll so ausgebildet werden, dass sich eine ablösungsfreie Anströmung vor dem Rechen einstellt. Dies wird erreicht, indem keine allzu raschen Querschnittserweiterungen erfolgen und so keine erheblichen Verzögerungen des Fliessvorganges auftreten.

Eine Geschiebeschwelle soll nur dann angeordnet werden, wenn die Geschiebefracht gering ist oder bei grossen Frachten geeignete Massnahmen (z.B. Spülrinnen) gegen die Ablagerung vor der Schwelle ergriffen werden können. Ansonsten wird nur eine Ablagerung von Flussmaterial entstehen, welche zu Querschnittsverengungen, erhöhten Fliessgeschwindigkeiten und Wirbeln führt.

Die betrachteten Kraftwerke lassen sich hinsichtlich der Einlaufsohlengestaltung grob in folgende Kategorien einteilen (siehe Abb. 4.29).

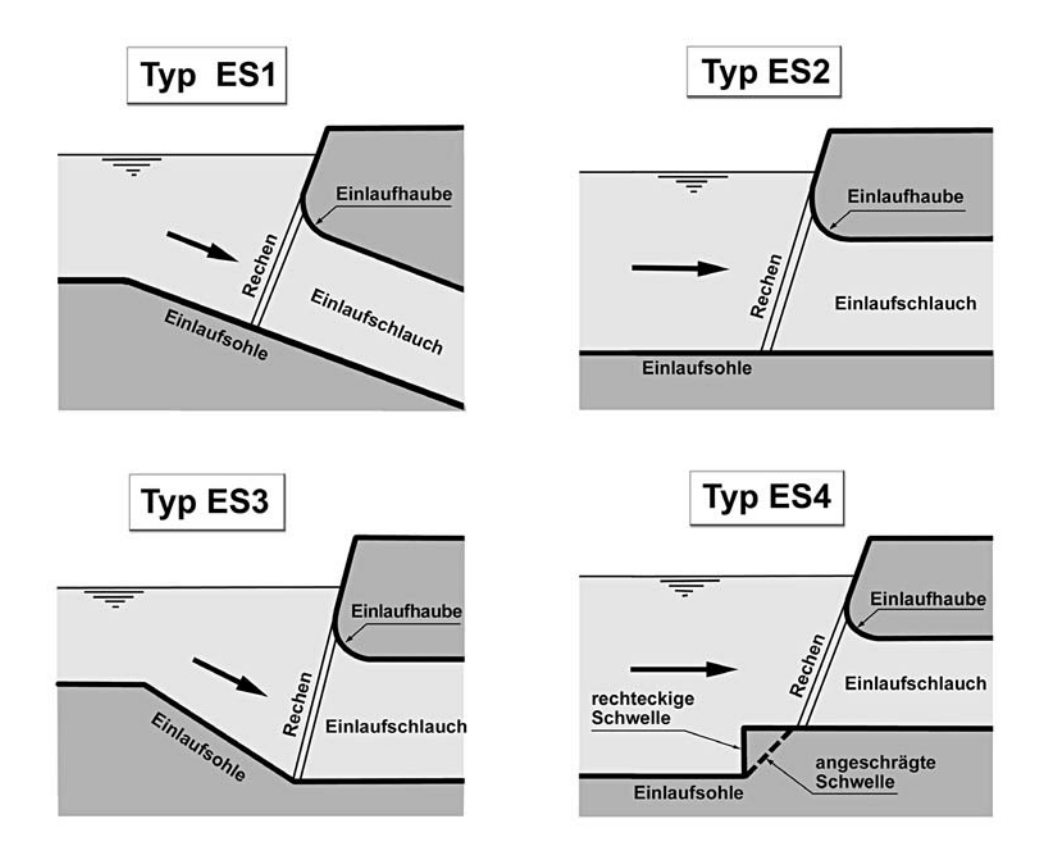

**Abb. 4.29:** Schemaskizzen möglicher Sohlenformen vor dem Einlaufrechen der mittels Fragebogen erfassten Kraftwerke in der Schweiz.

Charakteristisch für die einzelnen Sohlentypen ist:

- Typ ES1: geneigte Sohle, Druck oder Freispiegelabfluss nach dem Rechen, runde oder eckige Einlaufhaube, keine Schwelle
- Typ ES2: horizontale Sohle, Druck oder Freispiegelabfluss nach dem Rechen, runde oder eckige Einlaufhaube, keine Schwelle
- Typ ES3: Gefälleknick der Sohle in der Rechenebene, Druck oder Freispiegelabfluss nach dem Rechen, runde oder eckige Einlaufhaube, keine Schwelle
- Typ ES4: horizontale Sohle, Druck oder Freispiegelabfluss nach dem Rechen, runde oder eckige Einlaufhaube, eckige oder abgeschrägte Schwelle

Die Tab. 4.15 gibt die Anzahl und den Prozentsatz der verschiedenen Sohlenformen für die mit dem Fragebogen erfassten Kraftwerke an.

| Ausführung der Einlaufsohlen |         |         |         |         |         |         |         |  |  |
|------------------------------|---------|---------|---------|---------|---------|---------|---------|--|--|
| Typ ES1                      |         | Typ ES2 |         | Typ ES3 |         | Typ ES4 |         |  |  |
| Anzahl                       | Prozent | Anzahl  | Prozent | Anzahl  | Prozent | Anzahl  | Prozent |  |  |
| 15                           | 50%     |         | 20%     |         | 10%     |         | 20%     |  |  |

**Tab. 4.15:** Anzahl und Prozentsatz der in der Schweiz an Niederdruckkraftwerken ausgeführten Formen der Einlaufsohle.

## *4.5.1.3 Modellierung und Versuchsdurchführung*

Die Modellierung der einzelnen Trennpfeiler- und Sohlenformen erfolgt nach Abb. 4.30 bzw. Abb. 4.31. In der Praxis überschneiden sich die beiden Bauteile Trennpfeiler und Einlaufsohle räumlich, und beeinflussen somit gemeinsam das Strömungsfeld vor dem Rechen. Um jedoch die Auswirkungen von Trennpfeiler und Einlaufsohle einzeln zu erfassen, erfolgen die Versuche getrennt und nicht in Interaktion zueinander. Die Ergebnisse werden zeigen, dass es nicht erforderlich ist Kombinationen von Trennpfeiler- und Sohlenformen zu untersuchen.

Jeder Trennpfeilertyp wird zusätzlich anhand dreier verschiedener Trennpfeilerlängen  $\ell_P$  (1200, 400, 0mm) untersucht. Der Trennpfeilertyp TP3 entspricht dem Trennpfeilertyp TP2 mit  $\ell_P = 0$ mm.

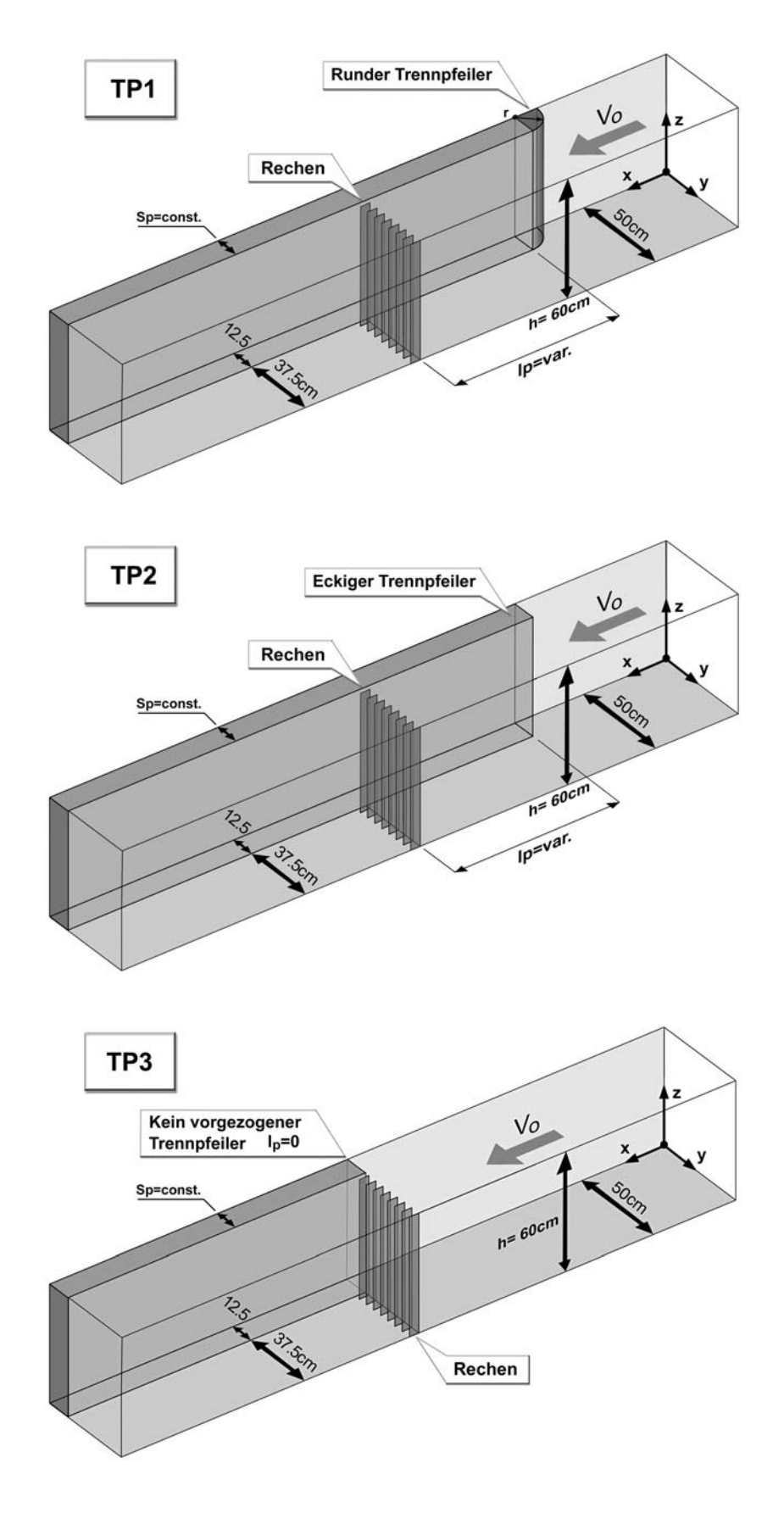

**Abb. 4.30:** Am hydraulischen Modell untersuchte Trennpfeilerformen TP1, TP2 und TP3 mit unterschiedlichen Pfeilerlängen für TP1 und TP2.

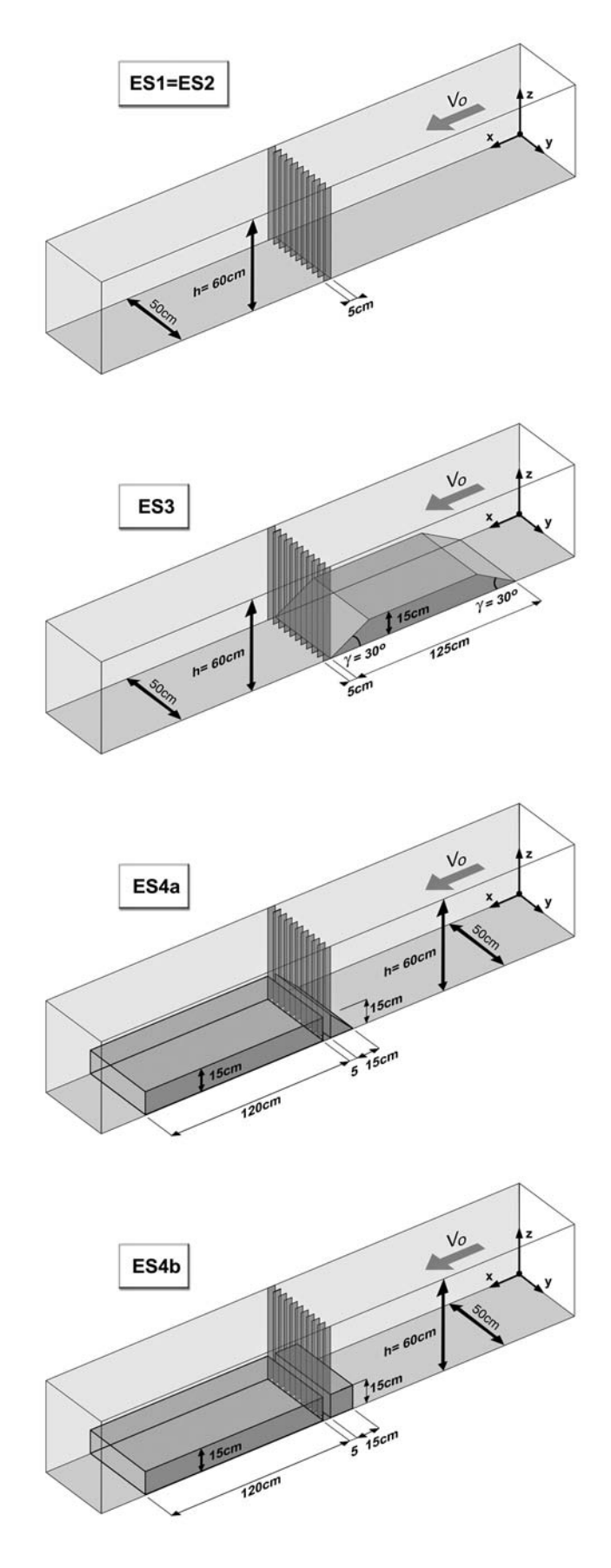

**Abb. 4.31:** Am hydraulischen Modell untersuchte Einlaufsohlenformen ES1, ES2, ES3 und ES4a und ES4b.

Als Mass für die Strömungsinhomogenitäten wird der Turbulenzgrad Tu herangezogen (siehe auch Kap. 2.3.3.3). Der Turbulenzgrad wird, da für die Energieverluste dort entscheidend, unmittelbar vor und nach dem Rechen gemessen. Da die Untersuchung bezüglich der Strömungsinhomogenitäten unter Druckabfluss erfolgt und für diesen zur Messung der Geschwindigkeiten der 2\_Komponenten Laser Doppler Anemometer (LDA) herangezogen wird, kann der Turbulenzgrad nur 2-dimensional ermittelt werden. Für die Untersuchung der Trennpfeilerformen wird der Turbulenzgrad Tuxy in der x-y-Ebene ermittelt, bzw. bei der Untersuchung für die Sohlenformen der Turbulenzgrad Tu<sub>xz</sub> in der x-z-Ebene (Abb. 4.32).

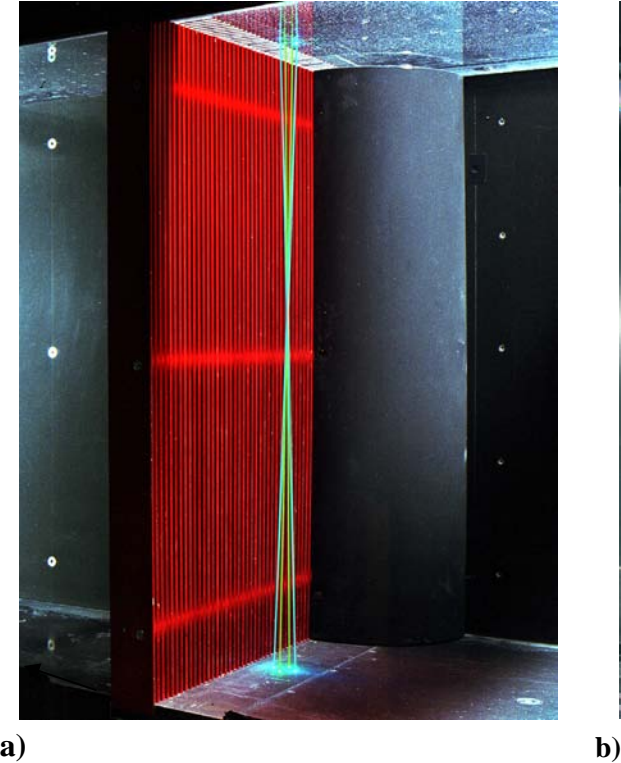

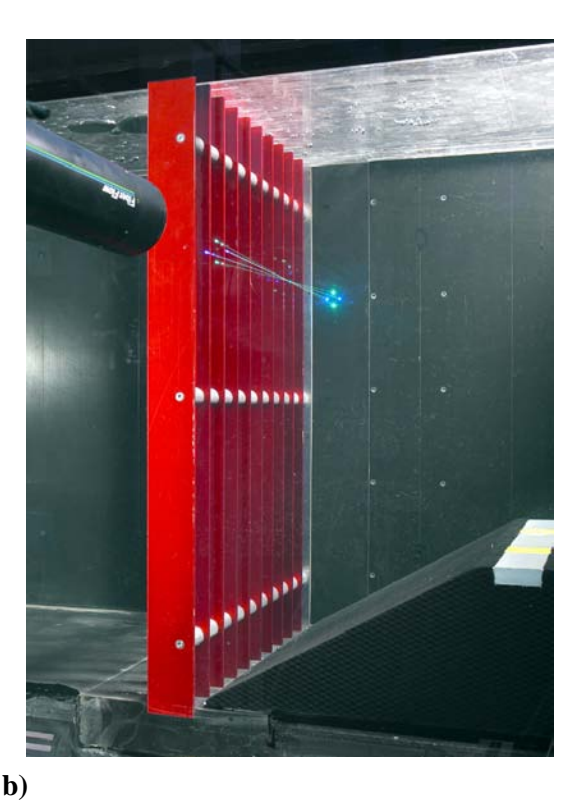

**Abb. 4.32:** Geschwindigkeitsmessung mittels der LDA-Anlage  **a)** in der horizontalen x-y-Ebene für einen abgerundeten Trennpfeiler des Typ TP1 mit  $\ell_{\rm P}$ =0mm und Rechen D  **b)** in der vertikalen x-z-Ebene mit eingebauter Sohlenform des Typ ES3 und Rechen B.

Die hydraulischen Modellversuche werden an den in Abb. 4.30 dargestellten Trennpfeiler- und Einlaufsohlentypen durchgeführt. Die Druckmessung (Ermittlung Verlustbeiwert) erfolgt für alle Rechen (A, B, C, D) und Geschwindigkeiten ( $v_R$ =0.289, 0.433, 0.577, 0.722, 0.866m/s). Die detaillierte Ermittlung des Turbulenzgrades erfolgt im Fall der Trennpfeileruntersuchung in allen in Abb. 4.33 angegebenen Messebenen (ME).

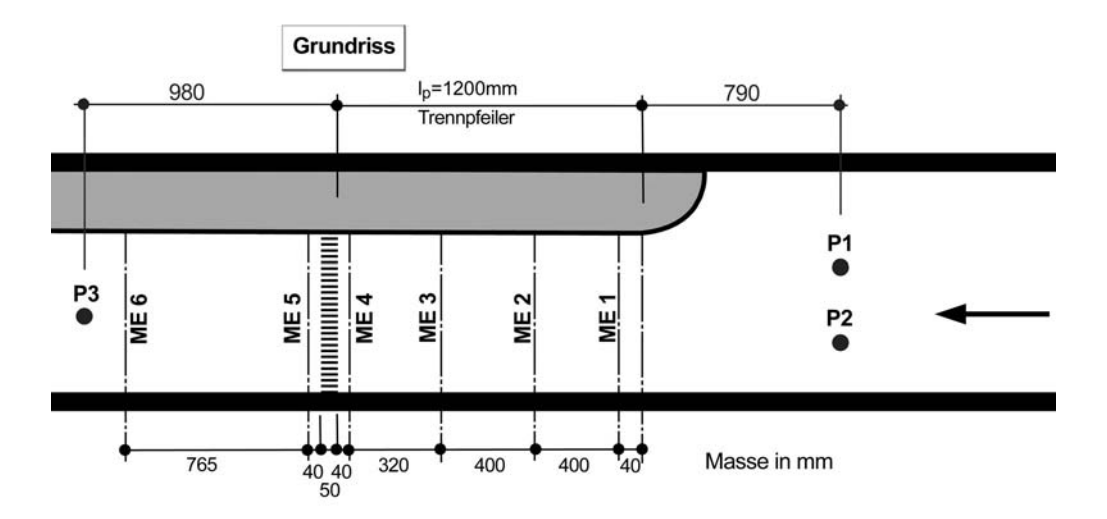

**Abb. 4.33:** Anordnung der Messebenen im Grundriss für  $\ell_{\rm P} = 1200$ mm.

Je nach Trennpfeilerlänge  $\ell_P$  im Oberwasser fällt die ME1, ME2, bzw. ME3 weg. Im Fall der Einlaufsohlenuntersuchung erfolgt die detaillierte Geschwindigkeitsmessung nur in der ME4 und ME5. Die Turbulenzgradermittlung wird aufgrund des grossen Zeitaufwandes nur für die Geschwindigkeit v<sub>R</sub>=0.577 m/s ( $\lambda = 3 \Rightarrow$  Natur: v<sub>R</sub>=1.0 m/s) durchgeführt. Der Messraster im Querschnitt (Abb. 3.7b) ist definiert nach *ISO 3354* (1975) und ist für alle Versuche derselbe. Der mittlere Turbulenzgrad Tum für die verschiedenen Messebenen wird aus diesen Einzelmessungen nach *ISO 3354, Measurement of clean water flow* (1975) ermittelt.

## **4.5.2 Ergebnisse in Abhängigkeit der Trennpfeilerform**

#### *4.5.2.1 Verlustbeiwerte*

Die Abb. 4.34 zeigt die Abhängigkeit des Verlustbeiwertes  $\zeta_{PTu}$  infolge Verbauung P und der Strömungsinhomogenität, ausgedrückt durch den Turbulenzgrad Tu, von der Stab-Reynolds-Zahl (Geschwindigkeit). Die durchgezogene Linie symbolisiert jeweils den Mittelwert des Verlustbeiwertes  $\zeta_{PTu}$  infolge Verbauung P und Turbulenz Tu. Diesem gegenübergestellt ist der Mittelwert des Verlustfaktors k<sub>P</sub>, resultierend aus der Verbauung P allein (Kap. 4.2), als gestrichelte Linie. Die detaillierten Messwerte für die untersuchten Trennpfeilerformen sind im Anhang B Tab. B.17 bis B.22 aufgelistet.

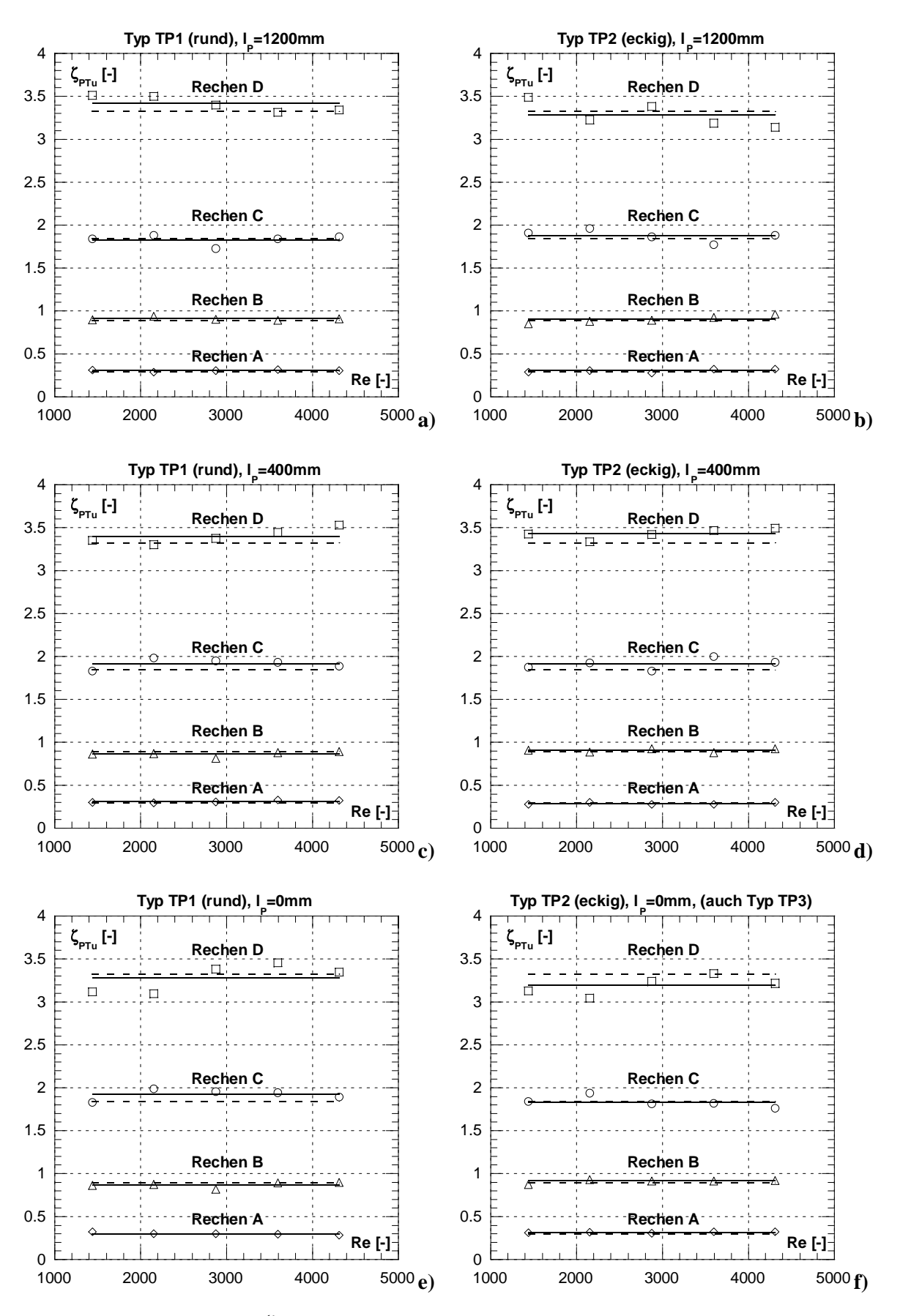

Abb. 4.34: Verlustbeiwert ζ<sub>PTu</sub> infolge Verbauung P und Turbulenz Tu in Abhängigkeit der Rechenstab-Reynoldszahl Re für die untersuchten Trennpfeilerformen.

Es lässt sich erkennen, dass für alle untersuchten Trennpfeilerformen die Mittelwerte  $\zeta_{PTu}$  von den Einzelwerten nur geringfügig abweichen und von der Stab-Reynolds-Zahl unabhängig sind. Die Modellähnlichkeit ist folglich vorhanden. Weiter lässt sich aus vergleichenden Betrachtungen erkennen, dass der Verlustbeiwert  $\zeta_{PTu}$  für alle untersuchten Trennpfeilertypen nahezu identisch ist. Der Rechenverlust ist somit unabhängig von der Form des Pfeilerkopfes und der Länge des Trennpfeilers, er hängt lediglich von der Verbauung P des Rechens ab. Der Vergleich des Verlustbeiwertes ζ<sub>PTu</sub> (Verbauung und Turbulenz, durchgezogene Linie) mit dem Verlustbeiwert  $\zeta_P$  (Verbauung, gestrichelte Linie) zeigt, dass sie in etwa gleich gross sind.

Die Abb. 4.35a zeigt die Trendlinie der Mittelwerte des Verlustbeiwertes  $\zeta_{PTu}$  für alle untersuchten Trennpfeilerformen in Abhängigkeit der Verbauung P. Auch bei dieser Darstellung lässt sich erkennen, dass die einzelnen Messwerte für alle Verbauungsgrade P und Trennpfeilerformen von der Trendlinie nur geringfügig abweichen.

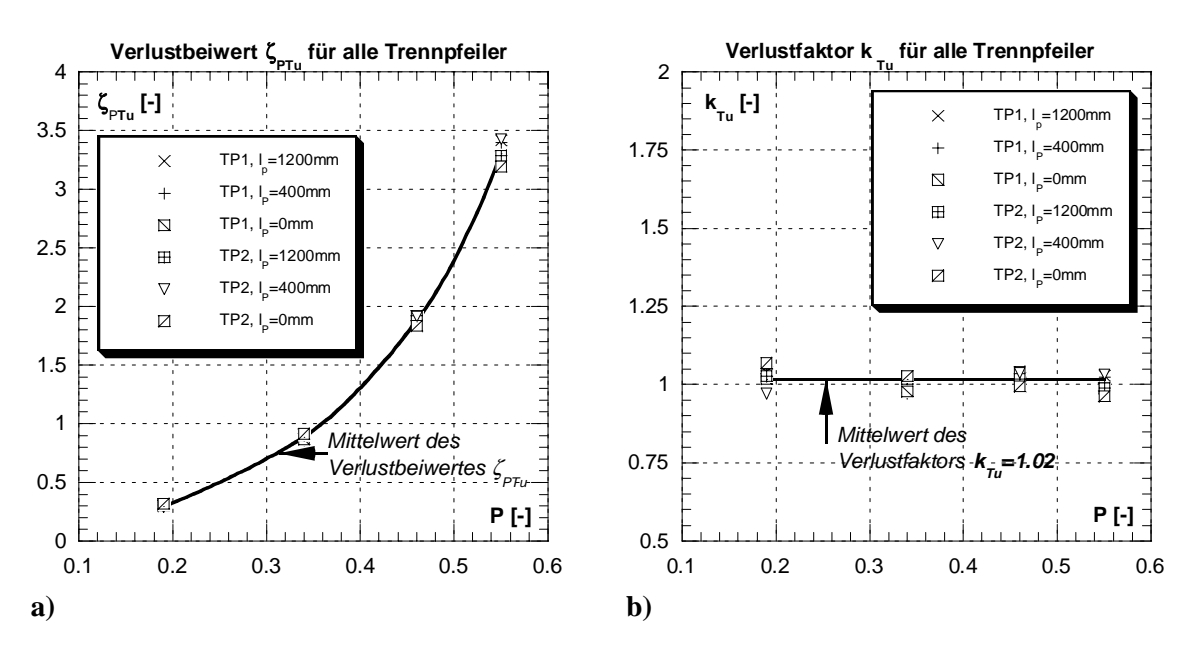

Abb. 4.35: a) Rechenverlustbeiwert ζ<sub>PTu</sub> in Abhängigkeit der Verbauung P für alle untersuchten Trennpfeilertypen. **b**) Verlustfaktor  $k_{Tu}$  in Abhängigkeit der Verbauung P. Der Mittelwert von  $k_{Tu}$ =1.02.

Der Rechenverlustbeiwert  $\zeta_{PTu}$  resultiert aus dem Einfluss der Verbauung und dem der Turbulenz vor dem Einlaufrechen (Gl. 4.18).

$$
\zeta_{\text{PTu}} = k_{\text{p}} \cdot k_{\text{Tu}} \tag{Gl. 4.18}
$$

Wird nun oben stehende Gleichung Gl. 4.18 nach dem Verlustfaktor  $k_{Tu}$  aufgelöst, folgt:

$$
k_{\text{Tu}} = \frac{\zeta_{\text{PTu}}}{k_{\text{P}}}
$$
 Gl. 4.19

Die Abb. 4.35b zeigt das Ergebnis der Gl. 4.19. Der Verlustfaktor  $k_{\text{Tu}}$  ist in Abhängigkeit der Verbauung P aufgetragen und ist von dieser, wie auch von der Trennpfeilerform, vollkommen unabhängig. Der berechnete Mittelwert  $k_{Tu} = 1.02$  ist nur unwesentlich grösser als 1 (2%), was im Bereich der Messgenauigkeit liegt. Damit dieses unerwartete Ergebnis interpretiert werden kann, wird im Folgenden der Turbulenzgrad einer näheren Betrachtung unterzogen.

#### *4.5.2.2 Turbulenzgrad*

Der mittlere Turbulenzgrad Tumxy in der x-y-Ebene unmittelbar **vor dem Rechen** (Messebene ME4) variiert, je nach Trennpfeilerkonfiguration, zwischen ca. 0.03 (3%) und 0.08 (8%), siehe Abb. 4.36. Diese Werte decken sich in etwa mit denen bei der durchgeführten Naturmessung festgestellten Turbulenzgraden infolge Trennpfeilern in der x-y-Ebene (siehe Kap. 6). Relativ hohe Turbulenzgrade vor dem Rechen erzeugen die eckigen Pfeiler mit den Längen  $\ell_P = 400$ , bzw. 1200mm. Der eckige Trennpfeiler mit  $\ell_P = 0$ mm und alle runden Trennpfeiler weisen in etwa dieselben niedrigen Turbulenzgrade auf. Der eckige Trennpfeiler erzeugt an seiner Kante Strömungsablösungen, welche den Turbulenzgrad erhöhen.

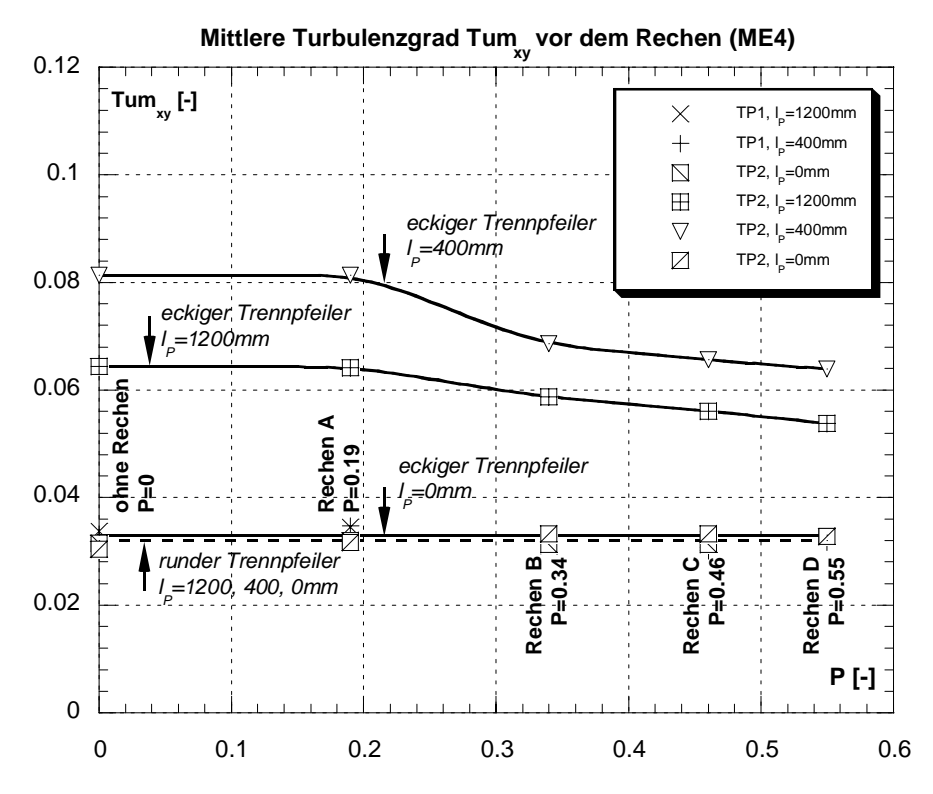

Abb. 4.36: Mittlere Turbulenzgrad Tum<sub>xy</sub> für die untersuchten Trennpfeilerformen unmittelbar vor dem Rechen (ME4) in Abhängigkeit des Verbauungsgrades P.

Auffallend ist bei der Turbulenzgradverteilung unmittelbar vor dem Rechen (ME4), dass die Turbulenz für die eckigen Pfeiler mit  $\ell_P = 400$ , bzw. 1200 mm mit steigender Verbauung P abnimmt. Dies ist darauf zurückzuführen, dass der Rechen einen sogenannten Gleichrichtereffekt auf die turbulente Strömung ausübt. Dieser ist umso stärker, je geringer die lichte Rechenstabweite b ist. Da die Strömung bei den runden Pfeilern kaum turbulent ist, die Turbulenz entspricht etwa der der Strömung ohne Einbauten, muss die Strömung nicht gleichgerichtet werden. Dass der eckige Trennpfeiler mit  $\ell_P = 0$  mm eine Ausnahme bildet, liegt daran, dass die Messebene wo die Turbulenzmessung erfolgt ca. 40 mm vor der eigentlichen Ablösekante liegt, welche bündig mit der vorderen Rechenebene ist. Zusätzlich kommt hinzu, dass der Rechen unmittelbar an die Ablösekante anschliesst und so die ansonsten auftretenden Ablösungen durch seinen Gleichrichtereffekt vermindert werden.

Der mittlere Turbulenzgrad Tumxy in der x-y-Ebene unmittelbar **nach dem Rechen** (ME5) ist weitgehend unbeeinflusst von der Trennpfeilerform und –länge, vor dem Rechen. Die Abb. 4.37 zeigt, dass der mittlere Turbulenzgrad in der x-y-Ebene nach dem Rechen nur vom Verbauungsgrad P des Rechens abhängt. Die einzelnen Messpunkte für die verschiedenen Trennpfeilerformen weichen nur unwesentlich von der Trendkurve des Mittelwertes ab.

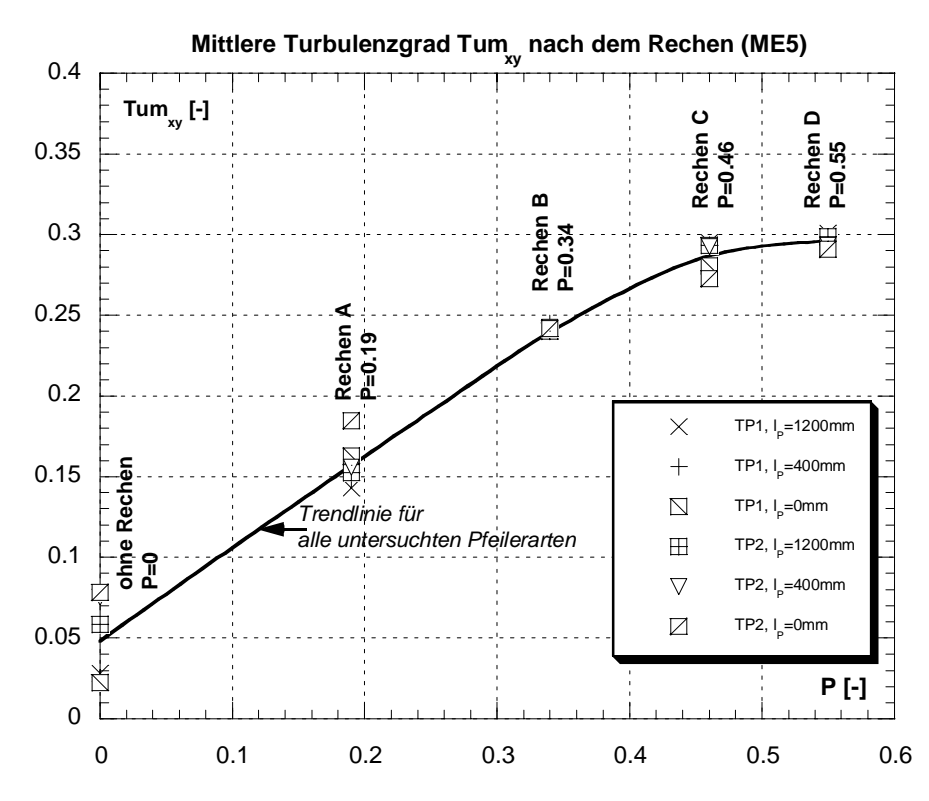

Abb. 4.37: Mittlerer Turbulenzgrad Tum<sub>xy</sub> für die untersuchten Trennpfeilerformen unmittelbar nach dem Rechen (ME5) in Abhängigkeit des Verbauungsgrades P.

Der mittlere Turbulenzgrad in der x-y-Ebene unmittelbar nach dem Rechen nimmt mit steigender Verbauung zu, und es scheint, dass er ab einem Verbauungsgrad P=0.55 einem Maximalwert von ca. 0.30 zustrebt. Dies müsste jedoch durch weitere Versuche mit kleineren lichten Rechenstabweiten noch bestätigt werden. Eine mögliche Erklärung für die Erreichung eines Maximalwertes kann mit Hilfe der Abb. 4.38 gegeben werden. Solange die lichte Rechenstabweite b so gross ist, dass sich im Nachlauf des Rechens unabhängige

Wirbelstrassen ausbilden können, ist der mittlere Turbulenzgrad in der x-y-Ebene noch relativ klein (Abb. 4.38a). Mit kleiner werdender lichter Rechenstabweite b, bei konstanter Stabdicke s, nimmt der Turbulenzgrad jedoch sukzessive zu. Er wird solange ansteigen, bis die einzelnen Wirbelstrassen hinter den Rechenstäben nicht mehr existieren, und eine einheitliche Verwirbelung ohne dominierende Struktur sich ausgebildet hat (Abb. 4.38b). Ab diesem Zustand nimmt der Turbulenzgrad auch bei noch kleiner werdender lichter Rechenstabweite b nicht mehr zu. Das mögliche Maximum des Turbulenzgrades ist erreicht.

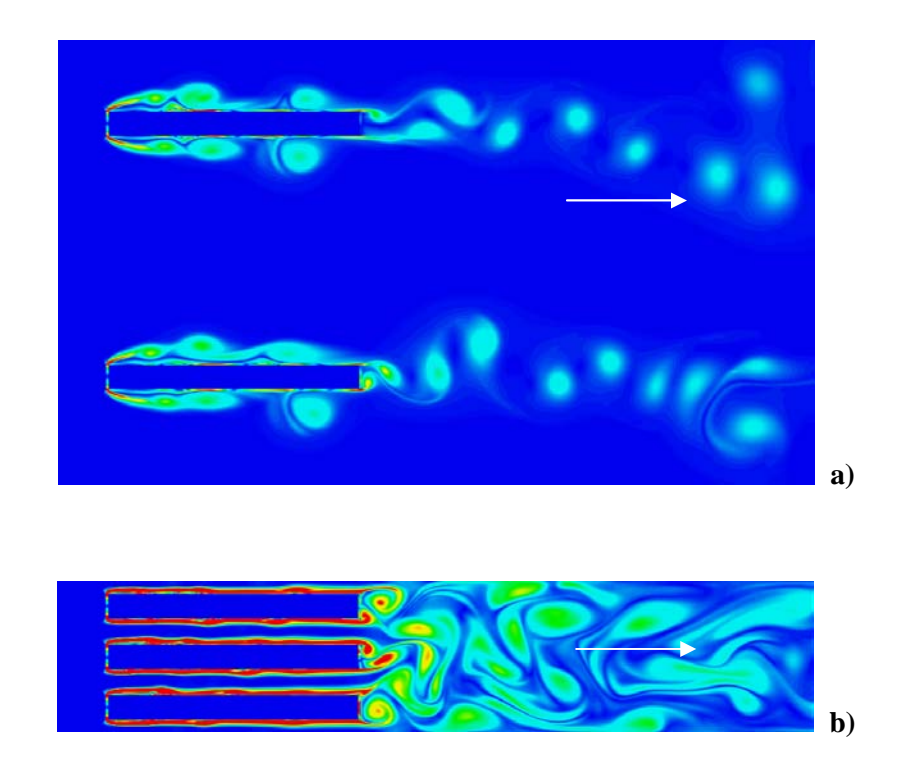

- **Abb. 4.38:** Entwicklung der Wirbelstrasse nach dem Rechen in Abhängigkeit der lichten Rechenstabweite b mit Hilfe direkter numerischer Simulation (*Meusburger & Hermann & Hollenstein*, 1999)  **a)** lichte Rechenstabweite zu Stabdicke b/s = 9
	- **b**) lichte Rechenstabweite zu Stabdicke  $b/s = 9$

Die Turbulenz nach dem Rechen wird somit in erster Linie durch die Ablösewirbel nach den Rechenstäben hervorgerufen. Da der Rechen D deutlich mehr Rechenstäbe aufweist, als der Rechen A ist dort deshalb auch der Turbulenzgrad grösser.

Zusammenfassend zeigt die Abb. 4.39 die Entwicklung des mittleren Turbulenzgrades Tum<sub>xy</sub> in der x-y-Ebene **entlang des Trennpfeilers**  $\ell_{\rm P} = 1200$  mm. Aufgetragen sind jeweils die gemittelten Werte. Vor dem Rechen hängt der Turbulenzgrad in erster Linie von der Trennpfeilerform (eckig oder rund) ab. Der Turbulenzgrad vor dem Rechen beträgt im betrachteten Fall bei einem eckigen Pfeilerkopf ca. 0.6 (6%) und bei der runden Form ca. 0.3 (3%). Nach dem Rechen wird der mittlere Turbulenzgrad in der x-y-Ebene durch den Verbauungsgrad P des Rechens bestimmt. Es gilt je höher der Verbauungsgrad P je grösser der Turbulenzgrad Tumxy (siehe auch Abb. 4.37). Dieser Turbulenzgrad unmittelbar nach

dem Rechen nimmt dann jedoch mit steigender Entfernung vom Rechen ins Unterwasser wieder ab und wird dort einem nicht bestimmten Endwert zustreben.

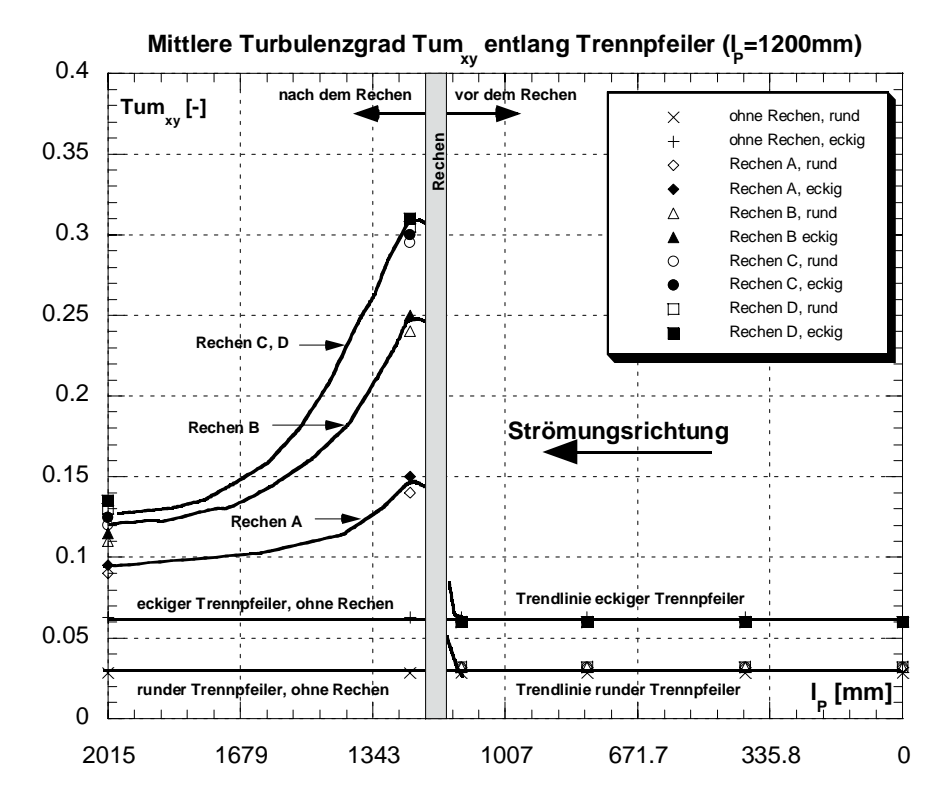

Abb. 4.39: Entwicklung des mittleren Turbulenzgrades Tum<sub>xy</sub> entlang des Trennpfeilers mit einer Länge  $\ell_{\rm P}=1200$  mm.

Die hier getroffenen Aussagen gelten für über den Querschnitt gemittelte Turbulenzen in der x-y-Ebene, hervorgerufen durch den Trennpfeiler. Das charakteristische Verhalten der Turbulenz in der x-z-Ebene, hervorgerufen durch die Einlaufsohlenform, wird im folgenden Abschnitt erläutert.

#### **4.5.3 Ergebnisse in Abhängigkeit der Einlaufsohlenform**

#### *4.5.3.1 Verlustbeiwerte*

Die Abb. 4.40 zeigt die Abhängigkeit des Verlustbeiwertes  $\zeta_{\text{PTu}}$  von der Reynolds-Zahl Re (Geschwindigkeit) für die untersuchten Einlaufsohlenkonfigurationen. Im Anhang B Tab. B.23 bis B.26 sind die Einzelwerte nach Einlaufsohlentyp geordnet tabellarisch aufgeführt. Auch hier symbolisiert die durchgezogene Linie jeweils den Mittelwert des Verlustbeiwertes  $\zeta_{PTu}$  infolge Verbauung P und Turbulenz Tu und die gestrichelte Linie den Mittelwert des Verlustfaktors resultierend alleine aus der Verbauung P (Kap. 4.2). Der Verlustbeiwert ist wie auch schon bei den vorangegangenen Untersuchungen auch hier von der Stab-Reynolds-Zahl unabhängig. Die Modellähnlichkeit ist somit gegeben, und die Resultate können beliebig in die Natur übertragen werden. Weiter fällt auf, dass der Verlustbeiwert für  $\zeta_{PTu}$  für alle untersuchten Einlaufsohlenformen (ES1, ES2, ES3, ES4a, ES4b) an-

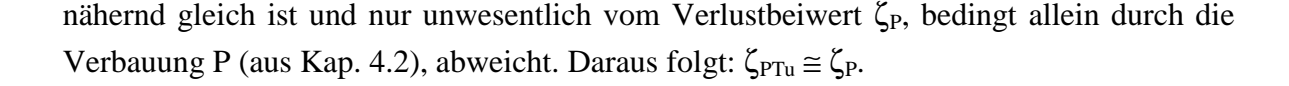

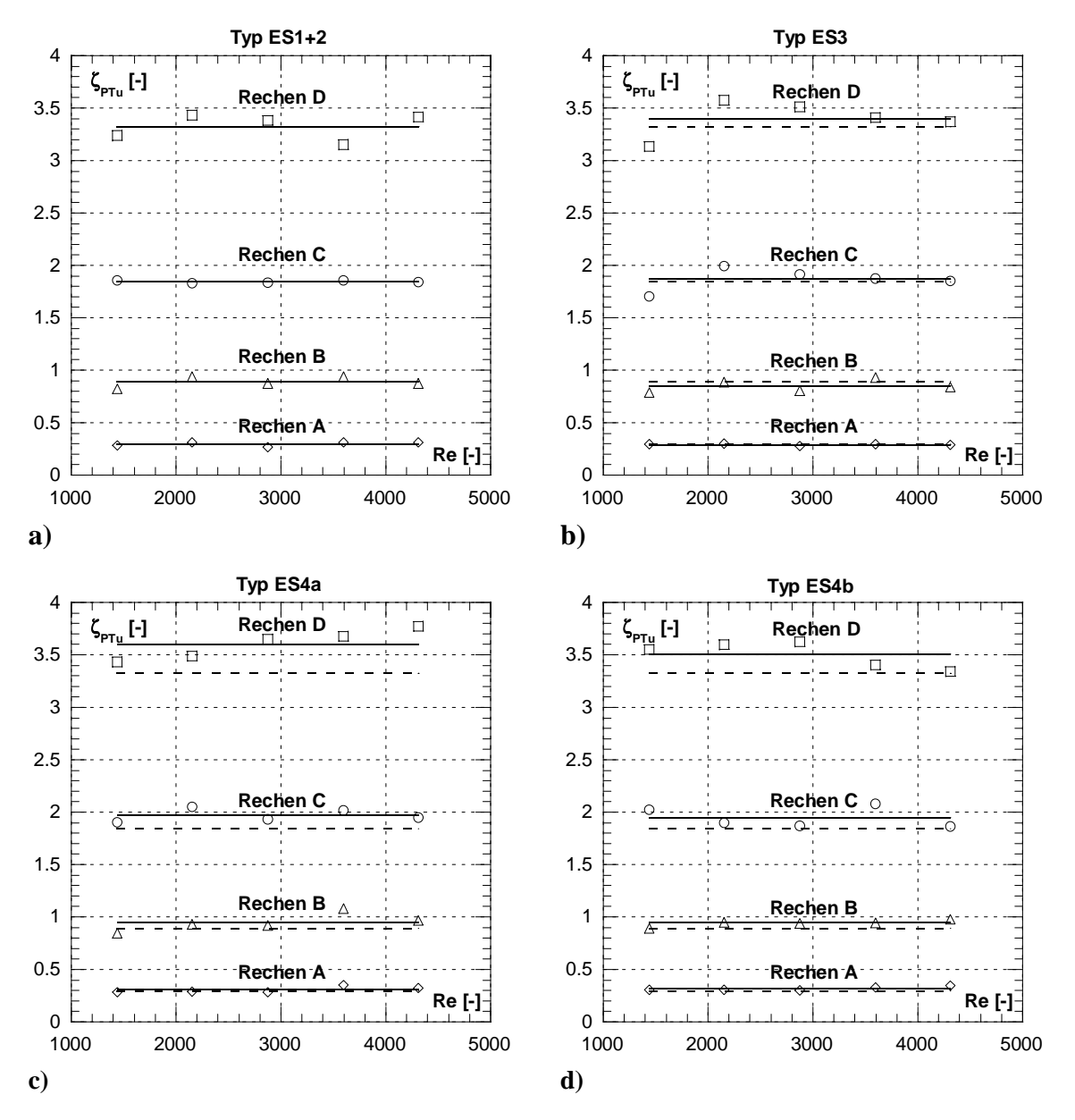

**Abb. 4.40:** Verlustbeiwert ζ<sub>PTu</sub> infolge Verbauung P und Turbulenz Tu in Abhängigkeit der Rechenstab-Reynoldszahl Re für die untersuchten Einlaufsohlenformen. Gestrichelte Linie entspricht Verlustbeiwert  $\zeta_P$  infolge Verbauung P allein, durchgezogene Linie entspricht Verlustbeiwert  $\zeta_{PTu}$  infolge Verbauung P und Turbulenz Tu.

In der Abb. 4.41a sind die Verlustbeiwert  $\zeta_{PTu}$  in Abhängigkeit der Verbauung P für die untersuchten Sohlenkonfigurationen aufgetragen. Die einzelnen Messwerte weichen nur geringfügig von der eingezeichneten Trendlinie ab. Wird der Verlustbeiwert  $\zeta_{\text{Tu}}$  nach Gl. 4.19 vom Verlustbeiwert  $\zeta_{PTu}$  isoliert, ergibt sich auch in diesem Fall schon das ähnliche Bild, wie zuvor bei der Untersuchung der Trennpfeiler. Der Verlustbeiwert  $\zeta_{Tu}$  ist unabhängig von der Verbauung und nahezu unabhängig von den untersuchten Sohlenformen und somit der Turbulenz Tu.

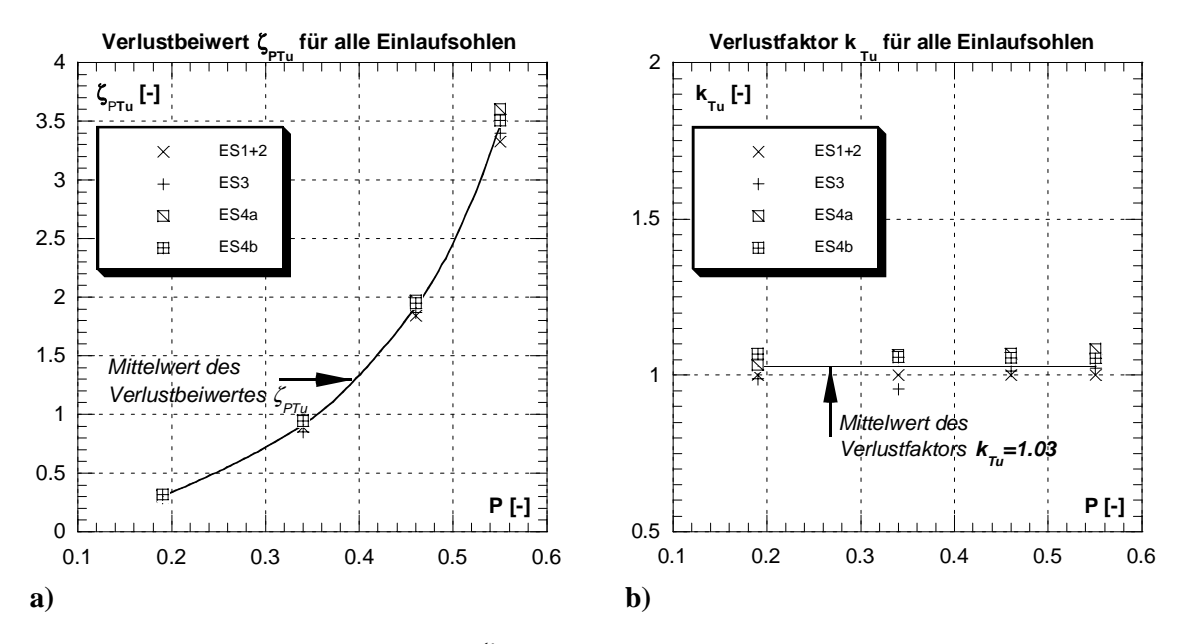

Abb. 4.41: a) Rechenverlustbeiwert ζ<sub>PTu</sub> in Abhängigkeit der Verbauung P für alle untersuchten Einlaufsohlenformen. **b**) Verlustfaktor  $k_{Tu}$  in Abhängigkeit der Verbauung P. Der Mittelwert von  $k_{Tu}=1.03$ .

Die in Abb. 4.41b eingetragene Trendlinie für den Verlustfaktor  $k_{Tu}$  ist konstant über den Verbauungsgrad und somit unabhängig von diesem. Der Verlustfaktor  $k_{Tu}$ =1.03 ist nur unwesentlich grösser als 1 (3%), was im Bereich der Messgenauigkeit liegt. Im Folgenden werden auch für diesen Fall, der Untersuchung der Einlaufsohlenformen, der mittlere Turbulenzgrad und dessen Verteilung einer näheren Betrachtung unterzogen.

#### *4.5.3.2 Turbulenzgrad*

Im Fall der Untersuchung über den Einfluss der Einlaufsohlenform auf die Energieverluste des Einlaufrechens erfolgt die detaillierte Geschwindigkeitsmessung (Turbulenzermittlung) lediglich in den Messebenen ME4 (unmittelbar vor dem Rechen) und ME5 (unmittelbar nach dem Rechen). Da sich die Störung, welche die zusätzliche Turbulenz in der x-z-Ebene erzeugt, unmittelbar vor dem Rechen angebracht ist, kann an dieser Stelle auf die Messungen in den Messebenen ME1, ME2, ME3 und ME6 verzichtet werden.

Die mittlere Turbulenzgradverteilung Tum<sub>xz</sub> in der x-z-Ebene (vertikale Ebene) unmittelbar **vor dem Rechen** (ME4) in Abhängigkeit des Verbauungsgrades P, ist in Abb. 4.42 dargestellt. Sie variiert je nach untersuchter Sohlenkonfiguration zwischen ca. 0.02 (2%) und 0.16 (16%). Die Turbulenzgrade bei der in Kap. 6 beschriebenen Naturmessung weisen in etwa dieselbe Grössenordnung vor. Die grössten Turbulenzgrade treten bei der Einlaufsohlenform ES3 (Sohlenknick in der Rechenebene) auf, und betragen dort ca. 0.16 (16%). Sie sind somit ca. doppelt so gross wie die grössten Turbulenzgrade bei der Trennpfeileruntersuchung (siehe auch Abb. 4.44 bis Abb. 4.46).

Bei den Sohlenformen ES3 und ES4a, welche grössere Turbulenzgrade vor dem Rechen erzeugen, als die Formen ES1, ES2, und ES4b, nimmt der mittlere Turbulenzgrad Tum<sub>xz</sub> vor dem Rechen mit grösser werdendem Verbauungsgrad P ab, wenn auch nicht so stark wie im Fall der Trennpfeiler. Hingegen auf den schon tiefen mittleren Turbulenzgrad bei den Sohlenformen ES1, ES2 und ES4b hat der steigende Verbauungsgrad P keinen Einfluss. In diesem Fall ist der Gleichrichtereffekt durch den Rechen zu schwach, als dass er den schon tiefen Turbulenzgrad zusätzlich verringern könnte.

Der Hauptgrund für die geringere Turbulenzabnahme mit steigendem Verbauungsgrad ist jedoch, dass die Turbulenz hier vornehmlich in der x-z-Ebene (vertikale Ebene) auftritt und die Gleichrichterwirkung des Rechens, aufgrund der Rechenstabausrichtung (vertikal), in dieser Ebene wesentlich kleiner ist, als für die Turbulenzen in der x-y-Ebene (horizontale Ebene).

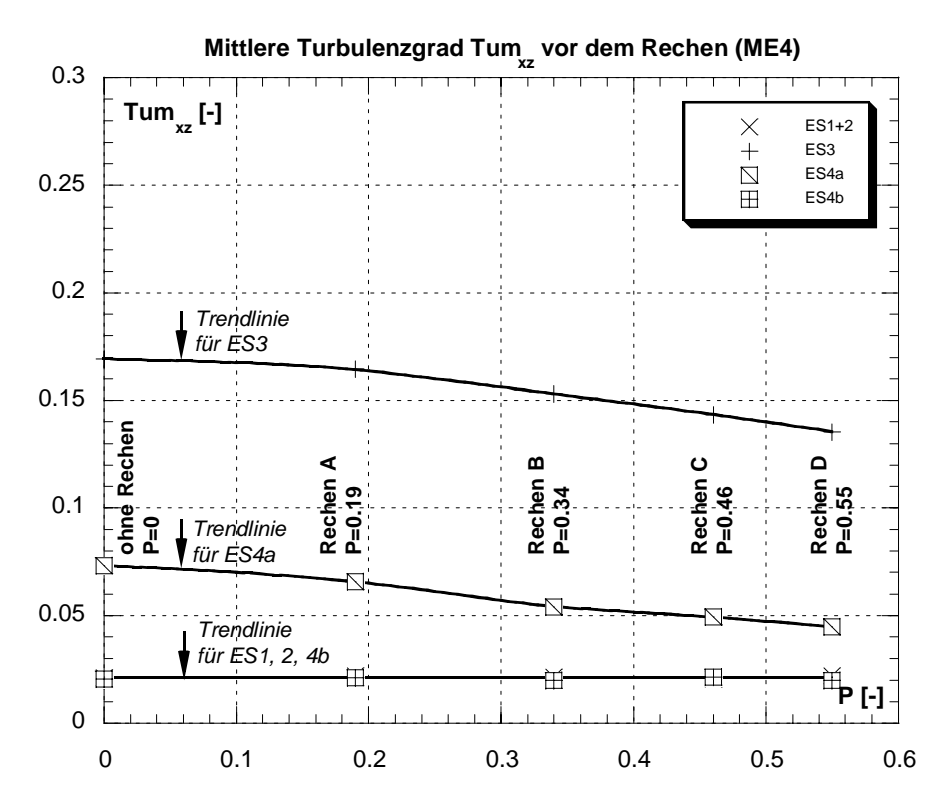

Abb. 4.42: Mittlere Turbulenzgrad Tum<sub>xz</sub> für die untersuchten Einlaufsohlenformen unmittelbar vor dem Rechen (ME4) in Abhängigkeit des Verbauungsgrades P.

Der mittlere Turbulenzgrad Tumxz in der x-z-Ebene, unmittelbar **nach dem Rechen** (ME5), ist in Abhängigkeit der Verbauung P in Abb. 4.43 dargestellt. Anders als bei der Betrachtung für die Trennpfeiler (Turbulenzen in der horizontalen x-y-Ebene) wird der Turbulenzgrad in der x-z-Ebene nach dem Rechen von der Turbulenz vor dem Rechen mitbestimmt. Die Turbulenz ist nach dem Rechen grösser, als vor dem Rechen und nimmt analog zur Turbulenz in der x-y-Ebene mit zunehmender Verbauung zu. Dies ist darauf zurückzuführen, dass zum einen die Turbulenz in der x-z-Ebene nahezu ungehindert (ohne Gleichrichtereffekt) durch den Rechen transportiert werden kann, und zum anderen, die horizontal eingebauten Abstandhalter zusätzliche Turbulenzen in der x-z-Ebene nach dem Rechen erzeugen, welche mit kleiner werdender lichter Stabweite (grösser werdender Verbauung P) sich noch steigern (siehe auch Abb. 4.44 bis Abb. 4.46).

Im vorliegenden Fall der Turbulenzbetrachtung in der vertikalen x-z-Ebene, liefern die Rechenstäbe selber keinen Beitrag zur Erhöhung der Turbulenz in der x-z-Ebene nach dem Rechen. Der Grund liegt darin, dass die Rechenstäbe vertikal ausgerichtet sind und deshalb in der x-z-Ebene keine Ablösewirbel entstehen können, im Gegensatz zur horizontalen x-y-Ebene. Darin ist auch der Grund zu sehen, dass die Turbulenzen nach dem Rechen in der x-z-Ebene deutlich kleiner sind, als in der x-y-Ebene.

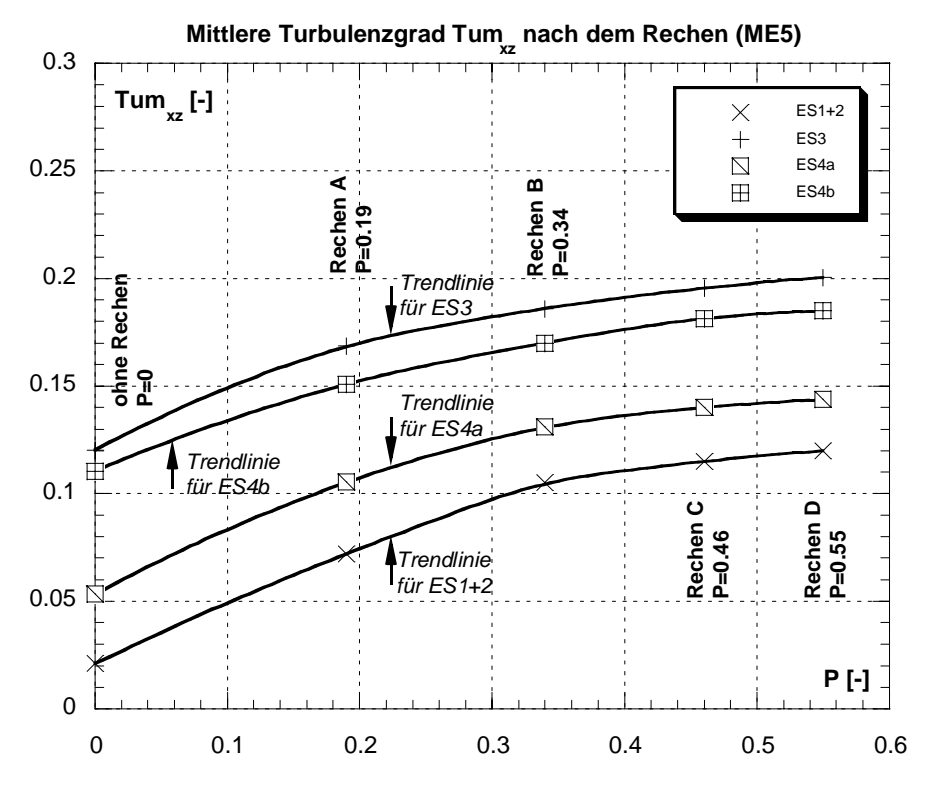

Abb. 4.43: Mittlere Turbulenzgrad Tum<sub>xz</sub> für die untersuchten Einlaufsohlenformen unmittelbar nach dem Rechen (ME5) in Abhängigkeit des Verbauungsgrades P.

Die Abb. 4.44, Abb. 4.45 und Abb. 4.46 zeigen Strömungsbilder (Vektorenfelder) der untersuchten Einlaufsohlenformen ES3, ES4a und ES4b. Die Daten zu den Bildern entstanden durch eine hoch aufgelöste (engmaschiges Messpunktnetz) Geschwindigkeitsaufnahme mit Hilfe der LDA-Anlage und der dazu passenden Burst-Spectrum-Analyser (BSA) Flow Software. Mit Hilfe des Programms Tecplot 9.0 wurden die Daten entsprechend den nachfolgenden Abbildungen Abb. 4.44 bis Abb. 4.46 visualisiert. Die Geschwindigkeitsvektoren geben die Richtung der Geschwindigkeit im jeweiligen Punkt an.

Der Betrag der Geschwindigkeit wird durch die Farbe des Geschwindigkeitsfeldes deutlich gemacht. Eine rote Farbe entspricht einer hohen und eine blaue Farbe einer tiefen Geschwindigkeit.

Die Abb. 4.44 zeigt das Geschwindigkeitsfeld für die untersuchte Einlaufsohlenform ES3. Durch die Querschnittserweiterung wird das vorher relativ homogene Geschwindigkeitsfeld inhomogen. An der Sohle im Gefälleknick (Rechenebene) entsteht ein Strömungsgebiet mit kleinen Geschwindigkeiten und einer Rückströmungszone, einer sogenannten Walze. Diese Zonen treten sowohl vor, als auch nach dem Rechen auf. Sie passieren den Rechen somit ungehindert. Bedingt durch die eingebauten Abstandhalter entstehen im Strömungsschatten, nach dem Rechen, Zonen von Strömungsablösungen, welche einhergehen mit erhöhter Turbulenz.

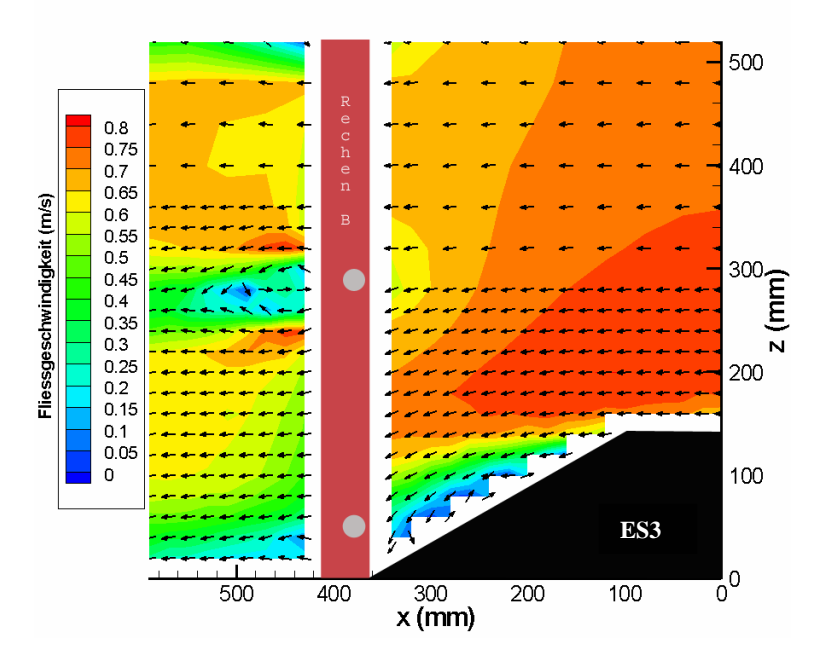

**Abb. 4.44:** Strömungsbild (Vektoren) für die untersuchte Einlaufsohlenform ES3 mit Rechen B und  $v_R$ =0.577 m/s (Modell). Die Vektoren geben die Richtung an und die Farbe den Betrag der Geschwindigkeit (siehe Farbscala links).

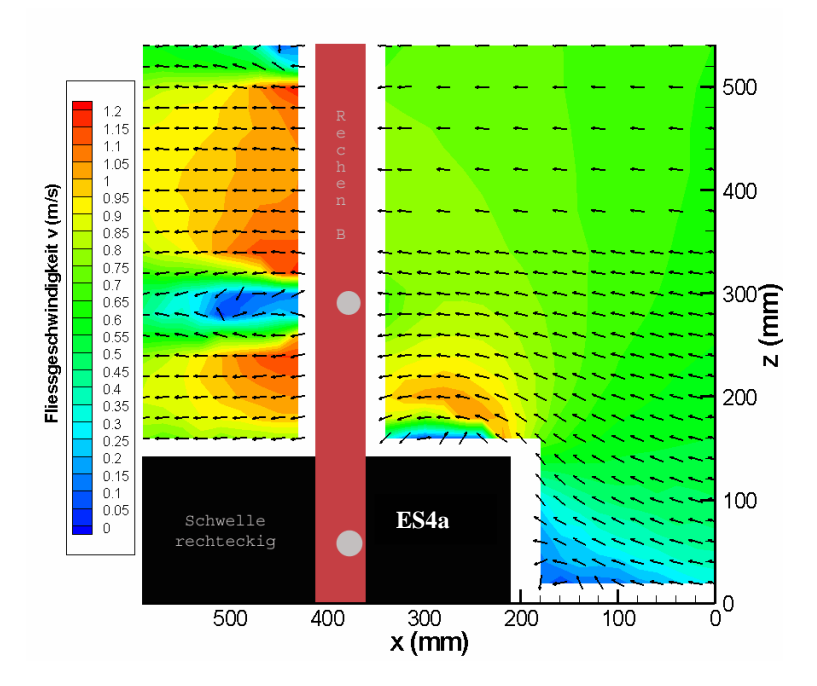

**Abb. 4.45:** Strömungsbild (Vektoren) für die untersuchte Einlaufsohlenform ES4a mit Rechen B und  $v_R=0.577$  m/s (Modell). Die Vektoren geben die Richtung an und die Farbe den Betrag der Geschwindigkeit (siehe Farbscala links).

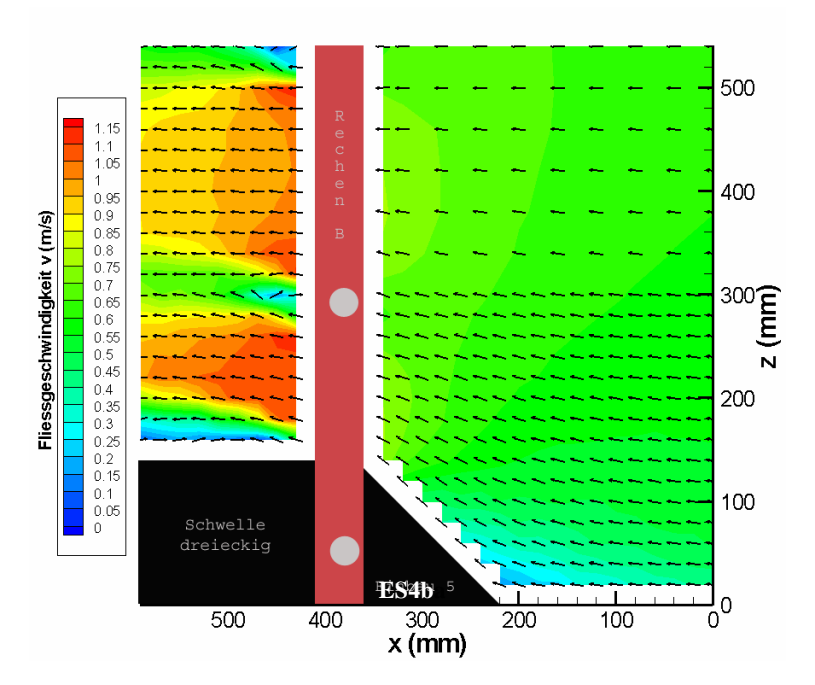

**Abb. 4.46:** Strömungsbild (Vektoren) für die untersuchte Einlaufsohlenform ES4b mit Rechen B und  $v_R$ =0.577 m/s (Modell). Die Vektoren geben die Richtung an und die Farbe den Betrag der Geschwindigkeit (siehe Farbscala links).

Die Abb. 4.45 zeigt das Strömungsbild für die Einlaufsohlenform ES4a. Das Gebiet der Strömungsablösung infolge der Rechteck-Schwelle ist relativ klein und nach dem Rechen nahezu nicht mehr vorhanden. Somit ist die Turbulenz in der x-z-Ebene vor dem Rechen weitgehend durch die rechteckige Schwelle bestimmt, und nach dem Rechen in erster Linie durch die horizontalen Abstandhalter.

Das Strömungsbild für die Einlaufsohlenform ES4b ist in der Abb. 4.46 dargestellt. Vor dem Rechen ist das Geschwindigkeitsfeld in der x-z-Ebene relativ arm an Turbulenzen. Lediglich im Knickpunkt Sohle-Schwelle ist ein kleines Totwassergebiet auszumachen. Die Strömung vor dem Rechen ist im sohlnahen Bereich stark nach oben (z-Richtung) gerichtet. Dies hat zur Folge, dass nach dem Rechen an der horizontalen Sohle ein relativ grosses Ablösegebiet mit erhöhtem Turbulenzgrad und Rückströmungszonen entsteht. Dies, zusammen mit den Turbulenzen bedingt durch die horizontalen Abstandhalter, führt zu dem relativ hohen mittleren Turbulenzgrad in der x-z-Ebene nach dem Rechen.

## **4.5.4 Vergleich und Folgerungen**

Da keine ähnlich gearteten Untersuchungen hinsichtlich des Einflusses des Turbulenzgrades auf die Energieverluste an Stabgittern bekannt sind, muss an dieser Stelle auf einen diesbezüglichen Vergleich verzichtet werden.

*Als wesentliche Erkenntnis stellt sich heraus, dass der Energieverlust am Einlaufrechen durch die untersuchten Turbulenzgrade nicht oder nur so unwesentlich erhöht wird, dass er in der Messgenauigkeit liegt.* 

Die untersuchten Trennpfeilerformen erzeugen vornehmlich Turbulenzen in der x-y-Ebene (horizontal) und die Einlaufsohlenformen in der x-z-Ebene (vertikal). Der durch diese Turbulenzen hervorgerufene Verlustfaktor  $k_{Tu}$ =1.02 (Trennpfeiler) bzw.  $k_{Tu}$ =1.03 (Einlaufsohle). Da dies im Bereich der Messgenauigkeit liegt, darf der Verlustfaktor infolge Turbulenz  $k_{Tu} = 1$  gesetzt werden, was beinhaltet, dass der Gesamtenergieverlust am Einlaufrechen von der Turbulenz im untersuchten Bereich quasi unabhängig ist.

Die mittels verschiedener Trennpfeiler- und Einlaufsohlenformen erzeugten Turbulenzgrade vor dem Rechen liegen zwischen 0.02 (2%) und 0.16 (16%). Die in Kap. 6 beschriebene Naturmessung zeigt, dass in der Natur Turbulenzgrade mit annähernd der selben Grössenordnung auftreten.

*Grossräumige Strömungsinhomogenitäten, deren Ursache von der Lage des Kraftwerkes im Fluss und zur Wehranlage herrührt, konnten mit dem vorhandenen Versuchsstand nicht untersucht werden. Beobachtungen in der Natur haben gezeigt, dass zum Beispiel bei einer ungünstigen Lage des Kraftwerkes im Flussregime oder bei asymmetrischem Turbinenbetrieb, in den Randbereichen der Trennpfeiler, grossflächige Wirbel auftreten können, die quasi zu einer Verlegung der Rechen führen und den Energieverlust dort, infolge der höheren Geschwindigkeit im frei verbleibenden Teil markant ansteigen lassen.* 

Es wurden Strömungsinhomogenitäten im Nahbereich der Rechenebene untersucht, nicht aber Strömungsphänomene innerhalb der lichten Rechenstabweite zwischen den Stäben. Ebenso wurden mögliche Schwingungen und Vibrationen der Rechenstäbe nicht betrachtet.

# **5 Vorschlag für die Berechnung des Energieverlustes am Einlaufrechen**

# **5.1 Einleitung**

Energieverluste an Einlaufrechen  $\Delta h_R$  sind örtliche Verluste und können allgemein per Definition mit Gl. 5.1 angeschrieben werden:

$$
\Delta h_R = \zeta_R \cdot \frac{v_R^2}{2g} \tag{Gl. 5.1}
$$

wobei der Verlustbeiwert  $\zeta_R$  folgendermassen angeschrieben werden kann:

$$
\zeta_{R} = \zeta_{P\delta V\alpha} = \zeta_{P} \cdot k_{\delta} \cdot k_{V} \cdot k_{\alpha}
$$
 Gl. 5.2

Dabei entspricht:

- $\zeta_R$  Gesamtverlustbeiwert resultierend aus den relevanten Verlustfaktoren
- $v_R$  mittlere Anströmgeschwindigkeit in der unverbauten Rechenebene
- g Erdbeschleunigung  $(9.81 \text{m/s}^2)$
- $\zeta_{PδVα}$  Verlustbeiwert infolge Verbauung P, Schräganströmung δ, Rechenverlegung V und Winkel α. Durch die Angabe der Indizes wird angezeigt, welche verlustrelevanten Parameter berücksichtigt wurden
- $\zeta_{\rm P}$  Verlustbeiwert infolge der Verbauung P (Basiswert für die Berechnung des Gesamtverlustbeiwertes  $ζ_R$ )
- k<sub>δ</sub> Verlustfaktor infolge der Schräganströmung δ
- k<sub>V</sub> Verlustfaktor infolge der Rechenverlegung V
- k<sub>α</sub> Verlustfaktor infolge des Winkels  $\alpha$

Hydraulische Modellversuche, Naturmessungen und das Literaturstudium haben ergeben, dass der Verlustbeiwert  $\zeta_R$ , für eine genügend genaue Abschätzung des Energieverlustes am Einlaufrechen  $\Delta h_R$ , folgende Parameter beinhalten muss:

- Stabformbeiwert  $k_F$  nach *Kirschmer*
- Verbauung P
- Schräganströmung  $\delta$
- **v** Verlegung V
- Winkel  $\alpha$  zwischen mittlerem Stromfaden und Rechenebene (siehe Abb. 5.1)

Am hydraulischen Modell wurden systematisch die Parameter Verbauung P, Schräganströmung δ, Verlegung V und die Strömungsinhomogenitäten, ausgedrückt durch den Turbulenzgrad Tu, untersucht (Kap.4). Dabei kristallisierte sich heraus, dass die untersuchten Strömungsinhomogenitäten infolge verschiedener Trennpfeiler- und Einlaufsohlenformen

auf den Verlustbeiwert  $\zeta_R$  einen sehr geringen Einfluss haben und vernachlässigt werden dürfen  $(k_{Tu} = 1)$ .

Die Wirkung der Stabform, ausgedrückt durch  $k_F$ , auf den Verlustbeiwert wurde an dieser Stelle nicht untersucht. *Kirschmer* (1926) hat in seiner Arbeit den Einfluss verschiedener Stabformen im Falle frontaler Anströmung ausführlich erforscht. Es darf deshalb der Stabformbeiwert für frontale Anströmung ( $\delta = 0^{\circ}$ ) von ihm übernommen werden. Wobei hier der Stabformbeiwert  $k_F$  in den Verlustbeiwert  $\zeta_P$  resultierend aus der Verbauung des Rechens eingebettet wird. Dieser Verlustbeiwert stellt zudem der Basiswert für die Berechnung des Gesamtverlustbeiwertes dar, welcher dann mit den einzelnen Verlustfaktoren ki multipliziert wird.

Der Einfluss des Winkels α auf den Verlustbeiwert ist proportional dem sinα. Dies wird durch die Forschungsarbeiten mehrerer Autoren bestätigt. Für die Berechnung des Verlustbeiwertes  $\zeta_R$  an dieser Stelle wird diese Erkenntnis übernommen.

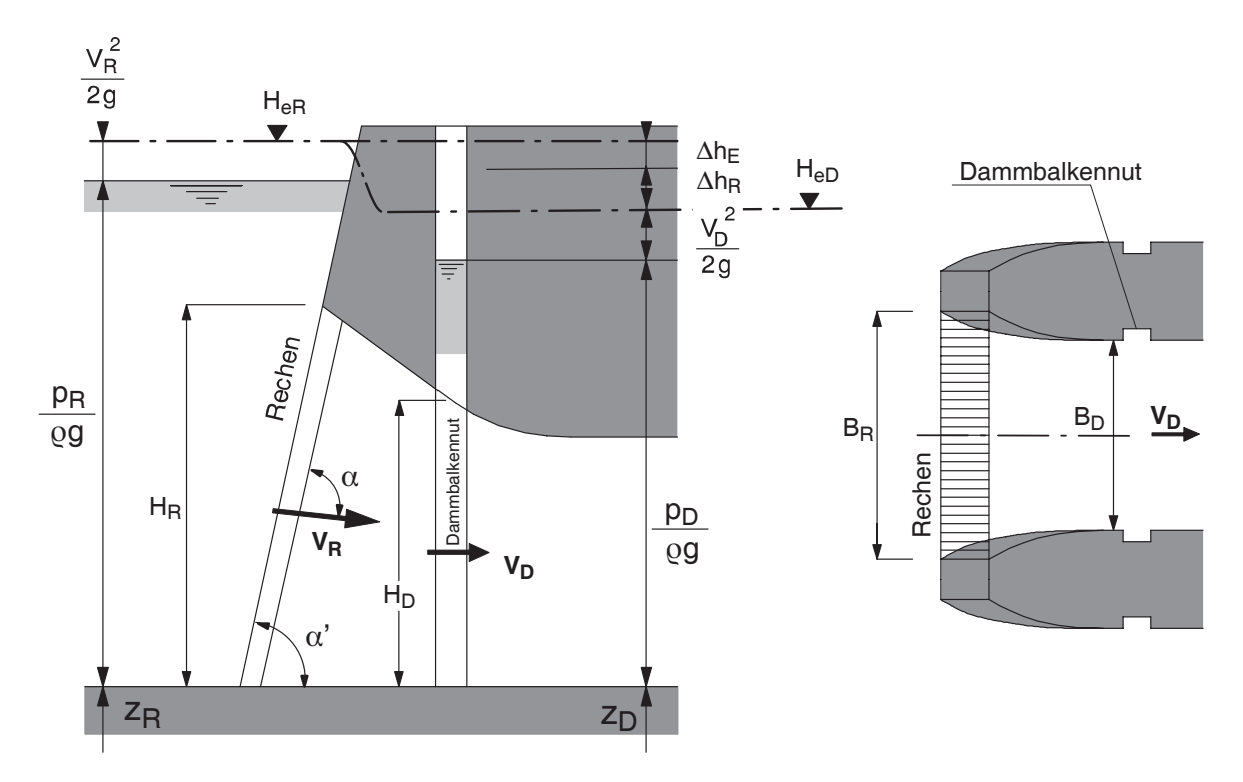

**Abb. 5.1:** Schemaskizze einer möglichen Einlaufrechengeometrie.

Die Bestimmung des Verlustbeiwertes  $\zeta_P$  (Basiswert) und der verschiedenen Verlustfaktoren k<sub>i</sub> wird im Folgenden erläutert. Dabei können diese einerseits rechnerisch mittels einer Gleichung und anderseits graphisch mit Hilfe eines Diagramms bestimmt werden.

# **5.2 Verlustbeiwert und Verlustfaktoren**

## **5.2.1 Verlustbeiwert**  $\zeta$ **P** infolge Verbauung

## *Bestimmung von* ζ*P rechnerisch*

Der Verlustbeiwert  $\zeta_P$  infolge der Verbauung P ist bestimmt durch:

$$
\zeta_{\rm P} = k_{\rm F} \cdot \left(\frac{\rm P}{1 - \rm P}\right)^{\frac{3}{2}}
$$
GI. 5.3

Der Stabformbeiwert k<sub>F</sub> nach *Kirschmer* ist mit Hilfe der Abb. 5.2 und Tab. 5.1 zu bestimmen:

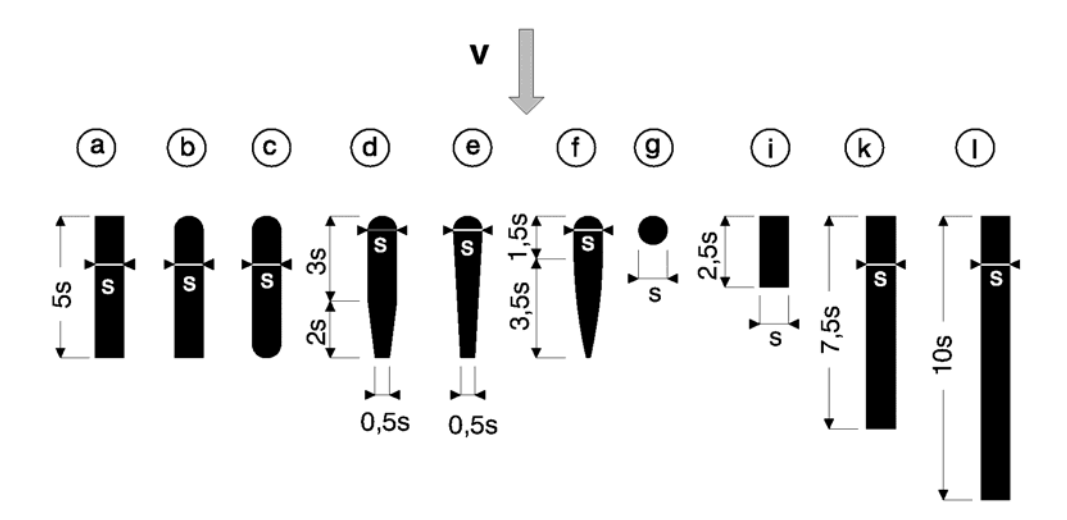

**Abb. 5.2:** Anströmung, mögliche Form und Abmessungen von Rechenstäben nach *Kirschmer* (1926).

| <b>Stabform</b> | a, i, k, l |      |      | u    |      |      | ᇰ    |
|-----------------|------------|------|------|------|------|------|------|
| $k_F$ [-]       | 2,42       | 1,83 | 1,67 | 1,04 | 0,92 | 0,76 | 1,79 |

Tab. 5.1: Stabformbeiwert k<sub>F</sub> bei frontaler Anströmung nach *Kirschmer* (1926).

Der Verbauungsgrad P des Rechens ergibt sich aus dem Verhältnis der verbauten Fläche (schwarze Fläche in untenstehender Skizze) zur Fläche des Rechenfeldes und ist definiert mit:

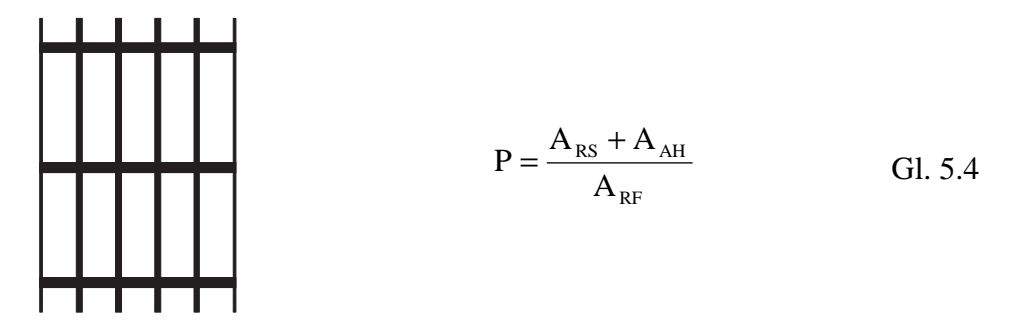

Dabei entspricht:

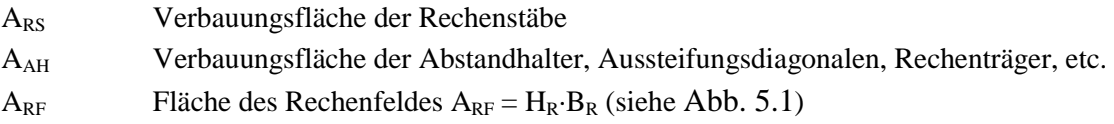

Die geometrischen Grössen ARS, AAH und ARF und somit der Verbauungsgrad P müssen anhand der Konstruktionspläne des Einlaufrechens bestimmt werden.

*Bestimmung von* ζ*P graphisch* 

Mit Hilfe des aus den Konstruktionsplänen und Gl. 5.4 bestimmten Verbauungsgrades P kann der Verlustfaktor k<sub>P</sub> für verschiedene Stabformen (Abb. 5.2) aus der Abb. 5.3 graphisch ermittelt werden.

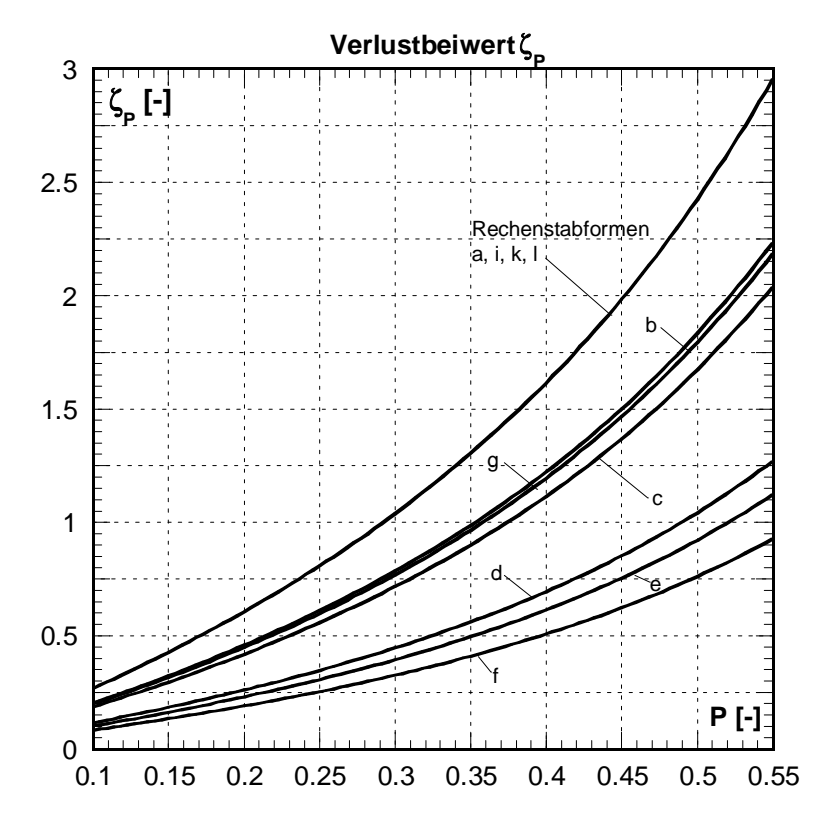

Abb. 5.3: Darstellung des Verlustbeiwertes ζ<sub>P</sub> in Abhängigkeit des Verbauungsgrades P für verschiedene Rechenstabformen nach Abb. 5.2.

## **5.2.2 Verlustfaktor k**δ **infolge horizontaler Schräganströmung**

#### ■ *Bestimmung von k*δ *rechnerisch*

Der Verlustfaktor  $k_{\delta}$  infolge einer horizontalen Schräganströmung  $\delta$  kann mit folgender Gleichung berechnet werden:

$$
k_{\delta} = \left(1 - \frac{\delta}{90^{\circ}}\right) \cdot P^{-1.4 \cdot \tan \delta} \qquad \qquad \text{G1. 5.5}
$$

Die darin enthaltenen Parameter sind wie untenstehend definiert:

- $k<sub>δ</sub>$  Verlustfaktor infolge einer Schräganströmung δ
- δ Winkel der mittleren horizontalen Schräganströmung
- P Verbauungsgrad des Rechens, ermittelt aus den Konstruktionsplänen und mit Hilfe der Gl. 5.4

Der Winkel der horizontalen Schräganströmung δ lässt sich in der Praxis bei einem bestehenden Kraftwerk entweder visuell abschätzen, dadurch werden jedoch nur die oberflächennahen Strömungen erfasst, oder er wird mittels einer Messung, z.B. mit einer 3-D Ultraschallsonde bestimmt.

In der Projektierungsphase hingegen, soll der Winkel der horizontalen Schräganströmung mittels Modellversuchen oder aus Computer-Simulationen ermittelt werden. Ein erfahrener Projektbearbeiter kann aber auch den Grad der Schräganströmung mittels seiner Erfahrungswerte für erste Berechnungen grob abschätzen.

## *Bestimmung von k*δ *graphisch*

Aus Abb. 5.4 kann der Verlustfaktor  $k_{\delta}$  in Abhängigkeit der Verbauung P und der horizontalen Schräganströmung δ bestimmt werden. Der Verbauungsgrad P und die Schräganströmung δ müssen jedoch erst, wie oben beschrieben, ermittelt werden.

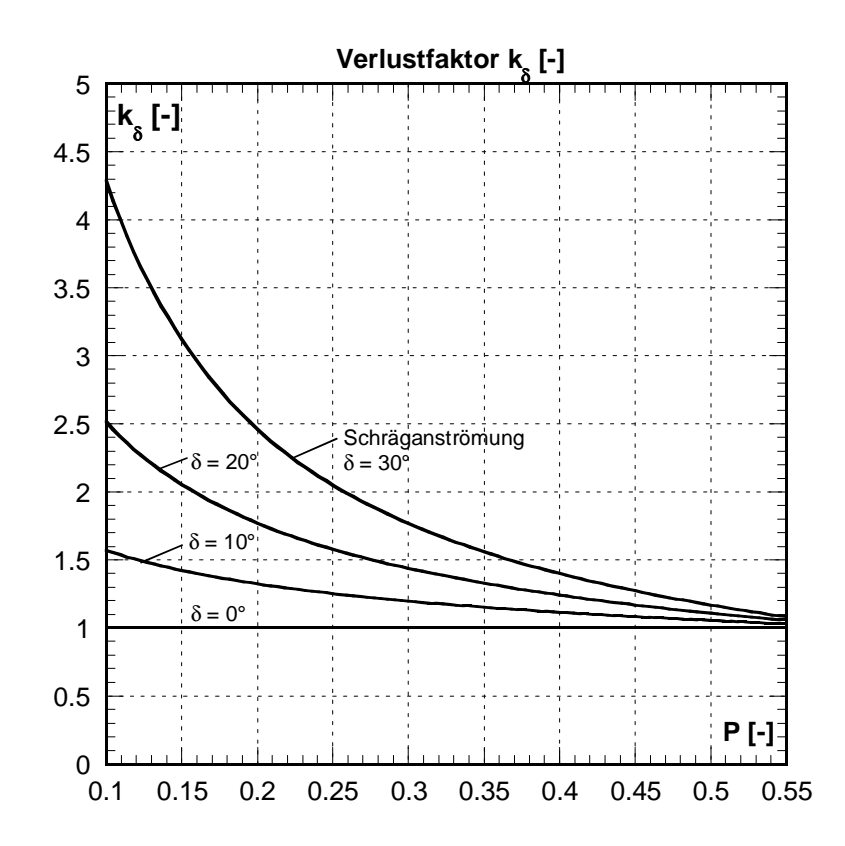

Abb. 5.4: Abhängigkeit des Verlustfaktors k<sub>δ</sub> vom Verbauungsgrad P und dem Winkel der Schräganströmung δ.

## **5.2.3 Verlustfaktor k<sub>V</sub> infolge Rechenverlegung**

#### **Bestimmung von k<sub>V</sub> rechnerisch**

Für die Bestimmung des Verlustfaktors  $k<sub>V</sub>$  infolge einer allfälligen Verlegung müssen generell 2 Gruppen von Verlegungsarten unterschieden werden. Die Gruppen unterscheiden sich charakteristisch durch ein differenziertes Verlustverhalten. Die Einteilung der verschiedenen Verlegungsarten in die zwei Gruppen ist in Tab. 5.2 und Tab. 5.3 ersichtlich.

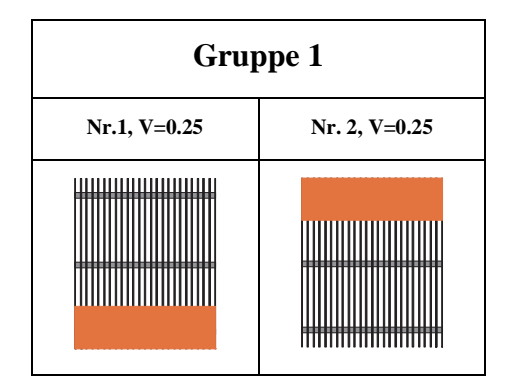

**Tab. 5.2:** Verlegungsarten und Verlegungsgrade deren charakteristisches Verlustverhalten der Gruppe 1 zugeordnet werden kann.

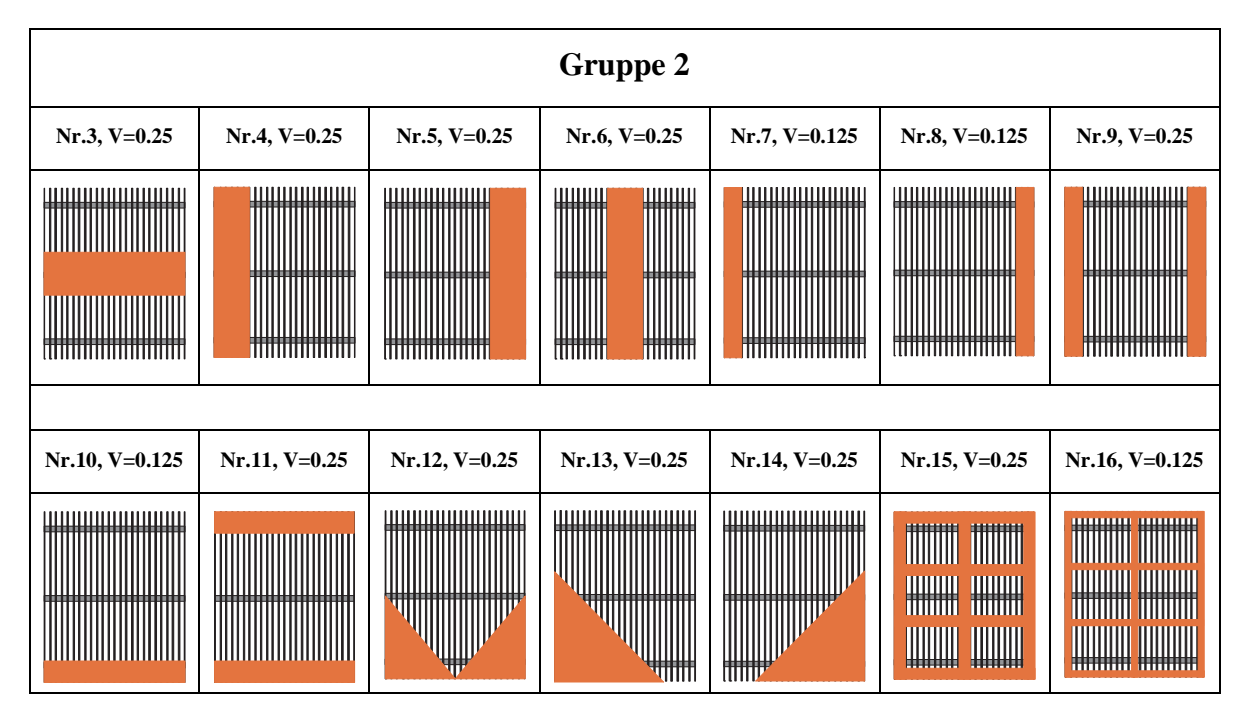

**Tab. 5.3:** Verlegungsarten und Verlegungsgrade deren charakteristisches Verlustverhalten der Gruppe 2 zugeordnet werden kann.

Die Verlustfaktoren  $k_{V1}$  und  $k_{V2}$  für die zwei unterschiedlichen Gruppen lassen sich mit folgenden Gleichungen bestimmen:

**Gruppe 1:** 

2 1.5 V1 1 V <sup>V</sup> <sup>k</sup> <sup>1</sup> 5.2 <sup>P</sup> <sup>⎟</sup> ⎠ <sup>⎞</sup> <sup>⎜</sup> ⎝ ⎛ <sup>−</sup> <sup>=</sup> <sup>+</sup> <sup>⋅</sup> <sup>⋅</sup> <sup>−</sup> Gl. 5.6

**Gruppe 2:** 

$$
k_{v_2} = 1 + 1.8 \cdot P^{-1.2} \cdot \left(\frac{V}{1-V}\right)^{1.2}
$$
 Gl. 5.7

Stimmt die gewählte Verlegungsart mit der Gruppe 2 überein, lässt sich der Verlustfaktor auch auf einem anderen Weg bestimmen. Bekanntlich weisen die Verlegungsarten der Gruppe 2 dasselbe charakteristische Verlustverhalten auf wie die Verbauung P. Der Verlustfaktor resultierend aus Verbauung P und Verlegung V bestimmt sich zu:

$$
\zeta_{PV2} = \zeta_P \cdot k_{V2} = k_F \cdot \left(\frac{B}{1 - B}\right)^{\frac{3}{2}}
$$
 Gl. 5.8

Der Blockierungsgrad B kann aus folgender Gl. 5.9 bestimmt werden:

$$
B = P + (1 - P) \cdot V
$$
 Gl. 5.9

Die Parameter sind wie folgt definiert:

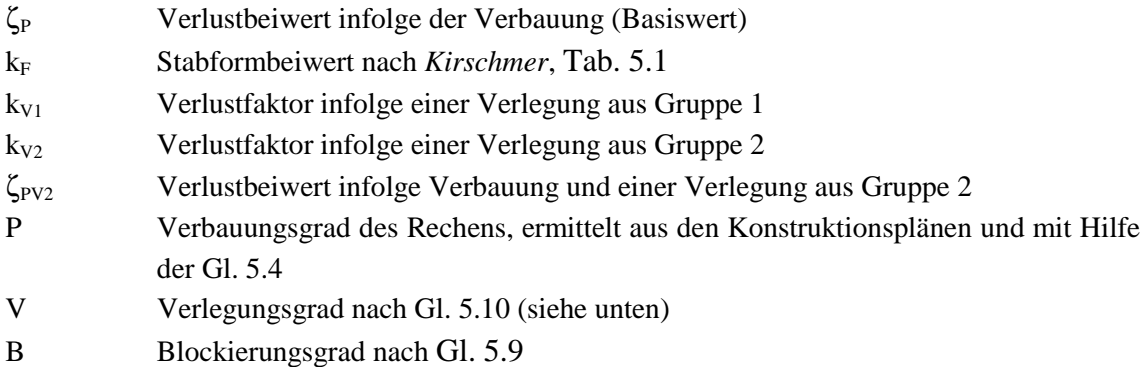

Der Verlegungsgrad V resultiert aus dem Flächenverhältnis der Verlegung  $A_V$  (entspricht schwarzer Fläche in untenstehender Skizze) zu dem des Rechenfeldes  $A_{RF}$  und ist mit Gl. 5.10 beschrieben.

$$
V = \frac{A_{V}}{A_{RF}}
$$
 GI. 5.10

Die Fläche der Verlegung A<sub>V</sub> bzw. der Verlegungsgrad V muss im Normalfall abgeschätzt werden, wird in der Praxis jedoch kaum 25% übersteigen. Der Rechen wird in so einem Fall dann eher einer gründlichen Reinigung (Rückspülung, Taucheinsatz, etc) bzw. einer Revision unterzogen. Massive Sohlenablagerungen werden im Normalfall vorher ausgebaggert.

Wesentliche Faktoren die die Verlegungsfläche  $A_V$  bestimmen sind die lichte Rechenstabweite b, Art und Menge des Treibgutes und die Effektivität der Rechenreinigung. Verlegungen durch Ablagerungen an der Sohle vor dem Rechen (Schotter, Totholz, Pneus, usw.) können bei einem in Betrieb stehenden Kraftwerk eventuell auch ausgemessen werden.

## **Bestimmung von k<sub>V</sub> graphisch**

Für Verlegungsarten aus der Gruppe 1 kann der Verlustfaktor  $k_{V1}$  aus Abb. 5.5 respektive für Verlegungen aus der Gruppe 2 kann  $k_{V2}$  aus Abb. 5.6 bestimmt werden.

Wird der Verlustbeiwert ζ<sub>PV2</sub> infolge der Blockierung (Verbauung und Verlegung) bestimmt, gelten Abb. 5.7 und Abb. 5.8.

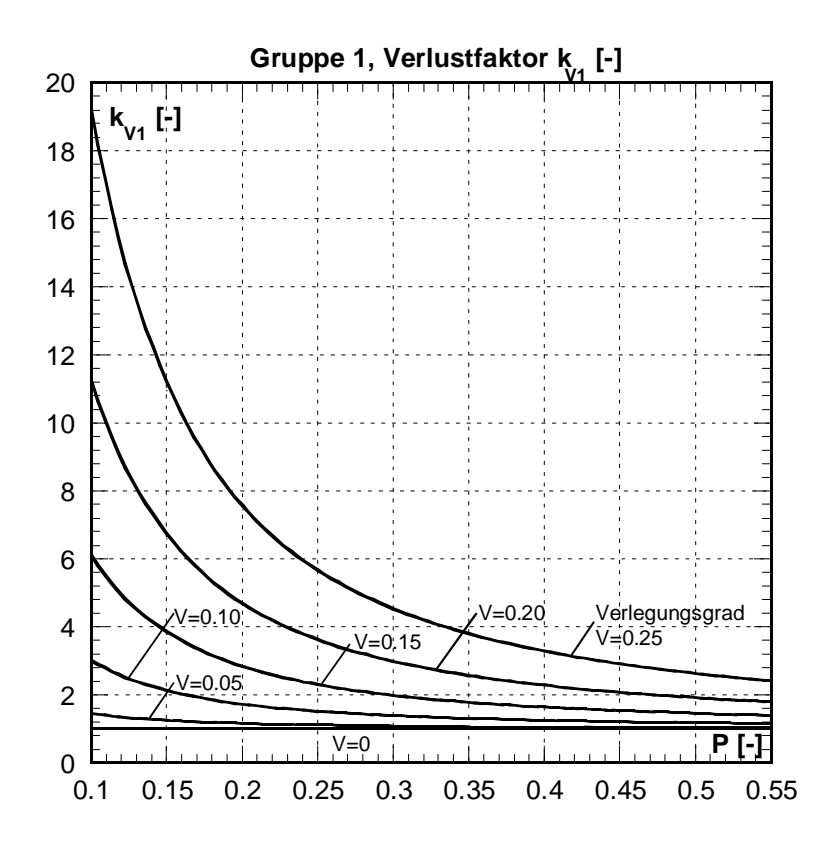

Abb. 5.5: Abhängigkeit des Verlustfaktors k<sub>V1</sub> von der Verbauung P und der Verlegung V für Verlegungsarten aus der Gruppe 1.

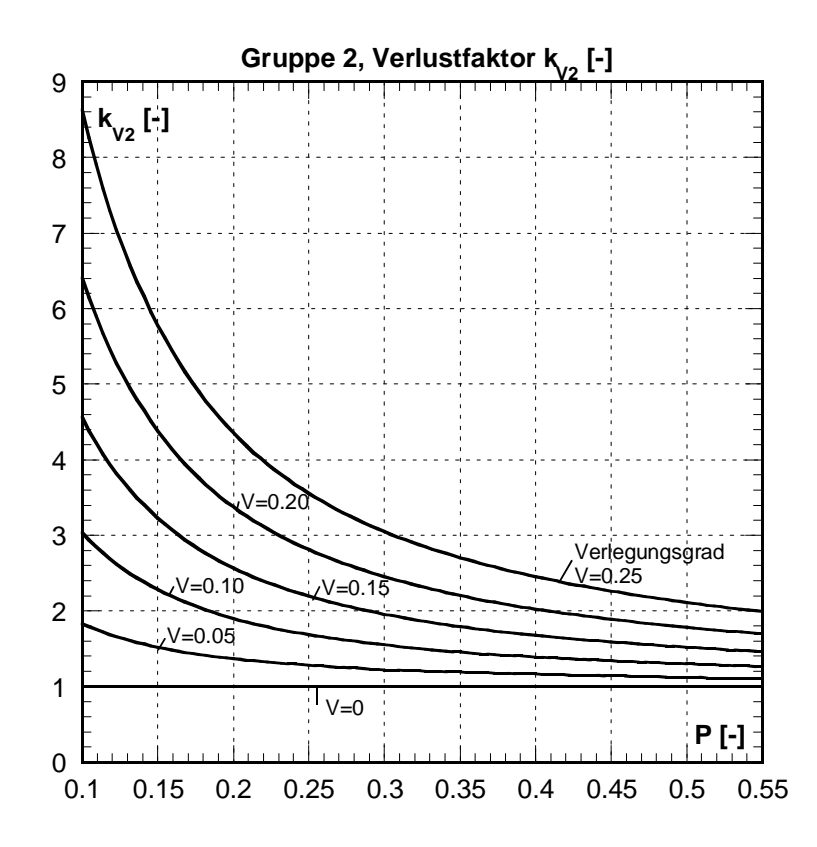

Abb. 5.6: Abhängigkeit des Verlustfaktors k<sub>V2</sub> von der Verbauung P und der Verlegung V für Verlegungsarten aus der Gruppe 2.

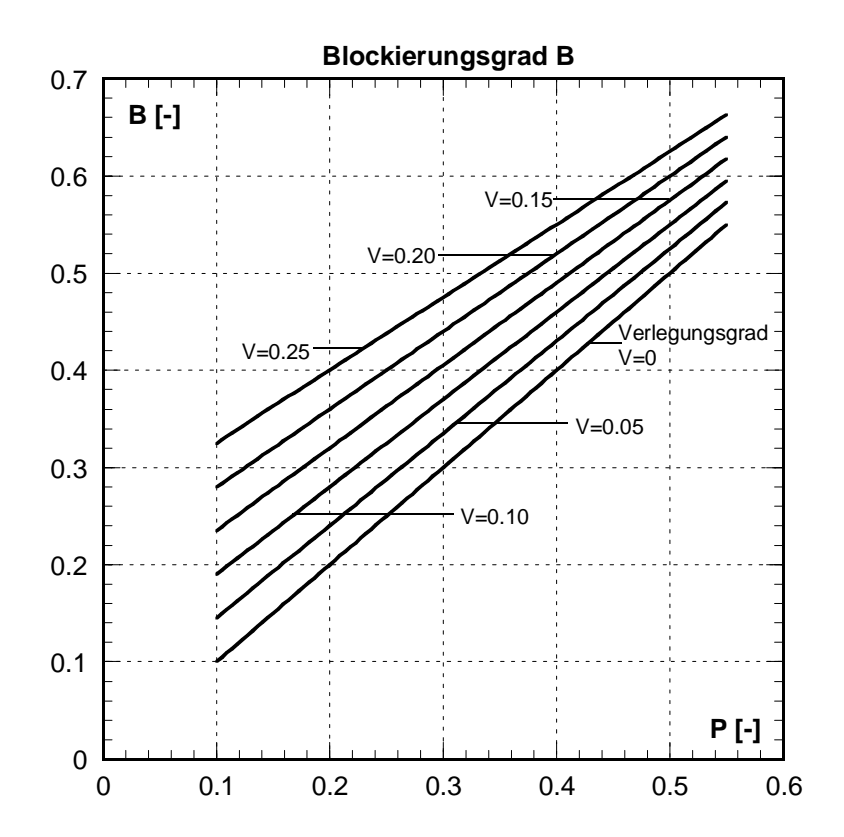

**Abb. 5.7:** Diagramm zur Bestimmung des Blockierungsgrades B aus Verbauung P und Verlegung V.

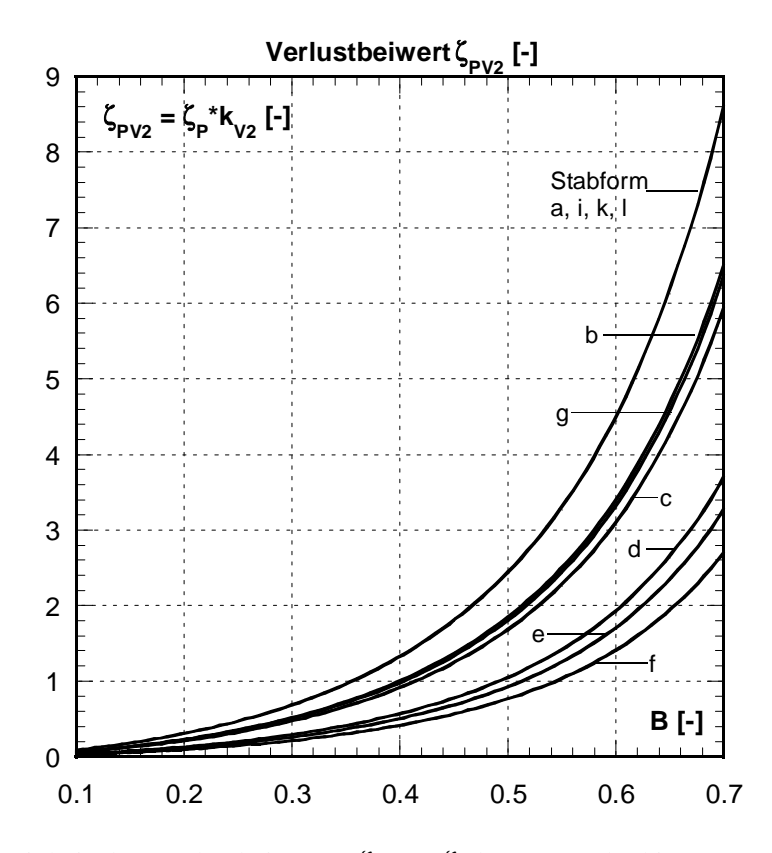

**Abb. 5.8:** Abhängigkeit des Verlustbeiwertes  $\zeta_{PV2} = \zeta_{P} \cdot k_{V2}$  vom Blockierungsgrad B für Verlegungsarten aus der Gruppe 2.
### **5.2.4 Verlustfaktor k**α **infolge vertikaler Rechenneigung**

#### *Bestimmung von k*α *rechnerisch*

Der Verlustfaktor  $k_{\alpha}$  infolge des Winkels zwischen mittlerem Stromfaden und Rechenebene im Längsschnitt  $\alpha$  ist proportional dem sin $\alpha$  und kann folgendermassen angeschrieben werden:

$$
k_{\alpha} = \sin \alpha \qquad \qquad \text{Gl. 5.11}
$$

Dabei entspricht:

 $k_{\alpha}$  Verlustfaktor infolge der vertikalen Rechenneigung

α jener Winkel, der sich zwischen mittlerem Stromfaden und Rechenebene im Längsschnitt ergibt (siehe Abb. 5.1). Der Winkel α kann mit Hilfe der Konstruktionspläne durch dortiges Einzeichnen des gedachten mittleren Stromfadens abgeschätzt werden. Nicht zu verwechseln mit dem Neigungswinkel des Rechens gegenüber der Horizontalen α'.

*Bestimmung von k*α *graphisch* 

Mit Hilfe des wie oben beschrieben bestimmten Winkels α kann der Verlustfaktor mit Abb. 5.9 graphisch bestimmt werden.

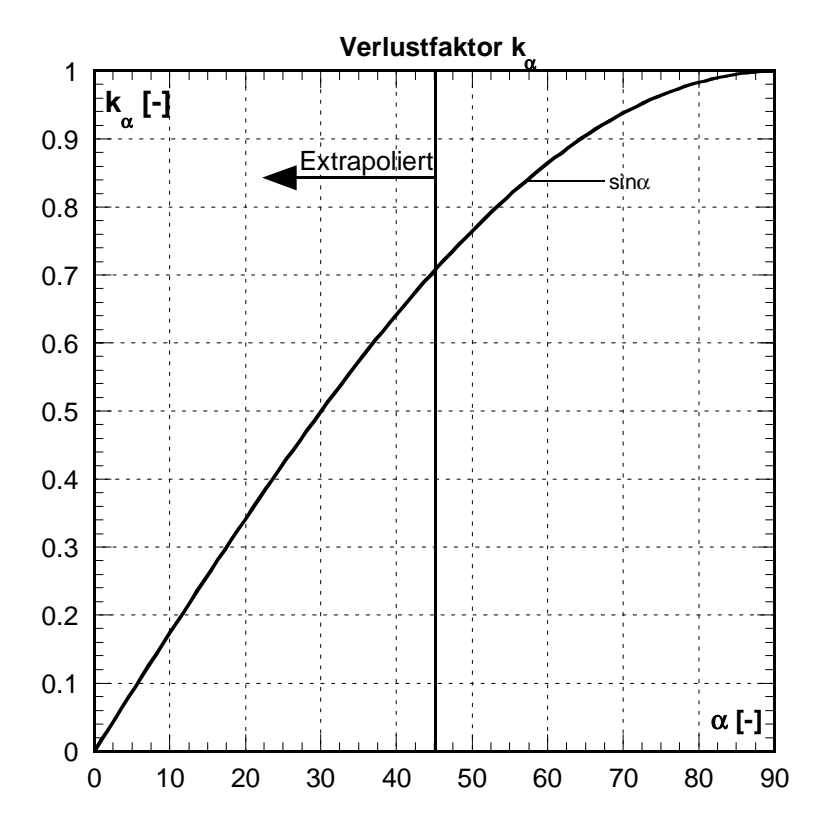

Abb. 5.9: Abhängigkeit des Verlustfaktors k<sub>α</sub> vom Winkel zwischen mittlerem Stromfaden und Rechen in der vertikalen Ebene (siehe Abb. 5.1). Bei  $\alpha = 90^{\circ}$  liegt der mittlere Stromfaden senkrecht zur Rechenebene.

## **5.3 Wegleitung für die Berechnung des Energieverlustes**

Nachfolgend wird nun gezeigt, wie der Energieverlust ∆h<sub>R</sub> am Einlaufrechen in der Projektierungsphase ermittelt werden kann. Die in den Berechnungsformeln verwendeten Parameter sind in Abb. 5.1 definiert.

#### *Berechnung der mittleren Anströmgeschwindigkeit*

1. Berechnung der mittleren Anströmgeschwindigkeit  $v_R$  in der unverbauten Rechenebene.

$$
\mathbf{v}_{\mathbf{R}} = \frac{\mathbf{Q}_{\mathbf{R}}}{\mathbf{H}_{\mathbf{R}} \cdot \mathbf{B}_{\mathbf{R}}}
$$

Für  $Q_R$  muss ein massgebender Durchfluss, z.B. der Ausbaudurchfluss  $Q_a$ , angenommen werden. Die Fläche HR·BR entspricht der benetzten Querschnittsfläche.

#### *Bestimmung der relevanten Verlustparameter*

- 2. Bestimmung des Rechenstabformbeiwertes  $\mathbf{k}_F$  nach *Kirschmer* (1926) aus Abb. 5.2 und Tab. 5.1.
- 3. Der Verbauungsgrad **P** kann aus Gl. 5.4 bestimmt werden:

$$
P = \frac{A_{RS} + A_{AH}}{A_{RF}}
$$

Die Flächenanteile A<sub>RS</sub> (Fläche der Rechenstäbe), A<sub>AH</sub> (Fläche der Abstandhalter, Aussteifungsdiagonalen und Rechenträger) und ARF (Rechenfeldfläche) müssen aus den Konstruktionsplänen des Rechens ermittelt werden.

- 4. Die mittlere Schräganströmung δ soll in der Projektierungsphase anhand von Modellversuchen oder aus Computer-Simulationen festgelegt werden. Der erfahrene Projektant kann natürlich auch für eine erste Berechnung den Winkel δ aufgrund seiner Erfahrungswerte annehmen.
- 5. Der Verlegungsgrad **V** ist durch Gl. 5.10 bestimmt:

$$
V = \frac{A_V}{A_{RF}}
$$

Der Flächenanteil  $A_V$  der Verlegung muss angenommen werden. Die Fläche der Verlegung hängt neben dem Einzugsgebiet, der Jahreszeit und der Rechenreinigung massgeblich von der lichten Rechenstabweite b ab. Je kleiner sie ist umso häufiger und grossflächiger wird der Rechen verlegt. Durchschnittliche Verlegungsgrade in der Praxis bei Normalbetrieb sind ca. 5 bis 10%. In Ausnahmesituationen wie Hochwasser, Eisgang, starker Laubanfall im Herbst etc. kann der Verlegungsgrad auch bedeutend grösser sein, was im Extremfall dann auch zur Abschaltung des Kraftwerkes führen kann.

6. Die Abschätzung des Winkels  $\alpha$  soll durch einzeichnen des mittleren Stromfadens im Längsschnitt der Konstruktionspläne erfolgen. Es ist dann jener Winkel der sich zwischen mittlerem Stromfaden und Rechenebene ergibt.

#### *Berechnung der Verlustfaktoren*

7. Verlustbeiwert ζ**P** infolge der Verbauung P nach Gl. 5.3 bzw. Abb. 5.3:

$$
\zeta_{P} = k_{F} \cdot \left(\frac{P}{1 - P}\right)^{\frac{3}{2}}
$$

8. Verlustfaktor **k**δ infolge einer mittleren horizontalen Schräganströmung nach Gl. 5.5 bzw. Abb. 5.4:

$$
k_{\delta} = \left(1 - \frac{\delta}{90^{\circ}}\right) \cdot P^{-1.4 \cdot \tan \delta}
$$

9. Verlustfaktor **k**<sub>V</sub> infolge einer Verlegung. Zu welcher Gruppe die angenommene Verlegung gehört kann aus Tab. 5.2 bzw. Tab. 5.3 bestimmt werden.

Gruppe 1 (Gl. 5.6 bzw. Abb. 5.5):

$$
k_{\text{V1}} = 1 + 5.2 \cdot P^{-1.5} \cdot \left(\frac{V}{1-V}\right)^2
$$

Gruppe 2 (Gl. 5.7 bzw. Abb. 5.6):

$$
k_{v2} = 1 + 1.8 \cdot P^{-1.2} \cdot \left(\frac{V}{1 - V}\right)^{1.2}
$$

Im Fall einer Verlegung aus Gruppe 2 besteht auch die Möglichkeit den Verbauungsgrad und den Verlegungsgrad gemeinsam mit Hilfe des Blockierungsgrades zu berücksichtigen. Der Resultierende Verlustbeiwert  $\zeta_{PV2}$  ergibt sich dann mit Gl. 5.8 und der Blockierungsgrad B aus Gl. 5.9:

$$
\zeta_{PV2} = \zeta_P \cdot k_{v2} = k_F \cdot \left(\frac{B}{1 - B}\right)^{\frac{3}{2}}
$$

$$
B = P + (1 - P) \cdot V
$$

10. Verlustfaktor **k**α infolge des vertikalen Winkels zwischen dem mittleren Stromfaden und der Rechenebene nach Gl. 5.11 bzw. Abb. 5.9:

#### *Berechnung des Energieverlustes*

11. Ermittlung des Energieverlustes **∆h<sub>R</sub>** nach Gl. 5.1:

$$
\Delta h_{R} = \zeta_{R} \cdot \frac{v_{R}^{2}}{2g} = \zeta_{P} \cdot k_{\delta} \cdot k_{v} \cdot k_{\alpha} \cdot \frac{v_{R}^{2}}{2g}
$$

## **5.4 Berücksichtigung der Geschwindigkeitsverteilung**

Wie gut der in der Projektierungsphase ermittelte Energieverlust am Einlaufrechen mit dem tatsächlich in der Natur auftretenden übereinstimmt, hängt entscheidend von der Bestimmung der einzelnen verlustrelevanten Parameter ab (Pkt. 1 bis 6).

Bekanntlich wird die Strömung im Nahbereich eines Einlaufrechens sowohl vom Oberwasser als auch von der Abströmsituation in Richtung der Turbinen beeinflusst. Auch bei bester Formgebung der Berandung des Einlaufbereichs ergeben sich immer ungleichmässige Geschwindigkeitsprofile, und zwar sowohl in der Tiefe wie auch nach der Breite (siehe Abb. 1.1). Zwangsläufig werden dadurch gewisse Teilflächen eines Rechens stärker und andere schwächer beaufschlagt. Da die hydromechanischen Verluste mit dem Quadrat der Geschwindigkeit zunehmen, hat eine inhomogene Anströmung einen höheren Gesamtverlust zur Folge als eine homogene. Zusätzlich werden meist weitere Phänomene überlagert, die eine Verkleinerung der durchströmbaren Rechenfläche zur Folge haben; es sind dies Rechenverlegung, Eck- und Rankinewirbel sowie lokale Rückströmungen. Schliesslich sei auch die Schräganströmung erwähnt, die sich aus der Lage des Kraftwerkes und der Anordnung der gegebenenfalls ungleich belasteten Turbinen ergibt.

Werden in der Projektierungsphase bezüglich der Kraftwerksanströmung Modellversuche mit grossem Massstab oder auch Computer-Simulationen (2-D, 3-D) durchgeführt, empfiehlt es sich, das Rechenfeld in mehrere Teilfelder aufzuteilen, und die oben angegeben Vorgangsweise für jedes Teilfeld einzeln durchzuführen. Im Folgenden wird die Vorgehensweise kurz dargelegt (aus *Meusburger & Volkart & Minor*, 2001).

Mit Hilfe der Numerik werden die Parameter horizontale Schräganströmung und örtliche Anströmgeschwindigkeit ermittelt.

In einem ersten Schritt wird mit Hilfe eines Rechenprogrammes (z.B. VAW-Rechenprogramm "Hydro 2de", *VAW & Beffa*, 1997) die grossräumige Anströmung zum Einlauf berechnet. Die Ergebnisse dieses Schrittes sollen der Natur ähnliche Anfangs- und Randbedingungen für die nachfolgende 3-dimensionale Betrachtung liefern.

Das Modellgebiet soll den Kraftwerkseinlauf, die Wehranlag und eine Strecke flussaufwärts von ca. 100 m umfassen. Als Rand und Anfangsbedingungen dienen z.B. Gesamtabfluss, Wehrabfluss, Turbinenabfluss und Niveau des Wasserspiegels.

In einem weiteren Schritt wird das Modellgebiet für die 3-dimensionale Betrachtung eingegrenzt. Die Berechnung des verkleinerten Modellgebietes kann z.B. mit dem Programm "CFX-F3D" (*CFDS*, 1995) erfolgen. Als Anfangs und Randbedingungen dienen die Ergebnisse aus der oben beschriebenen 2-dimensionalen Betrachtung. Das Modellgebiet der 3D-Berechnung soll die Rechenfelder, ein kurzes Stück des Turbinenzulaufes und flussaufwärts eine Fläche von ca. 20 m in der Länge und 15 m in der Breite über den Rechen hinausgehend umfassen. Ein so ermitteltes Geschwindigkeitsfeld vor dem Einlaufrechen des Kraftwerkes Wahnhausen an der Fulda ist in Abb. 5.10 dargestellt.

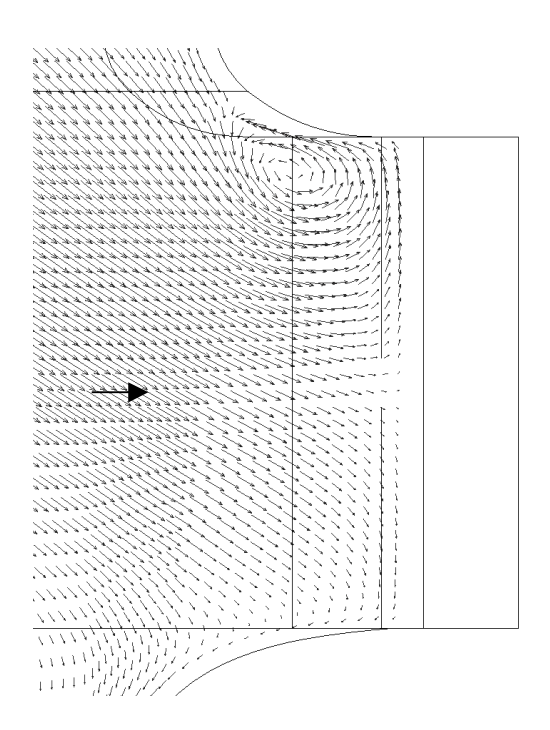

**Abb. 5.10:** Das Geschwindigkeitsfeld aus der 3D-Berechnung vor dem Einlaufrechen des Kraftwerkes Wahnhausen an der Fulda, Deutschland, ca. 0.5 m unter der Wasseroberfläche. Der Rankine-Wirbel vor dem linken Rechenfeld ist deutlich erkennbar. Der hervorgehobene Pfeil gibt die globale Fliessrichtung an.

In einem letzten Schritt wird das vorhandene Rechenfeld in Teilfelder aufgeteilt (siehe Abb. 5.11). Für jedes Teilfeld wird aus einer Vielzahl von Punkten der Mittelwert für den Anströmwinkel und die Anströmgeschwindigkeit gebildet. Mit Hilfe dieser Mittelwerte und dem Vorgehen nach Kap. 5.3 wird nun für jedes Teilfeld der Energieverlust am Einlaufrechen berechnet. Der Gesamtenergieverlust des Einlaufrechens ergibt sich aus dem Mittelwert der Energieverluste an den Teilfeldern.

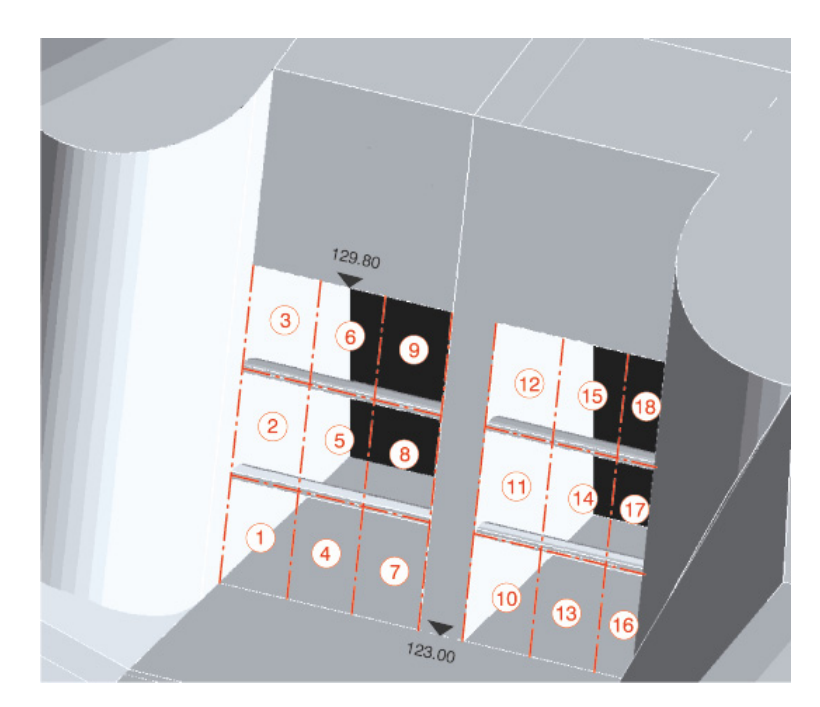

**Abb. 5.11:** Mögliche Aufteilung eines Rechenfeldes in Teilfelder.

# **5.5 Gültigkeitsbereich und Einschränkungen**

Die in Kapitel 5.2 dargelegten Verlustfaktoren zur Ermittlung des Energieverlustes am Einlaufrechen eines Flusskraftwerkes wurden empirisch mittels hydraulischen Modellversuchen bestimmt. Die Versuche wurden an einem Modell durchgeführt, welches zum grössten Teil die Gegebenheiten in der Natur wiedergibt. Dies gilt sowohl für die strömungsmechanischen als auch für die geometrischen Parameter. Gewisse, durch andere Autoren schon ausführlich erfasste Parameter (z.B. Rechenstabform durch *Kirschmer*, 1926) wurden jedoch hier an dieser Stelle nicht mehr variiert. Daraus ergeben sich für die Anwendung der neuen Beziehung gewisse Gültigkeitsbereiche und Einschränkungen die im Folgenden nun diskutiert werden.

## **5.5.1 Gültigkeitsbereich**

Die Gültigkeits- respektive die Variationsbereiche der Parameter für die Modellversuche sind in Tab. 5.4 und Tab. 5.5 aufgelistet. Für praktische Belange sind sie in Naturmassen angegeben (Index N, Massstab Natur:Modell = 1:3).

| <b>Geometrische Parameter</b> |       |                |               |                |                  |                       |  |  |  |
|-------------------------------|-------|----------------|---------------|----------------|------------------|-----------------------|--|--|--|
| $K_{\rm F}$                   | $S_N$ | $\ell_{\rm N}$ | $b_N$         | $\ell_N/b_N$   | $P = P_N$        | $\alpha = \alpha_{N}$ |  |  |  |
| $\lceil - \rceil$             | [mm]  | [mm]           | [mm]          | [-]            | I-               | r۱                    |  |  |  |
| $2.42*$                       | 15    | 150            | $15 \div 135$ | $1.11 \div 10$ | $0.19 \div 0.55$ | 90                    |  |  |  |

**Tab. 5.4:** Gültigkeitsbereich, Variationsbereich für die Modellversuche der geometrischen Parameter (Naturmasse). \*scharfkantiger Rechteckstab (*Kirschmer*:  $k_F = 2.42$ )

| Strömungsmechanische Parameter |                       |               |                  |  |  |  |  |  |
|--------------------------------|-----------------------|---------------|------------------|--|--|--|--|--|
| $V_{RN}$                       | $\delta = \delta_{N}$ | $V = V_{N}$   | $Tu = Tu_N$      |  |  |  |  |  |
| [m/s]                          | וסי                   | н.            | l –              |  |  |  |  |  |
| $0.5 \div 1.5$                 | $0 \div 30$           | $0 \div 0.25$ | $0.02 \div 0.16$ |  |  |  |  |  |

**Tab. 5.5:** Gültigkeitsbereich, Variationsbereich für die Modellversuche der strömungsmechanischen Parameter (Naturmasse).

Die gewählten Variationsbereiche der Parameter lichte Rechenstabweite **b**, Verbauung **P**, Anströmgeschwindigkeit **v**<sub>R</sub>, horizontaler Anströmwinkel **δ** und Verlegung **V** decken den in der Praxis vorkommenden Bereich zum grössten Teil ab. Die ermittelten Beziehungen für die verschiedenen Verlustfaktoren k, dürfen aber auch dann angewendet werden, wenn die genannten Parameter vom gewählten Variationsbereich abweichen. Dies deshalb, weil sie einerseits die Randbedingungen für die Maximal- und Minimalwerte erfüllen und anderseits die Abweichungen der Parameter in der Praxis, wenn überhaupt, von den untersuchten und grosszügig gewählten Variationsbereichen sehr gering sein werden. Sie dürfen deshalb im für die Praxis üblichen Rahmen extrapoliert werden.

Dies gilt ebenfalls für die konstant gehaltenen Parameter Stabdicke **s**  $(s_N = 15 \text{ mm})$ , Stablänge  $\ell$  ( $\ell_N$  = 150 mm) und vertikale Rechenneigung  $\alpha$  ( $\alpha = \alpha_N = 90^\circ$ ). Die empirisch entwickelten Formeln für die Verlustfaktoren k<sub>i</sub> dürfen beliebig für andere Bereiche der genannten Parameter angewendet werden. Dies unter der Voraussetzung, dass auch sie im Rahmen, der in der Praxis üblichen Grössenordnungen, liegen.

#### **5.5.2 Einschränkungen**

 *Stabformbeiwert kF:* Die Modellversuche wurden nur mit einer Rechenstabform (scharfkantig, rechteckig,  $s/\ell = 10$ ) durchgeführt. Der Stabformbeiwert k<sub>F</sub> für diese Stabform wurde für die Ermittlung des Verlustfaktors k<sub>P</sub> infolge Verbauung von *Kirschmer* übernommen. Für den Fall der frontalen Anströmung und einer Stabform, die von der untersuchten abweicht, dürfen jedoch auch die entsprechenden Stabformbeiwerte k<sub>F</sub> nach *Kirschmer* (1926) angewendet werden. Bei einer schrägen Anströmung,  $\delta > 0^{\circ}$ , und einer Stabform die nicht mit der untersuchten übereinstimmt, wird durch die Anwendung des Stabformbeiwertes nach *Kirschmer* der Verlustbeiwert geringfügig ungenau berechnet. Aufgrund der Untersuchungen von *Spangler* (1928) und *Idel'cik* (1979) lässt sich tendenziell sagen, dass der Verlustbeiwert ζ<sub>R</sub> für eine Schräganströmung δ bis 45° bei den Stabformen a, i, k, l (scharfkantige, rechteckige Profile) bis maximal 10% unterschätzt und für die Stabformen b, c, d, e, f g (abgerundete Profile) bis maximal 10% überschätzt wird. Eine Anwendung der hier entwickelten Formel erscheint aber unter der Voraussetzung, dass  $\delta < 45^{\circ}$  und das Verhältnis  $\ell/b > 0.70$  (siehe nächster Punkt) ist, zulässig.

- *Verhältnis Stablänge zu lichter Stabweite* l*/b:* Am Modell wurden lediglich Verhältnisse Stablänge  $\ell$  zu lichter Rechenstabweite b  $\ell/b > 1$  untersucht. In diesem Bereich liegen auch die meisten der mittels Fragebogen erfassten Rechengeometrien. Bei Vorhandensein einer Schräganströmung und Verhältnissen l/b < 1 haben sowohl *Spangler* (1928) als auch *Zimmermann* (1969), infolge einer unvollkommenen Umlenkung der Strömung durch die Rechenstäbe, bei gleicher lichter Stabweite b, grössere Verlustbeiwerte festgestellt. *Spangler* hat Schräganströmungen bis zu einem Winkel  $δ = 60°$  und Verhältnisse l/b bis zu 0.77 für rechteckige Stäbe untersucht und dabei festgestellt, dass die Abweichungen vernachlässigbar klein sind. Die aufgestellten Beziehungen für die verschiedenen Verlustfaktoren k<sub>i</sub> sind somit auch auf Rechengeometrieverhältnisse  $0.70 < \ell/b < 10$  anwendbar, ohne dass die Genauigkeit der Berechnung des Verlustbeiwertes markant leiden würde.
- *Überlagerungen:* Während der Modellversuche wurde nur die Verbauung P mit den anderen untersuchten Parametern Schräganströmung δ, Verlegung V und Turbulenz Tu überlagert. Wie sich eine Kombination von allen untersuchten Parameter am hydraulischen Modell auf den Verlustbeiwert auswirken würde, konnte aufgrund des Versuchsstandes nicht untersucht werden.

Geht man davon aus, dass der Verlustbeiwert infolge der Verbauung  $\zeta_P$  und der Verlustfaktor infolge  $\alpha$ ,  $k_{\alpha}$  die Basis des Gesamtverlustbeiwertes  $\zeta_R$  bilden, wird diese Basis durch die anderen Verlustfaktoren (Schräganströmung k $_{\delta}$ , Verlegung, k<sub>V</sub>) erhöht. Wird nun dieser so genannte Basiswert resultierend aus Verbauung P und Rechenneigung α mit einer möglichen Schräganströmung überlagert, darf er einfach mit dem ermittelten Verlustfaktor  $k_{\delta}$  multipliziert werden. Kommt jetzt zusätzlich noch als vierter Faktor eine Verlegung hinzu gilt Folgendes Gedankenmodell:

Die Verlegung deckt einen zuvor schräg angeströmten Teil des Rechens ab, erhöht jedoch, lokal sehr begrenzt die Schräganströmung aber auch grossflächig die Anströmgeschwindigkeit. Durch die höhere Anströmgeschwindigkeit wird die ursprüngliche Schräganströmung verkleinert, da der Stromfaden durch den Gleichrichtereffekt des Rechens früher vor dem Rechen in Richtung der Stablängsachsen umgelenkt wird. Diese beiden Phänomene, lokal begrenzte höhere und grossflächig kleinere Schräganströmung, dürften sich in ihrer Wirkung aufheben. Es dürfen somit die schon bisher berücksichtigten Verlustparameter (Verbauung, Rechenneigung, Schräganströmung) mit dem Verlustfaktor infolge Verlegung multipliziert werden, ohne dass die Genauigkeit der Abschätzung stark leiden würde.

Dieses so dargelegte Gedankenmodell müsste jedoch in weiteren Modellversuchen oder auch mit Naturmessungen noch bestätigt werden.

 *Turbulenzgrad:* Der Turbulenzgrad unmittelbar vor dem Rechen wurde mittels praxisnaher Einbauten (Trennpfeiler, Sohlenformen) modelliert. Dabei konnten mittlere Turbulenzgrade zwischen 2 und 16% erzeugt werden. Diese erhöhten Turbulenzgrade führten zu einer vernachlässigbar kleinen Steigerung der Verlustbeiwerte. Verschiedene Naturmessungen an Kraftwerkseinläufen unmittelbar vor der Rechenebene haben gezeigt, dass diese mittleren Turbulenzgrade im Normalfall realistisch sind. In Ausnahmefällen können jedoch auch deutlich höhere Turbulenzgrade auftreten. Ob diese den Verlustbeiwert deutlich erhöhen, konnte mit den Modellversuchen nicht untersucht werden.

 *Fischschutz-Rechen:* Für den Fall, dass zum Schutz wandernder Fische spezielle Rechen mit sehr kleinen Stababständen ( $b = ca$ . 10 mm), welche den Charakter eines feinmaschigen Gitters haben, zum Einsatz kommen, gilt die hier entwickelte Beziehung eventuell nicht mehr. Für diesen Spezialfall geben *Kroll* (2000) und *Rettemeier* (2000) einen praktikablen Lösungsweg zur Berechnung der Energieverluste an.

# **6 Überprüfung der neuen Formel anhand einer Naturmessung**

## **6.1 Einleitung**

Im Zuge dieser Arbeit wurden Naturmessungen am Einlaufrechen der Kraftwerke Wahnhausen an der Fulda (Deutschland), Neckarsteinach am Neckar (Deutschland), Mühlenplatz an der Reuss (Schweiz), Schiffmühle an der Limmat (Schweiz) und Kallnach an der Aare (Schweiz) durchgeführt. Die Naturmessungen dienten einerseits dazu die Charakteristik der Anströmung vor der Rechenebene zu erfassen und anderseits die Energieverluste durch den Rechen zu bestimmen.

Stellvertretend für alle anderen wird hier die Naturmessung am Kraftwerkseinlauf Kallnach an der Aare dargelegt. Hier war es möglich, mit tatkräftiger Unterstützung des Kraftwerkspersonals, den Rechen künstlich zu verlegen. Somit können sowohl die Ergebnisse der Verlegung V als auch die der Verbauung P aus den Modellversuchen mit denen der Naturmessung verglichen werden.

Die detaillierten Ergebnisse der Naturmessung sind in einem Bericht an die BKW FMB Energie AG (*Volkart & Meusburger*, 2001) zusammengefasst.

# **6.2 Naturmessung**

#### **6.2.1 Das Kraftwerk**

Das Wasserkraftwerk befindet sich im Besitz der BKW FMB ENERGIE AG, Bern und liegt an der Aare auf ca. halber Fliessstrecke zwischen Bern und dem Bielersee (Anhang C, Abb. C.1). Das ursprüngliche Wasserkraftwerk Kallnach wurde 1913 in Betrieb genommen. Es war nach Hagneck das zweite Kraftwerk zur Erzeugung elektrischer Energie im Seeland. 1980 wurde es durch einen Neubau ersetzt.

Die Wasserfassung Kallnach befindet sich direkt vor der Wehranlage in Niederried, welche ursprünglich für den Betrieb des Wasserkraftwerkes Kallnach erstellt wurde und heute beiden Kraftwerken dient (Abb. 6.1). Das Wasser fliesst durch einen unterirdischen Freispiegelstollen zum Wasserschloss Kallnach, von wo es via Druckleitung in die Turbine gelangt. Über den künstlich geschaffenen Kallnach-Kanal wird es offen in den Hagneck-Kanal zurückgeführt.

Das Kraftwerk wird mit 2 unterschiedlichen jahreszeitlich bedingten Stauzielen betrieben. Der mittlere Wasserstand im Winter (ca. 1. Oktober bis 30. April) beträgt ca. 461.14 m ü.M. und der mittlere Wasserspiegel im Sommer (1. Mai bis 30. September) steht bei ca. 460.34 m ü.M. (Abb. 6.2)

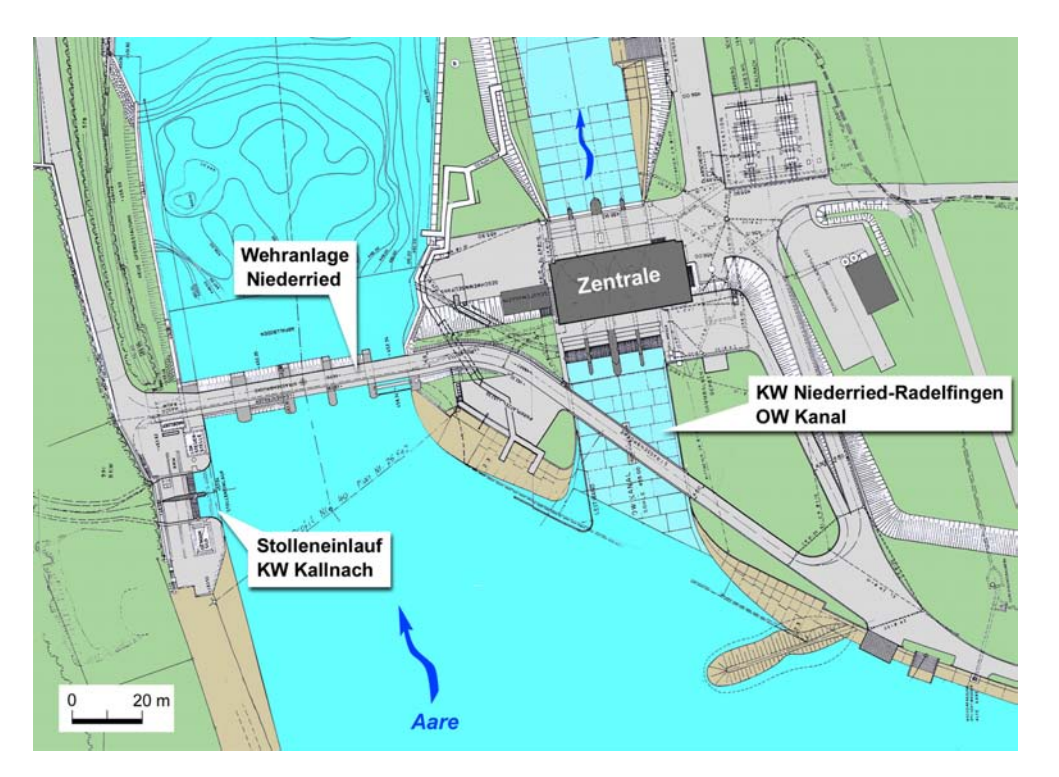

**Abb. 6.1:** Situation der Wasserfassung KW Kallnach beim KW Niederried-Radelfingen, Aare.

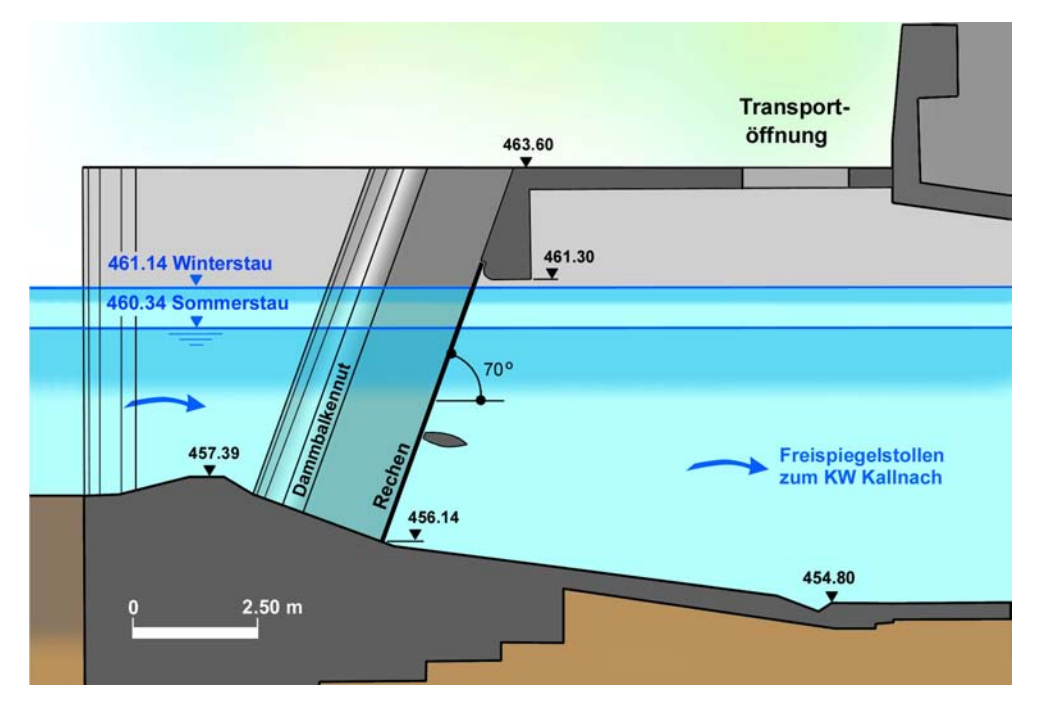

**Abb. 6.2:** Längsschnitt durch die Wasserfassung des KW Kallnach. Durch die Transportöffnung wurde die Wasserspiegellage nach dem Rechen, He<sub>D</sub> gemessen.

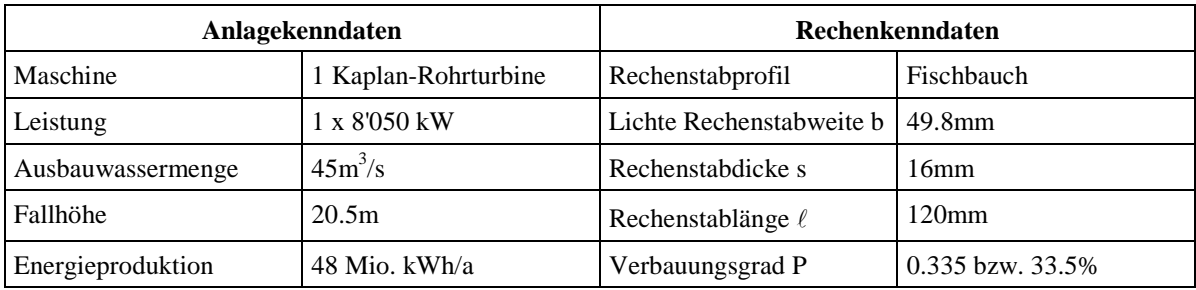

Das Kraftwerk besitzt folgende Kenndaten:

**Tab. 6.1:** Anlage- und Rechenkenndaten des KW Kallnach.

Die vertikale Rechenneigung α' gegenüber der Horizontalen beträgt 70° und der Winkel α zwischen gedachtem mittlerem Stromfaden und der Rechenebene im Vertikalschnitt wird mit 85° angenommen (Abb. 6.2).

# **6.2.2 Durchführung**

## *6.2.2.1 Lastfälle*

Die Naturmessung wurde am 25. und 26. April 2001 durchgeführt. Die 0.76 m breiten und 6 m hohen Verlegungselemente wurden an der VAW vorbereitet und mit Hilfe eines Mobilkranes vor den Rechenfeldern vertikal eingebaut (Anhang C, Abb. C.2).

Die Art der Verlegung musste für die Naturmessung, wie auch schon bei den Modellversuchen, im Gegensatz zur tatsächlich auftretenden Verlegung, vereinfacht werden. Aus Gründen der einfachen Montage während des Kraftwerkbetriebes wurde eine vertikale Verlegung über die gesamte Höhe des benetzten Fliessquerschnittes gewählt. Die damit erzeugte Verlegung variierte zwischen 0 %, 12.5 % und 25 % pro Rechenfeldfläche.

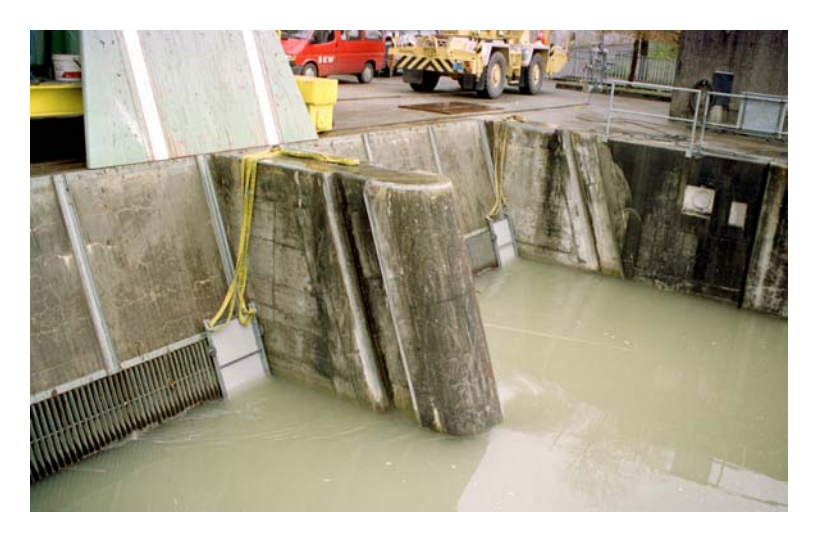

**Abb. 6.3:** Verlegung für Lastfall 2 bei Rechenfeld 1 und 2. Beide Rechenfelder sind jeweils rechts vertikal mit je 12.5% verlegt.

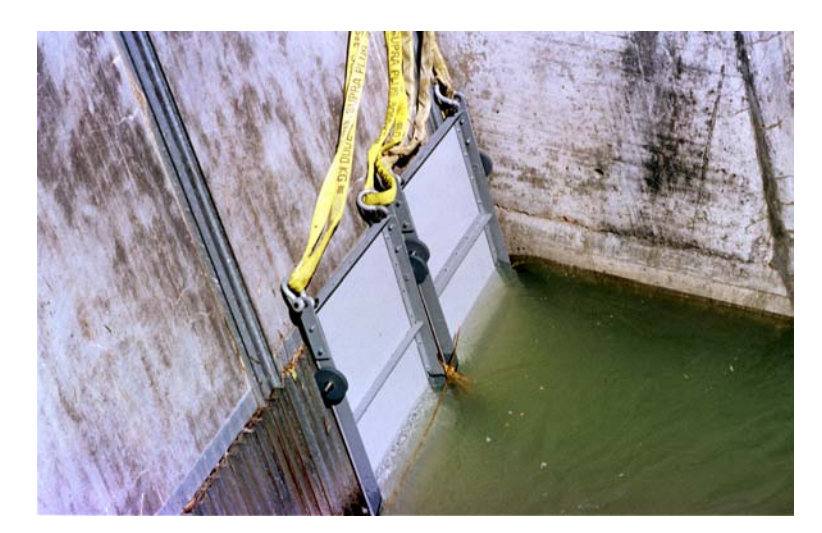

**Abb. 6.4:** Detailansicht der Verlegung im Rechenfeld 1 für Lastfall 3. Die Räder an den Elementen sichern die Verlegung gegen seitliches verschieben und gewähren eine bessere Montage.

Folgende Lastfälle, welche sich nur durch die Verlegung der einzelnen Rechenfelder unterscheiden, wurden dabei untersucht:

- **Lastfall 1:** Rechen  $1 = 0$  % verlegt, Rechen  $2 = 0$  % verlegt
- **Lastfall 2:** Rechen  $1 = 12.5$  % verlegt, Rechen  $2 = 12.5$  % verlegt (Abb. 6.3)
- **Lastfall 3:** Rechen  $1 = 25$  % verlegt, Rechen  $2 = 0$  % verlegt (Abb. 6.4)

## *6.2.2.2 Datenerfassung*

Die Abb. 6.4 zeigt die Detailansicht der Wasserfassung Kallnach mit den eingezeichneten Punkten für das Wasserspiegel-Nivellement.

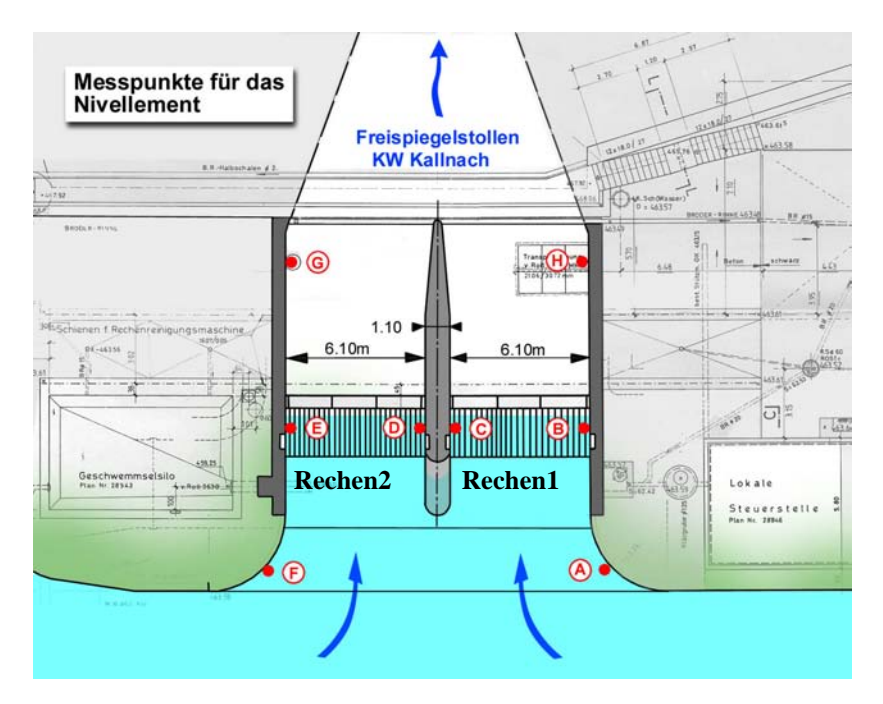

**Abb. 6.5:** Übersicht der Messpunkte A bis I für das Nivellement der Wasserspiegellage.

Die Geschwindigkeitsmessung erfolgte 3-dimensional nach *ISO 3354* (1975) mit zwei baugleichen ADV-Sonden (Accoustic Doppler Velocimeter) der Firma Nortek. Um die Messpunkte im Querschnitt genau abfahren zu können, wurde ein speziell an der VAW konstruierter Messwagen verwendet. Dieser wurde mit Hilfe des Mobilkranes in die entsprechende vertikale Position gefahren (siehe Anhang C, Abb. C.3 bis C.5).

Um die genaue lastfallabhängige Lage der Wasserspiegel vor und nach dem Rechen zu ermitteln, wurde pro Lastfall jeweils ein Nivellement vor und nach der Geschwindigkeitsmessung durchgeführt. Die Punkte an denen der Wasserspiegel gemessen wurde, sind in Abb. 6.5 eingezeichnet. Die Wahl der Messpunkte musste in erster Linie aufgrund ihrer Aussagekraft und der Durchführbarkeit einer genügend genauen Messung erfolgen.

#### **6.2.3 Ergebnisse**

Für alle untersuchten Lastfälle wurde die genaue Wasserspiegellage vor und nach dem Rechen, die Geschwindigkeits- und Turbulenzverteilung vor dem Rechen, der Durchfluss, die Energieverlusthöhe durch den Rechen und der effektive Rechenverlustkoeffizient bestimmt.

#### *6.2.3.1 Wasserspiegellage*

Pro Lastfall wurden zwei Nivellements des Wasserspiegels durchgeführt. Ein erstes Nivellement wurde vor der Geschwindigkeitsmessung nach dem Einbau der Verlegung durchgeführt. Nach der Geschwindigkeitsmessung erfolgte dann ein zweites Nivellement zur Kontrolle des Wasserspiegels. Es hat sich jedoch gezeigt, dass sich der Wasserspiegel während der Messung konstant verhalten hat. Dies bedingt einerseits, dass nach der Anbringung der künstlichen Verlegung vor dem ersten Nivellement eine genügend lange Wartezeit bis zur Einstellung eines stationären Zustandes eingehalten wird, anderseits war das Geschwemmselaufkommen an den beiden Messtagen so gering, dass sich der Wasserspiegel durch eine mögliche natürliche Rechenverlegung nicht anhob. Die detaillierte Wasserspiegellage aller Punkte für die einzelnen Lastfälle ist im Anhang C, Tab. C.2 und die mittleren Wasserspiegel in untenstehender Tab. 6.2 angegeben.

Die Wasserspiegellage im Oberwasser des Rechens zwischen den gemessenen drei Lastfällen unterscheidet sich nur unwesentlich, um 2 – 5 cm, voneinander. Der Wasserspiegel vor dem Rechenfeld 1 liegt tendenziell etwa 2cm tiefer als der vor dem Rechenfeld 2. Dies kann auf die Strömungssituation vor der Wasserfassung zurückgeführt werden. Die Wehranlage war an beiden Tagen geöffnet. Bedingt dadurch liegt das Rechenfeld 1 stromab auf der Senkkurve, bezogen auf die Zuströmung der Aare. An Tagen an denen das Wehr geschlossen ist, dürfte der Wasserspiegel ausgeglichen sein. Die Wasserfassung liegt dann im sogenannten "Totwasser". Bei Lastfall 3 hingegen liegt der Wasserspiegel vor Rechen 1, wegen der dort angebrachten 25 % Verlegung um ca. 3 cm höher als vor Rechen 2.

#### *6.2.3.2 Geschwindigkeitsverteilung*

Die Geschwindigkeitsverteilung in der Hauptströmungsrichtung x ist für alle Lastfälle und die einzelnen Rechen recht einheitlich. Auffallend ist, dass der Rechen 1 für alle Lastfälle, die höhere mittlere Anströmgeschwindigkeit aufweist, was auf die unmittelbare Nähe des Wehrabflusses zurück zu führen ist (siehe Abb. 6.1 und Abb. 6.2). Die mittleren Anströmgeschwindigkeiten  $(v_R)$  sind in Tab. 6.2 angegeben. In y-Richtung hingegen, kann die Geschwindigkeitsverteilung nur bei Lastfall 1 als homogen bezeichnet werden. Es treten dort so gut wie keine Geschwindigkeiten in diese Richtung auf. Die beiden Rechen 1 und 2 sind somit frontal angeströmt. Bei Lastfall 2 wird durch die Rechenverlegung eine starke Geschwindigkeitskomponente in y-Richtung erzeugt. Diese Geschwindigkeitskomponente wird bei Lastfall 3 vor Rechen 1 durch die dort angebrachte 25 % Verlegung noch verstärkt. Die z-Komponente der Geschwindigkeit ist für alle Lastfälle aufgrund der Sohlentopographie im Einlaufbereich nach unten gerichtet und etwa gleich gross. Die Geschwindigkeitsverteilung für die gemessenen Lastfälle ist im Anhang C, Abb. C.6 bis C.11 grafisch dargelegt. Stellvertretend für alle anderen Lastfälle ist hier für Lastfall1 die Geschwindigkeitsverteilung in Abb. 6.6 und Abb. 6.7 dargestellt.

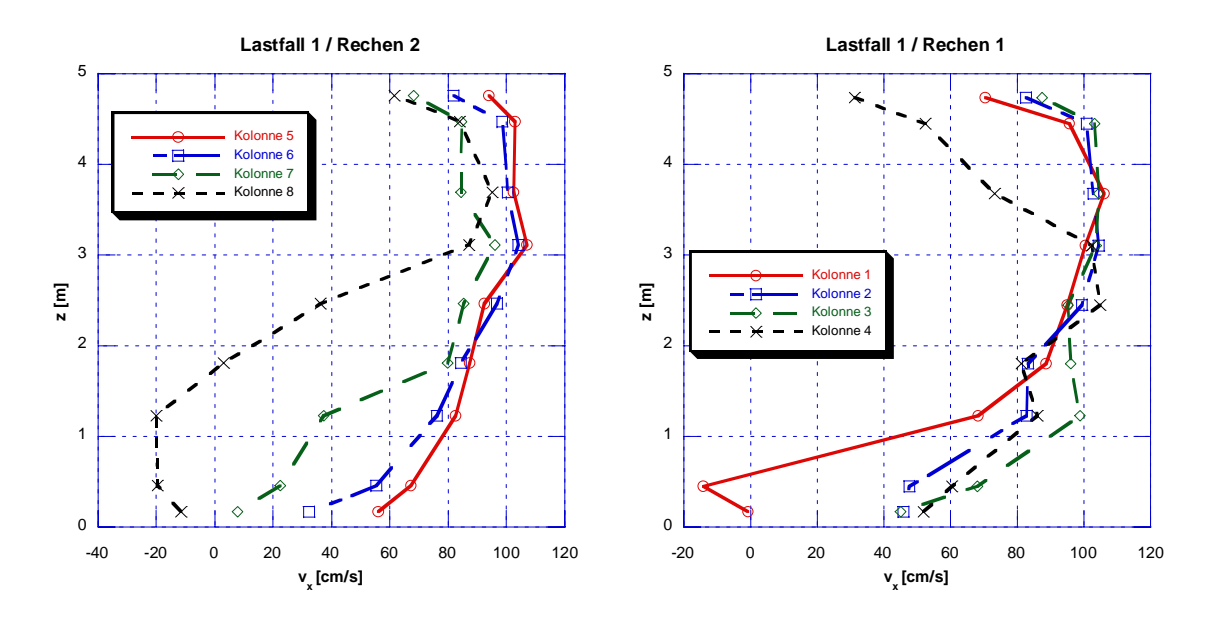

**Abb. 6.6:** Geschwindigkeitsverteilung in Hauptströmungsrichtung vor Rechen 1 und 2 für Lastfall 1. Die Sohle vor dem Rechen befindet sich bei  $z = 0$  m.

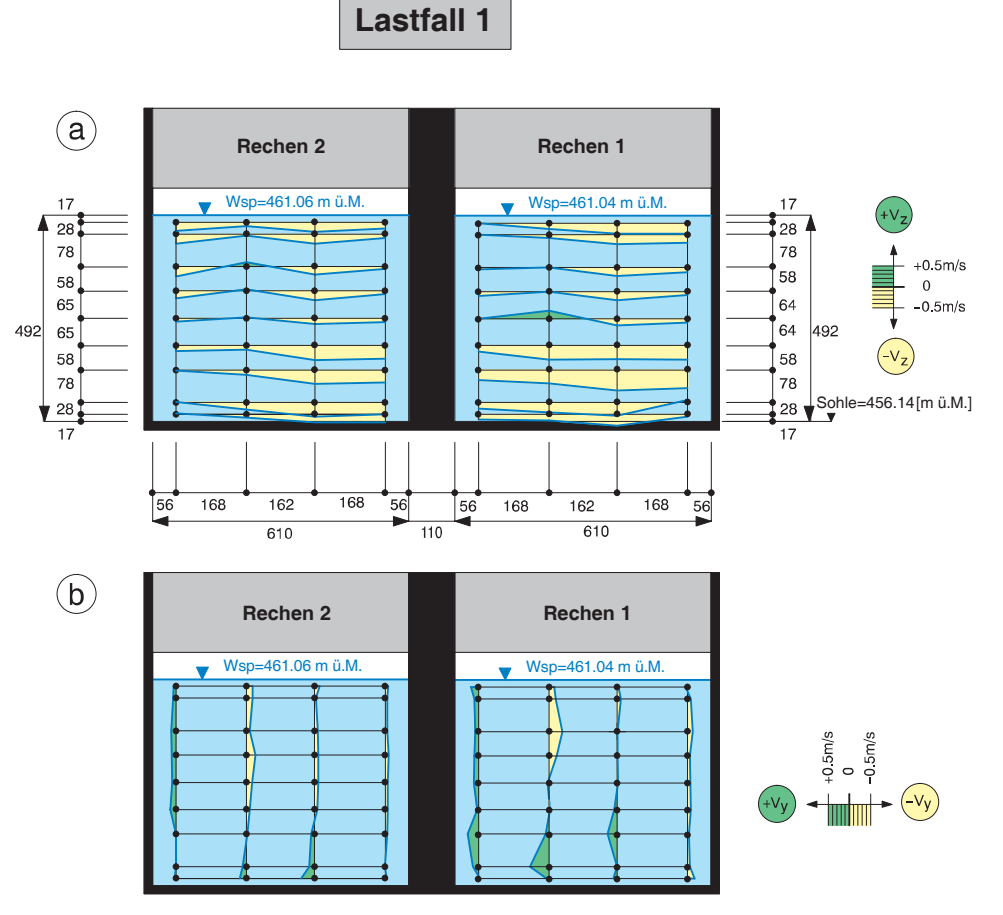

**Abb. 6.7:** Geschwindigkeitsverteilung in **a)** z-Richtung und **b)** y- Richtung für Lastfall 1.

### *6.2.3.3 Turbulenzverteilung*

Die Turbulenzverteilung darf für alle Lastfälle als recht einheitlich bezeichnet werden.

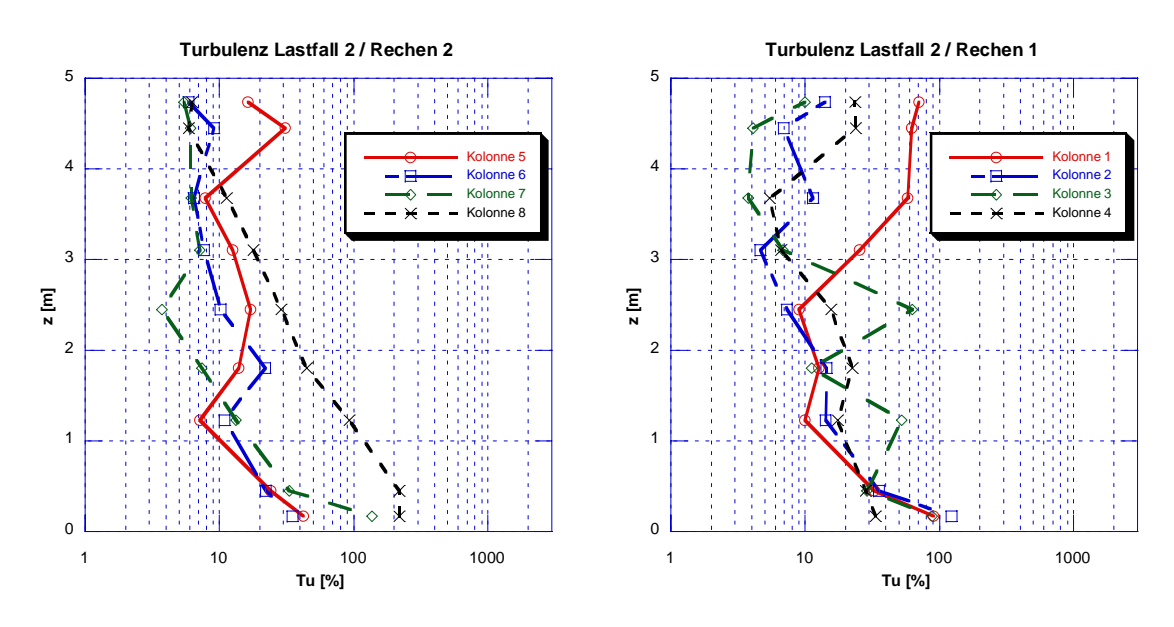

**Abb. 6.8:** Turbulenzverteilung vor Rechen 1 und 2 für Lastfall 2. Die Sohle vor dem Rechen befindet sich bei  $z = 0$  m.

Stellvertretend für alle anderen Lastfälle ist in Abb. 6.8 die Turbulenzverteilung in der x-z-Ebene für Lastfall 2 dargestellt.

Der mittlere Turbulenzgrad beträgt ca. 10%. Lediglich im sohlnahen Bereich und im Nahfeld der Verlegung sind vereinzelt Turbulenzspitzen zu beobachten. Diese sind mit den erhöhten Abweichungen der Geschwindigkeitskomponenten in y- und z-Richtung und der kleineren mittleren Geschwindigkeit in Hauptströmungsrichtung zu erklären. Im Anhang C, Abb. C.12 bis C.14 ist die Turbulenzverteilung mittels Diagrammen dargestellt.

#### *6.2.3.4 Durchfluss*

Der bei der Naturmessung nach *ISO 3354* (1975) ermittelte Gesamtdurchfluss liegt bei allen 3 Lastfällen ca. 10% über dem, der von der Leitstelle Aarberg für die Dauer der Naturmessung angegeben wurde ( $Q_R = 42 \text{ m}^3/\text{s}$ ). Eine mögliche Ursache liegt in der Angabe des Durchflusses von der Leitstelle. Der Durchfluss wird in der Regel aus der Leistung ab Generator oder Trafo berechnet. Durch die Annahmen für die Wirkungsgrade von Turbine, Generator und Trafo entstehen gewisse Unsicherheiten.

Der Durchfluss Q<sub>R</sub> für die einzelnen Rechenfelder ist im Anhang C, Tab. C.3 bis C.5 angegeben.

#### *6.2.3.5 Energieverlusthöhe und Verlustbeiwert*

Die Energielinienhöhe He setzt sich aus geodätischer Höhe z, Druckhöhe p/ρg und der Geschwindigkeitshöhe  $v^2/2g$  zusammen und kann nach Gl. 2.5 folgendermassen beschrieben werden:

$$
He = z + \frac{p}{\rho g} + \frac{v^2}{2g}
$$

Die Energiehöhe He<sub>R</sub> wird ca. 0.5 m vor dem Rechen und nach dem Rechen in der Ebene der Transportöffnung He<sub>D</sub> bestimmt (siehe Abb. 6.2). Da lediglich der Energieverlust ∆h<sub>R</sub> durch den Rechen ermittelt werden soll, muss der Energieverlust ∆h<sub>E</sub>, welcher im Einlaufbereich entsteht, und der Umlenkverlust Δh<sub>U</sub> infolge des Sohlenknicks beim Rechenauflager in Abzug gebracht werden. Der Verlustbeiwert des Einlaufs  $\zeta_E$  wird für beide Einläufe nach *Dracos* (1990) mit 0.2 festgelegt. Nach Gl. 2.11 gilt:

$$
\Delta h_{_E}=\zeta_{_E}\,\frac{v_{_R}^2}{2g}
$$

Der Verlustbeiwert infolge der Umlenkung ζ<sub>U</sub> wird nach *Idel'cik* (1979) ebenfalls mit 0.2 angenommen und es gilt:

$$
\Delta h_{\rm U} = \zeta_{\rm U} \frac{v_{\rm R}^2}{2g}
$$

Somit lässt sich der Energieverlust mit Gl. 2.6 wie folgt berechnen:

$$
\Delta h_R = He_R - He_D - \Delta h_E - \Delta h_U
$$

Der Verlustbeiwert  $\zeta_R$  des Rechens resultiert aus der mittleren Geschwindigkeitshöhe in der unverbauten Rechenebene und der Energieverlusthöhe. Er kann nach Gl. 3.10 folgendermassen berechnet werden.

$$
\zeta_R = \frac{\Delta h_R}{\frac{v_R^2}{2g}}
$$

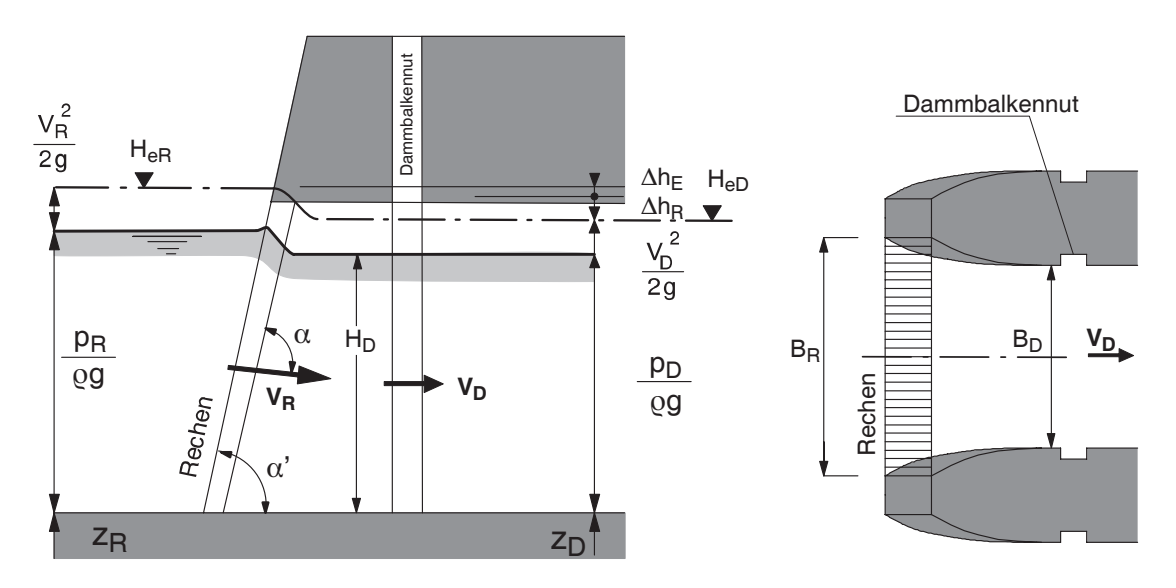

Abb. 6.9: Schemaskizze zur Ermittlung des Energieverlustes ∆h<sub>R</sub> am Einlaufrechen mit Freispiegelabfluss vor und nach dem Einlaufrechen.

Die Berechnung der Energieverlusthöhe  $\Delta h_R$  und des zugehörigen Verlustbeiwertes  $\zeta_R$ ist im Anhang C, Tab. C.6 bis C.11 aufgeführt. In der Tab. 6.2 sind die Ergebnisse zusammengefasst dargestellt.

Durch das Anbringen einer 12.5 % Verlegung steigt die Energieverlusthöhe am Rechen von ca. 2 cm (unverlegt) auf ca. 5 cm an. Dieser Effekt wird durch eine 25 % Verlegung noch verstärkt. In diesem Fall verfünffacht sich die Energieverlusthöhe auf 10 cm gegenüber dem Lastfall 1 ohne Verlegung.

Der Verlustbeiwert  $\zeta_R$  ist im Lastfall 1 für beide Rechen annähernd derselbe. Auch für Lastfall 2 (rechtseitige, vertikale 12.5%-Verlegung bei Rechen 1 und 2) sind die Verlustbeiwerte der beiden Rechen in etwa gleich, jedoch ca. doppelt so hoch wie bei Lastfall 1. Durch die 25%-Verlegung bei Rechen 1 im Lastfall 3 steigert sich der Verlustbeiwert an diesem Rechen gegenüber dem Lastfall 1 um den Faktor 4.5. Der Rechen 2 (ohne Verlegung) hat ungefähr denselben Verlustbeiwert wie im Lastfall 1.

| <b>Parameter</b>               | <b>Lastfall 1</b> |          | <b>Lastfall 2</b> |          | <b>Lastfall 3</b> |          |
|--------------------------------|-------------------|----------|-------------------|----------|-------------------|----------|
|                                | Rechen 1          | Rechen 2 | Rechen 1          | Rechen 2 | Rechen 1          | Rechen 2 |
| Verlegung V [%]                | $\Omega$          | $\Omega$ | 12.5              | 12.5     | 25                | $\Omega$ |
| mittlerer Wsp. vor dem Rechen  | 461.043           | 461.064  | 461.013           | 461.029  | 461.041           | 461.009  |
| mittlerer Wsp. nach dem Rechen | 461.030           | 461.050  | 460.98            | 461.000  | 460.960           | 460.991  |
| $v_R$ [m/s]                    | 0.82              | 0.69     | 0.94              | 0.79     | 0.97              | 0.88     |
| $Q_R [m^3/s]$                  | 25.38             | 21.44    | 25.31             | 21.36    | 22.54             | 27.07    |
| $He_R$ [m $\ddot{u}.M.$ ]      | 461.077           | 461.088  | 461.058           | 461.061  | 461.089           | 461.049  |
| $\Delta h_{\rm E}$ [m]         | 0.007             | 0.005    | 0.009             | 0.006    | 0.010             | 0.008    |
| $\Delta h_{\text{U}}$ [m]      | 0.004             | 0.003    | 0.004             | 0.003    | 0.003             | 0.004    |
| $He_D$ [m $\ddot{u}.M.$ ]      | 461.051           | 461.065  | 461.001           | 461.015  | 460.977           | 461.013  |
| $\Delta h_R$ [m]               | 0.016             | 0.016    | 0.044             | 0.037    | 0.099             | 0.023    |
| $\zeta_{\rm R}$ [-]            | 0.46              | 0.65     | 0.98              | 1.15     | 2.06              | 0.58     |

**Tab. 6.2:** Ausgewertete Messergebnisse der Naturmessung.

# **6.3 Vergleich Naturmessung – Neue Formel**

#### **6.3.1 Allgemeines**

Bei der Naturmessung wurden mit den 3 Lastfällen dieselben Konfigurationen wie schon bei den Modellversuchen untersucht. Die für die Naturmessung gewählten Verlegungsarten entsprechen den Verlegungsarten Nr. 8 und Nr. 5 der Modelluntersuchungen und dürfen der Gruppe 2 zugeordnet werden. Auch der Rechen B besitzt im Modell (P=34%) ungefähr denselben Verbauungsgrad wie in der Natur (P=33.5%). Lediglich das Rechenstabprofil im Modell (rechteckig) unterscheidet sich von dem in der Natur (fischbauchförmig).

Mit den vorhandenen Daten lässt sich nun ein Vergleich zwischen den Ergebnissen aus der Naturmessung und der hier entwickelten neuen Beziehung (Kap. 5) durchführen. Die Gleichung von *Kirschmer* (1926) ist im deutschsprachigen Raum nach wie vor die am häufigsten für die Berechnung der Energieverlusthöhe am Rechen verwendete und wird deshalb für diese vergleichende Betrachtung ergänzend hinzugezogen. Nachfolgend sind beide Gleichungen nochmals aufgeführt:

Kirschmer-Gleichung (Gl. 2.21):

$$
\zeta_{R} = k_{F} \cdot \left(\frac{s}{b}\right)^{\frac{4}{3}} \cdot \sin \alpha
$$

Dabei entspricht:

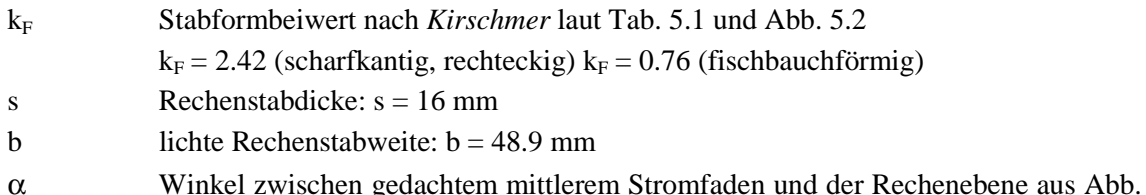

6.2 geschätzt:  $\alpha \approx 85^\circ$ .

Neue Gleichung (Gl. 5.2):

$$
\zeta_{\rm R} = \zeta_{\rm P} \cdot k_{\delta} \cdot k_{\rm V} \cdot k_{\alpha}
$$

mit

$$
\zeta_P = k_F \cdot \left(\frac{P}{1 - P}\right)^{\frac{3}{2}}
$$

$$
k_{\delta} = 1
$$

$$
k_v = k_{v2} = 1 + 1.8 \cdot P^{-1.2} \cdot \left(\frac{V}{1 - V}\right)^{1.2}
$$

$$
k_{\alpha} = \sin \alpha
$$

folgt:

$$
\zeta_{R} = k_{F} \cdot \left(\frac{P}{1-P}\right)^{\frac{3}{2}} \cdot \left[1+1.8 \cdot P^{-1.2} \cdot \left(\frac{V}{1-V}\right)^{1.2}\right] \cdot \sin \alpha
$$
 Gl. 6.1

Dabei entspricht:

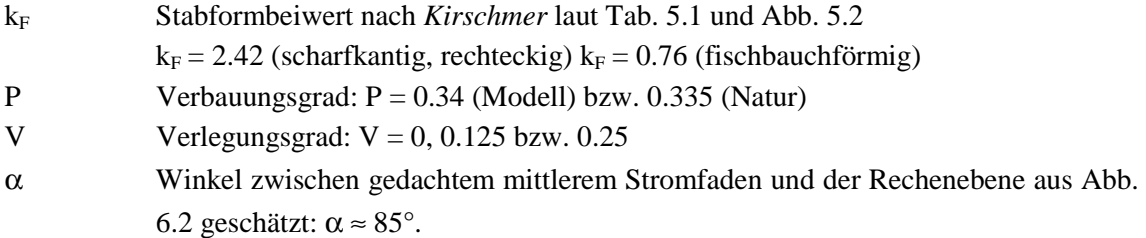

Die Grundanströmung (Lastfall 1) auf beide Rechen ist annähernd frontal (siehe Anhang C, Abb. C.7b). Der Verlustfaktor  $k<sub>δ</sub>$  infolge der Schräganströmung δ wird aus diesem Grund gleich 1 gesetzt.

Die gewählte vertikale Verlegung darf der Gruppe 2 zugeordnet werden. Die Verlegungsarten dieser Gruppe zeichnen sich dadurch aus, dass sie dasselbe charakteristische

Verlustverhalten wie die Verbauung P aufweisen. Der Einfluss der Verlegung V und der Verbauung P zusammen, darf somit durch den Blockierungsgrad B ausgedrückt werden. Die Gl. 6.1 darf in diesem Fall auch durch die einfachere Gl. 6.2 ersetzt werden:

$$
\zeta_{\rm R} = k_{\rm F} \cdot \left(\frac{B}{1 - B}\right)^{\frac{3}{2}} \cdot \sin \alpha
$$
 Gl. 6.2

wobei der Blockierungsgrad B mit gegebener Verbauung P und gewählter Verlegung V aus Gl. 5.9 berechnet werden kann:

$$
B = P + (1 - P) \cdot V
$$

Die Ergebnisse dieser 2 Gleichungen (Gl. 6.1, Gl. 6.2) und die der nach *Kirschmer* werden nun denen der Naturmessung gegenübergestellt.

## **6.3.2 Ergebnisse und Folgerungen**

Die Ergebnisse sind in Abb. 6.10 und Abb. 6.11 dargestellt. Die Abbildungen sind identisch bezüglich des Verlustbeiwertes  $\zeta_R$ , lediglich wird dieser einmal in Abhängigkeit der Verlegung V (Abb. 6.10) und das andere mal in Abhängigkeit der Blockierung B (Abb. 6.11) dargestellt.

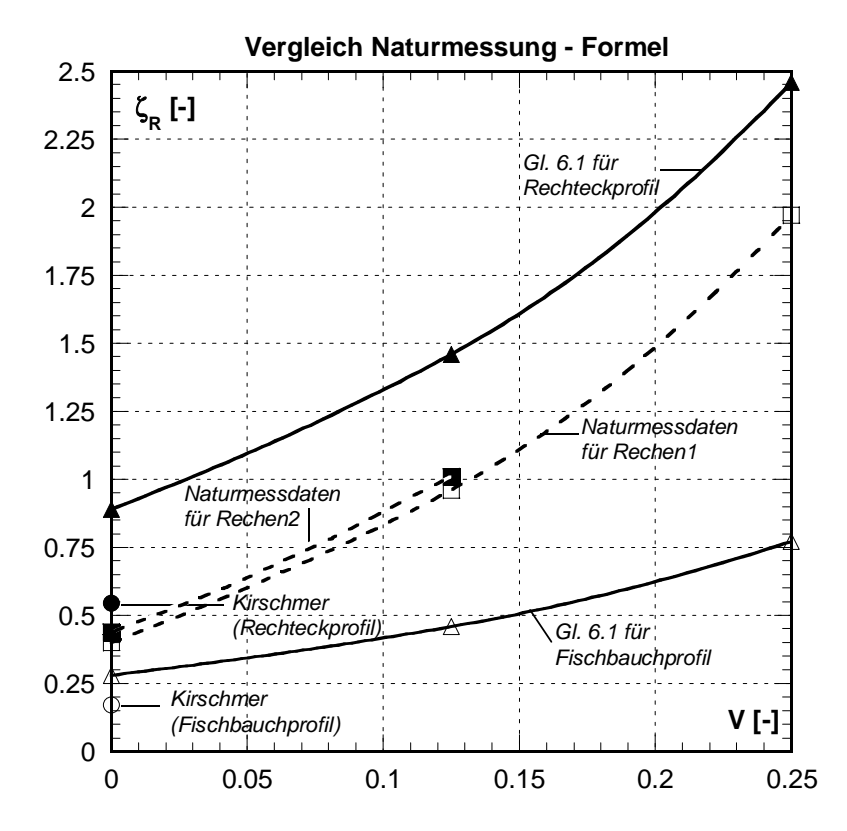

**Abb. 6.10:** Vergleich der Verlustbeiwerte aus der Naturmessung und Berechnungen nach *Kirschmer* und **Gl. 6.1** in Abhängigkeit der Verlegung **V**. Die durchgezogenen Linien entsprechen Berechnungen und die gestrichelten denen der Naturmessung.

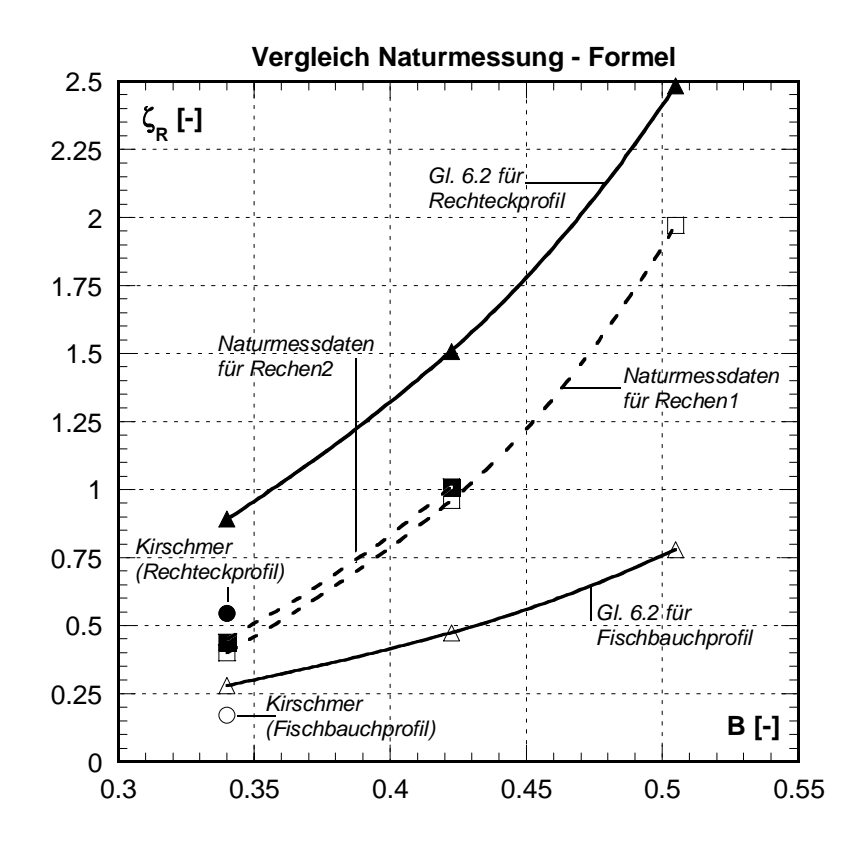

**Abb. 6.11:** Vergleich der Verlustbeiwerte aus der Naturmessung und Berechnungen nach *Kirschmer* und **Gl. 6.2** in Abhängigkeit der Blockierung **B**. Die durchgezogenen Linien entsprechen Berechnungen und die gestrichelten denen der Naturmessung.

Der Verlustbeiwert  $\zeta_R$  nimmt mit ansteigender Verlegung V (Abb. 6.10) bzw. zunehmender Blockierung B (Abb. 6.11) stark zu und ist im Fall der 25 % Verlegung ca. 4.5-mal so hoch wie ohne Verlegung. Dies trifft sowohl für die Ergebnisse nach Gl. 6.1 bzw. Gl. 6.2, als auch für die Ergebnisse der Naturmessung zu. Diesbezüglich stimmen die Ergebnisse sehr gut überein. Das charakteristische Verlustverhalten ist in der Natur dasselbe wie jenes der hydraulischen Modellversuche, welches mit Gl. 6.1 bzw. Gl. 6.2 erfasst wird. Die beiden Kurven Naturmessung und Berechnung für das Rechteckprofil verlaufen annähernd parallel.

Mit zunehmender Verlegung steigt die mittlere Geschwindigkeit in der noch freien Durchflussfläche, was die Energieverlusthöhe überproportional ansteigen lässt. Dies ist einer der massgebenden Gründe dafür, dass die Energieverluste an Einlaufrechen mit den bekannten Gleichungen, von denen keine die Verlegung mitberücksichtigt, häufig unterschätzt werden.

Werden die Ergebnisse der Naturmessung mit den Ergebnissen der Berechnung für ein Fischbauchprofil verglichen, stellt man fest, dass sowohl qualitativ wie auch quantitativ deutliche Unterschiede sind. Die berechneten Ergebnisse sind deutlich tiefer als die gemessenen. Dies trifft vor allem auf steigende Verbauungs- bzw. Blockierungsgrade zu.

Als möglicher Grund für diese Differenz kommt das durch Belag und mechanischen Abrieb am Stabkopf veränderte Rechenstabprofil in Frage. Im Zuge einer Begehung während einer Revision konnte an den Rechenstäben ein aus kleinen Muscheln und Algen bestehender Belag festgestellt werden, der das ursprüngliche Fischbauch-Profil zu einem annähernd rechteckförmigen Profil verändert hat. Zusätzlich ist der ursprünglich abgerundete Stabkopf durch den Abrieb infolge der Rechenreinigung annähernd eckig.

Wird für die Berechnung mit den Gl. 6.1, Gl. 6.2 der Stabformbeiwert für das rechteckige Rechenstabprofil (Stabformen a, i, k, l, Tab. 5.1,  $k_F = 2.42$ ) als Extremwert eingesetzt, liegen diese Werte über denen aus der Naturmessung. Die in der Natur wirksame Stabform liegt somit zwischen den beiden extremen Stabformen Fischbauch und Rechteck.

Als weitere Ursache, dass die Berechnung unter der Annahme eines Fischbauchprofils gegenüber der Naturmessung zu hohe Verlustbeiwerte ausweist, ist die Genauigkeit der Naturmessung selber. Sowohl vor als auch nach dem Rechen ist der Abfluss mehr oder weniger stark gewellt. Bei einer erforderlichen Genauigkeit die hier in diesem Fall im Einmillimeter Bereich liegt, ist es beinahe unmöglich dies zuverlässig zu erfüllen. Hinzu kommt, dass nach dem Rechen durch die Transportöffnung der Wasserspiegel aufgrund der Tiefe und der schlechten Einsehbarkeit nur mit Mühe zu erfassen war.

Als weitere mögliche Ursache kommen, die für die Verlustbeiwerte des Einlaufs und der Umlenkung getroffenen Annahmen in Frage.

Die Summe dieser schwer zu vermeidenden Einflüsse, dürfte die Ursache dafür sein, dass der gemessenen Energieverlust mit dem berechneten nicht genau übereinstimmt, gibt aber einen möglichen Hinweis dafür, mit welcher Genauigkeit die Vorhersage der Rechenverluste möglich ist.

Die vergleichende Betrachtung, hinsichtlich des Einflusses der Verlegung auf die Energieverluste zeigt jedoch, dass das charakteristische Verlustverhalten in der Natur mit der neuen Beziehung realitätsnah abgeschätzt werden kann.

Die Genauigkeit der Übereinstimmung der Ergebnisse Naturmessung – Berechnung hängt in diesem Fall jedoch stark davon ab;

- a) wie genau das tatsächliche Rechenstabprofil mit dem der Berechnung zugrunde liegenden übereinstimmt,
- b) wie gut es gelingt andere zusätzliche verlusterzeugende Einflüsse, z.B. Einlauf- und Umlenkverluste abzuschätzen und
- c) wie genau die Wasserspiegel vor und nach dem Rechen erfasst werden können.

Es darf davon ausgegangen werden, dass die Energieverlusthöhe des Einlaufrechens mit der neuen Beziehung und der in Kap. 5 beschriebenen Vorgangsweise genügend genau bestimmt werden kann.

# **6.4 Wegleitung für Naturmessungen**

Im Folgenden wird für eine Naturmessung, zur Bestimmung der Energieverlusthöhe durch den Rechen, die Vorgangsweise dargelegt. Dabei wird unter anderem auch besonderes Augenmerk auf mögliche Fehlerquellen gelegt.

## *Wasserspiegelmessung*

- 1. Generell macht es für die Ermittlung der Energieverlusthöhe mittels Naturmessung keinen Unterschied, ob nach dem Einlaufrechen Freispiegel- oder Druckabfluss vorherrscht. Es ist dann lediglich Punkt 7 besondere Beachtung zu schenken.
- 2. Der Rechen soll vor der Wasserspiegelmessung gründlich gereinigt werden.
- 3. Die Messung des Wasserspiegels soll wenn möglich durch ein Nivellement erfolgen, dies sowohl vor dem Rechen als auch nach dem Rechen. Ist die Messung des Wasserspiegels nach dem Rechen nicht möglich, muss die Bestimmung in diesem Ausnahmefall über eine meist vorhandene Druckmessdose, welche der Rechensteuerung dient, erfolgen. Da es sich dabei aber um eine so genannte Einzelpunktmessung handelt, kann dadurch die Ermittlung der Energieverlusthöhe fehlerbehaftet sein.
- 4. Während der Messung müssen die Zu- und Abflüsse konstant sein. Es muss ein stationärer Fliesszustand vorhanden sein. An der Wehr- und Schleusenanlage, Leitapparat und flussaufwärts liegenden Kraftwerksanlagen sollen keine Manipulationen durchgeführt werden. Es ist ein genügend grosser Zeitraum zur Einstellung des stationären Fliesszustandes einzurechnen. Nimmt die Messung eine längere Zeit in Anspruch, soll an ausgesuchten Messpunkten nach der eigentlichen Messung ein Kontrollnivellement durchgeführt werden, um zu überprüfen, ob sich der Wasserspiegel während der Messung durch eine mögliche Verlegung nicht verändert hat.
- 5. Die Messung des Wasserspiegels vor als auch nach dem Rechen soll mit mehreren Punkten, welche über die ganze Einlaufbreite verteilt sind, erfolgen.
- 6. Die gewählte Messebene muss ca. 0.5 bis 1.0m vor dem Rechen sein. Damit ist gewährleistet, dass ein eventuell möglicher Aufstau vor dem Rechen, bedingt durch die Rechenstäbe selber bzw. eine allfällige Verlegung, nicht erfasst wird.
- 7. Erfolgt die Messung des Wasserspiegels nach dem Rechen in einer Dammbalkennut, und es findet nach dem Rechen Druckabfluss statt, ist im nachhinein durch eine Plausibilitätsbetrachtung (Turbinenleistung) festzustellen, ob der so bestimmte Verlustbeiwert praktisch möglich ist. Durch die geometrische Formgebung des Übergangbereichs Prallwand – Einlaufhaube (Abb. 6.12a) bzw. Dammbalkennut – Einlaufhaube (Abb. 6.12b) ist in der Dammbalkennut Über- oder Unterdruck möglich. Bedingt dadurch ist im Extremfall eine Naturmessung zur Ermittlung der Energieverlusthöhe am Einlaufrechen nicht zielführend, und es muss darauf verzichtet werden.

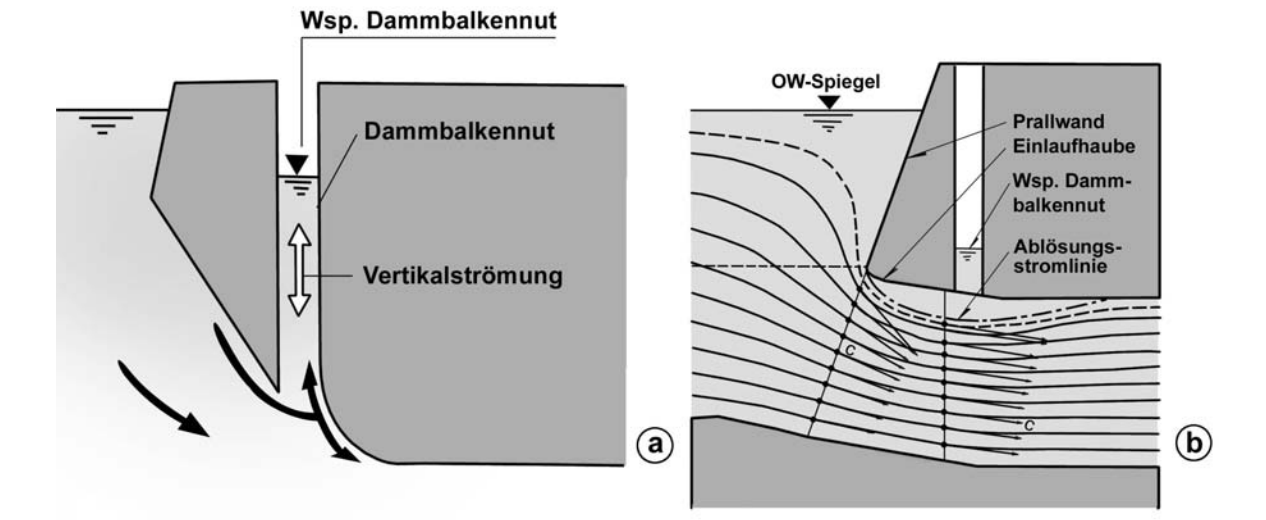

**Abb. 6.12: a)** je nach Gestaltung der Übergangsform Dammbalkennut – Einlaufhaube kann Wasser in die Dammbalkennut eingedrückt oder herausgesogen werden. **b)** Durch die Stromlinienablösung infolge ungünstiger Gestaltung des Übergangs Prallwand – Einlaufhaube entsteht in der Dammbalkenebene ein Unterdruck.

### *Geschwindigkeitsbestimmung*

8. Häufig wird die Geschwindigkeit  $v_R$  aus dem Durchfluss  $Q_R$  berechnet:  $v_R$  =  $Q_R/(B_R \cdot H_R)$ . Der Durchfluss  $Q_R$  wird dabei aus der Leistung ab Trafo bestimmt. Nach *Vischer & Huber* (1993) gilt:

$$
Q_R = \frac{N_{\text{Trafo}}}{\rho \cdot g \cdot H_N \cdot \eta_{\text{T}} \cdot \eta_{\text{G}} \cdot \eta_{\text{Trafo}}} \qquad Gl. 6.3
$$

Dabei entspricht:

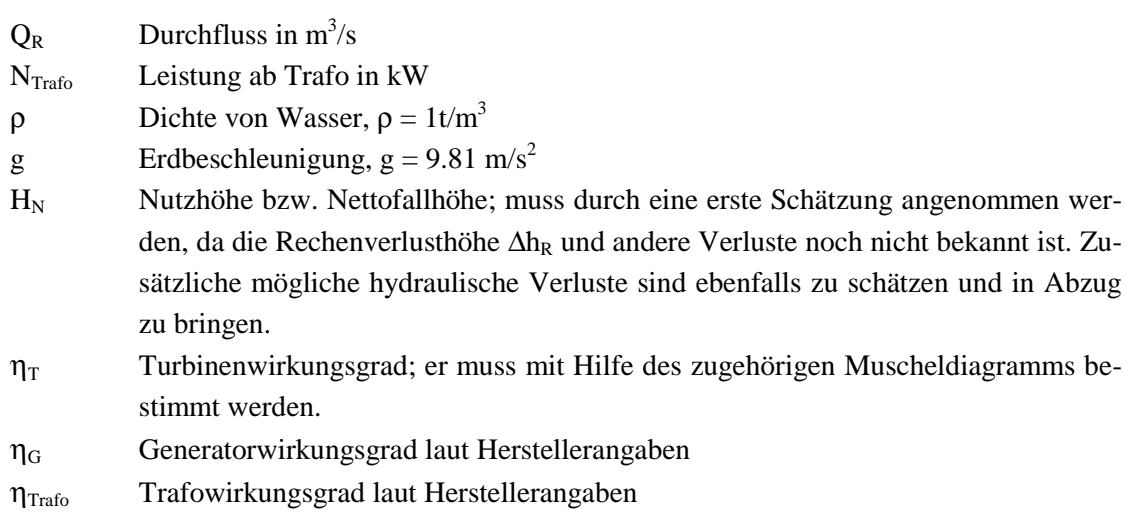

Die Bestimmung der Geschwindigkeit **v<sub>R</sub>** aus der Trafoleistung verlangt ein iteratives Vorgehen, da für die Berechnung der Verlusthöhen eine erste Geschwindigkeitsabschätzung gemacht werden muss.

- 9. Die mittlere Geschwindigkeit vor dem Einlaufrechen **v<sub>R</sub>** kann aber auch nach ISO 3354 "Measurement of clean water flow" (1975) mittels Accoustic Doppler Velocimeter (ADV-Sonde) oder ähnlichen, zur Geschwindigkeitsmessung geeigneten Messgeräten, bestimmt werden. Die Geschwindigkeit nach dem Rechen **v**<sub>D</sub> wird in weiterer Folge aus der Kontinuität berechnet. Im Fall eines stark gekrümmten Einlaufschlauches ist Punkt 10 noch zu berücksichtigen.
- 10. Im Falle eines stark gekrümmten Einlaufschlauches ist zusätzlich zu berücksichtigen, dass die mittlere Geschwindigkeit in der Dammbalkenebene v<sub>D</sub> wesentlich von der Geschwindigkeit vi abweicht (siehe Abb. 6.13). Für die Bestimmung der Geschwindigkeitspotentialdifferenz ist in diesem Fall die Geschwindigkeit  $v_i$  zu berücksichtigen, wobei sich vi aus den geometrischen Bedingungen ergibt und folgendermassen bestimmt werden kann:  $v_i = (v_D \cdot R_D)/R_i$ .

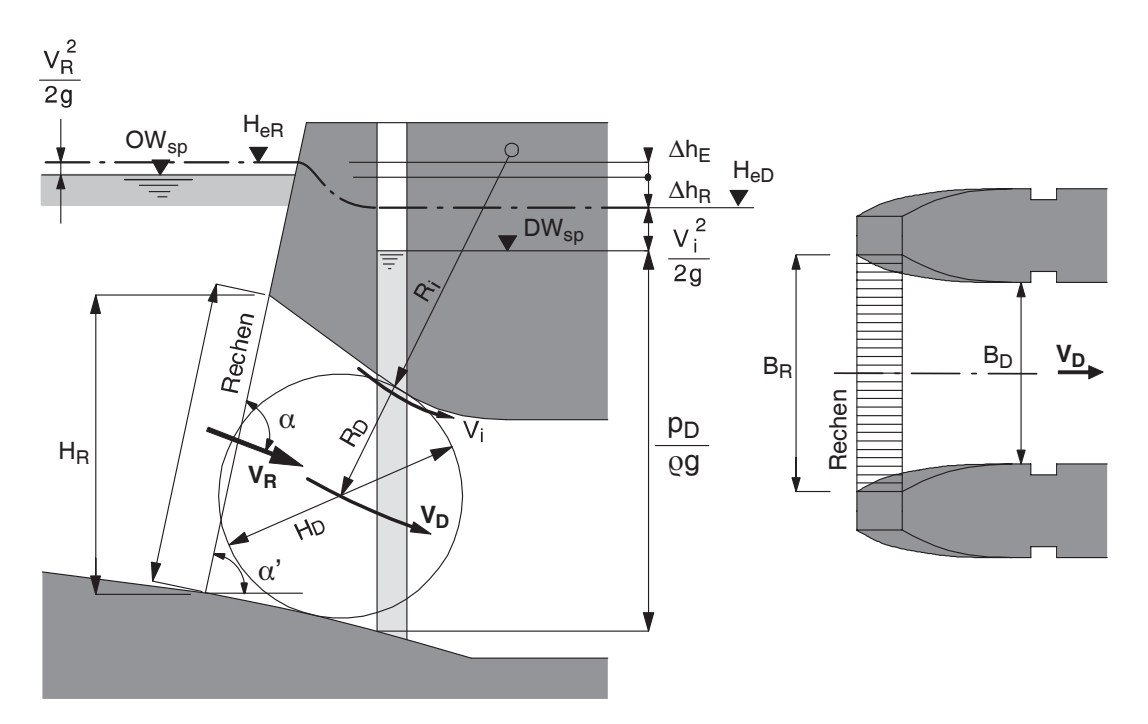

**Abb. 6.13:** Schemaskizze zur Ermittlung der Geschwindigkeitspotentialdifferenz bei stark gekrümmtem Einlaufschlauch.

#### *Energielinienhöhenbestimmung*

11. Die Energielinienhöhe **He** vor bzw. nach dem Rechen setzt sich aus geodätischer Höhe z, Druckhöhe p/ $\rho$ g und der Geschwindigkeitshöhe v<sup>2</sup>/2g zusammen und kann allgemein nach Gl. 2.5 folgendermassen beschrieben werden (siehe Abb. 6.9):

$$
He = z + \frac{p}{\rho g} + \frac{v^2}{2g}
$$

Da die benetzten Querschnitte vor und nach dem Rechen, und in Folge die Geschwindigkeiten differieren können (H<sub>R</sub>·B<sub>R</sub>  $\neq$  H<sub>D</sub>·B<sub>D</sub> bzw.  $v_R \neq v_D$ ), ist dies durch die Berücksichtigung der entsprechenden Geschwindigkeitshöhen zu berücksichtigen.

### *Energieverlustbestimmung*

12. Zwischen den betrachteten Messebenen vor und nach dem Rechen können neben dem Rechenverlust noch andere Verluste auftreten. Dies können z.B. Einlauf- Umlenkund Reibungsverluste sein. Da im Normalfall die beiden Messebenen nur wenige Meter auseinander liegen darf der Reibungsverlust im Allgemeinen vernachlässigt werden. Der örtliche Einlauf- bzw. Umlenkverlust kann durch untenstehende Gl 2.11 bestimmt werden.

$$
\Delta h_{\rm i} = \zeta_{\rm i} \, \frac{v_{\rm R}^2}{2g}
$$

Dabei müssen aus der Literatur z.B. *Idel'cik* (1979), *Dracos* (1990) *Bollrich* (2000) geeignete und plausible Verlustbeiwerte bestimmt werden.

13. Die Energieverlusthöhe Δh<sub>R</sub> durch den Rechen ergibt sich somit aus der Differenz der Energielinienhöhen vor (He<sub>R</sub>) und nach (He<sub>D</sub>) dem Rechen unter Berücksichtigung eventuell auftretender sonstiger Verluste (Σ∆hi) wie Einlauf- und Umlenkverluste und kann mit Gl. 2.6 bestimmt werden:

$$
\Delta h_R = He_R - He_D - \Sigma \Delta h_i
$$

14. Der Rechenverlustbeiwert ζ**R** lässt sich abschliessend durch Gl.3.10 berechnen:

$$
\zeta_R = \frac{\Delta h_R}{v_R^2}
$$

# **7 Zusammenfassung und Ausblick**

# **7.1 Zusammenfassung**

# **7.1.1 Vorbemerkungen**

Gegenstand dieser Arbeit ist die Entstehung und die der Realität entsprechende, praxisgerechte Erfassung des Energieverlustes am Einlaufrechen. Insbesondere der Einfluss der Verbauung durch die Rechenkonstruktion, die mögliche Schräganströmung, eine allfällige Verlegung infolge Treibgut und Strömungsinhomogenitäten wurden systematisch am Modell und teilweise in Natur untersucht.

Die hier präsentierte Arbeit basiert sowohl auf einer **Naturmessung** am Kraftwerken Kallnach an der Aare (Schweiz) als auch auf theoretischen Betrachtungen und auf hydraulischen **Modellversuchen** an der Versuchsanstalt für Wasserbau, Hydrologie und Glaziologie (VAW) der ETH Zürich. Diese zwei Methoden bilden den Schwerpunkt und das Gerüst dieser Arbeit. Ergänzend dazu wurde mit einem **Fragebogen** die Ist-Situation der Niederdruck-Kraftwerke in der Schweiz im Allgemeinen und die der Einlaufrechen im Speziellen erfasst.

# **7.1.2 Naturmessungen**

Die Auswertungen eigener Naturmessungen aber auch von Literaturdaten haben zu folgenden Erkenntnissen geführt:

- Die Anströmung des Einlaufrechens ist in den meisten Fällen schräg, dreidimensional, turbulent und instationär. Das Geschwindigkeitsfeld ist inhomogen und lokale Geschwindigkeitsspitzen können wesentlich über der mittleren Anströmgeschwindigkeit liegen.
- Bei einer Natur-Messdauer von ca. 6 Stunden, während der ein Test-Rechen nicht gereinigt wurde, hat sich der Verlustbeiwert  $\zeta_R$  von 1.19 (Anfang der Messung, gereinigter Rechen) bis 5.86 (Ende der Messung, ungereinigter Rechen) gesteigert. Dies entspricht beinahe einer Verfünffachung des Verlustbeiwertes.
- **Durch eine künstlich angebrachte vertikale Verlegung V** =  $12.5\%$  bzw. 25% der Fläche des gesamten Rechenfeldes hat sich der Verlustbeiwert  $\zeta_R$  verdoppelt (V = 12.5%) bzw. beinahe verfünffacht ( $V = 25\%$ )
- Im Zuge der durchgeführten Naturmessungen konnte ein reicher Erfahrungsschatz gesammelt werden. Nicht immer ist es möglich die Energieverlusthöhe des Rechens zuverlässig zu ermitteln. Einerseits liegen die Gründe darin, dass der Wasserspiegel nach dem Rechen oft nur in der dort vorhandenen Dammbalkennut gemessen werden kann

und dort Druckabfluss herrscht. Durch die geometrische Formgebung des Übergangbereichs Prallwand – Einlaufhaube bzw. Dammbalkennut – Einlaufhaube ist in der Dammbalkennut Über- oder Unterdruck möglich. Dies führt dann an dieser Stelle zu einem Wasserspiegel der nicht den eigentlichen Druckverhältnissen entspricht. Bedingt dadurch ist eine Naturmessung in so einem Fall nicht zweckmässig.

Anderseits treten zwischen den zwei Messebenen, neben dem zu ermittelnden Rechenverlust, noch andere, schwer erfassbare, Verluste wie Einlauf-, Umlenk- und Reibungsverlust auf. Während der Reibungsverlust aufgrund der kurzen Fliesstrecke in den meisten Fällen vernachlässigt werden darf, sind für die Ermittlung der örtlichen Einlauf- und Umlenkverluste geeignete und plausible Verlustfaktoren anzunehmen. Diese so ermittelten Verlusthöhen sind dann vom Gesamtenergieverlust zwischen den beiden Messebenen in Abzug zu bringen.

## **7.1.3 Hydraulische Modellversuche**

Ein Teil der hydraulischen Modellversuche wurde unter Freispiegelabfluss, ein anderer unter Druckabfluss durchgeführt. Die bisher kaum oder gar nicht erforschten Parameter Verbauung und Schräganströmung sind am Modell mit Freispiegelabfluss -, Verlegung und Strömungsinhomogenität unter Druckabfluss untersucht worden. Die Verbauung P wurde zwischen P = 19% ÷ 55% variiert, die Schräganströmung innerhalb  $\delta = 0^{\circ} \div 30^{\circ}$ , die Verlegung V variierte zwischen  $V = 0\% \div 25\%$  und für die Untersuchung der Strömungsinhomogenität, welche durch den Turbulenzgrad ausgedrückt wird, konnte dieser innerhalb 2 und 16% variiert werden. Die Modellähnlichkeit wurde für alle untersuchten Fälle nachgewiesen.

- Neben der Verbauungsfläche durch die Rechenstäbe wird die freie Durchgangsfläche zusätzlich noch durch Abstandhalter, Aussteifungsdiagonalen und Rechenträger verbaut. Diese wurden jedoch in den bekannten Formeln bisher nicht berücksichtigt. Im Extremfall wird dadurch ein Verbauungsanteil von 70%, im Normalfall 30 bis 50%, vernachlässigt. Dies ist einer der Gründe weshalb bisher die theoretisch berechneten Energieverluste kleiner sind als die in der Praxis gemessenen.
- Der Rechenverlust nimmt mit zunehmender Verbauung stark zu. Durch die Berücksichtigung der gesamten Verbauung liegen diese Verluste deutlich höher als unter Berücksichtigung der Rechenstäbe allein. Jedoch ist das charakteristische Verhalten dasselbe.
- Der hier untersuchte Einfluss der Schräganströmung stimmt mit dem der bekannten Autoren überein. Lediglich mit der Beziehung nach Zimmermann wird der Einfluss der Schräganströmung massiv überschätzt.

Der Einfluss der Schräganströmung auf den Gesamtverlustbeiwert nimmt mit grösser werdendem Winkel und kleiner werdender Verbauung zu. Zum Beispiel wird bei einer angenommenen Schräganströmung δ = 30° und einer Verbauung P = 0.19 die Schräganströmung dominierend. Dominierend heisst in diesem Fall, dass der ursprüngliche Verlustbeiwert (Basiswert), resultierend aus der Verbauung und der Rechenneigung verdoppelt wird (Faktor > 2).

- Der Blockierungsgrad, resultierend aus Verbauung und Verlegung, ist definitionsgemäss unabhängig von der Art der Verlegung und hängt lediglich von der Grösse der Verbauung und der Verlegung ab.
- Hinsichtlich des charakteristischen Verlustverhaltens infolge einer möglichen Verlegung können grundsätzlich 2 Gruppen von Verlegungsarten unterschieden werden. Die Gruppe 1 umfasst lediglich die zwei Verlegungsarten mit einer horizontal ausgerichteten 25% Verlegung oben bzw. unten. Diese beiden Verlegungsarten erzeugen einen höheren Energieverlust als alle anderen untersuchten Verlegungsarten mit 25% Verlegung. Das typische Verlustverhalten der Verlegungsarten aus der Gruppe 2, welche Verlegungsgrade von 12.5% und 25% aufweist, ist mit dem der Rechen allein (V = 0%) identisch. Der Verlustbeiwert steht somit lediglich im Zusammenhang mit dem Blockierungsgrad und ist von der Verlegungsart selber unabhängig.
- Die Strömungsinhomogenitäten, ausgedrückt durch den Turbulenzgrad, wurden mittels der in der Praxis bekannten Trennpfeiler- und Sohlenformen erzeugt. Dabei konnten mittlere Turbulenzgrade bis maximal 16% erzeugt werden. Die Naturmessungen haben gezeigt, dass dies eine in der Natur übliche Grössenordnung ist.
- Die so praxisgerecht erzeugten Strömungsinhomogenitäten führten zu keiner wesentlichen Erhöhung der Energieverluste.
- Grossräumige Strömungsinhomogenitäten, deren Ursache von der Lage des Kraftwerkes im Fluss und der Wehranlage herrührt, konnten mit dem vorhandenen Versuchsstand nicht untersucht werden. Beobachtungen in der Natur haben gezeigt, dass zum Beispiel bei einer ungünstigen Lage des Kraftwerkes im Flussregime, oder bei asymmetrischem Turbinenbetrieb, in den Randbereichen der Trennpfeiler, grossflächige Wirbel auftreten können, die quasi zu einer Verlegung der Rechen führen und den Energieverlust dort markant ansteigen lassen. Es wird empfohlen diese grossflächigen Wirbel als quasi Verlegung in der Berechnung zu berücksichtigen
- Schliesslich konnte eine neue Beziehung für die Berechnung der Rechenverluste aufgestellt werden. Mit dieser neuen Formel ist es möglich alle verlustrelevanten Parameter zu berücksichtigen. Die neue Formel ermöglicht die Rechenverluste in Zukunft realitätsnah und praxisgerecht abzuschätzen.

## **7.1.4 Ergebnisse der Umfrage bei Betreibern**

Im Zusammenhang mit der zu untersuchenden Problematik wurde an 88 Niederdruck-Kraftwerke in der Schweiz ein Fragebogen versandt. 43 Kraftwerke haben den umfangreichen Fragebogen ausführlich beantwortet. Im Nachfolgenden werden die wichtigsten Ergebnisse kurz erläutert.

- Der Verbauungsgrad P liegt zwischen 0.1 und 0.4, was bedeutet, dass 10 bis 40% des ursprünglich freien Einlaufs durch den Rechen verbaut sind. Der Schwerpunkt der Verbauungsgrade liegt zwischen 0.20 und 0.25.
- Der Verbauungsanteil der Rechenstäbe am Gesamtverbauungsgrad liegt zwischen 30 und 90%, respektive der der Abstandhalter, Aussteifungsdiagonalen und Rechenträger zwischen 10 und 70%.

Im Normalfall liegt dieser Anteil, der von den bisher bekannten Verlustformeln vernachlässigt wird, zwischen 30 und 50%.

- Die mittlere Anströmgeschwindigkeit liegt zwischen 0.9 und 1.2m/s.
- Der Winkel der Schräganströmung  $\delta$  liegt in der Natur zwischen 0 und 50°. Die mittlere Schräganströmung aller Kraftwerke bewegt sich zwischen 8° und 12°.
- Der Rechengutanfall ist jahreszeitlich bedingt und ist im Frühjahr als auch im Herbst am grössten. Der mittlere jährliche Rechengutanfall beträgt je nach Kraftwerk zwischen 20 bis 2400 m<sup>3</sup> pro Jahr. Alle Rechen werden maschinell gereinigt.
- 51% der Rechen besitzen Rechenstäbe mit scharfkantigem Rechteckprofil, 35% mit abgerundeten Kanten am Stabkopf und 14% mit Fischbauchprofil.
- Der aus den Angaben der Kraftwerke ermittelte Verlustbeiwert des Rechens liegt im Minimum bei  $\zeta_R = 0.11$  und im Maximum bei  $\zeta_R = 5.27$ . Der Mittelwert beträgt ca.  $\zeta_R = 1.5$ .

# **7.2 Ausblick**

Bei den hydraulischen Modellversuchen wurden die Kombinationen Verbauung allein, Verbauung - Schräganströmung, Verbauung - Verlegung und Verbauung - Turbulenz untersucht. Die einzelnen Verlustfaktoren für die Schräganströmung, Verlegung und Turbulenz wurden dadurch erhalten, dass die Ergebnisse aus den Kombinationen durch das bekannte Ergebnis der Verbauung mittels Division getrennt wurden. Es sind also maximal Kombinationen von 2 Parametern erfolgt. Um die neue Beziehung für den Gesamtverlustbeiwert des Rechens zu verifizieren wären Kombinationen von drei und mehr Parametern am hydraulischen Modell sinnvoll.

Von grossem Interesse wären zusätzliche Untersuchungen hinsichtlich Schräganströmung und Verlegung mit 2 bis 3 anderen in der Praxis üblichen Rechenstabformen.

Schliesslich könnte das gesamte Problem einer numerischen Lösung zugeführt werden, welches sowohl die Anströmungsoptimierung als auch die Ermittlung des Rechenverlustes mit der hier entwickelten Gleichung umfasst.

# **8 Literaturverzeichnis**

- **ASCE** (1995): *Guidelines for design of intakes for hydroelectric plants,* by the Committee on Hydropower Intakes of the Energy Division of the American Society of Civil Engineers New York, New York American Society of Civil Engineers
- **Bauer, E.** (1961): *Gewalt- und Dauerbrüche an Einlaufrechen von Wasserturbinen*, Elektrizitätswirtschaft, Jg. 65, Heft 14: 465 - 467.
- **Berezinski, I.** (1954): *Hydraulisches Handbuch.* Hrsg. Mostkov, M.A., Moskau (in russisch)
- **Blevins, R.D.** (1984): *Applied Fluid Dynamics Handbook*, Van Nostrand Reinhold CO.,1984, New York.
- **Bugl, H. & Jericha, H.** (1968): *Fragen der Dimensionierung und Ausbildung der Rechenanlagen vor den Turbineneinläufen von Flusskraftwerken,* Österreichische Ingenieur Zeitschrift, März (Heft 3), pp. 81-84, April (Heft 4) pp. 115-121.
- **BWG** (1992): *Statistik der Wasserkraftanlagen der Schweiz*, Bundesamt für Wasser und Geologie, BWG, Bern
- **CFDS (1995):** *Flow Solver User Guide*, Computational Fluid Dynamics Service
- **Christen**, (1996): *Literaturrecherche über Mortalität von Fischen in Kaplan-Turbinen*, Badenwerk AG, Karlsruhe.
- **Dean, R.G. & Harleman, D.R.F.** (1966): *Interaction of Structures and Waves,* Estuary and Coastline Hydrodynamics. Hrsg. Ippen, A.T., Mc Graw Hill, New York
- **Deniz, S. Bosshard, M. Speerli, J. Volkart, P.** (1990) *Saugrohre bei Flusskraftwerken. Mitteilung der Versuchsanstalt für Wasserbau,* Hydrologie und Glaziologie der Eidgenössischen Technischen Hochschule Zürich, Nr. 106, Hrsg. Prof. Dr. D. Vischer
- **Deniz, S.** (1993): *Kräfte auf angeströmte, schwingende Profile mit Rechteck- und Achteckquerschnitt. Dissertation*, Mitteilung Nr. 125, Versuchsanstalt für Wasserbau, Hydrologie und Glaziologie, ETH Zürich, Hrsg. Prof. Dr. D. Vischer
- **Dracos, T.** (1990): *Hydraulik*, Vorlesungsunterlagen, Institut für Hydromechanik und Wasserwirtschaft, ETH-Zürich, Verlag der Fachvereine an den schweizerischen Hochschulen und Techniken, Zürich
- **Eichler, O. & Weidtmann, J. & Wulz, H.** (1974): *Untersuchung über die Gestaltung von Einläufen bei Rohrturbinen,* Österreichische Ingenieur Zeitschrift, 10, Wien, pp. 326-333.
- **Endress, U., Hafner, P., Kempf, G., Lamg, M., Meyer, P., Schinke, A., Schulz, K., Sickinger, J., Silbermann, R., Steiner, K., Thommen, H., Tschabold, P., Wetzer, P., & Zeller, E. (1990):** *Durchfluss-Fibel*, Verlag Flowtec AG, Reinach BL.
- **Escande, L.** (1947): *Pertes de charge a la traversèe des grilles,* Complements d'Hydraulique 1, Publications de l'Institut Electronique et de l'Institut de Mécanique des Fluides de l'Universté de Toulouse, Première Partie

**Fellenius, W. - Lindquist, E.** (1929): *Verluste an Rechen,* Hydr. Lab. Practice, ASME, NY.

- **Giesecke, J. & Mosonyi, E.** (1998): *Wasserkraftanlagen, Bau und Betrieb*, 2. Auflage, Springer-Verlag: Berlin
- **Godde, D.** (1994): *Experimentelle Untersuchungen zur Anströmung von Rohrturbinen,* Dissertation, Technische Universität München, Oskar v. Miller-Institut, Heft Nr. 75.
- **Godde, D.** (1994): *Patentantrag Nr. P 44 26 474.7,* Deutsches Patentamt, 26.07.1994
- **Gordon, J.L.** (1970): *Vortices at Intakes,* Water Power, pp.137-138
- **Gulliver, J. S. & Lindblom, K. C. & Rindels, A. J.** (1983): *Guidelines for Intake Design Without Free Surface Vortices,* Proceedings of Waterpower'83, ASCE, Knoxville, Tenessee
- **Gulliver, J. S. & Lindblom, K. C. & Rindels, A. J.** (1984): *Case Studies of Hydroplant Intake Designs to Avoid Free Surface Vortices*, St. Anthony Falls Hydraulic Laboratory, University of Minnesota, Project Report No. 226
- **Gulliver, J. S. & Lindblom, K. C. & Rindels, A. J.** (1986): *Designing Intakes to Avoid Free-Surface Vortices,* Water Power
- **Hässig, P.** (2000): *Fischschäden durch Turbinen,* wasser energie luft eau, énergie, air, 92. Jahrgang, Heft 9/10: 299-300
- **Hermann, F. & Hollenstein, R.** (1998): *Zur Entstehung von Rechenverlusten bei gerader und schräger Anströmung,* Beiträge zum Symposium Planung und Realisierung im Wasserbau, Berichte der Versuchsanstalt Obernach und des Lehrstuhls für Wasserbau und Wasserwirtschaft der Technischen Universität München, Heft 82, pp. 69-78
- **Herzog, M.** (1985): *Schwingungen von Rechen im strömenden Wasser,* Wasserwirtschaft 75, Jahrgang, Heft 5: 222-225
- **Hollenstein, R. & Billeter, P.** (1998): *Schwingungsuntersuchung an einem Einlaufrechen,* Beiträge zum Symposium Planung und Realisierung im Wasserbau, Berichte der Versuchsanstalt Obernach und des Lehrstuhls für Wasserbau und Wasserwirtschaft der Technischen Universität München, Heft 82, pp. 79-90
- **Hsieh, T.** (1964): *Resistance of Cylindrical piers in Open-Channel Flow,* Journal of the Hydraulic Division, Proceedings of the American Society of Civil Engineers, Volume No.90, HY1, Part 1, pp. 161-174
- **Idel'cik, I. E.** (1979): *Memento des pertes de charge*, Coefficients de pertes de charge singulières et pertes de charge par frottement, Collection de la direction des études et recherches d´Electricité De France, Paris.
- **International Standard ISO 3354** (1975): *Measurement of clean water flow in closed conduits Velocity-area method using current-meters*. International Organization for Standardization.
- **Kienle, M.** (1989): *Kraftwerk Felsenau, Elektrizitätswerk der Stadt Bern Die Anlage im Wandel der Zeit,* wasser energie luft – eau, énergie*, air.* 81. Jahrgang, Heft 10, pp 312-315
- **Kirschmer, O.** (1926): *Untersuchungen über den Verlust an Rechen*, Mitteilungen Hydraulisches Institut München, Nr. 1
- **Kobus, H.** (1978): *Wasserbauliches Versuchswesen*. Deutscher Verband für Wasserwirtschaft (DVWW), Mitteilungsheft Nr. 4
- **Kroll, L.** (2000): *Laufwasserkraftwerke und der Schutz wandernder Fische Lösungswege zu einer Koexistenz (Teil 1),* Ein Bericht der Aalschutzinitiative Rheinland Pfalz / RWE Energie AG. Mitteilungen des Lehrstuhls und Instituts für wasserbau und Wasserwirtschaft der Rheinisch-Westfälischen Technischen Hochschule, Band 121, Hrsg. Prof. Dr.-Ing. J. Köngeter
- **Lang, T.** (1999): *Geometrische Kriterien zur Gestaltung von Kraftwerkseinläufen,* Dissertation, Technische Universität München, Oskar v. Miller-Institut, Heft Nr. 88.
- **Leder, A.** (1992): *Abgelöste Strömungen: physikalische Grundlagen*, Grundlagen und Fortschritte der Ingenieurwissenschaften, Verlag Vieweg, Braunschweig,; Wiesbaden
- **Levin, L.** (1967): *Problemes de pert de charge et de stabilité des grilles de prise d'eau,* La Houille Blanche, Nr. 3-1967
- **Louie, D. S. & Allen, A. E.** (1971): *Trash Rack Studies Seneca Pumped Storage Plant,* Proceedings of the ASCE National Water Resources Engineering Meeting, American Society of Civil Engineers, Phoenix, Arizona
- **Martin, H. & Pohl, R.** (2000): *Technische Hydromechanik Band 4*, Hydraulische und numerische Modelle, Veralg Bauwesen, Berlin
- **Meier, J.** (2001): *Rechenreinigungsmaschinen neue Denkansätze, Entwicklungspotenziale,* Wasser energie luft – eau, énergie, air, 93. Jahrgang, Heft 1/2: 33-35
- **Meusburger, H. & Hermann, F. & Hollenstein, R.** (1999) *Comparison of Numerical and Experimental Investigations of Trashrack Losses*, Proceedings 28<sup>th</sup> IAHR Congress, Graz, Austria
- **Meusburger, H. & Hermann, F. & Volkart, P. & Minor, H.-E.** (2000): *Energieverluste an Einlaufrechen von Flusskraftwerken,* Elektrizitätswirtschaft, Jg. 99 (2000) Heft 13, Frankfurt
- **Meusburger, H. & Rutishauser, K. & Volkart, P. & Minor, H.-E.** (2001): *Einfluss der Teilverlegung auf die Energieverluste am Einlaufrechen; Theorie und Praxis,* Wasser energie luft – eau, énergie, air, 93. Jahrgang, Heft 11/12, pp 297-302, CH-5401 Baden
- **Meusburger, H. & Speerli, J. & Hermann, F.** (1998): *Energieverluste an Einlaufrechen von Flusskraftwerken,* Beiträge zum Symposium Planung und Realisierung im Wasserbau, Berichte der Versuchsanstalt Obernach und des Lehrstuhls für Wasserbau und Wasserwirtschaft der Technischen Universität München, Heft 82, pp. 105-117
- **Meusburger, H. & Speerli, J. & Volkart, P.** (1999): *Untersuchung über den Einfluss der Geometrie und Anströmung von Einlaufrechen auf den Betrieb von Wasserkraftwerken*, (unveröffentlicht), Schlussbericht der Versuchsanstalt für Wasserbau, Hydrologie und Glaziologie der ETH-Zürich (VAW) an die Vereinigung Deutscher Elektrizitätswerke (VDEW), Bericht Nr. 4109, im Auftrag der Vereinigung Deutscher Elektrizitätswerke –  $VDEW - e.V.$
- **Meusburger, H. & Volkart, P. & Minor, H.-E.** (2001): *A New Improved Formula for Calculating Trashrack Losses, Proceedings 29<sup>th</sup> IAHR Congress, Beijing, China*
- **Meusburger, H. & Volkart, P. & Minor, H.-E.** (2001): *Verbesserte Bestimmung von Energieverlusten an Einlaufrechen von Flusskraftwerken,* Beiträge zum Symposium Betrieb und Überwachung wasserbaulicher Anlagen, Schriftenreihe zur Wasserwirtschaft, Band 34, Technische Universität Graz, 2000
- **Meusburger, H. & Volkart, P.** (1999): *Energieverluste an Einlaufrechen Fragebogen an alle Niederdruck-Kraftwerke in der Schweiz,* Versuchsanstalt für Wasserbau, Hydrologie und Glaziologie, ETH Zürich, unveröffentlicht.
- **Montén, E.** (1985): *Fish and Turbines Fish injuries during passage through power station turbines*, Stockholm, Vattenfall.
- **Mosonyi, E.** (1966): *Wasserkraftwerke*, Band I, Niederdruckanlagen, VDI Verlag, Düsseldorf
- **Müller, D. & Raemy, F.** (1987): *Hydraulische Modellversuche zur Gestaltung von Turbineneinläufen,* Wasser energie luft – eau, énergie, air, 79. Jahrgang, Heft 9, pp 210-213
- **Naudascher, E.** (1992): *Hydraulik der Gerinnebauwerke,* Springer Verlag: Wien (Austria), New York (USA)
- **Profos, P. & Pfeifer, T. (1992):** *Handbuch der industriellen Messtechnik*, Oldenburg Verlag, München & Wien
- **Pusch, M.** (1997): *Die Bedeutung natürlichen Geschwemmsels für die Oekologie von Flüssen und Bächen,* Vortrag an der internationalen Fachtagung in Bad Säckingen, Deutschland, zum Thema: Entsorgung von Geschwemmsel, Verbandsschrift 58 des Schweizerischen Wasserwirtschaftsverbandes, CH-5401 Baden
- **Rabe, J.** (1989): *Hydraulische Maschinen und Anlagen,* VDI Verlag, Düsseldorf
- **Rettemeier, K.** (2000): *Laufwasserkraftwerke und der Schutz wandernder Fische Lösungswege zu einer Koexistenz (Teil 2),* Ein Bericht der Aalschutzinitiative Rheinland Pfalz / RWE Energie AG. Mitteilungen des Lehrstuhls und Instituts für Wasserbau und Wasserwirtschaft der Rheinisch-Westfälischen Technischen Hochschule, Band 121, Hrsg. Prof. Dr.- Ing. J. Köngeter
- **Reuter, C. & Rettemeier, K. & Köngeter, J.** (2001): *Experimental Head Loss Determination at Inclined Wedge Wire Fish Protection Screen,* Proceedings XXIX IAHR Congress 2001 Beijing, China, Theme B
- **Rouvé, G.** (1958): *Der Krafthaustrennpfeiler: Strömungsverhältnisse an gekrümmten Wänden,* Technische Hochschule Karlsruhe, Theodor-Rehbock-Flusslaboratorium, Dissertation
- **Rutschmann, P. & Volkart, P. & Vischer, D. (1987)** *Design recomendations,* IAHR Swirling Flow Problems at Intakes, Hydraulic Design Manual 1, J. Knauss Coordinator-Editor, A.A. Balkema, Rotterdam, 1987
- **Salama, M.M. & Rhee, H.C. & Koo, J.Y.** (1987): *Materials engineering advanced composites,* International Symposium and Exhibit on Offshore Mechanics and Arctic Engineering, Houston, Texas, New York American Society of Mechanical Engineers
- **Schälchli, U. & Baumgartner, A. & Baumann, P.** (1997): *Geschwemmsel bei Kleinwasserkraftwerken,* Bundesamt für Energiewirtschaft et al., Bern EDMZ
- **Schleiss, A.** (1985): *Schwingungen von Einlaufrechen bei Wasserkraftanlagen,* Wasser energie luft – eau, énergie, air. 77. Jahrgang, Heft 10: 299-303
- **Schoklitsch, A.** (1962): *Handbuch des Wasserbaues*, Band II, Springer Verlag, Wien
- **Scimemi, E.** (1933): *Rilievi sperimentali sul funzionamento idraulico die grandi impianti industriali,* Energiea Elletrica, Heft 9/11
- **Sell, L.E.** (1971): *Hydroelectric power plant trashrack design,* Journal of the Power Division, Proc. ASCE PO I, S: 115 – 121
- **Spangler, J.** (1928): *Untersuchung über den Verlust an Rechen bei schräger Zuströmung*, Mitteilung des hydraulischen Instituts der TH München, H2
- **Spurk, J. H.** (1992): *Dimensionsanalyse in der Strömungslehre*, Springer Verlag, Berlin
- **Steller, K. Fraczak, J. Steller, J.** (1990): *Einige hydraulische und technologische Probleme der Schutzrechen in Wasserkraftanlagen,* 6. Internationales Seminar Wasserkraftanlagen, TU Wien: 339-358
- **Sulzer Hydro** (1995): *Anlagen Optimierung im Niederdruckbereich,* Sulzer Hydro, Ravensburg, unveröffentlicht
- **Sulzer Hydro** (1997): *Anlagen Optimierung im Niederdruckbereich,* Sulzer Hydro, Ravensburg, unveröffentlicht
- **Tesch, F.** (1977): *Der Aal,* Verlag Parey Buchverlag
- **Thang, N. D. & Naudascher, E.** (1991): *Vibrations of Beams and Trashracks in Parallel and Inclined Flows*, ASCE Journal of Hydraulic Engineering, Vol. 117, Nr. 8, pp 1230
- **US Corps of Engineers (USCE)** (1959): *Open Channel Flow*, *Trash Rack Losses***,** Hydraulic Design Criteria, Design Sheet 010-7, US Army Engineer Waterways Experiment Station, Vicksburg, Mississippi
- **US Department of the Interior, Bureau of Reclamation** (1977): *Design of Small Dams*, Second Edition, Revised Reprint
- **VAW & Beffa, C. (1997):** *Benutzerhandbuch Version 1.4*, Beffa Hydrodynamik, Schwyz
- **v. Raben, K.** (1955): *Kaplanturbinen und Fische*, Die Wasserwirtschaft, 45 Jg., S. 197 200
- **v. Raben, K.** (1957): *Zur Frage der Beschädigung von Fischen durch Turbinen*, Die Wasserwirtschaft, 47Jg., S. 97 – 100
- **v. Raben, K.** (1958): *Zur Beurteilung der Schädlichkeit der Turbinen für Fische*, Die Wasserwirtschaft, 48Jg., S. 60 – 63
- **VDEW,** (1989): *Datenerfassung Rechenverluste,* Vereinigung Deutscher Elektrizitätswerke, unveröffentlicht
- **VDEW**, (1989): *Messergebnisse in Wasserkraftanlagen mit Voith-Turbinen*, Innwerk Aktiengesellschaft, unveröffentlicht
- **VDEW,** (1996): *Auswertung Rechenverluste,* Vereinigung Deutscher Elektrizitätswerke, unveröffentlicht
- **Vischer, D. & Huber, A. (1993):** *Wasserbau*, Springer Verlag, Berlin
- **Voith Hydro** (1997): *Kennzahlen für Rechenlichtweite*, Voith Hydro, Heidenheim, unveröffentlicht.
- **Voith Siemens Hydro** (2001): *Abhängigkeit der lichten Rechenstabweite vom Turbinentyp*, Antwort per Fax von H. Frobeen, Voith Siemens Hydro.
- **Volkart, P. & Meusburger, H.** (2001): *1. Zwischenbericht an den Projekt und Studienfonds der Elektrizitätswirtschaft (PSEL)*, Versuchsanstalt für Wasserbau, Hydrologie und Glaziologie der ETH-Zürich (VAW), unveröffentlicht
- **Volkart, P. & Meusburger, H.** (2001): *Energieverluste an Einlaufrechen Naturmessungen KW Kallnach.* Projekt und Studienfonds der Elektrizitätswirtschaft (PSEL), PSEL-Projekt Nr. 139, Versuchsanstalt für Wasserbau, Hydrologie und Glaziologie der ETH-Zürich (VAW), unveröffentlicht
- **Wittmann, H.** (1955): *Wasserkraftanlagen* aus Schleicher, F. Taschenbuch für Bauingenieure Band II, S. 692
- **Zimmermann, J.** (1969): *Widerstand schräg angeströmter Rechengitter*, Universität Fridericana Karlsruhe, Theodor-Rhebock-Flußbaulaboratorium, Mitteilungen Heft 157.
- **Zowski, T.** (1960): *Trashracks and Raking Equipment,* Water Power, Part.1, September: pp 342- 348 and Part.2 October: pp 399-407

## **9 Symbolverzeichnis**

### **Allgemeine Grössen**

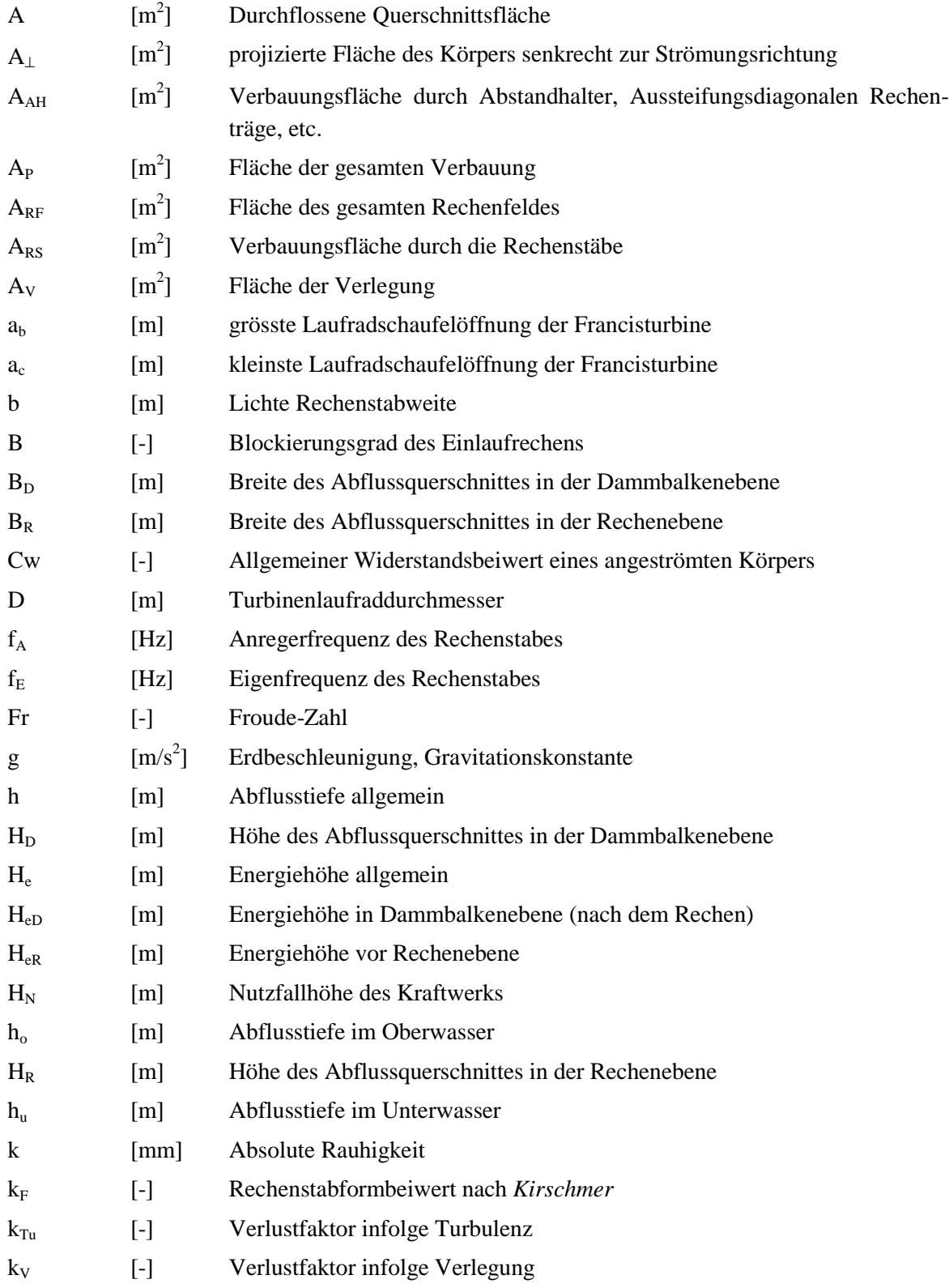

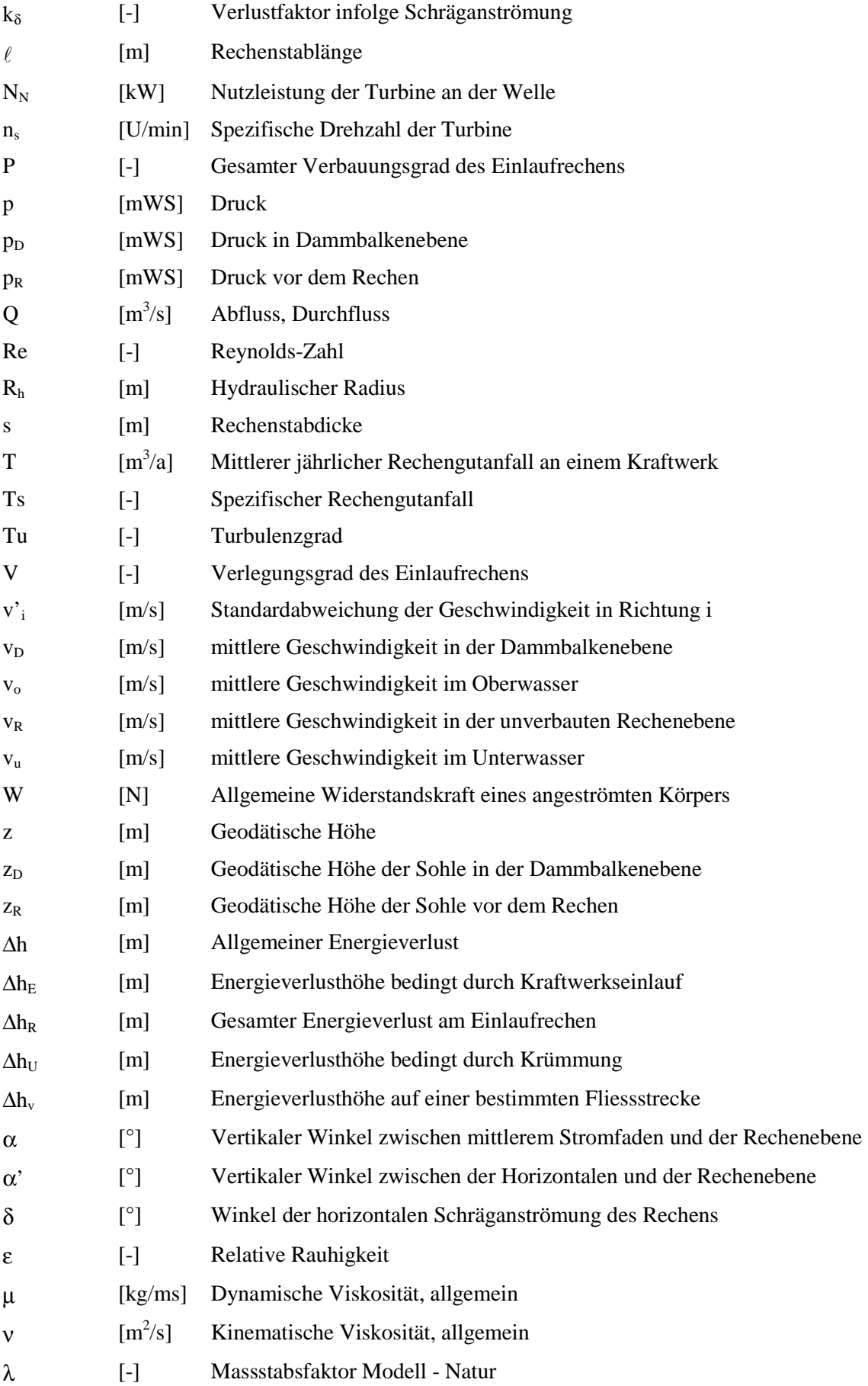

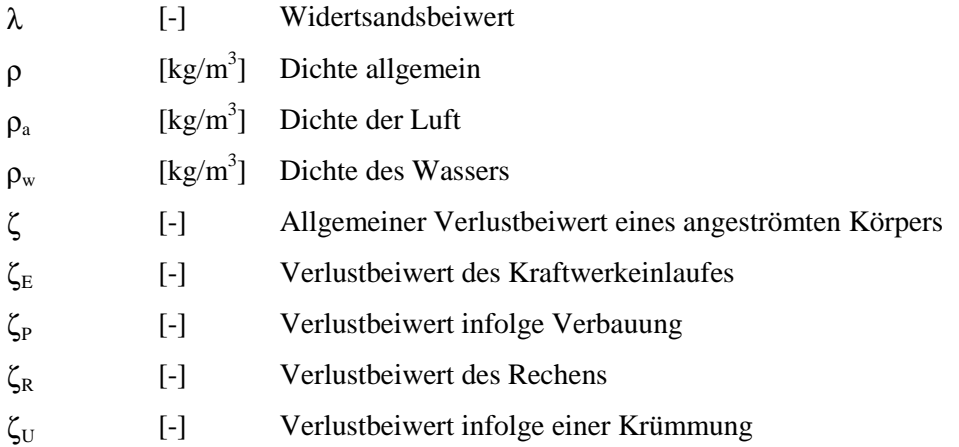

#### **Indizes**

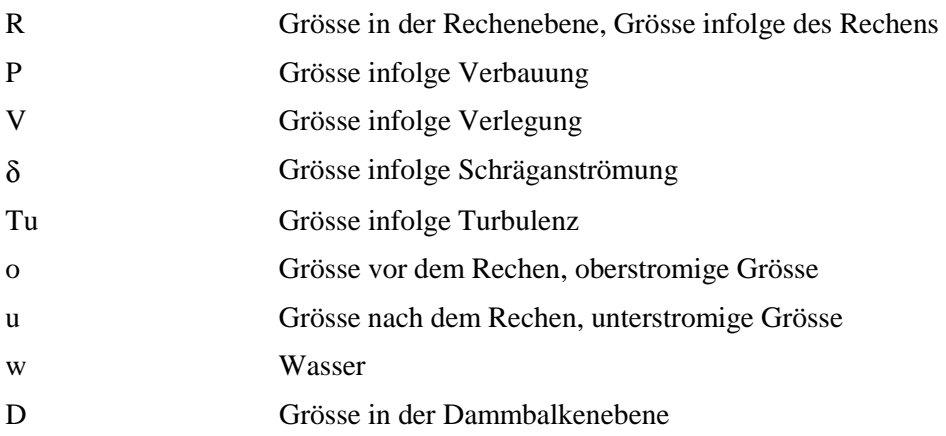

## Anhang A

Ergebnisse der Umfrage bei Kraftwerksbetreibern

### **A Niederdruckkraftwerke der Schweiz**

#### **A.1 Allgemeine Anlagekenndaten**

Die wichtigsten Anlagekenndaten der 88 Kraftwerke sind nachfolgend in Tab. A.1 tabellarisch zusammengestellt. Die Lage der Kraftwerke ist in Abb. 2.24 ersichtlich. Die Nummerierung der Kraftwerke erfolgt in Richtung des Flusslaufes – von der Quelle bis zur Mündung – und ist geordnet nach Einzugsgebieten.

 $P_T$  [MW]: Installierte Leistung sämtlicher Turbinen

 $Q_a [m^3/s]$ : Ausbaudurchfluss

H [m]: Mittlere Bruttofallhöhe

Turbine:  $K = Kaplanturbine$ 

 $F = Francisturbine$  $P =$ Propellerturbine

B = Bulb/Kegelradturbine

S = Durchströmturbine / Strafloturbine

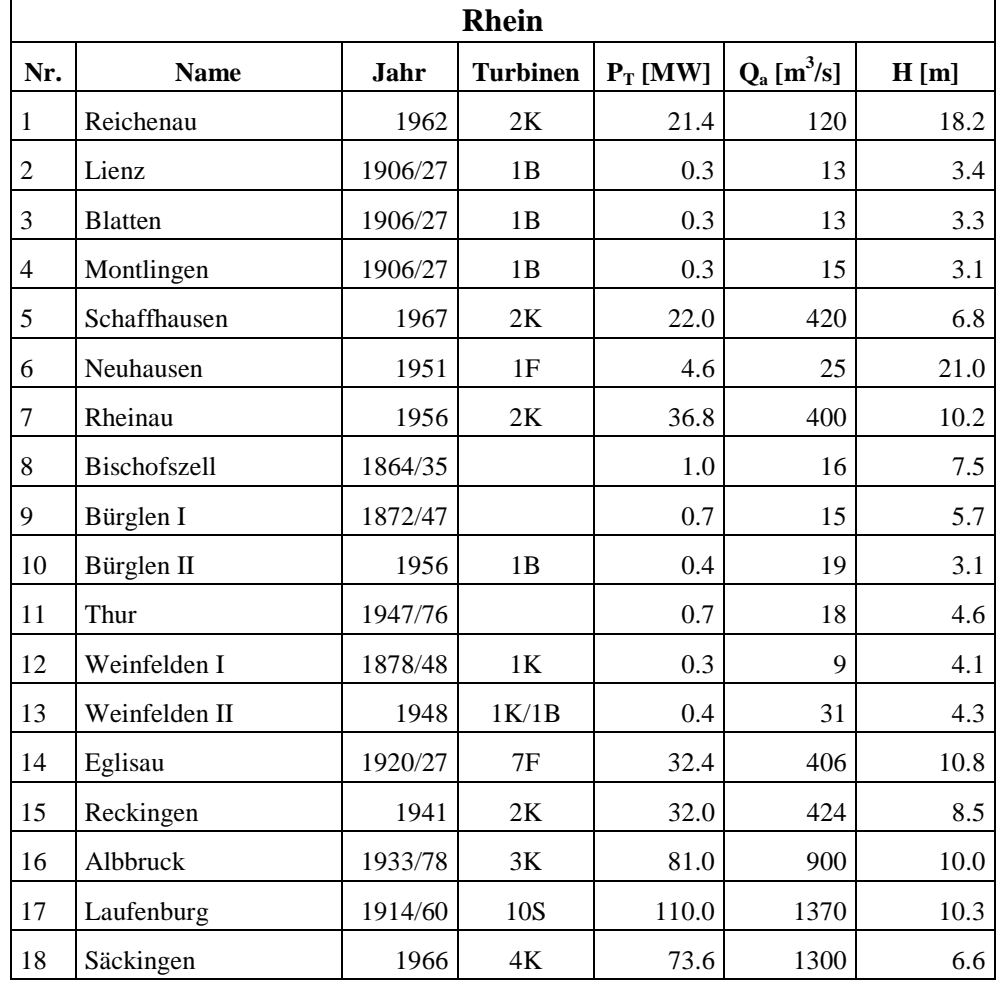

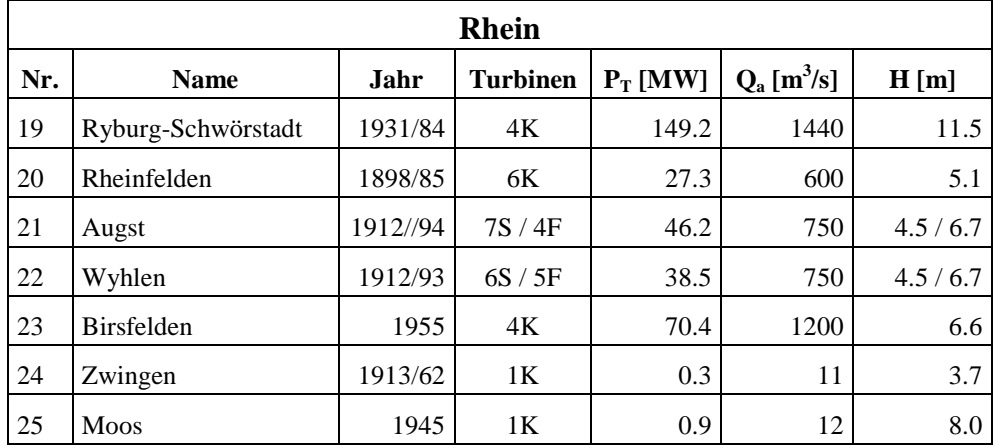

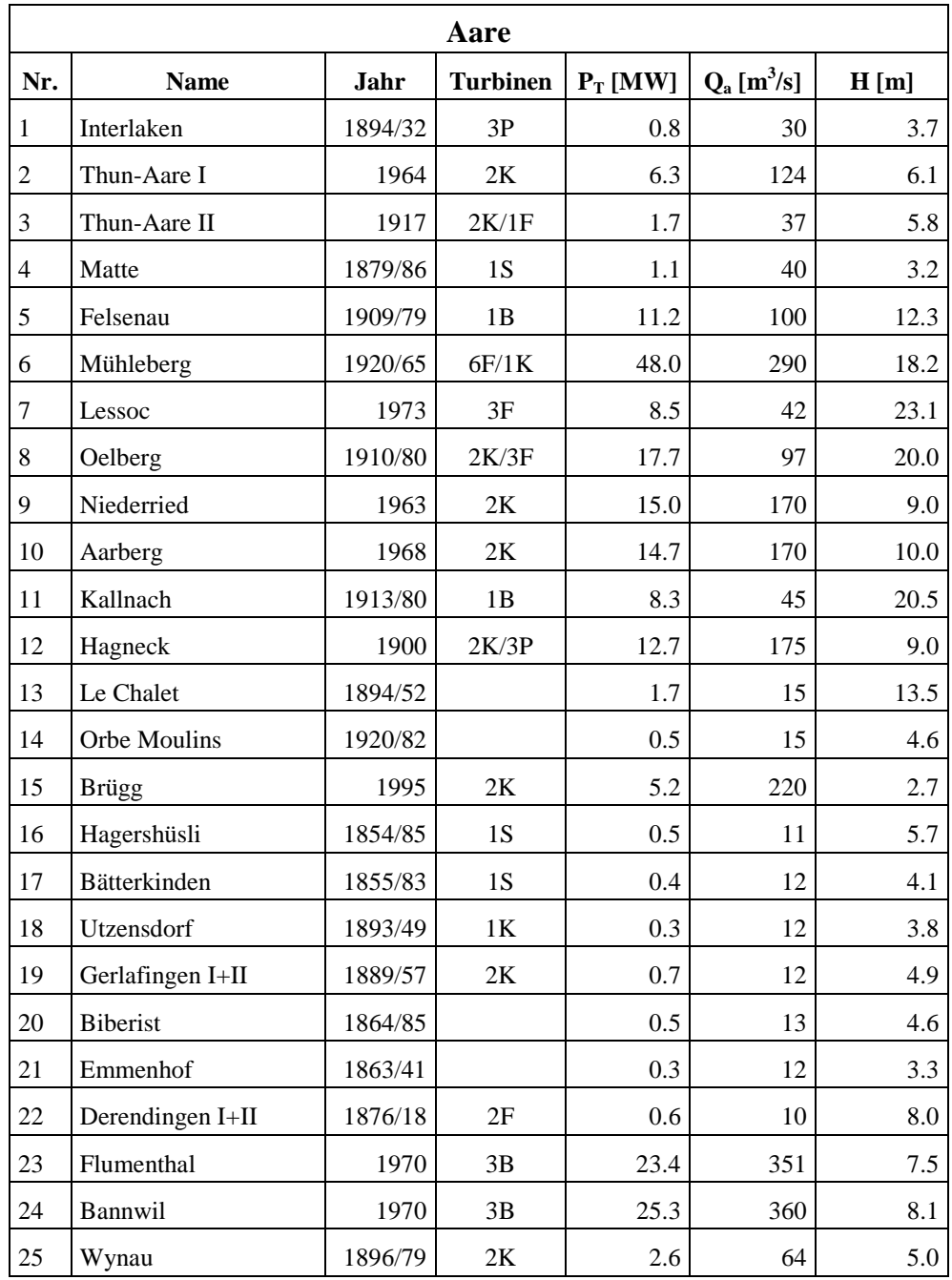

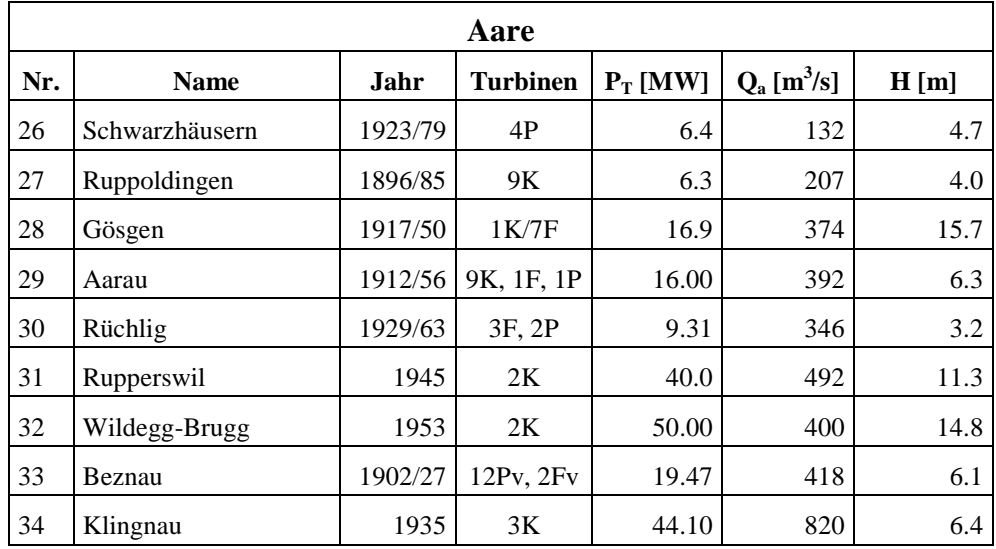

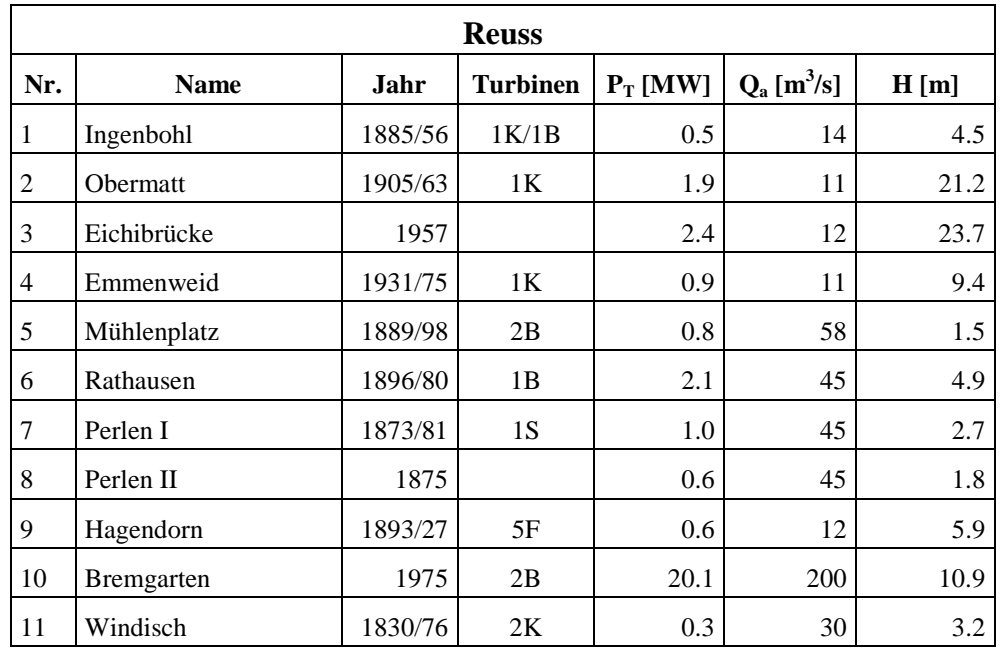

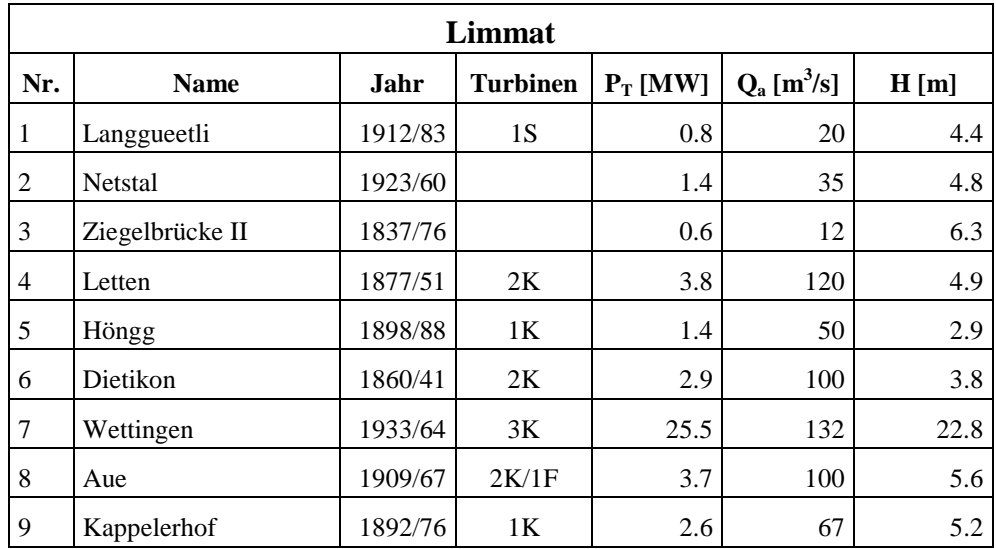

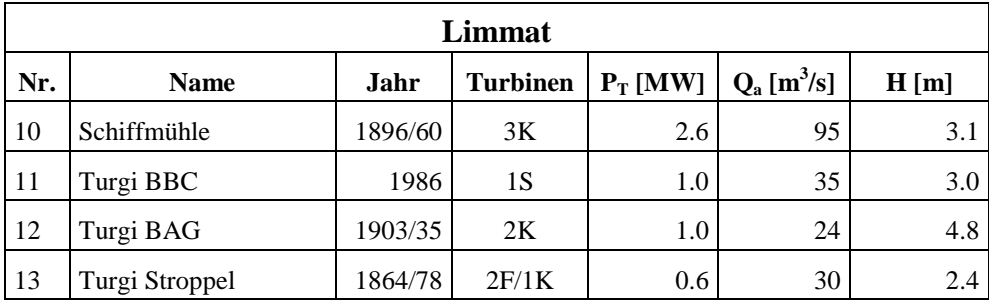

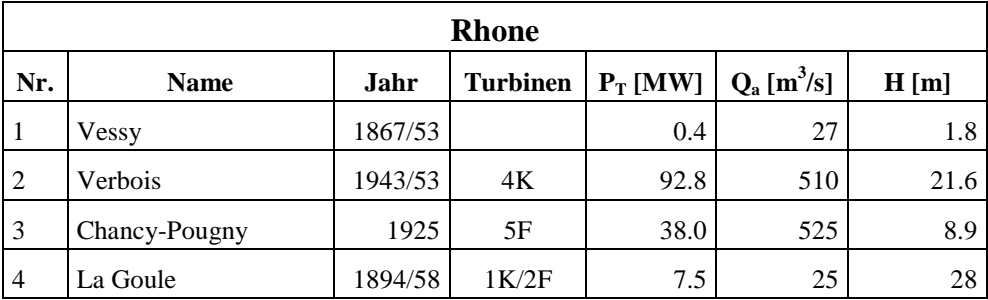

|     |                 |         | Adda                                              |     |    |      |
|-----|-----------------|---------|---------------------------------------------------|-----|----|------|
| Nr. | <b>Name</b>     | Jahr    | Turbinen   $P_T$ [MW]   $Q_a$ [m <sup>3</sup> /s] |     |    | H[m] |
|     | Campocologno II | 1894/58 |                                                   | 1.6 | 14 |      |

**Tab. A.1:** Die wichtigsten Anlagekenndaten der Niederdruckkraftwerke in der Schweiz.

### **A.2 Kenndaten der Einlaufrechen und der Anströmung**

Die relevanten Kenndaten der Einlaufrechen von 43 Kraftwerken, welche den Fragebogen beantwortet haben, sind in Tab. A.2 tabellarisch aufgelistet.

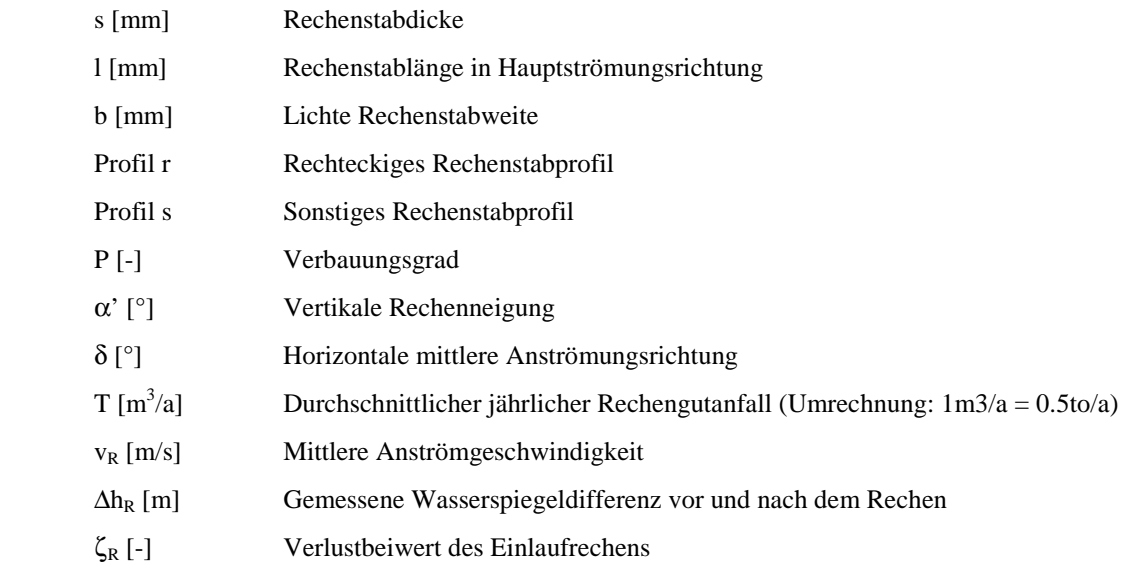

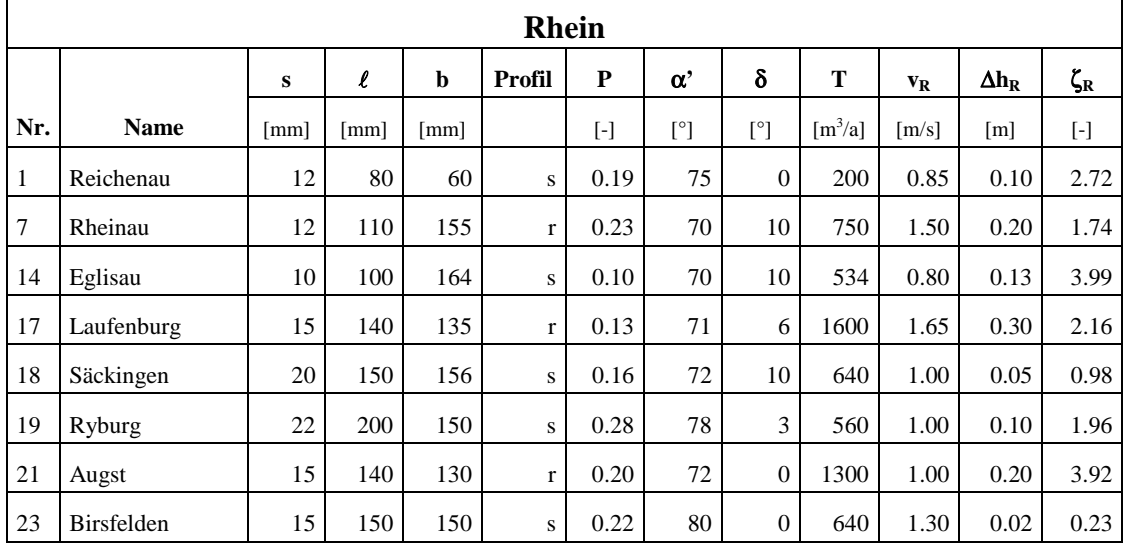

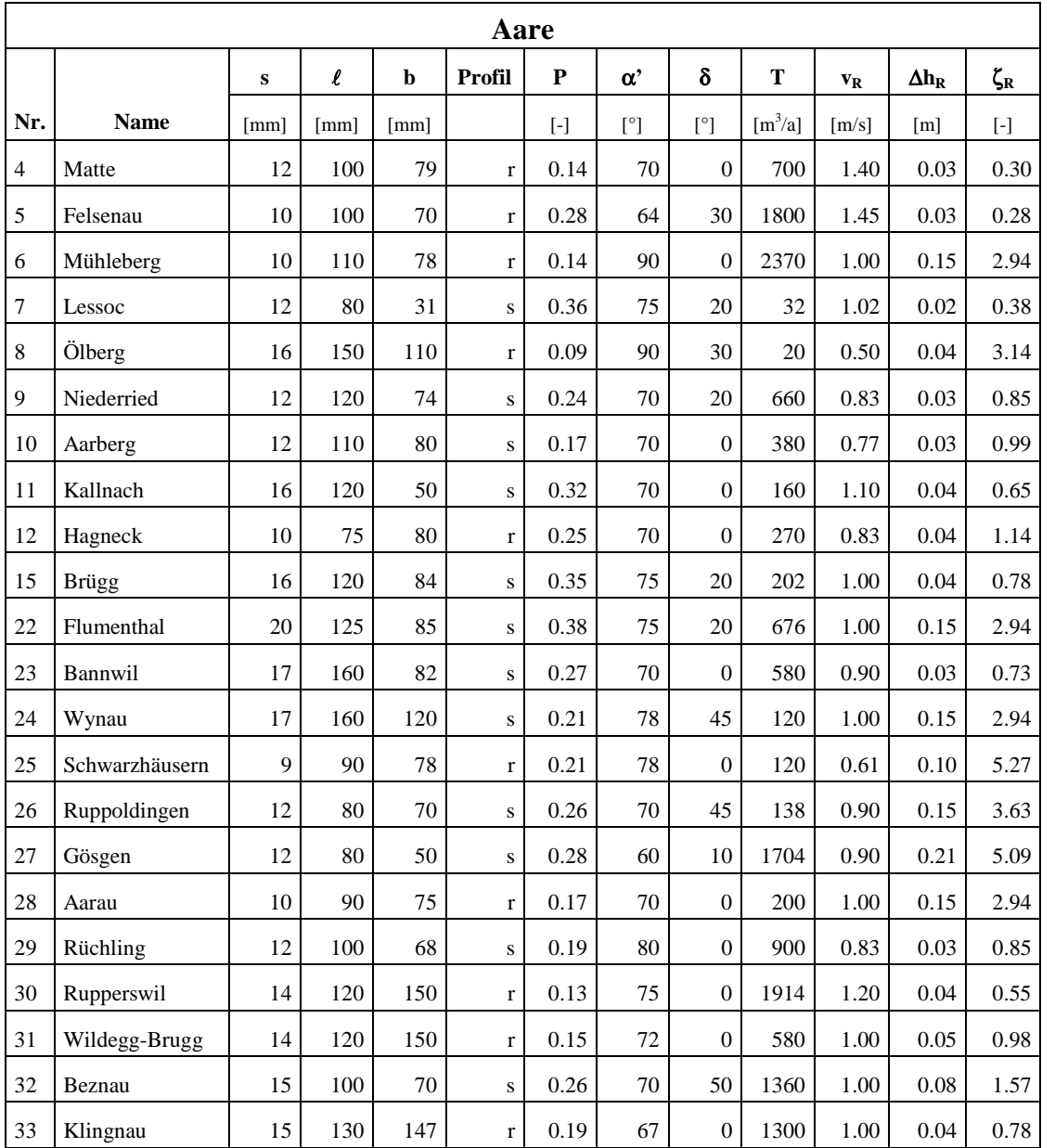

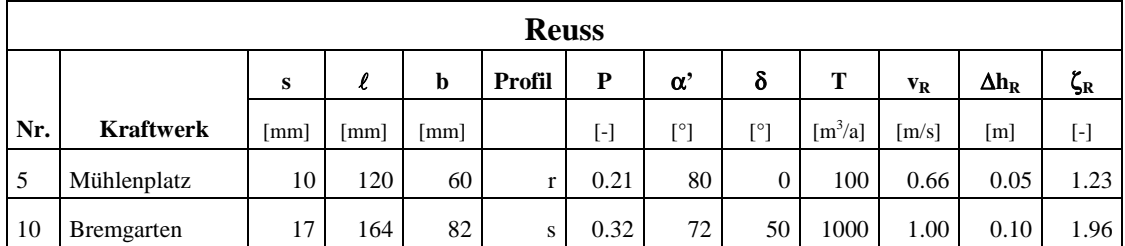

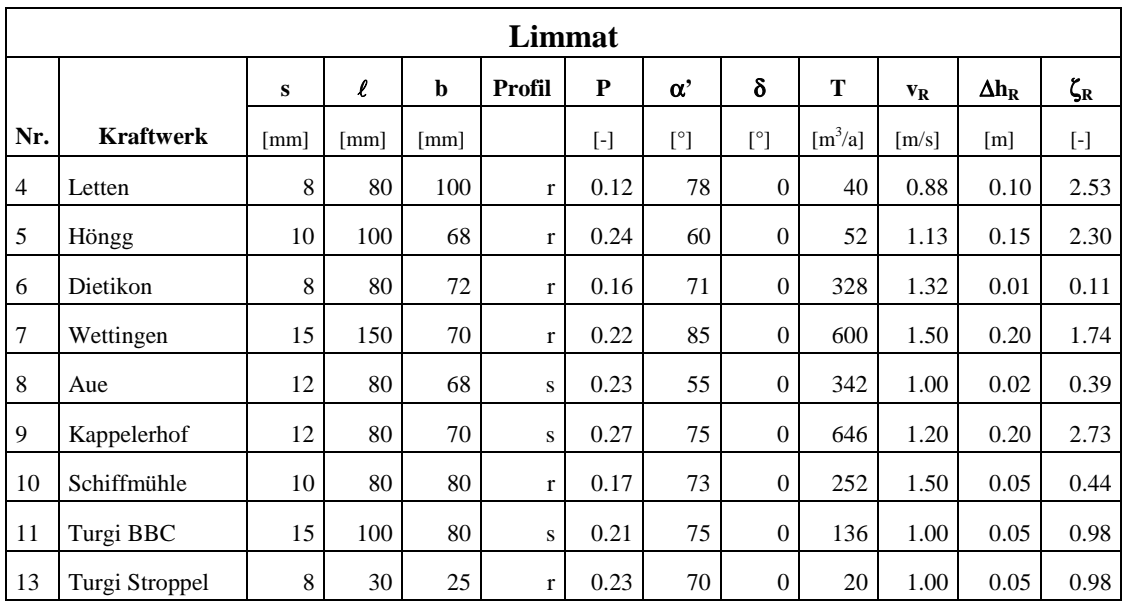

|                |                  |      |                      |      | <b>Rhone</b> |                         |                   |     |                                    |                           |              |                            |
|----------------|------------------|------|----------------------|------|--------------|-------------------------|-------------------|-----|------------------------------------|---------------------------|--------------|----------------------------|
|                |                  | s    | ,<br>æ.              | b    | Profil       | P                       | $\alpha^{\prime}$ | δ   | т                                  | $\mathbf{v}_{\mathbf{R}}$ | $\Delta h_R$ | $\zeta_{\textrm{\tiny R}}$ |
| Nr.            | <b>Kraftwerk</b> | [mm] | $\lceil$ mm $\rceil$ | [mm] |              | $\lbrack \cdot \rbrack$ | $[^{\circ}]$      | [°] | $\left[\text{m}^3/\text{a}\right]$ | $\lceil m/s \rceil$       | $[{\rm m}]$  | [-]                        |
| 3              | Chancy-Pougny    | 8    | 80                   | 70   | r            | 0.21                    | 87                | 0   | 88                                 | 0.70                      | 0.04         | 1.60                       |
| $\overline{4}$ | La Goule         | 10   | 60                   | 30   | $\mathbf{r}$ | 0.31                    | 65                | 30  | 100                                | 1.00                      | 0.20         | 3.92                       |

**Tab. A.2:** Rechenverlustrelevante Parameter der Einlaufrechen von 43 Niederdruckkraftwerken in der Schweiz, welche den Fragebogen beantwortet haben.

#### **A.3 Verbauungscharakteristik der Einlaufrechen**

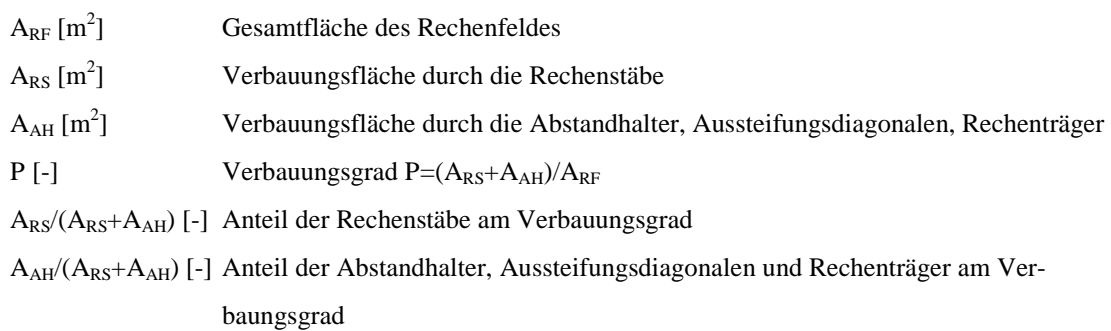

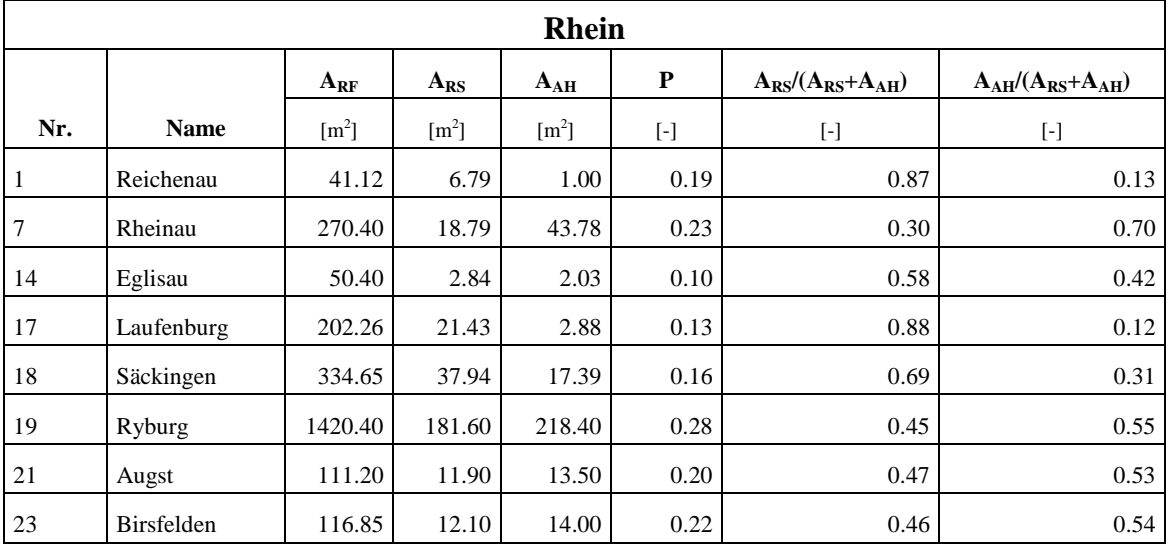

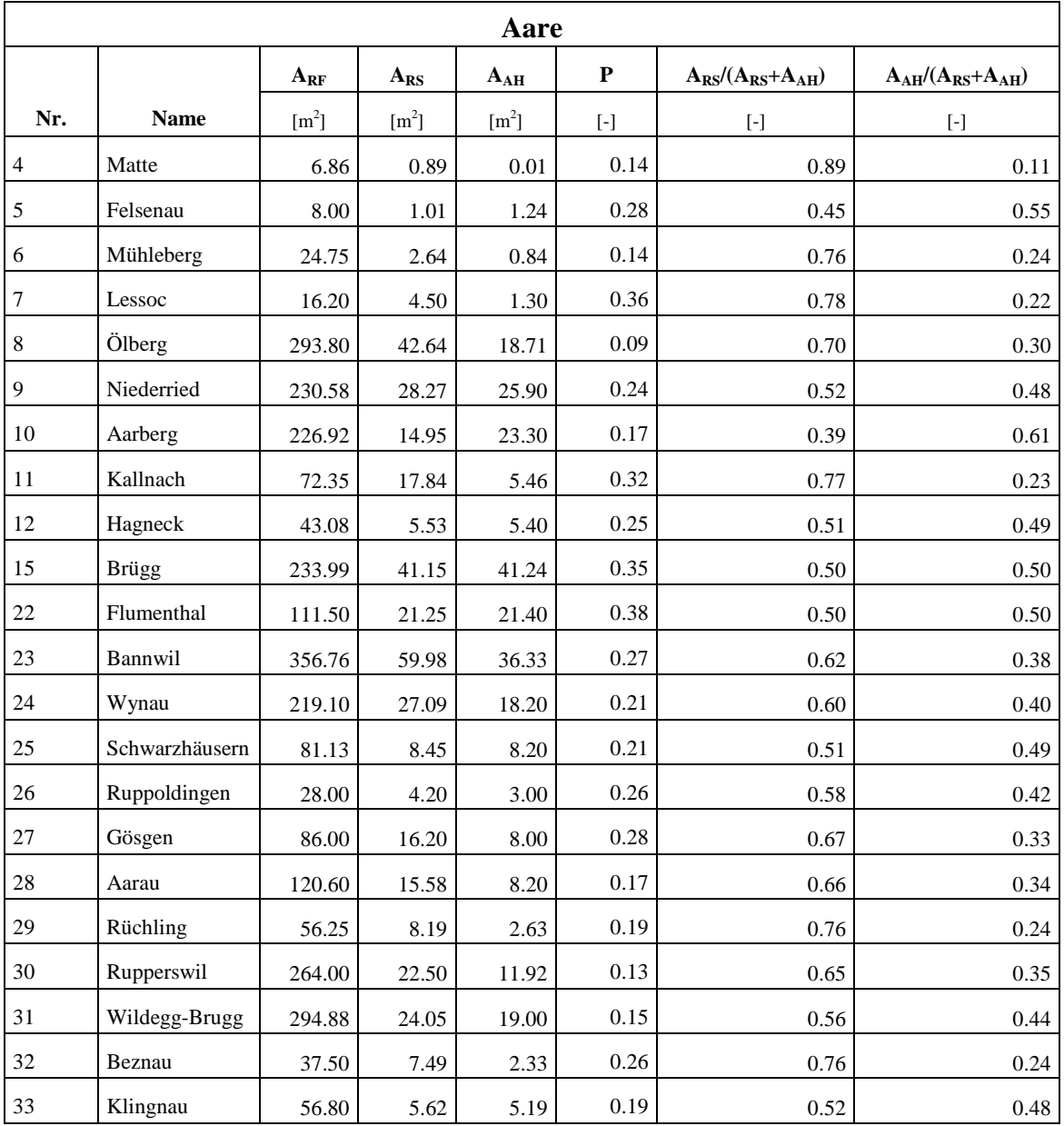

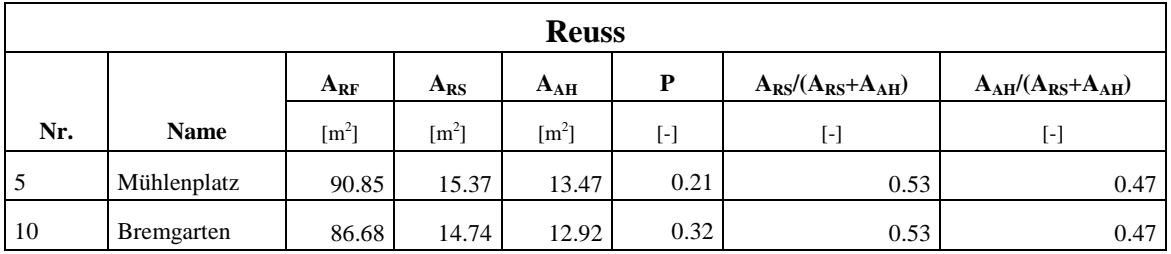

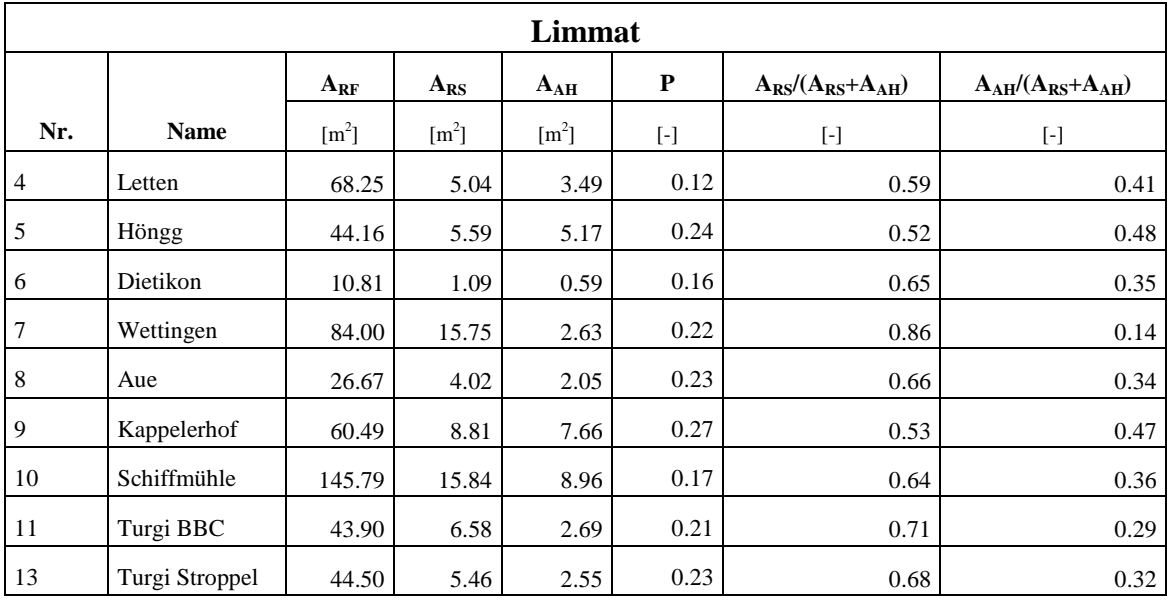

|     |               |             |             | <b>Rhone</b> |                     |                          |                          |
|-----|---------------|-------------|-------------|--------------|---------------------|--------------------------|--------------------------|
|     |               | $A_{RF}$    | $A_{RS}$    | $A_{AH}$     | P                   | $A_{RS}/(A_{RS}+A_{AH})$ | $A_{AH}/(A_{RS}+A_{AH})$ |
| Nr. | <b>Name</b>   | $\rm [m^2]$ | $\rm [m^2]$ | $\rm [m^2]$  | $\lbrack - \rbrack$ | [-]                      | $\lbrack \cdot \rbrack$  |
| 3   | Chancy-Pougny | 142.24      | 16.13       | 14.18        | 0.21                | 0.53                     | 0.47                     |
| 4   | La Goule      | 27.60       | 6.72        | 1.95         | 0.31                | 0.78                     | 0.22                     |

**Tab. A.3:** Verbauungscharakteristik der Einlaufrechen von 43 Niederdruckkraftwerken in der Schweiz, welche den Fragebogen beantwortet haben.

# Anhang B

Messergebnisse der experimentellen Untersuchung

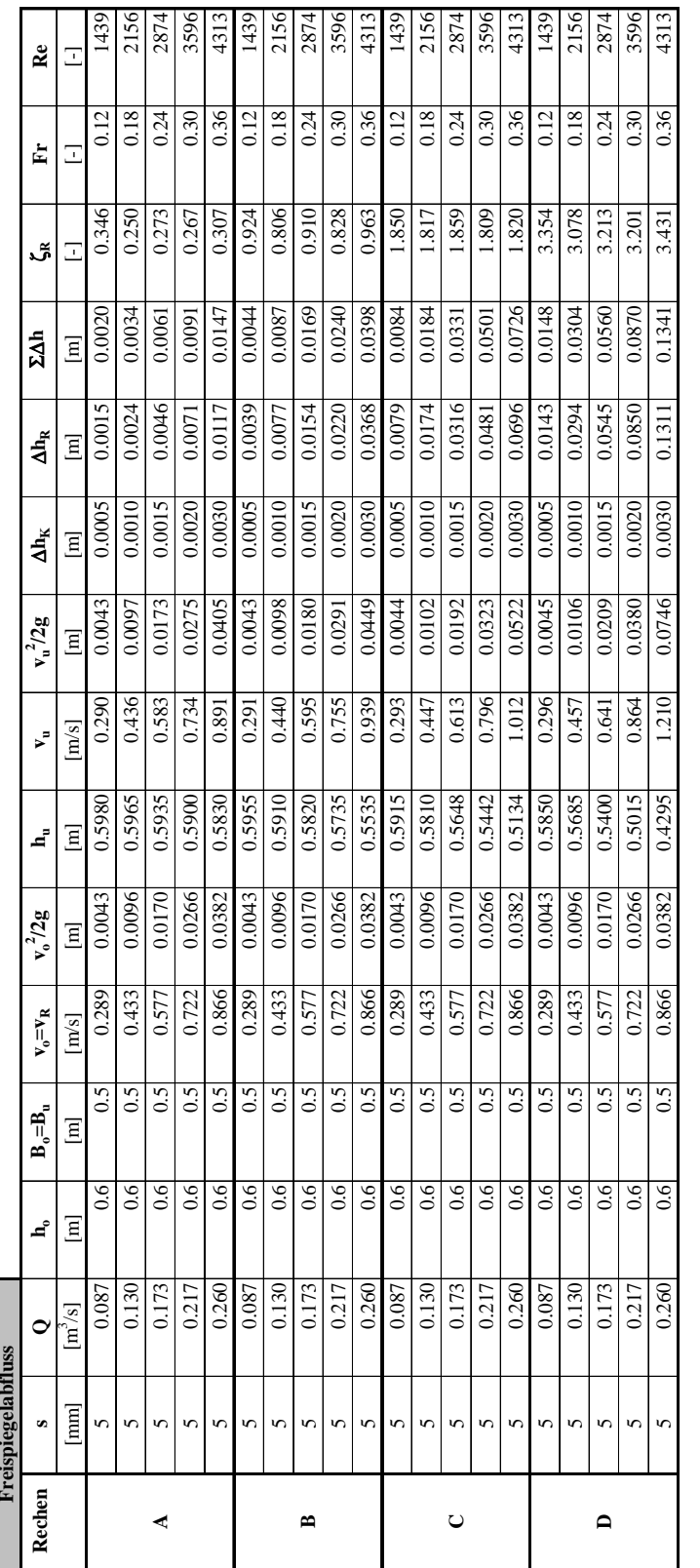

**Berechnungen zur Modellähnlichkeit Freispiegelabfluss Rechen s Q ho Bo=Bu vo=vR vo**

Tab. B.1: Messwerte zur Berechnung des Verlustbeiwertes  $\zeta_R$ , der Froude-Zahl und der Reynolds-Zahl bei Feispiegelabfluss. **Tab. B.1:** Messwerte zur Berechnung des Verlustbeiwertes ζ<sub>R</sub>, der Froude-Zahl und der Reynolds-Zahl bei Feispiegelabfluss.

 $\mathbf{r}$ 

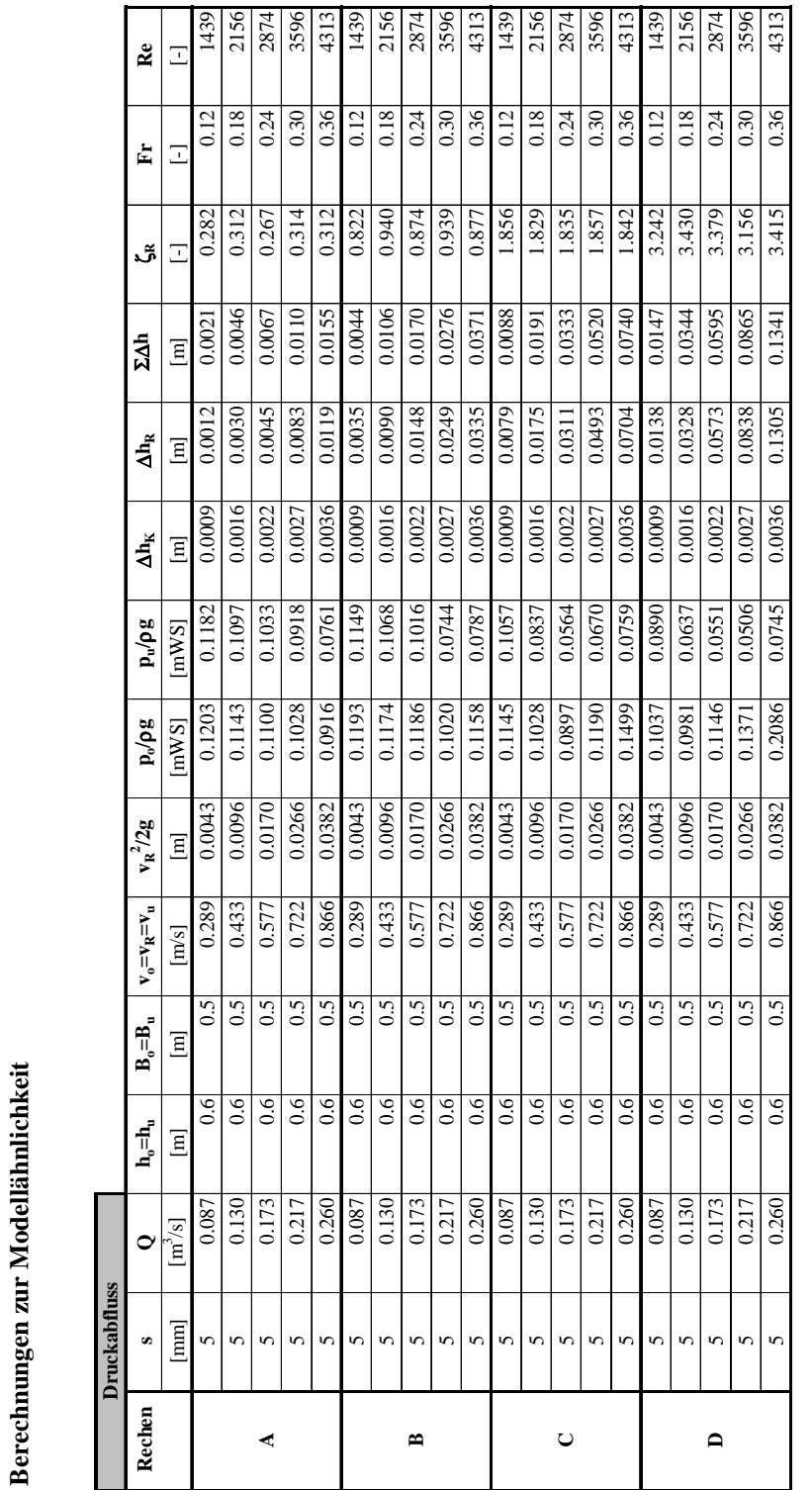

Tab. B.2: Messwerte zur Berechnung des Verlustbeiwertes SR, der Froude-Zahl und der Reynolds-Zahl bei Druckabfluss. **Tab. B.2:** Messwerte zur Berechnung des Verlustbeiwertes ζ<sub>R</sub>, der Froude-Zahl und der Reynolds-Zahl bei Druckabfluss.

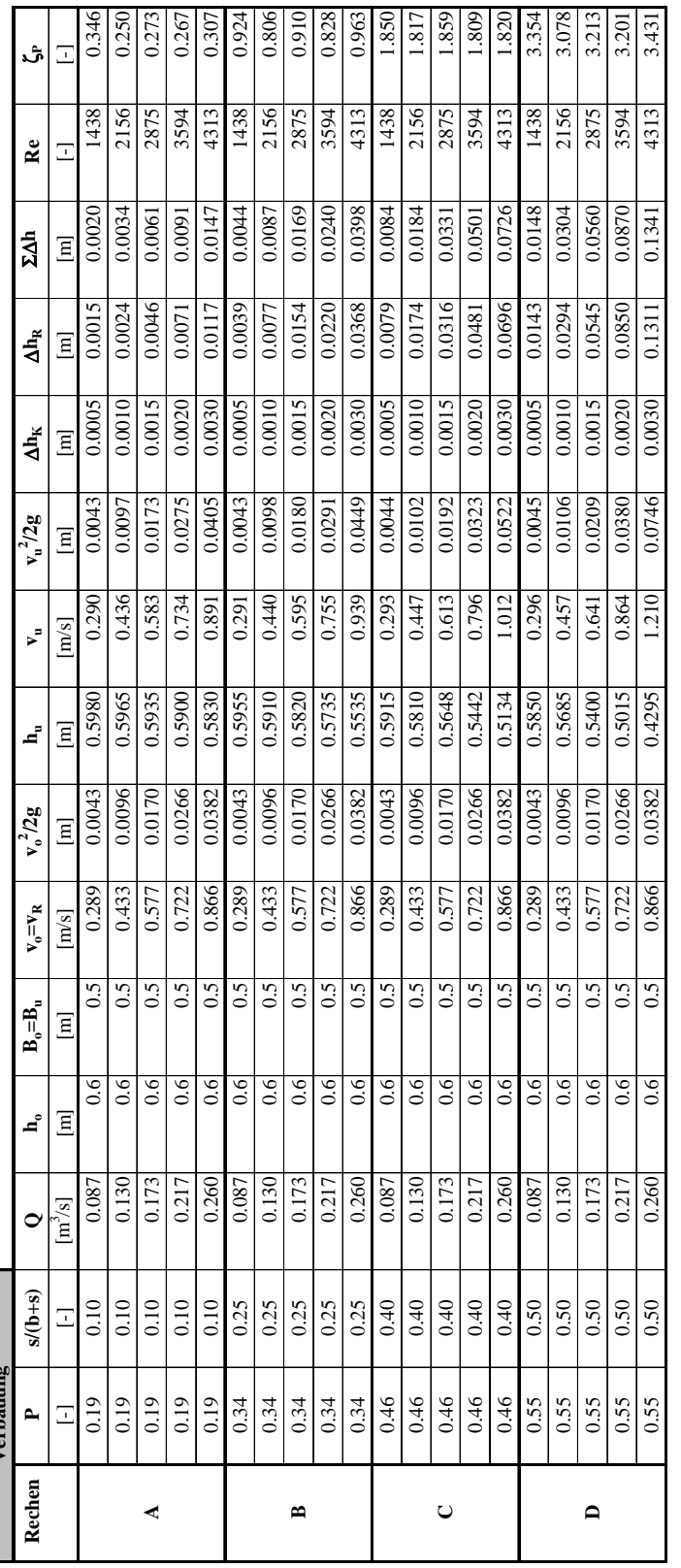

**Berechnung des Verlustbeiwertes** ζ**P infolge der Verbauung P Verbauung Rechen P s/(b+s) Q ho Bo=Bu vo=vR vo**

Tab. B.3: Messwerte zur Berechnung des Verlustbeiwertes  $\zeta_{\rm P}$ **Tab. B.3:** Messwerte zur Berechnung des Verlustbeiwertes  $\zeta_{\text{P}}$ 

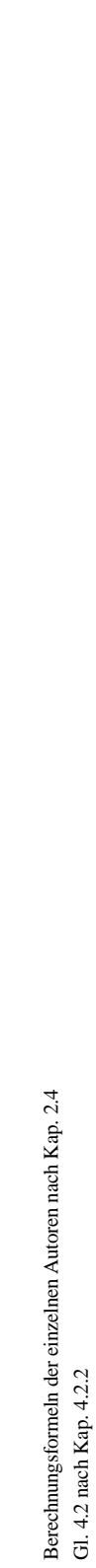

Vergleichende Berechnung der Verlustfaktoren $\zeta_{\rm P}$  infolge der Verbauung P allein für verschiedene Autoren

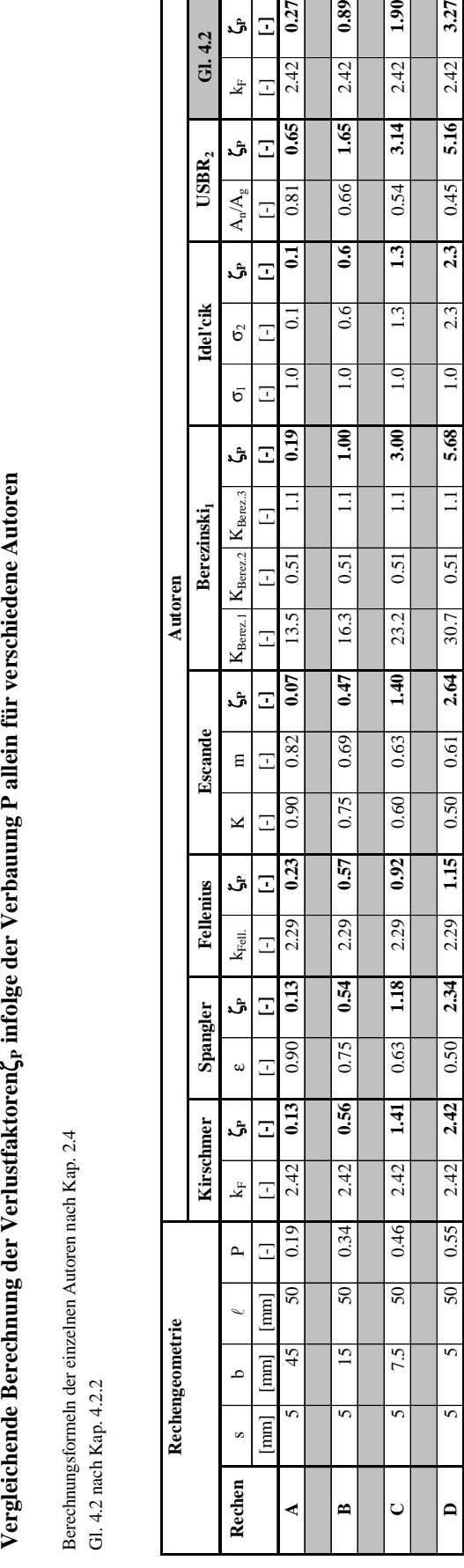

Tab. B.4: Berechnung der Verlustfaktoren  $\zeta_p$  infolge der Verbauung P allein für verschiedene Autoren. **Tab. B.4:** Berechnung der Verlustfaktoren  $\zeta_p$  infolge der Verbauung P allein für verschiedene Autoren .

3.27

 $2.42$ 

 $0.89$ 

2.42

 $0.27$ 

2.42

اڻ Ξ

 $k_{\rm F}$ E

 $G1.4.2$ 

 $1.90$ 

 $2.42$ 

Der Beiwert KBerez, musste für die Rechen C und D in Abb. 2.33 extrapoliert werden. Dadurch ensteht eine gewisse Unsicherheit. 1 Der Beiwert K<sub>Berez1</sub> musste für die Rechen C und D in Abb. 2.33 extrapoliert werden. Dadurch ensteht eine gewisse Unsicherheit. 2 Der Verlusbeiwert  $\zeta_p$  ist für einen gültigen Vergleich dahingehend umgerechnet worden, dass die Geschwindigkeit v<sub>ie</sub> vor dem Rechen und in m/s, <sub>2</sub> Der Verlusbeiwert  $\zeta_p$  ist für einen gültigen Vergleich dahingehend umgerechnet worden, dass die Geschwindigkeit v<sub>R</sub> vor dem Rechen und in m/s,

anstatt zwischen den Rechenstäben und in ft/s, eingesetzt werden darf. anstatt zwischen den Rechenstäben und in ft/s, eingesetzt werden darf.

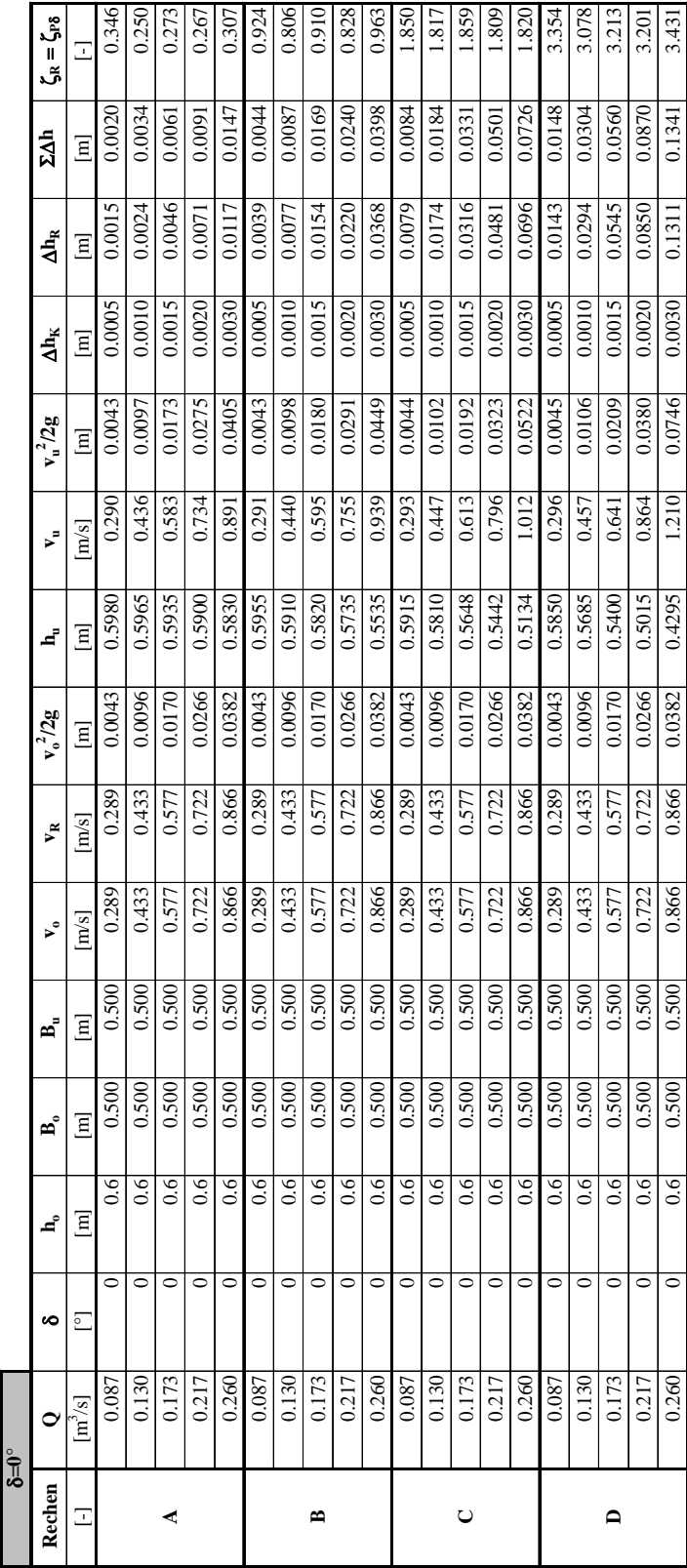

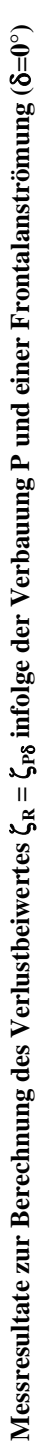

**Tab. B.5:** Messresultate zur Berechnung des Verlustbeiwertes ζ<sub>Pδ</sub> infolge der Verbauung P und einer Frontalanströmung ( Tab. B.5: Messresultate zur Berechnung des Verlustbeiwertes  $\zeta_{\rm P8}$  infolge der Verbauung P und einer Frontalanströmung ( $\delta=0^{\circ}$ )

0.260 0.60 0.60 0.600 0.800 0.866 0.866 0.866 0.8682 0.8795 0.8866 0.866 0.866 0.866 0.866 0.87471 0.0746 0.07<br>0.500 0.500 0.60 0.0746 0.0746 0.0756 0.0795 0.0795 0.0795 0.0795 0.0795 0.07471

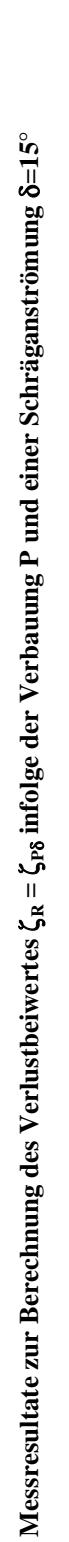

|        | $\delta = 15^\circ$          |                 |                  |              |                |       |                           |                  |                  |              |                |                                    |                           |                  |                                  |
|--------|------------------------------|-----------------|------------------|--------------|----------------|-------|---------------------------|------------------|------------------|--------------|----------------|------------------------------------|---------------------------|------------------|----------------------------------|
| Rechen | 0                            | ဖ               | ≖ິ               | F.           | E,             | ৴৾    | $\mathbf{v}_{\mathbf{R}}$ | $v_0^2/2g$       | ₫                | $\mathbf{v}$ | $v_{u}^{2}/2g$ | $\mathbf{A} \mathbf{h}_\mathbf{K}$ | $\mathbf{A}_{\mathbb{R}}$ | $\sum_{i=1}^{n}$ | $\zeta_{\rm R} = \zeta_{\rm PS}$ |
| Ξ      | $\left[\frac{m^3}{s}\right]$ | è.              | $\overline{E}$   | $\mathbf{E}$ | $\overline{E}$ | [m/s] | m/s                       | $\overline{\Xi}$ | $\overline{\Xi}$ | m/s          | $\mathbf{E}$   | $\overline{\Xi}$                   | $\mathbf{E}$              | $\Xi$            | E                                |
|        | 0.087                        | 15              | 0.6              | 0.483        | 0.500          | 0.299 | 0.289                     | 0.0046           | 0.5975           | 0.290        | 0.0043         | 0.0010                             | 0.0018                    | 0.0028           | 0.416                            |
|        | 0.130                        | ٥               | $\overline{0.6}$ | 0.483        | 0.500          | 0.448 | 0.433                     | 0.0102           | 0.5950           | 0.437        | 0.0097         | 0.0015                             | 0.0040                    | 0.0055           | 0.42                             |
| ⋖      | 0.173                        | 51              | 0.6              | 0.483        | 0.500          | 0.597 | 0.577                     | 0.0182           | 0.5905           | 0.586        | 0.0175         | 0.0035                             | 0.0067                    | 0.0102           | 0.393                            |
|        | 0.217                        | 15              | $\frac{6}{1}$    | 0.483        | 0.500          | 0.747 | 0.722                     | 0.0285           | 0.5845           | 0.741        | 0.0280         | 0.0050                             | 0.0110                    | 0.0160           | 0.413                            |
|        | 0.260                        | 15              | 0.6              | 0.483        | 0.500          | 0.897 | 0.866                     | 0.0410           | 0.5750           | 0.904        | 0.0416         | 0.0084                             | 0.0159                    | 0.0243           | 0.417                            |
|        | 0.087                        | 15              | $\overline{0.6}$ | 0.483        | 0.500          | 0.299 | 0.289                     | 0.0046           | 0.5945           | 0.292        | 0.0043         | 0.0010                             | 0.0047                    | 0.0057           | Ĕ                                |
|        | 0.130                        | 15              | $\overline{0.6}$ | 0.483        | 0.500          | 0.448 | 0.433                     | 0.0102           | 0.5890           | 0.441        | 0.0099         | 0.0015                             | 0.0098                    | 0.0113           | 1.028                            |
| m      | 0.173                        | 15              | $\overline{0.6}$ | 0.483        | 0.500          | 0.597 | 0.577                     | 0.0182           | 0.5790           | 0.598        | 0.0182         | 0.0035                             | 0.0175                    | 0.0210           | 1.029                            |
|        | 0.217                        | $\overline{15}$ | $\overline{0.6}$ | 0.483        | 0.500          | 0.747 | 0.722                     | 0.0285           | 0.5660           | 0.765        | 0.0299         | 0.0050                             | 0.0276                    | 0.0326           | 1.040                            |
|        | 0.260                        | 51              | $\frac{6}{5}$    | 0.483        | 0.500          | 0.897 | 0.866                     | 0.0410           | 0.5420           | 0.959        | 0.0468         | 0.0084                             | 0.0437                    | 0.0521           | $\overline{114}$                 |
|        | 0.087                        | 15              | $\frac{6}{1}$    | 0.483        | 0.500          | 0.299 | 0.289                     | 0.0046           | 0.5905           | 0.294        | 0.0044         | 0.0010                             | 0.0087                    | 0.0097           | 2.036                            |
|        | 0.130                        | 15              | $\frac{6}{1}$    | 0.483        | 0.500          | 0.448 | 0.433                     | 0.0102           | 0.5790           | 0.449        | 0.0103         | 0.0015                             | 0.0195                    | 0.0210           | 2.039                            |
| $\cup$ | 0.173                        | 15              | 0.6              | 0.483        | 0.500          | 0.597 | 0.577                     | 0.0182           | 0.5565           | 0.622        | 0.0197         | 0.0035                             | 0.0385                    | 0.0420           | 2.267                            |
|        | 0.217                        | 15              | $\overline{0.6}$ | 0.483        | 0.500          | 0.747 | 0.722                     | 0.0285           | 0.5385           | 0.804        | 0.0330         | 0.0050                             | 0.0520                    | 0.0570           | 1.957                            |
|        | 0.260                        | 15              | $\overline{0.6}$ | 0.483        | 0.500          | 0.897 | 0.866                     | 0.0410           | 0.4970           | 1.045        | 0.0557         | 0.0084                             | 0.0799                    | 0.0883           | 2.089                            |
|        | 0.087                        | 15              | $\overline{0.6}$ | 0.483        | 0.500          | 0.299 | 0.289                     | 0.0046           | 0.5845           | 0.297        | 0.0045         | 0.0010                             | 0.0146                    | 0.0156           | 3.424                            |
|        | 0.130                        | 5               | 66               | 0.483        | 0.500          | 0.448 | 0.433                     | 0.0102           | 0.5650           | 0.460        | 0.0108         | 0.0015                             | 0.0330                    | 0.0345           | 3.450                            |
| ≏      | 0.173                        | 15              | $\frac{6}{1}$    | 0.483        | 0.500          | 0.597 | 0.577                     | 0.0182           | 0.5365           | 0.645        | 0.0212         | 0.0035                             | 0.0570                    | 0.0605           | 3.357                            |
|        | 0.217                        | ٥               | 0.6              | 0.483        | 0.500          | 0.747 | 0.722                     | 0.0285           | 0.4855           | 0.892        | 0.0406         | 0.0050                             | 0.0974                    | 0.1024           | 3.666                            |
|        | 0.260                        | 15              | 0.6              | 0.483        | 0.500          | 0.897 | 0.866                     | 0.0410           | 0.4280           | 1.214        | 0.0751         | 0.0084                             | 0.1294                    | 0.1378           | 3.387                            |
|        |                              |                 |                  |              |                |       |                           |                  |                  |              |                |                                    |                           |                  |                                  |

**Tab. B.6:** Messresultate zur Berechnung des Verlustbeiwertes ζ<sub>R</sub> = ζ<sub>Pδ</sub> infolge der Verbauung P und einer Schräganströmung **Tab. B.6:** Messresultate zur Berechnung des Verlustbeiwertes  $\zeta_R = \zeta_{p\delta}$  infolge der Verbauung P und einer Schräganströmung  $\delta = 15^\circ$ 

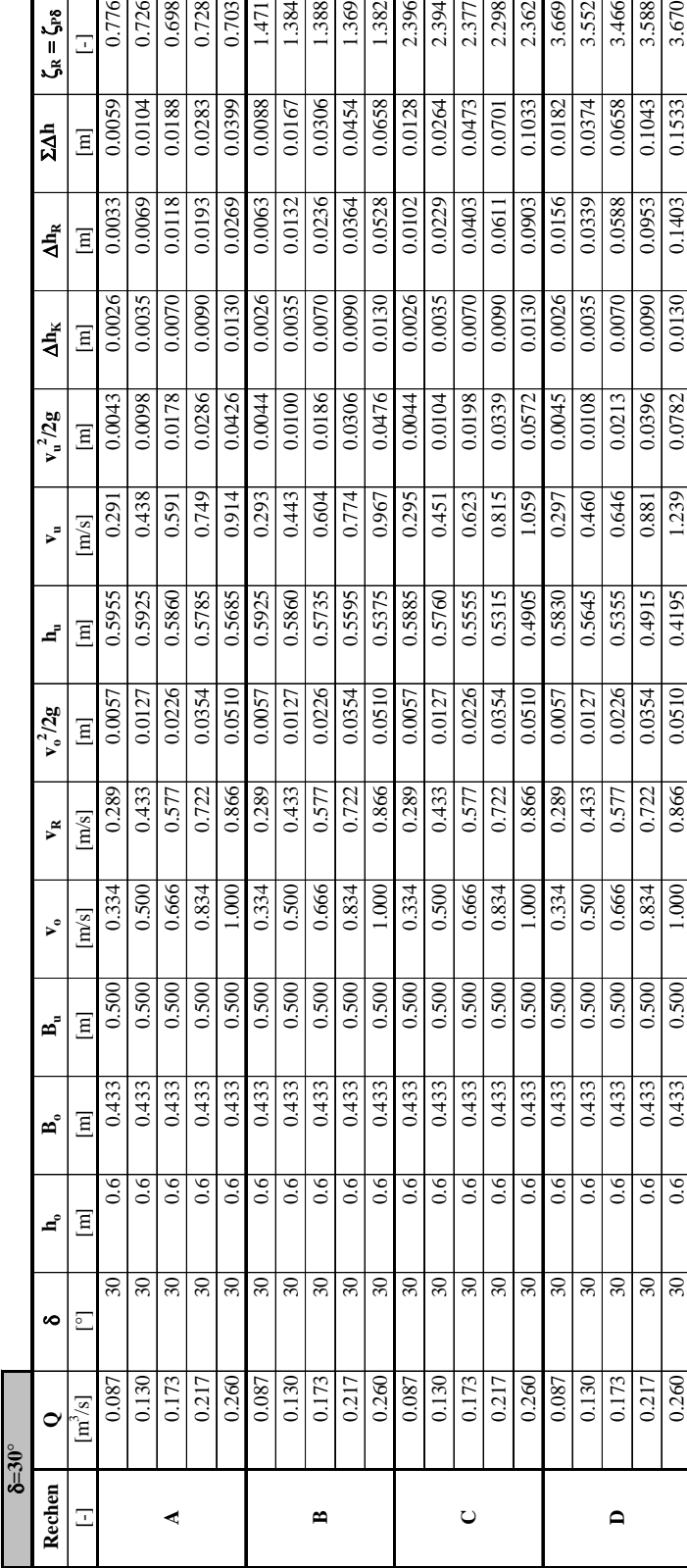

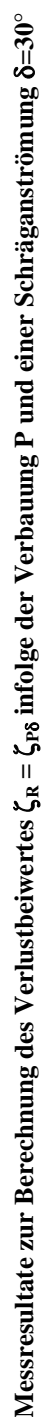

**Tab. B.7:** Messresultate zur Berechnung des Verlustbeiwertes ζ<sub>R</sub> = ζ<sub>Pδ</sub> infolge der Verbauung P und einer Schräganströmung **Tab. B.7:** Messresultate zur Berechnung des Verlustbeiwertes  $\zeta_{R} = \zeta_{P\delta}$  infolge der Verbauung P und einer Schräganströmung  $\delta=30^{\circ}$ .

0.260 0.371 0.61 0.61 0.433 0.433 0.626 0.866 0.866 0.866 0.866 0.866 0.8670 0.001 0.61 0.0130 0.0140 0.1533 0<br>0.670 0.239 0.571 0.61 0.5733 0.4333 0.7333 0.020 0.1403 0.01510 0.0151 0.078

0.0510

0.866

1.000

 $\overline{0.500}$ 

0.433

 $0.260$ 

0.4195

3.670

0.1533

0.1403

0.0130

0.0782

1.239

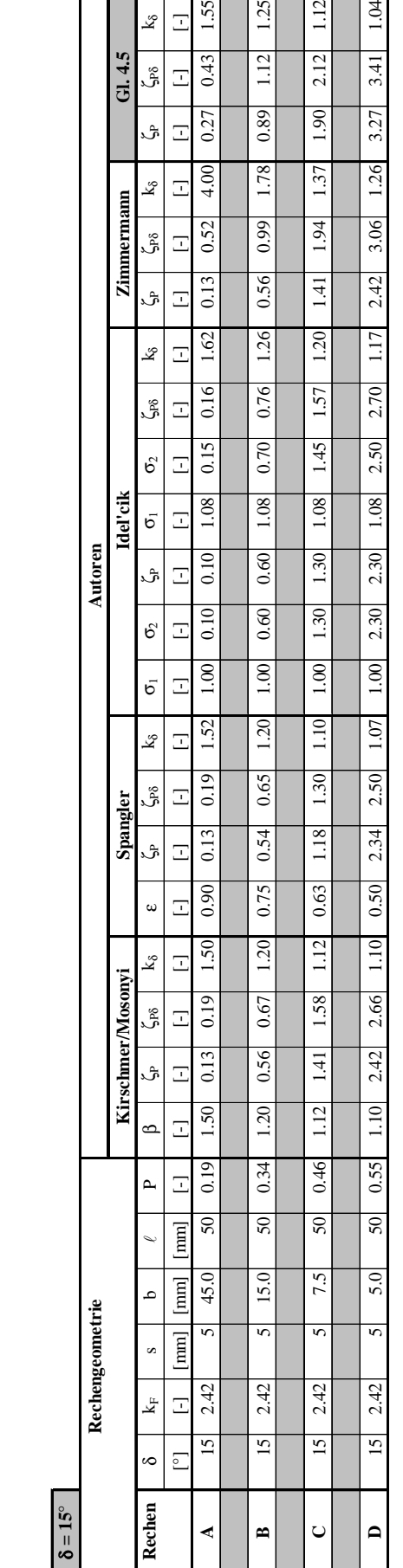

Tab. B.8: Berechnung des Verlustbeiwertes  $\zeta_{\text{P6}}$  infolge der Verbauung P und der Schräganströmung  $\delta = 15^\circ$  für verschiedene Autoren δ = 15° für verschiedene Autoren**Tab. B.8:** Berechnung des Verlustbeiwertes ζ<sub>Pδ</sub> infolge der Verbauung P und der Schräganströmung

**Vergleichende Berechnung des Verlustbeiwertes** ζ**P**δ **infolge der Verbauung P und der Schräganströmung** 

Vergleichende Berechnung des Verlustbeiwertes  $\zeta_{r8}$  infolge der Verbauung P und der Schräganströmung  $\delta = 15^\circ$  für verschiedene Autoren

Berechnungsformeln der einzelnen Autoren nach Kap. 2.4

Berechnungsformeln der einzelnen Autoren nach Kap. 2.4<br>Gl. 4.5 nach Kap. 4.3.2

Gl. 4.5 nach Kap. 4.3.2

δ **= 15° für verschiedene Autoren**

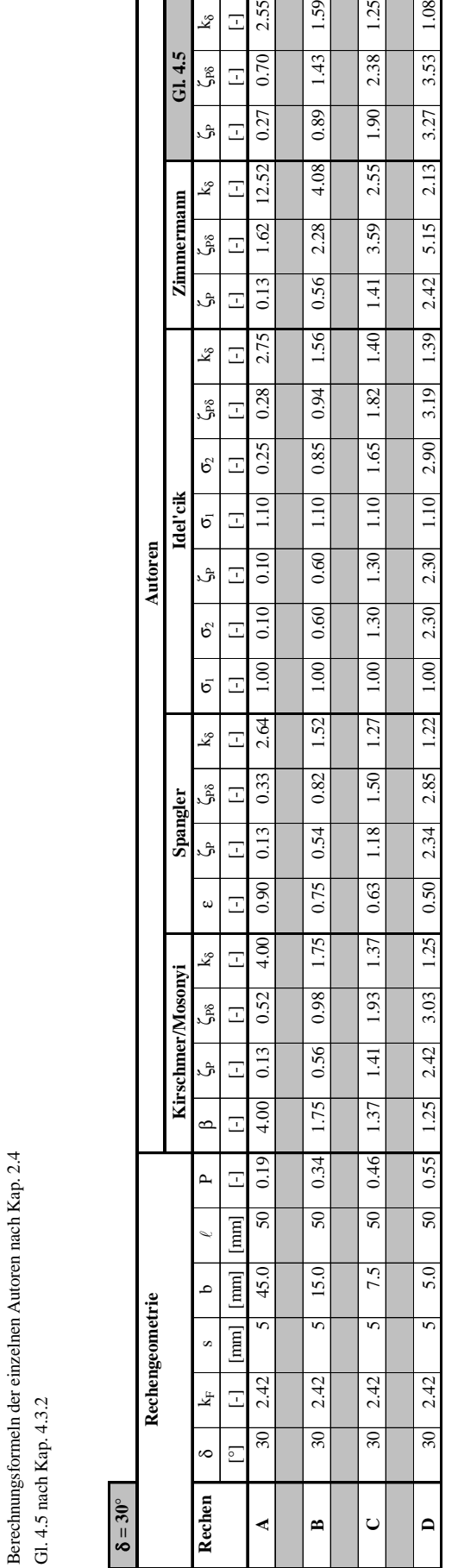

Tab. B.9: Berechnung des Verlustbeiwertes  $\zeta_{\text{ps}}$  infolge der Verbauung P und der Schräganströmung  $\delta = 30^{\circ}$  für verschiedene Autoren  $\delta = 30^{\circ}$  für verschiedene Autoren **Tab. B.9:** Berechnung des Verlustbeiwertes ζ<sub>pδ</sub> infolge der Verbauung P und der Schräganströmung

**Vergleichende Berechnung des Verlustbeiwertes** ζ**P**δ **infolge der Verbauung P und der Schräganströmung** 

Vergleichende Berechnung des Verlustbeiwertes  $\zeta_{\rm PS}$  infolge der Verbauung P und der Schräganströmung  $\delta = 30^\circ$  für verschiedene Autoren

Berechnungsformeln der einzelnen Autoren nach Kap. 2.4

Gl. 4.5 nach Kap. 4.3.2

δ **= 30° für verschiedene Autoren**

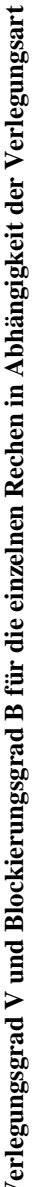

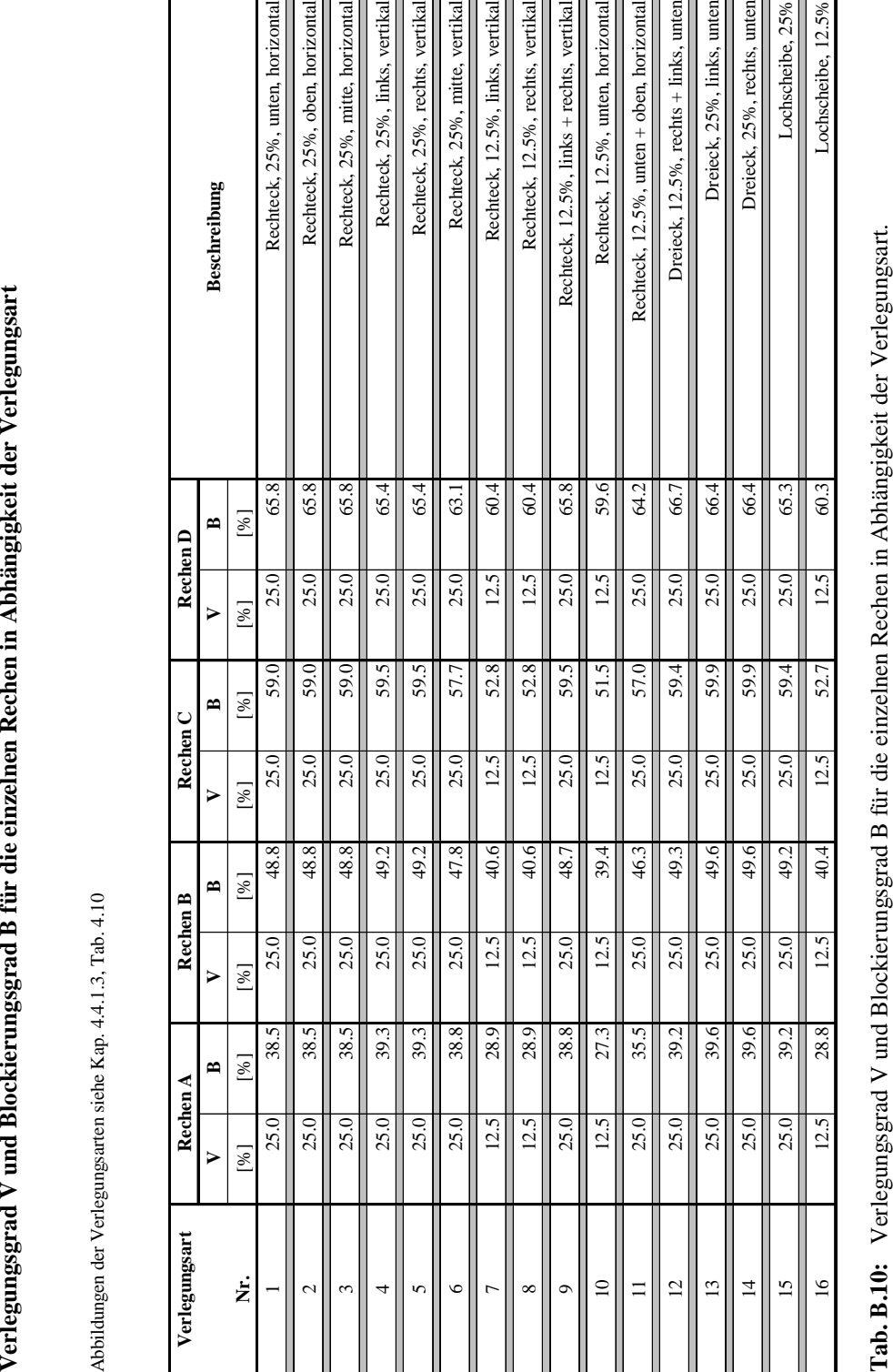

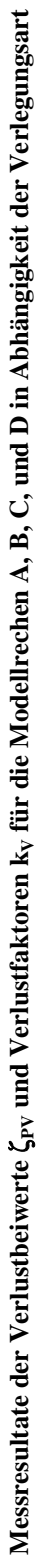

| Verlegung Nr. 1-4 |                   |       |            |                 |                  |           |          |              |       |           |          |           |                |           |          |                |       |
|-------------------|-------------------|-------|------------|-----------------|------------------|-----------|----------|--------------|-------|-----------|----------|-----------|----------------|-----------|----------|----------------|-------|
| Verlegungsart     |                   |       | Rec        | hen A           |                  |           | Rechen B |              |       |           | Rechen C |           |                |           | Rechen D |                |       |
|                   | $v_o = v_R = v_u$ | ≏     | ڻ          | چ<br>آگ         | 运                | $\approx$ | اڻ       | ے<br>ٹی      | ٦,    | $\approx$ | ڻ        | چ<br>آگ   | Ā٧             | $\approx$ | اڻد      | تمگ            | k,    |
| Ż.                | [m/s]             | Ξ     | Ξ          | τ               | Ξ                | π         | Ξ        | Ξ            | F     | Ξ         | Ŧ        | Ξ         | $\overline{1}$ | Ŧ         | Ξ        | $\overline{1}$ | Ξ     |
|                   | 0.289             | 0.385 | 0.282      | 2.171           | .699             | 0.488     | 0.822    | 3.115        | 3.790 | 0.590     | 1.856    | 5.131     | 2.765          | 0.658     | 3.242    | 7.856          | 2.423 |
|                   | 0.433             | 0.385 | 0.312      | 2.262           | 7.250            | 0.488     | 0.940    | 3.354        | 3.568 | 0.590     | 1.829    | 203<br>ທ່ | 845            | 0.658     | 3.430    | 7.772          | 2.266 |
|                   | 0.577             | 0.385 | 0.267      | 2.048           | 7.670            | 0.488     | 0.874    | 3.340        | 3.822 | 0.590     | 1.835    | 5.234     | 2.852          | 0.658     | 3.379    | 7.808          | 2.311 |
|                   | 0.722             | 0.385 | 0.314      | 2.283           | 7.27             | 0.488     | 0.939    | 3.403        | 3.624 | 0.590     | .857     | 5.277     | 2.842          | 0.658     | 3.156    | 7.761          | 2.459 |
|                   | 0.866             | 0.385 | 0.312      | 2.362           | 7.571            | 0.488     | 0.877    | 3.327        | 3.794 | 0.590     | 1.842    | 5.461     | 2.965          | 0.658     | 3.415    | 7.799          | 2.284 |
|                   | 0.289             | 0.385 | $0.28^{2}$ | 451             | 3<br>∞ं          | 0.488     | 0.822    | $-451$<br>3. | 4.198 | 0.590     | .856     | 5.286     | 2.848          | 0.658     | 3.242    | 8.247          | 2.544 |
|                   | 0.433             | 0.385 | 0.312      | 2.646           | 8.481            | 0.488     | 0.940    | 3.554        | 3.781 | 0.590     | 1.829    | 5.723     | 3.129          | 0.658     | 3.430    | 8.681          | 2.531 |
| 2                 | 0.577             | 0.385 | 0.267      | 2.374           | <b>S91</b><br>∞ं | 0.488     | 0.874    | 3.670        | 4.199 | 0.590     | .835     | 5.645     | 3.076          | 0.658     | 3.379    | 8.148          | 2.411 |
|                   | 0.722             | 0.385 | 0.314      | 2.567           | 8.175            | 0.488     | 0.939    | 3.623        | 3.858 | 0.590     | 1.857    | 5.793     | 3.120          | 0.658     | 3.156    | 8.008          | 2.537 |
|                   | 0.866             | 0.385 | 0.312      | 2.602           | 8.340            | 0.488     | 0.877    | 3.588        | 4.091 | 0.590     | 1.842    | 5.487     | 2.979          | 0.658     | 3.415    | 8.283          | 2.425 |
|                   | 0.289             | 0.385 | 0.282      | <b>990</b>      | 4.574            | 0.488     | 0.822    | 2.250        | 2.737 | 0.590     | 1.856    | 4.401     | 2.371          | 0.658     | 3.242    | 7.103          | 2.191 |
|                   | 0.433             | 0.385 | 0.312      | $\overline{35}$ | 4.330            | 0.488     | 0.940    | 2.354        | 2.504 | 0.590     | 1.829    | 4.453     | 2.435          | 0.658     | 3.430    | 7.379          | 2.151 |
| ξ                 | 0.577             | 0.385 | 0.267      | .255            | 4.700            | 0.488     | 0.874    | 2.368        | 2.709 | 0.590     | .835     | 4.432     | 2.415          | 0.658     | 3.379    | 7.100          | 2.101 |
|                   | 0.722             | 0.385 | 0.314      | 1.382           | 4.401            | 0.488     | 0.939    | 2.371        | 2.525 | 0.590     | 1.857    | 4.397     | 2.368          | 0.658     | 3.156    | 7.219          | 2.287 |
|                   | 0.866             | 0.385 | 0.312      | 1.420           | 4.551            | 0.488     | 0.877    | 2.299        | 2.621 | 0.590     | 1.842    | 4.520     | 2.454          | 0.658     | 3.415    | 7.061          | 2.068 |
|                   | 0.289             | 0.393 | 0.282      | 239             | 4.394            | 0.492     | 0.822    | 2.151        | 2.617 | 0.595     | 1.856    | 4.079     | 2.198          | 0.654     | 3.242    | 7.404          | 2.284 |
|                   | 0.433             | 0.393 | 0.312      | 1.378           | 4.417            | 0.492     | 0.940    | 2.232        | 2.374 | 0.595     | 1.829    | 4.115     | 2.250          | 0.654     | 3.430    | 7.237          | 2.110 |
|                   | 0.577             | 0.393 | 0.267      | 213             | 4.543            | 0.492     | 0.874    | 2.189        | 2.505 | 0.595     | 1.835    | 4.107     | 2.238          | 0.654     | 3.379    | 7.156          | 2.118 |
|                   | 0.722             | 0.393 | 0.314      | 437             | 4.576            | 0.492     | 0.939    | 2.311        | 2.461 | 0.595     | 1.857    | 4.014     | 2.162          | 0.654     | 3.156    | 6.949          | 2.202 |
|                   | 0.866             | 0.393 | 0.312      | 1.455           | 4.663            | 0.492     | 0.877    | 2.298        | 2.620 | 0.595     | .842     | 4.238     | 2.301          | 0.654     | 3.415    | 7.335          | 2.148 |
|                   |                   |       |            |                 |                  |           |          |              |       |           |          |           |                |           |          |                |       |

Tab. B.11: Verlustbeiwerte  $\zeta_{\rm PV}$  und Verlustfaktoren k<sub>v</sub> für die Modellrechen A, B, C und D für die Verlegungen Nr. 1-4. **Tab. B.11:** Verlustbeiwerte ζ<sub>PV</sub> und Verlustfaktoren k<sub>V</sub> für die Modellrechen A, B, C und D für die Verlegungen Nr. 1-4.

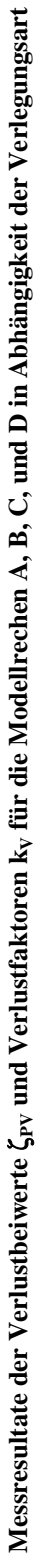

| Verlegung Nr. 5-8 |                   |       |                                                    |       |                          |       |          |         |       |           |          |         |                         |           |          |           |       |
|-------------------|-------------------|-------|----------------------------------------------------|-------|--------------------------|-------|----------|---------|-------|-----------|----------|---------|-------------------------|-----------|----------|-----------|-------|
| Verlegungsart     |                   |       | Rec                                                | hen A |                          |       | Rechen B |         |       |           | Rechen C |         |                         |           | Rechen D |           |       |
|                   | $v_o = v_R = v_u$ | ≃     | اڻ                                                 | چَّہ  | š                        | ≏     | ەگ       | ے<br>تم | ٦,    | $\approx$ | اڻد      | چ<br>آگ | $\mathbf{k}_\mathbf{v}$ | $\approx$ | اڻد      | چ<br>آگ   | ٧,    |
| Ż.                | [m/s]             | Ξ     | Ξ                                                  | Τ     | τ                        | ⊡     | Ξ        | τ       | Τ     | π         | Ξ        | Τ       | Τ                       | Ŧ         | Ξ        | π         | Ξ     |
|                   | 0.289             | 0.393 | 0.282                                              | 1.261 | 4.472                    | 0.492 | 0.822    | 2.054   | 2.499 | 0.595     | .856     | 4.208   | 2.267                   | 0.654     | 3.242    | 7.128     | 2.199 |
|                   | 0.433             | 0.393 | $\sim$<br>0.31                                     | 1.382 | 4.429                    | 0.492 | 0.940    | 2.215   | 2.356 | 0.595     | 829      | 4.189   | 2.290                   | 0.654     | 3.430    | 7.236     | 2.110 |
| 5                 | 0.577             | 0.393 | Þ<br>0.267                                         | 1.159 | 4.341                    | 0.492 | 0.874    | 2.234   | 2.556 | 0.595     | .835     | 4.085   | 2.226                   | 0.654     | 3.379    | 7.147     | 2.115 |
|                   | 0.722             | 0.393 | 0.314                                              | 1.347 | 4.290                    | 0.492 | 0.939    | 2.211   | 2.355 | 0.595     | 857      | 4.014   | 2.162                   | 0.654     | 3.156    | 6.949     | 2.202 |
|                   | 0.866             | 0.393 | $\overline{\sim}$<br>0.312                         | 404   | 500<br>4                 | 0.492 | 0.877    | 2.107   | 2.403 | 0.595     | 842      | 4.12    | 2.237                   | 0.654     | 3.415    | 7.308     | 2.140 |
|                   | 0.289             | 0.388 | $\overline{\mathbf{c}}$<br>0.28                    | 1.238 | 390<br>4                 | 0.478 | 0.822    | 2.109   | 2.566 | 0.575     | 856      | 4.006   | 2.158                   | 0.654     | 3.242    | 7.366     | 2.272 |
|                   | 0.433             | 0.388 | 0.312                                              | $\Xi$ | 202<br>4                 | 0.478 | 0.940    | 2.256   | 2.400 | 0.575     | 829      | 4.204   | 2.299                   | 0.654     | 3.430    | 7.531     | 2.196 |
| $\circ$           | 0.577             | 0.388 | 0.267                                              | 207   | $\overline{2}$<br>F      | 0.478 | 0.874    | 2.263   | 2.589 | 0.575     | 835      | 4.042   | 2.203                   | 0.654     | 3.379    | 7.071     | 2.093 |
|                   | 0.722             | 0.388 | 0.314                                              | 299   | 4.137                    | 0.478 | 0.939    | 2.220   | 2.364 | 0.575     | 857      | 4.015   | 2.162                   | 0.654     | 3.156    | 6.965     | 2.207 |
|                   | 0.866             | 0.388 | $\overline{\sim}$<br>0.31                          | 1.305 | 4.183                    | 0.478 | 0.877    | 2.284   | 2.604 | 0.575     | 842      | 4.246   | 2.305                   | 0.654     | 3.415    | 7.712     | 2.258 |
|                   | 0.289             | 0.289 | $\overline{\mathsf{r}^{\mathsf{u}}}$<br>$0.28^{2}$ | 0.523 | 855                      | 0.406 | 0.822    | 1.182   | 1.438 | 0.528     | 856      | 2.581   | 1.391                   | 0.604     | 3.242    | 4.684     | 1.445 |
|                   | 0.433             | 0.289 | $\overline{\mathbf{c}}$<br>0.31                    | 0.593 | $\overline{\mathcal{S}}$ | 0.406 | 0.940    | .281    | 1.363 | 0.528     | 829      | 2.593   | 1.418                   | 0.604     | 3.430    | 624       | 1.348 |
| ∼                 | 0.577             | 0.289 | ⊺⊷<br>0.267                                        | 0.602 | 255<br>Ń۰                | 0.406 | 0.874    | .219    | 1.395 | 0.528     | 835      | 2.595   | 1414                    | 0.604     | 3.379    | 4.389     | 1.299 |
|                   | 0.722             | 0.289 | $\overline{0.31}$                                  | 0.638 | 032<br>نہ                | 0.406 | 0.939    | 295     | 1.379 | 0.528     | 857      | 2.724   | .467                    | 0.604     | 3.156    | 588<br>4. | 1.454 |
|                   | 0.866             | 0.289 | $\sqrt{2}$<br>0.312                                | 0.626 | 2.006                    | 0.406 | 0.877    | 1.237   | 1.410 | 0.528     | 842      | 2.605   | 1414                    | 0.604     | 3.415    | 597<br>4  | 1.346 |
|                   | 0.289             | 0.289 | 0.28                                               | 0.591 | 2.096                    | 0.406 | 0.822    | .182    | 1.438 | 0.528     | 856      | 2.581   | $\overline{39}$         | 0.604     | 3.242    | 866<br>4  | 1.501 |
|                   | 0.433             | 0.289 | 0.31                                               | 0.601 | 926                      | 0.406 | 0.940    | .266    | 1.347 | 0.528     | 829      | 2.679   | 1.465                   | 0.604     | 3.430    | 5.041     | 1.470 |
| ${}^{\circ}$      | 0.577             | 0.289 | 0.267                                              | 0.581 | 2.176                    | 0.406 | 0.874    | .252    | 1.432 | 0.528     | 835      | 2.630   | 1.433                   | 0.604     | 3.379    | 4.669     | 1.382 |
|                   | 0.722             | 0.289 | ⊤⊶<br>0.314                                        | 0.606 | 930                      | 0.406 | 0.939    | 1.246   | 1.327 | 0.528     | 857      | 2.601   | $\overline{1.401}$      | 0.604     | 3.156    | 4.635     | 1.469 |
|                   | 0.866             | 0.289 | הו<br>0.31                                         | 0.614 | .968                     | 0.406 | 0.877    | 1.224   | 1.396 | 0.528     | 842      | 2.635   | 1.43                    | 0.604     | .415     | 923<br>⇉  | 1.442 |
|                   |                   |       |                                                    |       |                          |       |          |         |       |           |          |         |                         |           |          |           |       |

Tab. B.12: Verlustbeiwerte  $\zeta_{\rm PV}$  und Verlustfaktoren k<sub>v</sub> für die Modellrechen A, B, C und D für die Verlegungen Nr. 5-8. **Tab. B.12:** Verlustbeiwerte ζ<sub>PV</sub> und Verlustfaktoren k<sub>V</sub> für die Modellrechen A, B, C und D für die Verlegungen Nr. 5-8.

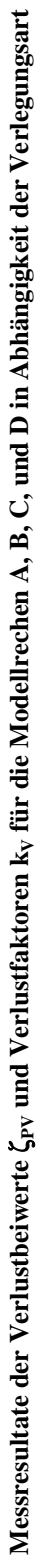

| Verlegung Nr. 9-12 |                   |       |                                  |         |           |       |          |         |           |       |          |        |       |       |            |         |       |
|--------------------|-------------------|-------|----------------------------------|---------|-----------|-------|----------|---------|-----------|-------|----------|--------|-------|-------|------------|---------|-------|
| Verlegungsart      |                   |       | Rec                              | hen A   |           |       | Rechen B |         |           |       | Rechen C |        |       |       | Rechen D   |         |       |
|                    | $v_o = v_R = v_u$ | ≃     | اڻ                               | چ<br>می | ত্র       | ≃     | اڻ       | ے<br>تم | 75        | ≏     | اڻد      | ے<br>ش | Š۳    | ≃     | ئ          | ے<br>تی | ٦,    |
| Ż.                 | [m/s]             | Ξ     | Ξ                                | Ŧ       | Ŧ         | Ξ     | Ŧ        | Ξ       | Ŧ         | ⊡     | Ŧ        | Ξ      | Ξ     | Τ     | ⊡          | Ŧ       | π     |
|                    | 0.289             | 0.388 | 0.282                            | 1.136   | 4.028     | 0.487 | 0.822    | 2.109   | 2.566     | 0.595 | .856     | 4.064  | 2.190 | 0.658 | 3.242      | 6.720   | 2.073 |
|                    | 0.433             | 0.388 | $\overline{\mathbf{c}}$<br>0.312 | 1.234   | 3.955     | 0.487 | 0.940    | 2.173   | 2.312     | 0.595 | .829     | 4.135  | 2.261 | 0.658 | 3.430      | 6.753   | 1.969 |
| ٥                  | 0.577             | 0.388 | 0.267                            | 1.149   | 4.303     | 0.487 | 0.874    | 2.222   | 2.542     | 0.595 | .835     | 4.143  | 2.258 | 0.658 | 3.379      | 6.84    | 2.025 |
|                    | 0.722             | 0.388 | 0.314                            | 1.271   | 4.048     | 0.487 | 0.939    | 2.254   | 2.400     | 0.595 | .857     | 4.071  | 2.192 | 0.658 | 3.156      | 6.656   | 2.109 |
|                    | 0.866             | 0.388 | $\overline{\sim}$<br>0.312       | 1.259   | 4.035     | 0.487 | 0.877    | 2.215   | 2.526     | 0.595 | 842      | 4.086  | 2.218 | 0.658 | 3.415      | 873     | 2.013 |
|                    | 0.289             | 0.273 |                                  | 0.643   | 280       | 0.394 | 0.822    | 1.376   | 1.674     | 0.515 | 856      | 2.651  | 1.428 | 0.596 | 3.242      | 4.430   | 1.366 |
|                    | 0.433             | 0.273 | $\frac{0.282}{0.312}$            | 0.671   | 2.151     | 0.394 | 0.940    | 1.442   | 1.534     | 0.515 | 829      | 2.730  | 1.493 | 0.596 | 3.430      | 4.526   | 1.320 |
| $\overline{a}$     | 0.577             | 0.273 | 0.267                            | 0.644   | 2.412     | 0.394 | 0.874    | 1.387   | 1.587     | 0.515 | 835      | 2.729  | 1.487 | 0.596 | 3.379      | 4.411   | 1.305 |
|                    | 0.722             | 0.273 | 0.314                            | 0.657   | 2.092     | 0.394 | 0.939    | 450     | 1.544     | 0.515 | 857      | 2.692  | 1.450 | 0.596 | 3.156      | 4.528   | 1.435 |
|                    | 0.866             | 0.273 | نہ ا<br>0.31                     | 0.680   | 2.179     | 0.394 | 0.877    | 412     | 1.610     | 0.515 | 842      | 2.741  | 1.488 | 0.596 | .415       | 4.397   | 1.288 |
|                    | 0.289             | 0.355 | $\frac{0.282}{0.312}$            | 1.167   | 4.138     | 0.463 | 0.822    | 2.195   | 2.670     | 0.570 | 856      | 4.120  | 2.220 | 0.642 | 3.242      | 6.133   | 1.892 |
|                    | 0.433             | 0.355 |                                  | 1.256   | 4.026     | 0.463 | 0.940    | 2.266   | 2.411     | 0.570 | 829      | 3.959  | 2.165 | 0.642 | 3.430      | 6.076   | 177   |
|                    | 0.577             | 0.355 | ⊺∼<br>0.267                      | 1.155   | 4.326     | 0.463 | 0.874    | 2.282   | 2.611     | 0.570 | 835      | 3.971  | 2.164 | 0.642 | 3.379      | 6.538   | 1.935 |
|                    | 0.722             | 0.355 | 0.314                            | .282    | 4.083     | 0.463 | 0.939    | 2.388   | 2.543     | 0.570 | .857     | 4.023  | 2.166 | 0.642 | 3.156      | 6.145   | 1.947 |
|                    | 0.866             | 0.355 | $\overline{\sim}$<br>0.31        | .319    | .228<br>4 | 0.463 | 0.877    | 2.221   | 2.532     | 0.570 | 842      | 4.098  | 2.225 | 0.642 | 3.415      | 6.553   | 1.919 |
|                    | 0.289             | 0.392 | $0.28^{2}$                       | .303    | S<br>4    | 0.493 | 0.822    | 2.330   | 835<br>Ń۰ | 0.594 | 856      | 4.491  | 2.420 | 0.667 | 3.242      | 7.052   | 2.175 |
|                    | 0.433             | 0.392 | $\overline{\sim}$<br>0.312       | 393     | .465      | 0.493 | 0.9401   | 2.453   | 2.610     | 0.594 | 829      | 4.360  | 2.384 | 0.667 | 3.430      | 7.304   | 2.129 |
| $\overline{12}$    | 0.577             | 0.392 | $\overline{ }$<br>0.267          | .210    | 4.532     | 0.493 | 0.874    | 2.358   | 2.698     | 0.594 | 835      | 4.252  | 2.317 | 0.667 | 3.379      | 7.514   | 2.224 |
|                    | 0.722             | 0.392 | 0.314                            | .298    | 4.134     | 0.493 | 0.939    | 2.414   | 2.571     | 0.594 | .857     | 4.359  | 2.347 | 0.667 | 3.156      | 7.458   | 2.363 |
|                    | 0.866             | 0.392 | $\overline{\mathbf{c}}$<br>0.312 | 1.359   | 4.356     | 0.493 | 0.877    | 2.357   | 688<br>۲j | 0.594 | 842      | 4.233  | 2.298 | 0.667 | .415<br>2. | 7.539   | 2.208 |
|                    |                   |       |                                  |         |           |       |          |         |           |       |          |        |       |       |            |         |       |

Tab. B.13: Verlustbeiwerte S<sub>PV</sub> und Verlustfaktoren k<sub>V</sub> für die Modellrechen A, B, C und D für die Verlegungen Nr. 9-12. **Tab. B.13:** Verlustbeiwerte ζ<sub>PV</sub> und Verlustfaktoren k<sub>V</sub> für die Modellrechen A, B, C und D für die Verlegungen Nr. 9-12.

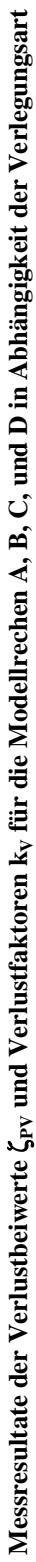

| Verlegung Nr. 13-16 |                   |       |            |                  |                          |       |          |                  |       |       |          |            |                 |       |          |                      |       |
|---------------------|-------------------|-------|------------|------------------|--------------------------|-------|----------|------------------|-------|-------|----------|------------|-----------------|-------|----------|----------------------|-------|
| Verlegungsart       |                   |       | Red        | hen A            |                          |       | Rechen B |                  |       |       | Rechen C |            |                 |       | Rechen D |                      |       |
|                     | $v_o = v_R = v_u$ | ≏     | ئ          | ڱ                | $\mathbf{k}_\mathbf{v}$  | ≃     | ەگ       | ے<br>ش           | k,    | ≏     | اڻ       | ے<br>آگ    | k,              | ≏     | ئ        | ے<br>ش               | ٦,    |
| ż.                  | [m/s]             | $\Xi$ | Ξ          | Τ                | π                        | π     | Ξ        | Ξ                | Ŧ     | Ξ     | Τ        | Ξ          | Ξ               | Ξ     | Ŧ        | Ŧ,                   | π     |
|                     | 0.289             | 0.396 | 0.282      | 1.158            | 4.106                    | 0.496 | 0.822    | 2.222            | 2.703 | 0.599 | 1.856    | 4.154      | 2.238           | 0.664 | 3.242    | 6.632                | 2.046 |
|                     | 0.433             | 0.396 | 0.312      | 130              | 4.170                    | 0.496 | 0.940    | 2.362            | 2.513 | 0.599 | 1.829    | 4.184      | 2.288           | 0.664 | 3.430    | 6.989                | 2.038 |
| 13                  | 0.577             | 0.396 | 0.267      | 1.182            | 4.427                    | 0.496 | 0.874    | 2.358            | 2.698 | 0.599 | 1.835    | 4.031      | 2.197           | 0.664 | 3.379    | 6.907                | 2.044 |
|                     | 0.722             | 0.396 | 0.314      | 1.369            | 4.360                    | 0.496 | 0.939    | 453<br>۲Ó        | 2.612 | 0.599 | 1.857    | 4.187      | 2.255           | 0.664 | 3.156    | 6.551                | 2.076 |
|                     | 0.866             | 0.396 | 0.312      | 1.378            | 4.417                    | 0.496 | 0.877    | 2.312            | 2.636 | 0.599 | 1.842    | 4.239      | 2.301           | 0.664 | 3.415    | 6.794                | 1.989 |
|                     | 0.289             | 0.396 | 0.282      | 230              | 4.362                    | 0.496 | 0.822    | 2.313            | 2.814 | 0.599 | .856     | 4.256      | 2.293           | 0.664 | 3.242    | 6.922                | 2.135 |
|                     | 0.433             | 0.396 | 0.312      | 1.346            | 4.314                    | 0.496 | 0.940    | 406<br>۲Ó        | 2.560 | 0.599 | 1.829    | 4.412      | 2.412           | 0.664 | 3.430    | 6.600                | 1.924 |
| $\overline{1}$      | 0.577             | 0.396 | 0.267      | $\overline{261}$ | 4.723                    | 0.496 | 0.874    | 2.378            | 2.721 | 0.599 | 1.835    | 4.292      | 2.339           | 0.664 | 3.379    | 6.833                | 2.022 |
|                     | 0.722             | 0.396 | 0.314      | .446             | .605<br>4                | 0.496 | 0.939    | 2.386            | 2.541 | 0.599 | 1.857    | 4.381      | 2.359           | 0.664 | 3.156    | 6.782                | 2.149 |
|                     | 0.866             | 0.396 | 0.312      | 1.429            | 4.580                    | 0.496 | 0.877    | 2.300            | 2.623 | 0.599 | 1.842    | 4.280      | 2.324           | 0.664 | 3.415    | 6.852                | 2.006 |
|                     | 0.289             | 0.392 | 0.282      | 1.281            | 4.543                    | 0.492 | 0.822    | 2.059            | 2.505 | 0.594 | 1.856    | 4.208      | 2.267           | 0.653 | 3.242    | 7.340                | 2.264 |
|                     | 0.433             | 0.392 | 0.312      | 1.392            | 4.462                    | 0.492 | 0.940    | 2.314            | 2.462 | 0.594 | 1.829    | 4.477      | 48              | 0.653 | 3.430    | 7.142                | 2.082 |
| 15                  | 0.577             | 0.392 | 0.267      | 1.249            | 4.678                    | 0.492 | 0.874    | 2.134            | 2.442 | 0.594 | .835     | 4.082      | 2.225           | 0.653 | 3.379    | 7.139                | 2.113 |
|                     | 0.722             | 0.392 | 0.314      | 1.337            | 4.258                    | 0.492 | 0.939    | 2.303            | 2.453 | 0.594 | .857     | 4.118      | 218<br>۲i       | 0.653 | 3.156    | 6.918                | 2.192 |
|                     | 0.866             | 0.392 | 0.312      | 315              | S<br>$\overline{c}$<br>4 | 0.492 | 0.877    | 2.097            | 2.391 | 0.594 | 1.842    | 4.233      | 2.298           | 0.653 | 3.415    | 7.304                | 2.139 |
|                     | 0.289             | 0.288 | $0.28^{2}$ | 0.60             | 2.131                    | 0.404 | 0.822    | 1.192            | 1.450 | 0.527 | .856     | 2.491      | 1.342           | 0.603 | 3.242    | 853<br>4             | 1.497 |
|                     | 0.433             | 0.288 | 0.312      | 0.623            | 1.997                    | 0.404 | 0.940    | 1.337            | 1.422 | 0.527 | 1.829    | .669<br>نہ | .459            | 0.603 | 3.430    | 5.087                | 1.483 |
| $\overline{16}$     | 0.577             | 0.288 | 0.267      | 0.587            | 2.199                    | 0.404 | 0.874    | $\overline{241}$ | 1.420 | 0.527 | .835     | 2.590      | $\exists$       | 0.603 | 3.379    | $\overline{6}$<br>4. | 1.371 |
|                     | 0.722             | 0.288 | 0.314      | 0.611            | 1.946                    | 0.404 | 0.939    | .316             | 1.401 | 0.527 | 1.857    | 2.751      | $\overline{48}$ | 0.603 | 3.156    | 4.678                | 1.482 |
|                     | 0.866             | 0.288 | 0.312      | 0.612            | 1.962                    | 0.404 | 0.877    | .257             | 433   | 0.527 | 842      | 2.595      | 409             | 0.603 | 3.415    | 4.973                | 1.456 |
|                     |                   |       |            |                  |                          |       |          |                  |       |       |          |            |                 |       |          |                      |       |

Tab. B.14: Verlustbeiwerte  $\zeta_{\rm PV}$  und Verlustfaktoren k<sub>v</sub> für die Modellrechen A, B, C und D für die Verlegungen Nr. 13-16. **Tab. B.14:** Verlustbeiwerte ζ<sub>PV</sub> und Verlustfaktoren k<sub>V</sub> für die Modellrechen A, B, C und D für die Verlegungen Nr. 13-16.

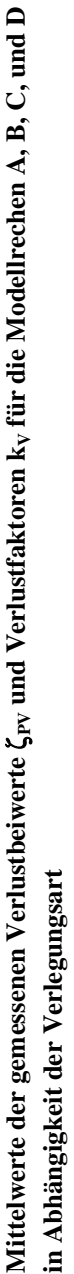

Abbildungen der Verlegungsarten siehe Kap. 4.4.1.3, Tab. 4.10 Abbildungen der Verlegungsarten siehe Kap. 4.4.1.3, Tab. 4.10 Bei Verlegungsart Nr. 0 ist V=0 *Bei Verlegungsart Nr. 0 ist V=0* 

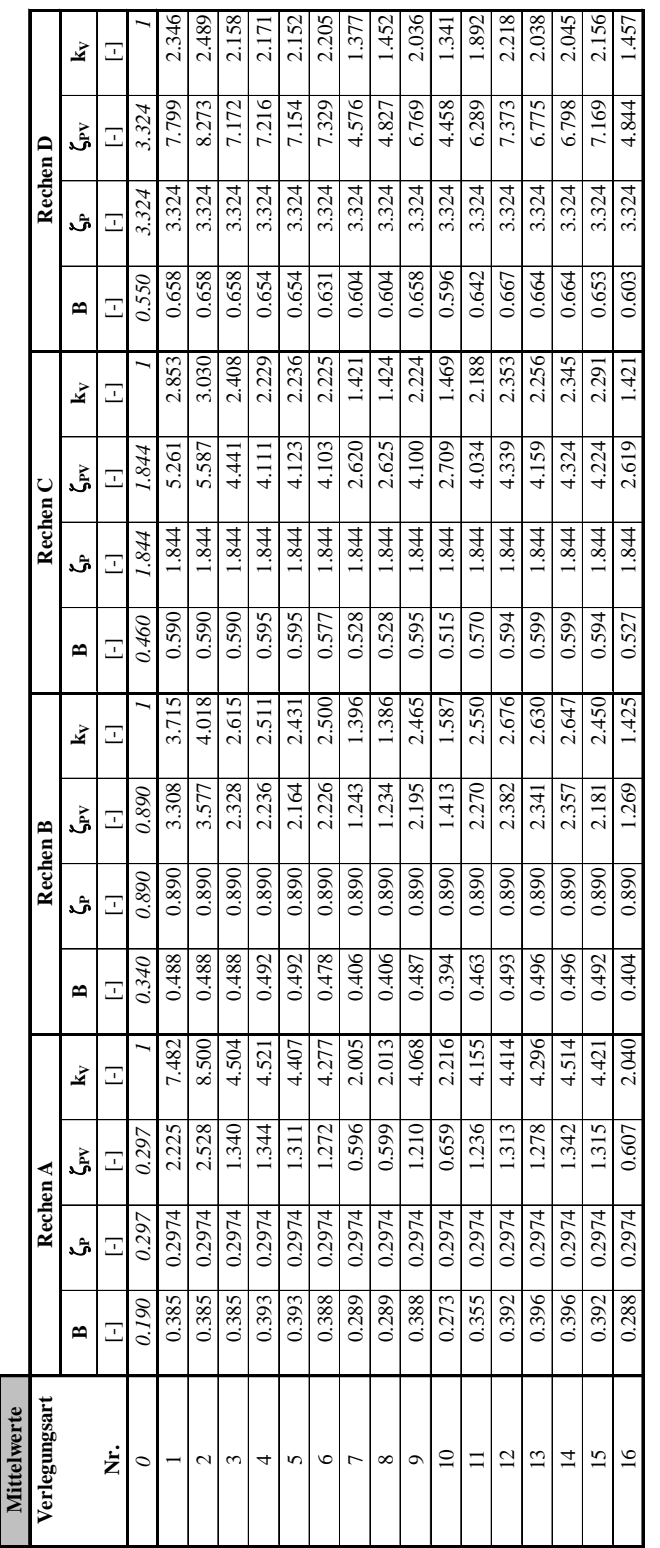

Tab. B.15: Mittelwerte der gemessenen Verlustbeiwerte  $\zeta_{\rm PV}$  und Verlustfaktoren k<sub>V</sub> in Abhängigkeit der Verlegungsart. **Tab. B.15:** Mittelwerte der gemessenen Verlustbeiwerte ζ<sub>PV</sub> und Verlustfaktoren k<sub>V</sub> in Abhängigkeit der Verlegungsart.

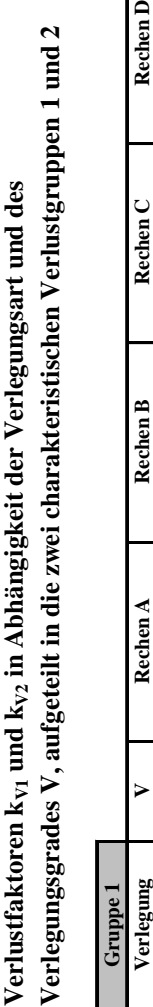

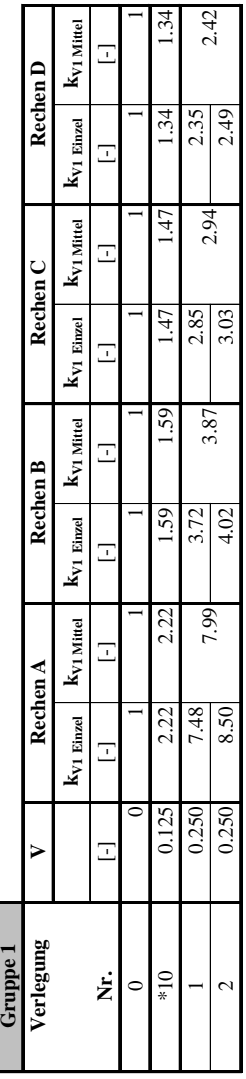

\*Verlegung Nr. 10 wird ansonsten der Gruppe 2 zugeordnet, zur Erzeugung eines dritten Punktes (V=0.125) wird sie auch in diese Gruppe eingeführt. \*Verlegung Nr. 10 wird ansonsten der Gruppe 2 zugeordnet, zur Erzeugung eines dritten Punktes (V=0.125) wird sie auch in diese Gruppe eingeführt. Verlustfaktoren kv1 in Abhängigkeit der Verlegungsart und des Verlegungsgrades V für die Gruppe 1. **Tab. B.16a: V**erlustfaktoren k<sub>V1</sub> in Abhängigkeit der Verlegungsart und des Verlegungsgrades V für die Gruppe 1. Tab. B.16a:

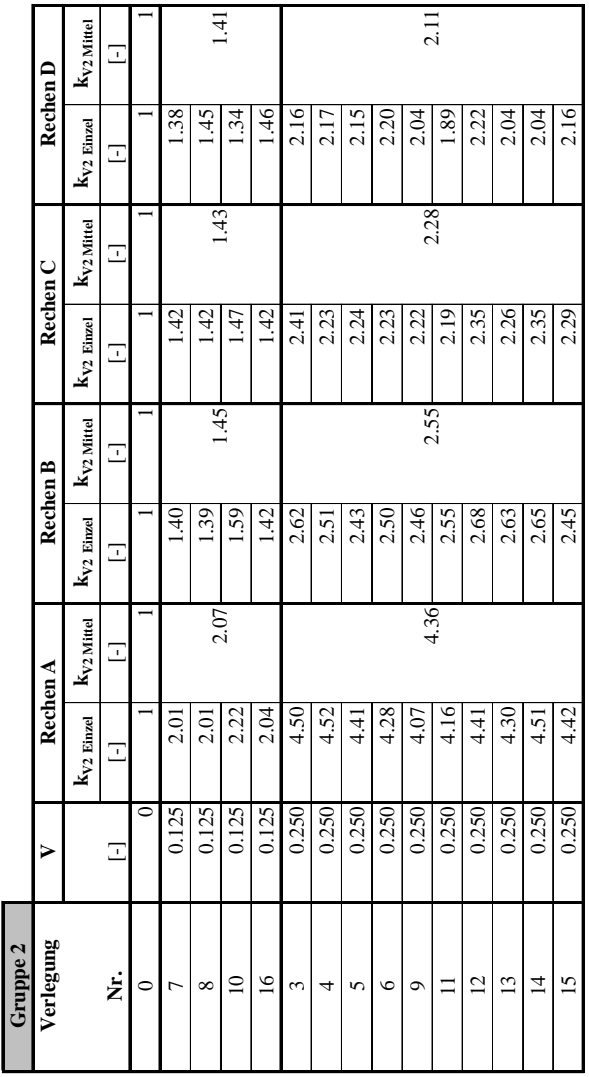

 $\lfloor \lceil \rceil$ 

Verlustfaktoren k<sub>v2</sub> in Abhängigkeit der Verlegungsart und des **Tab. B.16b:** Verlustfaktoren k<sub>V2</sub> in Abhängigkeit der Verlegungsart und des Verlegungsgrades V für die Gruppe 2. Verlegungsgrades V für die Gruppe 2. Tab. B.16b:

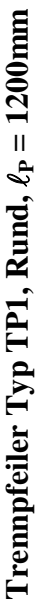

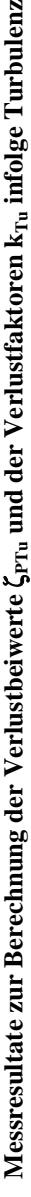

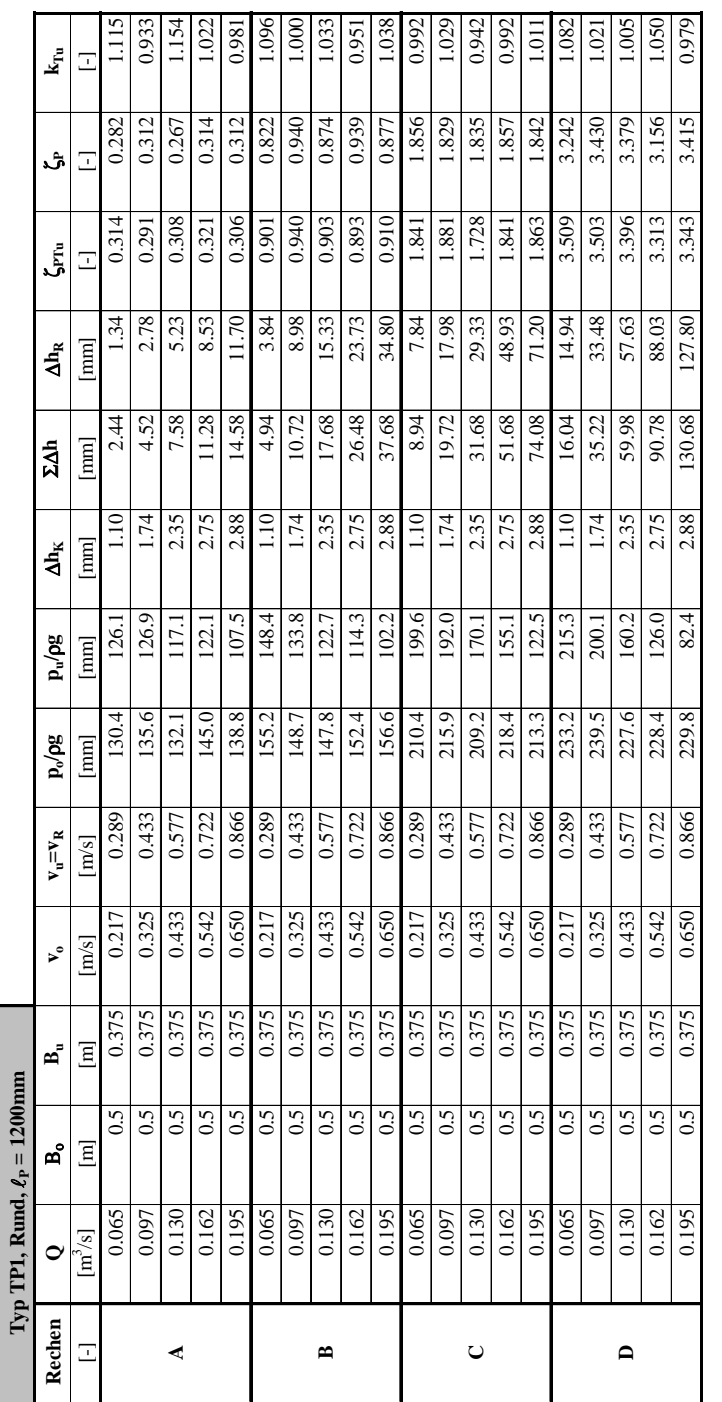

Tab. B.17: Messresultate zur Berechnung der Verlustbeiwerte  $\zeta_{\rm Ptu}$  und der Verlustfaktoren k<sub>Tu</sub> infolge Turbulenz **Tab. B.17:** Messresultate zur Berechnung der Verlustbeiwerte ζ<sub>PTu</sub> und der Verlustfaktoren k<sub>Tu</sub> infolge Turbulenz

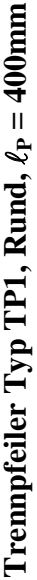

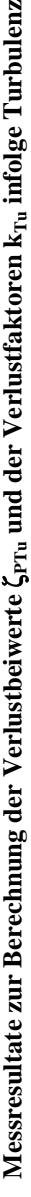

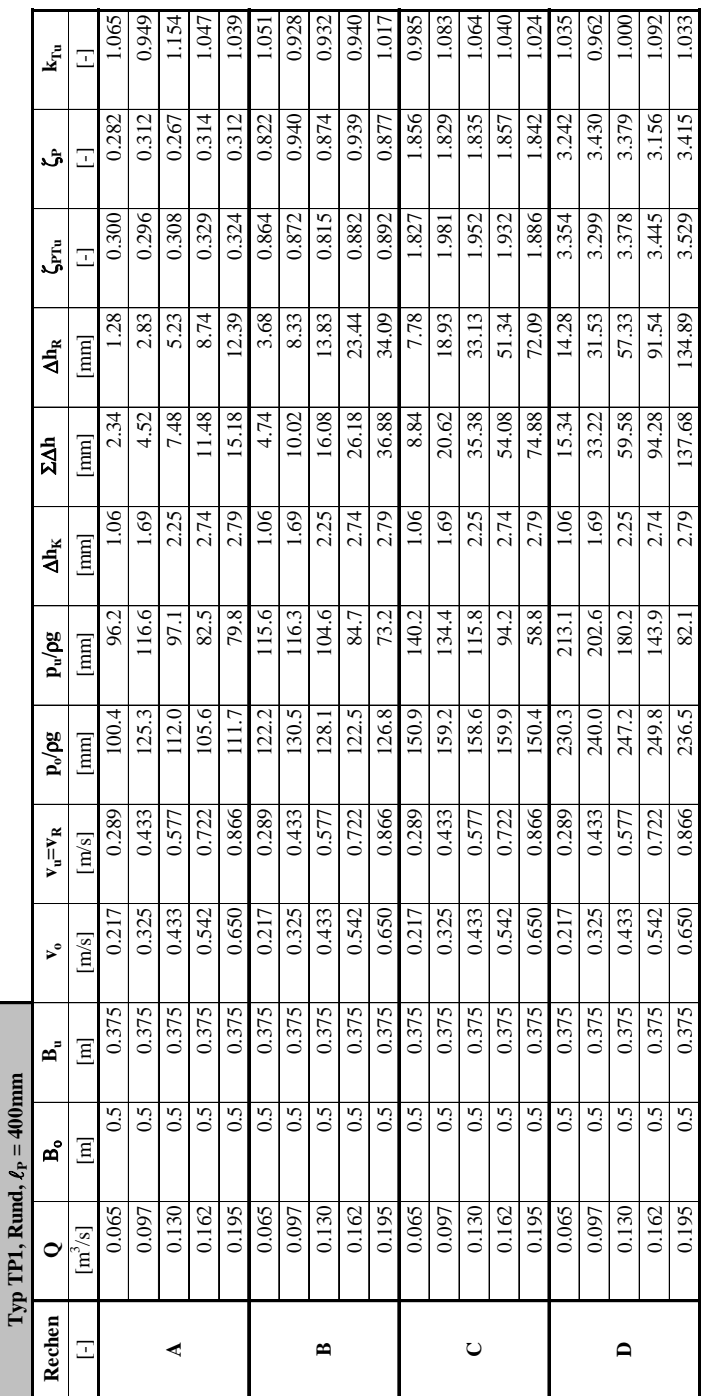

Tab. B.18: Messresultate zur Berechnung der Verlustbeiwerte  $\zeta_{\rm PTu}$  und der Verlustfaktoren k<sub>Tu</sub> infolge Turbulenz **Tab. B.18:** Messresultate zur Berechnung der Verlustbeiwerte ζ<sub>PTu</sub> und der Verlustfaktoren k<sub>Tu</sub> infolge Turbulenz

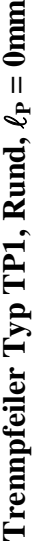

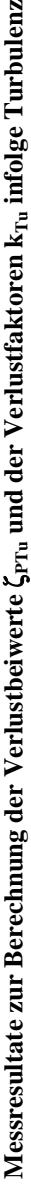

|              | $Typ$ TP1, $Run$          | id, $\ell_{\rm P} = 0$ mm |              |       |             |                    |           |                           |                  |                           |          |       |          |
|--------------|---------------------------|---------------------------|--------------|-------|-------------|--------------------|-----------|---------------------------|------------------|---------------------------|----------|-------|----------|
| Rechen       | 0                         | ដ                         | జి           | ৴৾    | $v_u = v_R$ | p <sub>o</sub> /pg | $p_u/pg$  | $\mathbf{A}_{\mathbf{k}}$ | $\sum_{i=1}^{n}$ | $\mathbf{A}_{\mathbf{R}}$ | ے<br>مئی | ڻ.    | k<br>Fil |
| E            | $\left[\text{m/s}\right]$ | $\Xi$                     | $\mathbf{E}$ | m/s   | [m/s]       | [mm]               | mm        | mm                        | [mm]             | $\boxed{\text{mm}}$       | Ξ        | Ξ     | ⊡        |
|              | 0.065                     | 0.5                       | 0.375        | 0.217 | 0.289       | 110.9              | 106.6     | 1.06                      | 2.44             | 1.38                      | 0.324    | 0.282 | 1.148    |
|              | 0.097                     | 0.5                       | 0.375        | 0.325 | 0.433       | 135.8              | 127.1     | 1.64                      | 4.52             | 2.88                      | 0.301    | 0.312 | 0.966    |
|              | 0.130                     | 0.5                       | 0.375        | 0.433 | 0.577       | 5<br>122.          | 107.8     | 2.20                      | 7.28             | 5.08                      | 0.299    | 0.267 | 1.12I    |
|              | 0.162                     | 0.5                       | 0.375        | 0.542 | 0.722       | $\frac{1}{16}$     | <b>FR</b> | 2.50                      | 10.38            | 7.88                      | 0.296    | 0.314 | 0.944    |
|              | 0.195                     | $\overline{0.5}$          | 0.375        | 0.650 | 0.866       | 122.2              | 91.9      | 2.65                      | 13.58            | 10.93                     | 0.286    | 0.312 | 0.917    |
|              | 0.065                     | 0.5                       | 0.375        | 0.217 | 0.289       | 132.7              | 126.1     | 1.06                      | 4.74             | 3.68                      | 0.864    | 0.822 | 1.05     |
|              | 0.097                     | 0.5                       | 0.375        | 0.325 | 0.433       | 141.0              | 126.8     | 1.64                      | 10.02            | 8.38                      | 0.877    | 0.940 | 0.933    |
| m            | 0.130                     | 0.5                       | 0.375        | 0.433 | 0.577       | 138.6              | 115.      | 2.20                      | 16.08            | 13.88                     | 0.818    | 0.874 | 0.936    |
|              | 0.162                     | 0.5                       | 0.375        | 0.542 | 0.722       | 133.0              | ų<br>95.  | 2.50                      | 26.18            | 23.68                     | 0.891    | 0.939 | 0.949    |
|              | 0.195                     | 0.5                       | 0.375        | 0.650 | 0.866       | 137.3              | 83.7      | 2.65                      | 36.88            | 34.23                     | 0.895    | 0.877 | 1.021    |
|              | 0.065                     | 0.5                       | 0.375        | 0.217 | 0.289       | 161.4              | 50.7      | 0.06                      | 8.84             | 7.78                      | 1.827    | 1.856 | 0.985    |
|              | 0.097                     | 0.5                       | 0.375        | 0.325 | 0.433       | 169.7              | 144.9     | 1.64                      | 20.62            | 18.98                     | 1.986    | 1.829 | 1.086    |
| $\cup$       | 0.130                     | 0.5                       | 0.375        | 0.433 | 0.577       | 169.1              | 126.3     | 2.20                      | 35.38            | 33.18                     | 1.955    | 1.835 | 1.066    |
|              | 0.162                     | 0.5                       | 0.375        | 0.542 | 0.722       | 170.4              | 104.7     | 2.50                      | 54.08            | 51.58                     | 1.941    | 1.857 | 1.045    |
|              | 0.195                     | 0.5                       | 0.375        | 0.650 | 0.866       | 160.9              | 69.3      | 2.65                      | 74.88            | 72.23                     | 890      | 1.842 | 1.026    |
|              | 0.065                     | 0.5                       | 0.375        | 0.217 | 0.289       | 240.8              | 224.6     | 1.06                      | 14.34            | 13.28                     | 3.119    | 3.242 | 0.962    |
|              | 0.097                     | 0.5                       | 0.375        | 0.325 | 0.433       | 250.5              | 215.      | .64                       | 31.22            | 29.58                     | 3.095    | 3.430 | 0.902    |
| $\mathbf{a}$ | 0.130                     | 0.5                       | 0.375        | 0.433 | 0.577       | 257.7              | 190.7     | 2.20                      | 59.58            | 57.38                     | 3.381    | 3.379 | 001      |
|              | 0.162                     | 0.5                       | 0.375        | 0.542 | 0.722       | 260.3              | [54.4]    | 2.50                      | 94.28            | 91.78                     | 3.454    | 3.156 | 1.095    |
|              | 0.195                     | 0.5                       | 0.375        | 0.650 | 0.866       | 247.0              | 99.6      | 2.65                      | 130.68           | 128.03                    | 3.349    | 415   | 0.981    |
|              |                           |                           |              |       |             |                    |           |                           |                  |                           |          |       |          |

Tab. B.19: Messresultate zur Berechnung der Verlustbeiwerte  $\zeta_{\rm PTu}$  und der Verlustfaktoren k<sub>Tu</sub> infolge Turbulenz **Tab. B.19:** Messresultate zur Berechnung der Verlustbeiwerte ζ<sub>PTu</sub> und der Verlustfaktoren k<sub>Tu</sub> infolge Turbulenz

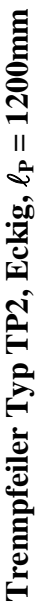

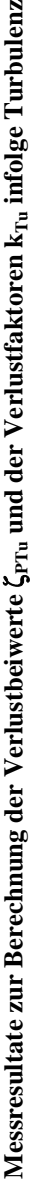

|                | Typ TP2, Eckig, $\ell_{\rm P}$ = 1200mm |                   |                |       |             |                    |               |                                           |               |                       |          |       |         |
|----------------|-----------------------------------------|-------------------|----------------|-------|-------------|--------------------|---------------|-------------------------------------------|---------------|-----------------------|----------|-------|---------|
| Rechen         | $\bullet$                               | മ്                | മ്             | ৴৾    | $v_u = v_R$ | P <sub>o</sub> /pg | $p_u/pg$      | $\mathbf{A}_{\mathbf{k}}$                 | ΣΔh           | <b>Ah<sub>R</sub></b> | ے<br>تعل | اڻ،   | k<br>Fu |
| Ξ              | $\left[\frac{m^3}{s}\right]$            | $\mathbb{E}$      | $\overline{E}$ | [m/s] | [m/s]       | $[\text{mm}]$      | $[\text{mm}]$ | $\begin{bmatrix} \text{mm} \end{bmatrix}$ | $[\text{mm}]$ | $\mathbf{m}$          | Ξ        | Ξ     | Ξ       |
|                | 0.065                                   | $0.5\,$           | 0.375          | 0.217 | 0.289       | <b>155</b> .       | ų<br>51       | 1.10                                      | 2.34          | 1.24                  | 0.291    | 0.282 | 1.031   |
|                | 0.097                                   | $\overline{0.5}$  | 0.375          | 0.325 | 0.433       | 145.               | 136.3         | 2.30                                      | 5.22          | 2.92                  | 0.305    | 0.312 | 0.980   |
| d              | 0.130                                   | $\overline{0.5}$  | 0.375          | 0.433 | 0.577       | 157.2              | 140.5         | 4.53                                      | 9.28          | 4.75                  | 0.280    | 0.267 | 1.048   |
|                | 0.162                                   | $\overline{0.5}$  | 0.375          | 0.542 | 0.722       | 165.9              | 139.1         | 6.61                                      | 15.18         | 8.57                  | 0.322    | 0.314 | 1.027   |
|                | 0.195                                   | $\overline{0.5}$  | 0.375          | 0.650 | 0.866       | 163.7              | 126.0         | 8.52                                      | 20.98         | 12.46                 | 0.326    | 0.312 | 1.045   |
|                | 0.065                                   | 0.5               | 0.375          | 0.217 | 0.289       | 225.4              | 218.8         | 1.10                                      | 4.74          | 3.64                  | 0.855    | 0.822 | 1.039   |
|                | 0.097                                   | 0.5               | 0.375          | 0.325 | 0.433       | 212.8              | 197.9         | 2.30                                      | 10.72         | 8.42                  | 0.881    | 0.940 | 0.938   |
| $\approx$      | 0.130                                   | $0.5\overline{a}$ | 0.375          | 0.433 | 0.577       | 233.4              | 206.3         | 4.53                                      | 19.68         | 15.15                 | 0.893    | 0.874 | 1.021   |
|                | 0.162                                   | $\overline{0.5}$  | 0.375          | 0.542 | 0.722       | 193.5              | 150.6         | 6.61                                      | 31.28         | 24.67                 | 0.928    | 0.939 | 0.989   |
|                | 0.195                                   | 0.5               | 0.375          | 0.650 | 0.866       | 184.2              | 122.2         | 8.52                                      | 45.28         | 36.76                 | 0.962    | 0.877 | 1.097   |
|                | 0.065                                   | $0.5\overline{)}$ | 0.375          | 0.217 | 0.289       | 22.1               | 211.0         | 1.10                                      | 9.24          | 8.14                  | 1.912    | 1.856 | 1.030   |
|                | 0.097                                   | $0.5\overline{)}$ | 0.375          | 0.325 | 0.433       | 238.4              | 213.2         | 2.30                                      | 21.02         | 18.72                 | 1.959    | 1.829 | 1.071   |
| ں              | 0.130                                   | $0.5\overline{a}$ | 0.375          | 0.433 | 0.577       | 222.7              | 179.1         | 4.53                                      | 36.18         | 31.65                 | 1.865    | 1.835 | 1.017   |
|                | 0.162                                   | 0.5               | 0.375          | 0.542 | 0.722       | 219.5              | 154.1         | 6.61                                      | 53.78         | 47.17                 | 1.775    | 1.857 | 0.956   |
|                | 0.195                                   | $0.5\overline{a}$ | 0.375          | 0.650 | 0.866       | 219.6              | 122.5         | 8.52                                      | 80.38         | 71.86                 | 1.880    | 1.842 | 1.020   |
|                | 0.065                                   | $\overline{0.5}$  | 0.375          | 0.217 | 0.289       | 243.1              | 225.3         | 1.10                                      | 15.94         | 14.84                 | 3.486    | 3.242 | 1.075   |
|                | 0.097                                   | $\overline{0.5}$  | 0.375          | 0.325 | 0.433       | 238.3              | 201.0         | 2.30                                      | 33.12         | 30.82                 | 3.225    | 3.430 | 0.940   |
| $\blacksquare$ | 0.130                                   | $\overline{0.5}$  | 0.375          | 0.433 | 0.577       | 239.9              | 170.6         | 4.53                                      | 61.88         | 57.35                 | 3.379    | 3.379 | 000.1   |
|                | 0.162                                   | $0.5\overline{a}$ | 0.375          | 0.542 | 0.722       | 235.0              | 132.0         | 6.61                                      | 91.38         | 84.77                 | 3.190    | 3.156 | 1.011   |
|                | 0.195                                   | $0.5\,$           | 0.375          | 0.650 | 0.866       | 236.4              | $\Xi$         | 8.52                                      | 128.58        | 20.06                 | 3.141    | 3.415 | 0.920   |
|                |                                         |                   |                |       |             |                    |               |                                           |               |                       |          |       |         |

Tab. B.20: Messresultate zur Berechnung der Verlustbeiwerte  $\zeta_{\rm PTu}$  und der Verlustfaktoren k<sub>Tu</sub> infolge Turbulenz **Tab. B.20:** Messresultate zur Berechnung der Verlustbeiwerte ζ<sub>PTu</sub> und der Verlustfaktoren k<sub>Tu</sub> infolge Turbulenz

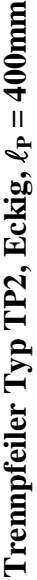

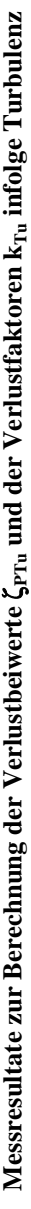

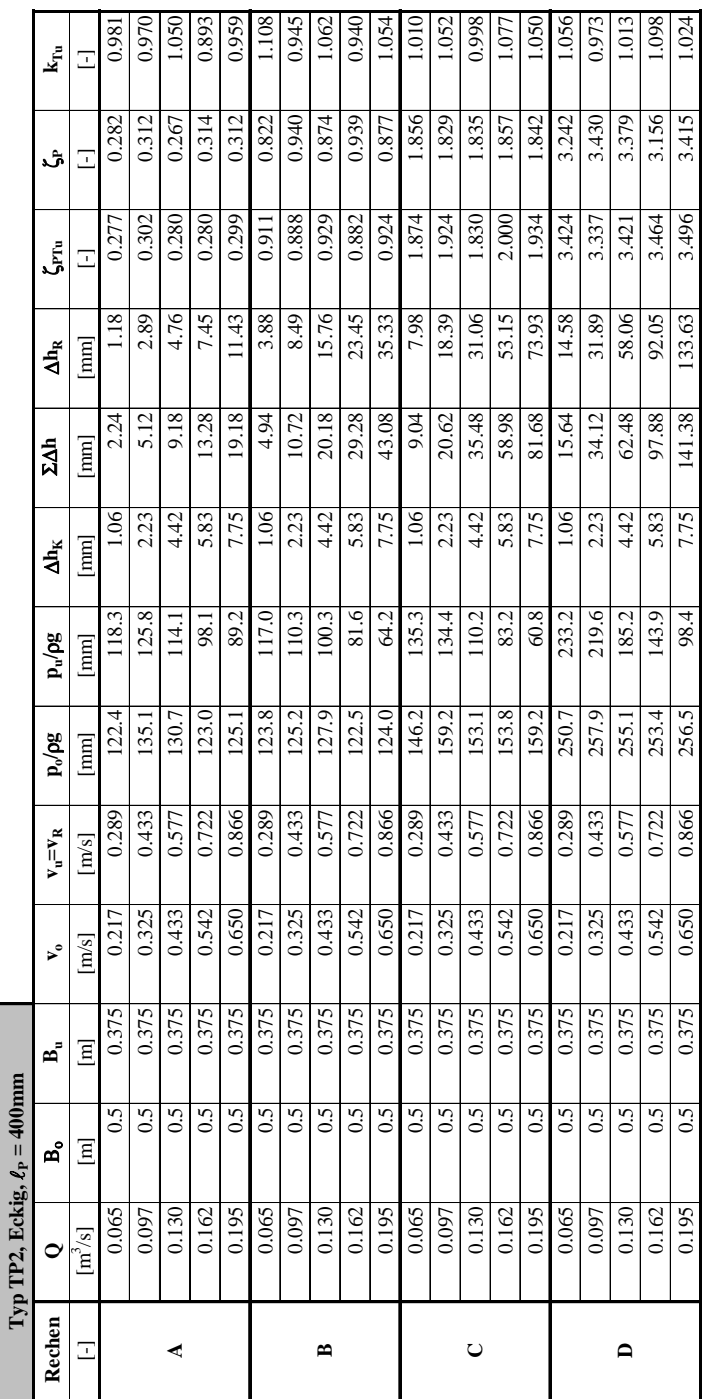

Tab. B.21: Messresultate zur Berechnung der Verlustbeiwerte  $\zeta_{\rm PTu}$  und der Verlustfaktoren k<sub>Tu</sub> infolge Turbulenz **Tab. B.21:** Messresultate zur Berechnung der Verlustbeiwerte ζ<sub>PTu</sub> und der Verlustfaktoren k<sub>Tu</sub> infolge Turbulenz
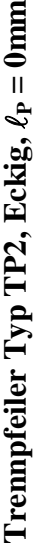

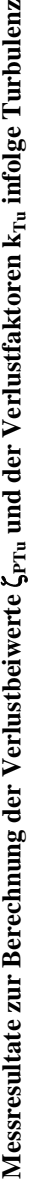

|                | Typ TP2, Eckig, $\ell_{\rm P} = 0$ mm |                   |                |       |                         |               |                     |                           |                     |                                           |          |       |                           |
|----------------|---------------------------------------|-------------------|----------------|-------|-------------------------|---------------|---------------------|---------------------------|---------------------|-------------------------------------------|----------|-------|---------------------------|
| Rechen         | $\bullet$                             | മ്                | ຊ້             | ৴৾    | $v_{\rm u} = v_{\rm R}$ | $p_0$ / $p$ g | $P_u / P_e^g$       | $\mathbf{A}_{\mathbf{k}}$ | $\Sigma \Delta h$   | $\mathbf{A}_{\mathbf{R}}$                 | ے<br>تعل | اڻد   | $\mathbf{k}_{\mathrm{m}}$ |
| Ξ              | $\left[\frac{m^3}{s}\right]$          | $\mathbf{E}$      | $\overline{E}$ | [m/s] | m/s                     | mm            | $[\mathop{\rm mm}]$ | $\mathbb{R}$              | $\boxed{\text{mm}}$ | $\begin{bmatrix} \text{mm} \end{bmatrix}$ | Ξ        | Ξ     | Ξ                         |
|                | 0.065                                 | 0.5               | 0.375          | 0.217 | 0.289                   | 141.6         | 4<br>137.           | 00.1                      | 2.34                | 1.34                                      | 0.314    | 0.282 | 1.115                     |
|                | 0.097                                 | $0.5\,$           | 0.375          | 0.325 | 0.433                   | 166.5         | ب<br>157.           | 2.10                      | 5.12                | 3.02                                      | 0.316    | 0.312 | 1.013                     |
|                | 0.130                                 | $\overline{0.5}$  | 0.375          | 0.433 | 0.577                   | 153.2         | 136.0               | 4.57                      | 9.78                | 5.21                                      | 0.307    | 0.267 | 1.149                     |
|                | 0.162                                 | $\overline{0.5}$  | 0.375          | 0.542 | 0.722                   | 146.8         | 120.8               | 5.82                      | 14.38               | 8.56                                      | 0.322    | 0.314 | 1.026                     |
|                | 0.195                                 | $\overline{0.5}$  | 0.375          | 0.650 | 0.866                   | 152.9         | 116.1               | 7.65                      | 20.08               | 12.43                                     | 0.325    | 0.312 | 1.043                     |
|                | 0.065                                 | 0.5               | 0.375          | 0.217 | 0.289                   | 163.4         | 156.8               | $\frac{8}{10}$            | 4.74                | 3.74                                      | 0.878    | 0.822 | 1.068                     |
|                | 0.097                                 | 0.5               | 0.375          | 0.325 | 0.433                   | 171.7         | 156.5               | 2.10                      | 11.02               | 8.92                                      | 0.933    | 0.940 | 0.993                     |
| $\blacksquare$ | 0.130                                 | $0.5\,$           | 0.375          | 0.433 | 0.577                   | 169.3         | 141.8               | 4.57                      | 20.08               | 15.51                                     | 0.914    | 0.874 | 1.046                     |
|                | 0.162                                 | $\overline{0.5}$  | 0.375          | 0.542 | 0.722                   | 163.7         | 21.9                | 5.82                      | 30.18               | 24.36                                     | 0.917    | 0.939 | 0.977                     |
|                | 0.195                                 | $\overline{0.5}$  | 0.375          | 0.650 | 0.866                   | 168.0         | 108.4               | 7.65                      | 42.88               | 35.23                                     | 0.922    | 0.877 | 1.051                     |
|                | 0.065                                 | $\overline{0.5}$  | 0.375          | 0.217 | 0.289                   | 192.1         | 81.4                | $\frac{8}{10}$            | 8.84                | 7.84                                      | 1.841    | 1.856 | 0.992                     |
|                | 0.097                                 | $\overline{0.5}$  | 0.375          | 0.325 | 0.433                   | 200.4         | 175.6               | 2.10                      | 20.62               | 18.52                                     | 938      | 1.829 | 1.059                     |
| $\cup$         | 0.130                                 | $\overline{0.5}$  | 0.375          | 0.433 | 0.577                   | 199.8         | 157.0               | 4.57                      | 35.38               | 30.81                                     | .815     | 1.835 | 0.990                     |
|                | 0.162                                 | 0.5               | 0.375          | 0.542 | 0.722                   | 201.1         | 135.4               | 5.82                      | 54.08               | 48.26                                     | 1.816    | 1.857 | 0.978                     |
|                | 0.195                                 | $0.5\overline{a}$ | 0.375          | 0.650 | 0.866                   | 191.6         | 100.0               | 7.65                      | 74.88               | 67.23                                     | 1.759    | 1.842 | 0.955                     |
|                | 0.065                                 | $\overline{0.5}$  | 0.375          | 0.217 | 0.289                   | 271.5         | 255.3               | $\frac{8}{10}$            | 14.34               | 13.34                                     | 3.133    | 3.242 | 0.966                     |
|                | 0.097                                 | $\overline{0.5}$  | 0.375          | 0.325 | 0.433                   | 281.2         | 245.8               | 2.10                      | 31.22               | 29.12                                     | 3.047    | 3.430 | 0.888                     |
| ≏              | 0.130                                 | $\overline{0.5}$  | 0.375          | 0.433 | 0.577                   | 288.4         | 221.4               | 4.57                      | 59.58               | 55.01                                     | 3.242    | 3.379 | 0.959                     |
|                | 0.162                                 | 0.5               | 0.375          | 0.542 | 0.722                   | 291.0         | 185.1               | 5.82                      | 94.28               | 88.46                                     | 3.329    | 3.156 | 1.055                     |
|                | 0.195                                 | 0.5               | 0.375          | 0.650 | 0.866                   | 277.7         | 130.3               | 7.65                      | [30.68]             | 123.03                                    | 3.219    | 3.415 | 0.943                     |
|                |                                       |                   |                |       |                         |               |                     |                           |                     |                                           |          |       |                           |

Tab. B.22: Messresultate zur Berechnung der Verlustbeiwerte  $\zeta_{\rm Ptu}$  und der Verlustfaktoren k<sub>Tu</sub> infolge Turbulenz **Tab. B.22:** Messresultate zur Berechnung der Verlustbeiwerte ζ<sub>PTu</sub> und der Verlustfaktoren k<sub>Tu</sub> infolge Turbulenz

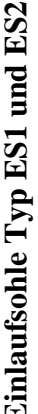

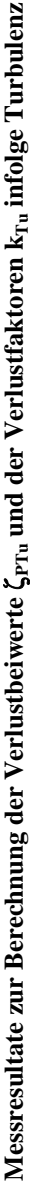

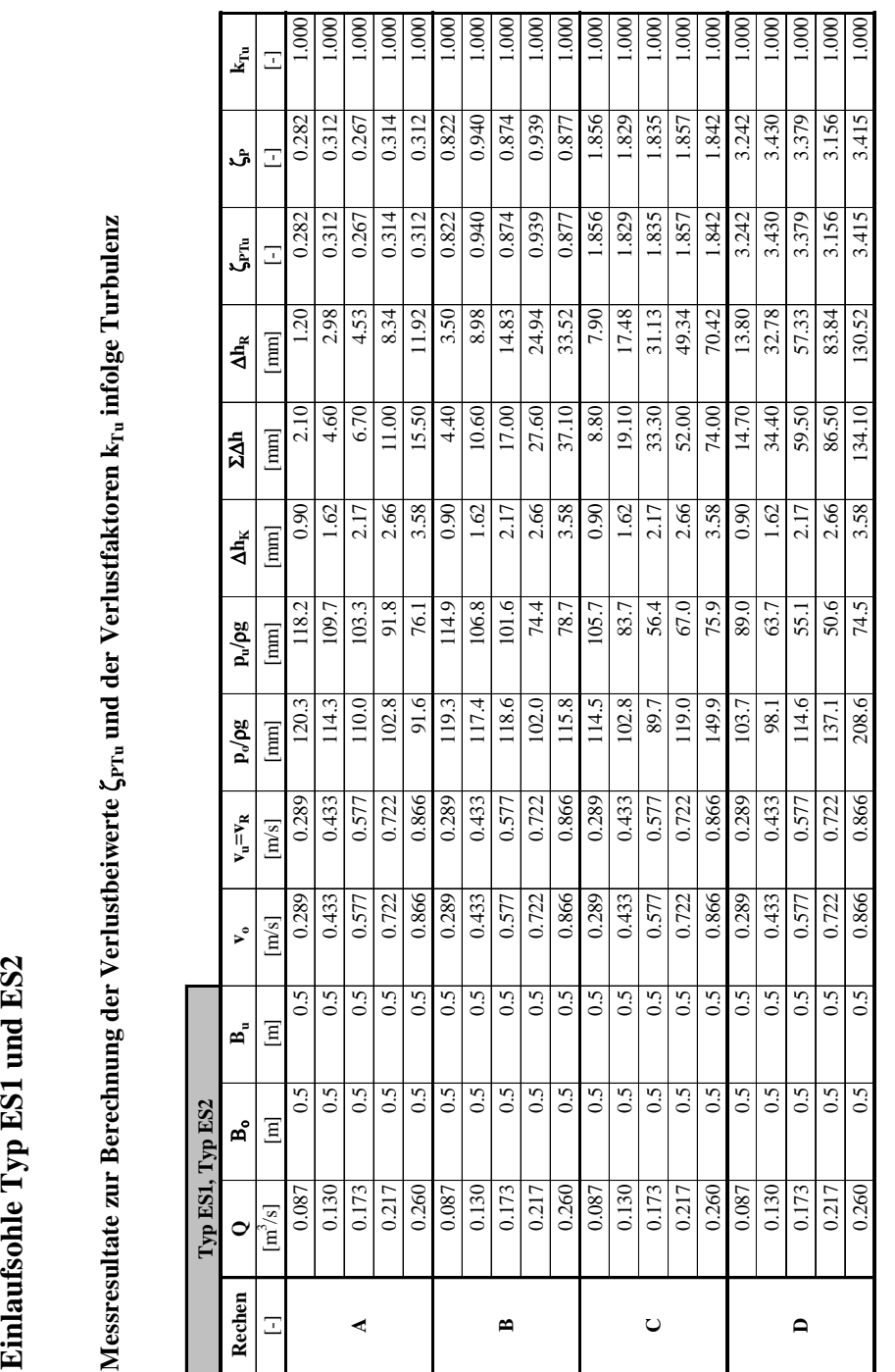

Tab. B.23: Messresultate zur Berechnung der Verlustbeiwerte  $\zeta_{\rm PTh}$  und der Verlustfaktoren k<sub>Tu</sub> infolge Turbulenz **Tab. B.23:** Messresultate zur Berechnung der Verlustbeiwerte ζ<sub>PTu</sub> und der Verlustfaktoren k<sub>Tu</sub> infolge Turbulenz

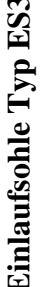

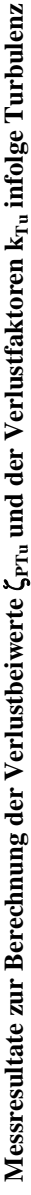

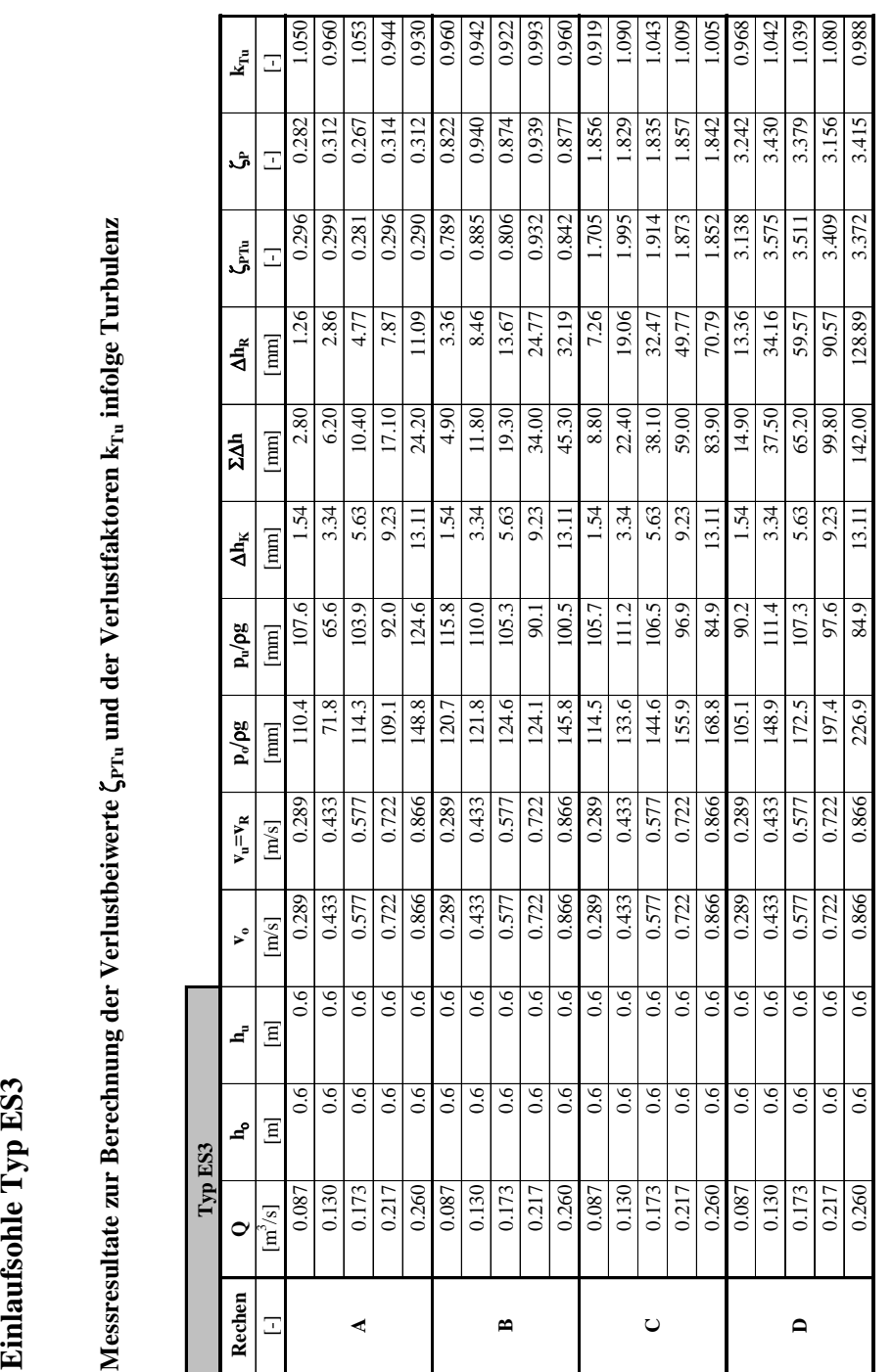

Tab. B.24: Messresultate zur Berechnung der Verlustbeiwerte  $\zeta_{\rm PTh}$  und der Verlustfaktoren k<sub>Tu</sub> infolge Turbulenz **Tab. B.24:** Messresultate zur Berechnung der Verlustbeiwerte ζ<sub>PTu</sub> und der Verlustfaktoren k<sub>Tu</sub> infolge Turbulenz

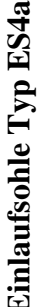

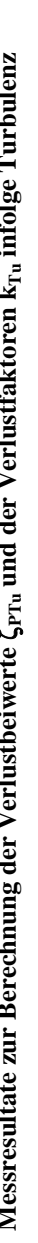

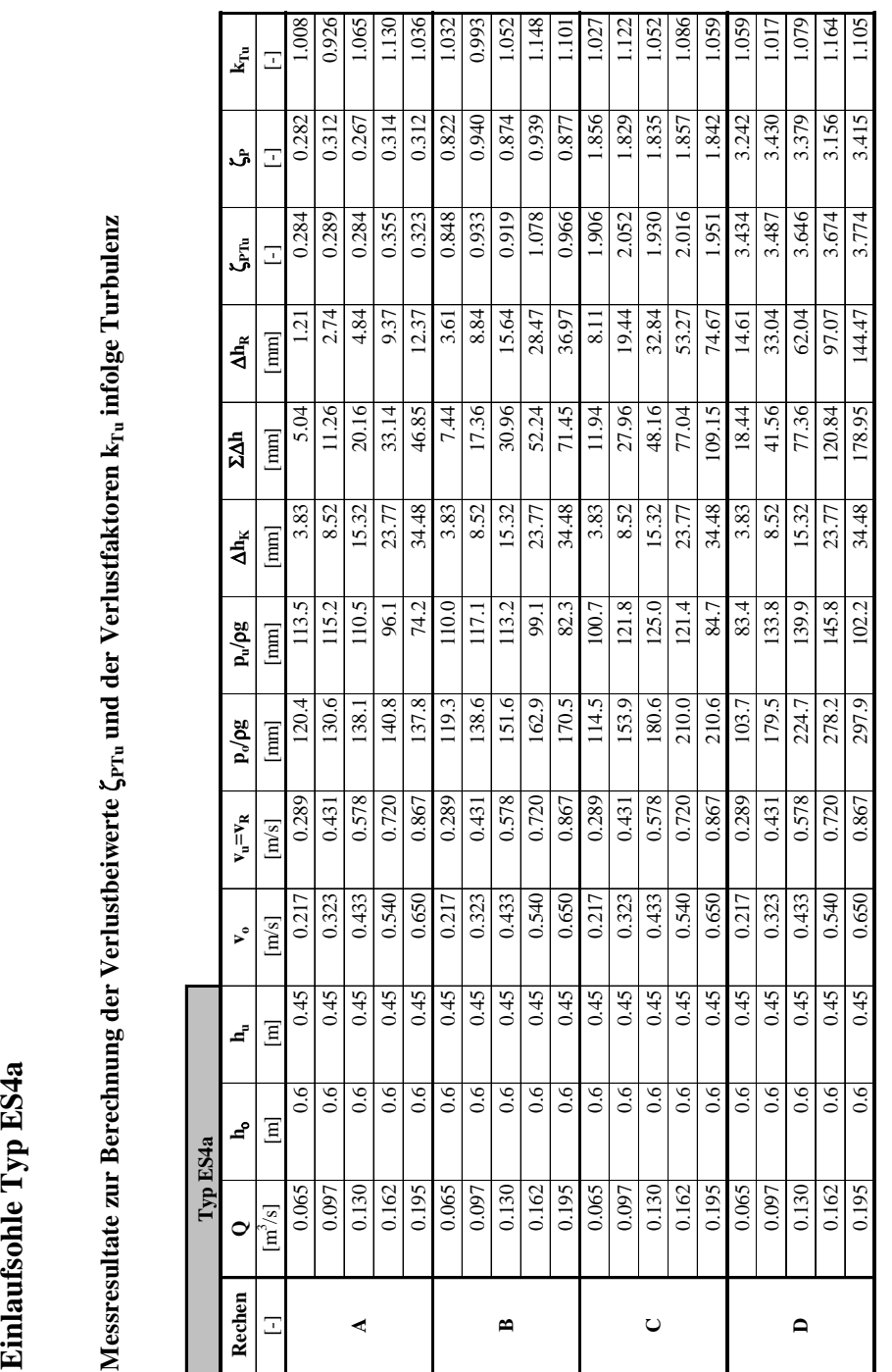

Tab. B.25: Messresultate zur Berechnung der Verlustbeiwerte  $\zeta_{\rm PTh}$  und der Verlustfaktoren k<sub>Tu</sub> infolge Turbulenz **Tab. B.25:** Messresultate zur Berechnung der Verlustbeiwerte ζ<sub>PTu</sub> und der Verlustfaktoren k<sub>Tu</sub> infolge Turbulenz

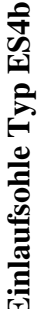

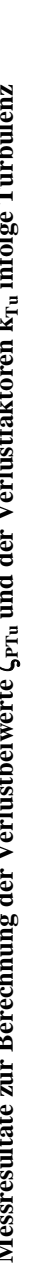

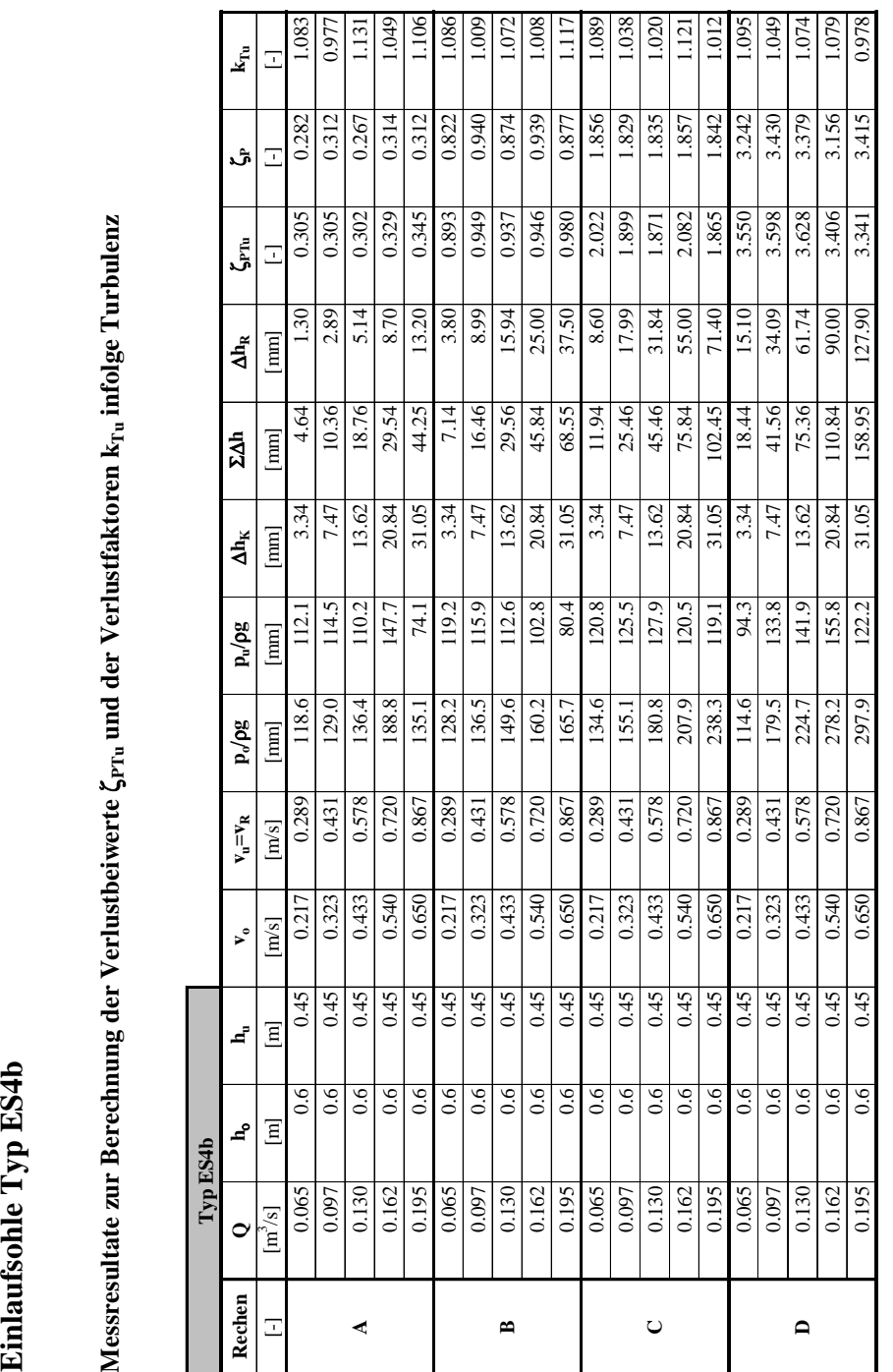

Tab. B.26: Messresultate zur Berechnung der Verlustbeiwerte  $\zeta_{\rm PTh}$  und der Verlustfaktoren k<sub>ru</sub> infolge Turbulenz **Tab. B.26:** Messresultate zur Berechnung der Verlustbeiwerte ζ<sub>PTu</sub> und der Verlustfaktoren k<sub>Tu</sub> infolge Turbulenz

# Anhang C

Vergleich Naturmessung - Modell

# **C Vergleich Naturmessung - Modell**

# **C.1 Naturmessung**

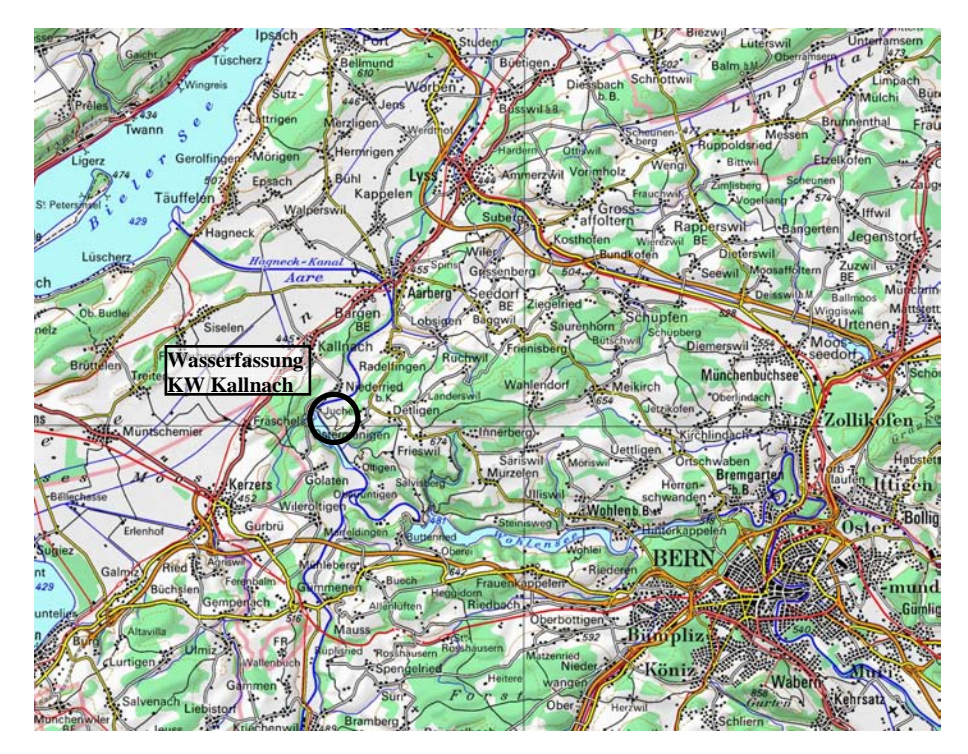

**Abb. C.1:** Lage des KW Kallnach.

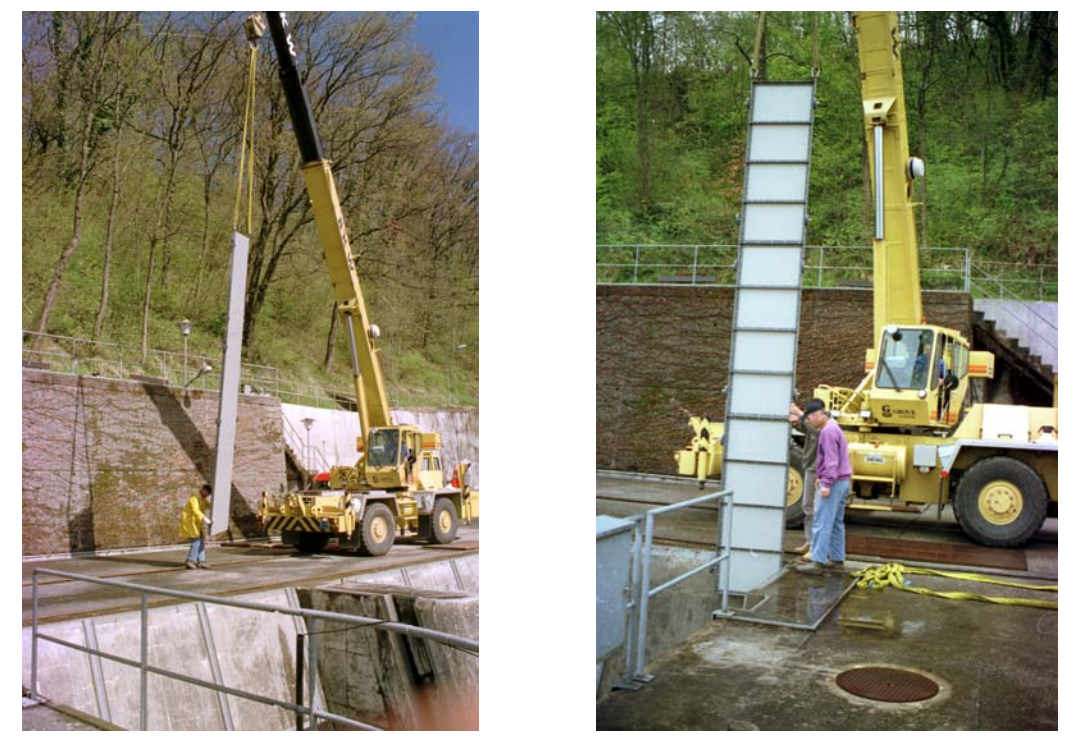

**Abb. C.2:** Einbau der Verlegungselemente mit einem Mobilkran der BKW FMB Energie AG.

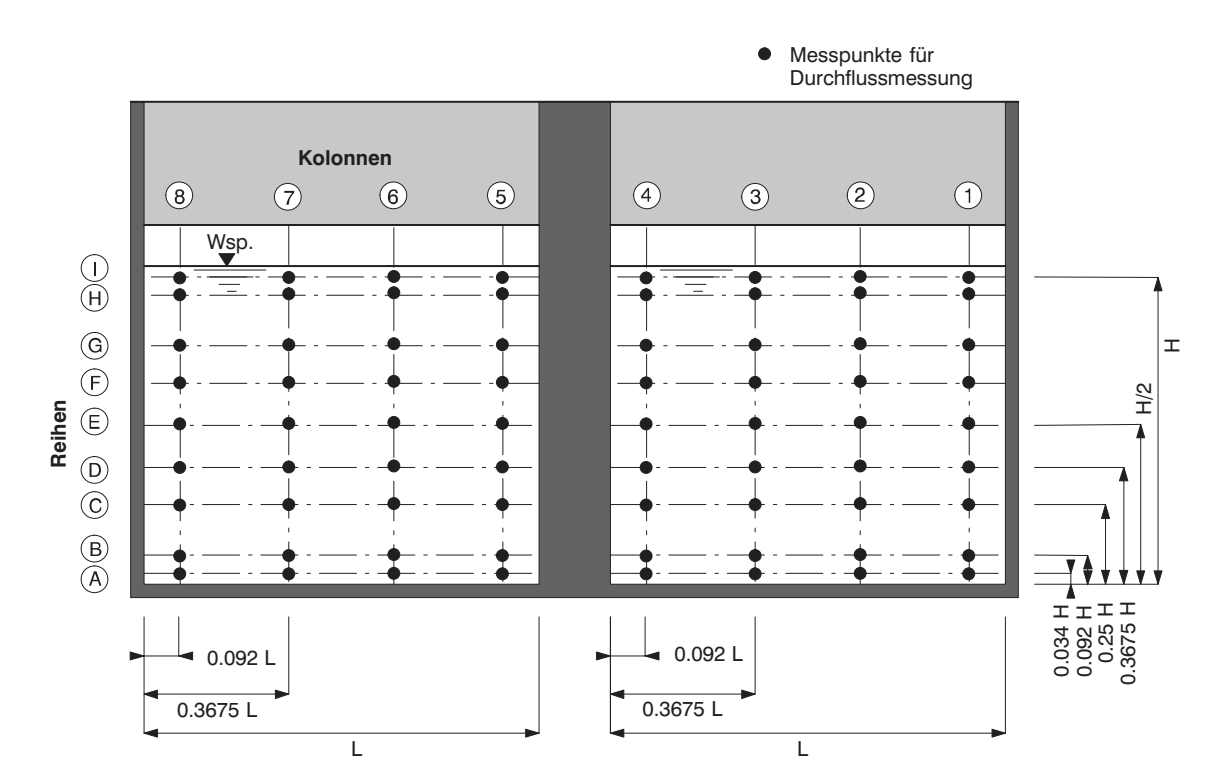

**Abb. C.3:** Allgemeiner Messraster nach *ISO 3354* (1975).

|         |              |              | <b>Rechenfeld 2</b> |                | Rechenfeld 1   |              |              |                |  |
|---------|--------------|--------------|---------------------|----------------|----------------|--------------|--------------|----------------|--|
|         | Kolonne<br>8 | Kolonne      | Kolonne<br>6        | Kolonne<br>5   | Kolonne<br>4   | Kolonne<br>3 | Kolonne      | Kolonne        |  |
| Reihe   | Gewicht<br>k | Gewicht<br>k | Gewicht<br>k        | Gewicht<br>k   | Gewicht<br>k   | Gewicht<br>k | Gewicht<br>k | Gewicht<br>k   |  |
|         | 2            | 3            | $\mathcal{F}$       | $\mathfrak{D}$ | $\mathfrak{D}$ | 3            | 3            | 2              |  |
| $\bf H$ | 2            | $\Omega$     | $\Omega$            | $\mathfrak{D}$ | 2              | $\Omega$     | 0            | 2              |  |
| G       | 5            | 3            | 3                   | 5              | 5              | 3            | 3            | 5              |  |
| F       | 0            | 6            | 6                   | 0              | $\Omega$       | 6            | 6            | $\Omega$       |  |
| E       | 6            | $\Omega$     | $\Omega$            | 6              | 6              | $\Omega$     | 0            | 6              |  |
| D       | $\Omega$     | 6            | 6                   | $\Omega$       | $\Omega$       | 6            | 6            | $\Omega$       |  |
| C       | 5            | 3            | 3                   | 5              | 5              | 3            | 3            | 5              |  |
| B       | 2            | $\Omega$     | $\Omega$            | 2              | 2              | $\Omega$     | $\Omega$     | $\mathfrak{D}$ |  |
| A       | 2            | 3            | 3                   | $\mathfrak{D}$ | $\mathfrak{D}$ |              | 3            | 2              |  |

**Tab. C.1:** Gewichtung der Messpunkte nach ISO 3354 (1975).

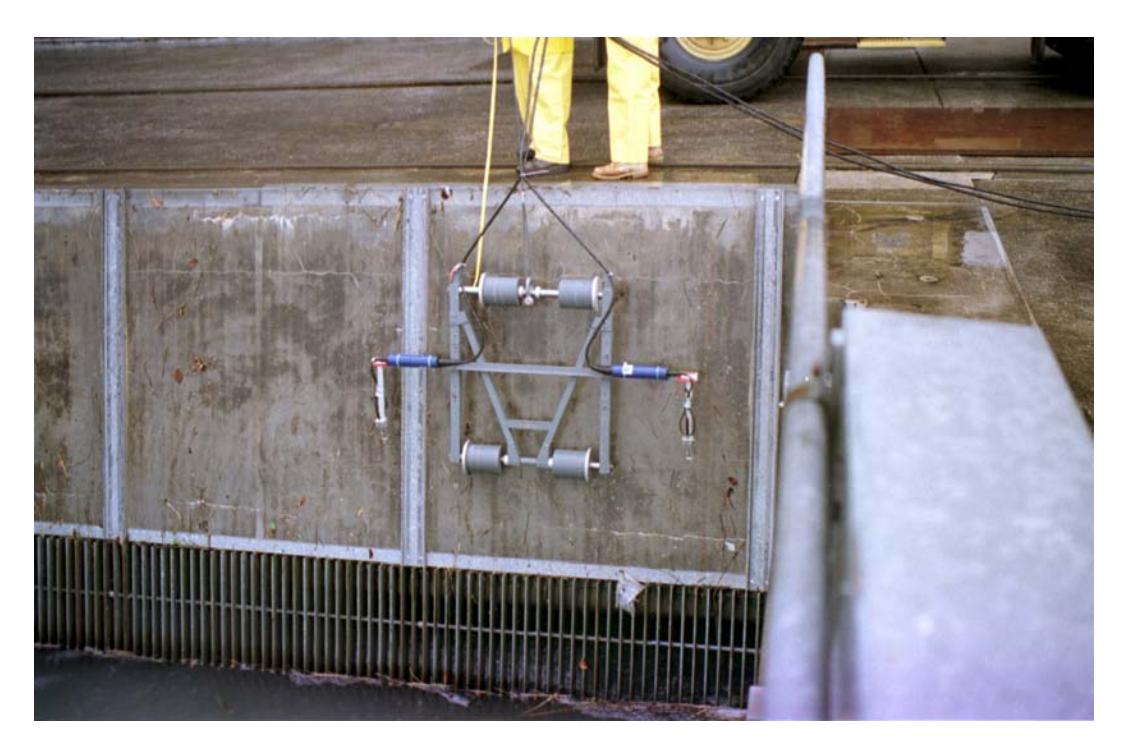

**Abb. C.4:** Messwagen mit den 2 montierten ADV-Sonden kurz vor dem Eintauchen in das Wasser (Lastfall1, Rechen 1).

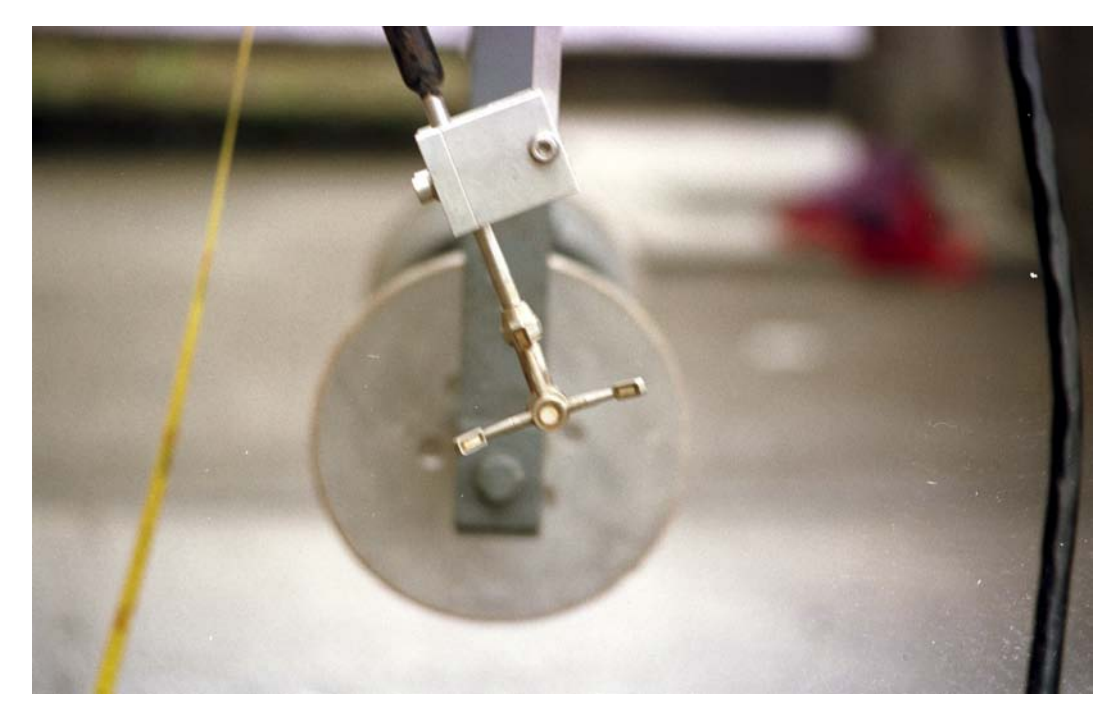

**Abb. C.5:** 3-dimensionale ADV-Sonde am Messwagen montiert.

# **C.2 Resultate Naturmessung**

## **C.2.1 Wasserspiegellage**

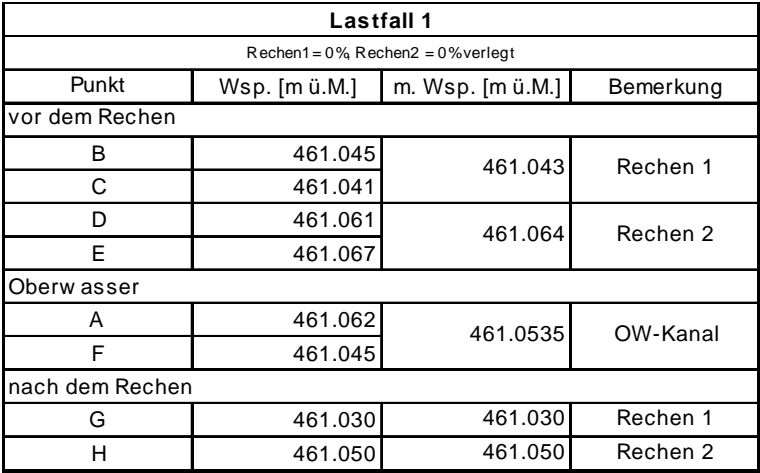

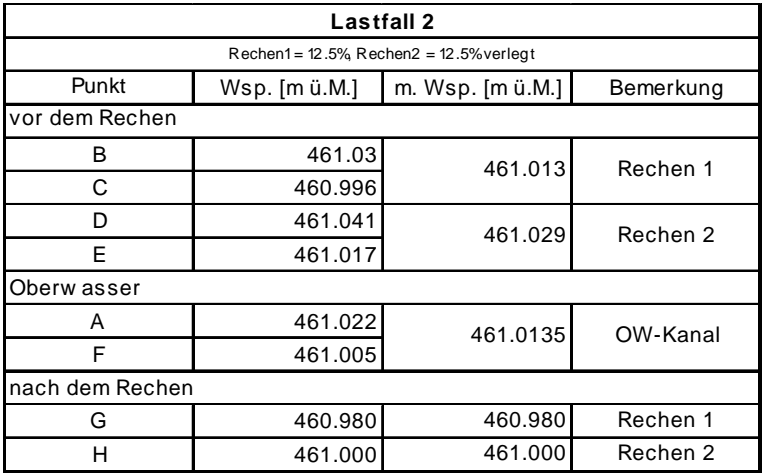

| Lastfall 3                             |               |                  |           |  |  |  |  |  |  |
|----------------------------------------|---------------|------------------|-----------|--|--|--|--|--|--|
| $Rechen1 = 0\% Rechen2 = 25\% verlegt$ |               |                  |           |  |  |  |  |  |  |
| Punkt                                  | Wsp. [m ü.M.] | m. Wsp. [m ü.M.] | Bemerkung |  |  |  |  |  |  |
| vor dem Rechen                         |               |                  |           |  |  |  |  |  |  |
| В                                      | 461.04        | 461.041          | Rechen 1  |  |  |  |  |  |  |
| C                                      | 461.041       |                  |           |  |  |  |  |  |  |
| D                                      | 461.011       | 461.009          | Rechen 2  |  |  |  |  |  |  |
| E                                      | 461.007       |                  |           |  |  |  |  |  |  |
| Oberw asser                            |               |                  |           |  |  |  |  |  |  |
| Α                                      | 461.022       | 461.0135         | OW-Kanal  |  |  |  |  |  |  |
| F<br>461.005                           |               |                  |           |  |  |  |  |  |  |
| nach dem Rechen                        |               |                  |           |  |  |  |  |  |  |
| G                                      | 460.960       | 460.960          | Rechen 1  |  |  |  |  |  |  |
| н                                      | 460.991       | 460.991          | Rechen 2  |  |  |  |  |  |  |

**Tab. C.2:** Wasserspiegellagen für die gemessenen Lastfälle 1, 2 und 3.

#### **C.2.2 Geschwindigkeitsverteilung**

#### **Lastfall 1**

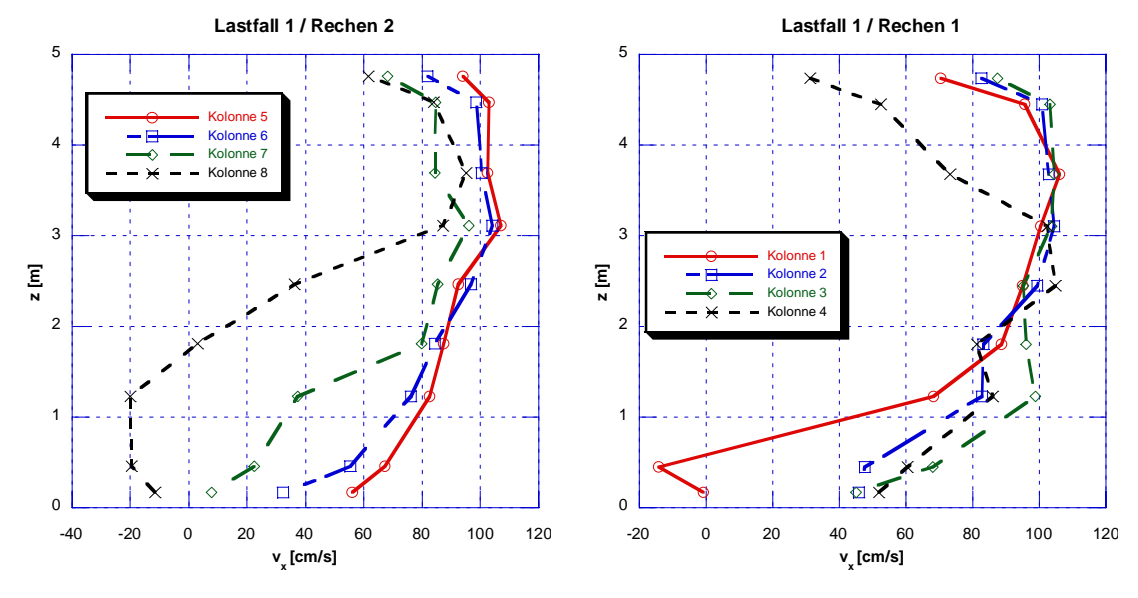

**Abb. C.6:** Geschwindigkeitsverteilung in Hauptströmungsrichtung vor Rechen 1 und 2 für Lastfall 1. Die Sohle vor dem Rechen befindet sich bei z = 0 m.

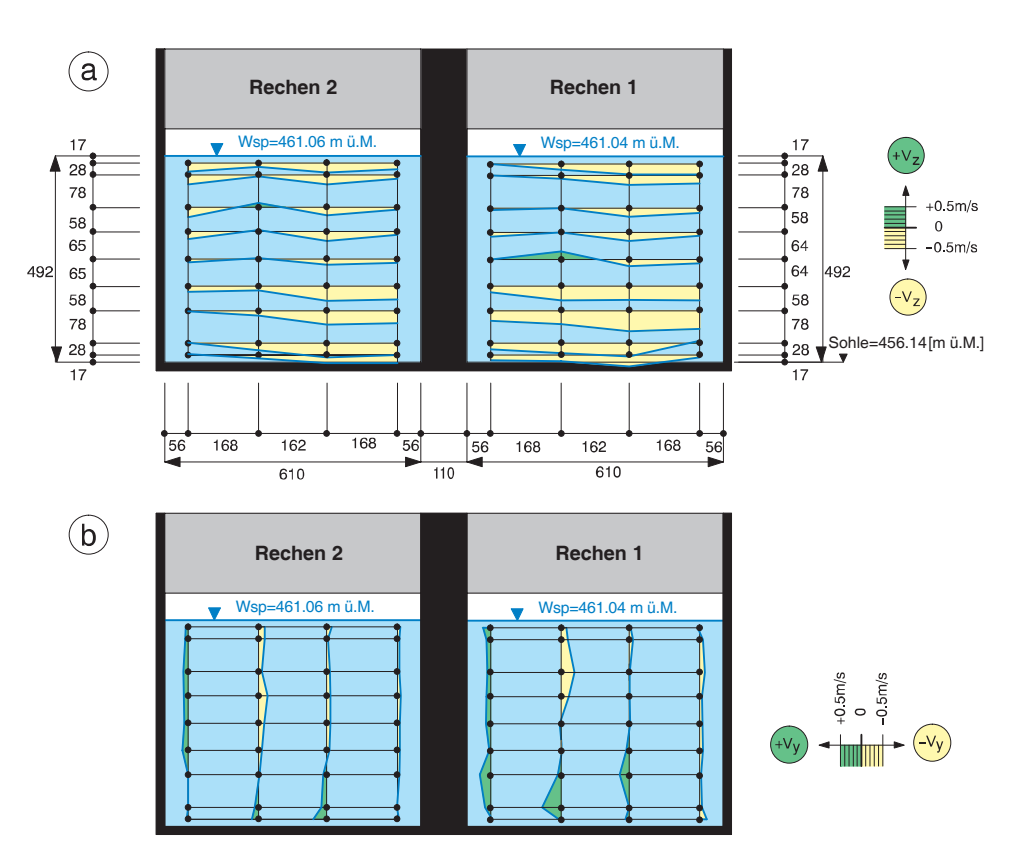

**Abb. C.7:** Geschwindigkeitsverteilung in **a)** z-Richtung und **b)** y- Richtung für Lastfall 1.

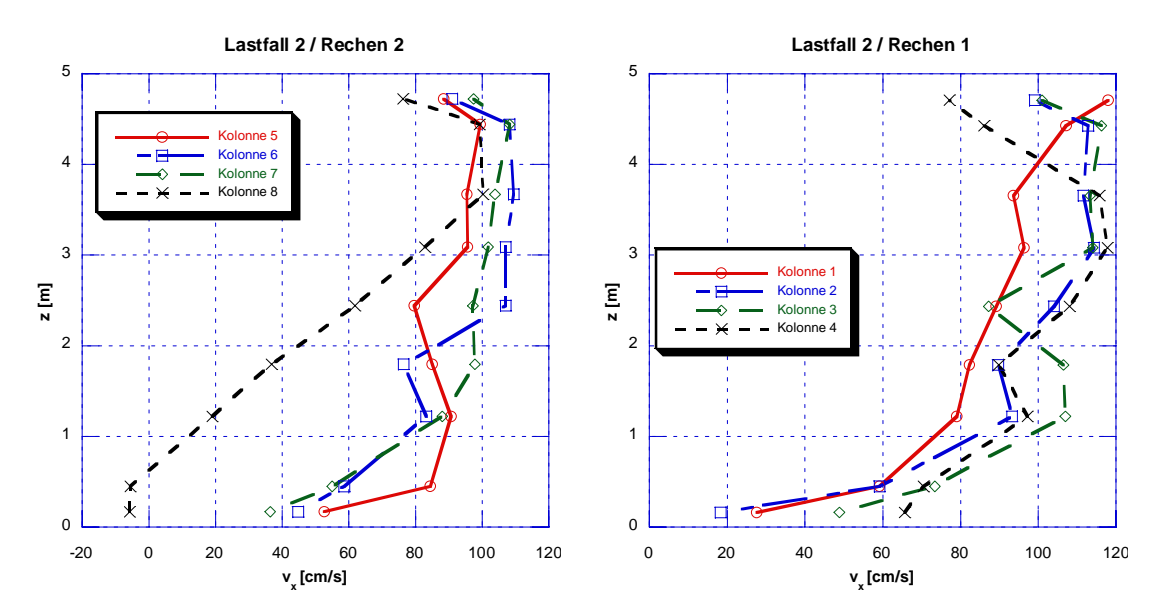

**Abb. C.8:** Geschwindigkeitsverteilung in x- Richtung vor Rechen1 und 2 für Lastfall 2. Die Sohle vor dem Rechen befindet sich bei  $z = 0$  m.

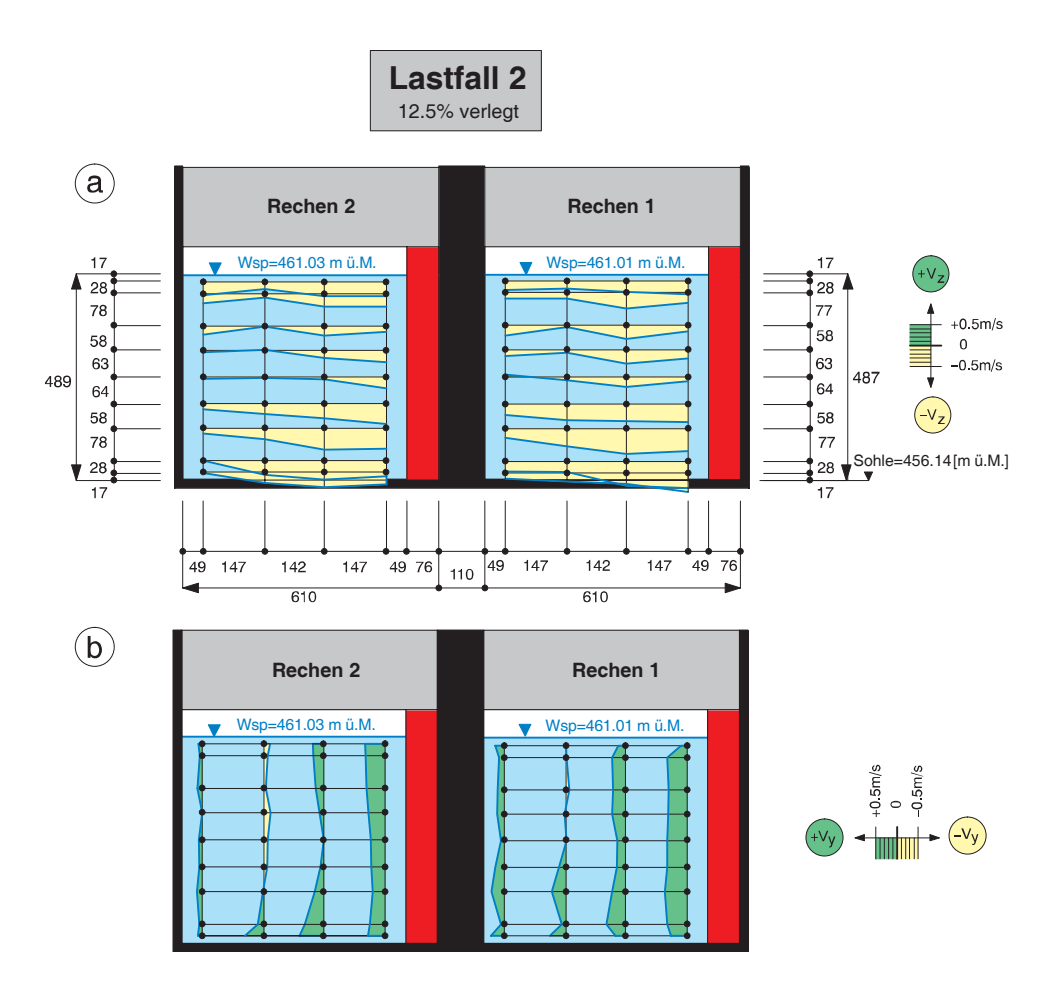

**Abb. C.9:** Geschwindigkeitsverteilung in **a)** z-Richtung und **b)** y- Richtung für Lastfall 2.

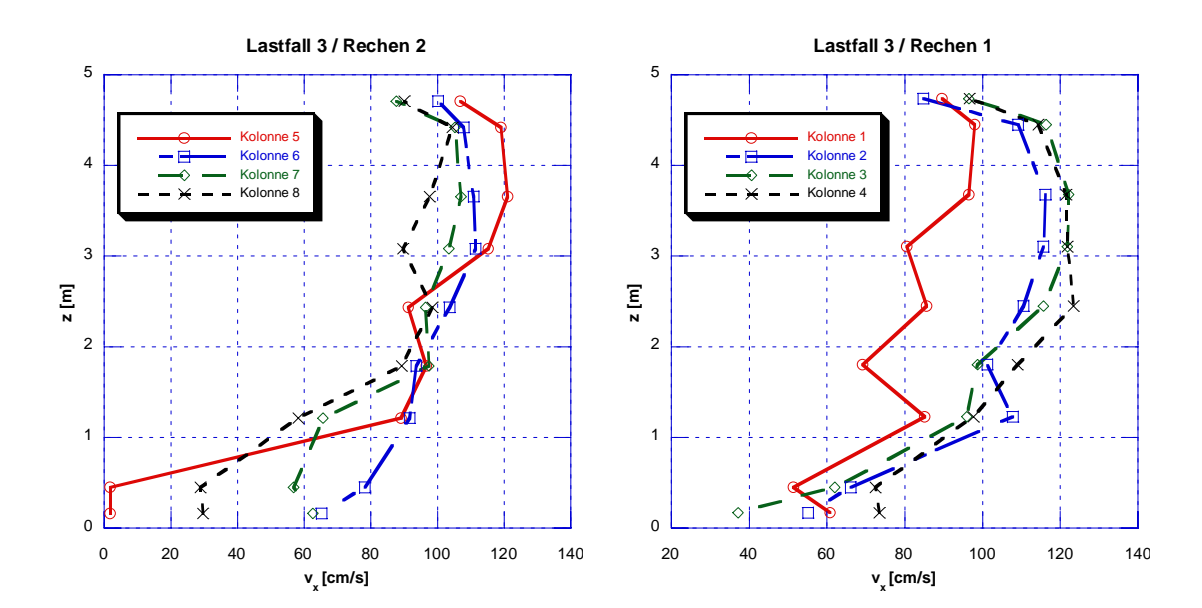

**Abb. C.10:** Geschwindigkeitsverteilung in x- Richtung vor Rechen1 und 2 für Lastfall 3. Die Sohle vor dem Rechen befindet sich bei  $z = 0$  m.

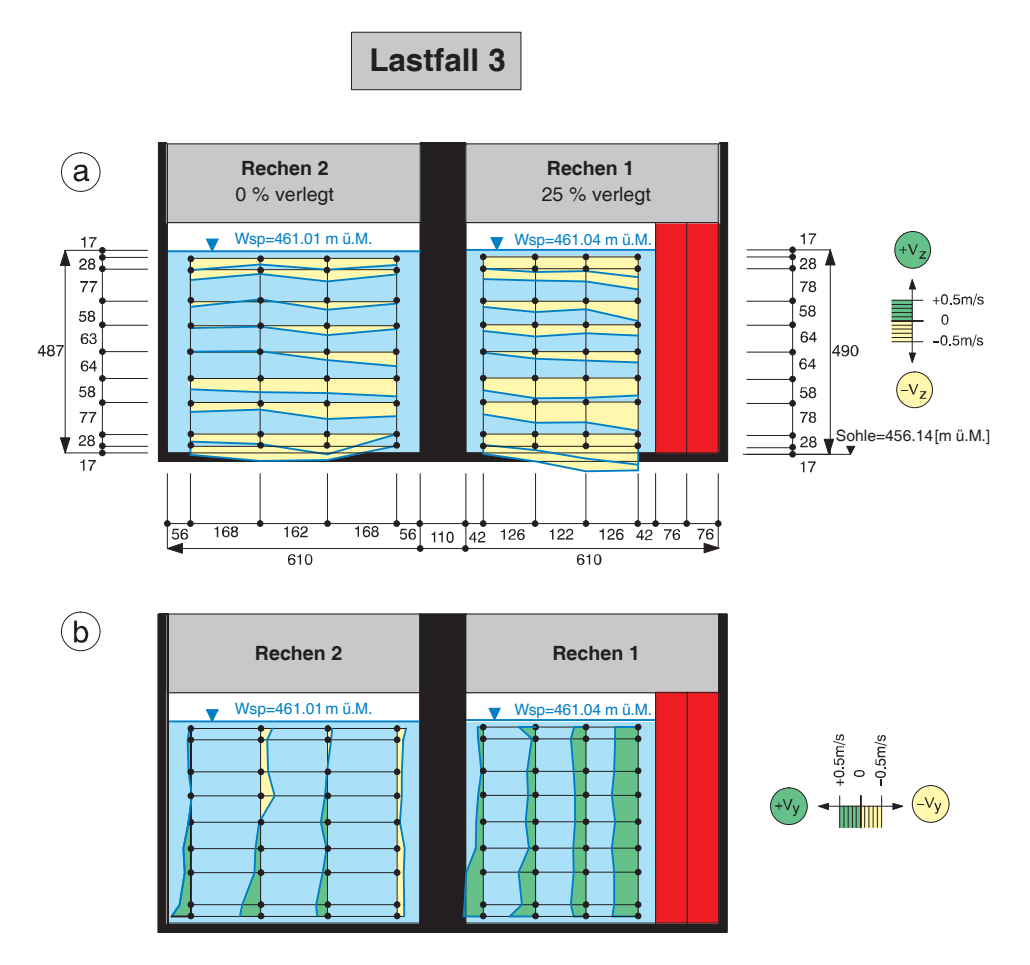

**Abb. C.11:** Geschwindigkeitsverteilung in **a)** z-Richtung und **b)** y- Richtung für Lastfall 3.

#### **C.2.3 Turbulenzverteilung**

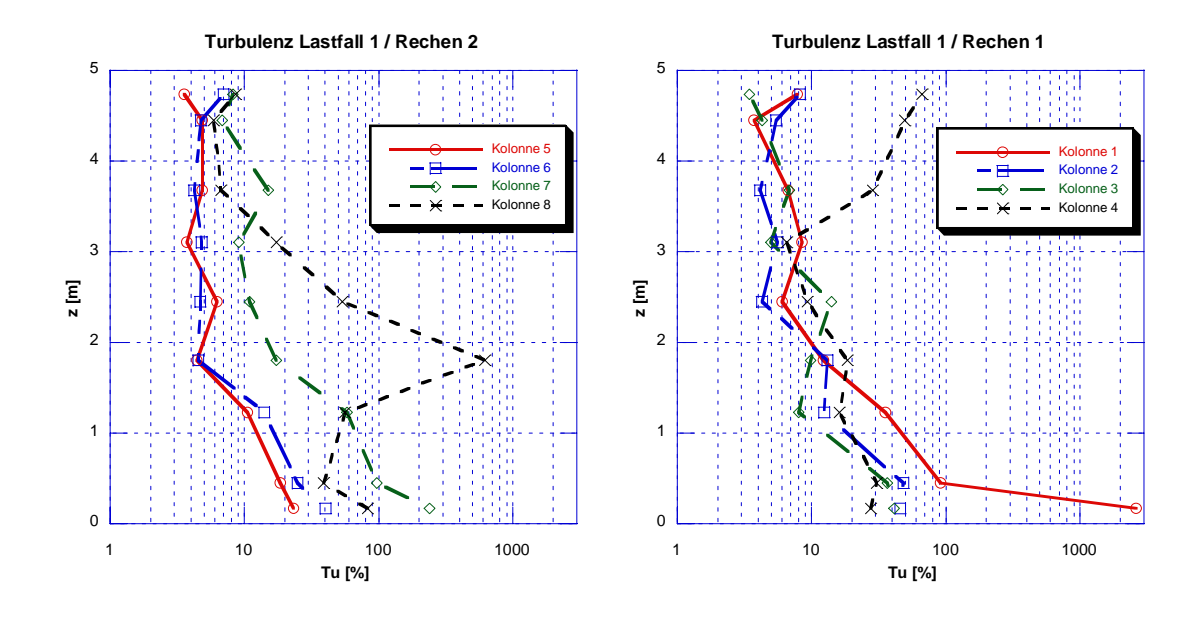

**Abb. C.12:** Turbulenzverteilung vor Rechen 1 und 2 für Lastfall 1. Die Sohle vor dem Rechen befindet sich bei  $z = 0$  m.

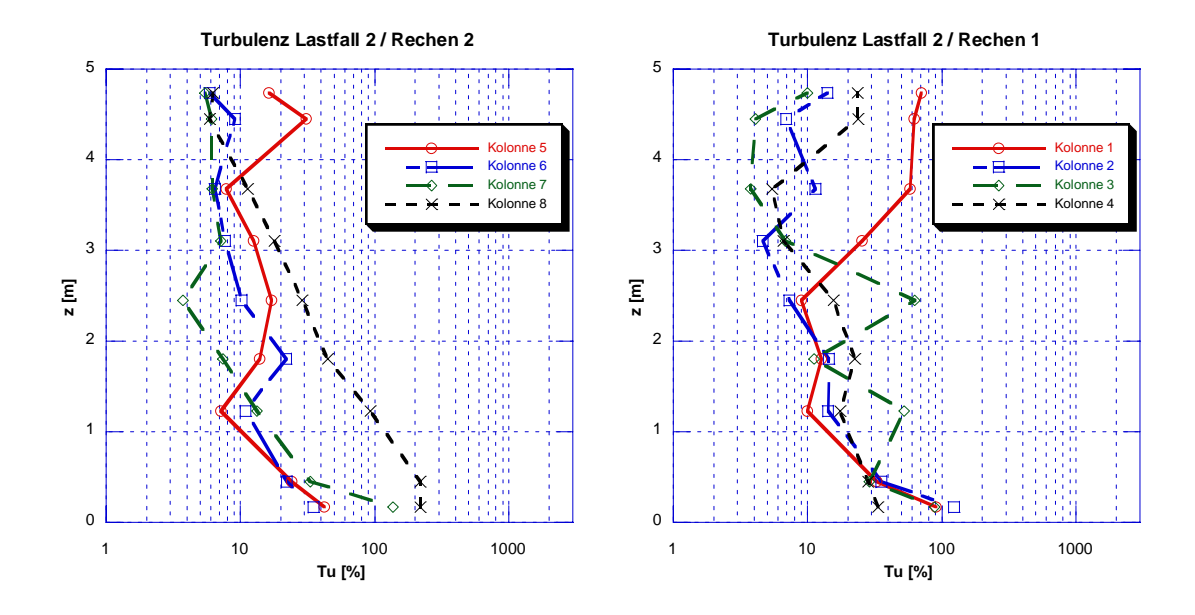

**Abb. C.13:** Turbulenzverteilung vor Rechen 1 und 2 für Lastfall 2. Die Sohle vor dem Rechen befindet sich bei  $z = 0$  m.

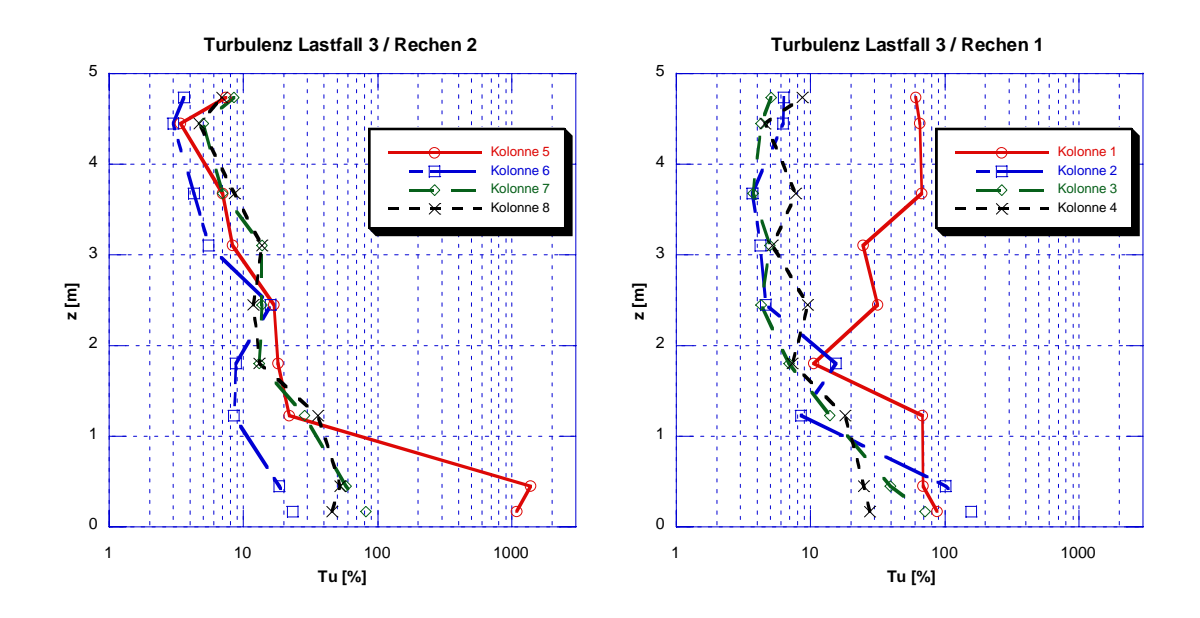

**Abb. C.14:** Turbulenzverteilung vor Rechen 1 und 2 für Lastfall 3. Die Sohle vor dem Rechen befindet sich bei  $z = 0$  m.

#### **C.2.4 Durchfluss**

#### **Lastfall 1**

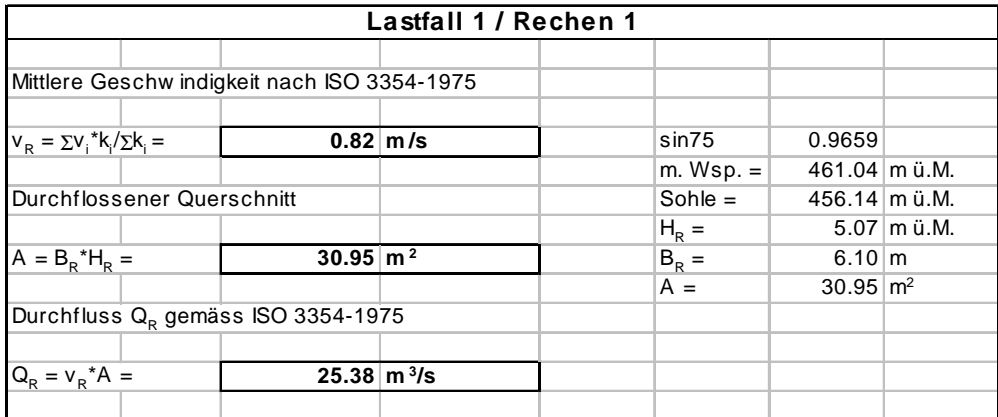

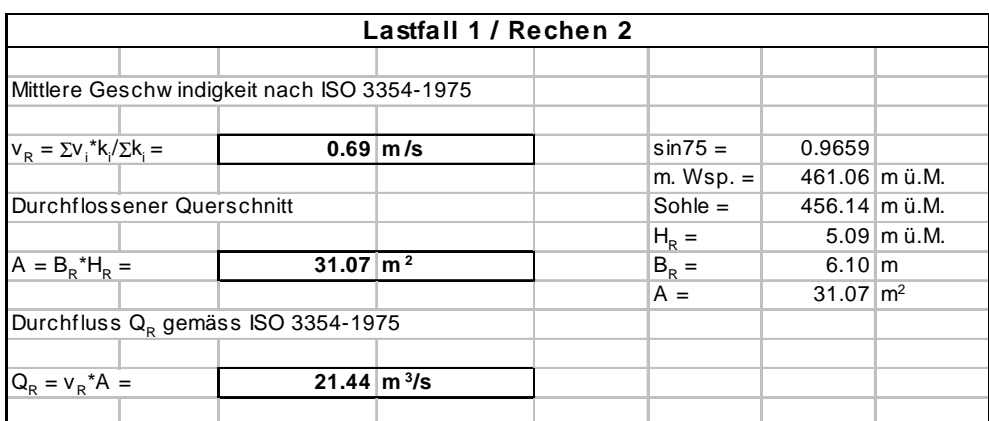

**Tab. C.3:** Durchfluss  $Q_R$  und mittlere Geschwindigkeit  $v_R$  für Lastfall 1.

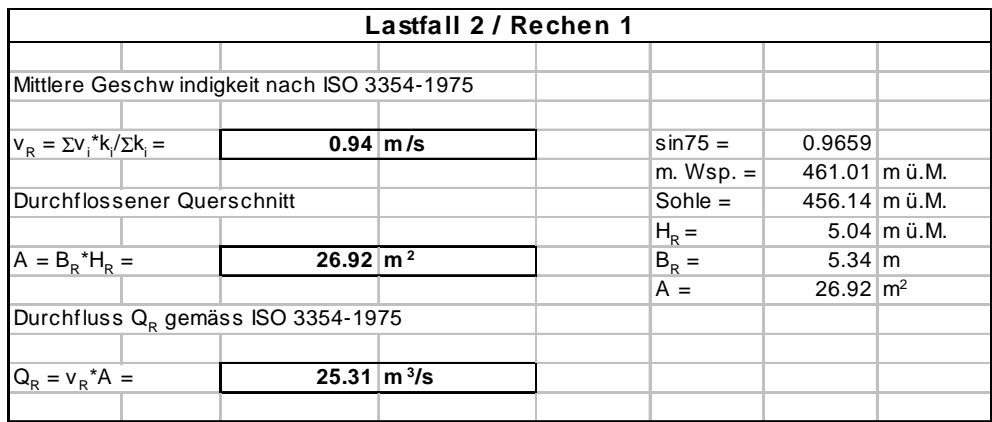

| Lastfall 2 / Rechen 2                          |                                    |  |               |                     |             |  |  |  |  |  |
|------------------------------------------------|------------------------------------|--|---------------|---------------------|-------------|--|--|--|--|--|
| Mittlere Geschw indigkeit nach ISO 3354-1975   |                                    |  |               |                     |             |  |  |  |  |  |
| $V_R = \Sigma V_i^* k_i / \Sigma k_i =$        | $0.79 \, \rm{m/s}$                 |  | $sin 75 =$    | 0.9659              |             |  |  |  |  |  |
|                                                |                                    |  | $m.$ Wsp. $=$ | 461.03 m ü.M.       |             |  |  |  |  |  |
| Durchflossener Querschnitt                     |                                    |  | $Sohle =$     | 456.14 m ü.M.       |             |  |  |  |  |  |
|                                                |                                    |  | $H_R =$       |                     | 5.06 m ü.M. |  |  |  |  |  |
| $A = B_{R}^{\ast}H_{R} =$                      | $27.03 \, \mathrm{m}^2$            |  | $B_R =$       | $5.34 \, \text{m}$  |             |  |  |  |  |  |
|                                                |                                    |  | $A =$         | $27.03 \text{ m}^2$ |             |  |  |  |  |  |
| Durchfluss Q <sub>R</sub> gemäss ISO 3354-1975 |                                    |  |               |                     |             |  |  |  |  |  |
|                                                |                                    |  |               |                     |             |  |  |  |  |  |
| $Q_R = V_R^* A =$                              | $21.36 \, \mathrm{m}^3/\mathrm{s}$ |  |               |                     |             |  |  |  |  |  |
|                                                |                                    |  |               |                     |             |  |  |  |  |  |

**Tab. C.4:** Durchfluss  $Q_R$  und mittlere Geschwindigkeit  $v_R$  für Lastfall 2.

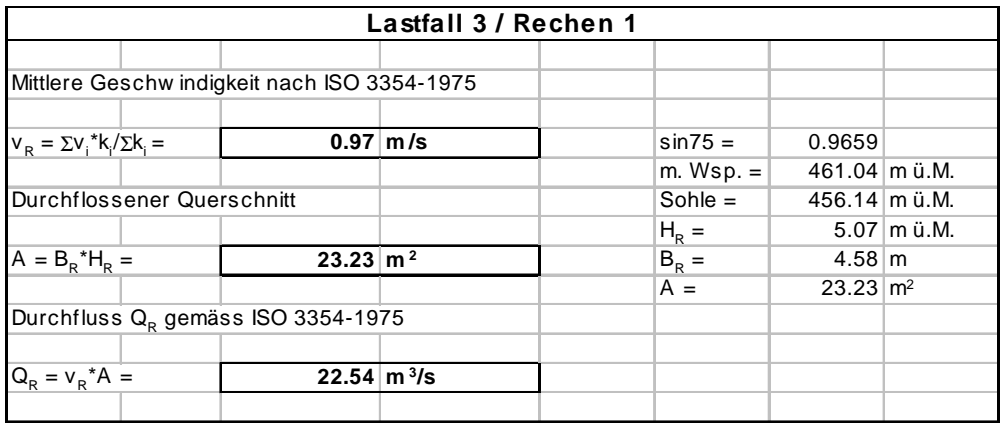

| Lastfall 3 / Rechen 2                          |  |                                              |  |  |               |                       |             |  |  |  |
|------------------------------------------------|--|----------------------------------------------|--|--|---------------|-----------------------|-------------|--|--|--|
|                                                |  |                                              |  |  |               |                       |             |  |  |  |
|                                                |  | Mittlere Geschw indigkeit nach ISO 3354-1975 |  |  |               |                       |             |  |  |  |
|                                                |  |                                              |  |  |               |                       |             |  |  |  |
| $V_R = \Sigma V_i^* k_i / \Sigma k_i =$        |  | $0.88 \, \rm{m/s}$                           |  |  | $sin75 =$     | 0.9659                |             |  |  |  |
|                                                |  |                                              |  |  | $m.$ Wsp. $=$ | 461.01 m ü.M.         |             |  |  |  |
| Durchflossener Querschnitt                     |  |                                              |  |  | $Sohle =$     | 456.14 m ü.M.         |             |  |  |  |
|                                                |  |                                              |  |  | $H_R =$       |                       | 5.04 m ü.M. |  |  |  |
| $A = B_{R}^*H_{R} =$                           |  | $30.76 \, \mathrm{m}^2$                      |  |  | $B_R =$       | $6.10 \, \text{m}$    |             |  |  |  |
|                                                |  |                                              |  |  | $A =$         | $30.76 \, \text{m}^2$ |             |  |  |  |
| Durchfluss Q <sub>R</sub> gemäss ISO 3354-1975 |  |                                              |  |  |               |                       |             |  |  |  |
|                                                |  |                                              |  |  |               |                       |             |  |  |  |
| $Q_R = v_R^* A =$                              |  | $27.07 \, \mathrm{m}^3$ /s                   |  |  |               |                       |             |  |  |  |
|                                                |  |                                              |  |  |               |                       |             |  |  |  |

**Tab. C.5:** Durchfluss  $Q_R$  und mittlere Geschwindigkeit  $v_R$  für Lastfall 3.

### **C.2.5 Energieverlusthöhe und Verlustbeiwert**

#### **Lastfall 1**

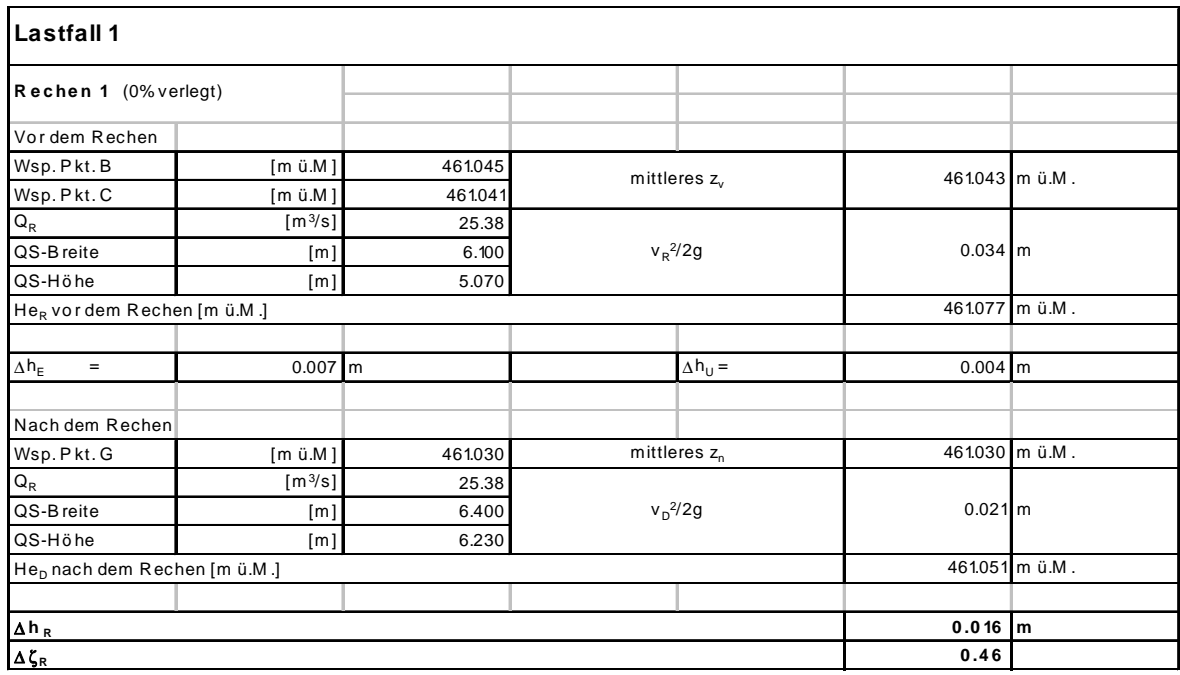

**Tab. C.6:** Energieverlusthöhe ∆h<sub>R</sub> und Verlustbeiwert ζ<sub>R</sub> für Lastfall 1, Rechen 1.

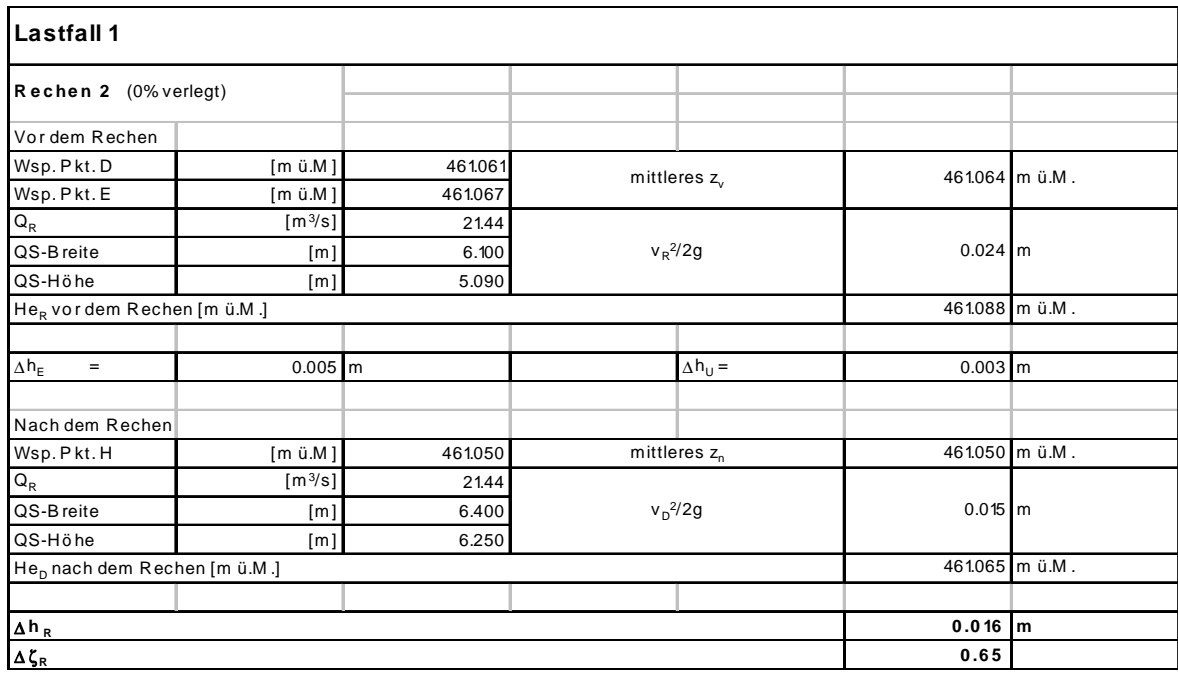

Tab. C.7: Energieverlusthöhe ∆h<sub>R</sub> und Verlustbeiwert ζ<sub>R</sub> für Lastfall 1, Rechen 2.

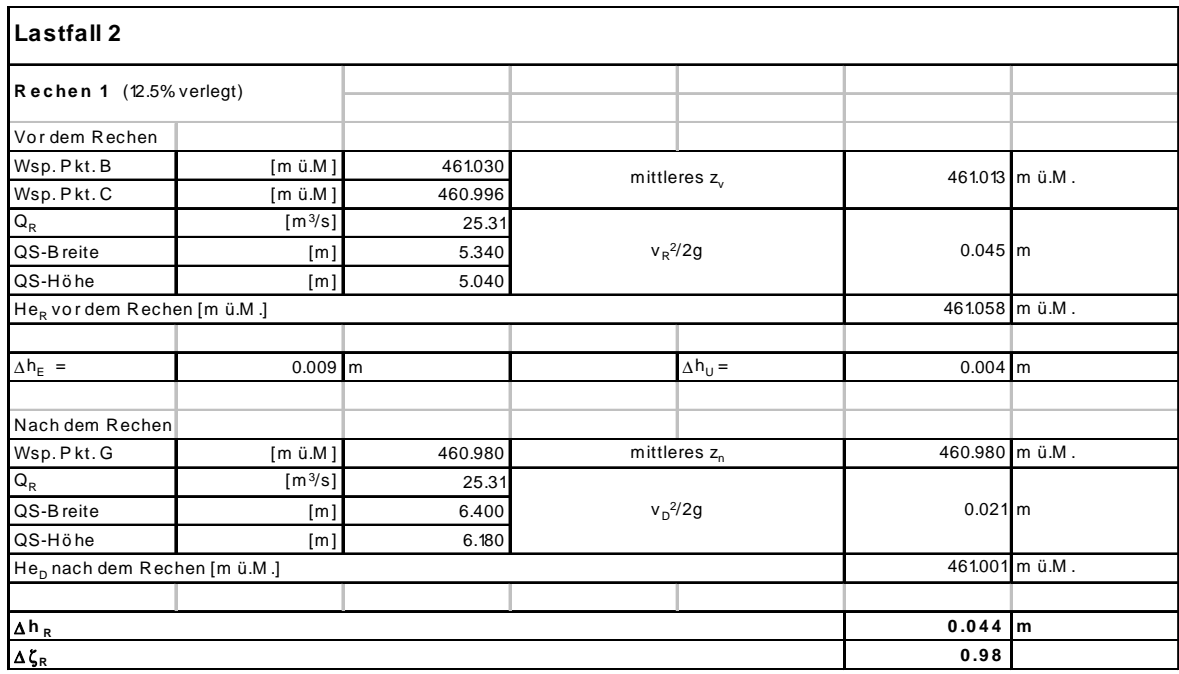

**Tab. C.8:** Energieverlusthöhe ∆h<sub>R</sub> und Verlustbeiwert  $\zeta_R$  für Lastfall 2, Rechen 1.

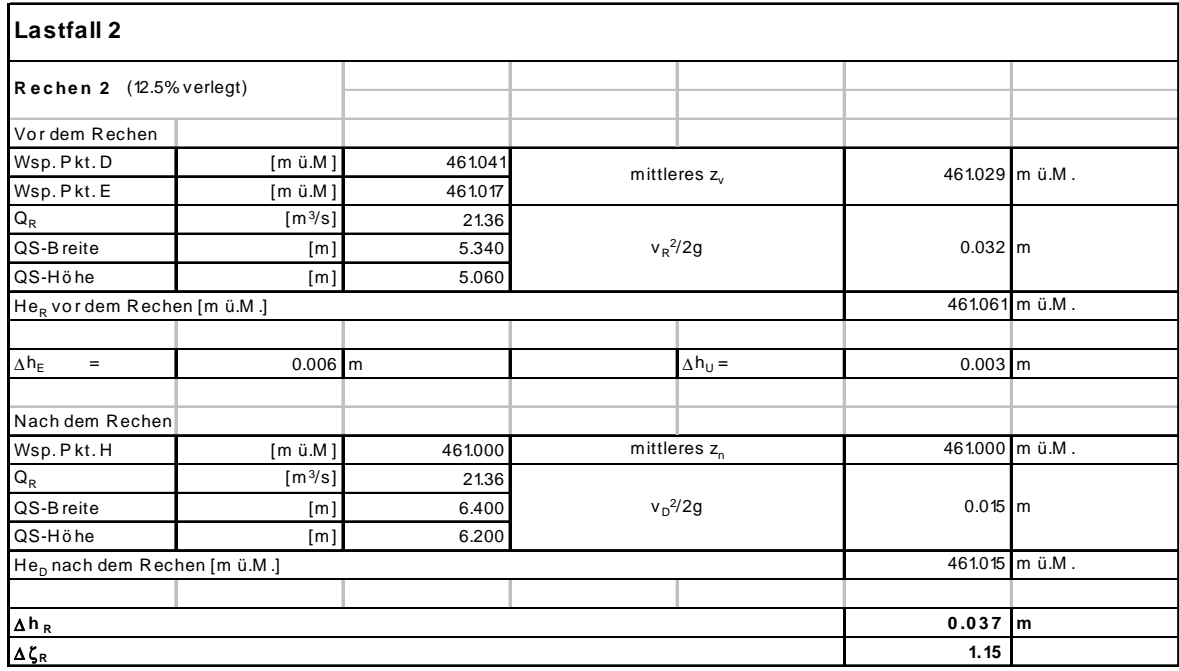

**Tab. C.9:** Energieverlusthöhe ∆h<sub>R</sub> und Verlustbeiwert  $\zeta_R$  für Lastfall 2, Rechen 2.

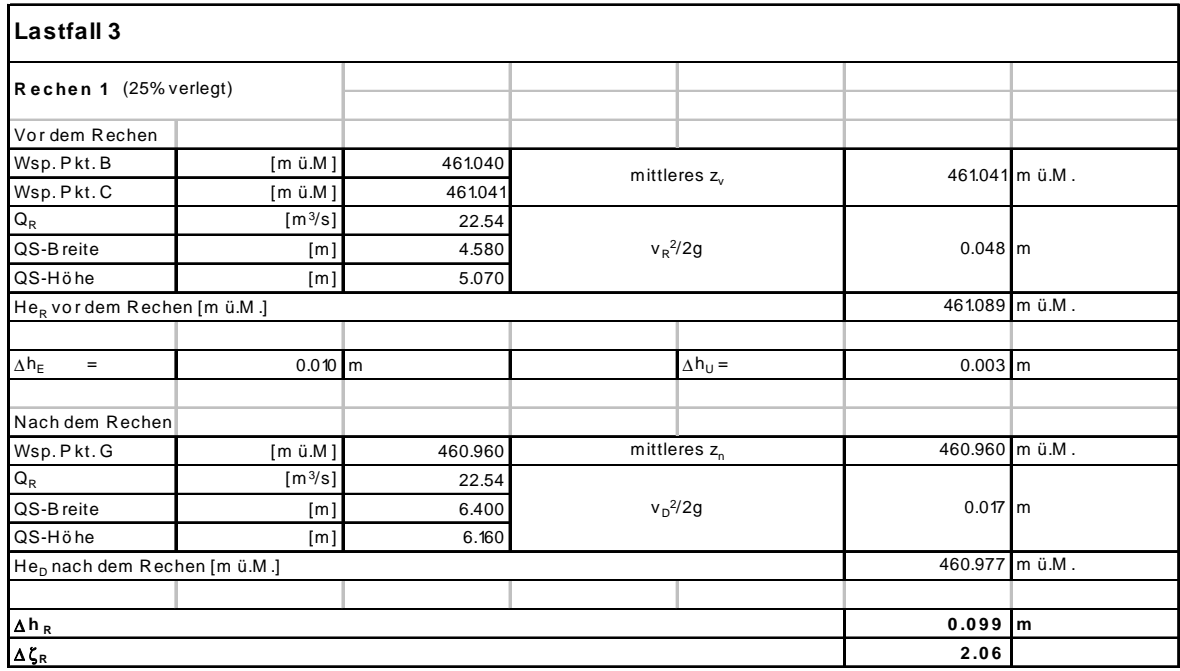

**Tab. C.10:** Energieverlusthöhe Δh<sub>R</sub> und Verlustbeiwert  $\zeta_R$  für Lastfall 3, Rechen 1.

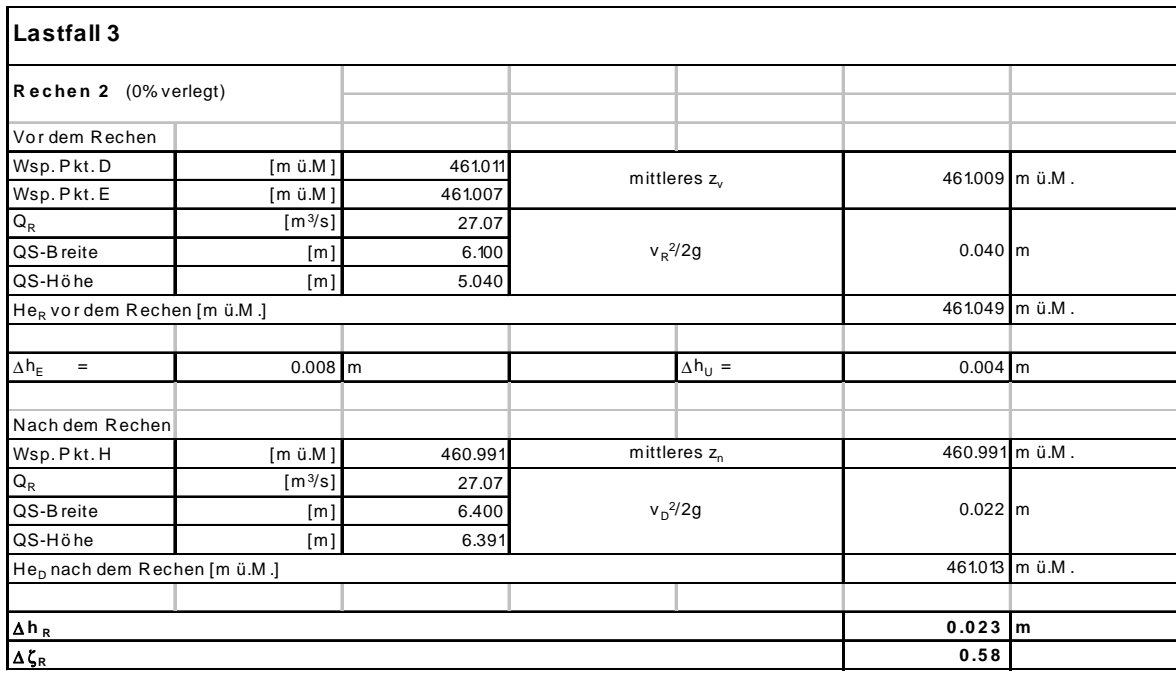

Tab. C.11: Energieverlusthöhe ∆h<sub>R</sub> und Verlustbeiwert ζ<sub>R</sub> für Lastfall 3, Rechen 2.